## **Министерство науки и высшего образования Российской Федерации**

**Федеральное государственное бюджетное образовательное учреждение высшего образования**

# **«Тамбовский государственный технический университет» (ФГБОУ ВО «ТГТУ»)**

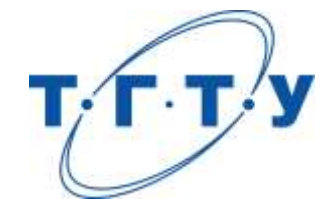

# **УТВЕРЖДАЮ**

*Директор института Автоматики и информационных технологий*

Ю.Ю. Громов « *24* » *марта* 20 *22* г.

# **РАБОЧАЯ ПРОГРАММА ДИСЦИПЛИНЫ**

*Б1.О.01 Международная профессиональная коммуникация* (шифр и наименование дисциплины в соответствии с утвержденным учебным планом подготовки)

# **Направление**

*27.04.04 – Управление в технических системах*

(шифр и наименование)

**Программа магистратуры**

*Системы и средства управления технологическими процессами*

(наименование профиля образовательной программы)

**Формы обучения:** *очная*

## **Кафедра:** *Иностранные языки и профессиональная коммуникация*

(наименование кафедры)

Составитель:

к.ф.н., доцент И.Е. Ильина

степень, должность подпись подпись инициалы, фамилия

**Заведующий кафедрой Н.А. Гунина** 

подпись инициалы, фамилия

Тамбов 2022

## 1. ПЛАНИРУЕМЫЕ РЕЗУЛЬТАТЫ ОБУЧЕНИЯ ПО ДИСЦИПЛИНЕ И ЕЕ МЕСТО В СТРУКТУРЕ ОПОП

Цель освоения дисциплины - достижение планируемых результатов обучения (таблица 1.1), соотнесенных с индикаторами достижения компетенций и целью реализации ОПОП.

Дисциплина входит в состав обязательной части образовательной программы.

Таблица 1.1 - Результаты обучения по дисциплине

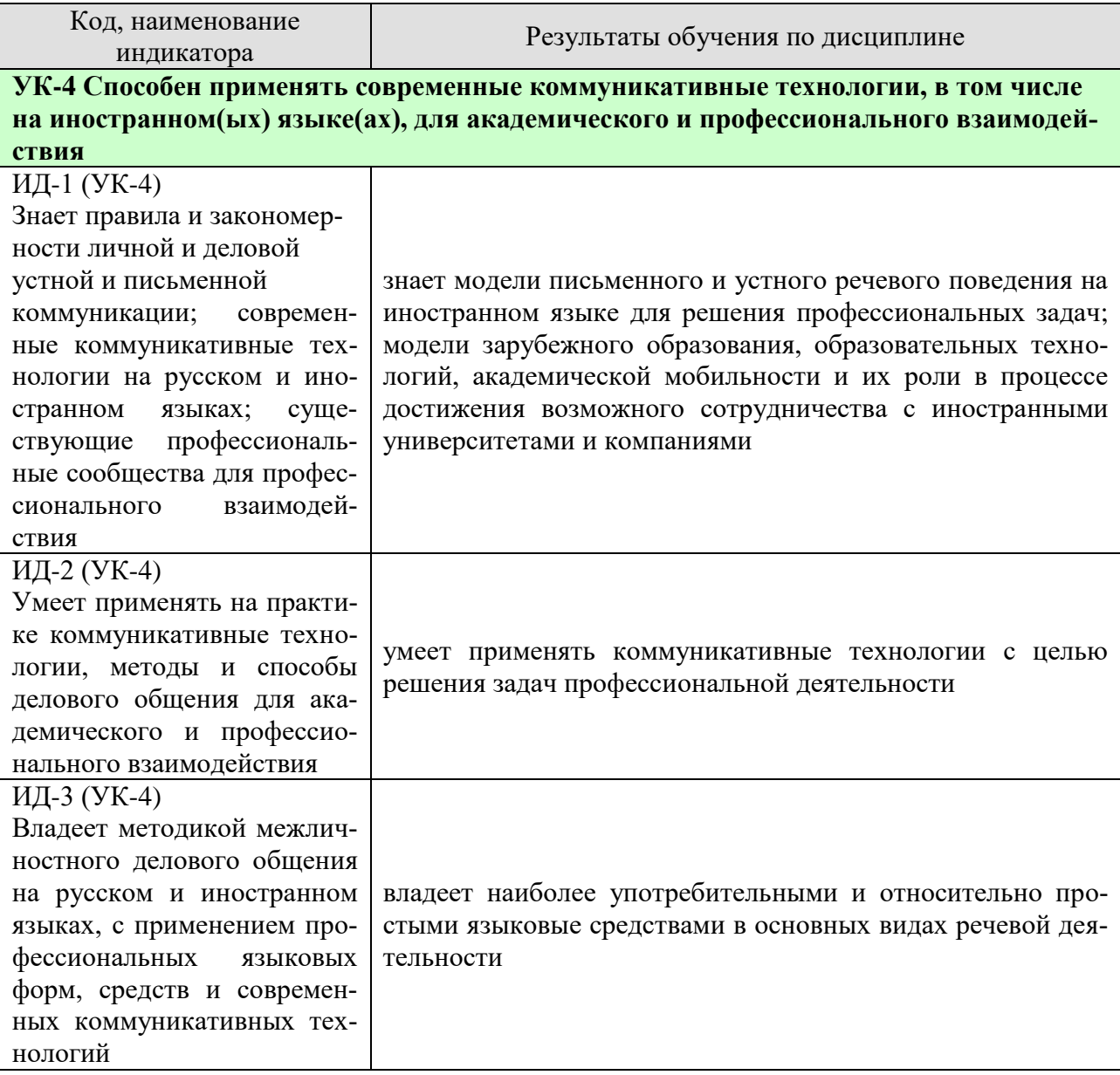

Результаты обучения по дисциплине достигаются в рамках осуществления всех видов контактной и самостоятельной работы обучающихся в соответствии с утвержденным учебным планом.

Индикаторы достижения компетенций считаются сформированными при достижении соответствующих им результатов обучения.

# **2. ОБЪЁМ ДИСЦИПЛИНЫ**

Объем дисциплины составляет 3 зачетные единицы.

Ниже приведено распределение общего объема дисциплины (в академических часах) в соответствии с утвержденным учебным планом.

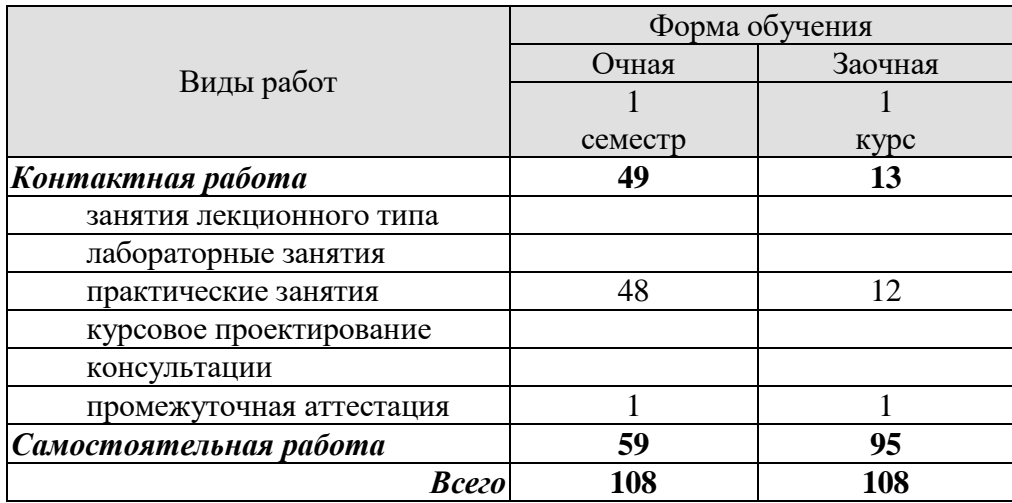

# **3. СОДЕРЖАНИЕ ДИСЦИПЛИНЫ**

#### **Практические занятия**

#### **Раздел 1. Профессиональная коммуникация.**

#### **ПР01. Тема. Устройство на работу.**

Основные виды работы, их краткая характеристика на иностранном языке; описание обязанностей, связанных с выполнением того или иного вида работы.

#### **ПР02. Тема. Устройство на работу.**

Современные требования к кандидату при поступлении на работу. Основные документы при принятии на работу. Обсуждение условий работы в России.

#### **ПР03. Тема. Компании.**

Структура компании, названия отделов.

#### **ПР04. Тема. Компании.**

Характеристика обязанностей работников отделов, описание работы компании.

#### **ПР05. Тема. Инновации в производственной сфере.** Описание товаров, их особенностей.

#### **ПР06. Тема. Инновации в производственной сфере.**

Анализ рыночной продукции и конкурентоспособности товаров. Обсуждение товаров и их особенностей.

#### **ПР07. Тема. Дизайн и спецификация товара.**

Описание дизайна и спецификации товара.

## **ПР08. Тема. Дизайн и спецификация товара.**

 Характеристика и сравнение дизайна различных товаров, представленных на современном рынке.Написание теста по пройденному разделу.

#### **Раздел 2. Научная коммуникация.**

#### **ПР09. Тема. Предоставление исследовательского проекта.**

Форма заполнения заявки с описанием исследовательского проекта.

## **ПР10. Тема. Предоставление исследовательского проекта.**

Варианты предоставления исследовательских проектов и их особенности в современном сообществе.

#### **ПР11. Тема. Участие в научной конференции.**

Описание форм участия в научных конференциях.

# **ПР12. Тема. Участие в научной конференции.**

Проведение игровой научной конференции.

#### **ПР13. Тема. Принципы составления и написания научной статьи.**

Анализ отрывков из научных статей по различным темам. Введение и отработка новой лексики, клише.

#### **ПР14. Тема. Принципы составления и написания научной статьи.**

Анализ различных частей научной статьи и их особенностей.

## **ПР16. Тема. Презентация исследовательского проекта.**

 Анализ различных проектов и обсуждение их сильных и слабых сторон. Написание теста по пройденному разделу.

#### **Раздел 3. Деловая коммуникация.**

#### **ПР17. Тема. Межличностные и межкультурные отношения.**

Традиционные модели поведения в разных странах.

**ПР18. Тема. Межличностные и межкультурные отношения.** Зависимость деловых отношений от культуры страны.

#### **ПР19. Тема. Проведение переговоров.**

Особенности ведения переговоров в разных странах.

#### **ПР20. Тема. Проведение переговоров.**

Анализ проблем, возникающих при проведении переговоров.

## **ПР21. Тема. Контракты и соглашения.**

Описание форм контрактов и соглашений.

# **ПР22. Тема. Контракты и соглашения.**

Анализ положений контракта.

**ПР23. Тема. Управление проектом.** Описание основных процедур, входящих в систему управления проектом.

## **ПР24. Тема. Управление проектом.**

Характеристика роли управляющего в компании. Написание теста по пройденному разделу.

## **Самостоятельная работа**

**СР01. Задание:** составить резюме по шаблону

**СР02. Задание:** описать компанию/ организацию, в которой работаешь/ хотел бы работать

**СР03. Задание:** проанализировать заданные профессиональные сообщества и инновации в сфере их деятельности.

**СР04***.***Задание:** составить описание товара заданной компании.

**СР05***.***Задание:** написать вариант заявки на рассмотрение исследовательского проекта.

**СР06. Задание:** подготовить план доклада для участия в научной конференции.

**СР07. Задание:** написать научную статью объемом 3 стр.

**СР08. Задание:** подготовить презентацию исследовательского проекта.

**СР09***.* **Задание:** проанализировать методы межличностного делового общения.

**СР10. Задание:** подготовить план для проведения деловых переговоров с партнерами.

**СР11. Задание:** написать текст контракта по заданной теме.

**СР12. Задание:** подготовить приветственную речь для встречи партнеров по заданной ситуации.

### **4. ПЕРЕЧЕНЬ УЧЕБНОЙ ЛИТЕРАТУРЫ, ИНФОРМАЦИОННЫХ РЕСУРСОВ И ТЕХНОЛОГИЙ**

#### **4.1. Учебная литература**

#### **английский язык**

 1. Гунина, Н. А. Профессиональное общение на английском языке [Электронный ресурс]: учебное пособие для магистрантов первого курса очного и заочного отделений, обучающихся по направлению «Международная профессиональная коммуникация» / Н. А. Гунина, Е. В. Дворецкая, Л. Ю. Королева, Т. В. Мордовина. – Тамбов: Изд-во ФГБОУ ВО «ТГТУ», 2016. - 80с. - Режим доступа:<http://tstu.ru/book/elib3/mm/2016/gunina/>

 2. Дмитренко Н.А. Английский язык. Engineering sciences [Электронный ресурс]: учебное пособие / Н.А. Дмитренко, А.Г. Серебрянская. — Электрон. текстовые данные. — СПб.: Университет ИТМО, 2015. — 113 c. — 978-5-9905471-2-4. — Режим доступа: http://www.iprbookshop.ru/65782.html

 3. Мильруд, Р.П. Английский для международной коммуникации [Электронный ресурс]: учебное пособие /Р.П. Мильруд, Л.Ю. Королева. - Тамбов: Изд-во ФГБОУ ВО «ТГТУ», 2016. - 80с. - Режим доступа: [http://tstu.ru/book/elib1/exe/2016/Milrud\\_l.exe](http://tstu.ru/book/elib1/exe/2016/Milrud_l.exe)

 4. Mastering English. Часть 1 [Электронный ресурс]: учебное пособие / М.В. Процуто [и др.]. — Электрон. текстовые данные. — СПб. : Санкт-Петербургский государственный архитектурно-строительный университет, ЭБС АСВ, 2016. — 220 c. — 978-5-9227-0669-8. — Режим доступа:<http://www.iprbookshop.ru/66831.html>

 5. Mastering English. Часть 2 [Электронный ресурс] : учебное пособие / М.В. Процуто [и др.]. — Электрон. текстовые данные. — СПб. : Санкт-Петербургский государственный архитектурно-строительный университет, ЭБС АСВ, 2017. — 84 c. — 978-5-9227-0670-4. — Режим доступа: http://www.iprbookshop.ru/66832.html

#### **немецкий язык**

Володина, Л. М. Деловой немецкий язык [Электронный ресурс] : учебное пособие / Л. М. Володина. — Электрон. текстовые данные. — Казань : Казанский национальный исследовательский технологический университет, 2016. — 172 c. — 978-5-7882-1911-0. — Режим доступа:<http://www.iprbookshop.ru/61842.html>

Гильфанова, Ф. Х. Немецкий язык [Электронный ресурс] : учебное пособие для бакалавров и магистрантов экономических направлений и специальностей / Ф. Х. Гильфанова, Р. Т. Гильфанов. — Электрон. текстовые данные. — Саратов : Ай Пи Эр Медиа, 2018. — 232 c. — 978-5-4486-0171-2. — Режим доступа:<http://www.iprbookshop.ru/70772.html>

Смаль, Н. А. Немецкий язык в профессии. Торговое дело. Deutsch für Beruf. Handelswesen [Электронный ресурс] : учебное пособие / Н. А. Смаль. — Электрон. текстовые данные. — Минск : Республиканский институт профессионального образования (РИ-ПО), 2017. — 156 c. — 978-985-503-689-1. — Режим доступа: <http://www.iprbookshop.ru/84876.html>

Эйбер, Е. В. Немецкий язык [Электронный ресурс] : учебно-методическое пособие / Е. В. Эйбер. — Электрон. текстовые данные. — Саратов : Ай Пи Эр Медиа, 2018. — 149 c. — 978-5-4486-0199-6. — Режим доступа:<http://www.iprbookshop.ru/72459.html>

#### **французский язык**

1 Крайсман, Н. В. Французский язык. Деловая и профессиональная коммуникация [Электронный ресурс]: учебное пособие / Н. В. Крайсман. — Электрон. текстовые данные. — Казань: Казанский национальный исследовательский технологический университет, 2017. — 108 c. — 978-5-7882-2201-1. — Режим доступа: <http://www.iprbookshop.ru/79593.html>

2 Никитина, М. Ю. Французский язык [Электронный ресурс]: учебное пособие для студентов института экономики и менеджмента / М. Ю. Никитина. — Электрон. текстовые данные. — Белгород: Белгородский государственный технологический университет им. В.Г. Шухова, ЭБС АСВ, 2017. — 90 c. — 2227-8397. — Режим доступа: <http://www.iprbookshop.ru/80531.html>

3 Скорик, Л. Г. Французский язык [Электронный ресурс]: практикум по развитию навыков устной речи / Л. Г. Скорик. — Электрон. текстовые данные. — М.: Московский педагогический государственный университет, 2017. — 296 c. — 978-5-4263-0519-9. — Режим доступа:<http://www.iprbookshop.ru/75965.html>

## **4.2. Интернет-ресурсы, в том числе современные профессиональные базы данных и информационные справочные системы**

Университетская информационная система «РОССИЯ» [https://uisrussia.msu.ru](https://uisrussia.msu.ru/)

Справочно-правовая система «Консультант+» [http://www.consultant-urist.ru](http://www.consultant-urist.ru/)

Справочно-правовая система «Гарант» [http://www.garant.ru](http://www.garant.ru/)

База данных Web of Science<https://apps.webofknowledge.com/>

База данных Scopus [https://www.scopus.com](https://www.scopus.com/)

Портал открытых данных Российской Федерации [https://data.gov.ru](https://data.gov.ru/)

База открытых данных Министерства труда и социальной защиты РФ <https://rosmintrud.ru/opendata>

База данных Научной электронной библиотеки eLIBRARY.RU<https://elibrary.ru/>

База данных профессиональных стандартов Министерства труда и социальной защи-

ты РФ [http://profstandart.rosmintrud.ru/obshchiy-informatsionnyy-blok/natsionalnyy-reestr](http://profstandart.rosmintrud.ru/obshchiy-informatsionnyy-blok/natsionalnyy-reestr-professionalnykh-standartov/)[professionalnykh-standartov/](http://profstandart.rosmintrud.ru/obshchiy-informatsionnyy-blok/natsionalnyy-reestr-professionalnykh-standartov/)

Базы данных Министерства экономического развития РФ [http://www.economy.gov.ru](http://www.economy.gov.ru/) База открытых данных Росфинмониторинга <http://www.fedsfm.ru/opendata>

Электронная база данных «Издательство Лань» [https://e.lanbook.com](https://e.lanbook.com/)

Электронная библиотечная система «IPRbooks» [http://www.iprbookshop.ru](http://www.iprbookshop.ru/)

База данных «Электронно-библиотечная система «ЭБС ЮРАЙТ» [https://www.biblio](https://www.biblio-online.ru/)[online.ru](https://www.biblio-online.ru/)

База данных электронно-библиотечной системы ТГТУ [http://elib.tstu.ru](http://elib.tstu.ru/)

Федеральная государственная информационная система «Национальная электронная библиотека» https://нэб.рф

Национальный портал онлайн обучения «Открытое образование» [https://openedu.ru](https://openedu.ru/) Электронная база данных "Polpred.com Обзор СМИ" [https://www.polpred.com](https://www.polpred.com/)

Официальный сайт Федерального агентства по техническому регулированию и метрологии<http://protect.gost.ru/>

Ресурсы электронной информационно-образовательной среды университета представлены в локальном нормативном акте «Положение об электронной информационнообразовательной среде Тамбовского государственного технического университета».

Электронные образовательные ресурсы, к которым обеспечен доступ обучающихся, в т.ч. приспособленные для использования инвалидами и лицами с ограниченными возможностями здоровья, приведены на официальном сайте университета в разделе «Университет»-«Сведения об образовательной организации»-«Материально-техническое обеспечение и оснащенность образовательного процесса».

Сведения о лицензионном программном обеспечении, используемом в образовательном процессе, представлены на официальном сайте университета в разделе «Образование»-«Учебная работа»-«Доступное программное обеспечение».

## 5. МЕТОДИЧЕСКИЕ УКАЗАНИЯ ДЛЯ ОБУЧАЮЩИХСЯ ПО ОСВОЕНИЮ ДИСЦИПЛИНЫ

Для успешного усвоения учебного материала необходимы постоянные и регулярные занятия. Материал курса подается поступательно, каждый новый раздел опирается на предыдущие, часто вытекает из них. Пропуски занятий, неполное выполнение домашних заданий приводят к пробелам в знаниях, которые, накапливаясь, сводят на нет все ваши усилия.

Главным фактором успешного обучения, в частности, при изучении иностранного языка является мотивация. Изучение языка требует систематической упорной работы, как и приобретение любого нового навыка. Активная позиция здесь отводится именно обучающемуся.

Простого заучивания лексики-грамматики недостаточно, так как языковой материал - всего лишь база, на основе которой вы обучаетесь речи, учитесь говорить и писать, понимать прочитанное, воспринимать речь на слух. Необходимо как можно больше практики. Проявляйте активность на занятиях и не ограничивайтесь учебником в домашней работе. Для того чтобы заговорить на иностранном языке, необходимо на нем говорить.

Использование современных технологий: программное обеспечение персональных компьютеров; информационное, программное и аппаратное обеспечение локальной компьютерной сети; информационное и программное обеспечение глобальной сети Интернет при изучении дисциплины «Международная профессиональная коммуникация» позволяет не только обеспечить адаптацию к системе обучения в вузе, но и создать условия для развития личности каждого обучающегося, (посредством развития потребностей в активном самостоятельном получении знаний, овладении различными видами учебной деятельности; а также обеспечивая возможность реализации своих способностей через вариативность содержания учебного материала и использования системы разнообразных заданий для самостоятельной работы).

В ходе проведения всех видов занятий с привлечением технических средств значительное место уделяется формированию следующих умений и навыков: умение общаться и работать в команде; способность решать проблемы; способность к постоянному обучению; умение работать самостоятельно; способность адаптироваться к новым условиям; умение анализировать, навык быстрого поиска информации.

## **6. МАТЕРИАЛЬНО-ТЕХНИЧЕСКОЕ ОБЕСПЕЧЕНИЕ**

По всем видам учебной деятельности в рамках дисциплины используются аудитории, оснащенные необходимым специализированным оборудованием.

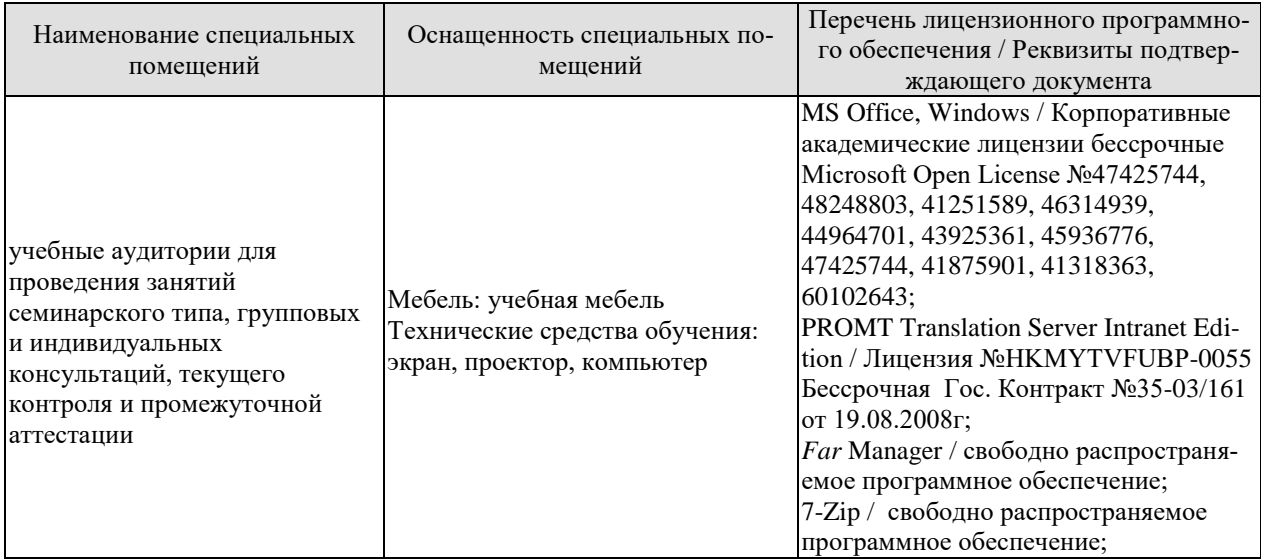

Для самостоятельной работы обучающихся предусмотрены помещения, укомплектованные специализированной мебелью, оснащенные компьютерной техникой с возможностью подключения к сети «Интернет» и обеспечением доступа в электронную информационно-образовательную среду университета.

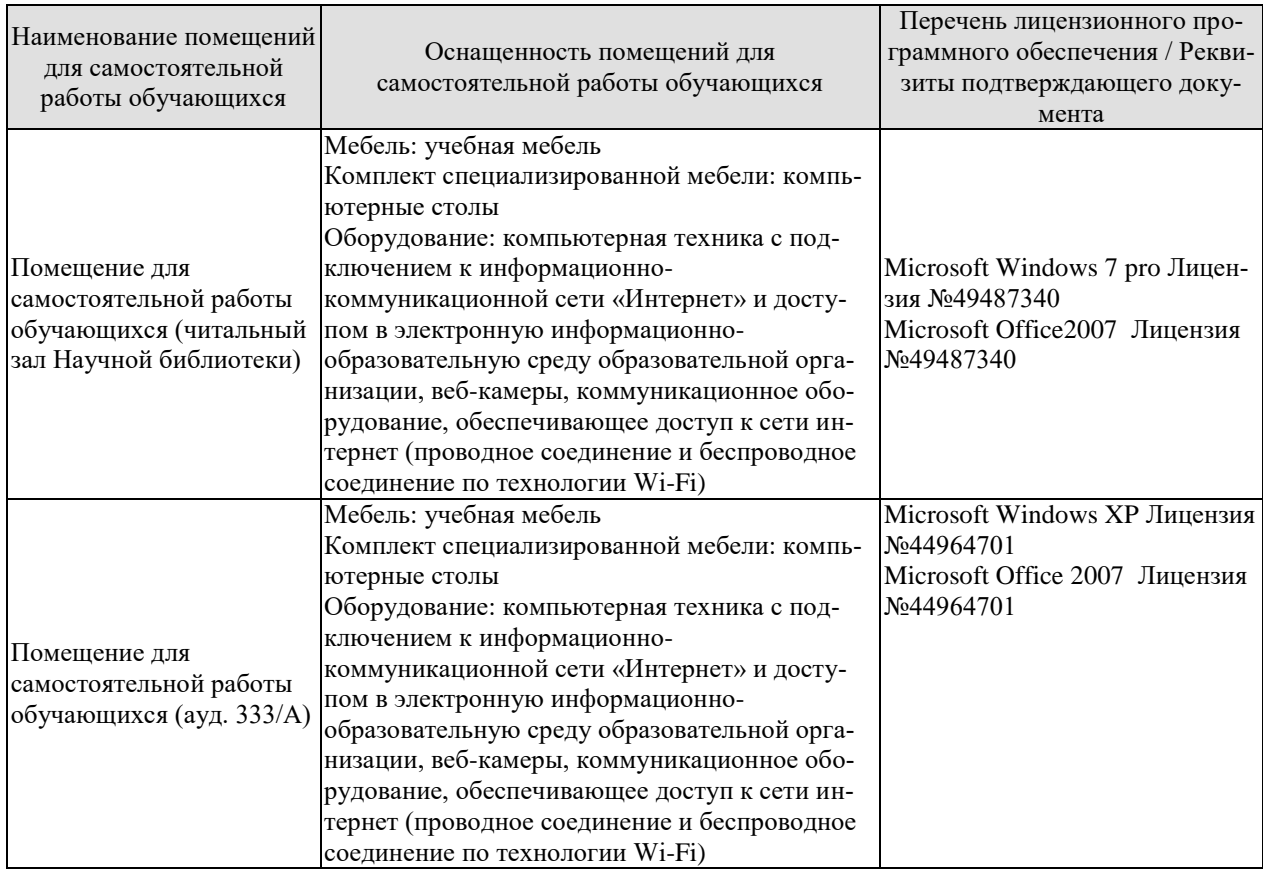

## **7. ТЕКУЩИЙ КОНТРОЛЬ УСПЕВАЕМОСТИ И ПРОМЕЖУТОЧНАЯ АТТЕСТАЦИЯ**

Проверка достижения результатов обучения по дисциплине осуществляется в рамках текущего контроля успеваемости и промежуточной аттестации.

#### **7.1. Текущий контроль успеваемости**

Текущий контроль успеваемости включает в себя мероприятия по оцениванию выполнения заданий на практических занятиях, заданий для самостоятельной работы. Мероприятия текущего контроля успеваемости приведены в таблице 7.1.

| Обоз-<br>начение      | Наименование                                                | Форма контроля                                                                                                    |  |
|-----------------------|-------------------------------------------------------------|----------------------------------------------------------------------------------------------------|--|
| $\Pi P02$             | Тема. Устройство на работу.                                 | Ролевая игра «Собе-<br>седование<br>при<br>устройстве на рабо-<br>Ty».                                                                                    |  |
| $\Pi P06$             | Тема. Инновации в производственной сфере.                   | Групповая дискуссия<br>по теме «Инновации в<br>современном мире».                                                                                         |  |
| $\Pi P08$             | Тема. Дизайн и спецификация товара.                         | Тест.                                                                                                    |  |
| $\Pi$ P12             | Тема. Участие в научной конференции.                        | Ролевая игра «Науч-<br>ная конференция».                                                                                                    |  |
| $\Pi$ P14             | Тема. Принципы составления и написания научной ста-<br>тьи. | Устное сообщение о<br>научной работе.                                                                                                    |  |
| $\Pi P16$             | Тема. Презентация исследовательского проекта.               | Тест.                                                                                                    |  |
| $\Pi$ P <sub>18</sub> | Тема. Межличностные и межкультурные отношения.              | Групповая работа<br>«Моделирование раз-<br>ситуаций,<br>ЛИЧНЫХ<br>определяющих<br>oco-<br>бенности<br>межлич-<br>ностных и межкуль-<br>турных отношений». |  |
| $\Pi P20$             | Тема. Проведение переговоров.                               | Ролевая игра «Дело-<br>вые переговоры».                                                                                                    |  |
| $\Pi P24$             | Тема. Управление проектом.                                  | Деловая игра «Орга-<br>деловой<br>низация<br>встречи».                                                                                                    |  |
| CP07                  | Написать научную статью объемом 3 стр.                      | Письменная работа                                                                                                    |  |

Таблица 7.1 – Мероприятия текущего контроля успеваемости

#### **7.2. Промежуточная аттестация**

Формы промежуточной аттестации по дисциплине приведены в таблице 7.2.

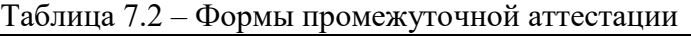

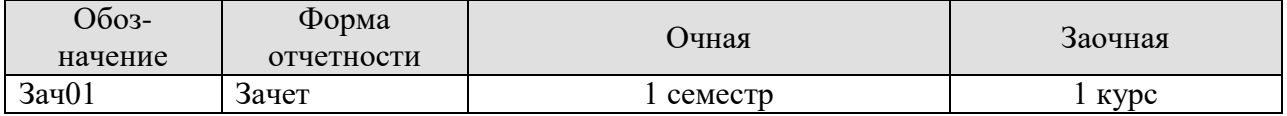

## 8. ФОНД ОЦЕНОЧНЫХ СРЕДСТВ

#### 8.1. Оценочные средства

Оценочные средства соотнесены с результатами обучения по дисциплине и индикаторами достижения компетенций.

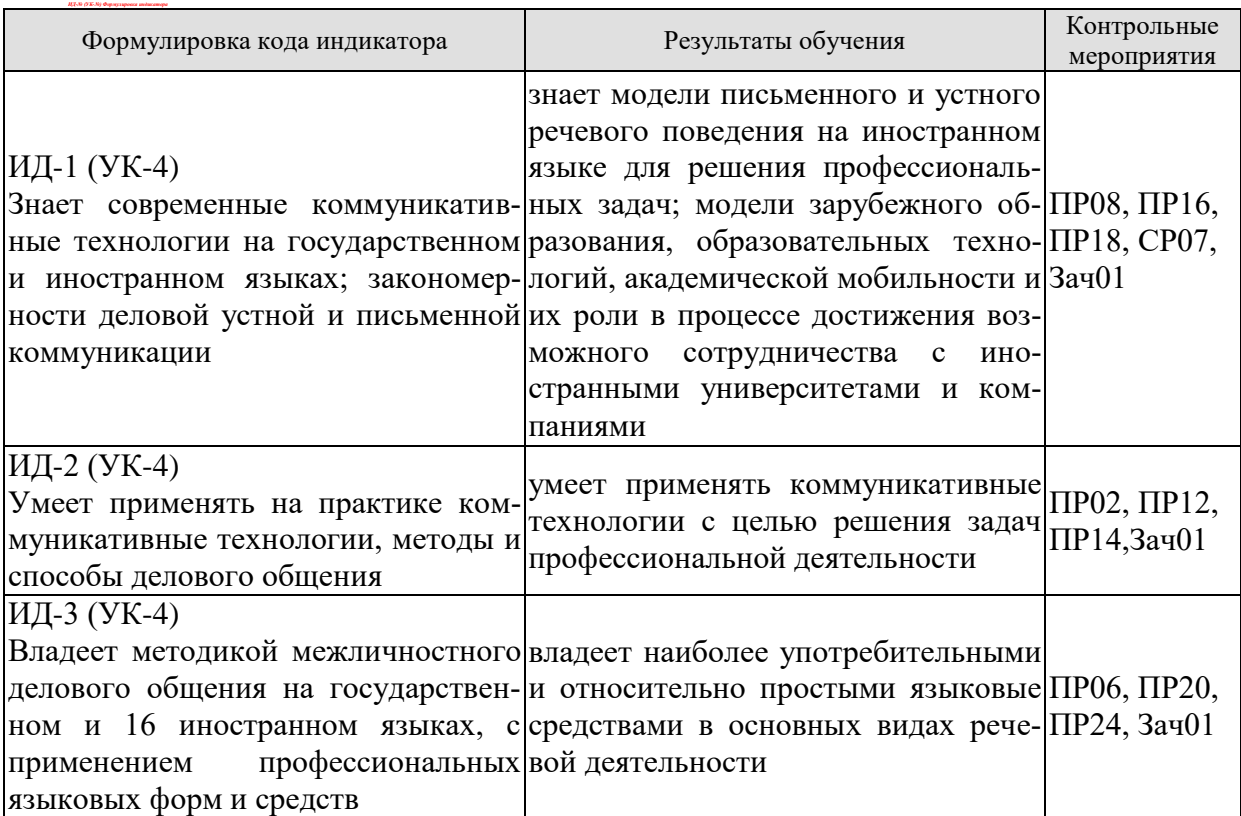

#### Теоретические вопросы к зачету Зач01

- 1. Современные требования к кандидату при устройстве на работу.
- 2. Структура компании.
- 3. Современные инновации в производственной сфере.
- 4. Дизайн товаров и требования к нему в XXI веке.
- 5. Принципы представления исследовательского проекта.
- 6. Презентация научного исследования.
- 7. Межличностные и межкультурные отношения сегодня.
- 8. Принципы проведения успешных переговоров.
- 9. Заключение контрактов в современном мире.
- 10. Особенности управления проектом.

#### Примеры типовых тестовых заданий к зачету

#### английский

#### 1. Put the appropriate words into the sentences:

The economic crisis resulted in great \_\_\_\_\_\_\_\_ all over the world.

a) promotion b) training c) unemployment

## 2. Use prepositions in the sentences:

The position will involve reporting \_\_\_\_\_\_\_\_\_ the Director General.

#### **3.Choose the appropriate modal verb:**

You mot smoke here as this is a laboratory.

a) can b) must c) should

#### **4.Use one of the adjectives in the sentences:**

There is a small\_\_\_\_\_wooden box on my table.

a) circular b) spherical c) rectangular

**5.Complete the story with the corresponding form of the word in brackets:**

They  $(2)$  \_\_\_\_\_\_\_(carry out) research to  $(3)$  (develop) tough new materials when they suddenly (4)\_\_\_\_\_(notice) that light (5)\_\_\_\_(pass) through one of the ceramics.

## **6. For questions 1-10, read the sentences below and decide which answer А, В or C best fits each gap:**

The purpose of \_\_\_\_\_\_\_\_\_\_\_ is to compare two or more different variables to determine if any predictable relationships exist among them.

A pure research B correlational research C case study

 **7. Match the words having the opposite meanings:**

to clarify to compare

#### to contrast to obscure

 **8. You are going to read a text about customs around the world. Five sentences have been removed from the text. Choose from the sentences A-F the one that fits each gap (1- 5). There is one extra sentence which you do not need to use.** 

#### **CUSTOMS AROUND THE WORLD**

As more and more people travel all over the world, it is important to know what to expect in different countries and how to react to cultural differences so that you don't upset your foreign contacts. 1 \_\_\_\_\_\_\_\_\_\_\_\_\_

## **9. Complete the following small talk questions with the appropriate auxiliary or modal verbs.**

- 1. you worked here long?
- **10. For questions 1-10, read the sentences below and decide which answer А, В or C best fits each gap.**

In the business world, most \_\_\_\_\_\_\_\_\_\_\_\_\_ should be in writing even if the law doesn't require it. A agreements B clauses C negotiations

#### **немецкий**

Текст 1. Verfassungen der deutschen Bundesländer. Becktexte im DTV. - Mȕnchen, 2011.

1. Jeder hat das Recht auf die freie Entfaltung seiner Persönlichkeit, soweit er nicht die Rechte anderer verletzt und nicht gegen die verfassungsmäßige Ordnung oder das Sittengesetz verstößt.

2. Jeder hat das Recht auf Leben und körperliche Unversehrtheit. Die Freiheit der Person ist unverletzlich. In diese Rechte darf nur auf Grund eines Gesetzes eingegriffen werden.

3. Alle Menschen sind vor dem Gesetz gleich. Männer und Frauen sind gleichberechtigt. Der Staat fördert die tatsächliche Durchsetzung der Gleichberechtigung von Frauen und Männern und wirkt auf die Beseitigung bestehender Nachteile hin. Niemand darf wegen seines Geschlechtes, seiner Abstammung, seiner Rasse, seiner Sprache, seiner Heimat und Herkunft, seines Glaubens, seiner religiösen oder politischen Anschauungen benachteiligt oder bevorzugt werden. Niemand darf wegen seiner Behinderung benachteiligt werden.

4. Die Freiheit des Glaubens, des Gewissens und die Freiheit des religiösen und weltanschaulichen Bekenntnisses sind unverletzlich. Die ungestörte Religionsausübung wird gewähr-

leistet. Niemand darf gegen sein Gewissen zum Kriegsdienst mit der Waffe gezwungen werden. Das Nähere regelt ein Bundesgesetz.

5. Jeder hat das Recht, seine Meinung in Wort, Schrift und Bild frei zu äußern und zu verbreiten und sich aus allgemein zugänglichen Quellen ungehindert zu unterrichten. Die Pressefreiheit und die Freiheit der Berichterstattung durch Rundfunk und Film werden gewährleistet. Eine Zensur findet nicht statt. Diese Rechte finden ihre Schranken in den Vorschriften der allgemeinen Gesetze, den gesetzlichen Bestimmungen zum Schutze der Jugend und in dem Recht der persönlichen Ehre.

6. Kunst und Wissenschaft, Forschung und Lehre sind frei. Die Freiheit der Lehre entbindet nicht von der Treue zur Verfassung.

7. Ehe und Familie stehen unter dem besonderen Schutze der staatlichen Ordnung. Pflege und Erziehung der Kinder sind das natürliche Recht der Eltern und die zuvörderst ihnen obliegende Pflicht. Über ihre Betätigung wacht die staatliche Gemeinschaft.

Текст 2. Rudzio Wolfgang: Das politische System der BRD. - Opladen, 2010. S. 78-79.

Gerichte werden in Deutschland nicht von selbst tätig. Sie müssen zur Entscheidung angerufen werden. Im Fall der Strafverfolgung agiert die Staatsanwaltschaft als Vertreter des Staates. In allen anderen Fällen muß durch eine juristische Person Klage eingereicht werden. Urteile werden auf der Grundlage von Gesetzen gesprochen. Im allgemeinen entscheiden Landesgerichte in erster und zweiter Instanz . Bundesrichter werden durch den Richterwahlausschuss berufen. Sie sind nicht Weisungsgebunden. Im Gegensatz dazu unterstehenStaatsanwälte den Justizministern von Bund und Ländern. Auf Bundesebene haben die Bundesgerichte die Aufgabe die Rechtsprechung der Ländergerichte zu vereinheitlichen. Für die Ordentliche Gerichtsbarkeit ist der Bundesgerichtshof (BGH) die oberste Revisionsinstanz. Als Revisionsinstanz beschäftigen sich die Bundesgerichte im Normalfall nur mit dem Verfahrensablauf und der gesetzmäßigen rechtlichen Würdigung desdurch die Ländergerichte festgestellten Sachverhalts. Alle Tätigkeit des Staates ist an das Grundgesetz gebunden. Über die Einhaltung dieses Grundsatzes wacht das Bundesverfassungsgericht . Jeder Bürger kann staatliches Handeln durch eine Verfassungsbeschwerde auf ihre Grundgesetzmäßigkeit überprüfen lassen. Die zweite Aufgabe des Bundesverfassungsgericht ist die Klärung von Streitfällen zwischen den Staatsorganen und die Prüfung von Gesetzen auf ihre Verfassungsmäßigkeit. Nur das Bundesverfassungsgerich kann ein Parteiverbot aussprechen Die Rechtsprechung ist in Deutschland in die Ordentlichen Gerichtsbarkeit ( Zivilrecht und Strafrecht ) sowie in die Fachgebiete des ArbeitsFinanz- Sozialund Verwaltungsrecht aufgeteilt. Die Gerichte der Bundesländer entscheiden den überwiegenden Anteil der Rechtsprechung letztinstanzlich. Für die Ordentliche Gerichtsbarkeit existieren kommunale Amtsgerichte regionale Landgerichte und hauptsachlich als Rechtsmittelgerichte die Oberlandesgerichte (bzw. Oberste Landesgerichte). Jedes Bundesland besitzt ein eigenes Verfassungsgericht das Landesverfassungsgericht Verfassungsgerichtshof oder Staatsgerichtshof genannt wird..

#### **французский**

Выберите один ответ к каждому пункту теста:

1. La France compte:

a.moins de 55millions, b.entre 55 et 60 millions, c.plus de 60 millions d'habitants.

2. La monnaie nationale est:

a.euro, b.centime, c.franc.

3. Le régime politique de la France est:

a.le rayaume, b.la république, c.le parlement.

4. La division de la France en départements date de:

a.Napoléon, b.Première guerre mondiale, c.la IV-ème République.

5. Le premier président de la V-ème République est:

a.Valéri Giscard d'Estaing, b.Charles de Gaule, c.François Mitterrand.

6. Les avocats sont préparés à la faculté:

a. politique, b. juridique, c. de droit

7. La Constituion de la République française date de:

a.1958, b.1963, c.1999.

8. La cour européenne des droits de l'homme se trouve à^

a. Moscou, b.Londres, c.Strasbourg

## **8.2. Критерии и шкалы оценивания**

8.2.1. Шкалы оценивания

Для контрольных мероприятий устанавливается минимальное и максимальное количество баллов в соответствии с таблицей 8.1.

Контрольное мероприятие считается пройденным успешно при условии набора количества баллов не ниже минимального.

Результат обучения по дисциплине считается достигнутым при успешном прохождении обучающимся всех контрольных мероприятий, относящихся к данному результату обучения.

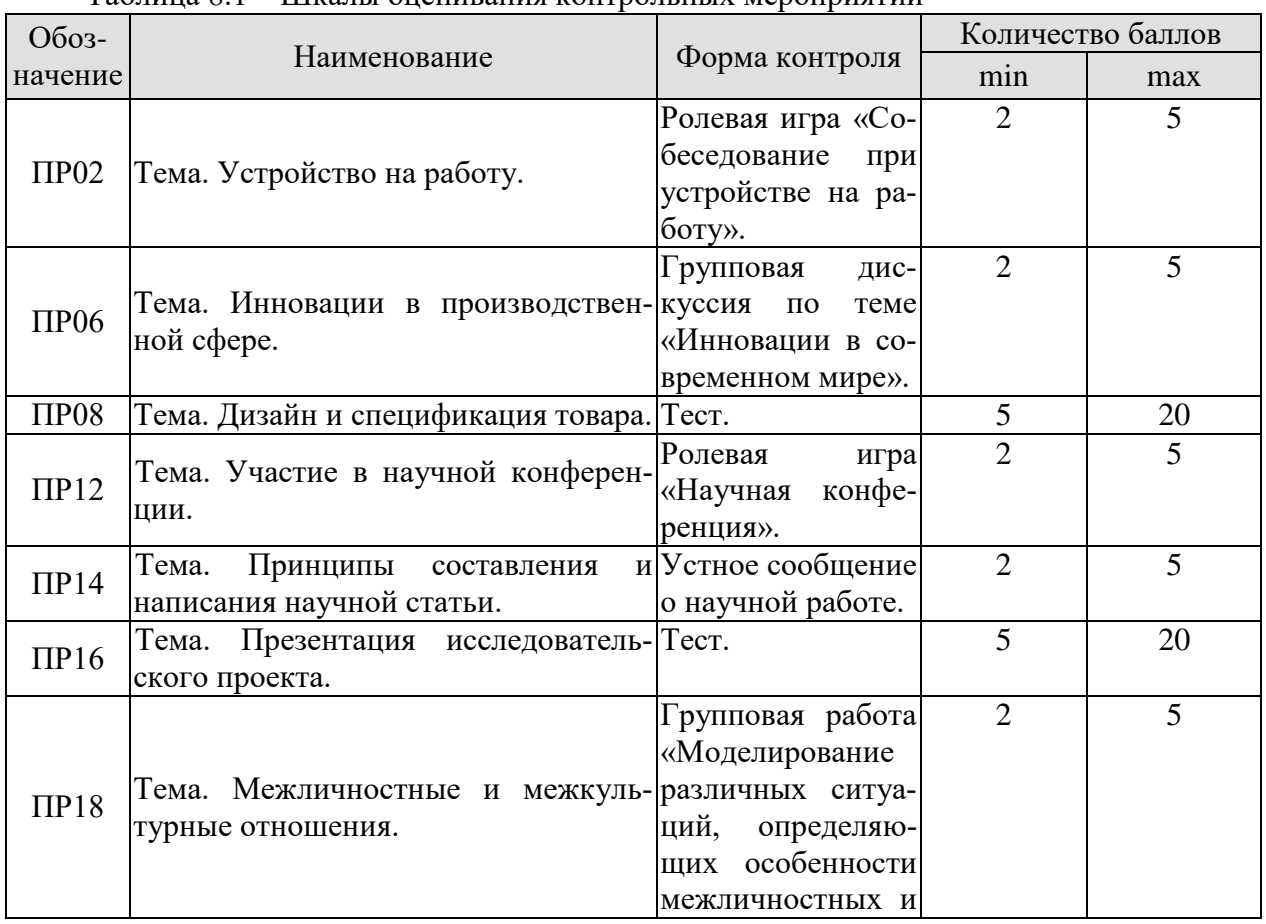

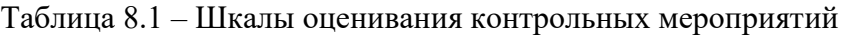

27.04.04 «Управление в технических системах»  $\alpha$ истемы и средства управления технологическими процессами»

| менетемы и ередетье управления темпологи пескими процессами!!!! |                                                    |                    |                             |                   |  |
|-----------------------------------------------------------------|----------------------------------------------------|--------------------|-----------------------------|-------------------|--|
| Oб <sub>03</sub> -                                              | Наименование                                       | Форма контроля     |                             | Количество баллов |  |
|                                                                 |                                                    | межкультурных      |                             |                   |  |
|                                                                 |                                                    | отношений».        |                             |                   |  |
| $\Pi P20$                                                       |                                                    | Ролевая игра «Де-  | $\mathcal{D}$               |                   |  |
|                                                                 | Тема. Проведение переговоров.                      | перегово-<br>ловые |                             |                   |  |
|                                                                 |                                                    | $DBI$ .            |                             |                   |  |
| $\Pi P24$                                                       |                                                    | Деловая<br>игра    | $\mathcal{D}_{\mathcal{L}}$ | 5                 |  |
|                                                                 | Тема. Управление проектом.                         | «Организация де-   |                             |                   |  |
|                                                                 |                                                    | ловой встречи».    |                             |                   |  |
| CP <sub>07</sub>                                                | Написать научную статью объемом 3 Письменная рабо- |                    | $\mathcal{D}$               | 5                 |  |
|                                                                 | c <sub>Tp</sub> .                                  | та                 |                             |                   |  |
| Зач01                                                           | Зачет                                              | зачет              | 17                          | 40                |  |

## 8.2.2. Критерии оценивания

При оценивании результатов обучения по дисциплине в ходе текущего контроля успеваемости используются следующие критерии.

Минимальное количество баллов выставляется обучающемуся при выполнении всех указанных показателей (Таблица 8.2), допускаются несущественные неточности в изложении и оформлении материала

| Наименование,<br>обозначение | Показатели выставления минимального количества баллов                                                                                                    |
|------------------------------|----------------------------------------------------------------------------------------------------|
| Ролевая игра                 | коммуникативные задачи, поставленные для участия в ролевой игре,<br>выполнены не менее, чем на 50%; использованные коммуникативные<br>технологии соответствовали правилам и закономерностям устной ком-<br>муникации                                                  |
| Устное сооб-<br>щение        | тема сообщения раскрыта, показано владение коммуникативными тех-<br>нологиями для осуществления устной коммуникации; допущены лекси-<br>ческие и грамматические ошибки, не затрудняющие восприятие речи на<br>слух                                                    |
| Групповая дис-<br>куссия     | коммуникативные задачи, поставленные для участия в групповой дис-<br>куссии, выполнены не менее, чем на 50%; использованные коммуника-<br>тивные технологии соответствовали правилам и закономерностям уст-<br>ной коммуникации                                       |
| Деловая игра                 | коммуникативные задачи, поставленные для участия в деловой игре,<br>выполнены не менее, чем на 50%; использованные коммуникативные<br>технологии соответствовали правилам и закономерностям устной ком-<br>муникации                                                  |
| Групповая ра-<br>бота        | коммуникативные задачи, поставленные для групповой работы, выпол-<br>нены не менее, чем на 50%; использованные коммуникативные техно-<br>логии соответствовали правилам и закономерностям устной коммуни-<br>кации.                                                   |
| Tect                         | правильно решено не менее 50% тестовых заданий                                                                                                    |
| Письменная ра-<br>бота       | тема работы раскрыта, текст структурирован, соблюдены требования к<br>объему и оформлению научной статьи в соответствии с правилами и<br>закономерностями письменной коммуникации; допущены лексические<br>и грамматические ошибки, не затрудняющие восприятие текста |

Таблица 8.2 – Критерии оценивания мероприятий текущего контроля успеваемости

При оценивании результатов обучения по дисциплине в ходе промежуточной аттестации используются следующие критерии.

Зачет (Зач01).

 Задание состоит из письменного тестирования и устной беседы по одному из теоретических вопросов.

Время написания теста: 1 час.

Время на подготовку устного ответа: 15 минут.

Устная беседа оценивается максимально 20 баллами, письменное тестирование оценивается максимально 20 баллами. Максимальное суммарное количество баллов – 40.

Критерии оценивания устной беседы

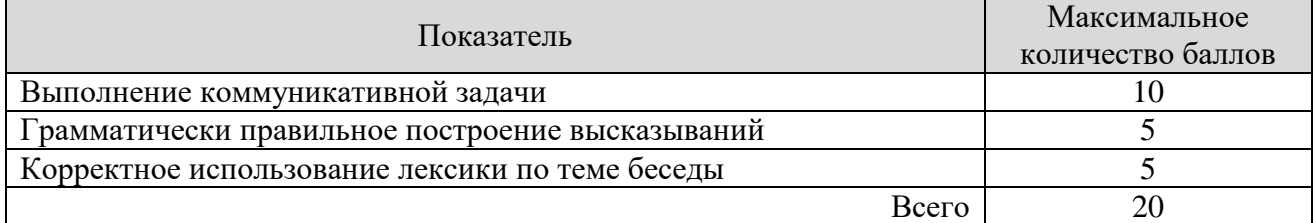

Критерии оценивания выполнения письменного тестирования (8 заданий по 5 предложений в каждом).

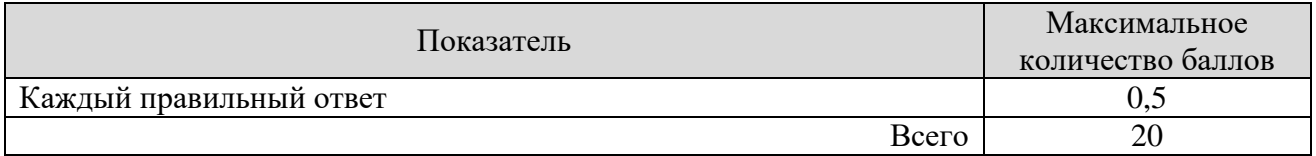

Итоговая оценка по дисциплине выставляется с учетом результатов текущего контроля (приведенных к норме 60 баллов) с использованием следующей шкалы.

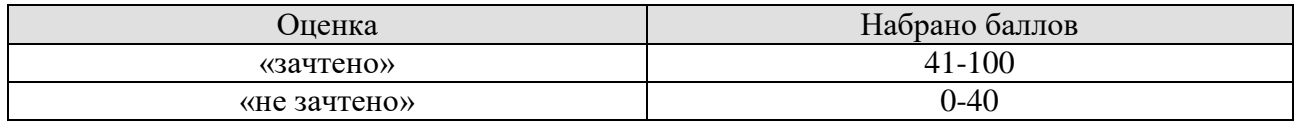

## **МИНИСТЕРСТВО НАУКИ И ВЫСШЕГО ОБРАЗОВАНИЯ РОССИЙСКОЙ ФЕДЕРАЦИИ**

# **Федеральное государственное бюджетное образовательное учреждение высшего образования**

# **«Тамбовский государственный технический университет» (ФГБОУ ВО «ТГТУ»)**

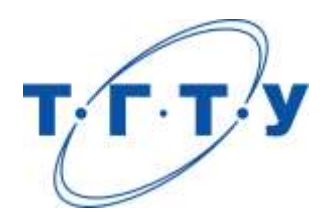

# **УТВЕРЖДАЮ**

*Директор института автоматики и информационных технологий*

Ю.Ю. Громов « *21* » *января* 20 *21*г.

# **РАБОЧАЯ ПРОГРАММА ДИСЦИПЛИНЫ**

*Б1.О.02 Основы научных исследований*

(шифр и наименование дисциплины в соответствии с утвержденным учебным планом подготовки)

**Направление**

*27.04.04 – Управление в технических системах*

(шифр и наименование)

**Программа магистратуры**

*Системы и средства управления технологическими процессами*

(наименование профиля образовательной программы)

**Формы обучения:** *очная*

**Кафедра:** *Информационные процессы и управление*

(наименование кафедры)

**Составитель:**

д.т.н., профессор <u>В.А. Погонин Бенень, должность</u> степень, должность подпись

**Заведующий кафедрой** В.Г. Матвейкин

подпись инициалы, фамилия

Тамбов 2021

## **1. ПЛАНИРУЕМЫЕ РЕЗУЛЬТАТЫ ОБУЧЕНИЯ ПО ДИСЦИПЛИНЕ И ЕЕ МЕСТО В СТРУКТУРЕ ОПОП**

Цель освоения дисциплины – достижение планируемых результатов обучения (таблица 1.1), соотнесенных с индикаторами достижения компетенций и целью реализации ОПОП.

Дисциплина входит в состав части образовательной программы, формируемой участниками образовательных отношений.

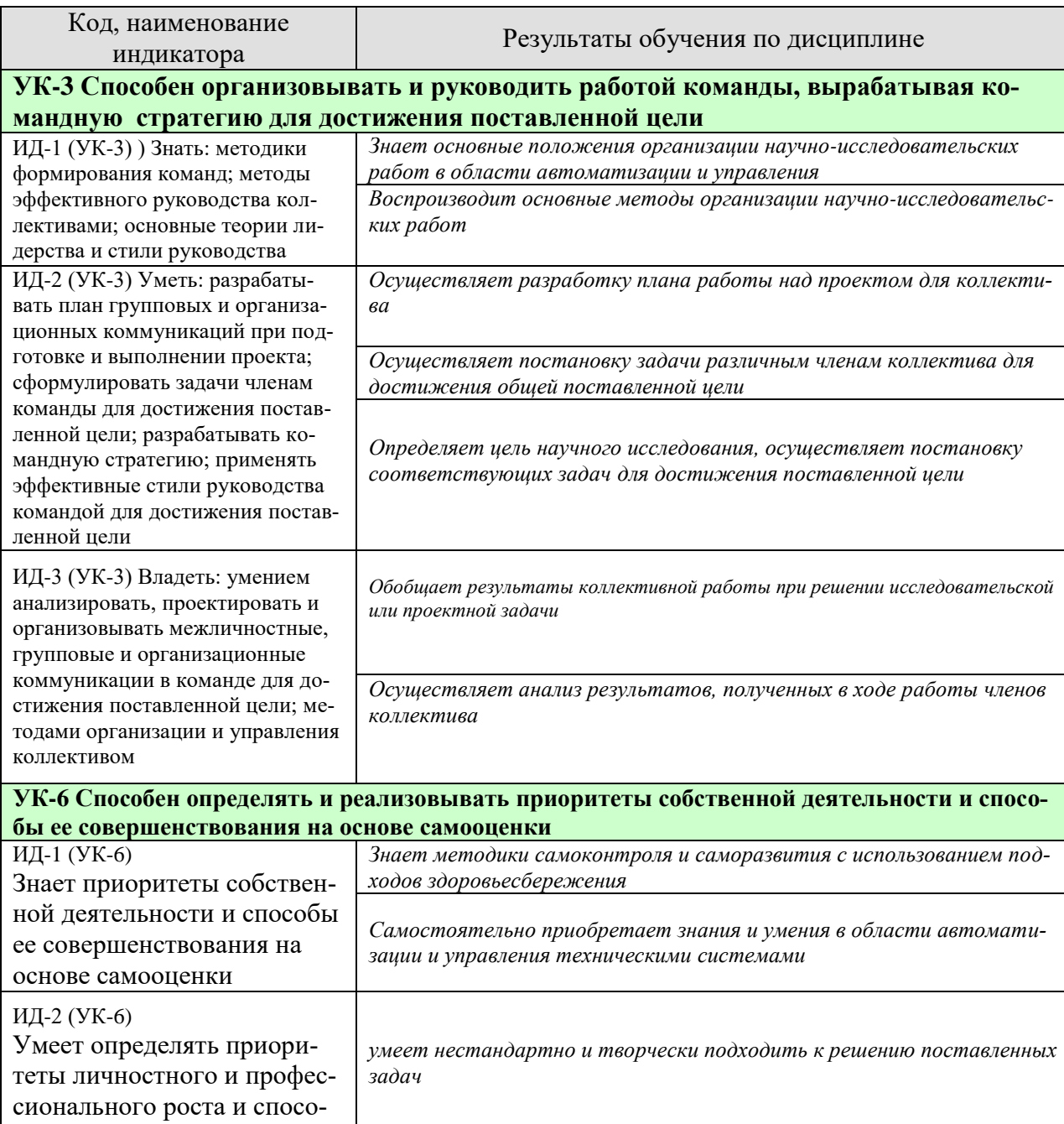

## Таблица 1.1 – Результаты обучения по дисциплине

27.04.04 «Управление в технических системах»

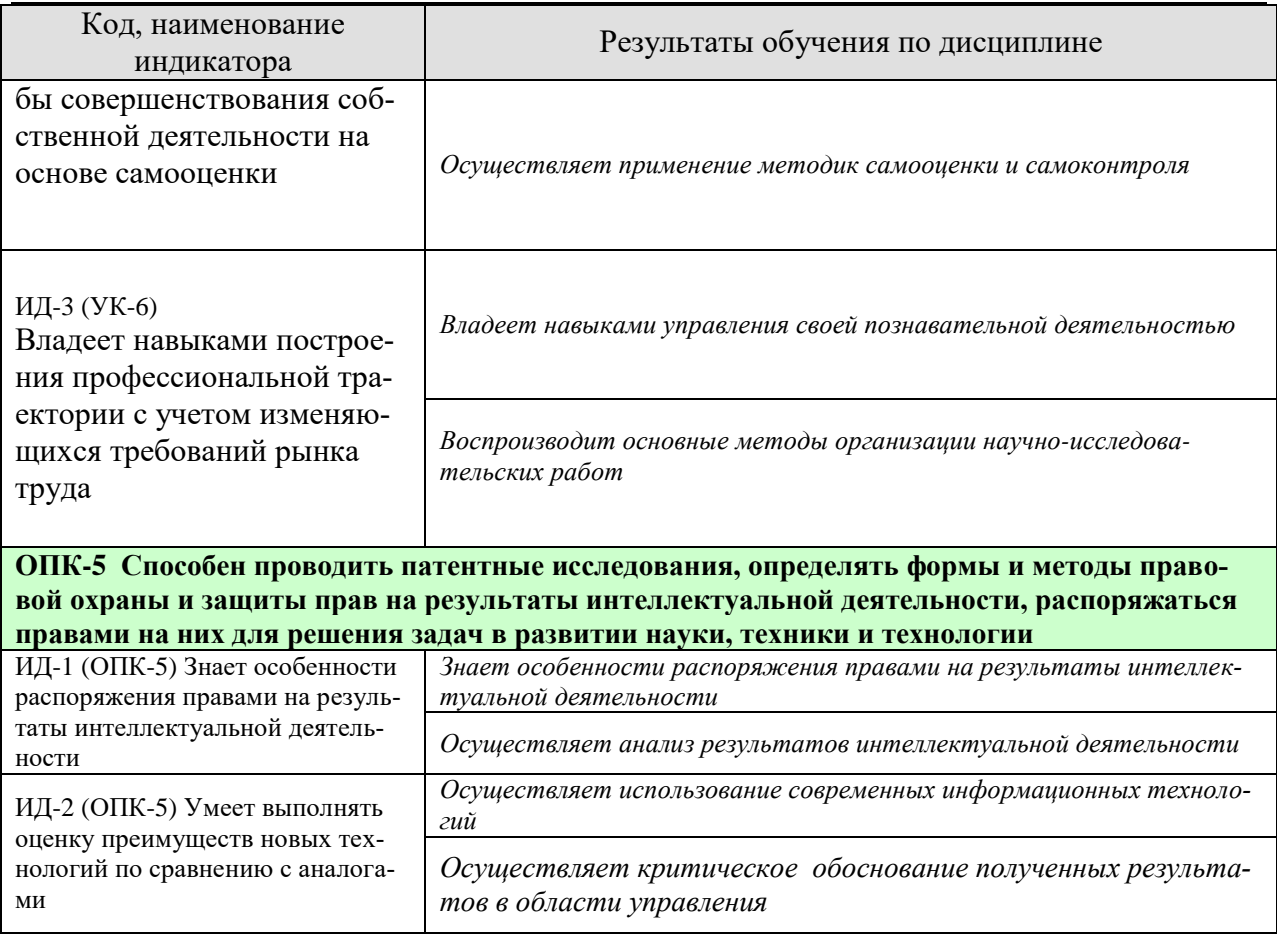

Результаты обучения по дисциплине достигаются в рамках осуществления всех видов контактной и самостоятельной работы обучающихся в соответствии с утвержденным учебным планом.

Индикаторы достижения компетенций считаются сформированными при достижении соответствующих им результатов обучения.

# **2. ОБЪЁМ ДИСЦИПЛИНЫ**

Объем дисциплины составляет 4 зачетных единиц.

Ниже приведено распределение общего объема дисциплины (в академических часах) в соответствии с утвержденным учебным планом.

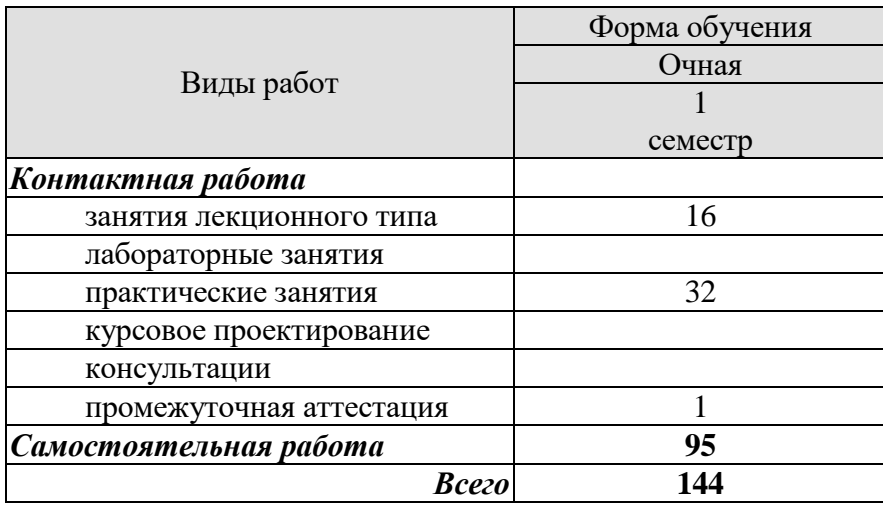

# **3. СОДЕРЖАНИЕ ДИСЦИПЛИНЫ**

#### **Тема 1. Организация научно-исследовательской работы.**

Законодательная основа управления наукой и ее организационная структура. Подготовка научных и научно-педагогических работников. Ученые степени и ученые звания.

Практические занятия

ПР01. Законодательная основа и организационная структура науки в РФ ПР02. Научные источники информации. Оформление библиографических ссылок

Самостоятельная работа:

СР01. По рекомендованной литературе и интернет-источникам изучить:

1. Федеральный закон РФ регулирует отношения между субъектами научной и научно-технической деятельности

2. Организационная структура науки в России

3. Основные задачи научной работы студентов

#### **Тема 2. Методологические основы научных исследований.**

Научное исследование и его сущность. Этапы проведения научно-исследовательских работ .Методы и методология научного исследования. Выбор направления и обоснование темы научного исследования.

Практические занятия

ПР03. Методы и методология научного исследования

ПР04. Методика подготовки устного выступления

Самостоятельная работа:

СР02. По рекомендованной литературе и интернет-источникам изучить:

1. Понятия фундаментальных, прикладных и поисковых исследований

- 2. Методология научного исследования
- 3. Общенаучные методы научных исследований

#### **Тема 3. Поиск, накопление и обработка научной информации.**

Поиск и сбор научной информации. Ведение рабочих записей. Изучение научной литературы. Анализ источников информации.

Практические занятия

ПР05. Основы научной этики и организации труда

ПР06. Методика оформления результатов научных исследований в виде научных работ

Самостоятельная работа:

СР03. По рекомендованной литературе и интернет-источникам изучить:

- **1.** Научные источники информации
- 2. Электронные источники информации и работа с ними
- 3**.** Оформление библиографических ссылок
- 4. Этапы подготовки докладов и рефератов
- 5. Актуальность темы научного исследования

## **Тема 4. Подготовка текста, оформление и защита выпускной квалификационной работы.**

Особенности научной работы и этика научного труда. Композиция научной работы. Рубрикация. Язык и стиль написания. Особенности подготовки структурных частей научных работ. Оформление структурных частей научных работ. Особенности подготовки к защите научных работ.

 Практические занятия ПР07. Подготовка и защита научных работ

Самостоятельная работа:

- СР04. По рекомендованной литературе и интернет-источникам изучить:
- 1. Основы научной этики и организации труда
- 2.Подготовка научных статей.
- 3. Правила оформления научных статей
- 4. Методика подготовки устного выступления
- 5. Оформление выпускной квалификационной работы

## **4. ПЕРЕЧЕНЬ УЧЕБНОЙ ЛИТЕРАТУРЫ, ИНФОРМАЦИОННЫХ РЕСУРСОВ И ТЕХНОЛОГИЙ**

## **4.1 Учебная литература**

- 1. Шутов А.И. Основы научных исследований [Электронный ресурс] : учебное пособие / А.И. Шутов, Ю.В. Семикопенко, Е.А. Новописный. — Электрон. текстовые данные. — Белгород: Белгородский государственный технологический университет им. В.Г. Шухова, ЭБС АСВ, 2013. — 101 c. — 2227-8397. — Режим доступа:<http://www.iprbookshop.ru/28378.html>
- 2. Основы научных исследований [Электронный ресурс] : учебник / А.Я. Черныш [и др.]. — Электрон. текстовые данные. — М. : Российская таможенная академия, 2011. — 226 c. — 978-5-9590-0267-1. — Режим доступа: <http://www.iprbookshop.ru/69494.html>
- 3. Ли Г.Т. Основы научных исследований (учебно-методический комплекс) [Электронный ресурс] : монография / Г.Т. Ли. — Электрон. текстовые данные. — М.: Русайнс, 2015. — 103 c. — 978-5-4365-0568-8. — Режим доступа: <http://www.iprbookshop.ru/61633.html>
- 4. Карпов А.В. Математическая обработка результатов экспериментов [Электронный ресурс] : методические указания к практическим работам по курсу «Основы научных исследований» / А.В. Карпов. — Электрон. текстовые данные. — Липецк: Липецкий государственный технический университет, ЭБС АСВ, 2016. — 24 c. — 2227-8397. — Режим доступа: <http://www.iprbookshop.ru/64867.html>
- 5. Вайнштейн М.З. Основы научных исследований [Электронный ресурс] : учеб ное пособие / М.З. Вайнштейн, В.М. Вайнштейн, О.В. Кононова. — Электрон. текстовые данные. — Йошкар-Ола: Марийский государственный технический университет, Поволжский государственный технологический университет, ЭБС АСВ, 2011. — 216 c. — 2227-8397. — Режим доступа: <http://www.iprbookshop.ru/22586.html>
- 6. Бакулев В.А. Основы научного исследования [Электронный ресурс] : учебное пособие / В.А. Бакулев, Н.П. Бельская, В.С. Берсенева. — Электрон. текстовые данные. — Екатеринбург: Уральский федеральный университет, 2014. — 64 c. — 978-5-7996-1118-7. — Режим доступа:<http://www.iprbookshop.ru/65958.html>

## **4.2 Интернет-ресурсы, в том числе современные профессиональные базы данных и информационные справочные системы**

Университетская информационная система «РОССИЯ» [https://uisrussia.msu.ru](https://uisrussia.msu.ru/) Справочно-правовая система «Консультант+» [http://www.consultant-urist.ru](http://www.consultant-urist.ru/)

Справочно-правовая система «Гарант» [http://www.garant.ru](http://www.garant.ru/)

База данных Web of Science <https://apps.webofknowledge.com/>

База данных Scopus [https://www.scopus.com](https://www.scopus.com/)

Портал открытых данных Российской Федерации [https://data.gov.ru](https://data.gov.ru/)

База открытых данных Министерства труда и социальной защиты РФ <https://rosmintrud.ru/opendata>

База данных Научной электронной библиотеки eLIBRARY.RU <https://elibrary.ru/>

База данных профессиональных стандартов Министерства труда и социальной защи-

ты РФ [http://profstandart.rosmintrud.ru/obshchiy-informatsionnyy-blok/natsionalnyy-reestr](http://profstandart.rosmintrud.ru/obshchiy-informatsionnyy-blok/natsionalnyy-reestr-professionalnykh-standartov/)[professionalnykh-standartov/](http://profstandart.rosmintrud.ru/obshchiy-informatsionnyy-blok/natsionalnyy-reestr-professionalnykh-standartov/)

Базы данных Министерства экономического развития РФ [http://www.economy.gov.ru](http://www.economy.gov.ru/) База открытых данных Росфинмониторинга <http://www.fedsfm.ru/opendata> Электронная база данных «Издательство Лань» [https://e.lanbook.com](https://e.lanbook.com/)

Электронная библиотечная система «IPRbooks» [http://www.iprbookshop.ru](http://www.iprbookshop.ru/)

База данных «Электронно-библиотечная система «ЭБС ЮРАЙТ» [https://www.biblio](https://www.biblio-online.ru/)[online.ru](https://www.biblio-online.ru/)

База данных электронно-библиотечной системы ТГТУ [http://elib.tstu.ru](http://elib.tstu.ru/)

Федеральная государственная информационная система «Национальная электронная библиотека» [https://нэб.рф](https://нэб.рф/)

Национальный портал онлайн обучения «Открытое образование» [https://openedu.ru](https://openedu.ru/) Электронная база данных "Polpred.com Обзор СМИ" [https://www.polpred.com](https://www.polpred.com/)

Официальный сайт Федерального агентства по техническому регулированию и метрологии <http://protect.gost.ru/>

Ресурсы электронной информационно-образовательной среды университета представлены в локальном нормативном акте «Положение об электронной информационнообразовательной среде Тамбовского государственного технического университета».

Электронные образовательные ресурсы, к которым обеспечен доступ обучающихся, в т.ч. приспособленные для использования инвалидами и лицами с ограниченными возможностями здоровья, приведены на официальном сайте университета в разделе «Университет»-«Сведения об образовательной организации»-«Материально-техническое обеспечение и оснащенность образовательного процесса».

Сведения о лицензионном программном обеспечении, используемом в образовательном процессе, представлены на официальном сайте университета в разделе «Образование»-«Учебная работа»-«Доступное программное обеспечение».

## 5. МЕТОДИЧЕСКИЕ УКАЗАНИЯ ДЛЯ ОБУЧАЮЩИХСЯ ПО ОСВОЕНИЮ ДИСЦИПЛИНЫ

#### **Общие рекомендации по изучению дисциплины:**

1 Выделять время для изучения теоретического материала по лекциям и учебной литературе. Самостоятельная работа студентов должна сопровождаться консультациями с преподавателем.

2 Перед практическим занятием ознакомиться с теоретическим материалом, методическими указаниям для проведения практических занятий.

3 В процессе изучения дисциплины студенты должны использовать программные средства.

#### **Методические рекомендации по подготовке к лекционным занятиям:**

- 1. Приступая к изучению дисциплины, студенты должны ознакомиться с учебной программой, учебной, научной и методической литературой, имеющейся в библиотеке ТГТУ, а так же размещенной на электронных ресурсах, к которым подключен университет.
- 2. Получить рекомендованные учебники и учебно-методические пособия в библиотеке, завести новую тетрадь для конспектирования лекций.
- 3. В ходе лекционных занятий вести конспектирование учебного материала. Обращать внимание на понятия, формулировки, термины, раскрывающие содержание тех или иных явлений и процессов, научные выводы и практические рекомендации.
- 4. Если по ходу лекционного занятия возникают вопросы необходимо задать их преподавателю, с целью уяснения теоретических положений, разрешения спорных вопросов и т.п.
- 5. По окончании лекционного занятия выделить основные понятия, термины, определения и пр.

#### **Методические рекомендации по организации самостоятельной работы**

- 1. После каждой лекции внимательно прочитать полученный материал, выделяя для себя основные положения и моменты.
- 2. Самостоятельно изучить рекомендуемую литературу по вопросам, рассмотренным на занятиях. Составить краткий конспект дополнительного материала.
- 3. Устно пересказать лекционный и дополнительный материал.
- 4. Ответить на контрольные вопросы по пройденному материалу.

## 6. МАТЕРИАЛЬНО-ТЕХНИЧЕСКАЯ БАЗА

По всем видам учебной деятельности в рамках дисциплины используются аудитории, кабинеты и лаборатории, оснащенные необходимым специализированным и лабораторным оборудованием.

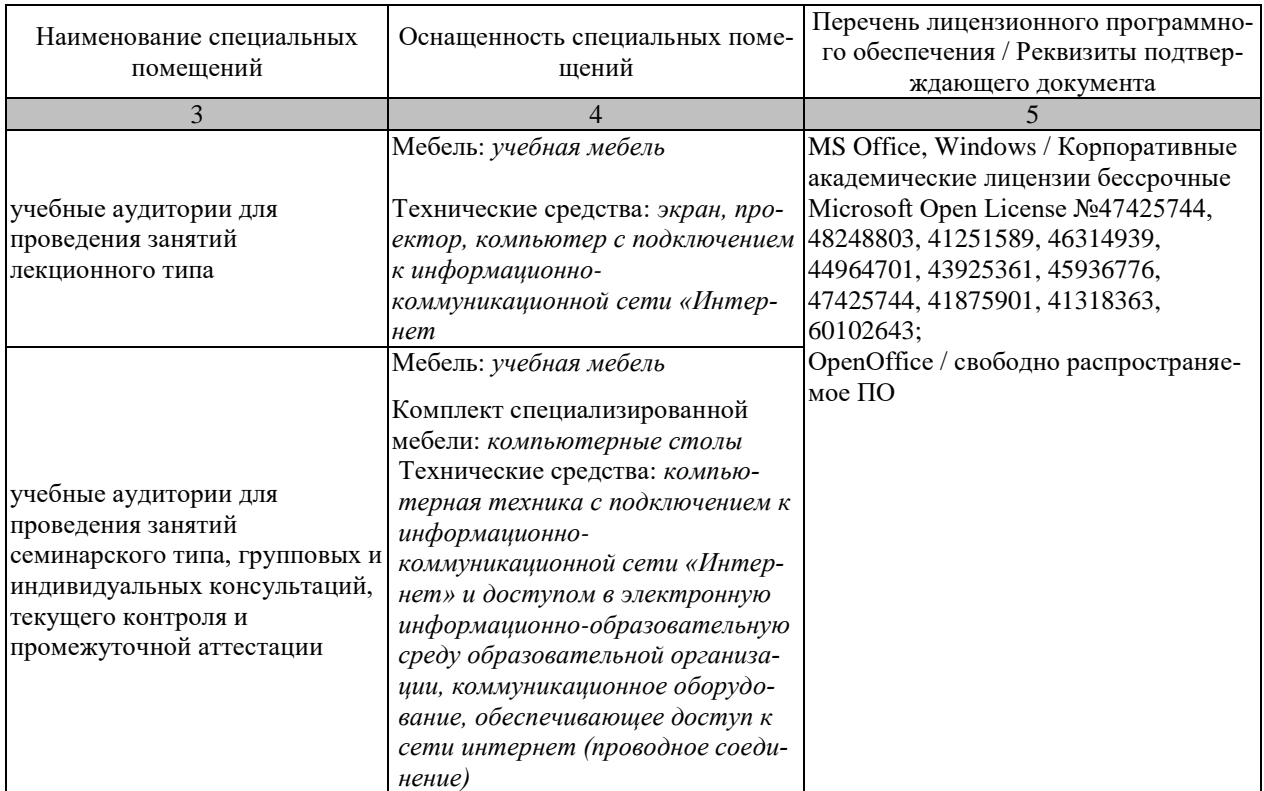

Для самостоятельной работы обучающихся предусмотрены помещения, укомплектованные специализированной мебелью, оснащенные компьютерной техникой с возможностью подключения к сети «Интернет» и обеспечением доступа в электронную информационно-образовательную среду университета.

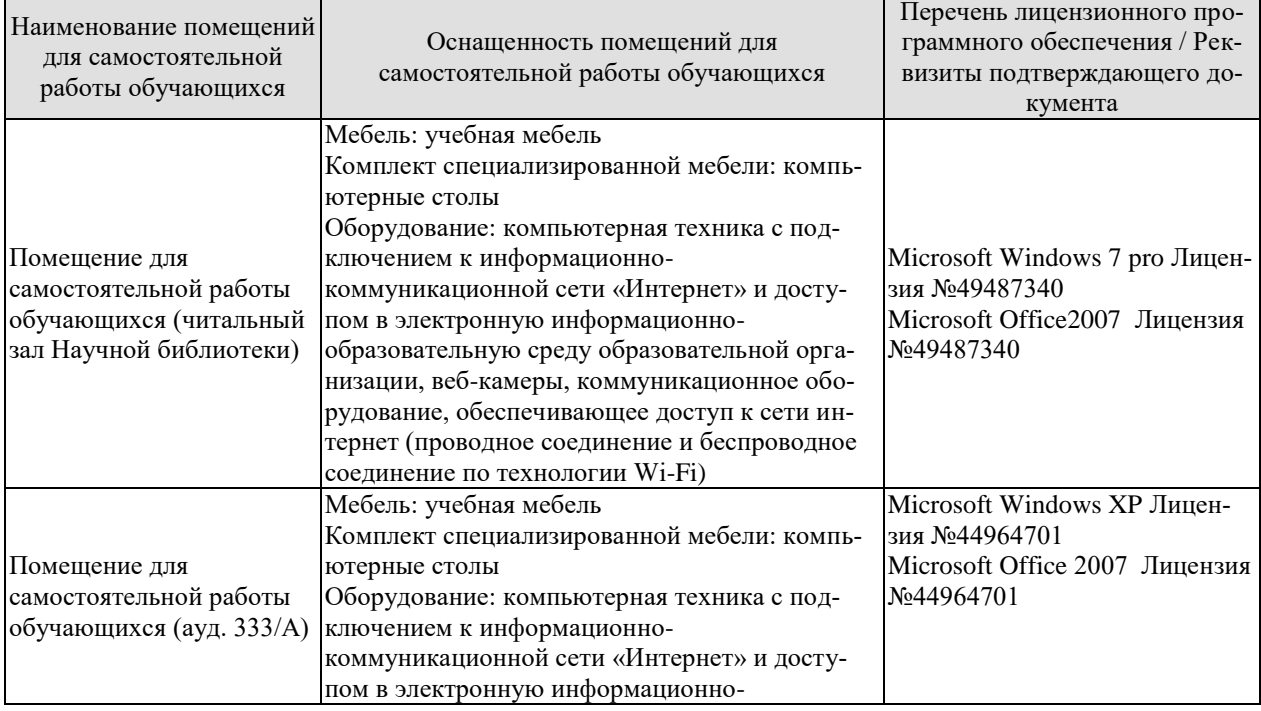

#### 27.04.04 «Управление в технических системах» «Системы и средства управления технологическими процессами»

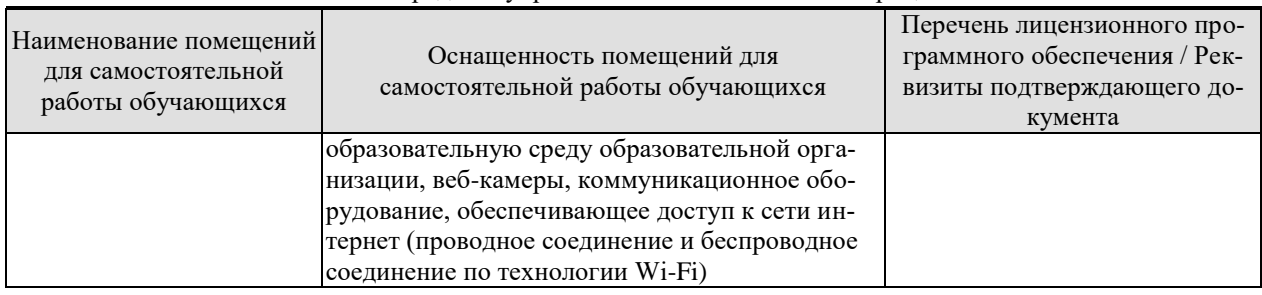

## **7. ТЕКУЩИЙ КОНТРОЛЬ УСПЕВАЕМОСТИ И ПРОМЕЖУТОЧНАЯ АТТЕСТАЦИЯ**

Проверка достижения результатов обучения по дисциплине осуществляется в рамках текущего контроля успеваемости и промежуточной аттестации.

#### **7.1. Текущий контроль успеваемости**

Текущий контроль успеваемости включает в себя мероприятия по оцениванию выполнения лабораторных работ, заданий на практических занятиях, заданий для самостоятельной работы. Мероприятия текущего контроля успеваемости приведены в таблице 7.1.

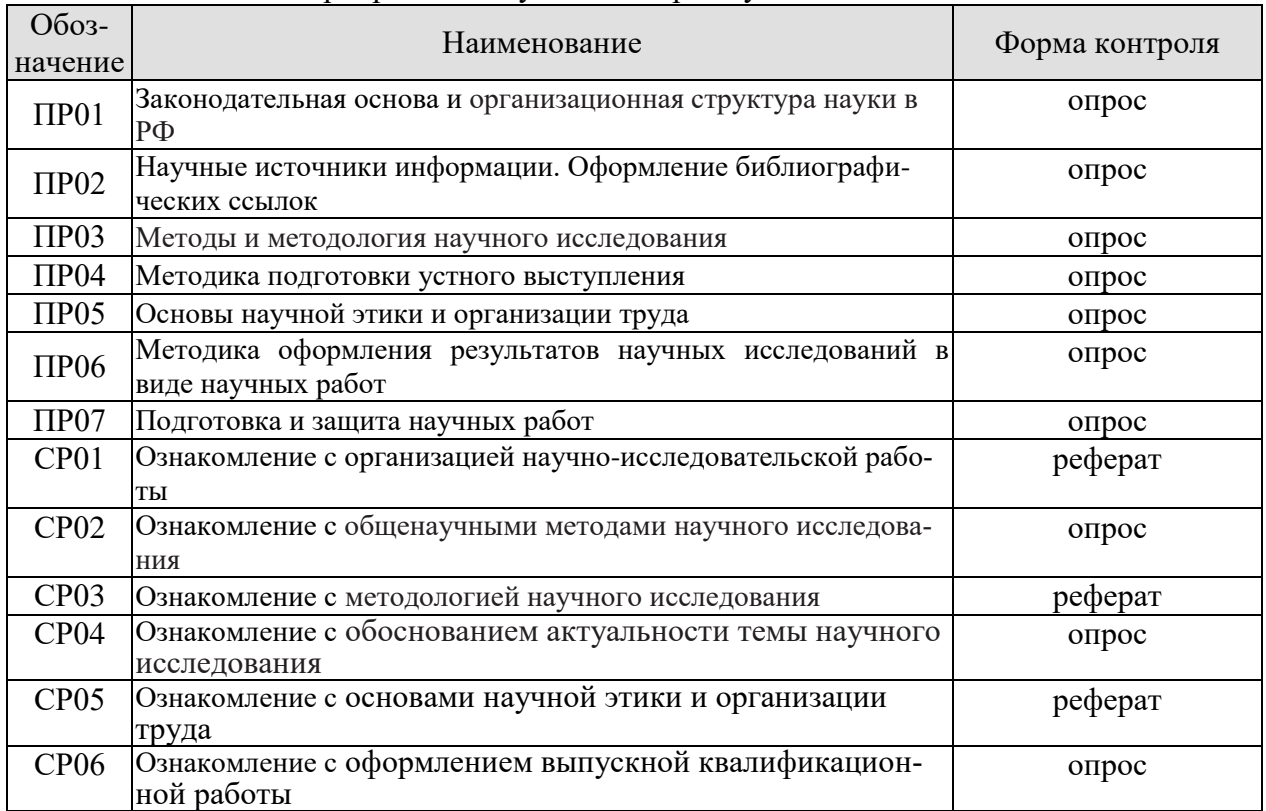

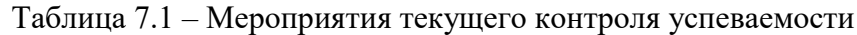

#### **7.2. Промежуточная аттестация**

Формы промежуточной аттестации по дисциплине приведены в таблице 7.2.

Таблица 7.2 – Формы промежуточной аттестации

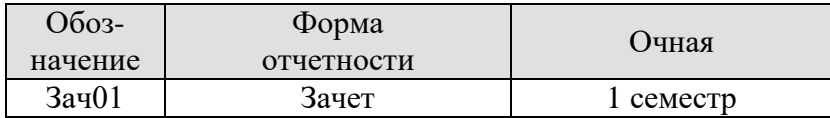

# 8. ФОНД ОЦЕНОЧНЫХ СРЕДСТВ

#### 8.1. Оценочные средства

Оценочные средства соотнесены с результатами обучения по дисциплине и индикаторами достижения компетенций.

#### ИД-1 (УК-3)) Знать: методики формирования команд; методы эффективного руководства коллективами; основные теории лидерства и стили руководства

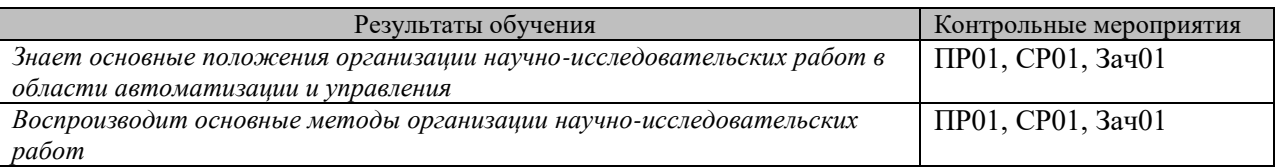

Задания к опросу ПР01

1. Законодательная основа управления наукой

2. Организационная структура науки в РФ

3. Цель и основные задачи научной работы студентов

Темы реферата СР01

1. Законодательная основа управления наукой и ее организационная структура

2. Организация НИР в области автоматизации и управления техническими система-МИ

#### Теоретические вопросы к зачету Зач01

1. Какой Федеральный закон РФ регулирует отношения между субъектами научной и научно-технической деятельности, органами власти и потребителями научной продукции?

2. Кто организует, руководит и выполняет научно-исследовательскую работу?

3. В чем состоит организационная структура науки в России?

4. Высший научный орган Российской Федерации.

5. Назовите основную цель деятельности Российской академии наук.

6. Как происходит подготовка и аттестация научных и педагогических кадров в Российской Федерации.

7. Какие научные степени и научные звания введены в Российской Федерации?

8. Какие качества необходимы специалистам высшей квалификации?

9. Цель и основные задачи научной работы студентов.

10. В чем отличие формы выполнения учебно-исследовательской работы от научноисследовательской?

11. Дайте определение термина "научно-технический потенциал".

12. Раскройте содержание научно-технического потенциала и перечислите его составляюшие.

13. Лайте обшую характеристику основным составляющим научно-технического потенциапа

14. Каковы цель и задачи науки?

15. Дайте классификацию наук.

16. Дайте понятие фундаментальным, прикладным и поисковым исследованиям.

17. Раскройте содержание проблемы, гипотезы и теории как структурных компонентов теоретического познания.

18. Раскройте содержание понятия, категории, закона, концепции, аксиомы, принципов как структурных компонентов теории познания.

19. Перечислите этапы научно-исследовательской работы и дайте общую характеристику каждому из них.

20. Дайте определение терминов "метод" и "методология".

21. Какова методология научного исследования.

22. Перечислите общенаучные методы научных исследований и дайте общую характеристику каждому из них.

23. Назовите специальные методы научного исследования, определите их значимость и необходимость.

24. Что такое статистическая сводка? Сформулируйте ее задачи.

25. Назовите виды группировок в зависимости от их целей.

26. Дайте определение термина "корреляция".

27. Какие корреляционные связи имеются в общественном производстве и какую роль иг-

рают они в изучении зависимости между экономическими явлениями и процессами?

28. Что вы понимаете под научным направлением?

29. Дайте понятие научной проблеме.

30. В каких документах формулируются актуальные направления и комплексные проблемы исследования?

31. Перечислите основные требования, предъявляемые к выбору темы научного исследования.

32. Как производится оценка экономической эффективности научной темы?

33. Перечислите этапы научного исследования.

34. Раскройте особенности научной работы.

35. Перечислите основные виды литературной продукции, в которых описываются и оформляются результаты научной работы, и раскройте основное назначение каждого из них.

36. Назовите основные организационные формы передачи результатов научной работы.

37. Что воплощается в нормах научной этики?

38. Изложите методику работы над изложением результатов исследования.

39. Раскройте особенности подготовки структурных частей научной работы: введения, заключения, приложений, аннотаций, реферата и т. д.

40. Перечислите общие требования к оформлению научных работ.

41. Изложите особенности текстовой части научных работ.

42. Каковы правила оформления иллюстративного материала?

43. Раскройте особенности подготовки к зашите научных работ.

44. В чем заключается подготовка текста выступления на защите научной работы?

ИД-2 (УК-3) Уметь: разрабатывать план групповых и организационных коммуникаций при подготовке и выполнении проекта; сформулировать задачи членам команды для достижения поставленной цели; разрабатывать командную стратегию; применять эффективные стили руководства командой для достижения поставленной цели

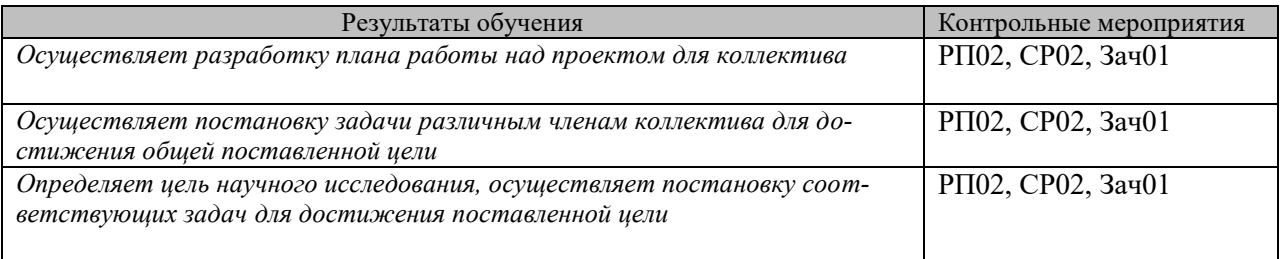

#### Задания к опросу ПР02

1. Сформулируйте задачи статистической сводки

2. определение термина "корреляция"

Задания к опросу СР02

1. Этапы проведения научно-исследовательских работ

2. Методика работы над научной статьей

#### **ИД-3 (УК-3) Владеть: умением анализировать, проектировать и организовывать межличностные, групповые и организационные коммуникации в команде для достижения поставленной цели; методами организации и управления коллективом**

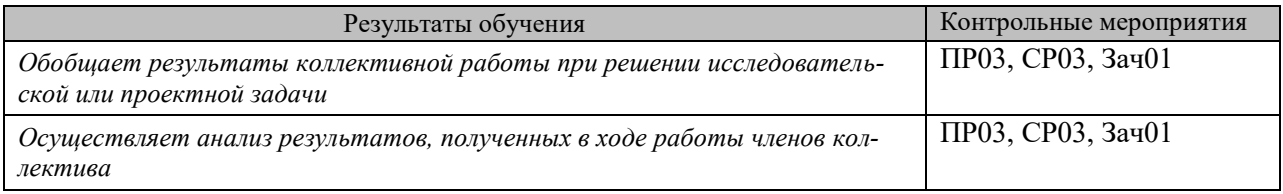

Задания к опросу ПР03

1.Дайте определение понятия научной проблеме

- 2. Основные требования к выбору темы научного исследования
- 3. Общенаучные методы научного исследования

Темы реферата СР03

- 1. Структурные компоненты теоретического познания
- 2. Этапы научного исследования

#### **ИД-1 (УК-6) Знает приоритеты собственной деятельности и способы ее совершенствования на основе самооценки**

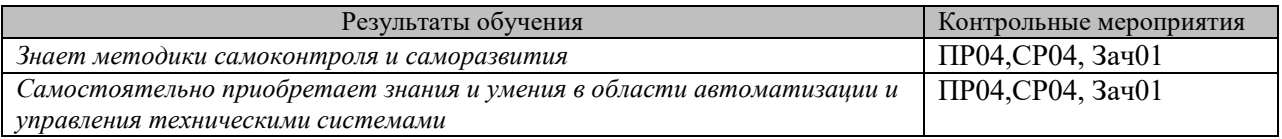

Задания к опросу ПР04

1.Особенности научной работы

2. Структурные компоненты теоретического познания

Задания к опросу СР04

- 1. Актуальность темы научного исследования
- 2. Правила оформления научных статей

**ИД-2 (УК-6)** Умеет определять приоритеты личностного и профессионального роста и способы совершенствования собственной деятельности на основе самооценки

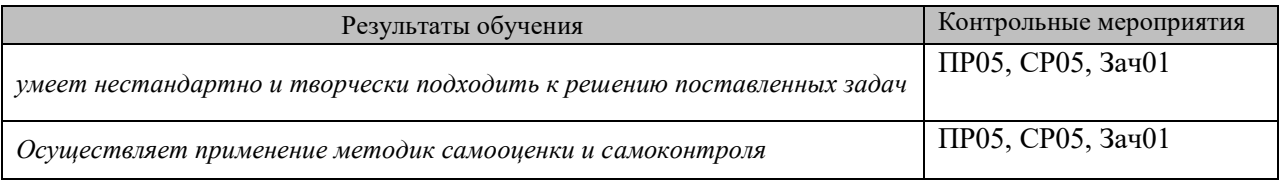

#### Задания к опросу ПР05

- 1. Особенности подготовки структурных частей научной работы
- 2. Методики самооценки и самоконтроля

Темы реферата СР05

- 1. Этапы подготовки докладов и рефератов
- 2. Особенности текстовой части и иллюстративного материала научных работ.

#### **ИД-3 (УК-6)** Владеет навыками построения профессиональной траектории с учетом изменяющихся требований рынка труда

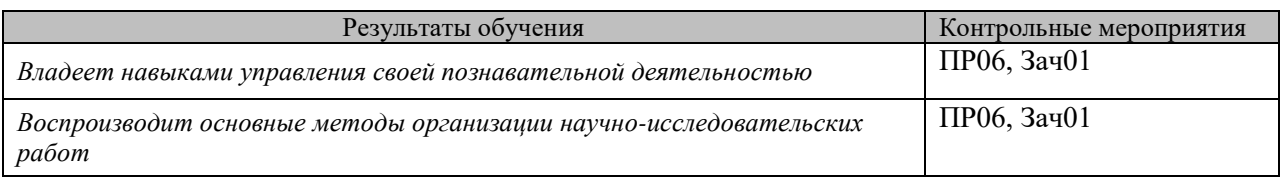

Задания к опросу ПР06

- 1. Управление познавательной деятельностью на основе самооценки и самоконтроля
- 2. Особенности подготовки: введения, заключения научной работы

Задания к опросу СР06

- 1. Особенности подготовки реферата
- 2. Обобщение результатов коллективной работы

#### **ИД-1 (ОПК-5) Знает особенности распоряжения правами на результаты интеллектуальной деятельности**

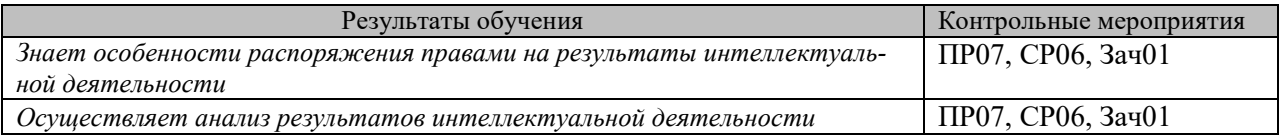

Задания к опросу ПР07

- 1. Особенности распоряжения результатами интеллектуальной деятельности
- 2. Анализ результатов интеллектуальной деятельности

Задания к опросу СР06

- 1. Методика подготовки устного выступления
- 2. Приоритеты научной деятельности и способы ее совершенствования

#### **ИД-2 (ОПК-5) Умеет выполнять оценку преимуществ новых технологий по сравнению с аналогами**

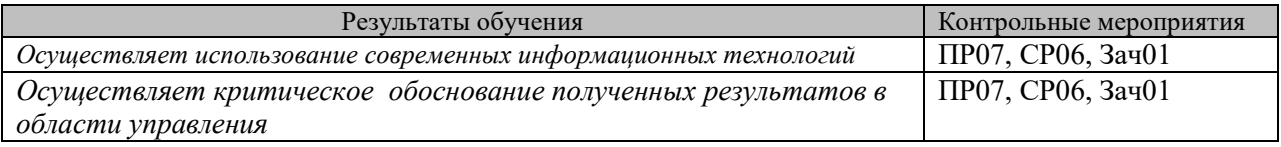

Задания к опросу ПР07

- 1. Критическое обоснование результатов научныхисследований
- 2. Особенности подготовки: введения, заключения научной работы
- 3. Самообразования с использованием здоровьесберегающих подходов и методик

Задания к опросу СР06

- 1. Задачи личностного и профессионального развития
- 2. Приоритеты научной деятельности и способы ее совершенствования

#### **8.2. Критерии и шкалы оценивания**

Каждое мероприятие текущего контроля успеваемости оценивается по шкале «зачтено», «не зачтено».

Оценка «зачтено» выставляется обучающемуся при выполнении всех указанных показателей (Таблица 8.1), допускаются несущественные неточности в изложении и оформлении материала

При невыполнении хотя бы одного из показателей выставляется оценка «не зачтено».

Таблица 8.1 – Критерии оценивания мероприятий текущего контроля успеваемости

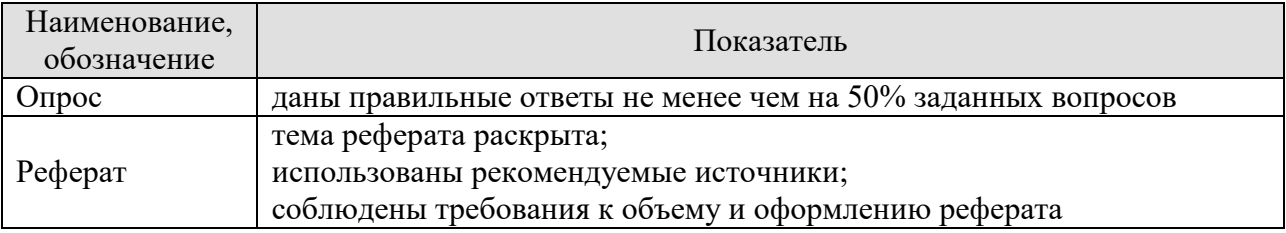

При оценивании результатов обучения по дисциплине в ходе промежуточной аттестации используются следующие критерии

Зачет (Зач01).

Задание состоит из 2 теоретических вопросов.

Время на подготовку: 45 минут.

Оценка «зачтено» выставляется обучающемуся, если он знает программный материал, грамотно и по существу излагает его, не допуская существенных неточностей в ответах на вопросы.

Оценка «не зачтено» выставляется обучающемуся, который не знает значительной части программного материала, допускает существенные ошибки в ответах на вопросы.

## **МИНИСТЕРСТВО НАУКИ И ВЫСШЕГО ОБРАЗОВАНИЯ РОССИЙСКОЙ ФЕДЕРАЦИИ**

# **Федеральное государственное бюджетное образовательное учреждение высшего образования**

# **«Тамбовский государственный технический университет» (ФГБОУ ВО «ТГТУ»)**

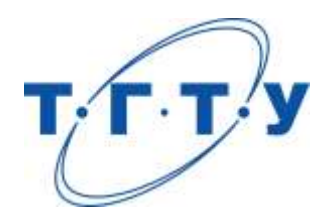

# **УТВЕРЖДАЮ**

*Директор института автоматики и информационных технологий*

Ю.Ю. Громов « *24* » *марта* 20 *22*г.

# **РАБОЧАЯ ПРОГРАММА ДИСЦИПЛИНЫ**

*Б1.О.03 Современные проблемы теории управления*

(шифр и наименование дисциплины в соответствии с утвержденным учебным планом подготовки)

**Направление**

*27.04.04 – Управление в технических системах*

(шифр и наименование)

**Программа магистратуры**

*Системы и средства управления технологическими процессами*

(наименование профиля образовательной программы)

**Формы обучения:** *очная*

**Кафедра:** *Информационные процессы и управление*

(наименование кафедры)

**Составитель:**

<u>к.т.н., доцент подпись и.д. И.А. Елизаров</u> степень, должность подпись

**Заведующий кафедрой** В.Г. Матвейкин

подпись инициалы, фамилия

Тамбов 2022

## 1. ПЛАНИРУЕМЫЕ РЕЗУЛЬТАТЫ ОБУЧЕНИЯ ПО ДИСЦИПЛИНЕ И ЕЕ МЕСТО В СТРУКТУРЕ ОПОП

Цель освоения дисциплины - достижение планируемых результатов обучения (таблица 1.1), соотнесенных с индикаторами достижения компетенций и целью реализации ОПОП.

Дисциплина входит в состав части образовательной программы, формируемой участниками образовательных отношений.

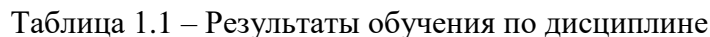

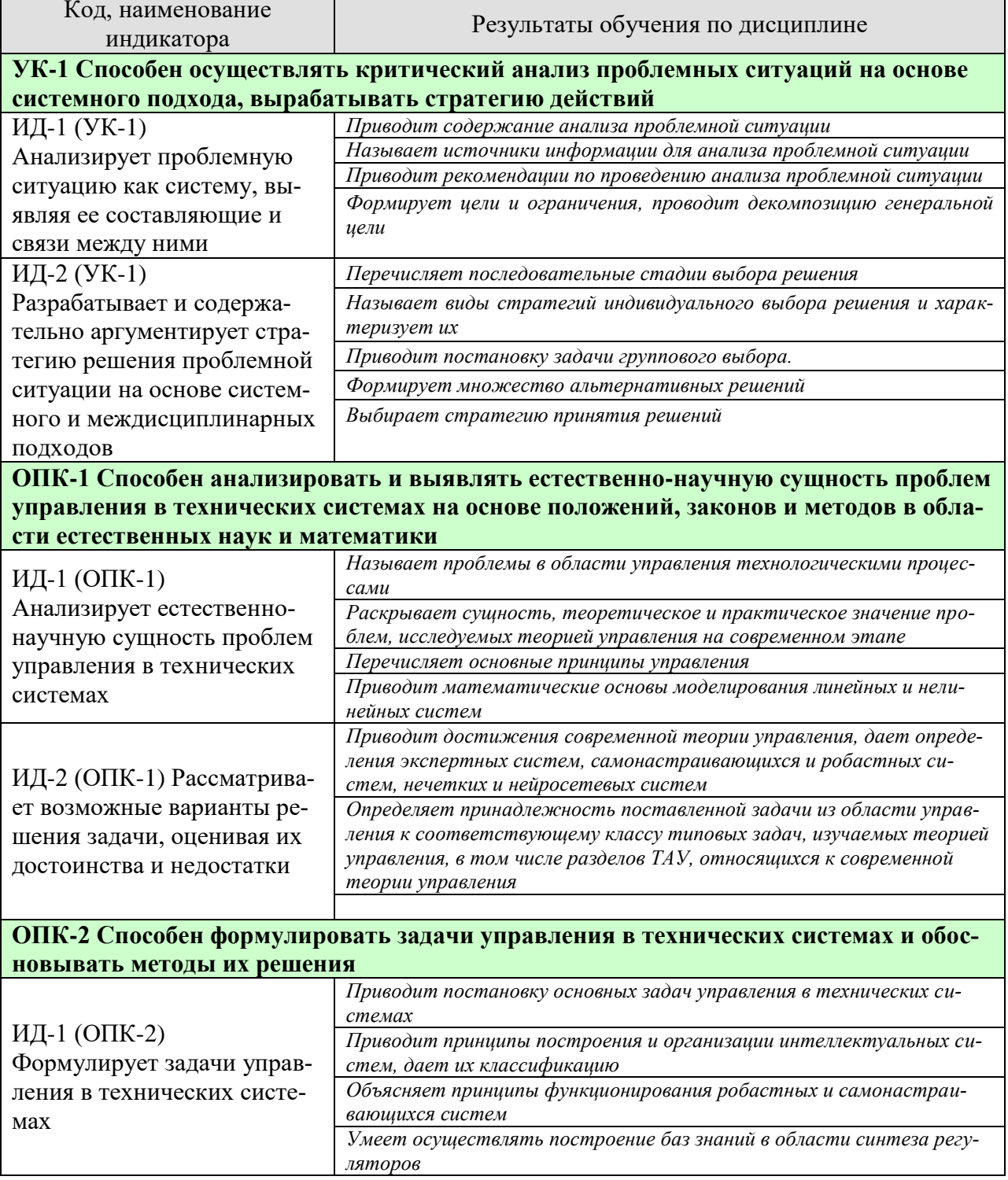

27.04.04 «Управление в технических системах» «Системы и средства управления технологическими процессами»

| Код, наименование<br>индикатора | Результаты обучения по дисциплине                                 |
|---------------------------------|-------------------------------------------------------------------|
|                                 | Умеет формулировать цели и ставить задачи в области управления    |
|                                 | технологическими проиессами                                       |
|                                 | Использует пакет Fussy Logic Toolbox системы MATLAB для синтеза   |
|                                 | нечетких регуляторов                                              |
|                                 | Использует пакет neural network Toolbox системы MATLAB для иссле- |
|                                 | дования нейросетевых систем управления                            |

Рассматривает возможные варианты решения задачи, оценивая их достоинства и недостатки таты обучения по дисциплине достигаются в рамках осуществления всех видов контактной и самостоятельной работы обучающихся в соответствии с утвержденным учебным планом.

Индикаторы достижения компетенций считаются сформированными при достижении соответствующих им результатов обучения.
# **2. ОБЪЁМ ДИСЦИПЛИНЫ**

Объем дисциплины составляет 5 зачетных единиц.

Ниже приведено распределение общего объема дисциплины (в академических часах) в соответствии с утвержденным учебным планом.

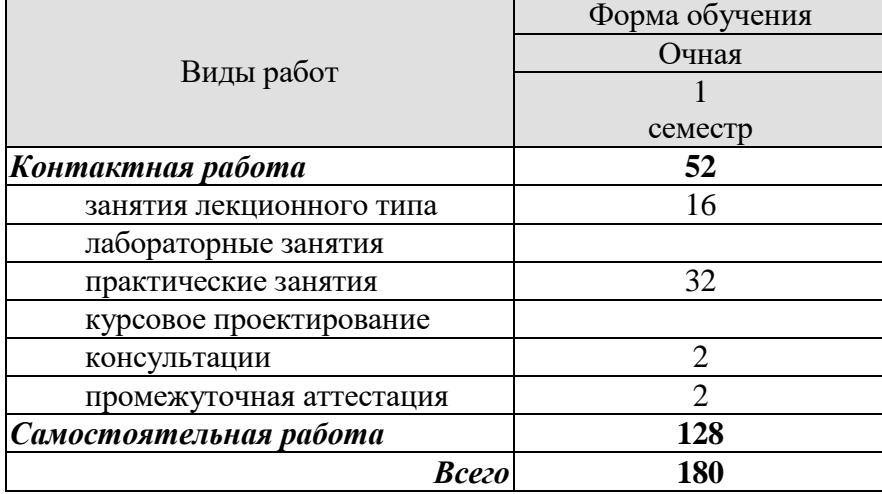

# 3. СОДЕРЖАНИЕ ДИСЦИПЛИНЫ

## Раздел 1 Основы принятия управленческих решений

#### Тема 1 Научные основы принятия управленческих решений

Управленческие решения и наука управления. Природа управленческого решения. Классификация управленческих решений. Методологические основы принятия решений. Методы принятия решений. Задача принятия решений: основные понятия. Процесс принятия решений. Измерения при разработке решений

#### Тема 2 Принятие управленческих решений

Формирование решений: Анализ проблемной ситуации. Формирование целей и ограничений. Формирование и оценка решений. Подготовка к выбору решения.

Выбор решения: Последовательность выбора решения. Индивидуальный выбор решения. Групповой выбор решения. Многокритериальный выбор. Определение единственного решения

Контроль реализации управленческих решений

#### Практические занятия

- $\Pi$ P $01$ Анализ проблемных ситуаций
- $\Pi$ P $\Omega$ Математические методы в задачах управления. Управление запасами
- $\Pi P$ 03 Процесс принятия решений

## Раздел 2 Проблемы теории управления

# Тема 3 Фундаментальные проблемы и математические методы современной теории управления и теории систем

Основные понятия и определения. Принцип разомкнутого управления. Принцип управления по отклонению. Принцип управления по возмущению. Принцип оптимального управления.

Математические модели: Значение математического моделирования; Основные виды и свойства моделей; Цели моделирования; Технология моделирования; Моделирование линейных динамических объектов и систем; Моделирование нелинейных объектов и систем. Пакеты программ для моделирования

#### Практические занятия

ПР04. Моделирование линейных и нелинейных объектов в Matlab/Simulink

#### Тема 4. Интеллектуальные и экспертные системы

Понятие экспертной системы. Применение экспертных систем в различных областях человеческой деятельности. Типовая структура экспертной системы, назначение основных функциональных блоков.

Формирование и использование теоретических знаний в экспертных системах. Построение баз знаний в области синтеза и самонастройки регуляторов.

Понятие интеллектуальной системы управления. Функциональная схема интеллектуальной САУ, назначение ее основных элементов. Основные принципы построения интеллектуальных САУ. САУ, обладающие свойством интеллектуальности "в большом " и "в малом".

Практические занятия ПР05. Построения интеллектуальных САУ ПР06. Типовая структура экспертной системы. Построение баз знаний

#### **Тема 5. Самонастраивающиеся и робастные системы автоматического управления**

Понятие робастности. Принципы построения робастных систем. Методы анализа и синтеза робастных систем. Теорема Харитонова. Реберная теорема. Многорежимные системы. Понятие самонастраивающихся систем. Методы идентификации систем.

Практические занятия ПР07. Построение робастных систем

# **Тема 6. Нечеткое и нейронное управление**.

Основы теории нечеткого управления. Проектирование системы с нейро-нечетким управлением. Основы теории нейронного управления. Нечеткая нейронная продукционная сеть ANFIS.

Практические занятия ПР08. Нечеткое управление ПР09. Нейросетевое управление

# **4. ПЕРЕЧЕНЬ УЧЕБНОЙ ЛИТЕРАТУРЫ, ИНФОРМАЦИОННЫХ РЕСУРСОВ И ТЕХНОЛОГИЙ**

#### **4.1. Учебная литература**

1. Трофимов, В. Б. Экспертные системы в АСУ ТП : учебник / В. Б. Трофимов, И. О. Темкин. — Москва, Вологда : Инфра-Инженерия, 2020. — 284 c. — ISBN 978-5-9729- 0480-8. — Текст : электронный // Электронно-библиотечная система IPR BOOKS : [сайт]. — URL:<http://www.iprbookshop.ru/98489.html>

2. Телипенко, Е. В. Математические методы и системы экспертной оценки в задачах поддержки принятия решений : практикум / Е. В. Телипенко, А. А. Захарова. — Томск : Томский политехнический университет, 2019. — 156 c. — ISBN 978-5-4387-0872-8. — Текст : электронный // Электронно-библиотечная система IPR BOOKS : [сайт]. — URL: <http://www.iprbookshop.ru/96110.html>

3. Соловьев, В. В. Основы нечеткого моделирования в среде Matlab : учебное пособие / В. В. Соловьев, В. В. Шадрина, Е. А. Шестова. — Ростов-на-Дону : Издательство Южного федерального университета, 2015. — 99 c. — ISBN 2227-8397. — Текст : электронный // Электронно-библиотечная система IPR BOOKS : [сайт]. — URL: <http://www.iprbookshop.ru/78689.html>

4. Яхъяева, Г. Э. Нечеткие множества и нейронные сети : учебное пособие / Г. Э. Яхъяева. — 4-е изд. — Москва : Интернет-Университет Информационных Технологий (ИНТУИТ), Ай Пи Ар Медиа, 2020. — 315 c. — ISBN 978-5-4497-0665-2. — Текст : электронный // Электронно-библиотечная система IPR BOOKS : [сайт]. — URL: <http://www.iprbookshop.ru/97552.html>

Прохоров, Ю. К. Управленческие решения : учебное пособие / Ю. К. Прохоров, В. В. Фролов. — Санкт-Петербург : Университет ИТМО, 2011. — 137 c. — ISBN 2227-8397. — Текст : электронный // Электронно-библиотечная система IPR BOOKS : [сайт]. — URL: http://www.iprbookshop.ru/65332.html

## **4.2. Интернет-ресурсы, в том числе современные профессиональные базы данных и информационные справочные системы**

Университетская информационная система «РОССИЯ» [https://uisrussia.msu.ru](https://uisrussia.msu.ru/)

Справочно-правовая система «Консультант+» [http://www.consultant-urist.ru](http://www.consultant-urist.ru/)

Справочно-правовая система «Гарант» [http://www.garant.ru](http://www.garant.ru/)

База данных Web of Science <https://apps.webofknowledge.com/>

База данных Scopus [https://www.scopus.com](https://www.scopus.com/)

Портал открытых данных Российской Федерации [https://data.gov.ru](https://data.gov.ru/)

База открытых данных Министерства труда и социальной защиты РФ <https://rosmintrud.ru/opendata>

База данных Научной электронной библиотеки eLIBRARY.RU <https://elibrary.ru/>

База данных профессиональных стандартов Министерства труда и социальной защиты РФ [http://profstandart.rosmintrud.ru/obshchiy-informatsionnyy-blok/natsionalnyy-reestr](http://profstandart.rosmintrud.ru/obshchiy-informatsionnyy-blok/natsionalnyy-reestr-professionalnykh-standartov/)[professionalnykh-standartov/](http://profstandart.rosmintrud.ru/obshchiy-informatsionnyy-blok/natsionalnyy-reestr-professionalnykh-standartov/)

Базы данных Министерства экономического развития РФ [http://www.economy.gov.ru](http://www.economy.gov.ru/) База открытых данных Росфинмониторинга <http://www.fedsfm.ru/opendata>

Электронная база данных «Издательство Лань» [https://e.lanbook.com](https://e.lanbook.com/)

Электронная библиотечная система «IPRbooks» [http://www.iprbookshop.ru](http://www.iprbookshop.ru/)

База данных «Электронно-библиотечная система «ЭБС ЮРАЙТ» [https://www.biblio](https://www.biblio-online.ru/)[online.ru](https://www.biblio-online.ru/)

База данных электронно-библиотечной системы ТГТУ [http://elib.tstu.ru](http://elib.tstu.ru/)

Федеральная государственная информационная система «Национальная электронная библиотека» [https://нэб.рф](https://нэб.рф/)

Национальный портал онлайн обучения «Открытое образование» [https://openedu.ru](https://openedu.ru/) Электронная база данных "Polpred.com Обзор СМИ" [https://www.polpred.com](https://www.polpred.com/)

Официальный сайт Федерального агентства по техническому регулированию и метрологии <http://protect.gost.ru/>

ОВЕН. Оборудование для автоматизации: [www.owen.ru,](http://www.owen.ru/)

Ресурсы электронной информационно-образовательной среды университета представлены в локальном нормативном акте «Положение об электронной информационнообразовательной среде Тамбовского государственного технического университета».

Электронные образовательные ресурсы, к которым обеспечен доступ обучающихся, в т.ч. приспособленные для использования инвалидами и лицами с ограниченными возможностями здоровья, приведены на официальном сайте университета в разделе «Университет»-«Сведения об образовательной организации»-«Материально-техническое обеспечение и оснащенность образовательного процесса».

Сведения о лицензионном программном обеспечении, используемом в образовательном процессе, представлены на официальном сайте университета в разделе «Образование»-«Учебная работа»-«Доступное программное обеспечение».

# **5. МЕТОДИЧЕСКИЕ УКАЗАНИЯ ДЛЯ ОБУЧАЮЩИХСЯ ПО ОСВОЕНИЮ ДИСЦИПЛИНЫ**

#### **Общие рекомендации по изучению дисциплины:**

1 Выделять время для изучения теоретического материала по лекциям и учебной литературе. Самостоятельная работа студентов должна сопровождаться консультациями с преподавателем.

2 Перед лабораторным занятием ознакомиться с теоретическим материалом, методическими указаниям для проведения лабораторных работ.

3 В процессе изучения дисциплины студенты должны использовать программные средства.

#### **Методические рекомендации по подготовке к лекционным занятиям:**

- 1. Приступая к изучению дисциплины, студенты должны ознакомиться с учебной программой, учебной, научной и методической литературой, имеющейся в библиотеке ТГТУ, а так же размещенной на электронных ресурсах, к которым подключен университет.
- 2. Получить рекомендованные учебники и учебно-методические пособия в библиотеке, завести новую тетрадь для конспектирования лекций.
- 3. В ходе лекционных занятий вести конспектирование учебного материала. Обращать внимание на понятия, формулировки, термины, раскрывающие содержание тех или иных явлений и процессов, научные выводы и практические рекомендации.
- 4. Если по ходу лекционного занятия возникают вопросы необходимо задать их преподавателю, с целью уяснения теоретических положений, разрешения спорных вопросов и т.п.
- 5. По окончании лекционного занятия выделить основные понятия, термины, определения и пр.

#### **Методические рекомендации по подготовке к лабораторным занятиям:**

Лабораторное занятие подразумевает выполнение лабораторной работы в аудитории, выполнение отчета и защиту (сдачу) отчета по лабораторной работе.

#### **Выполнение отчета по лабораторной работе**

Отчет по лабораторной работе должен содержать:

- 1. Наименование лабораторной работы.
- 2. Цель и задачи лабораторной работы.
- 3. Задание на лабораторную работу.
- 4. Листинг кода по заданию по выполнению лабораторной работы и необходимые скриншоты.
- 5. Задание для защиты лабораторной работы.
- 6. Листинг кода по заданию для защиты лабораторной работы и необходимые скриншоты.

#### **Методические рекомендации по организации самостоятельной работы**

- 1. После каждой лекции внимательно прочитать полученный материал, выделяя для себя основные положения и моменты.
- 2. Самостоятельно изучить рекомендуемую литературу по вопросам, рассмотренным на занятиях. Составить краткий конспект дополнительного материала.
- 3. Устно пересказать лекционный и дополнительный материал.
- 4. Ответить на контрольные вопросы по пройденному материалу.
- 5. Подготовиться к лабораторному занятию.

# 6. МАТЕРИАЛЬНО-ТЕХНИЧЕСКОЕ ОБЕСПЕЧЕНИЕ

По всем видам учебной деятельности в рамках дисциплины используются аудитории, лаборатории, оснащенные необходимым специализированным и лабораторным оборудованием.

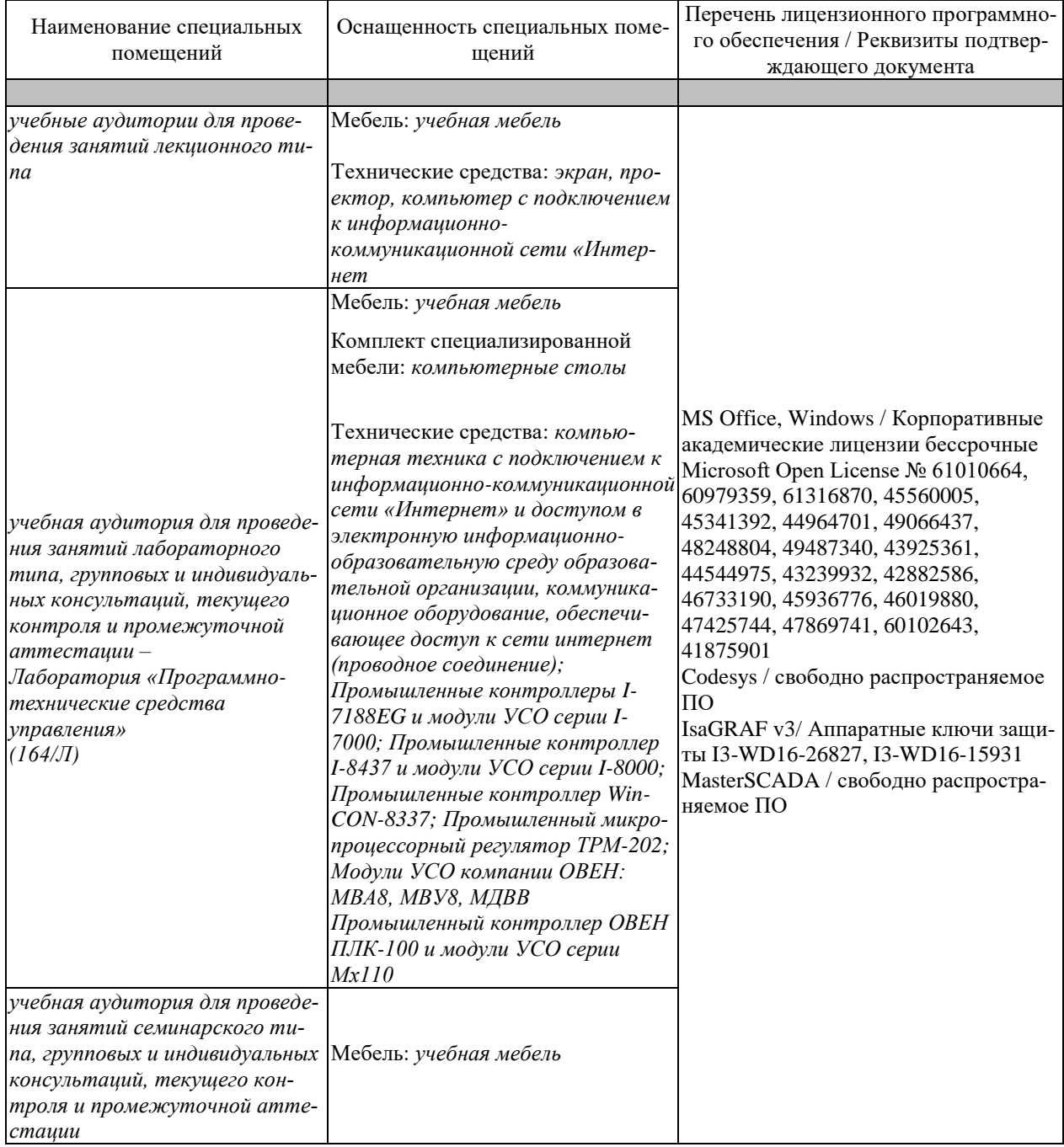

Для самостоятельной работы обучающихся предусмотрены помещения, укомплектованные специализированной мебелью, оснащенные компьютерной техникой с возможностью подключения к сети «Интернет» и обеспечением доступа в электронную информационно-образовательную среду университета.

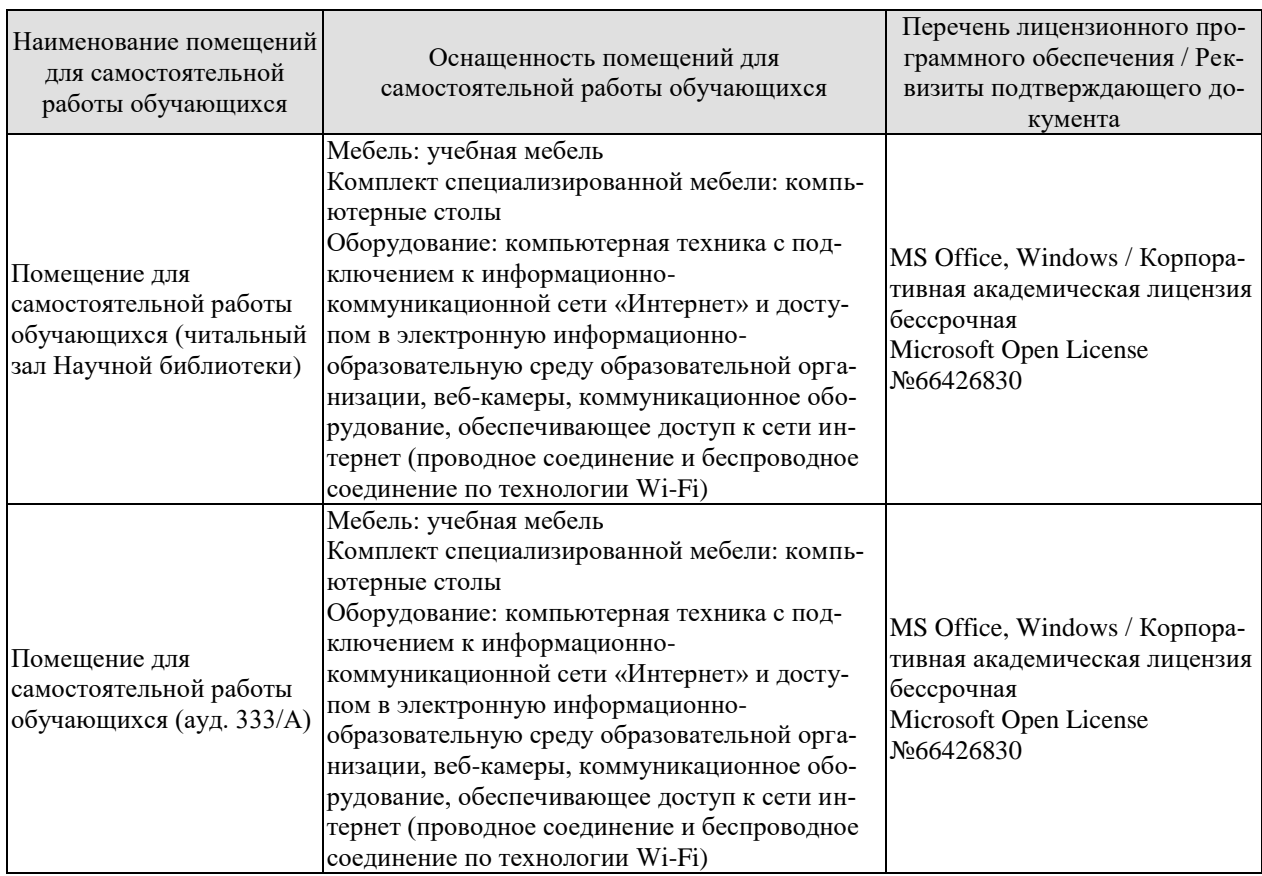

# **7. ТЕКУЩИЙ КОНТРОЛЬ УСПЕВАЕМОСТИ И ПРОМЕЖУТОЧНАЯ АТТЕСТАЦИЯ**

Проверка достижения результатов обучения по дисциплине осуществляется в рамках текущего контроля успеваемости и промежуточной аттестации.

#### **7.1. Текущий контроль успеваемости**

Текущий контроль успеваемости включает в себя мероприятия по оцениванию выполнения лабораторных работ, заданий на практических занятиях, заданий для самостоятельной работы. Мероприятия текущего контроля успеваемости приведены в таблице 7.1.

| Oб <sub>03</sub> -<br>начение | Наименование                                         | Форма контроля |
|-------------------------------|------------------------------------------------------|----------------|
|                               |                                                      |                |
| $\Pi$ P $01$                  | Анализ проблемных ситуаций                           | опрос          |
| $\Pi P02$                     | Математические методы в задачах управления. Управле- | опрос          |
|                               | ние запасами                                         |                |
| $\Pi P03$                     | Процесс принятия решений                             | Контр.работа   |
| $\Pi P04$                     | Моделирование линейных и нелинейных объектов<br>B    | Контр.работа   |
|                               | Matlab/Simulink                                      |                |
| $\Pi P05$                     | Построение интеллектуальных САУ                      | опрос          |
| $\Pi P06$                     | Типовая структура экспертной системы. Построение баз | опрос          |
|                               | знаний                                               |                |
| $\Pi P07$                     | Построение робастных систем                          | опрос          |
| $\Pi P08$                     | Нечеткое управление                                  | опрос          |
| $\Pi P09$                     | Нейросетевое управление                              | опрос          |

Таблица 7.1 – Мероприятия текущего контроля успеваемости

## **7.2. Промежуточная аттестация**

Формы промежуточной аттестации по дисциплине приведены в таблице 7.2.

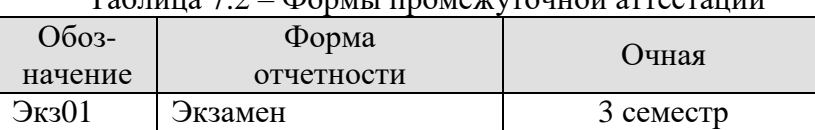

Таблица 7.2 – Формы промежуточной аттестации

# 8. ФОНД ОЦЕНОЧНЫХ СРЕДСТВ

#### 8.1. Оценочные средства

Оценочные средства соотнесены с результатами обучения по дисциплине и индикаторами достижения компетенций.

#### ИД-1 (УК-1) Анализирует проблемную ситуацию как систему, выявляя ее составляющие и связи между ними

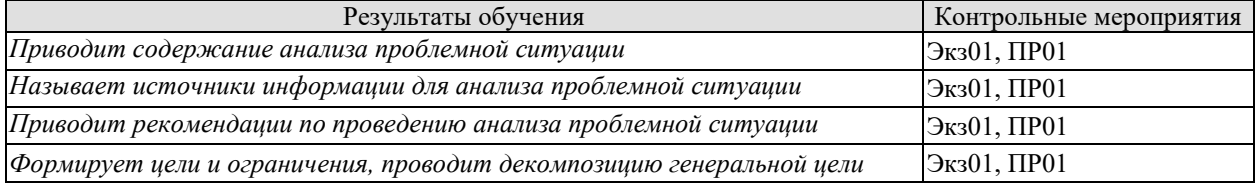

#### Теоретические вопросы к экзамену Экз01

- 1. Содержание действий при анализе проблемной ситуации.
- 2. Источники информации о проблемной ситуации.
- 3. Формирование целей и ограничений: Классы целей. Дерево целей.
- 4. Формирование целей и ограничений: Ограничения и их важность.
- 5. Рекомендации по проведению анализа проблемной ситуации

#### Задания к опросу ПР01

1. Какие действия составляют содержание анализа проблемной ситуации?

2. Какие источники информации о проблемной ситуации используются при ее анали- $3e$ ?

3. Охарактеризуйте содержание действий при анализе проблемной ситуации.

4. В каком случае возникает необходимость формирования гипотетических ситуаций и каковы рекомендации по осуществлению этого?

5. Что понимается под «целью»?

6. Какие классы целей различают? Приведите примеры целей разных классов.

7. Что такое «дерево целей»? Как строится дерево целей?

8. Какие различают виды целей, принадлежащих одному уровню дерева целей?

9. Какими количественными характеристиками должны определяться цели? Каково содержание этих характеристик?

10. Какие ограничения должны учитываться при формировании и выборе решений?

11. Какой характер могут иметь ограничения?

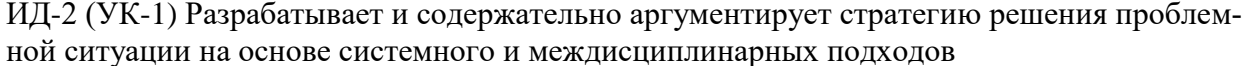

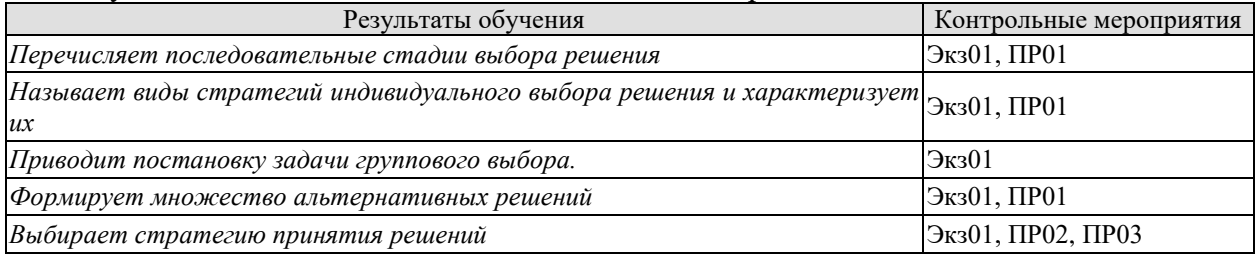

#### Теоретические вопросы к экзамену Экз01

- 6. Содержание процедуры формирования и оценки решений.
- 7. Типы решений. Применимость для проблемных ситуаций.

8. Формирование целей и ограничений: Классы целей. Дерево целей.

9. Формирование целей и ограничений: Ограничения и их важность.

10. Рекоменлации по провелению анализа проблемной ситуации

11. Стадии выбора решения

12. Допустимые и эффективные решения

13. Стратегии индивидуального выбора

14. Содержание проблемы группового выбора и постановка задачи группового выбора

15. Принципы группового выбора

16. V-оптимальное решение

## Задания к опросу ПР01

12. Какие действия составляют содержание процедуры формирования и оценки решений?

13. Какие различают типы решений? В каких проблемных ситуациях применимы разные типы решений?

14. Как рекомендуется формировать множество альтернативных

решений, чтобы обеспечить включение в него оптимального решения?

15. Какие действия должны выполняться при оценке предпочтений решений и каково их содержание?

16. Какие различают типы задач принятия решений?

17. В каком виде должна представляться информация для выбора решения при разных типах ЗПР?

18. Перечислите и охарактеризуйте последовательные стадии выбора решения.

19. Что такое "допустимые решения"?

20. Что такое "эффективные решения"?

21. Каким показателем оценивается степень сужения множества допустимых решений до множества эффективных решений?

22. Какие существуют пути выбора единственного решения и в каких случаях они возможны?

23. Назовите виды стратегий индивидуального выбора решения и охарактеризуйте ИX.

24. Как взаимосвязаны цели, критерии целей и стратегии выбора решения.

25. Какие критерии индивидуального выбора решения соответствуют различным стратегиям выбора?

26. Охарактеризуйте критерии индивидуального выбора решения.

27. Что понимается под групповым выбором решения?

28. В чем заключается содержание проблемы группового выбора?

29. Сформулируйте постановку задачи группового выбора.

30. Назовите принципы группового выбора и охарактеризуйте их.

31. Что такое "V-оптимальное решение"?

32. Какие различают типы отношений между коалициями? Каково их содержание?

33. Как осуществляется многокритериальный выбор решений?

34. Как может быть осуществлен выбор единственного решения при групповом ЛПР?

#### Примеры практических заданий в билетах к экзамену Экз01 Примеры задач на практических занятиях ПР02

Задача 1

Годовой спрос 1500 единиц товара, стоимость доставки заказа

 $C/I$ =150 руб., стоимость хранения единицы товара  $Cx = 45$  руб., время доставки 6 дней, 1 год = 300 рабочих дней.

Найти оптимальный размер партии, издержки по организации работы склада, уровень повторного заказа (количество товара, при котором надо делать очередной заказ), число циклов за год, расстояние между циклами (в днях)

#### $3aduu$ a 2

Годовой спрос 1000 единиц товара, стоимость доставки товара СД= 40 руб/заказ, закупочная цена  $C3 = 50$  руб/единицу, стоимость хранения единицы товара составляет 25% ее цены. Можно получить скидку у поставщиков, если размер заказа будет не меньше 200 единиц. Стоит ли воспользоваться скидкой?

Общие издержки с учетом закупки будут равны:

 $U_{\gamma}=C_{x}D+\frac{C_{x}\cdot D}{a}+\frac{C_{x}\cdot q}{2}$ 

# Примеры практических заданий в билетах к экзамену Экз01 Примеры задач на практических занятиях ПР03

 $3a\partial a$ ua 1

Из 18 действий, обозначенных в списке, надо последовательно

составить алгоритм решения управленческих проблем, для чего необходимо пронумеровать действия порядковыми номерами, начиная с 1 по 18; выделить стадии процесса принятия и реализации управленческих решений

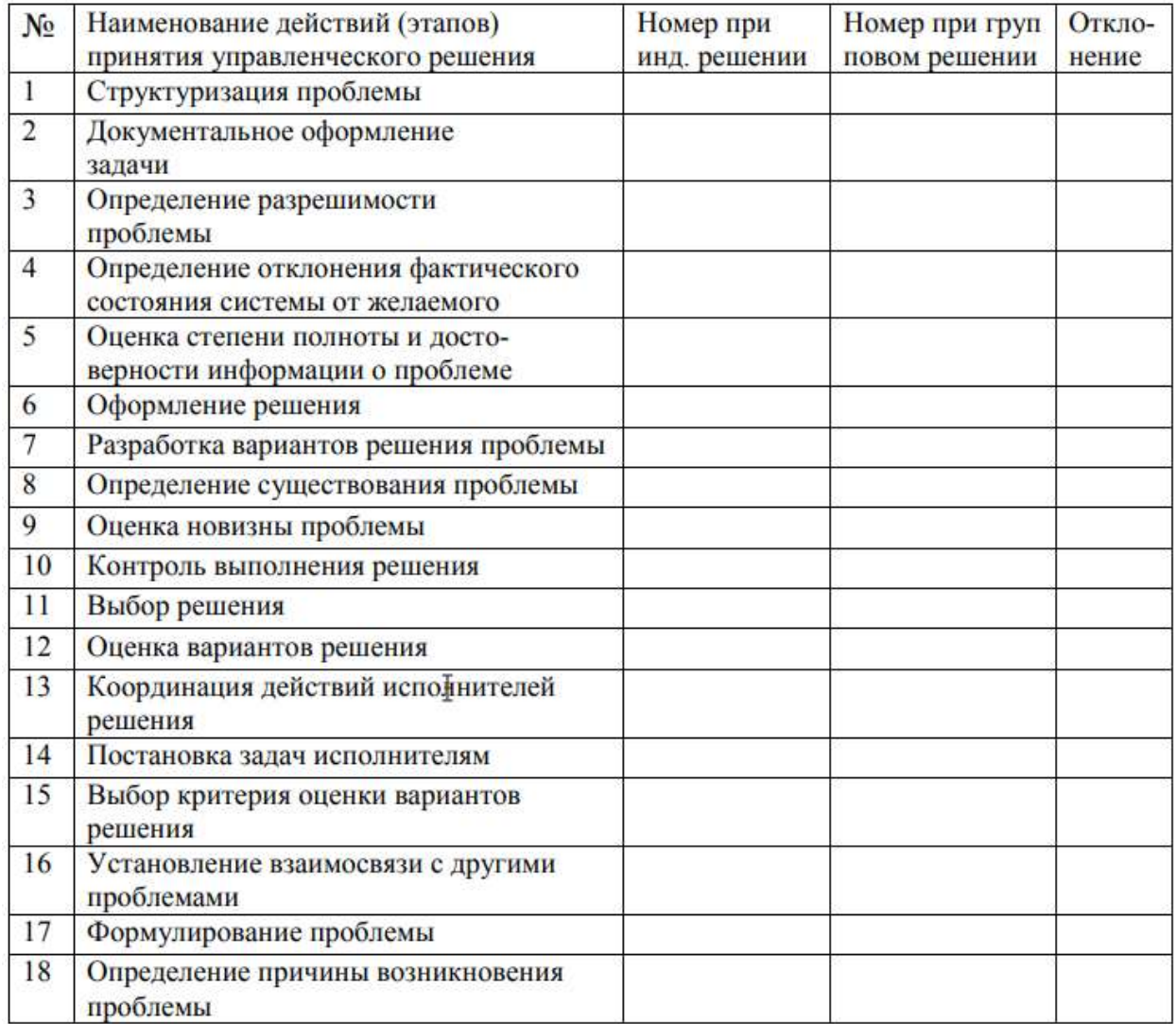

#### ИД-1 (ОПК-1) Анализирует естественнонаучную сущность проблем управления в технических системах

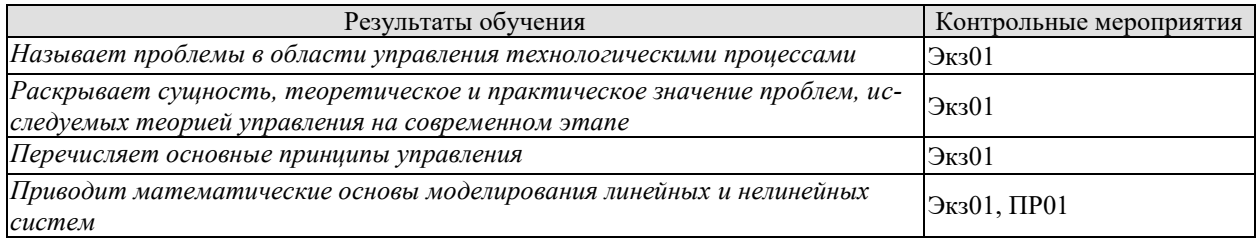

#### Теоретические вопросы к экзамену Экз01

- 17. Основные понятия теории систем.
- 18. Свойства систем.
- 19. Классификация систем.
- 20. Принципы управления. Разомкнутое управление
- 21. Принципы управления. Управления по отклонению
- 22. Принципы управления. Управление по возмущению
- 23. Принципы управления. Оптимальное управление
- 24. Моделирование как наука. Виды моделирования.
- 25. Математическое моделирование. Этапы математического моделирования.
- 26. Основные виды математических моделей.
- 27. Метолы математического молелирования. Аналитический метод.
- 28. Методы математического моделирования. Экспериментальный метод.
- 29. Методы математического моделирования. Экспериментально-аналитический метод.
- 30. Идентификация параметров модели.
- 31. Оценка адекватности математической модели.

#### Примеры задач к практическим занятиям ПР04

В среде Matlab/Simulink осуществить:

- 1. Моделирование гидравлической емкости.
- 2. Моделирование герметизированной гидравлической емкости.
- 3. Моделирование химической реакции, осуществляемой при перемешивании жидких компонентов в проточной емкости.
- 4. Моделирование гидравлической цилиндрической емкости с мешалкой и паровой рубашкой.

#### ИЛ-2 (ОПК-1) Рассматривает возможные варианты решения залачи, оценивая их лостоинства и нелостатки

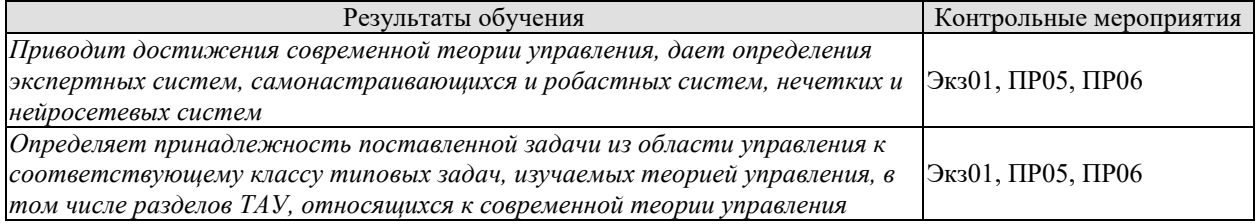

#### Теоретические вопросы к экзамену Экз01

- 32. Предмет исследования искусственного интеллекта
- 33. Принципы построения и организации интеллектуальных систем
- 34. Классификация интеллектуальных систем
- 35. Данные и знания. Сравнительная характеристика
- 36. Экспертные системы управления. Терминология
- 37. Понятие экспертной системы и базы знаний
- 38. Характеристики экспертных систем
- 39. Различия человеческой и искусственной компетентности. Место человека в экспертной системе
- 40. Робастные системы. Параметрическая неопределенность.
- 41. Робастные системы. Структурная неопределенность.
- 42. Критерий робастности для детерминированного объекта

#### Задания к опросу ПР05

- 1. Приведите архитектуру интеллектуальных систем.
- 2. Перечислите этапы разработки систем искусственного интеллекта
- 3. Приведите классификацию интеллектуальных систем.
- 4. В чем отличие ланных от знаний?
- 5. Назовите виды моделей представления знаний
- 6. Что такой «Продукционное представление знаний»?

#### Задания к опросу ПР06

- 1. Перечислите свойства экспертных систем
- 2. Специфика задач, решаемых экспертными систем.
- 3. Приведите концептуальные основы решения задач в экспертных системах
- 4. Перечислите этапы разработки экспертных систем

#### ИД-1 (ОПК-2) Формулирует задачи управления в технических системах

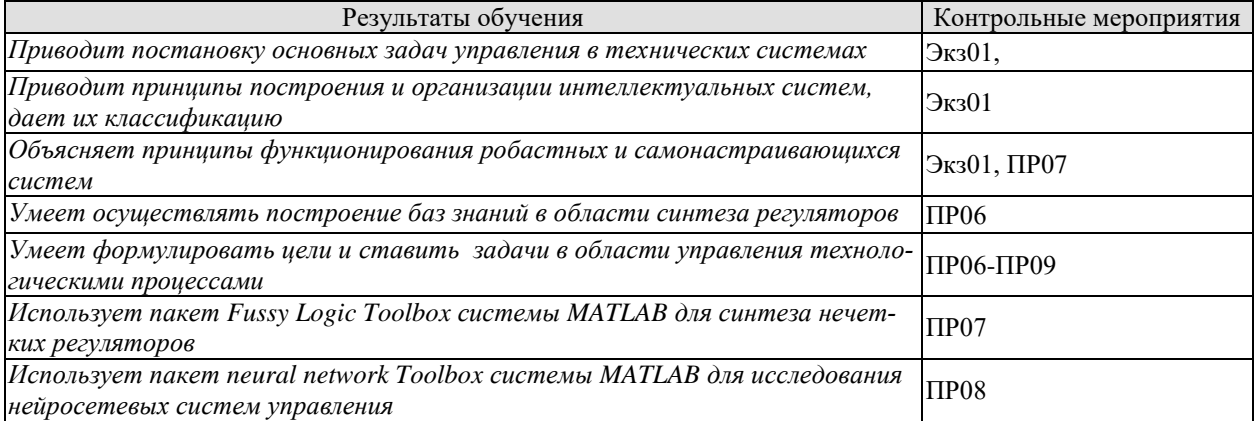

#### Теоретические вопросы к экзамену Экз01

- 43. Понятие неопределенности объекта управления
- 44. Классификация неопределенностей
- 45. Способы аналитического представления неопределенного параметра
- 46. Проблемы управления в условиях неопределенности
- 47. Основные методы управления объектами с неопределенностями
- 48. Понятия грубости и робастности
- 49. Основные характеристики нечеткого множества
- 50. Основные операции над нечеткими множествами
- 51. Лингвистические переменные. Функции принадлежности.
- 52. Способы построения функции принадлежности. Метод парных сравнений.
- 53. Параметрический подход к построению функции принадлежности
- 54. Нечеткие отношения. Операции с нечеткими множествами
- 55. Нечеткая импликация. Варианты реализации
- 56. Нечеткая композиция. Аналитический способ свертки
- 57. Выбор альтернатив на основе НМ.
- 58. Принятие решений в условиях определенности.
- 59. Нейронные сети. Основы проектирования и сферы применения.
- 60. Модель формального нейрона. Реализация нелинейной зависимости в нейронной сети.
- 61. Методы обучения нейронных сетей (с учителем и без учителя). Метод обратного распространения ошибки.
- 62. Алгоритм обучения сети методом обратного распространения ошибки

#### Задания к опросу ПР08

- 1. Какие основные операции и процедуры осуществляются и системе фаззирегулирования?
- 2. Какова функциональная структура системы фаззи-регулирования?
- 3. Каким операциям булевой алгебры соответствуют процедуры фаззи-объединения и фаззи-пересечения нечетких множеств?
- 4. С помощью каких процедур находят ФП фаззи-обьединения и фаззи-пересечения, если известны ФП исходных множеств?
- 5. Пользуясь тремя универсальными значениями NB, ZR, PB для входных переменных «уровень», «скорость изменения уровня» и для управляющего воздействия («положение задвижки»), составьте таблицу лингвистических правил управления задвижкой, через которую поступает жидкость в резервуар с самовыравниванием.
- 6. С помощью каких процедур определяют ФП для сложных посылок, которые состоят из нескольких простых, соединенных союзами «ИЛИ», «И»?
- 7. Как по графику mp (у) можно найти значение управляющего воздействия у\*?
- 8. Каковы основные этапы синтеза системы фаззи-регулирования?
- 9. Cocrab Fuzzy Logic Toolbox.
- 10. Порядок создания систем фаззи-регулирования в Fuzzy Logic Toolbox.
- 11. Методы дефаззификации, встроенные в Fuzzy Logic Toolbox
- 12. Виды функций принадлежности, встроенные в Fuzzy Logic Toolbox.

#### Задания к опросу ПР09

- 13. Опишите функционирование биологического нейрона.
- Какие активационные функции подходят для решения нелинейных задач?  $14$
- $15.$ Как вычисляется значение выходного сигнала нейрона?
- Объясните схему работы двухслойной нейросети. 16.
- $17.$ Каковы цели обучения нейросети?
- 18 Назовите основные методы и алгоритмы обучения нейросетей.
- 19. Что такое тестовое множество? Контрольное множество
- Охарактеризуйте обучение с учителем и обучение НС без учителя. 20.
- Дайте описание явления переобучения нейросети.  $21$
- 22. Какими достоинствами и недостатками обладает классический метод «back propagation»?
- 23. Какое количество элементов должен иметь входной вектор? Что такое «проклятие размерности»?
- 24. Какие группы функций пакета Neural Networks Toolbox вы знаете?
- 25. Назовите функции, с помощью которых можно создать сеть.
- 26. Опишите «соревновательную» функцию NNT.
- 27. Назовите различия использования функций hardlim(X) и hardlims(X).
- 28. Как можно задать максимальное количество циклов обучения сети и начальные входные условия?

HC. 29. Назовите функции, выполняющие одномерную оптимизацию

# **8.2. Критерии и шкалы оценивания**

Каждое мероприятие текущего контроля успеваемости оценивается по шкале «зачтено», «не зачтено».

Оценка «зачтено» выставляется обучающемуся при выполнении всех указанных показателей (Таблица 8.1), допускаются несущественные неточности в изложении и оформлении материала

При невыполнении хотя бы одного из показателей выставляется оценка «не зачтено».

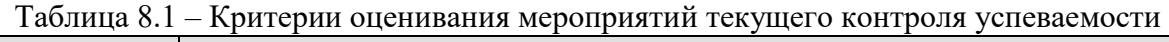

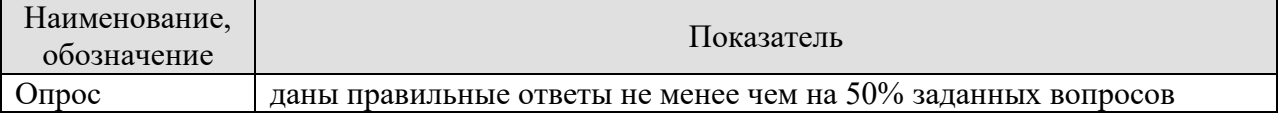

При оценивании результатов обучения по дисциплине в ходе промежуточной аттестации используются следующие критерии и шкалы.

#### Экзамен (Экз01).

Задание состоит из 2 теоретических вопросов и 1 практическое задание.

Время на подготовку: 60 минут.

Оценка «отлично» выставляется обучающемуся, если он глубоко и прочно усвоил программный материал, исчерпывающе, последовательно, четко и логически стройно его излагает, умеет тесно увязывать теорию с практикой, свободно справляется с задачами, вопросами и другими видами применения знаний, не затрудняется с ответом при видоизменении заданий, использует в ответе материал рекомендуемой литературы, правильно обосновывает принятое решение, владеет разносторонними навыками и приемами выполнения практических заданий.

Оценка «хорошо» выставляется обучающемуся, если он твердо знает программный материал, грамотно и по существу излагает его, не допуская существенных неточностей в ответах на вопросы, правильно применяет теоретические положения при решении практических заданий, владеет необходимыми навыками и приемами их выполнения.

Оценка «удовлетворительно» выставляется обучающемуся, если он имеет знания только основного материала, но не усвоил его деталей, допускает неточности, недостаточно правильные формулировки, нарушения логической последовательности в изложении программного материала, испытывает затруднения при выполнении практических работ.

# **МИНИСТЕРСТВО НАУКИ И ВЫСШЕГО ОБРАЗОВАНИЯ РОССИЙСКОЙ ФЕДЕРАЦИИ**

# **Федеральное государственное бюджетное образовательное учреждение высшего образования**

# **«Тамбовский государственный технический университет» (ФГБОУ ВО «ТГТУ»)**

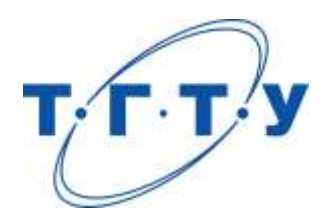

# **УТВЕРЖДАЮ**

*Директор института автоматики и информационных технологий*

Ю.Ю. Громов « *24* » *марта* 20 *22* г.

# **РАБОЧАЯ ПРОГРАММА ДИСЦИПЛИНЫ**

*Б1.О.04 Имитационное моделирование*

(шифр и наименование дисциплины в соответствии с утвержденным учебным планом подготовки)

**Направление**

*27.04.04 – Управление в технических системах*

(шифр и наименование)

**Программа магистратуры**

*Системы и средства управления технологическими процессами*

(наименование профиля образовательной программы)

**Формы обучения:** *очная*

**Кафедра:** *Информационные процессы и управление*

(наименование кафедры)

**Составитель:**

к.т.н., доцент А.А. Третьяков

степень, должность подпись подпись инициалы, фамилия

**Заведующий кафедрой** В.Г. Матвейкин

подпись инициалы, фамилия

Тамбов 2022

# 1. ПЛАНИРУЕМЫЕ РЕЗУЛЬТАТЫ ОБУЧЕНИЯ ПО ДИСЦИПЛИНЕ И ЕЕ МЕСТО В СТРУКТУРЕ ОПОП

Цель освоения дисциплины - достижение планируемых результатов обучения (таблица 1.1), соотнесенных с индикаторами достижения компетенций и целью реализации ОПОП.

Дисциплина входит в состав обязательной части образовательной программы.

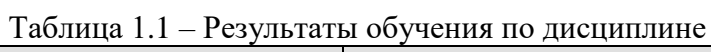

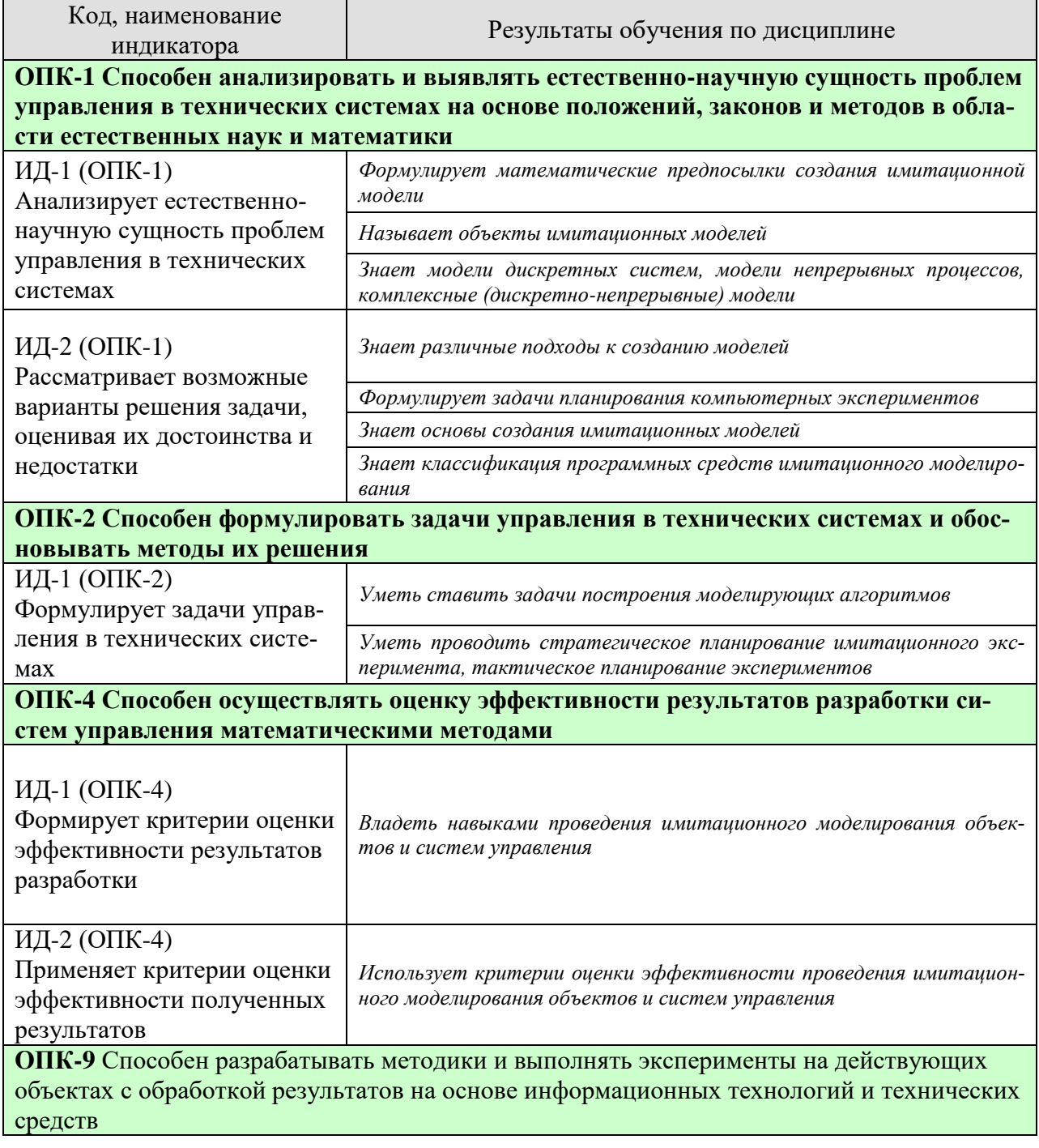

27.04.04 «Управление в технических системах» «Системы и средства управления технологическими процессами»

| Код, наименование<br>индикатора                                                                                                    | Результаты обучения по дисциплине                                                                                                    |
|----------------------------------------------------------------------------------------------------|----------------------------------------------------------------------------------------------------|
| ИД-1 (ОПК-9)<br>Разрабатывает методики и<br>выполняет эксперименты на<br>действующих объектах с<br>обработкой результатов на<br>основе современных ин-<br>формационных технологий<br>и технических средств | Владеть навыками проведения имитационного моделирования объек-<br>тов и систем управления с обработкой результатов на основе совре-<br>менных информационных технологий |

Результаты обучения по дисциплине достигаются в рамках осуществления всех видов контактной и самостоятельной работы обучающихся в соответствии с утвержденным учебным планом.

Индикаторы достижения компетенций считаются сформированными при достижении соответствующих им результатов обучения.

# **2. ОБЪЁМ ДИСЦИПЛИНЫ**

Объем дисциплины составляет 5 зачетных единиц.

Ниже приведено распределение общего объема дисциплины (в академических часах) в соответствии с утвержденным учебным планом.

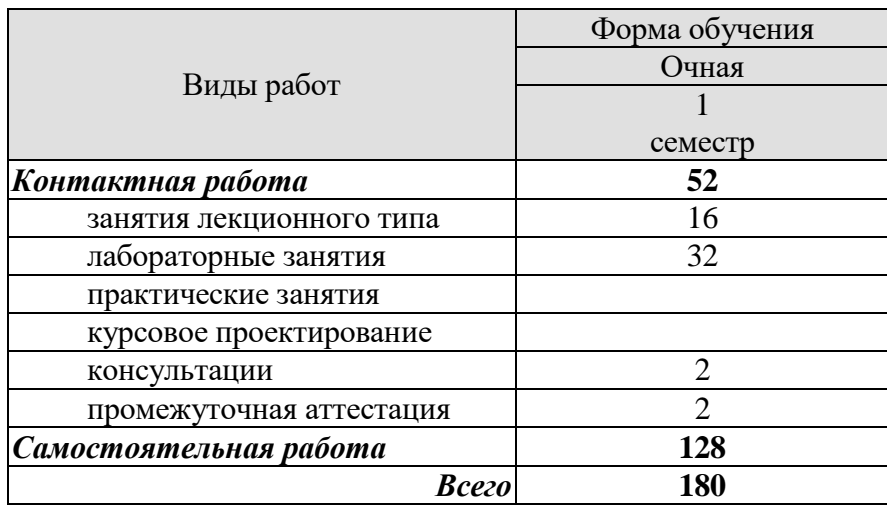

# 3. СОДЕРЖАНИЕ ДИСЦИПЛИНЫ

#### Тема 1. Основные понятия имитационного моделирования

Математические предпосылки создания имитационной модели. Границы возможностей классических математических методов. Метод Монте-Карло. Модели дискретных систем, модели непрерывных процессов, комплексные (дискретно-непрерывные) модели. Моделирование случайных факторов. Управление модельным временем. Объекты имитационных моделей: "процесс", "транзакт", "событие", "ресурс" и др. Структурный анализ процессов при использовании объектно-ориентированного подхода. Различные подходы к созданию моделей: транзактно-ориентированный, объектно-ориентированный, событийный

Лабораторные работы ЛР01. Принципы построения моделирующих алгоритмов. ЛР02. Имитационное моделирование случайных событий

#### Тема 2. Планирование компьютерных экспериментов

Планирование компьютерного эксперимента; масштаб времени; датчики случайных величин; потоки, задержки, обслуживание; проверки гипотез о категориях типа событие⇔явление⇔поведение; риски и прогнозы. Стратегическое планирование имитационного эксперимента. Тактическое планирование экспериментов. Методы понижения дисперсии.

СР01. По рекомендуемой литературе изучить следующие вопросы:

1. Методы понижения дисперсии при планировании компьютерных экспериментов.

#### Тема 3. Основы создания имитационных моделей

Переменные и подпрограммы дискретно-событийной модели. Механизмы продвижения времени. Компоненты дискретно-событийной имитационной модели и их организация. Моделирование системы массового обслуживания с одним устройством обслуживания. Моделирование системы управления запасами. Альтернативные подходы к созданию имитационных моделей. Непрерывное и комбинированное непрерывно-дискретное моделирование. Разработка и программирование простых имитационных моделей. Преимущества и недостатки исследования систем с помощью моделирования.

СР02. По рекомендуемой литературе изучить следующие вопросы:

1. Альтернативные подходы к созданию имитационных моделей.

2. Непрерывное и комбинированное непрерывно-дискретное моделирование.

3. Преимущества и недостатки исследования систем с помощью моделирования.

#### Тема 4. Программное обеспечение имитационного моделирования

Классификация программных средств имитационного моделирования. Необходимые свойства программных средств имитационного моделирования. Универсальные пакеты имитационного моделирования. Объектно-ориентированное моделирование. Предметноориентированные пакеты имитационного моделирования.

#### Лабораторные работы

ЛР03. Имитационное моделирование и исследование разомкнутой линейной системы в Matlab.

ЛР04. Имитационное моделирование и исследование работы регулятора для линейной системы в Matlab.

ЛР05. Имитационное моделирование систем управления в пакете Simulink.

ЛР06. Имитационное моделирование нелинейных систем управления в пакете Simulink.

ЛР07. Оптимизация нелинейных систем в пакете Matlab/Simulink.

ЛР08. Цифровая реализация непрерывного регулятора в Matlab/Simulink.

## **4. ПЕРЕЧЕНЬ УЧЕБНОЙ ЛИТЕРАТУРЫ, ИНФОРМАЦИОННЫХ РЕСУРСОВ И ТЕХНОЛОГИЙ**

#### **4.1. Учебная литература**

- 1. Войнов, К. Н. Имитационное моделирование в теории и на практике : учебнометодическое пособие / К. Н. Войнов. — Санкт-Петербург : Университет ИТМО, Институт холода и биотехнологий, 2014. — 65 c. — ISBN 2227-8397. — Текст : электронный // Электронно-библиотечная система IPR BOOKS : [сайт]. — URL: http://www.iprbookshop.ru/66455.html
- 2. Журавлева, Т. Ю. Практикум по дисциплине «Имитационное моделирование» / Т. Ю. Журавлева. — Саратов : Вузовское образование, 2015. — 35 c. — ISBN 2227- 8397. — Текст : электронный // Электронно-библиотечная система IPR BOOKS : [сайт]. — URL: http://www.iprbookshop.ru/27380.html
- 3. Ушаков, А. В. Современная теория управления. Дополнительные главы : учебное пособие для университетов / А. В. Ушаков, Вундер Н. А. (Полинова) ; под редакцией А. В. Ушаков. — Санкт-Петербург : Университет ИТМО, 2015. — 186 c. — ISBN 2227-8397. — Текст : электронный // Электронно-библиотечная система IPR BOOKS : [сайт]. — URL: http://www.iprbookshop.ru/68128.html
- 4. Фомин, В. Г. Имитационное моделирование : учебное пособие / В. Г. Фомин. Саратов : Саратовский государственный технический университет имени Ю.А. Гагарина, ЭБС АСВ, 2015. — 87 c. — ISBN 918-5-7433-2861-1. — Текст : электронный // Электронно-библиотечная система IPR BOOKS : [сайт]. — URL: <http://www.iprbookshop.ru/76483.html>
- 5. Эльберг, М. С. Имитационное моделирование : учебное пособие / М. С. Эльберг, Н. С. Цыганков. — Красноярск : Сибирский федеральный университет, 2017. — 128 c. — ISBN 978-5-7638-3648-6. — Текст : электронный // Электронно-библиотечная система IPR BOOKS : [сайт]. — URL: [http://www.iprbookshop.ru/84350.html.](http://www.iprbookshop.ru/84350.html)
- 6. Алябьева, Е. В. Имитационное моделирование : учебно-методическое пособие / Е. В. Алябьева. — Барнаул : Алтайский государственный педагогический университет, 2016. — 46 c. — ISBN 2227-8397. — Текст : электронный // Электроннобиблиотечная система IPR BOOKS : [сайт]. — URL: [http://www.iprbookshop.ru/102726.html.](http://www.iprbookshop.ru/102726.html)
- 7. Рыбалев, А. Н. Имитационное моделирование АСУ ТП / А. Н. Рыбалев. Благовещенск : Амурский государственный университет, 2019. — 408 c. — ISBN 978-5- 93493-335-8. — Текст : электронный // Цифровой образовательный ресурс IPR SMART : [сайт]. — URL: https://www.iprbookshop.ru/103864.html (дата обращения: 09.04.2022). — Режим доступа: для авторизир. пользователей

## **4.2. Интернет-ресурсы, в том числе современные профессиональные базы данных и информационные справочные системы**

Университетская информационная система «РОССИЯ» [https://uisrussia.msu.ru](https://uisrussia.msu.ru/) Справочно-правовая система «Консультант+» [http://www.consultant-urist.ru](http://www.consultant-urist.ru/)

Справочно-правовая система «Гарант» [http://www.garant.ru](http://www.garant.ru/)

База данных Web of Science <https://apps.webofknowledge.com/>

База данных Scopus [https://www.scopus.com](https://www.scopus.com/)

Портал открытых данных Российской Федерации [https://data.gov.ru](https://data.gov.ru/)

База открытых данных Министерства труда и социальной защиты РФ <https://rosmintrud.ru/opendata>

База данных Научной электронной библиотеки eLIBRARY.RU <https://elibrary.ru/>

База данных профессиональных стандартов Министерства труда и социальной защиты РФ [http://profstandart.rosmintrud.ru/obshchiy-informatsionnyy-blok/natsionalnyy-reestr](http://profstandart.rosmintrud.ru/obshchiy-informatsionnyy-blok/natsionalnyy-reestr-professionalnykh-standartov/)[professionalnykh-standartov/](http://profstandart.rosmintrud.ru/obshchiy-informatsionnyy-blok/natsionalnyy-reestr-professionalnykh-standartov/)

Базы данных Министерства экономического развития РФ [http://www.economy.gov.ru](http://www.economy.gov.ru/) База открытых данных Росфинмониторинга <http://www.fedsfm.ru/opendata> Электронная база данных «Издательство Лань» [https://e.lanbook.com](https://e.lanbook.com/)

Электронная библиотечная система «IPRbooks» [http://www.iprbookshop.ru](http://www.iprbookshop.ru/)

База данных «Электронно-библиотечная система «ЭБС ЮРАЙТ» [https://www.biblio-](https://www.biblio-online.ru/)

[online.ru](https://www.biblio-online.ru/)

База данных электронно-библиотечной системы ТГТУ [http://elib.tstu.ru](http://elib.tstu.ru/)

Федеральная государственная информационная система «Национальная электронная библиотека» [https://нэб.рф](https://нэб.рф/)

Национальный портал онлайн обучения «Открытое образование» [https://openedu.ru](https://openedu.ru/) Электронная база данных "Polpred.com Обзор СМИ" [https://www.polpred.com](https://www.polpred.com/)

Официальный сайт Федерального агентства по техническому регулированию и метрологии <http://protect.gost.ru/>

Ресурсы электронной информационно-образовательной среды университета представлены в локальном нормативном акте «Положение об электронной информационнообразовательной среде Тамбовского государственного технического университета».

Электронные образовательные ресурсы, к которым обеспечен доступ обучающихся, в т.ч. приспособленные для использования инвалидами и лицами с ограниченными возможностями здоровья, приведены на официальном сайте университета в разделе «Университет»-«Сведения об образовательной организации»-«Материально-техническое обеспечение и оснащенность образовательного процесса».

Сведения о лицензионном программном обеспечении, используемом в образовательном процессе, представлены на официальном сайте университета в разделе «Образование»-«Учебная работа»-«Доступное программное обеспечение».

## **5. МЕТОДИЧЕСКИЕ УКАЗАНИЯ ДЛЯ ОБУЧАЮЩИХСЯ ПО ОСВОЕНИЮ ДИСЦИПЛИНЫ**

#### **Общие рекомендации по изучению дисциплины:**

1. Выделять время для изучения теоретического материала по лекциям и учебной литературе. Самостоятельная работа студентов должна сопровождаться консультациями с преподавателем.

2. Перед лабораторным занятием ознакомиться с теоретическим материалом, методическими указаниям для проведения лабораторных работ.

3. В процессе изучения дисциплины студенты должны использовать программные средства.

#### **Методические рекомендации по подготовке к лекционным занятиям:**

- 1. Приступая к изучению дисциплины, студенты должны ознакомиться с учебной программой, учебной, научной и методической литературой, имеющейся в библиотеке ТГТУ, а так же размещенной на электронных ресурсах, к которым подключен университет.
- 2. Получить рекомендованные учебники и учебно-методические пособия в библиотеке, завести новую тетрадь для конспектирования лекций.
- 3. В ходе лекционных занятий вести конспектирование учебного материала. Обращать внимание на понятия, формулировки, термины, раскрывающие содержание тех или иных явлений и процессов, научные выводы и практические рекомендации.
- 4. Если по ходу лекционного занятия возникают вопросы необходимо задать их преподавателю, с целью уяснения теоретических положений, разрешения спорных вопросов и т.п.
- 5. По окончании лекционного занятия выделить основные понятия, термины, определения и пр.

#### **Методические рекомендации по подготовке к лабораторным занятиям:**

Лабораторное занятие подразумевает выполнение лабораторной работы в аудитории, выполнение отчета и защиту (сдачу) отчета по лабораторной работе.

#### **Выполнение отчета по лабораторной работе**

Отчет по лабораторной работе должен содержать:

- 1. Наименование лабораторной работы.
- 2. Цель и задачи лабораторной работы.
- 3. Задание на лабораторную работу.
- 4. Листинг кода по заданию по выполнению лабораторной работы и необходимые скриншоты.
- 5. Задание для защиты лабораторной работы.

#### **Методические рекомендации по организации самостоятельной работы**

- 1. После каждой лекции внимательно прочитать полученный материал, выделяя для себя основные положения и моменты.
- 2. Самостоятельно изучить рекомендуемую литературу по вопросам, рассмотренным на занятиях. Составить краткий конспект дополнительного материала.
- 3. Устно пересказать лекционный и дополнительный материал.
- 4. Ответить на контрольные вопросы по пройденному материалу. Подготовиться к лабораторному занятию.

#### **6. МАТЕРИАЛЬНО-ТЕХНИЧЕСКОЕ ОБЕСПЕЧЕНИЕ**

По всем видам учебной деятельности в рамках дисциплины используются аудитории, кабинеты и лаборатории, оснащенные необходимым специализированным оборудованием.

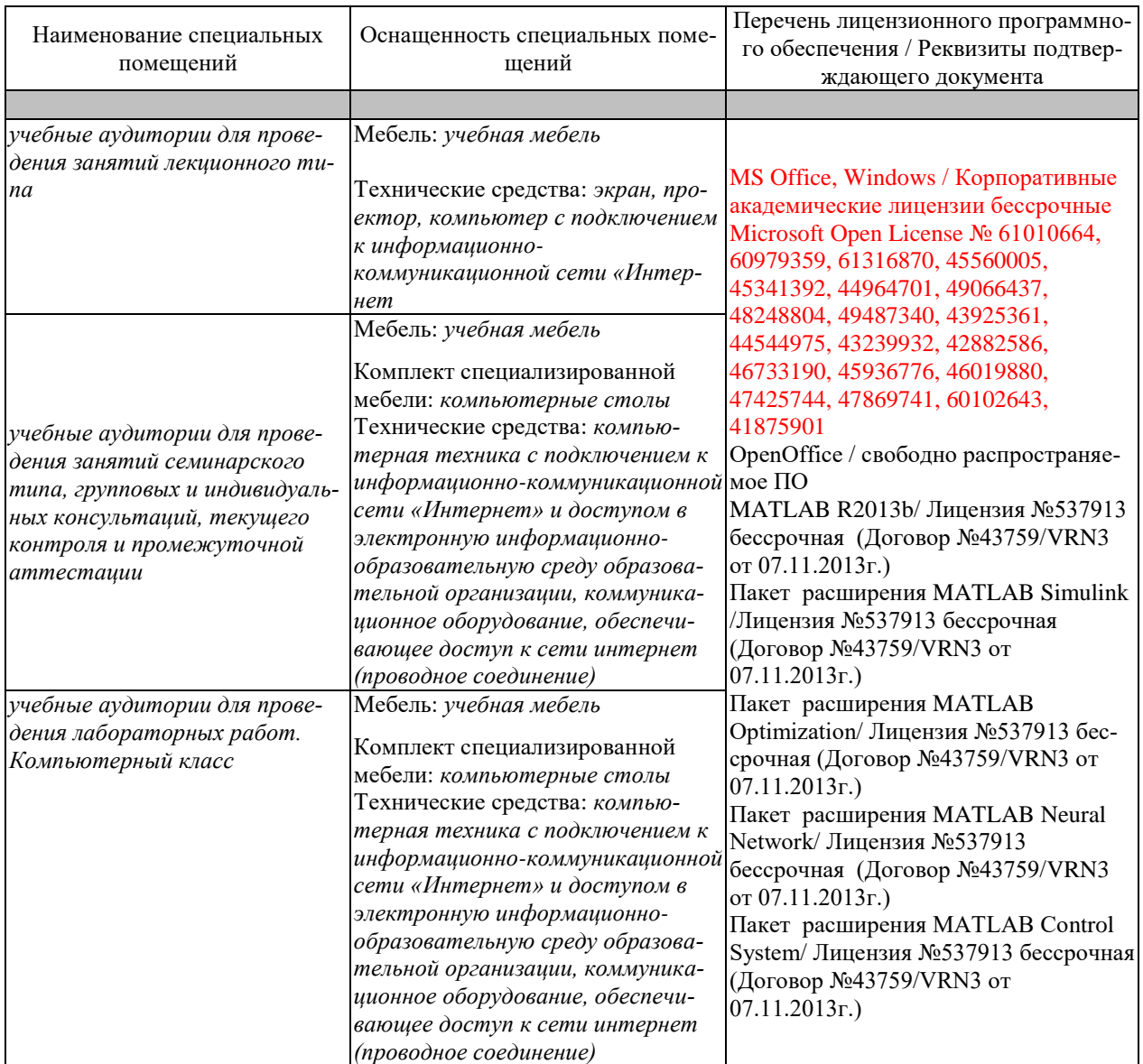

Для самостоятельной работы обучающихся предусмотрены помещения, укомплектованные специализированной мебелью, оснащенные компьютерной техникой с возможностью подключения к сети «Интернет» и обеспечением доступа в электронную информационно-образовательную среду университета.

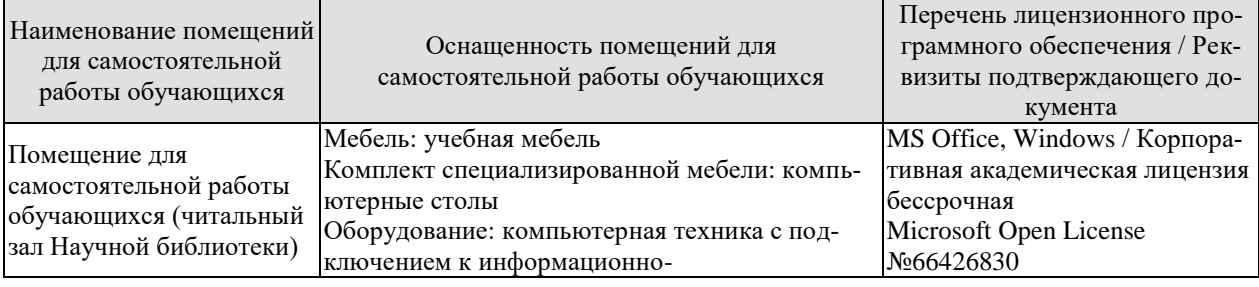

#### 27.04.04 «Управление в технических системах» «Системы и средства управления технологическими процессами»

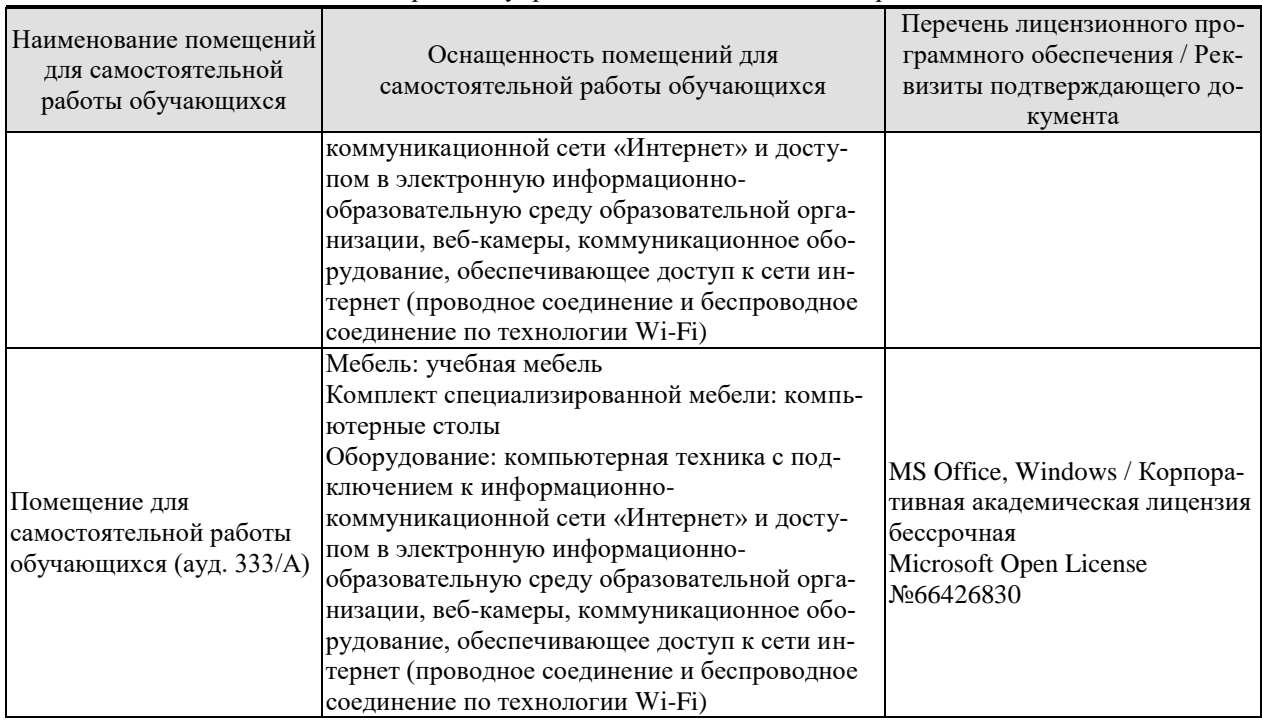

# 7. ТЕКУЩИЙ КОНТРОЛЬ УСПЕВАЕМОСТИ И ПРОМЕЖУТОЧНАЯ АТТЕСТАЦИЯ

Проверка достижения результатов обучения по дисциплине осуществляется в рамках текущего контроля успеваемости и промежуточной аттестации.

#### 7.1. Текущий контроль успеваемости

Текущий контроль успеваемости включает в себя мероприятия по оцениванию выполнения лабораторных работ, заданий на практических занятиях, заданий для самостоятельной работы. Мероприятия текущего контроля успеваемости приведены в таблице 7.1.

| Обоз-                 | Наименование                                                                                                    | Форма контроля |
|-----------------------|----------------------------------------------------------------------------------------------------|----------------|
| начение               |                                                                                                    |                |
| $\overline{M}$ P $01$ | Принципы построения моделирующих алгоритмов                                                                                                    | защита         |
| ЛР02                  | Имитационное моделирование случайных событий                                                                                                    | защита         |
| ЛР03                  | Имитационное моделирование и исследование разомкну-<br>той линейной системы в Matlab                                                                                                    | защита         |
| ЛР04                  | Имитационное моделирование и исследование работы ре-<br>гулятора для линейной системы в Matlab                                                                                                    | защита         |
| ЛР05                  | Имитационное моделирование систем управления в пакете<br>Simulink                                                                                                    | защита         |
| ЛР06                  | Имитационное моделирование нелинейных систем управ-<br>ления в пакете Simulink                                                                                                    | защита         |
| ЛР07                  | Оптимизация нелинейных систем в пакете Matlab/Simulink                                                                                                    | защита         |
| <b>ЛР08</b>           | Цифровая реализация<br>непрерывного<br>регулятора<br>B<br>Matlab/Simulink                                                                                                    | защита         |
|                       |                                                                                                    |                |
| CP01                  | Методы понижения дисперсии при планировании компью-<br>терных экспериментов.                                                                                                    | опрос          |
| CP02                  | Альтернативные подходы к созданию имитационных мо-<br>делей. Непрерывное и комбинированное непрерывно-<br>дискретное моделирование. Преимущества и недостатки<br>исследования систем с помощью моделирования. | опрос          |
|                       |                                                                                                    |                |

Таблица 7.1 - Мероприятия текущего контроля успеваемости

#### 7.2. Промежуточная аттестация

Формы промежуточной аттестации по дисциплине приведены в таблице 7.2.

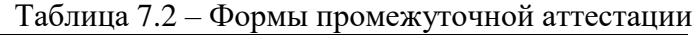

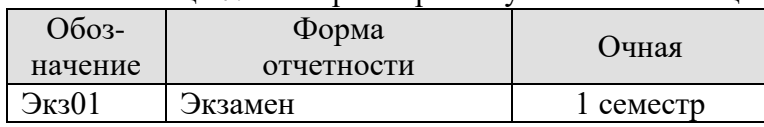

#### 8. ФОНД ОЦЕНОЧНЫХ СРЕДСТВ

#### 8.1. Оценочные средства

Оценочные средства соотнесены с результатами обучения по дисциплине и индикаторами достижения компетенций.

#### ИД-1(ОПК-1) Анализирует естественнонаучную сущность проблем управления в технических системах

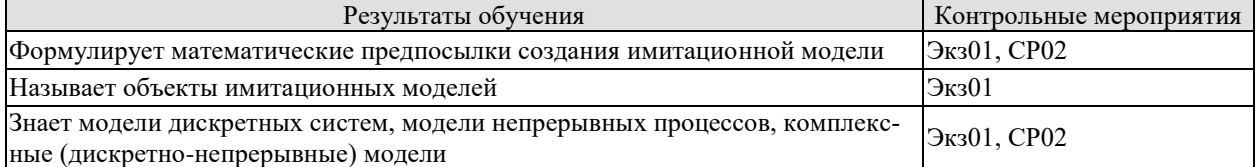

#### ИД-2(ОПК-1) Рассматривает возможные варианты решения задачи, оценивая их лостоинства и нелостатки

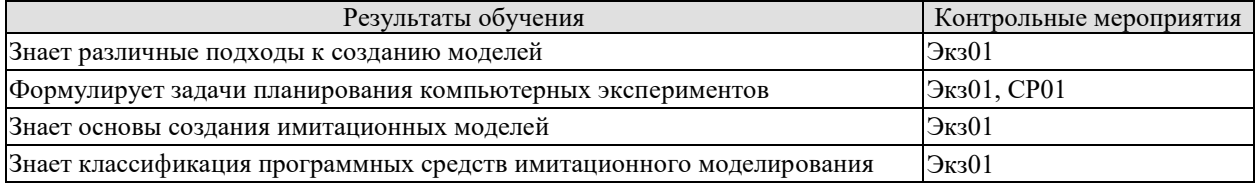

#### ИД-1(ОПК-2) Определяет и оценивает возможные методы решения задач управления в технических системах

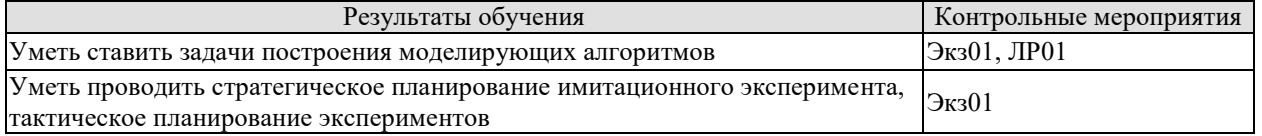

#### ИЛ-1(ОПК-4) Формирует критерии оценки эффективности результатов разработки

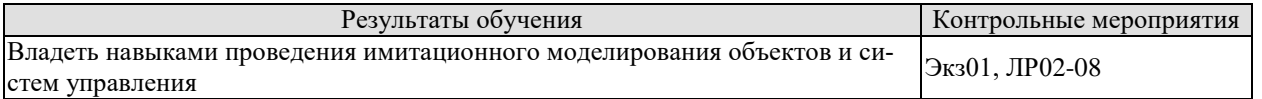

#### ИД-2(ОПК-4) Применяет критерии оценки эффективности полученных результатов

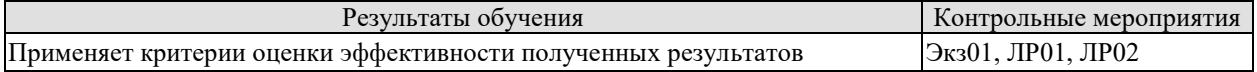

#### ИД-1(ОПК-9) Разрабатывает методики и выполняет эксперименты на действующих объектах с обработкой результатов на основе современных информационных технологий и технических средств

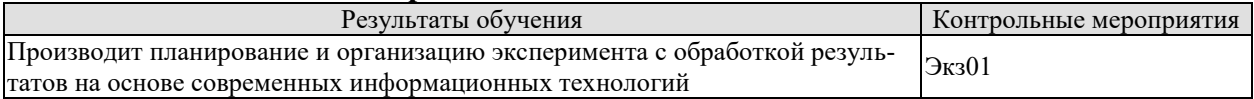

Вопросы к защите лабораторной работы ЛР01

1. Поясните следующие понятия: модель, система, моделирование.

2. Приведите примеры областей использования математического моделирования. Какие задачи решаются на основе математического моделирования?

3. Перечислите основные методы математического моделирования. Приведите примеры систем, для моделирования которых используются перечисленные методы.

4. Какие основные подходы используются при построении математических моделей систем? Условия использования и особенности каждого подхода. Приведите примеры.

5. В чем сущность имитационного моделирования? Какие основные проблемы возникают в ходе имитационного моделирования системы?

6. В каких случаях при моделировании системы предпочтительнее использовать аналитические методы, в каких случаях - имитационные методы?

7. Суть принципов построения моделирующих алгоритмов:  $\Delta t$  и  $\delta z$ .

8. Почему принцип  $\Delta t$  считается «самым расточительным»?

9. Привелите классификацию вилов молелирования. Какие вилы молелирования используются при построении модели дифференцирующего фильтра (пункт 1) и модели вычислительной системы (пункт 2)?

Вопросы к защите лабораторной работы ЛР02

1. Какие способы генерации случайных чисел вы знаете? Их достоинства и недостатки.

2. Какая последовательность используется в качестве базовой при моделировании случайных чисел на компьютере?

3. Почему генерируемые на компьютере последовательности чисел являются псевдослучайными?

4. Какие существуют алгоритмы генерации случайных чисел программным способом? Их лостоинства и нелостатки.

5. Перечислите и поясните требования к программному датчику случайных чисел.

6. В чем суть методов имитационного моделирования случайных событий: моделирование простых событий, моделирование полной группы событий, моделирование сложных независимых событий, моделирование сложных зависимых событий?

7. В каких случаях задачи, связанные с моделированием событий, предпочтительнее решать методами имитационного моделирования, в каких случаях - на основе формул теории вероятностей?

- 1. Что такое
- передаточная функция?
- нули и полюса передаточной функции?
- импульсная характеристика (весовая функция)?
- переходная функция?
- частотная характеристика?
- модель в пространстве состояний?  $\bullet$
- модель вида «нули-полюса»?  $\bullet$
- коэффициент усиления в статическом режиме?  $\bullet$
- $\bullet$ полоса пропускания системы?
- время переходного процесса?  $\bullet$
- частота среза системы?  $\bullet$
- собственная частота колебательного звена?  $\bullet$
- коэффициент демпфирования колебательного звена?  $\bullet$
- 2. В каких единицах измеряются
- коэффициент усиления в статическом режиме?  $\bullet$
- полоса пропускания системы?  $\bullet$
- время переходного процесса?  $\bullet$
- частота среза системы?  $\bullet$
- собственная частота колебательного звена?
- коэффициент демпфирования колебательного звена?
- «Системы и средства управления технологическими процессами»
- 3. Как связана собственная частота с постоянной времени колебательного звена?
- 4. Может ли четверка матриц

$$
A = \begin{bmatrix} 1 & 2 & 1 \\ -1 & -3 & -1 \\ 2 & 2 & 2 \end{bmatrix}, B = \begin{bmatrix} 1 \\ 0 \\ 0 \end{bmatrix}, C = \begin{bmatrix} 1 & 2 \end{bmatrix}, D = 0
$$

быть моделью системы в пространстве состояний? Почему? Какие соотношения между матрицами должны выполняться в общем случае?

- 5. Как получить краткую справку по какой-либо команде МАТLAB?
- 6. В чем разница между командами МАТLАВ who  $\mu$  whos clear all  $\mu$  clc.
- 7. Как ввести передаточную функцию  $F(s) = \frac{2s+3}{s^2 + 4s+5}$ ?
- 8. Как влияет изменение коэффициента прямой передачи (матрицы D в модели в пространстве состояний) на статический коэффициент усиления?
- 9. Какие возможности предоставляет модуль LTIViewer?
- 10. Что можно сказать об импульсной характеристике системы f ss? Почему она не была построена верно?
- 11. Как найти
- коэффициент усиления в установившемся режиме по АЧХ
- полосу пропускания системы по АЧХ
- 12. Как скопировать график из окна МАТLAВ в другую программу?
- 13. Как построить массив из 200 значений в интервале от  $10^{-3}$  до  $10^{3}$  с равномерным распределением на логарифмической шкале?
- 14. Какие величины откладываются по осям на графике АЧХ?

- 1. Что означают сокращения SISO, LTI?
- 2. Как получить передаточную функцию по линейным дифференциальным уравнениям системы?
- 3. Как ввести передаточную функцию в окне МАТLAВ?
- 4. С помощью каких операций (функций) строятся в МАТLАВ модели параллельного и последовательного соединений, системы с обратной связью?
- 5. Как построить ЛАФЧХ разомкнутой системы?
- 6. Как определяются запасы устойчивости по амплитуде и по фазе? Что означают эти величины? В каких единицах они измеряются?
- 7. Какие возможности предоставляет модуль SISOTool?
- 8. Что такое
- корневой годограф?
- Перерегулирование?
- время переходного процесса?
- 9. Как влияет увеличение коэффициента усиления контура на ЛАФЧХ?
- 10. Почему в дифференцирующей части ПД-регулятора используется дополнительный фильтр в виде апериодического звена с постоянной времени  $T_{\nu}$ ?
- 11. Какие преимущества дает использование ПД-регулятора в сравнении с Прегулятором?
- 12. Как влияет увеличение коэффициента усиления контура на перерегулирование и время переходного процесса?
- 13. Как найти порядок передаточной функции замкнутой системы, зная характеристики всех ее блоков?

- 14. Связана ли близость полюсов передаточной функции замкнутой системы к мнимой оси с малым запасом устойчивости?
- 15. Как зависит статический коэффициент усиления замкнутой системы от характеристик измерительного устройства?
- 16. Что такое астатическая система? Что такое порядок астатизма?

Вопросы к защите лабораторной работы ЛР05

- 1. Как найти передаточную функцию интегратора, охваченного обратной связью?
- 2. Как запустить пакет SIMULINK?
- 3. Что такое Library Browser?
- 4. Какое расширение имеют файлы модели SIMULINK?
- 5. Как создать новую модель?
- 6. Как соединить два блока, имеющих соответственно свободный выход и свободный вхол?
- 7. Как сделать, чтобы один и тот же сигнал поступал на несколько блоков?
- 8. Как передать результаты моделирования в рабочую область МАТLАВ? В каком виде они передаются?
- 9. Как удалить блок или связь между блоками?
- 10. Как определить нужные масштабы для осей координат в окнах Scope и запомнить  $ux?$
- 11. Как скопировать блок в окне модели?
- 12. Как изменить знаки арифметических действий в сумматоре?
- 13. Как скопировать изображение модели в документ Microsoft Word?
- 14. Как изменить время моделирования?
- 15. Как изменить название у блока?
- 16. Как сделать, чтобы название блока было с другой стороны?
- 17. Как изменить цвет фона блока? цвет надписи?
- 18. Как ввести параметры блока Transfer Fcn (передаточная функция)?
- 19. Как найти передаточную функцию системы по возмущению?
- 20. Почему при использовании ПД-регулятора система не компенсирует постоянное возмущение?
- 21. Как, зная статический коэффициент усиления по возмущению, определить установившееся отклонение от заданного курса?
- 22. Какими свойствами должна обладать передаточная функция по возмущению для того, чтобы постоянное возмущение полностью компенсировалось?
- 23. Какими свойствами должен обладать регулятор для того, чтобы постоянное возмущение полностью компенсировалось?
- 24. Какие преимущества дает использование интегрального канала в ПИД-регуляторе?
- 25. Почему порядок передаточной функции замкнутой системы по возмущению с ПИД-регулятором на 1 больше, чем для системы с ПД-регулятором?
- 26. Какие параметры принимает команда subplot?
- 27. Что означает двоеточие в записи phi(:,1)?
- 28. Как вывести на график заголовок и названия осей?
- 29. Как построить в одном окне два разных графика?
- 30. Как на одном графике построить несколько кривых?
- 31. Что такое легенда? Как вывести легенду на график?

- 1. Как построить подсистему из нескольких существующих блоков модели?
- 2. Сколько входов и выходов может иметь подсистема?
- 3. Как редактировать подсистему?

- 4. Как изменить названия входов и выходов подсистемы?
- 5. Как скопировать существующий блок или подсистему?
- 6. Как удалить блок или соединительную линию?
- 7. Объясните структуру нелинейной модели привода.
- 8. Почему в нелинейной модели нельзя использовать общую передаточную функцию

линейной модели привода 
$$
R(s) = \frac{1}{T_s s + 1}
$$

- 9. Как выбираются пределы насыщения для блока, расположенного на входе интегра-Topa?
- 10. Как освободить блок от связей с другими блоками?
- 11. Объясните назначение блока Mux.
- 12. Как разобраться, какой сигнал поступает на первый вход осциллографа (через мультиплексор), какой - на второй?
- 13. Что такое скрипт в среде МАТLАВ?
- 14. Что означает знак % внутри скрипта?
- 15. Как вводить несколько команд в одной строке?
- 16. Как правильно перенести длинную команду на следующую строку?
- 17. Что означает третий параметр при вызове функции plot?

#### 18. Что означают команды hold on и hold off?

- 19. Как запустить скрипт на выполнение?
- 20. Как выполнить только некоторые команды из скрипта?
- 21. Что означает дса?
- 22. Для чего служат функции set и get?
- 23. Как узнать и изменить размер шрифта на графике?
- 24. Зачем нужен хэндл (handle) графического объекта?
- 25. Как изменить толщину линии на графике?
- 26. Где выводятся сообщения об ошибках в скрипте?

Вопросы к защите лабораторной работы ЛР07

- 1. Пусть линеаризованная система устойчива. Может ли система стать неустойчивой при учете насыщения привода? На каких режимах это особенно опасно?
- 2. Является ли примененный способ коррекции линейным или нелинейным? Почему?
- 3. Как работает регулятор, если сигналы не выходят за допустимые пределы? Почему (докажите по схеме)?
- 4. Что такое anti-windup?
- 5. Объясните действие блока Gain.
- 6. Как скопировать блок из одной модели в другую?
- 7. Как изменить число входов мультиплексора?
- 8. Зачем нужен нормирующий усилитель?
- 9. Как нужно подключать блок NCD Outport?
- 10. Как устанавливать ограничения на переходную функцию?
- 11. Как установить пределы для поиска решения в блоке NCD Outport?

- 1. В чем отличие непрерывной и цифровой систем управления?
- 2. В чем преимущества цифровых систем управления?
- 3. Что такое аналоговые и дискретные сигналы?
- 4. Что такое дискретная передаточная функция?
- 5. Что такое импульсный элемент? Моделью какого реального устройства он служит?
- 6. Что такое экстраполятор? Моделью какого реального устройства он служит?
- 7. Что такое фиксатор нулевого порядка? Почему более сложные экстраполяторы применяются редко?

- 8. Что такое цифровой фильтр?
- 9. Какой оператор используется для построения дискретной передаточной функции цифрового фильтра?
- 10. Как найти дискретную передаточную функцию фильтра, заданного разностным уравнением?
- 11. Какие методы переоборудования вы знаете? Какой из них наиболее точный?
- 12. Как выполнить переоборудование методом Эйлера?
- 13. Какая функция МАТLAВ выполняет преобразование Тастина? Как ее вызывать?
- 14. В чем недостаток методов переоборудования на основе формул численного интегрирования Симпсона и Уэддля?
- 15. Почему для переоборудования ПД-регулятора использовано преобразование Тастина, а для интегральной части - метод Эйлера?
- 16. Что такое алгебраический цикл? В каком случае алгебраических циклов не возникает?
- 17. Какие эффекты наблюдаются при увеличении интервала квантования?
- 18. Как обосновать выбор интервала квантования при переоборудовании непрерывного регулятора?

Задания к опросу СР01

- 1. Что такое факторное пространство?
- 2. Стратегическое планирование имитационного эксперимента.
- 3. Что понимается под идентификацией факторов?
- 4. Тактическое планирование имитационного эксперимента.
- 5. Методы понижения дисперсии при планировании компьютерных экспериментов.

Задания к опросу СР02

- 1. Альтернативные подходы к созданию имитационных моделей.
- 2. Непрерывное и комбинированное непрерывно-дискретное моделирование.
- 3. Преимущества и недостатки исследования систем с помощью моделирования.

Теоретические вопросы к экзамену Экз01

- 1. Математические предпосылки создания имитационной модели.
- 2. Границы возможностей классических математических методов.
- 3. Метод Монте-Карло.

4. Модели дискретных систем, модели непрерывных процессов, комплексные (дискретно-непрерывные) модели.

- 5. Моделирование случайных факторов.
- 6. Управление модельным временем.
- 7. Объекты имитационных моделей: "процесс", "транзакт", "событие", "ресурс" и

др.

8. Структурный анализ процессов при использовании объектно-ориентированного подхода.

9. Различные подходы к созданию моделей: транзактно-ориентированный, объектно-ориентированный, событийный.

10. Планирование компьютерного эксперимента; масштаб времени; датчики случайных величин; потоки, задержки, обслуживание; проверки гипотез о категориях типа событие⇔явление⇔поведение; риски и прогнозы.

- 11. Переменные и подпрограммы дискретно-событийной модели.
- 12. Механизмы продвижения времени.
- 13. Компоненты дискретно-событийной имитационной модели и их организация.

14. Моделирование системы массового обслуживания с одним устройством обслуживания.

- 15. Моделирование системы управления запасами.
- 16. Альтернативные подходы к созданию имитационных моделей.
- 17. Классификация программных средств имитационного моделирования.
- 18. Необходимые свойства программных средств имитационного моделирования.
- 19. Универсальные пакеты имитационного моделирования.
- 20. Объектно-ориентированное моделирование.
- 21. Предметно-ориентированные пакеты имитационного моделирования.

#### **8.2. Критерии и шкалы оценивания**

Каждое мероприятие текущего контроля успеваемости оценивается по шкале «зачтено», «не зачтено».

Оценка «зачтено» выставляется обучающемуся при выполнении всех указанных показателей (Таблица 8.1), допускаются несущественные неточности в изложении и оформлении материала

При невыполнении хотя бы одного из показателей выставляется оценка «не зачтено».

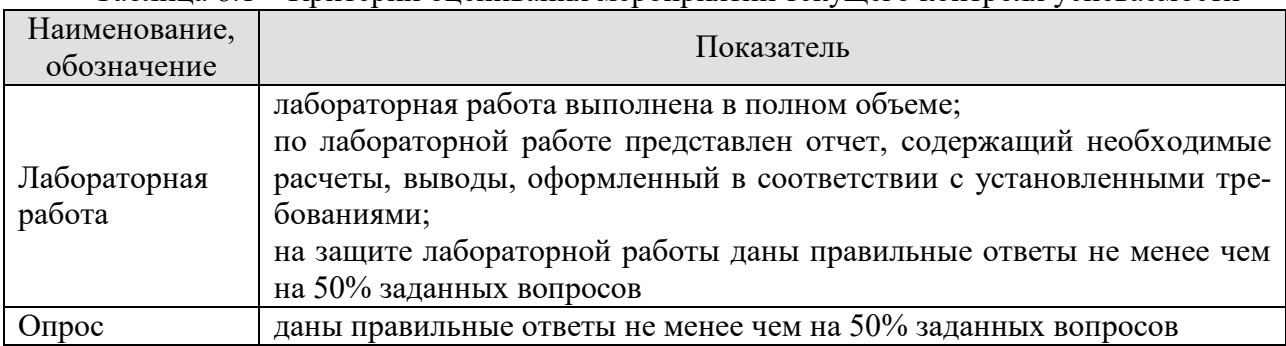

Таблица 8.1 – Критерии оценивания мероприятий текущего контроля успеваемости

При оценивании результатов обучения по дисциплине в ходе промежуточной аттестации используются следующие критерии и шкалы.

Экзамен (Экз01).

Задание состоит из 2 теоретических вопросов и 1 практического задания.

Время на подготовку: 45 минут.

Оценка «отлично» выставляется обучающемуся, если он глубоко и прочно усвоил программный материал, исчерпывающе, последовательно, четко и логически стройно его излагает, умеет тесно увязывать теорию с практикой, свободно справляется с задачами, вопросами и другими видами применения знаний, не затрудняется с ответом при видоизменении заданий, использует в ответе материал рекомендуемой литературы, правильно обосновывает принятое решение, владеет разносторонними навыками и приемами выполнения практических заданий.

Оценка «хорошо» выставляется обучающемуся, если он твердо знает программный материал, грамотно и по существу излагает его, не допуская существенных неточностей в ответах на вопросы, правильно применяет теоретические положения при решении практических заданий, владеет необходимыми навыками и приемами их выполнения.

Оценка «удовлетворительно» выставляется обучающемуся, если он имеет знания только основного материала, но не усвоил его деталей, допускает неточности, недостаточно правильные формулировки, нарушения логической последовательности в изложении программного материала, испытывает затруднения при выполнении практических работ.
Оценка «неудовлетворительно» выставляется обучающемуся, который не знает значительной части программного материала, допускает существенные ошибки в ответах на вопросы, неуверенно, с большими затруднениями выполняет практические задания.

Результат обучения по дисциплине считается достигнутым при получении обучающимся оценки «зачтено», «удовлетворительно», «хорошо», «отлично» по каждому из контрольных мероприятий, относящихся к данному результату обучения.

## **МИНИСТЕРСТВО НАУКИ И ВЫСШЕГО ОБРАЗОВАНИЯ РОССИЙСКОЙ ФЕДЕРАЦИИ**

## **Федеральное государственное бюджетное образовательное учреждение высшего образования**

## **«Тамбовский государственный технический университет» (ФГБОУ ВО «ТГТУ»)**

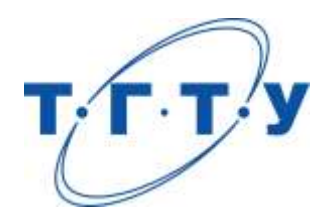

## **УТВЕРЖДАЮ**

*Директор института автоматики и информационных технологий*

Ю.Ю. Громов « *24* » *марта* 20 *22*г.

# **РАБОЧАЯ ПРОГРАММА ДИСЦИПЛИНЫ**

*Б1.О.05 Проектирование систем автоматизации и управления*

(шифр и наименование дисциплины в соответствии с утвержденным учебным планом подготовки)

**Направление**

*27.04.04 – Управление в технических системах*

(шифр и наименование)

**Программа магистратуры**

*Системы и средства управления технологическими процессами*

(наименование профиля образовательной программы)

**Формы обучения:** *очная*

**Кафедра:** *Информационные процессы и управление*

(наименование кафедры)

**Составитель:**

<u>к.т.н., доцент и подпись и должность должность</u> степень, должность подпись

**Заведующий кафедрой** В.Г. Матвейкин

подпись инициалы, фамилия

Тамбов 2022

## **1. ПЛАНИРУЕМЫЕ РЕЗУЛЬТАТЫ ОБУЧЕНИЯ ПО ДИСЦИПЛИНЕ И ЕЕ МЕСТО В СТРУКТУРЕ ОПОП**

Цель освоения дисциплины – достижение планируемых результатов обучения (таблица 1.1), соотнесенных с индикаторами достижения компетенций и целью реализации ОПОП.

Дисциплина входит в состав обязательной части образовательной программы.

Таблица 1.1 – Результаты обучения по дисциплине

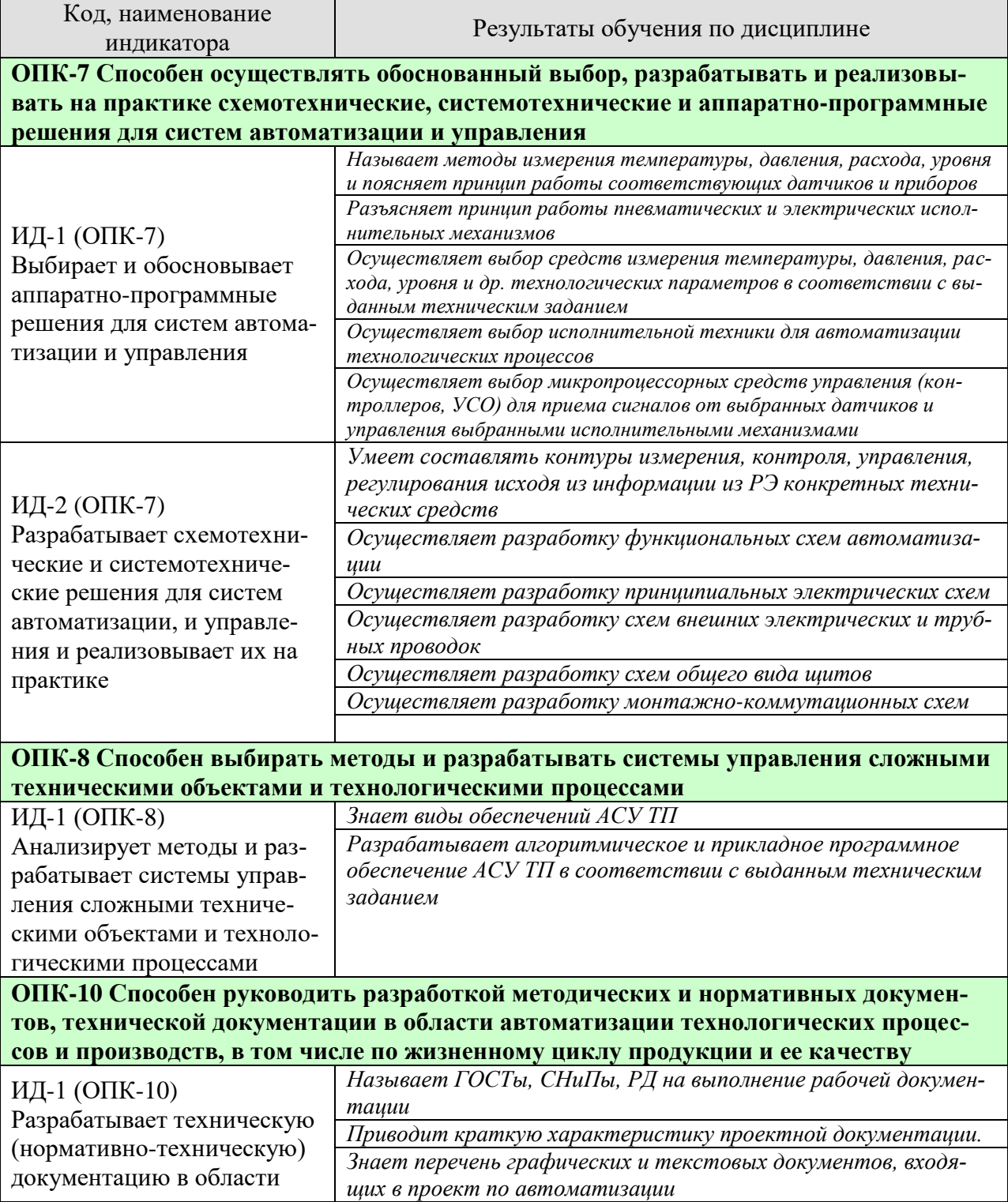

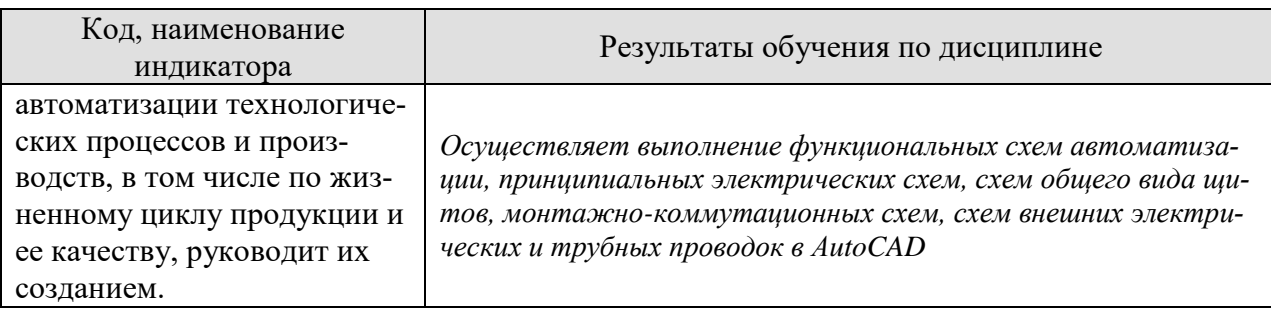

Результаты обучения по дисциплине достигаются в рамках осуществления всех видов контактной и самостоятельной работы обучающихся в соответствии с утвержденным учебным планом.

Индикаторы достижения компетенций считаются сформированными при достижении соответствующих им результатов обучения.

## **2. ОБЪЁМ ДИСЦИПЛИНЫ**

Объем дисциплины составляет 4 зачетных единиц.

Ниже приведено распределение общего объема дисциплины (в академических часах) в соответствии с утвержденным учебным планом.

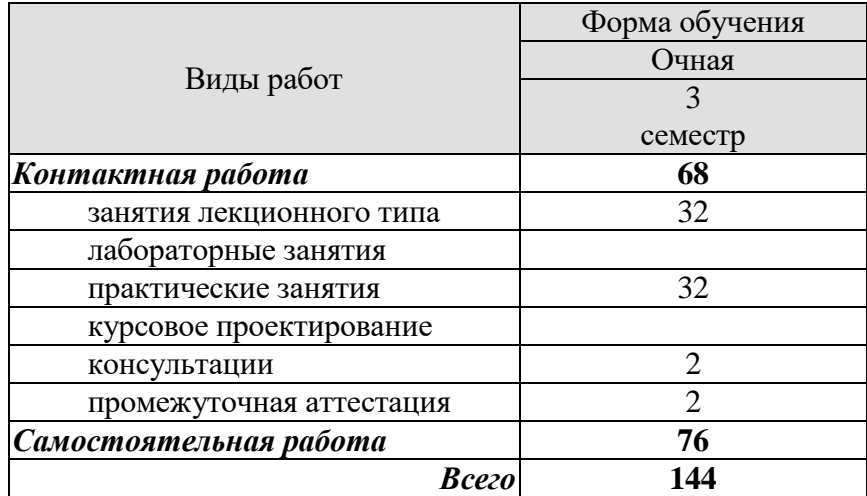

## 3. СОДЕРЖАНИЕ ДИСЦИПЛИНЫ

#### Тема 1. Технические средства автоматизации и управления

Классификация и функциональный состав ТСА: датчики, исполнительные механизмы, модули гальванической развязки и нормализации сигналов, вторичные показывающие и регистрирующие приборы, устройства одноконтурного локального регулирования, программируемые регуляторы, программируемые таймеры, программируемые логические контроллеры и контроллеры на базе РС, устройства вычислительной техники и др.

Датчики. Измерительные преобразователи. Интеллектуальные датчики. Технические средства для измерения температуры, давления, уровня, расхода и количества, скорости. Организация измерительных каналов в системах автоматизации и управления.

Регулирующие органы: заслоночные, односедельные, двухседельные, трехходовые, шланговые, диафрагмовые и шаровые. Исполнительные механизмы: пневматические и электрические импульсные исполнительные механизмы, их особенности. Тиристорные устройства бесконтактного управления. Особенности реализации устройств управления импульсными электрическими исполнительными механизмами.

Практические занятия

ПР01 Использование и выбор технических средств измерения температуры, давления, уровня в АСУТП. Составление заказных спецификаций

ПР02 Управление электрическими и пневматическими исполнительными механизмами

ПР03 Выбор микропроцессорных регуляторов и контроллеров для построения систем автоматизации и управления

#### Тема 2 Содержание стадий и этапов проектирования автоматизированных систем управления. Характеристика проектной документации.

Стадии и этапы процесса проектирования АСУ ТП. Содержание работ по предварительному обследованию объекта автоматизации. Предпроектные научно - исследовательские работы. Технико-экономическое обоснование проекта автоматизации. Содержание технического задания на проектирование автоматизированных систем управления технологическими процессами объектов.

Содержание основных этапов процесса проектирования автоматизированных систем управления. Состав и содержание технической документации проекта системы автоматизации. Состав технического и рабочего проекта АСУ ТП.

Техническое задание. Выбор и разработка технической, функциональной, информационной и организационной структур АСУ ТП. Проектирование структурных схем. Выбор комплекса технических средств АСУ ТП. Выбор технических средств получения, преобразования, переработки и отображения информации с учетом их характеристик. Особенности выбора информационного и управляющего вычислительных комплексов  $ACY$  TII.

Практические занятия

ПР04 Составление технического задания на разработку АСУ ТП

Самостоятельная работа

# СР01. Техническое задание на разработку АСУ ТП

**Тема 3. Разработка проектно-конструкторской документации на АСУ ТП** 

Схемы автоматизации. Выбор контролируемых и регулируемых параметров технологических процессов. Выбор местоположения точек контроля и размещения постов управления АСУ ТП. Функциональные схемы АСУ ТП. Система условных обозначений средств АСУ ТП на функциональных схемах. Правила оформления функциональных схем. Принципиальные электрические схемы АСУ ТП. Система условных обозначений принципиальных электрических схем. Принципиальные электрические схемы питания, сигнализации и управления. Проектирование питающей и распределительной сетей, выбор аппаратуры. Правила оформления принципиальных электрических схем.

Посты управления АСУ ТП. Выбор конструкций щитов и пультов. Компоновка приборов и аппаратуры на щитах и пультах. Размещение щитов и пультов в постах управления. Размещение электрических и трубных проводок в постах управления. Проектирование конструкторской документации щитов и пультов. Чертежи общих видов щитов и пультов. Монтажные схемы щитов и пультов. Схемы и таблицы электрических соединений. Проектирование внешних электрических и трубных проводок. Схемы подключения и таблицы подключения внешних проводок. Выбор проводов, кабелей и труб внешних электрических и трубных проводок. Правила оформления монтажных схем.

Системы автоматизированного проектирования (САПР). Основные функции и структура САПР. Технические средства автоматизации проектных работ. Режимы работы САПР. Информационное и программное обеспечение САПР. Базы данных и принципы их построения в САПР. Пакеты прикладных программ САПР. САПР систем автоматизации. Автоматизированное проектирование АСУ ТП на основе концептуального моделирования. Содержание процесса автоматизированного проектирования АСУ ТП. Применение типовых проектных модулей в процессе проектирования АСУ ТП. Проектирование КТС АСУ ТП на основе типовых проектных модулей.

Практические занятия

ПР04. Разработка функциональных схем автоматизации

ПР05. Разработка принципиальных схем контроля и управления.

ПР06. Разработка схем электропитания.

ПР07. Разработка схем общего вида щитов

ПР08. Разработка схем внешних соединений и подключений

ПР09. Разработка монтажно-коммутационных схем

Самостоятельная работа

СР02. Автоматизированное проектирование функциональных схем автоматизации в AutoCAD

СР03. Автоматизированное проектирование принципиальные схемы контроля и управления в AutoCAD

СР04. Автоматизированное проектирование схем электропитания в AutoCAD

СР05. Автоматизированное проектирование схемы общего вида щитов в AutoCAD

СР06. Автоматизированное проектирование схемы внешних соединений и подключений в AutoCAD

СР07. Автоматизированное проектирование монтажно-коммутационных схем в Auto-CAD

#### **Тема 4. Проектирование информационного, математического и программного обеспечения АСУ ТП**

Состав и содержание информационного обеспечения АСУ ТП. Проектирование информационного обеспечения АСУ ТП. Цель и задачи проектирования информационного обеспечения АСУ ТП. Информационные языки, классификаторы информации. Организация баз данных в АСУ ТП, системы управления базами данных. Проектирование рабочей документации информационного обеспечения АСУ ТП.

Состав и содержание математического обеспечения АСУ ТП. Проектирование математического обеспечения АСУ ТП. Цель и задачи проектирования математического обеспечения АСУ ТП. Проектирование алгоритмов управления. Проектирование рабочей документации математического обеспечения АСУ ТП.

Состав и содержание программного обеспечения АСУ ТП. Общее и специальное программное обеспечение АСУ ТП. Проектирование программного обеспечения АСУ ТП. Цель и задачи проектирования программного обеспечения АСУ ТП. Проектирование специального программного обеспечения АСУ ТП. Выбор программных модулей и пакетов прикладных программ. Проектирование рабочей документации программного обеспечения АСУ ТП.

#### Практические занятия

ПР10. Проектирование программного обеспечения АСУТП: СПО управляющих контроллеров, СПО АРМов оператора

#### **4. ПЕРЕЧЕНЬ УЧЕБНОЙ ЛИТЕРАТУРЫ, ИНФОРМАЦИОННЫХ РЕСУРСОВ И ТЕХНОЛОГИЙ**

#### **4.1. Учебная литература**

1. Федоров Ю.Н. Справочник инженера по АСУТП. Проектирование и разработка [Электронный ресурс] : учебно-практическое пособие / Ю.Н. Федоров. — Электрон. текстовые данные. — Вологда: Инфра-Инженерия, 2016. — 928 c. — 978-5-9729-0019-0. — Режим доступа:<http://www.iprbookshop.ru/5060.html>

2. Сырецкий Г.А. Проектирование автоматизированных систем. Часть 1 [Электронный ресурс] : учебное пособие / Г.А. Сырецкий. — Электрон. текстовые данные. — Новосибирск: Новосибирский государственный технический университет, 2014. — 156 c. — 978-5-7782-2455-1. — Режим доступа:<http://www.iprbookshop.ru/47714.html>

3. Галас В.П. Автоматизация проектирования систем и средств управления [Электронный ресурс] : учебник / В.П. Галас. — Электрон. текстовые данные. — Владимир: Владимирский государственный университет им. А.Г. и Н.Г. Столетовых, 2015. — 255 c. — 978-5-9984-0609-6. — Режим доступа:<http://www.iprbookshop.ru/57362.html>

4. Герасимов А.В. Проектирование АСУТП с использованием SCADA-систем [Электронный ресурс] : учебное пособие / А.В. Герасимов, А.С. Титовцев. — Электрон. текстовые данные. — Казань: Казанский национальный исследовательский технологический университет, 2014. — 128 c. — 978-5-7882-1514-3. — Режим доступа: <http://www.iprbookshop.ru/63973.html>

5. Жмудь В.А. Автоматизированное проектирование систем управления (АПССУ). Часть 1 [Электронный ресурс] : учебно-методическое пособие / В.А. Жмудь. — Электрон. текстовые данные. — Новосибирск: Новосибирский государственный технический университет, 2012. — 72 c. — 978-5-7782-2148-2. — Режим доступа: <http://www.iprbookshop.ru/45352.html>

6. Проектирование оборудования и объектов электроэнергетических систем в CADсредах. Часть 1 [Электронный ресурс] : учебное пособие / С.А. Ерошенко [и др.]. — Электрон. текстовые данные. — Екатеринбург: Уральский федеральный университет, 2015. — 160 c. — 978-5-7996-1551-2. — Режим доступа:<http://www.iprbookshop.ru/68281.html>

7. Авлукова Ю.Ф. Основы автоматизированного проектирования [Электронный ресурс] : учебное пособие / Ю.Ф. Авлукова. — Электрон. текстовые данные. — Минск: Вышэйшая школа, 2013. — 221 c. — 978-985-06-2316-4. — Режим доступа: <http://www.iprbookshop.ru/24071.html>

8. Федоров Ю.Н. Порядок создания, модернизации и сопровождения АСУТП [Электронный ресурс] / Ю.Н. Федоров. — Электрон. текстовые данные. — М. : Инфра-Инженерия, 2013. — 576 c. — 978-5-9729-0039-8. — Режим доступа: <http://www.iprbookshop.ru/13543.html>

#### **4.2. Интернет-ресурсы, в том числе современные профессиональные базы данных и информационные справочные системы**

Университетская информационная система «РОССИЯ» [https://uisrussia.msu.ru](https://uisrussia.msu.ru/) Справочно-правовая система «Консультант+» [http://www.consultant-urist.ru](http://www.consultant-urist.ru/)

Справочно-правовая система «Гарант» [http://www.garant.ru](http://www.garant.ru/)

База данных Web of Science <https://apps.webofknowledge.com/>

База данных Scopus [https://www.scopus.com](https://www.scopus.com/)

Портал открытых данных Российской Федерации [https://data.gov.ru](https://data.gov.ru/)

База открытых данных Министерства труда и социальной защиты РФ <https://rosmintrud.ru/opendata>

База данных Научной электронной библиотеки eLIBRARY.RU <https://elibrary.ru/>

База данных профессиональных стандартов Министерства труда и социальной защиты РФ [http://profstandart.rosmintrud.ru/obshchiy-informatsionnyy-blok/natsionalnyy-reestr](http://profstandart.rosmintrud.ru/obshchiy-informatsionnyy-blok/natsionalnyy-reestr-professionalnykh-standartov/)[professionalnykh-standartov/](http://profstandart.rosmintrud.ru/obshchiy-informatsionnyy-blok/natsionalnyy-reestr-professionalnykh-standartov/)

Базы данных Министерства экономического развития РФ [http://www.economy.gov.ru](http://www.economy.gov.ru/) База открытых данных Росфинмониторинга <http://www.fedsfm.ru/opendata>

Электронная база данных «Издательство Лань» [https://e.lanbook.com](https://e.lanbook.com/)

Электронная библиотечная система «IPRbooks» [http://www.iprbookshop.ru](http://www.iprbookshop.ru/)

База данных «Электронно-библиотечная система «ЭБС ЮРАЙТ» [https://www.biblio](https://www.biblio-online.ru/)[online.ru](https://www.biblio-online.ru/)

База данных электронно-библиотечной системы ТГТУ [http://elib.tstu.ru](http://elib.tstu.ru/)

Федеральная государственная информационная система «Национальная электронная библиотека» [https://нэб.рф](https://нэб.рф/)

Национальный портал онлайн обучения «Открытое образование» [https://openedu.ru](https://openedu.ru/) Электронная база данных "Polpred.com Обзор СМИ" [https://www.polpred.com](https://www.polpred.com/)

Официальный сайт Федерального агентства по техническому регулированию и метрологии <http://protect.gost.ru/>

Средства и системы компьютерной автоматизации:<http://asutp.ru/>

НПП Элемер. Технические средства. [www.elemer.ru,](http://www.elemer.ru/)

Компания Метран. [www.metran.ru,](http://www.metran.ru/)

ОВЕН. Оборудование для автоматизации: [www.owen.ru,](http://www.owen.ru/)

Группа компаний «ТЕКОН». [www.tecon.ru](http://www.tecon.ru/)

Компания КонтрАВТ. Продукция.<http://www.contravt.ru/>

Промышленная автоматизация. [www.ipc2u.ru,](http://www.ipc2u.ru/)

Современные технологии автоматизации. Электронная версия журнала

#### [http://www.cta.ru](http://www.cta.ru/)

Автоматизация и производство. Электронная версия журнала <http://www.owen.ru/62057308>

Мир компьютерной автоматизации. Электронная версия журнала<http://mka.ru/> Автоматизация в промышленности. Электронная версия журнала<http://avtprom.ru/>

Ресурсы электронной информационно-образовательной среды университета представлены в локальном нормативном акте «Положение об электронной информационнообразовательной среде Тамбовского государственного технического университета».

Электронные образовательные ресурсы, к которым обеспечен доступ обучающихся, в т.ч. приспособленные для использования инвалидами и лицами с ограниченными возможностями здоровья, приведены на официальном сайте университета в разделе «Университет»-«Сведения об образовательной организации»-«Материально-техническое обеспечение и оснащенность образовательного процесса».

Сведения о лицензионном программном обеспечении, используемом в образовательном процессе, представлены на официальном сайте университета в разделе «Образование»-«Учебная работа»-«Доступное программное обеспечение».

## **5. МЕТОДИЧЕСКИЕ УКАЗАНИЯ ДЛЯ ОБУЧАЮЩИХСЯ ПО ОСВОЕНИЮ ДИСЦИПЛИНЫ**

Важным условием успешного освоения дисциплины является создание системы правильной организации труда, позволяющей распределить учебную нагрузку равномерно в соответствии с графиком образовательного процесса. Большую помощь в этом может оказать составление плана работы на семестр, месяц, неделю, день. Его наличие позволит подчинить свободное время целям учебы, трудиться более успешно и эффективно. С вечера всегда надо распределять работу на завтрашний день. В конце каждого дня целесообразно подвести итог работы: тщательно проверить, все ли выполнено по намеченному плану, не было ли каких-либо отступлений, а если были, по какой причине они произошли. Нужно осуществлять самоконтроль, который является необходимым условием успешной учебы. Если что-то осталось невыполненным, необходимо найти время для завершения этой части работы, не уменьшая объема недельного плана. Все задания к практическим занятиям, а также задания, вынесенные на самостоятельную работу, рекомендуется выполнять непосредственно после соответствующей темы лекционного курса, что способствует лучшему усвоению материала, позволяет своевременно выявить и устранить «пробелы» в знаниях, систематизировать ранее пройденный материал, на его основе приступить к овладению новыми знаниями и навыками.

Система университетского обучения основывается на рациональном сочетании нескольких видов учебных занятий (в первую очередь, лекций и практических занятий), работа на которых обладает определенной спецификой.

#### **Подготовка к лекциям.**

Знакомство с дисциплиной происходит уже на первой лекции, где от обучающегося требуется не просто внимание, но и самостоятельное оформление конспекта. При работе с конспектом лекций необходимо учитывать тот фактор, что одни лекции дают ответы на конкретные вопросы темы, другие – лишь выявляют взаимосвязи между явлениями, помогая понять глубинные процессы развития изучаемого предмета как в истории, так и в настоящее время.

Конспектирование лекций – сложный вид вузовской аудиторной работы, предполагающий интенсивную умственную деятельность обучающегося. Конспект является полезным тогда, когда записано самое существенное и сделано это самим обучающимся. Не надо стремиться записать дословно всю лекцию. Такое «конспектирование» приносит больше вреда, чем пользы. Целесообразно вначале понять основную мысль, излагаемую лектором, а затем записать ее. Желательно запись осуществлять на одной странице листа или оставляя поля, на которых позднее, при самостоятельной работе с конспектом, можно сделать дополнительные записи, отметить непонятные места.

Конспект лекции лучше подразделять на пункты, соблюдая красную строку. Этому в большой степени будут способствовать вопросы плана лекции, предложенные преподавателям. Следует обращать внимание на акценты, выводы, которые делает лектор, отмечая наиболее важные моменты в лекционном материале замечаниями «важно», «хорошо запомнить» и т.п. Можно делать это и с помощью разноцветных маркеров или ручек, подчеркивая термины и определения.

Целесообразно разработать собственную систему сокращений, аббревиатур и символов. Однако при дальнейшей работе с конспектом символы лучше заменить обычными словами для быстрого зрительного восприятия текста.

Работая над конспектом лекций, всегда необходимо использовать не только учебник, но и ту литературу, которую дополнительно рекомендовал лектор. Именно такая серьезная, кропотливая работа с лекционным материалом позволит глубоко овладеть теоретическим материалом.

#### Подготовка к практическим занятиям.

Подготовку к каждому практическому занятию необходимо начинать с ознакомления с планом практического занятия, который отражает содержание предложенной темы. Тщательное продумывание и изучение вопросов плана основывается на проработке текущего материала лекции, а затем изучения обязательной и дополнительной литературы, рекомендованной к данной теме. Все новые понятия по изучаемой теме необходимо выучить наизусть и внести в глоссарий, который целесообразно вести с самого начала изучения курса.

Результат такой работы должен проявиться в способности свободно ответить на теоретические вопросы практикума, выступать и участвовать в коллективном обсуждении вопросов изучаемой темы, правильно выполнять практические задания и контрольные работы.

В процессе подготовки к практическим занятиям, необходимо обратить особое внимание на самостоятельное изучение рекомендованной литературы. При всей полноте конспектирования лекции в ней невозможно изложить весь материал из-за лимита аудиторных часов. Поэтому самостоятельная работа с учебниками, учебными пособиями, научной, справочной литературой, материалами периодических изданий и Интернета является наиболее эффективным методом получения дополнительных знаний, позволяет значительно активизировать процесс овладения информацией, способствует более глубокому усвоению изучаемого материала, формирует у Вас отношение к конкретной проблеме.

#### Работа с литературой.

Работу с литературой целесообразно начать с изучения общих работ по теме, а также учебников и учебных пособий. Далее рекомендуется перейти к анализу монографий и статей, рассматривающих отдельные аспекты проблем, изучаемых в рамках курса, а также официальных материалов и неопубликованных документов (научно-исследовательские работы, диссертации), в которых могут содержаться основные вопросы изучаемой проблемы.

Работу с источниками надо начинать с ознакомительного чтения, т.е. просмотреть текст, выделяя его структурные единицы. При ознакомительном чтении закладками отмечаются те страницы, которые требуют более внимательного изучения.

В зависимости от результатов ознакомительного чтения выбирается дальнейший способ работы с источником. Если для разрешения поставленной задачи требуется изучение некоторых фрагментов текста, то используется метод выборочного чтения. Если в книге нет подробного оглавления, следует обратить внимание ученика на предметные и именные указатели.

Избранные фрагменты или весь текст (если он целиком имеет отношение к теме) требуют вдумчивого, неторопливого чтения с «мысленной проработкой» материала. Такое чтение предполагает выделение: 1) главного в тексте; 2) основных аргументов; 3) выводов. Особое внимание следует обратить на то, вытекает тезис из аргументов или нет.

Необходимо также проанализировать, какие из утверждений автора носят проблематичный, гипотетический характер, и уловить скрытые вопросы.

Понятно, что умение таким образом работать с текстом приходит далеко не сразу. Наилучший способ научиться выделять главное в тексте, улавливать проблематичный характер утверждений, давать оценку авторской позиции - это сравнительное чтение, в ходе которого Вы знакомитесь с различными мнениями по одному и тому же вопросу, сравниваете весомость и доказательность аргументов сторон и делаете вывод о наибольшей убедительности той или иной позиции.

Если в литературе встречаются разные точки зрения по тому или иному вопросу изза сложности прошедших событий и правовых явлений, нельзя их отвергать, не разобравшись. При наличии расхождений между авторами необходимо найти рациональное зерно у каждого из них, что позволит глубже усвоить предмет изучения и более критично оценивать изучаемые вопросы. Знакомясь с особыми позициями авторов, нужно определять их схожие суждения, аргументы, выводы, а затем сравнивать их между собой и применять из них ту, которая более убедительна.

Следующим этапом работы с литературными источниками является создание конспектов, фиксирующих основные тезисы и аргументы. Можно делать записи на отдельных листах, которые потом легко систематизировать по отдельным темам изучаемого курса. Другой способ – это ведение тематических тетрадей-конспектов по одной какойлибо теме. Большие специальные работы монографического характера целесообразно конспектировать в отдельных тетрадях. Здесь важно вспомнить, что конспекты пишутся на одной стороне листа, с полями и достаточным для исправления и ремарок межстрочным расстоянием (эти правила соблюдаются для удобства редактирования). Если в конспектах приводятся цитаты, то непременно должно быть дано указание на источник (автор, название, выходные данные, № страницы). Впоследствии эта информации может быть использована при написании текста реферата или другого задания.

#### Подготовка к промежуточной аттестации.

При подготовке к промежуточной аттестации целесообразно:

внимательно изучить перечень вопросов и определить, в каких источниках находятся сведения, необходимые для ответа на них;

- внимательно прочитать рекомендованную литературу;
- составить краткие конспекты ответов (планы ответов).

## 6. МАТЕРИАЛЬНО-ТЕХНИЧЕСКОЕ ОБЕСПЕЧЕНИЕ

По всем видам учебной деятельности в рамках дисциплины используются аудитории, лаборатории, оснащенные необходимым специализированным и лабораторным оборудованием.

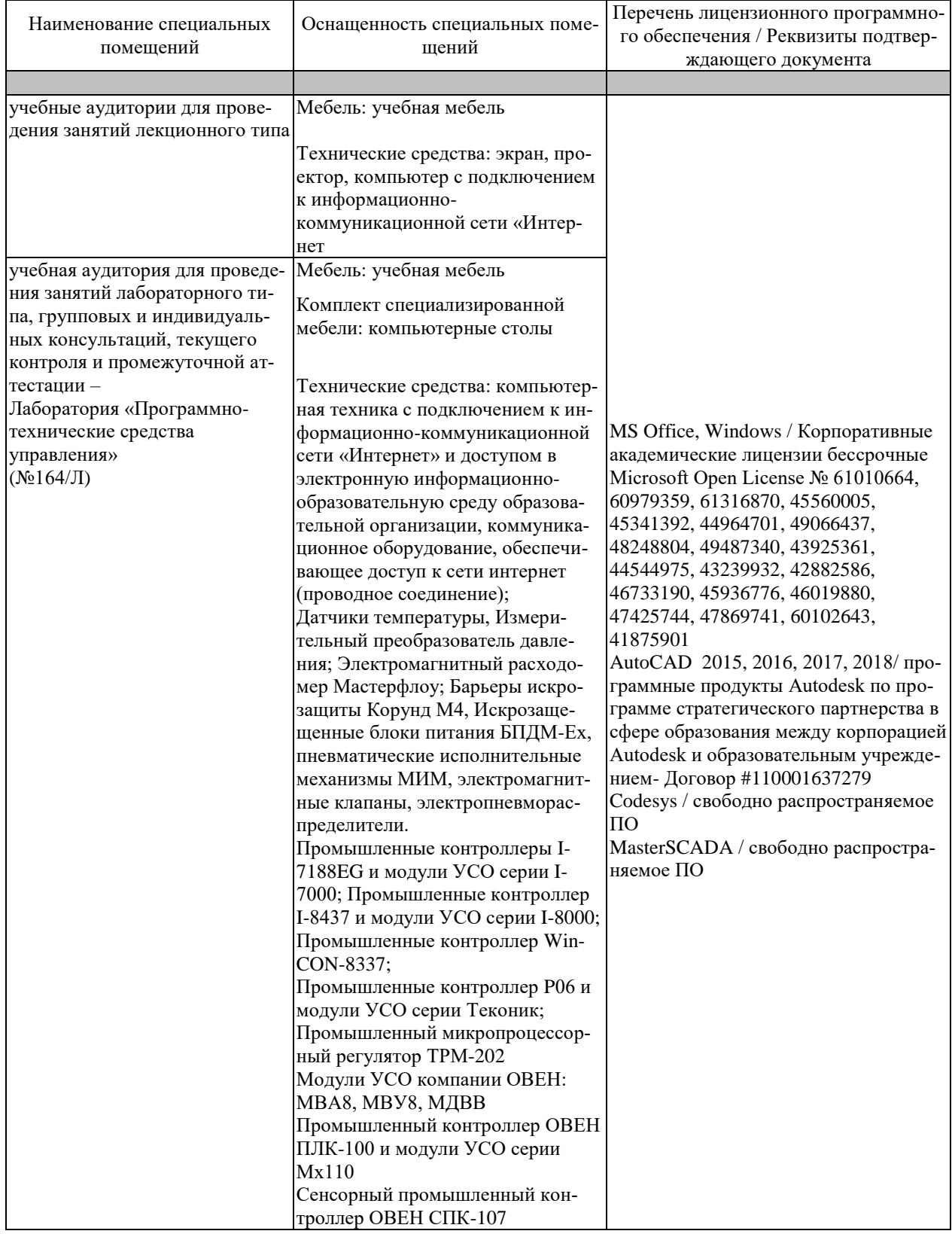

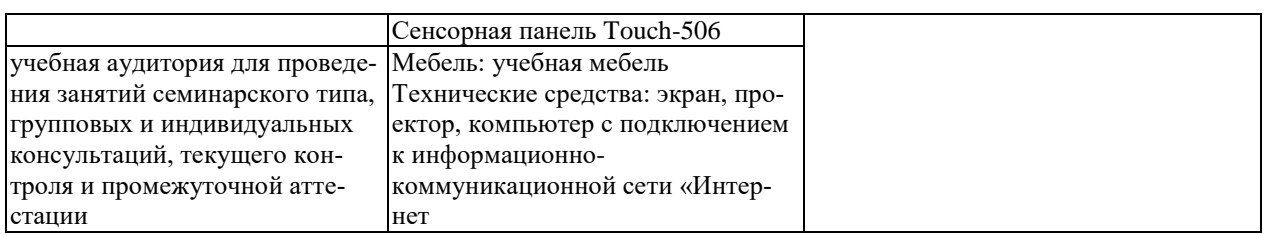

Для самостоятельной работы обучающихся предусмотрены помещения, укомплектованные специализированной мебелью, оснащенные компьютерной техникой с возможностью подключения к сети «Интернет» и обеспечением доступа в электронную информационно-образовательную среду университета.

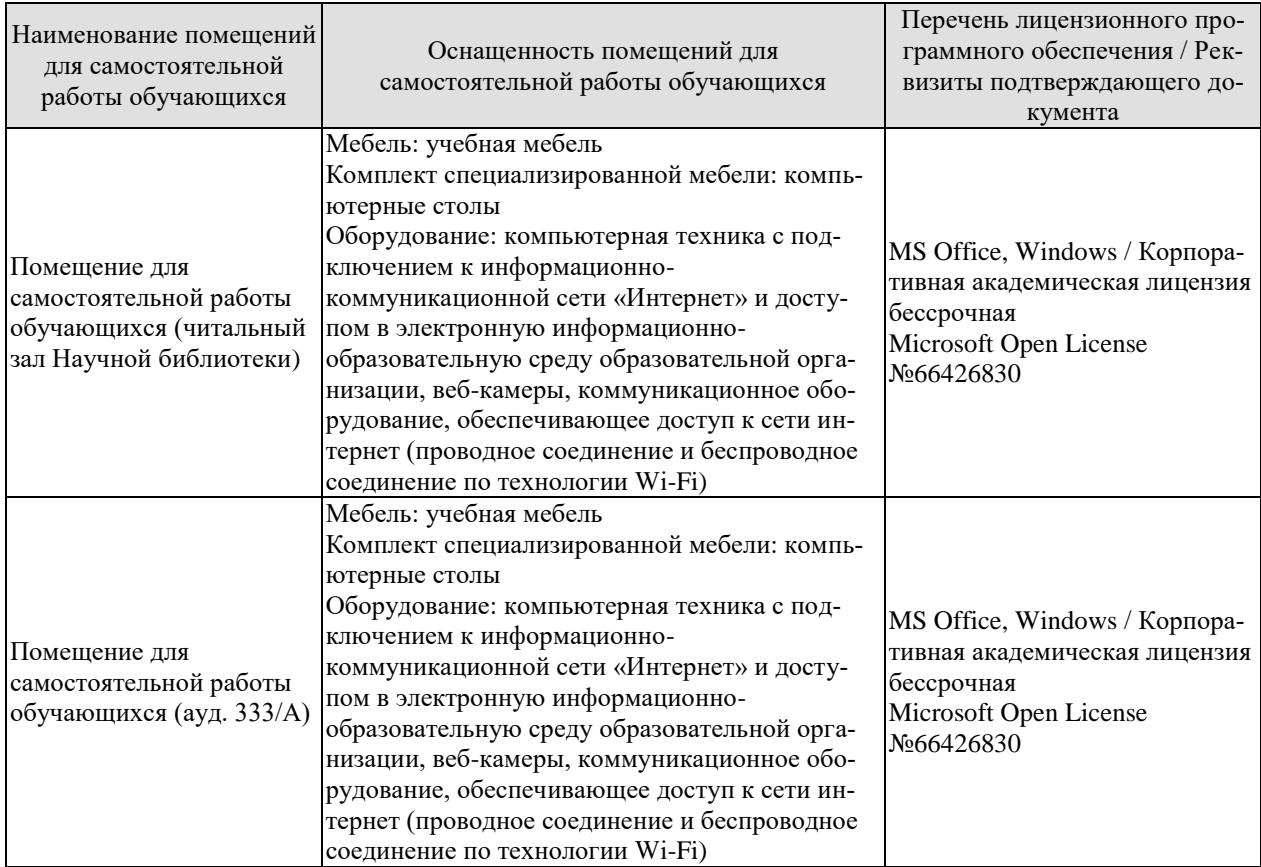

## **7. ТЕКУЩИЙ КОНТРОЛЬ УСПЕВАЕМОСТИ И ПРОМЕЖУТОЧНАЯ АТТЕСТАЦИЯ**

Проверка достижения результатов обучения по дисциплине осуществляется в рамках текущего контроля успеваемости и промежуточной аттестации.

#### **7.1. Текущий контроль успеваемости**

Текущий контроль успеваемости включает в себя мероприятия по оцениванию выполнения лабораторных работ, заданий на практических занятиях, заданий для самостоятельной работы. Мероприятия текущего контроля успеваемости приведены в таблице 7.1.

| Обоз-<br>начение | Наименование                                           | Форма контроля |
|------------------|--------------------------------------------------------|----------------|
| $\Pi$ P01        | Использование и выбор технических средств измерения    | опрос          |
|                  | температуры, давления, уровня в АСУТП. Составление за- |                |
|                  | казных спецификаций                                    |                |
| $\Pi P02$        | Управление электрическими и пневматическими исполни-   | опрос          |
|                  | тельными механизмами                                   |                |
| $\Pi P03$        | Выбор микропроцессорных регуляторов и контроллеров для | опрос          |
|                  | построения систем автоматизации и управления           |                |
| $\Pi$ P04        | Разработка функциональных схем автоматизации           | опрос          |
| $\Pi$ P05        | Разработка принципиальных схем контроля и управления.  | опрос          |
| $\Pi$ P06        | Разработка схем электропитания.                        | опрос          |
| $\Pi$ P07        | Разработка схем общего вида щитов                      | опрос          |
| $\Pi P08$        | Разработка схем внешних соединений и подключений       | опрос          |
| $\Pi$ P09        | Разработка монтажно-коммутационных схем                | опрос          |
| $\Pi$ P10        | Проектирование программного обеспечения АСУТП: СПО     | опрос          |
|                  | управляющих контроллеров, СПО АРМов оператора          |                |
|                  |                                                        |                |
| CP01             | Техническое задание на разработку АСУ ТП               | реферат        |
| CP02             | Автоматизированное проектирование функциональных       | реферат        |
|                  | схем автоматизации в AutoCAD                           |                |
| CP03             | Автоматизированное проектирование принципиальные       | реферат        |
|                  | схемы контроля и управления в AutoCAD                  |                |
| CP04             | Автоматизированное проектирование схем электропита-    | реферат        |
|                  | ния в AutoCAD                                          |                |
| CP05             | Автоматизированное проектирование схемы общего вида    | реферат        |
|                  | щитов в AutoCAD                                        |                |
| CP06             | Автоматизированное проектирование схемы внешних со-    | реферат        |
|                  | единений и подключений в AutoCAD                       |                |
| CP07             | Автоматизированное<br>проектирование<br>монтажно-      | реферат        |
|                  | коммутационных схем в AutoCAD                          |                |

Таблица 7.1 – Мероприятия текущего контроля успеваемости

## **7.2. Промежуточная аттестация**

F

Формы промежуточной аттестации по дисциплине приведены в таблице 7.2.

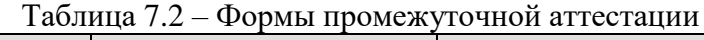

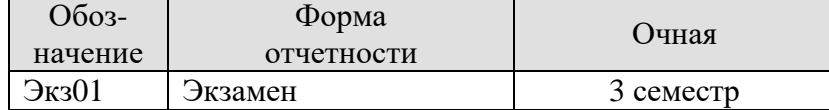

## 8. ФОНД ОЦЕНОЧНЫХ СРЕДСТВ

#### 8.1. Оценочные средства

Оценочные средства соотнесены с результатами обучения по дисциплине и индикаторами достижения компетенций.

#### ИД-1 (ОПК-7) Выбирает и обосновывает аппаратно-программные решения для систем автоматизации и управления

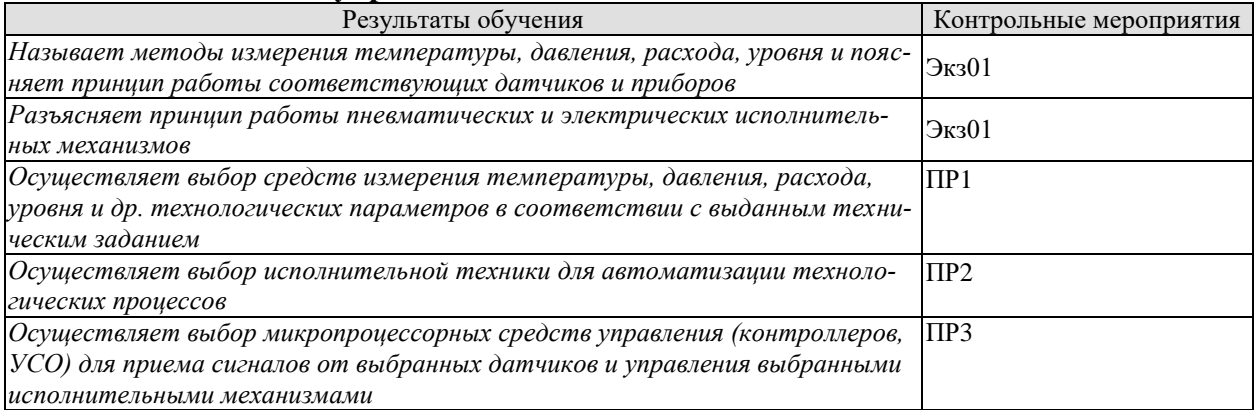

#### Теоретические вопросы к экзамену Экз01

- 1. Методы и технические средства для измерения температуры.
- 2. Методы и технические средства для измерения давления.
- 3. Методы и технические средства для измерения уровня.
- 4. Методы и технические средства для измерения расхода и количества.
- 5. Методы и технические средства для измерения скорости.
- 6. Регулирующие органы: заслоночные, односедельные, двухседельные, трехходовые, шланговые, диафрагмовые и шаровые.
- 7. Характеристики регулирующих клапанов.
- 8. Условная пропускная способность. Выбор регулирующих клапанов.
- 9. Асинхронные двигатели (АД) переменного тока.
- 10. Схемы управления АД, способы и технические средства регулирования частоты врашения АЛ.
- 11. Тиристорные устройства бесконтактного управления.
- 12. Особенности реализации устройств управления импульсными электрическими исполнительными механизмами.

#### Примеры заданий к опросу ПР01

- 1. В соответствии с техническим заданием произвести выбор и составить заказную спецификацию на средства регулирования температуры
- 2. В соответствии с техническим заданием произвести выбор и составить заказную спецификацию на средства регулирования давления
- 3. В соответствии с техническим заданием произвести выбор и составить заказную спецификацию на средства регулирования расхода
- 4. В соответствии с техническим заданием произвести выбор и составить заказную спецификацию на средства регулирования уровня

#### Примеры заданий к опросу ПР02

1. В соответствии с техническим заданием произвести выбор и составить заказную спецификацию на электрические исполнительные механизмы

2. В соответствии с техническим заданием произвести выбор и составить заказную спецификацию на пневматические исполнительные механизмы

#### **Примеры заданий к опросу ПР03**

- 1. В соответствии с техническим заданием произвести выбор программируемого логического контроллера
- 2. В соответствии с техническим заданием произвести выбор модулей аналогового ввода.
- 3. В соответствии с техническим заданием произвести выбор модулей аналогового вывода
- 4. В соответствии с техническим заданием произвести выбор модулей дискретного ввода.
- 5. В соответствии с техническим заданием произвести выбор модулей дискретного вывода

#### **ИД-2 (ОПК-7) Разрабатывает схемотехнические и системотехнические решения для систем автоматизации, и управления и реализовывает их на практике**

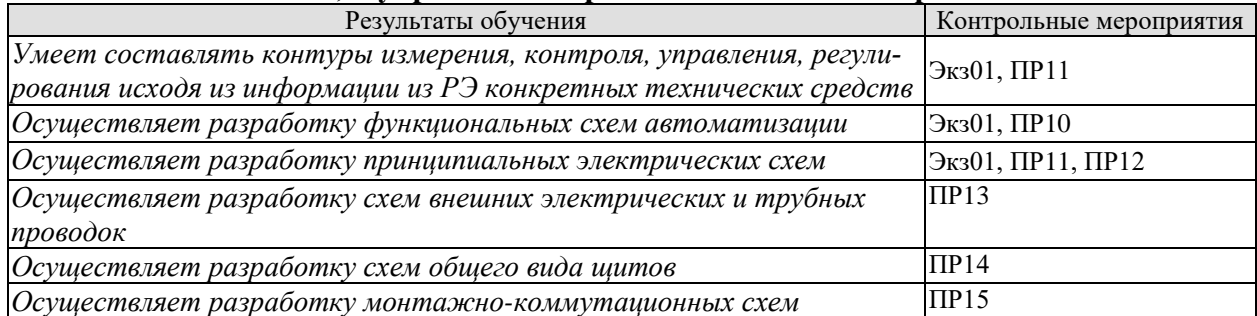

#### **Примеры практических заданий в билетах на экзамене Экз01**

- 1. Разработать принципиальную электрическую схему управления электрическим импульсным исполнительным механизмом (типа МЭО) с использованием релейно-контактных элементов. Схема управления должна предусматривать местное (ручное) и дистанционное (автоматическое) управление. Предусмотреть ключ выбора режима управления. Автоматическое управление осуществляется промышленным контроллером, имеющим дискретные выходы типа «открытый коллектор», напряжение коммутации 24В постоянного тока.
- 2. Разработать принципиальную электрическую схему блокировки и управления насосом с трехфазным асинхронным двигателем с короткозамкнутым ротором мощностью 15 кВт, предусматривающую возможность как ручного управления с местного щита, так и автоматического управления с контроллера. Блокировка насоса должна осуществляться при превышении давления в линии после насоса выше максимального (используется реле максимального давления).

Предусмотреть защиту электродвигателя от перегрузок и короткого замыкания.

В качестве автоматического управляющего устройства используется контроллер I-7188EG с модулем дискретного ввода-вывода I-7050 (Тип дискретного выхода – открытый коллектор, коммутационная способность выходов 30VDC, 50мА).

3. Разработать функциональную схему автоматизации технологического процесса развернутым способом.

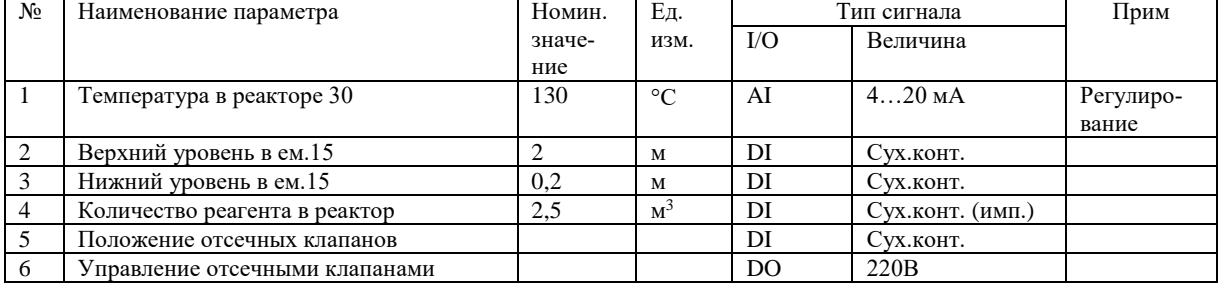

Перечень параметров контроля и управления

27.04.04 «Управление в технических системах» «Системы и средства управления технологическими процессами»

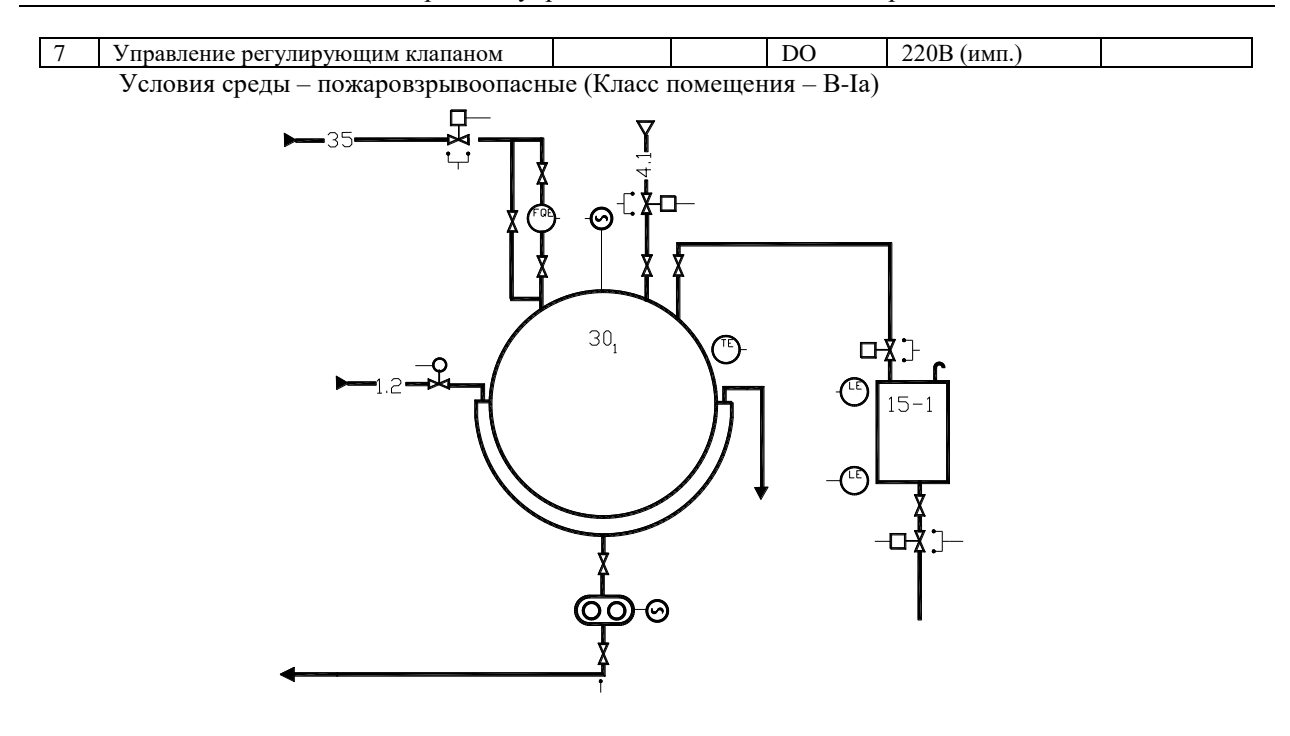

4. Разработать функциональную схему автоматизации технологического процесса развернутым способом.

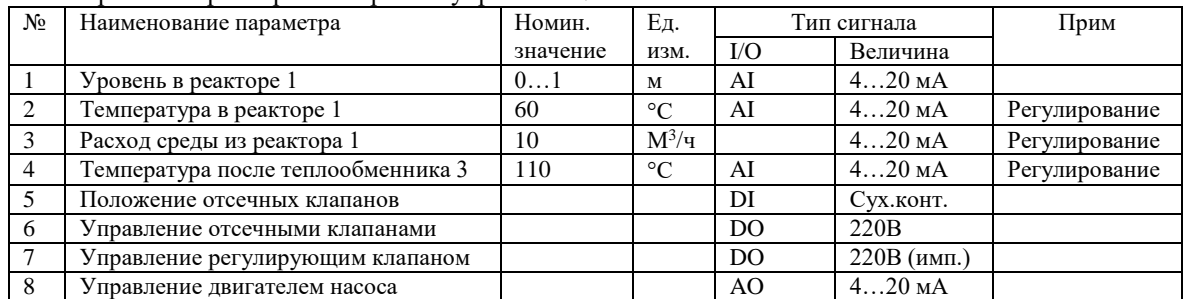

Перечень параметров контроля и управления:

\*Условия среды – пожаровзрывоопасные (Класс помещения – В-1а)

\*\*Реактор работает под избыточным давлением

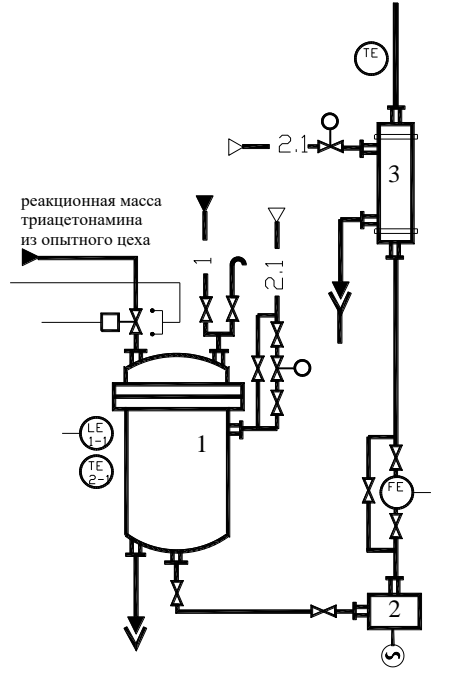

Задания к опросу ПР04

1. Как обозначаются средства измерения температуры на функциональных схемах?

2. Как обозначаются измерительные преобразователи давления на функциональных схемах?

3. Как обозначаются измерительные преобразователи давления на функциональных схемах?

4. Как обозначаются расходомеры и счетчики количества на функциональных схемах?

5. Как отображаются приборы, установленные по месту?

6. Как отображаются приборы, установленные в щитах управления?

7. Как нумеруются приборы, входящие в одни контур управления?

Задания к опросу ПР05

1. Приведите условно-графическое изображение катушек реле и пускателей

2. Приведите условно-графическое изображение нормально открытых, нормальнозакрытых и переключающих контактов

3. Приведите условно-графическое изображение кнопок и переключателей.

4. Как обозначаются кнопки и переключатели.

5. Как обозначаются магнитные пускатели.

6. Как обозначаются промежуточные реле.

7. Как обозначаются источники питания.

Задания к опросу ПР06

1. Приведите условно-графическое изображение автоматических выключатель

2. Приведите условно-графическое изображение плавких предохранителей

3. Как обозначаются предохранители?

4. Как обозначаются автоматические выключатели?

5. Как осуществляется выбор автоматических выключателей?

Задания к опросу ПР07

1. Что отображается на схемах общего вида щитов?

2. В каком масштабе выполняется схема?

3. Приведите рекомендации по компоновке приборов внутри щита.

Задания к опросу ПР08

1. Что отображается на схемах внешних электрических и трубных проводок?

2. Какая информация приводится в поле «Позиция»?

3. Какая информация приводится в поле «Тип»?

4. Какая информация приводится в поле «Наименование параметра и место отбора импульса»?

5. Чем отличаются обозначения электрических и трубных проводок.

6. Что означает запись КВВГ4х1 у электрической проводки.

Задания к опросу ПР09

1. Каким способом можно выполнить монтажно-коммутационную схему щита

2. В чем суть графического способа?

3. В чем заключается адресный способ?

4. Как выполняется схема табличным способом.

#### **ИД-1 (ОПК-8) Анализирует методы и разрабатывает системы управления сложными техническими объектами и технологическими процессами**

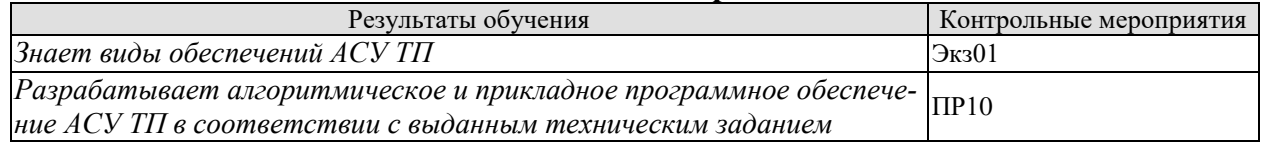

Теоретические вопросы к экзамену Экз01

- 1. Состав и содержание информационного обеспечения АСУ ТП.
- 2. Цель и задачи проектирования информационного обеспечения АСУ ТП
- 3. Информационные языки, классификаторы информации.
- 4. Организация баз данных в АСУ ТП.
- 5. Системы управления базами данных.
- 6. Проектирование рабочей документации информационного обеспечения АСУ ТП.
- 7. Состав и содержание математического обеспечения АСУ ТП.
- 8. Цель и задачи проектирования математического обеспечения АСУ ТП.
- 9. Проектирование алгоритмов управления.
- 10. Состав и содержание программного обеспечения АСУ ТП.
- 11. Цель и задачи проектирования программного обеспечения АСУ ТП
- 12. Программное обеспечение управляющих контроллеров
- 13. Программное обеспечение операторских станций
- 14. Выбор программных модулей и пакетов прикладных программ.
- 15. Проектирование рабочей документации программного обеспечения АСУ ТП.

#### **Примеры заданий к опросу ПР10**

- 1. Разработать алгоритм и программу для контроллера дозирования жидких сред по счетчику жидкости
- 2. Разработать алгоритм и программу для контроллера дозирования сухих веществ из мерной емкости
- 3. Разработать алгоритм и программу для контроллера, реализующего одноконтурную систему регулирования с ПИД регулятором

#### **ИД-1 (ОПК-10) Разрабатывает техническую (нормативно-техническую) документацию в области автоматизации технологических процессов и производств, в том числе по жизненному циклу продукции и ее качеству, руководит их созданием.**

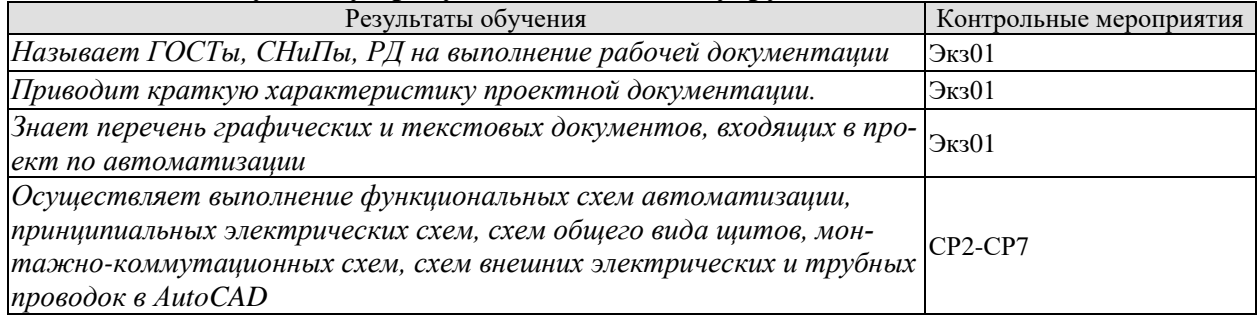

Теоретические вопросы к экзамену Экз01

- 1. Организация процесса проектирования.
- 2. Общие принципы организации работ по созданию АСУ ТП.
- 3. Планирование и финансирование работ по созданию АСУ ТП.
- 4. Права и обязанности участников создания АСУ ТП.
- 5. Особенности организации процесса проектирования АСУ ТП для действующих и

вновь создаваемых объектов.

- 6. Стадии и этапы процесса проектирования АСУ ТП.
- 7. Содержание работ по предварительному обследованию объекта автоматизации.
- 8. Предпроектные научно исследовательские работы.
- 9. Технико-экономическое обоснование проекта автоматизации.
- 10. Содержание технического задания на проектирование автоматизированных систем управления технологическими процессами объектов.
- 11. Содержание основных этапов процесса проектирования автоматизированных систем управления.
- 12. Состав и содержание технической документации проекта системы автоматизации.
- 13. Состав технического и рабочего проекта АСУ ТП.
- 14. Выбор и постановка задач автоматизации технологических процессов объектов.
- 15. Выбор и разработка технической, функциональной, информационной и организационной структур АСУ ТП.
- 16. Проектирование структурных схем.
- 17. Выбор комплекса технических средств АСУ ТП.
- 18. Выбор технических средств получения, преобразования, переработки и отображения информации с учетом их характеристик.
- 19. Особенности выбора информационного и управляющего вычислительных комплексов АСУ ТП.
- 20. Схемы автоматизации.
- 21. Выбор контролируемых и регулируемых параметров технологических процессов.
- 22. Выбор местоположения точек контроля и размещения постов управления АСУ ТП.
- 23. Функциональные схемы АСУ ТП.
- 24. Система условных обозначений средств АСУ ТП на функциональных схемах.
- 25. Правила оформления функциональных схем.
- 26. Принципиальные электрические схемы АСУ ТП.
- 27. Система условных обозначений принципиальных электрических схем.
- 28. Принципиальные электрические схемы питания, сигнализации и управления.
- 29. Проектирование питающей и распределительной сетей, выбор аппаратуры.
- 30. Правила оформления принципиальных электрических схем.
- 31. Посты управления АСУ ТП.
- 32. Выбор конструкций щитов и пультов.
- 33. Компоновка приборов и аппаратуры на щитах и пультах.
- 34. Размещение щитов и пультов в постах управления.
- 35. Размещение электрических и трубных проводок в постах управления.
- 36. Проектирование конструкторской документации щитов и пультов.
- 37. Чертежи общих видов щитов и пультов.
- 38. Монтажные схемы щитов и пультов.
- 39. Схемы и таблицы электрических соединений.
- 40. Проектирование внешних электрических и трубных проводок.
- 41. Схемы подключения и таблицы подключения внешних проводок.
- 42. Выбор проводов, кабелей и труб внешних электрических и трубных проводок.
- 43. Правила оформления монтажных схем.

Задания по выполнению рефератов СР02-СР7

1. Выполнить функциональную схему автоматизации процесса …(по варианту) в среде AutoCAD

2. Выполнить принципиальную электрическую схему контроля и управления …(по варианту) в среде AutoCAD

3. Выполнить схему электропитания …(по варианту) в среде AutoCAD

4. Выполнить схему общего вида щита …(по варианту) в среде AutoCAD

5. Выполнить схему внешних электрических и трубных проводок …(по варианту) в среде AutoCAD

6. Выполнить монтажно-коммутационную схему …(по варианту) в среде AutoCAD

## **8.2. Критерии и шкалы оценивания**

Каждое мероприятие текущего контроля успеваемости оценивается по шкале «зачтено», «не зачтено».

Оценка «зачтено» выставляется обучающемуся при выполнении всех указанных показателей (Таблица 8.1), допускаются несущественные неточности в изложении и оформлении материала

При невыполнении хотя бы одного из показателей выставляется оценка «не зачтено».

| 100<br>територии оцентрания мероприятии текущего контроля успеваемости |                                                                                                    |  |  |
|------------------------------------------------------------------------|----------------------------------------------------------------------------------------------------|--|--|
| Наименование,                                                          | Показатель                                                                                                    |  |  |
| обозначение                                                            |                                                                                                    |  |  |
| $O$ <sub>II</sub> poc                                                  | даны правильные ответы не менее чем на 50% заданных вопросов                                                                                                    |  |  |
| Реферат                                                                | тема реферата раскрыта;<br>чертежи и схемы выполнены правильно;<br>чертежи и схемы выполнены в AutoCAD с соблюдением требуемых<br>ГОСТов;<br>соблюдены требования к объему и оформлению реферата |  |  |

Таблица 8.1 – Критерии оценивания мероприятий текущего контроля успеваемости

При оценивании результатов обучения по дисциплине в ходе промежуточной аттестации используются следующие критерии и шкалы.

#### Экзамен (Экз01).

Задание состоит из 2 теоретических вопросов и 1 практическое задание.

Время на подготовку: 60 минут.

Оценка «отлично» выставляется обучающемуся, если он глубоко и прочно усвоил программный материал, исчерпывающе, последовательно, четко и логически стройно его излагает, умеет тесно увязывать теорию с практикой, свободно справляется с задачами, вопросами и другими видами применения знаний, не затрудняется с ответом при видоизменении заданий, использует в ответе материал рекомендуемой литературы, правильно обосновывает принятое решение, владеет разносторонними навыками и приемами выполнения практических заданий.

Оценка «хорошо» выставляется обучающемуся, если он твердо знает программный материал, грамотно и по существу излагает его, не допуская существенных неточностей в ответах на вопросы, правильно применяет теоретические положения при решении практических заданий, владеет необходимыми навыками и приемами их выполнения.

Оценка «удовлетворительно» выставляется обучающемуся, если он имеет знания только основного материала, но не усвоил его деталей, допускает неточности, недостаточно правильные формулировки, нарушения логической последовательности в изложении программного материала, испытывает затруднения при выполнении практических работ.

## **МИНИСТЕРСТВО НАУКИ И ВЫСШЕГО ОБРАЗОВАНИЯ РОССИЙСКОЙ ФЕДЕРАЦИИ**

## **Федеральное государственное бюджетное образовательное учреждение высшего образования**

## **«Тамбовский государственный технический университет» (ФГБОУ ВО «ТГТУ»)**

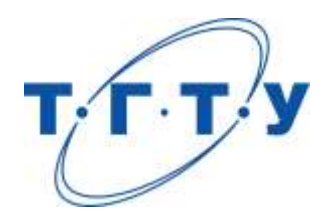

## **УТВЕРЖДАЮ**

*Директор института автоматики и информационных технологий*

Ю.Ю. Громов « *24* » *марта* 20 *22* г.

# **РАБОЧАЯ ПРОГРАММА ДИСЦИПЛИНЫ**

*Б1.О.06 Современные технологии автоматизации и управления*

(шифр и наименование дисциплины в соответствии с утвержденным учебным планом подготовки)

**Направление**

*27.04.04 – Управление в технических системах*

(шифр и наименование)

**Программа магистратуры**

*Системы и средства управления технологическими процессами*

(наименование профиля образовательной программы)

**Формы обучения:** *очная*

**Кафедра:** *Информационные процессы и управление*

(наименование кафедры)

**Составитель:**

<u>к.т.н., доцент имен</u> степень, должность подпись

**Заведующий кафедрой** В.Г. Матвейкин

подпись инициалы, фамилия

Тамбов 2022

### **1. ПЛАНИРУЕМЫЕ РЕЗУЛЬТАТЫ ОБУЧЕНИЯ ПО ДИСЦИПЛИНЕ И ЕЕ МЕСТО В СТРУКТУРЕ ОПОП**

Цель освоения дисциплины – достижение планируемых результатов обучения (таблица 1.1), соотнесенных с индикаторами достижения компетенций и целью реализации ОПОП.

Дисциплина входит в состав обязательной части образовательной программы.

Таблица 1.1 – Результаты обучения по дисциплине

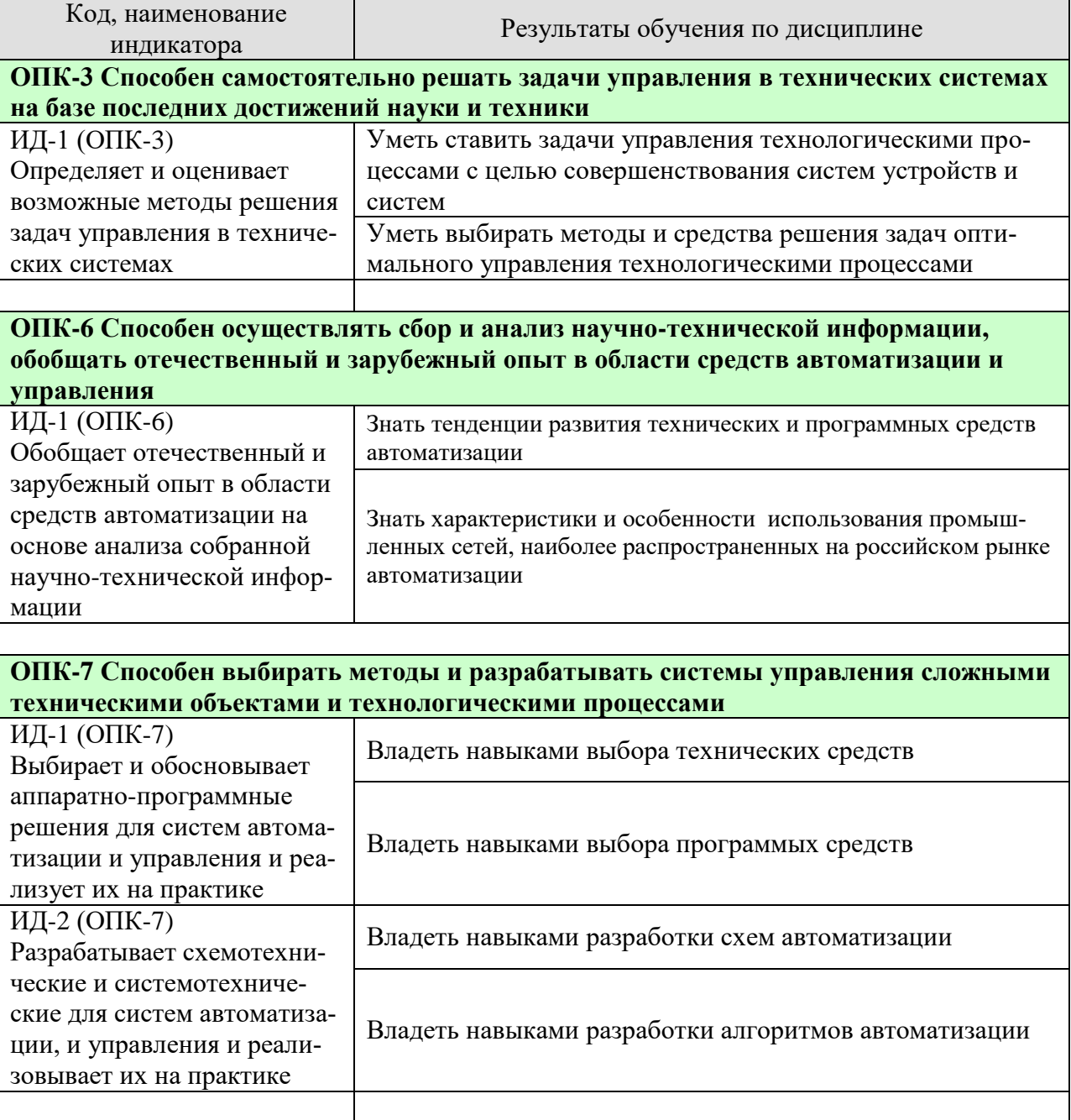

Результаты обучения по дисциплине достигаются в рамках осуществления всех видов контактной и самостоятельной работы обучающихся в соответствии с утвержденным учебным планом.

Индикаторы достижения компетенций считаются сформированными при достижении соответствующих им результатов обучения.

## **2. ОБЪЁМ ДИСЦИПЛИНЫ**

Объем дисциплины составляет 4 зачетных единицы.

Ниже приведено распределение общего объема дисциплины (в академических часах) в соответствии с утвержденным учебным планом.

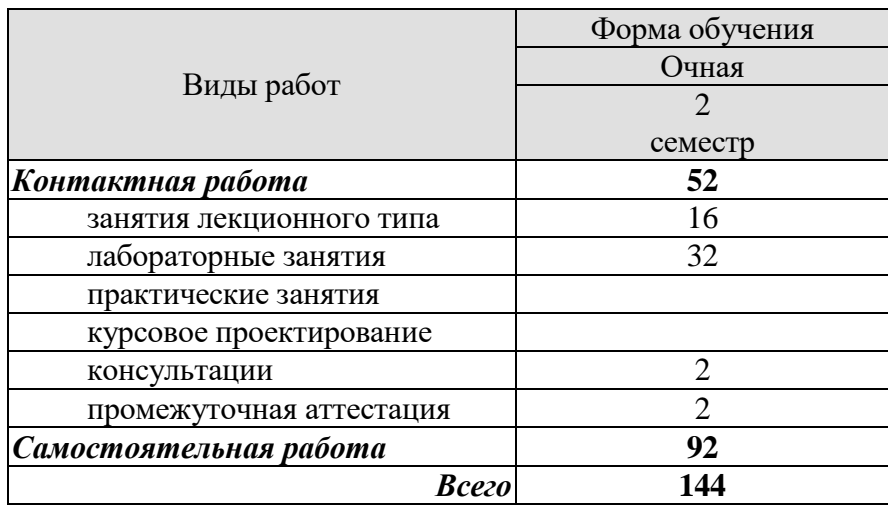

## **3. СОДЕРЖАНИЕ ДИСЦИПЛИНЫ**

#### **Раздел 1. Современные технологии автоматизации и управления**

Тема 1. Этапы развития программно-технических средств автоматизации и управления.

Начальный этап. Этап комплексной механизации и автоматизации. Этап АСУ. Современные взгляды на автоматизированные системы управления. Перспективы развития программно-технических средств автоматизации.

Тема 2. Промышленные сети – как связующее звено современных и перспективных систем автоматизации.

Структура управления производством и место промышленных сетей. Определение промышленной сети и их градация. Функциональное предназначение промышленных сетей. Общие требования к промышленным сетям

Физические интерфейсы передачи данных. Критерии выбора промышленной сети. Краткий обзор промышленных сетей.

Тема 3. Современные технические средства автоматизации

Интеллектуальные датчики. Интеллектуальные исполнительные механизмы. Программируемые логические контроллеры. Контроллеры и УСО для построения распределенных систем управления

Тема 4. Программные средства для построения современных систем автоматизации CASE средства программирования промышленных контроллеров. SCADA-системы.

Тема 5. Технологии программной интеграции в ОС Windows

Технологии DDE, COM/DCOM. Технология ОРС: предпосылки появления. Типы ОРС интерфейсов. Работа ОРС-клиента с локальными и удаленными ОРС-серверами. Область использования технологии ОРС.

Лабораторные работы

ЛР01. Способы организации физического уровня и конфигурирования модулей УСО на базе интерфейса RS485.

ЛР02. Способы организации обмена данными между контроллерами посредством промышленной сети на базе фирменных протоколов.

ЛР03. Способы организации обмена данными между контроллером ОВЕН-ПЛК и модулями ввода-вывода компании ОВЕН.

ЛР04. Протоколы MODBUS RTU, MODBUS ASCII, MODBUS TCP/IP.

ЛР05. Разработка схемы автоматизации.

ЛР06. Выбор программых и технических средств автоматизации.

ЛР07. Организация графического интерфейса АРМ оператора.

Самостоятельная работа:

СР01. Анализ публикаций отечественных и зарубежных авторов. Выявление тенденций развития средств автоматизации.

СР02. Анализ публикаций отечественных и зарубежных авторов. Выявление тенденций развития средств сетевого взаимодействия.

СР03. Анализ технической документации оборудования компании ОВЕН.

СР04. Анализ публикаций отечественных и зарубежных авторов. Выявление тенденций развития протоколов эффективного сетевого взаимодействия.

«Системы и средства управления технологическими процессами»

СР05. Анализ схемы автоматизации. Составление предложения повышения эффективности.

СР06. Анализ схемы автоматизации. Составление предложения модернизации технических и программых средств.

СР07. Разработка технического задания графического интерфейса АРМ оператора.

#### **4. ПЕРЕЧЕНЬ УЧЕБНОЙ ЛИТЕРАТУРЫ, ИНФОРМАЦИОННЫХ РЕСУРСОВ И ТЕХНОЛОГИЙ**

#### **4.1. Учебная литература**

1. Третьяков, А.А. Средства автоматизации управления: системы программирования контроллеров [Электронный ресурс]: Учебное пособие / А.А. Третьяков, И.А. Елизаров, В.Н. Назаров. - Тамбов. Издательство ФГБОУ ВО "ТГТУ", 2017. Режим доступа http://www.tstu.ru/book/elib1/exe/2017/Tretyakov.exe

2. Елизаров, И.А. Промышленные вычислительные сети [Электронный ресурс]: учебное пособие/ И.А. Елизаров, П.М. Оневский, В.А. Погонин, А.А. Третьяков. – Тамбов: Изд-во ФГБОУ ВПО «ТГТУ», 2012. – 152с. Режим доступа http://www.tstu.ru/book/elib1/exe/2012/elizarov.exe

3 . Интегрированные системы проектирования и управления: SCADA-системы [Элек-тронный ресурс]: учебное пособие / И.А. Елизаров, А.А. Третьяков, А.Н. Пчелинцев и др. – Тамбов: Изд-во ФГБОУ ВПО «ТГТУ», 2015. – 160 с. - Режим доступа: http://www.tstu.ru/book/elib/pdf/2015/pogonin.pdf

4. Мокрова Н.В. Математические основы управления : учебно-методическое пособие / Мокрова Н.В., Дорошенко А.В.. — Москва : МИСИ-МГСУ, ЭБС АСВ, 2020. — 54 c. — ISBN 978-5-7264-2150-6. — Текст : электронный // Электронно-библиотечная система IPR BOOKS : [сайт]. — URL: http://www.iprbookshop.ru/101798.html

5. Васильков Ю.В. Математическое моделирование объектов и систем автоматического управления : учебное пособие / Васильков Ю.В., Василькова Н.Н.. — Москва, Вологда : Инфра-Инженерия, 2020. — 428 c. — ISBN 978-5-9729-0386-3. — Текст : электронный // Электронно-библиотечная система IPR BOOKS : [сайт]. — URL: http://www.iprbookshop.ru/98416.html

6. Осипова Н.В. Математическое моделирование объектов и систем управления : учебное пособие / Осипова Н.В.. — Москва : Издательский Дом МИСиС, 2019. — 67 c. — ISBN 978-5-906953-66-7. — Текст : электронный // Электронно-библиотечная система IPR BOOKS : [сайт]. — URL: http://www.iprbookshop.ru/98193.html

7. Основы теории управления [Электронный ресурс]: учеб. пособие / Ю. Ю. Громов, В. О. Драчев, О. Г. Иванова [и др.]; Тамб. гос. техн. ун-т. - Тамбов: ТГТУ, 2008. - 240 c. - Режим доступа: http://www.tstu.ru/book/elib/pdf/2008/gromov.pdf.

#### **4.2. Интернет-ресурсы, в том числе современные профессиональные базы данных и информационные справочные системы**

Университетская информационная система «РОССИЯ» [https://uisrussia.msu.ru](https://uisrussia.msu.ru/)

Справочно-правовая система «Консультант+» [http://www.consultant-urist.ru](http://www.consultant-urist.ru/)

Справочно-правовая система «Гарант» [http://www.garant.ru](http://www.garant.ru/)

База данных Web of Science <https://apps.webofknowledge.com/>

База данных Scopus [https://www.scopus.com](https://www.scopus.com/)

Портал открытых данных Российской Федерации [https://data.gov.ru](https://data.gov.ru/)

База открытых данных Министерства труда и социальной защиты РФ <https://rosmintrud.ru/opendata>

База данных Научной электронной библиотеки eLIBRARY.RU <https://elibrary.ru/>

База данных профессиональных стандартов Министерства труда и социальной защиты РФ [http://profstandart.rosmintrud.ru/obshchiy-informatsionnyy-blok/natsionalnyy-reestr](http://profstandart.rosmintrud.ru/obshchiy-informatsionnyy-blok/natsionalnyy-reestr-professionalnykh-standartov/)[professionalnykh-standartov/](http://profstandart.rosmintrud.ru/obshchiy-informatsionnyy-blok/natsionalnyy-reestr-professionalnykh-standartov/)

Базы данных Министерства экономического развития РФ [http://www.economy.gov.ru](http://www.economy.gov.ru/) База открытых данных Росфинмониторинга <http://www.fedsfm.ru/opendata> Электронная база данных «Издательство Лань» [https://e.lanbook.com](https://e.lanbook.com/)

«Системы и средства управления технологическими процессами»

Электронная библиотечная система «IPRbooks» [http://www.iprbookshop.ru](http://www.iprbookshop.ru/)

База данных «Электронно-библиотечная система «ЭБС ЮРАЙТ» [https://www.biblio](https://www.biblio-online.ru/)[online.ru](https://www.biblio-online.ru/)

База данных электронно-библиотечной системы ТГТУ [http://elib.tstu.ru](http://elib.tstu.ru/)

Федеральная государственная информационная система «Национальная электронная библиотека» [https://нэб.рф](https://нэб.рф/)

Национальный портал онлайн обучения «Открытое образование» [https://openedu.ru](https://openedu.ru/) Электронная база данных "Polpred.com Обзор СМИ" [https://www.polpred.com](https://www.polpred.com/)

Официальный сайт Федерального агентства по техническому регулированию и метрологии <http://protect.gost.ru/>

Ресурсы электронной информационно-образовательной среды университета представлены в локальном нормативном акте «Положение об электронной информационнообразовательной среде Тамбовского государственного технического университета».

Электронные образовательные ресурсы, к которым обеспечен доступ обучающихся, в т.ч. приспособленные для использования инвалидами и лицами с ограниченными возможностями здоровья, приведены на официальном сайте университета в разделе «Университет»-«Сведения об образовательной организации»-«Материально-техническое обеспечение и оснащенность образовательного процесса».

Сведения о лицензионном программном обеспечении, используемом в образовательном процессе, представлены на официальном сайте университета в разделе «Образование»-«Учебная работа»-«Доступное программное обеспечение».

#### **5. МЕТОДИЧЕСКИЕ УКАЗАНИЯ ДЛЯ ОБУЧАЮЩИХСЯ ПО ОСВОЕНИЮ ДИСЦИПЛИНЫ**

#### **Общие рекомендации по изучению дисциплины:**

1. Выделять время для изучения теоретического материала по лекциям и учебной литературе. Самостоятельная работа студентов должна сопровождаться консультациями с преподавателем.

2. Перед лабораторным занятием ознакомиться с теоретическим материалом, методическими указаниям для проведения лабораторных работ.

3. В процессе изучения дисциплины студенты должны использовать программные средства.

#### **Методические рекомендации по подготовке к лекционным занятиям:**

1. Приступая к изучению дисциплины, студенты должны ознакомиться с учебной программой, учебной, научной и методической литературой, имеющейся в библиотеке ТГТУ, а так же размещенной на электронных ресурсах, к которым подключен университет.

2. Получить рекомендованные учебники и учебно-методические пособия в библиотеке, завести новую тетрадь для конспектирования лекций.

3. В ходе лекционных занятий вести конспектирование учебного материала. Обращать внимание на понятия, формулировки, термины, раскрывающие содержание тех или иных явлений и процессов, научные выводы и практические рекомендации.

4. Если по ходу лекционного занятия возникают вопросы – необходимо задать их преподавателю, с целью уяснения теоретических положений, разрешения спорных вопросов и т.п.

5. По окончании лекционного занятия выделить основные понятия, термины, определения и пр.

#### **Методические рекомендации по подготовке к лабораторным занятиям:**

Лабораторное занятие подразумевает выполнение лабораторной работы в аудитории, выполнение отчета и защиту (сдачу) отчета по лабораторной работе.

#### **Выполнение отчета по лабораторной работе**

Отчет по лабораторной работе должен содержать:

1. Наименование лабораторной работы.

2. Цель и задачи лабораторной работы.

3. Задание на лабораторную работу.

4. Листинг кода по заданию по выполнению лабораторной работы и необходимые скриншоты.

5. Задание для защиты лабораторной работы.

6. Листинг кода по заданию для защиты лабораторной работы и необходимые скриншоты.

#### **Выполнение реферата**

Отчет по практическому занятию должен содержать:

- 1. Титульный лист.
- 2. Тему практического занятия.
- 3. Цель и задачи.
- 4. Задание.
- 5. Ответы на контрольные вопросы.
- 6. Необходимые рисунки, схемы с пояснениями.

#### **Методические рекомендации по организации самостоятельной работы**

1. После каждой лекции внимательно прочитать полученный материал, выделяя для себя основные положения и моменты.

2. Самостоятельно изучить рекомендуемую литературу по вопросам, рассмотренным на занятиях. Составить краткий конспект дополнительного материала.

- 3. Устно пересказать лекционный и дополнительный материал.
- 4. Ответить на контрольные вопросы по пройденному материалу.
- 5. Подготовиться к лабораторному занятию.

#### **6. МАТЕРИАЛЬНО-ТЕХНИЧЕСКОЕ ОБЕСПЕЧЕНИЕ**

По всем видам учебной деятельности в рамках дисциплины используются аудитории, кабинеты и лаборатории, оснащенные необходимым специализированным оборудованием.

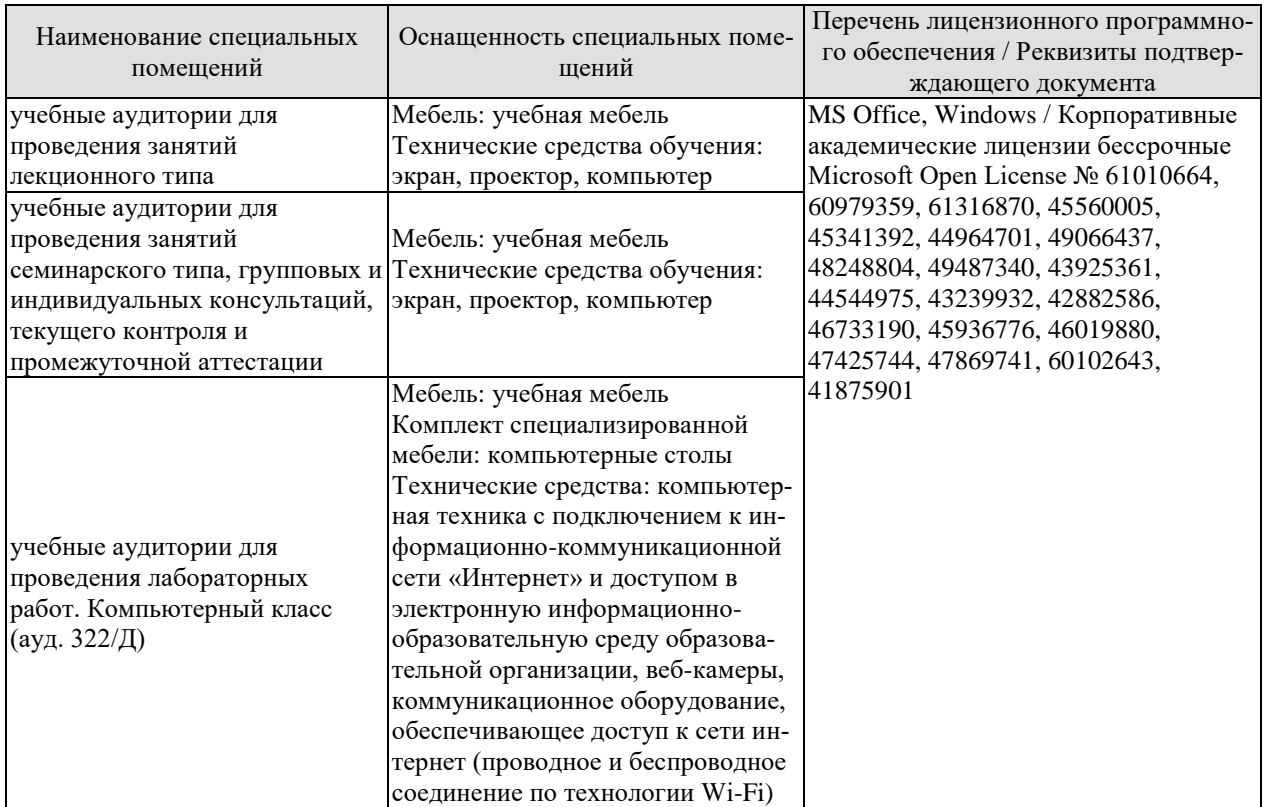

Для самостоятельной работы обучающихся предусмотрены помещения, укомплектованные специализированной мебелью, оснащенные компьютерной техникой с возможностью подключения к сети «Интернет» и обеспечением доступа в электронную информационно-образовательную среду университета.

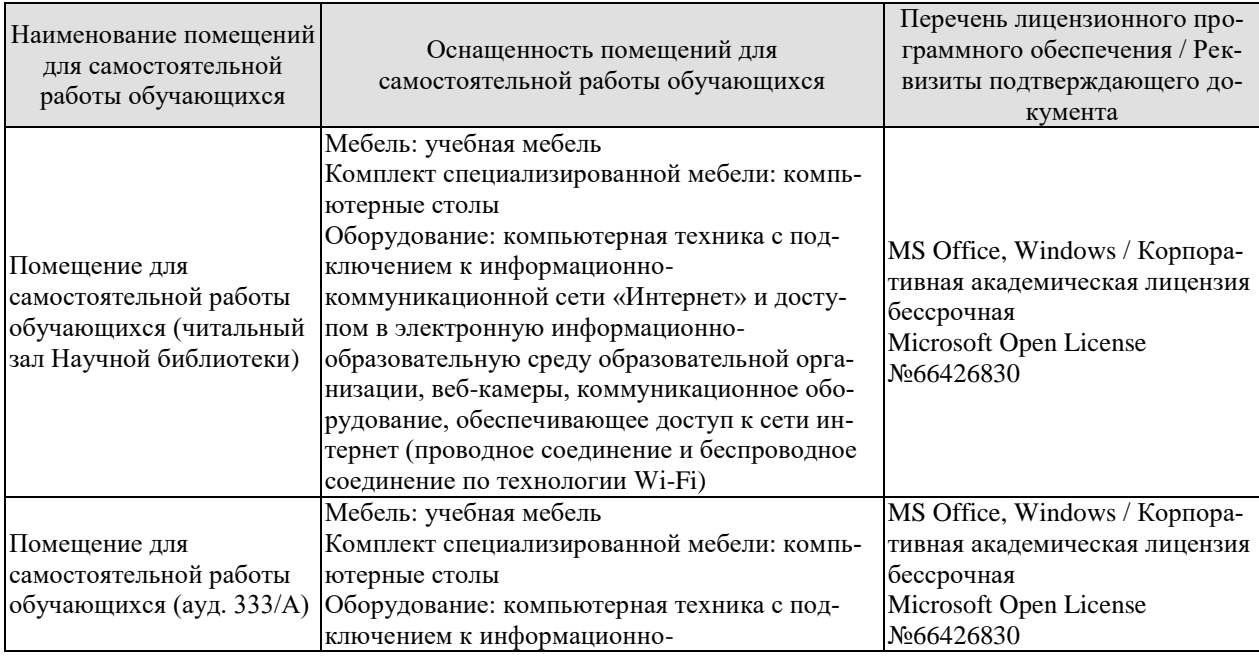

#### 27.04.04 «Управление в технических системах» «Системы и средства управления технологическими процессами»

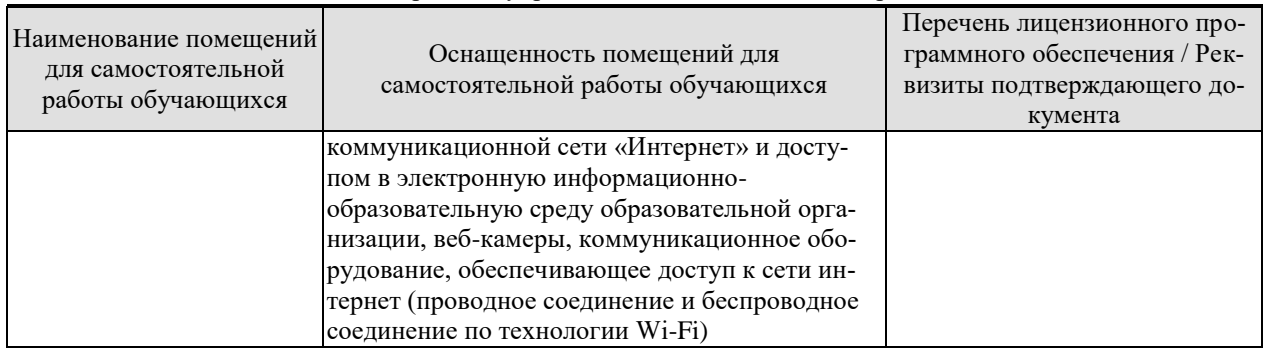
## **7. ТЕКУЩИЙ КОНТРОЛЬ УСПЕВАЕМОСТИ И ПРОМЕЖУТОЧНАЯ АТТЕСТАЦИЯ**

Проверка достижения результатов обучения по дисциплине осуществляется в рамках текущего контроля успеваемости и промежуточной аттестации.

## **7.1. Текущий контроль успеваемости**

Текущий контроль успеваемости включает в себя мероприятия по оцениванию выполнения лабораторных работ, заданий на практических занятиях, заданий для самостоятельной работы. Мероприятия текущего контроля успеваемости приведены в таблице 7.1.

| Обоз-<br>начение | Наименование                                                                                                    | Форма контроля |  |
|------------------|----------------------------------------------------------------------------------------------------|----------------|--|
| JIP01            | Способы организации физического уровня и конфигури-<br>рования модулей УСО на базе интерфейса RS485.                                      | защита         |  |
| ЛР02             | Способы организации обмена данными между контролле-<br>рами посредством промышленной сети на базе фирменных<br>протоколов.                | защита         |  |
| ЛР03             | Способы организации обмена данными между контролле-<br>ром ОВЕН-ПЛК и модулями ввода-вывода компании<br>OBEH.                             | защита         |  |
| ЛР04             | Протоколы MODBUS RTU, MODBUS ASCII, MODBUS<br>TCP/IP.                                                                                     | защита         |  |
| JIP05            | Разработка схемы автоматизации.                                                                                                    | защита         |  |
| ЛР06             | Выбор программых и технических средств автоматизации.                                                                                     | защита         |  |
| ЛР07             | Организация графического интерфейса АРМ оператора.                                                                                        | защита         |  |
|                  |                                                                                                    |                |  |
| CP01             | Анализ публикаций отечественных и зарубежных авторов.<br>Выявление тенденций развития средств автоматизации.                              | реферат        |  |
| CP02             | Анализ публикаций отечественных и зарубежных авторов.<br>Выявление тенденций развития средств сетевого взаимо-<br>действия.               | реферат        |  |
| CP <sub>03</sub> | Анализ технической документации оборудования компа-<br>нии ОВЕН.                                                                          | реферат        |  |
| CP04             | Анализ публикаций отечественных и зарубежных авторов.<br>Выявление тенденций развития протоколов эффективного<br>сетевого взаимодействия. | реферат        |  |
| CP05             | Анализ схемы автоматизации. Составление предложения<br>повышения эффективности.                                                           | реферат        |  |
| CP06             | Анализ схемы автоматизации. Составление предложения<br>модернизации технических и программых средств.                                     | реферат        |  |
| CP07             | Разработка технического задания графического интерфей-<br>са АРМ оператора.                                                               | реферат        |  |
|                  |                                                                                                    |                |  |

Таблица 7.1 – Мероприятия текущего контроля успеваемости

#### **7.2. Промежуточная аттестация**

Формы промежуточной аттестации по дисциплине приведены в таблице 7.2.

# $27.04.04$  «Управление в технических системах» «Системы и средства управления технологическими процессами»

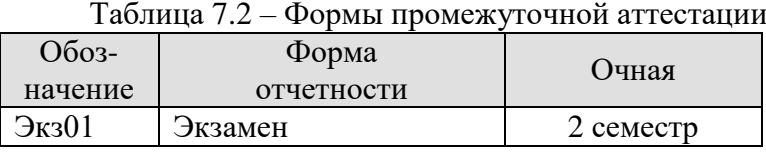

## 8. ФОНД ОЦЕНОЧНЫХ СРЕДСТВ

## 8.1. Оценочные средства

Оценочные средства соотнесены с результатами обучения по дисциплине и индикаторами достижения компетенций.

#### ИД-1(ОПК-3) Определяет и оценивает возможные методы решения задач управления в технических системах

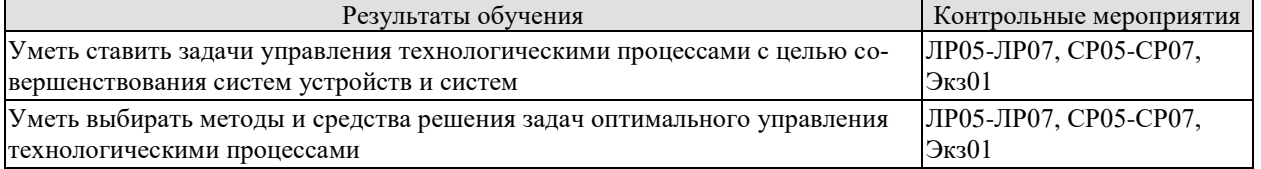

## ИД-1(ОПК-6) Обобщает отечественный и зарубежный опыт в области средств автоматизации на основе анализа собранной научно-технической информации

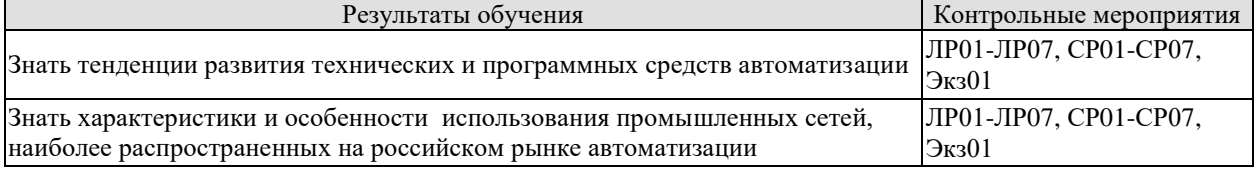

#### ИД-1(ОПК-7) Выбирает и обосновывает аппаратно-программные решения для систем автоматизации и управления и реализует их на практике

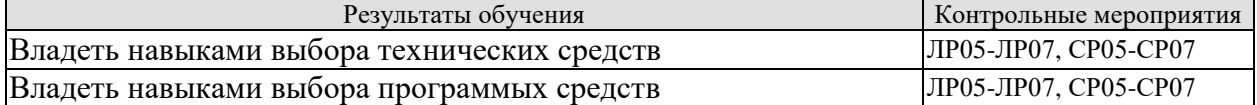

## ИД-2(ОПК-7) Разрабатывает схемотехнические и системотехнические для систем автоматизации, и управления и реализовывает их на практике

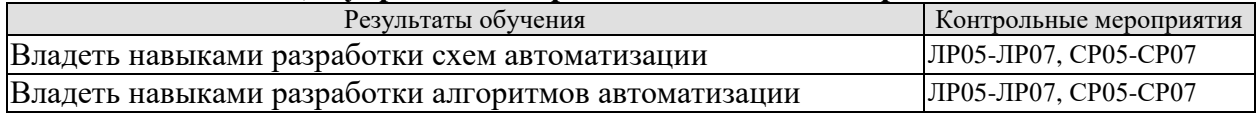

Вопросы к защите лабораторной работы ЛР01

1. Что значит физический уровень интерфейса RS485.

2. Объясните способы организации физического уровня интерфейса RS485.

Вопросы к защите лабораторной работы ЛР02

1. Что значит организация обмена данными между контроллерами посредством промышленной сети.

2. Приведите пример фирменных протоколов.

Вопросы к защите лабораторной работы ЛР03

1. Что значит организация обмена данными между контроллером ОВЕН-ПЛК и модулями ввода-вывода компании ОВЕН.

2. Приведите пример и объясните обмен данными между контроллером ОВЕН-ПЛК и модулями ввода-вывода компании ОВЕН.

Вопросы к защите лабораторной работы ЛР04

1. Сформулируйте преимущества и недостатки MODBUS RTU, MODBUS ASCII, MODBUS TCP/IP.

2. Приведите пример протоколов MODBUS RTU, MODBUS ASCII, MODBUS TCP/IP.

«Системы и средства управления технологическими процессами»

Вопросы к защите лабораторной работы ЛР05

1. Сформулируйте цели изадачи автоматизации производственного процесса.

2. Приведите пример схемы автоматизации.

Вопросы к защите лабораторной работы ЛР06

1. Сформулируйте требования к программным и техническим средствам автоматизации.

2. Приведите пример и объясните преимущества программых и технических средств автоматизации.

Вопросы к защите лабораторной работы ЛР07

1. Сформулируйте требования к графическому интерфейсу АРМ оператора.

2. Приведите пример графического интерфейса АРМ оператора.

Темы реферата СР01

1. Организации физического уровня и конфигурирование модулей УСО. Интерфейс RS485.

Темы реферата СР02

1. Фирменные протоколы. Обмен данными между контроллерами посредством промышленной сети на базе фирменных протоколов.

Темы реферата СР03

1. Контроллеры, модули ввода, модули выводы компании ОВЕН. Обмен данными между контроллером ОВЕН-ПЛК и модулями ввода-вывода компании ОВЕН.

Темы реферата СР04

1. Протоколы MODBUS RTU, MODBUS ASCII, MODBUS TCP/IP.

Темы реферата СР05

1. Разработка схемы автоматизации производственног процесса.

Темы реферата СР06

1. Выбор программых и технических средств автоматизации.

Темы реферата СР07

1. Разработка графического интерфейса АРМ оператора.

Теоретические вопросы к экзамену Экз01

1. Основные этапы развития технических средств автоматизации технологических процессов.

2. Основные виды АСУ, особенности построения и применения.

- 3. Унификация, агрегатирование, типизация.
- 4. Современные взгляды на построение АСУ ТП.
- 5. Структура управления производством и место промышленных сетей.
- 6. Распределенные АСУ ТП, достоинства.
- 7. Интеллектуальные датчики и приборы «полевого» уровня.
- 8. Интеллектуальные исполнительные механизмы.

9. Устройства связи с объектом (УСО). Основные типы УСО, принципы организации.

10. Устройства ввода и вывода аналоговых и дискретных сигналов. Гальваническая развязка.

11. Программируемые логические контроллеры - обобщенный состав. РСсовместимые контроллеры.

- 12. Контроллеры для распределенных систем управления.
- 13. Структура программного обеспечения.
- 14. Системное и прикладное программное обеспечение.
- 15. Операционные системы. SCADA- системы.
- 16. Программирование промышленных контроллеров и компьютеров.
- 17. Технологические языки программирования.

«Системы и средства управления технологическими процессами»

18. Инструментальные средства разработки ПО.

19. Технологии DDE, COM/DCOM.

20. Технология ОРС: предпосылки появления.

21. Типы ОРС интерфейсов. Работа ОРС-клиента с локальными и удаленными ОРСсерверами.

22. Область использования технологии ОРС.

23. Определение промышленной сети и их градация.

24. Функциональное предназначение промышленных сетей.

25. Общие требования к промышленным сетям

26. Эталонная модель OSI/ISO.

27. Методы доступа к шине: Метод CSMA/CD, CSMA/CR, Master/Slave, Детерминированный доступ с передачей маркера.

28. Физические интерфейсы передачи данных.

29. Стандартные последовательные интерфейсы RS-232, RS-422, RS-485, схемы соединений.

30. Интерфейс "токовая петля" 20 мА (Current Loop, ИРПС).

31. AS-интерфейс.

32. HART-протокол.

33. Сети Modbus в контексте модели OSI.

34. Реализация физического уровня для Modbus Serial RTU, Modbus ASCII

35. Modbus TCP/IP: Коммуникационная архитектура Modbus TCP/IP. Особенности реализации протокола.

36. Реализации Modbus Serial: Modbus RTU, Modbus ASCII..

37. CAN стандарты их описание в контексте модели OSI.

38. Протоколы прикладного уровня для сетей CAN: CANOpen, DeviceNet, SDS, CAN Kingdom

39. Сети PROFIBUS в контексте модели ISO.

40. Сети PROFIBUS-DP, -PA, -FMS. Организация канального уровня. Реализация физического уровня. Конфигурирование.

41. Сети Ethernet: Общие понятия, структура кадра.

42. Протоколы уровня ІР. Протоколы ТСР и UDP.

43. Ethernet для промышленных применений: Кабельные системы промышленного исполнения. Решения над TCP/IP.

## **8.2. Критерии и шкалы оценивания**

Каждое мероприятие текущего контроля успеваемости оценивается по шкале «зачтено», «не зачтено».

Оценка «зачтено» выставляется обучающемуся при выполнении всех указанных показателей (Таблица 8.1), допускаются несущественные неточности в изложении и оформлении материала

При невыполнении хотя бы одного из показателей выставляется оценка «не зачтено».

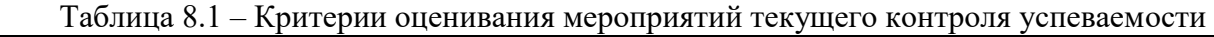

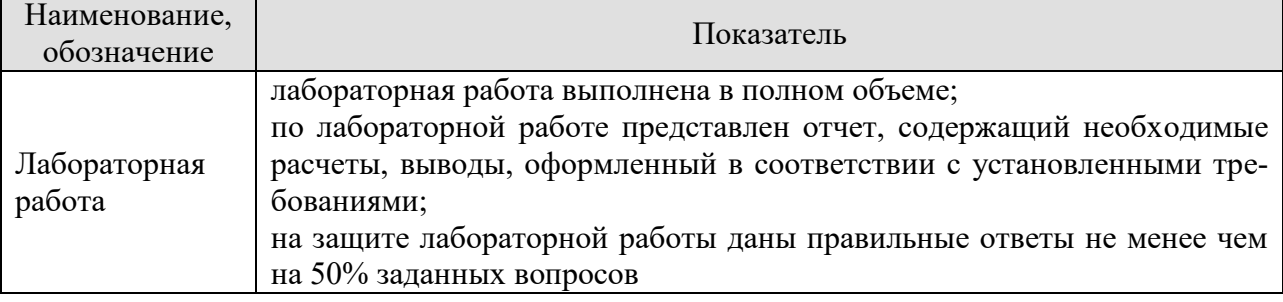

#### 27.04.04 «Управление в технических системах» «Системы и средства управления технологическими процессами»

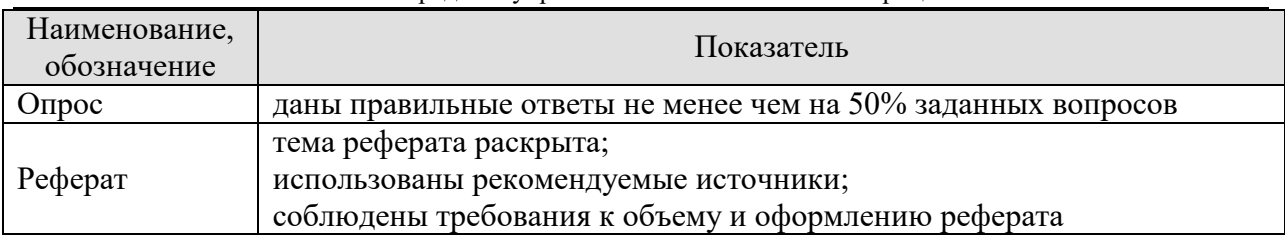

При оценивании результатов обучения по дисциплине в ходе промежуточной аттестации используются следующие критерии и шкалы.

## Экзамен (Экз01).

Задание состоит из 2 теоретических вопросов и 1 практического задания. Время на подготовку: 45 минут.

Оценка «отлично» выставляется обучающемуся, если он глубоко и прочно усвоил программный материал, исчерпывающе, последовательно, четко и логически стройно его излагает, умеет тесно увязывать теорию с практикой, свободно справляется с задачами, вопросами и другими видами применения знаний, не затрудняется с ответом при видоизменении заданий, использует в ответе материал рекомендуемой литературы, правильно обосновывает принятое решение, владеет разносторонними навыками и приемами выполнения практических заданий.

Оценка «хорошо» выставляется обучающемуся, если он твердо знает программный материал, грамотно и по существу излагает его, не допуская существенных неточностей в ответах на вопросы, правильно применяет теоретические положения при решении практических заданий, владеет необходимыми навыками и приемами их выполнения.

Оценка «удовлетворительно» выставляется обучающемуся, если он имеет знания только основного материала, но не усвоил его деталей, допускает неточности, недостаточно правильные формулировки, нарушения логической последовательности в изложении программного материала, испытывает затруднения при выполнении практических работ.

Оценка «неудовлетворительно» выставляется обучающемуся, который не знает значительной части программного материала, допускает существенные ошибки в ответах на вопросы, неуверенно, с большими затруднениями выполняет практические задания.

Результат обучения по дисциплине считается достигнутым при получении обучающимся оценки «зачтено», «удовлетворительно», «хорошо», «отлично» по каждому из контрольных мероприятий, относящихся к данному результату обучения.

## **МИНИСТЕРСТВО НАУКИ И ВЫСШЕГО ОБРАЗОВАНИЯ РОССИЙСКОЙ ФЕДЕРАЦИИ**

## **Федеральное государственное бюджетное образовательное учреждение высшего образования**

## **«Тамбовский государственный технический университет» (ФГБОУ ВО «ТГТУ»)**

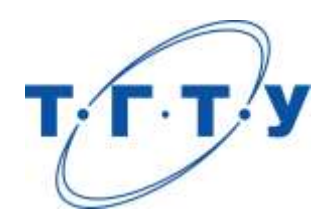

## **УТВЕРЖДАЮ**

*Директор Института экономики и качества жизни*

Р.Р. Толстяков « *22* » *марта* 20 *22* г.

## **РАБОЧАЯ ПРОГРАММА ДИСЦИПЛИНЫ**

*Б1.О.07 Технологическое предпринимательство*

(шифр и наименование дисциплины в соответствии с утвержденным учебным планом подготовки)

**Направление**

*27.04.04 – Управление в технических системах*

(шифр и наименование)

**Программа магистратуры**

*Системы и средства управления технологическими процессами*

(наименование профиля образовательной программы)

**Формы обучения:** *очная*

**Кафедра:** *Коммерция и бизнес-информатика*

(наименование кафедры)

**Составитель:**

Д.э.н., профессор В.А. Солопов (телень, должность станциалы, фамилия) степень, должность подпись

**Заведующий кафедрой** М.А. Блюм

подпись инициалы, фамилия

Тамбов 2022

## **1. ПЛАНИРУЕМЫЕ РЕЗУЛЬТАТЫ ОБУЧЕНИЯ ПО ДИСЦИПЛИНЕ И ЕЕ МЕСТО В СТРУКТУРЕ ОПОП**

Цель освоения дисциплины – достижение планируемых результатов обучения (таблица 1.1), соотнесенных с индикаторами достижения компетенций и целью реализации ОПОП.

Дисциплина входит в состав обязательной части образовательной программы.

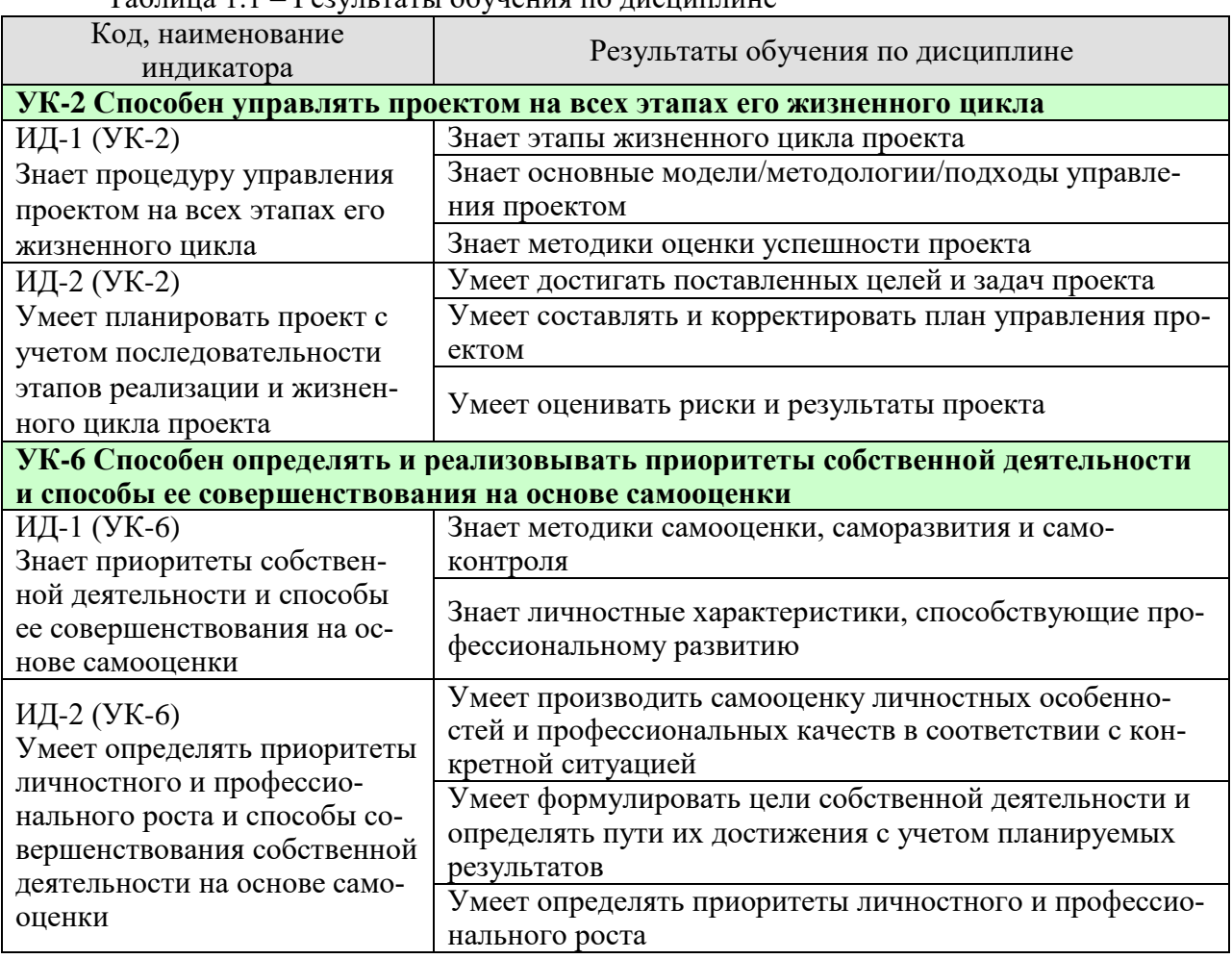

Таблица 1.1 – Результаты обучения по дисциплине

Результаты обучения по дисциплине достигаются в рамках осуществления всех видов контактной и самостоятельной работы обучающихся в соответствии с утвержденным учебным планом.

Индикаторы достижения компетенций считаются сформированными при достижении соответствующих им результатов обучения.

## **2. ОБЪЁМ ДИСЦИПЛИНЫ**

Объем дисциплины составляет 3 зачетных единицы.

Ниже приведено распределение общего объема дисциплины (в академических часах) в соответствии с утвержденным учебным планом.

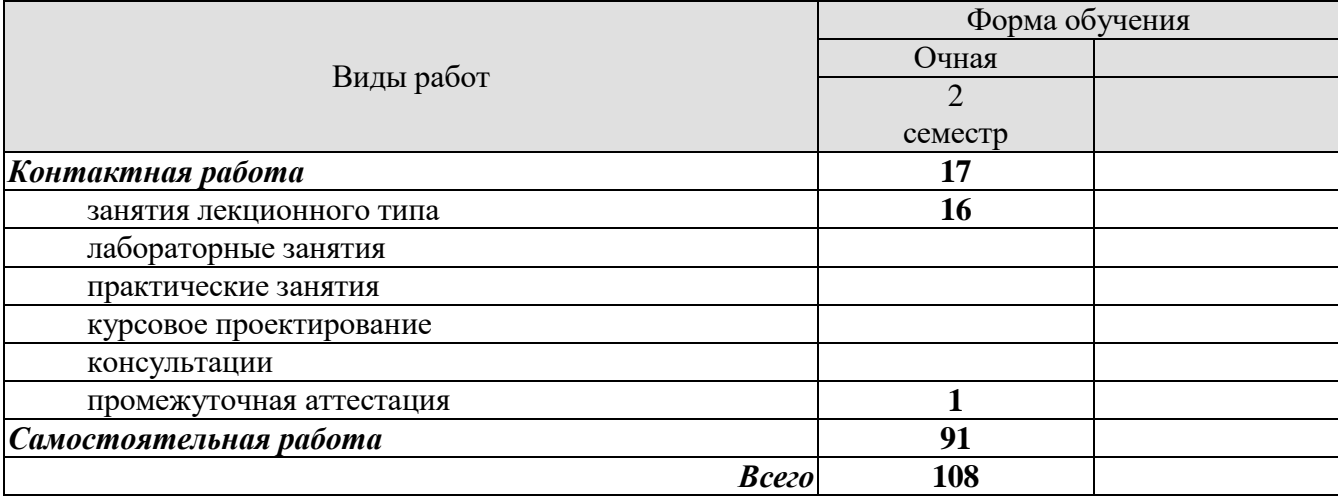

## **3. СОДЕРЖАНИЕ ДИСЦИПЛИНЫ**

## **Раздел 1. Основы технологического предпринимательства и бизнесмоделирования.**

## **Тема 1. Введение в инновационное развитие**

Сущность и свойства инноваций в IT-бизнесе. Модели инновационного процесса. Роль IT-предпринимателя в инновационном процессе.

#### **Тема 2. Планирование и реализация проекта**

Понятие, цель и результаты планирования проекта. Планирование предметной области проекта. Планирование времени проекта. Планирование трудовых ресурсов проекта. Планирование стоимости проекта. Планирование рисков в проекте.

Управление предметной областью проекта. Управление проектом по временным параметрам. Управление стоимостью и финансированием проекта. Управление качеством в проекте. Управление риском в проекте. Управление человеческими ресурсами в проекте. Управление коммуникациями в проекте. Управление поставками и контрактами в проекте. Управление изменениями в проекте. Управление безопасностью в проекте. Управление конфликтами в проекте.

#### **Тема 3. Формирование и развитие команды.**

Создание команды в IT-бизнесе. Командный лидер. Распределение ролей в команде. Мотивация команды Командный дух.

## **Тема 4. Бизнес-идея, бизнес-модель, бизнес-план. Как возникают бизнесидеи в сфере IT. Создание IT бизнес-модели. Формализация бизнес-модели.**

Самостоятельная работа:

СР01. Самооценка степени готовности к осуществлению предпринимательской деятельности.

СР02. Планирование и реализация проекта

СР03.Формирование и развитие команды.

СР04. Бизнес-идея, бизнес-модель, бизнес-план.

## **Раздел 2. Управление предпринимательской деятельностью.**

#### **Тема 5. Маркетинг. Оценка рынка.**

Основы маркетинговых исследований. Особенность маркетинговых исследований для высокотехнологичных стартапов в сфере IT. Оценка рынка и целевые сегменты ITрынка. Комплекс маркетинга IT-компании. Особенности продаж инновационных IT- продуктов.

#### **Тема 6. Product development. Разработка продукта.**

Жизненный цикл IT-продукта. Методы разработки IT-продукта.

Уровни готовности IT-технологий. Теория решения изобретательских задач. Теория ограничений. Умный жизненный цикл IT-продукта.

## **Тема 7. Customer development. Выведение продукта на рынок.**

Концепция Customer developmen в IT-бизнесе. Методы моделирования потребительских потребностей. Модель потребительского поведения на IT-рынке.

#### **Тема 8. Нематериальные активы и охрана интеллектуальной собственности.**

Нормативная база. Правовые режимы охраны интеллектуальной собственности в IT-бизнесе. Признание авторства в IT-бизнесе. Разработка стратегии инновационного ITпроекта.

## **Тема 9. Трансфер технологий и лицензирование.**

Трансфер и лицензирование IT-технологий. Типы лицензирования интеллектуальной собственности в IT-бизнесе и их применение. Расчет цены лицензии и виды платежей за IT-продукты.

Самостоятельная работа:

СР05. Маркетинг, оценка рынка

СР06. Product Development. Разработка продукта.

СР07. Customer Development. Выведение продукта на рынок.

СР08. Нематериальные активы и охрана интеллектуальной собственности

СР09. Трансфер технологий и лицензирование

## **Раздел 3. Проектный подход к управлению в технологическом предпринимательстве.**

## **Тема 10. Создание и развитие стартапа.**

Понятие стартапа. Стадии проекта. Стартап в IT-бизнесе. Методики развития стартапа в IT-бизнесе.

Этапы развития стартапа в IT-бизнесе. Создание и развитие малого инновационного предприятия в IT-бизнесе.

## **Тема 11. Коммерческий НИОКР.**

Мировой IT-рынок НИОКР и открытые инновации. Процесс формирования коммерческого предложения для НИОКР-контракта в сфере IT. Проведение переговоров для заключения контракта с индустриальным заказчиком IT-продукта.

## **Тема 12. Инструменты привлечения финансирования.**

Финансирование инновационной деятельности на различных этапах развития ITстартапа. Финансовое моделирование инновационного IT-проекта/

## **Тема 13. Оценка инвестиционной привлекательности проекта**.

Инвестиционная привлекательность и эффективность IT-проекта. Денежные потоки инновационного IT-проекта. Методы оценки эффективности IT-проектов. Оценка и отбор IT-проектов на ранних стадиях инновационного развития

## **Тема 14. Риски проекта.**

Типология рисков IT-проекта. Риск-менеджмент в IT-бизнесе. Оценка рисков в ITбизнесе. Карта рисков инновационного IT-проекта.

#### **Тема 15. Инновационная экосистема.**

Инновационная IT-среда и ее структура. Концепция инновационного потенциала в IT-бизнесе. Элементы инновационной инфраструктуры в IT-бизнесе.

## **Тема 16. Государственная инновационная политика.**

Современные инструменты инновационной политики. Функциональная модель инновационной политики. Матрица НТИ. Роль университета как ключевого фактора инновационного развития в сфере IT-бизнеса.

Итоговая презентация IT- проектов слушателей (питч-сессия).

Самостоятельная работа:

СР10. Стадии проекта

СР11. Оценка эффективности проекта.

СР12. Оценка риска проекта

СР13. Итоговая презентация IT- проектов (питч-сессия).

## **4. ПЕРЕЧЕНЬ УЧЕБНОЙ ЛИТЕРАТУРЫ, ИНФОРМАЦИОННЫХ РЕСУРСОВ И ТЕХНОЛОГИЙ**

## **4.1. Учебная литература**

1. Баранов, В. В. Инновационное развитие России: возможности и перспективы / В. В. Баранов, И. В. Иванов. - Москва : Альпина Паблишер, 2020. - 352 c. - ISBN 978- 5-9614-1759-3. - Текст : электронный // Цифровой образовательный ресурс IPR SMART : [сайт]. - URL: https://www.iprbookshop.ru/96859.html (дата обращения: 29.03.2022). - Режим доступа: для авторизир. пользователей

2. Кисова, А. Е. Оценка эффективности инновационных проектов : учебное пособие / А. Е. Кисова. - Липецк : Липецкий государственный технический университет, ЭБС АСВ, 2021. - 136 c. - ISBN 978-5-00175-090-1. - Текст : электронный // Цифровой образовательный ресурс IPR SMART : [сайт]. - URL: https://www.iprbookshop.ru/118442.html (дата обращения: 29.03.2022). - Режим доступа: для авторизир. Пользователей

3. Сысоева, О. В. Коммерциализация научных исследований и разработок : учебное пособие / О. В. Сысоева. - Саратов : Саратовский государственный технический университет имени Ю.А. Гагарина, ЭБС АСВ, 2020. - 92 c. - ISBN 978-5-7433-3391-2. - Текст : электронный // Цифровой образовательный ресурс IPR SMART : [сайт]. - URL: https://www.iprbookshop.ru/108689.html (дата обращения: 29.03.2022). - Режим доступа: для авторизир. пользователей

4. Сухорукова, М. В. Введение в предпринимательство для ИТ-проектов / М. В. Сухорукова, И. В. Тябин. - 3-е изд. - Москва : Интернет-Университет Информационных Технологий (ИНТУИТ), Ай Пи Эр Медиа, 2019. - 123 c. - ISBN 978-5-4486-0510-9. - Текст : электронный // Цифровой образовательный ресурс IPR SMART : [сайт]. - URL: https://www.iprbookshop.ru/79703.html (дата обращения: 29.03.2022). - Режим доступа: для авторизир. Пользователей

5. Кристенсен, Клейтон Решение проблемы инноваций в бизнесе. Как создать растущий бизнес и успешно поддерживать его рост / Клейтон Кристенсен, Майкл Рейнор ; перевод Е. Калинина. - Москва : Альпина Паблишер, 2019. - 304 c. - ISBN 978-5-9614- 4590-9. - Текст : электронный // Цифровой образовательный ресурс IPR SMART : [сайт]. - URL: https://www.iprbookshop.ru/82462.html (дата обращения: 29.03.2022). - Режим доступа: для авторизир. пользователей

6. Бланк, Стив Стартап: Настольная книга основателя / Стив Бланк, Боб Дорф ; перевод Т. Гутман, И. Окунькова, Е. Бакушева. - Москва : Альпина Паблишер, 2019. - 623 c. - ISBN 978-5-9614-1983-2. - Текст : электронный // Цифровой образовательный ресурс IPR SMART : [сайт]. - URL: https://www.iprbookshop.ru/82518.html (дата обращения: 29.03.2022). - Режим доступа: для авторизир. пользователей

7. Стартап-гайд: Как начать… и не закрыть свой интернет-бизнес / Пол Грэм, С. Ашин, Н. Давыдов [и др.] ; под редакцией М. Р. Зобниной. - Москва : Альпина Паблишер, 2019. - 176 c. - ISBN 978-5-9614-4824-5. - Текст : электронный // Цифровой образовательный ресурс IPR SMART : [сайт]. - URL: https://www.iprbookshop.ru/82519.html (дата обращения: 29.03.2022). - Режим доступа: для авторизир. пользователей

## **4.2. Интернет-ресурсы, в том числе современные профессиональные базы данных и информационные справочные системы**

Университетская информационная система «РОССИЯ» [https://uisrussia.msu.ru](https://uisrussia.msu.ru/) Справочно-правовая система «Консультант+» [http://www.consultant-urist.ru](http://www.consultant-urist.ru/) Справочно-правовая система «Гарант» [http://www.garant.ru](http://www.garant.ru/) База данных Web of Science <https://apps.webofknowledge.com/> База данных Scopus [https://www.scopus.com](https://www.scopus.com/)

Портал открытых данных Российской Федерации [https://data.gov.ru](https://data.gov.ru/)

База открытых данных Министерства труда и социальной защиты РФ <https://rosmintrud.ru/opendata>

База данных Научной электронной библиотеки eLIBRARY.RU <https://elibrary.ru/> База данных профессиональных стандартов Министерства труда и социальной защи-

ты РФ [http://profstandart.rosmintrud.ru/obshchiy-informatsionnyy-blok/natsionalnyy-reestr](http://profstandart.rosmintrud.ru/obshchiy-informatsionnyy-blok/natsionalnyy-reestr-professionalnykh-standartov/)[professionalnykh-standartov/](http://profstandart.rosmintrud.ru/obshchiy-informatsionnyy-blok/natsionalnyy-reestr-professionalnykh-standartov/)

Базы данных Министерства экономического развития РФ [http://www.economy.gov.ru](http://www.economy.gov.ru/) База открытых данных Росфинмониторинга <http://www.fedsfm.ru/opendata> Электронная база данных «Издательство Лань» [https://e.lanbook.com](https://e.lanbook.com/)

Электронная библиотечная система «IPRbooks» [http://www.iprbookshop.ru](http://www.iprbookshop.ru/)

База данных «Электронно-библиотечная система «ЭБС ЮРАЙТ» [https://www.biblio](https://www.biblio-online.ru/)[online.ru](https://www.biblio-online.ru/)

База данных электронно-библиотечной системы ТГТУ [http://elib.tstu.ru](http://elib.tstu.ru/)

Федеральная государственная информационная система «Национальная электронная библиотека» [https://нэб.рф](https://нэб.рф/)

Национальный портал онлайн обучения «Открытое образование» [https://openedu.ru](https://openedu.ru/) Электронная база данных "Polpred.com Обзор СМИ" [https://www.polpred.com](https://www.polpred.com/)

Официальный сайт Федерального агентства по техническому регулированию и метрологии <http://protect.gost.ru/>

Ресурсы электронной информационно-образовательной среды университета представлены в локальном нормативном акте «Положение об электронной информационнообразовательной среде Тамбовского государственного технического университета».

Электронные образовательные ресурсы, к которым обеспечен доступ обучающихся, в т.ч. приспособленные для использования инвалидами и лицами с ограниченными возможностями здоровья, приведены на официальном сайте университета в разделе «Университет»-«Сведения об образовательной организации»-«Материально-техническое обеспечение и оснащенность образовательного процесса».

Сведения о лицензионном программном обеспечении, используемом в образовательном процессе, представлены на официальном сайте университета в разделе «Образование»-«Учебная работа»-«Доступное программное обеспечение».

## **5. МЕТОДИЧЕСКИЕ УКАЗАНИЯ ДЛЯ ОБУЧАЮЩИХСЯ ПО ОСВОЕНИЮ ДИСЦИПЛИНЫ**

Важным условием успешного освоения дисциплины является создание системы правильной организации труда, позволяющей распределить учебную нагрузку равномерно в соответствии с графиком образовательного процесса. Нужно осуществлять самоконтроль, который является необходимым условием Вашей успешной учебы. Если что-то осталось невыполненным, необходимо изыскать время для завершения этой части работы, не уменьшая объема недельного плана. Все задания к практическим занятиям, а также задания, вынесенные на самостоятельную работу, рекомендуется выполнять непосредственно после соответствующей темы лекционного курса, что способствует лучшему усвоению материала, позволяет своевременно выявить и устранить «пробелы» в знаниях, систематизировать ранее пройденный материал, на его основе приступить к овладению новыми знаниями и навыками.

Лекция - это основная форма передачи большого объема информации как ориентировочной основы для самостоятельной работы студентов. Знакомство с дисциплиной происходит уже на первой лекции, где требуется не просто внимание, но и самостоятельное оформление конспекта. При работе с конспектом лекций необходимо учитывать тот фактор, что одни лекции дают ответы на конкретные вопросы темы, другие – лишь выявляют взаимосвязи между явлениями, помогая студенту понять глубинные процессы развития изучаемого предмета как в истории, так и в настоящее время.

Работу с литературой целесообразно начать с изучения общих работ по теме, а также учебников и учебных пособий. Наилучший способ научиться выделять главное в тексте, улавливать проблематичный характер утверждений, давать оценку авторской позиции – это сравнительное чтение, в ходе которого Вы знакомитесь с различными мнениями по одному и тому же вопросу, сравниваете весомость и доказательность аргументов сторон и делаете вывод о наибольшей убедительности той или иной позиции.

При подготовке к промежуточной аттестации целесообразно:

 внимательно изучить перечень вопросов и определить, в каких источниках находятся сведения, необходимые для ответа на них;

- внимательно прочитать рекомендованную литературу;
- составить краткие конспекты ответов (планы ответов).

## **6. МАТЕРИАЛЬНО-ТЕХНИЧЕСКОЕ ОБЕСПЕЧЕНИЕ**

По всем видам учебной деятельности в рамках дисциплины используются аудитории, оснащенные необходимым оборудованием.

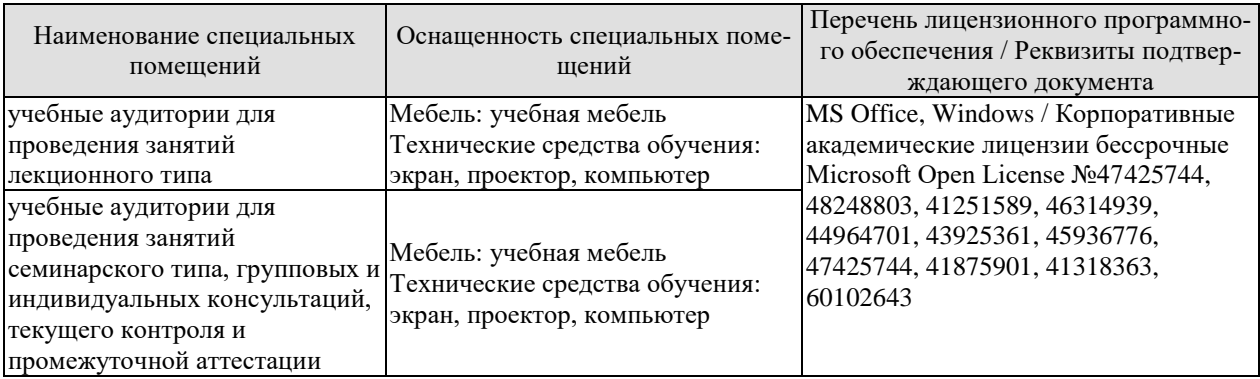

Для самостоятельной работы обучающихся предусмотрены помещения, укомплектованные специализированной мебелью, оснащенные компьютерной техникой с возможностью подключения к сети «Интернет» и обеспечением доступа в электронную информационно-образовательную среду университета.

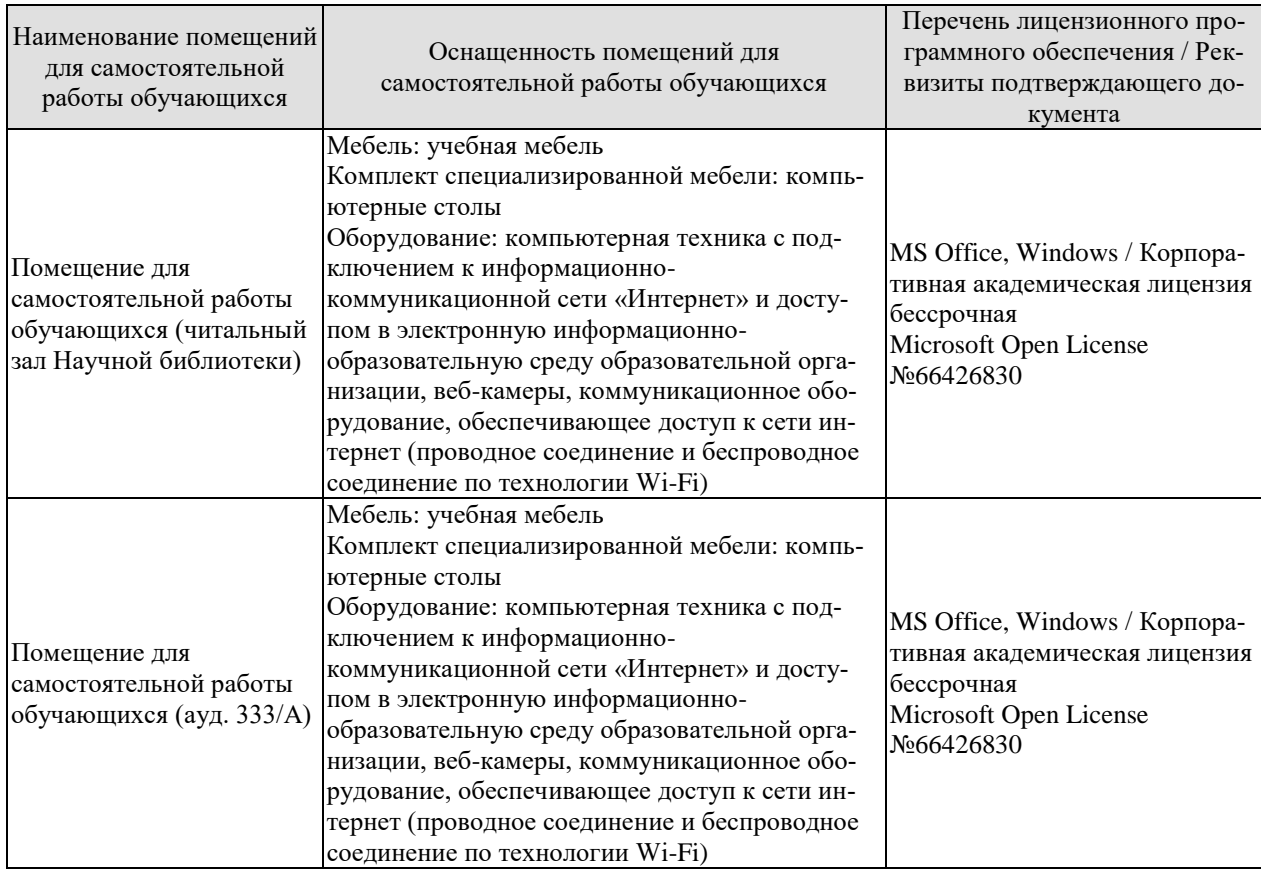

## **7. ТЕКУЩИЙ КОНТРОЛЬ УСПЕВАЕМОСТИ И ПРОМЕЖУТОЧНАЯ АТТЕСТАЦИЯ**

Проверка достижения результатов обучения по дисциплине осуществляется в рамках текущего контроля успеваемости и промежуточной аттестации.

## **7.1. Текущий контроль успеваемости**

Текущий контроль успеваемости включает в себя мероприятия по оцениванию выполнения заданий для самостоятельной работы. Мероприятия текущего контроля успеваемости приведены в таблице 7.1.

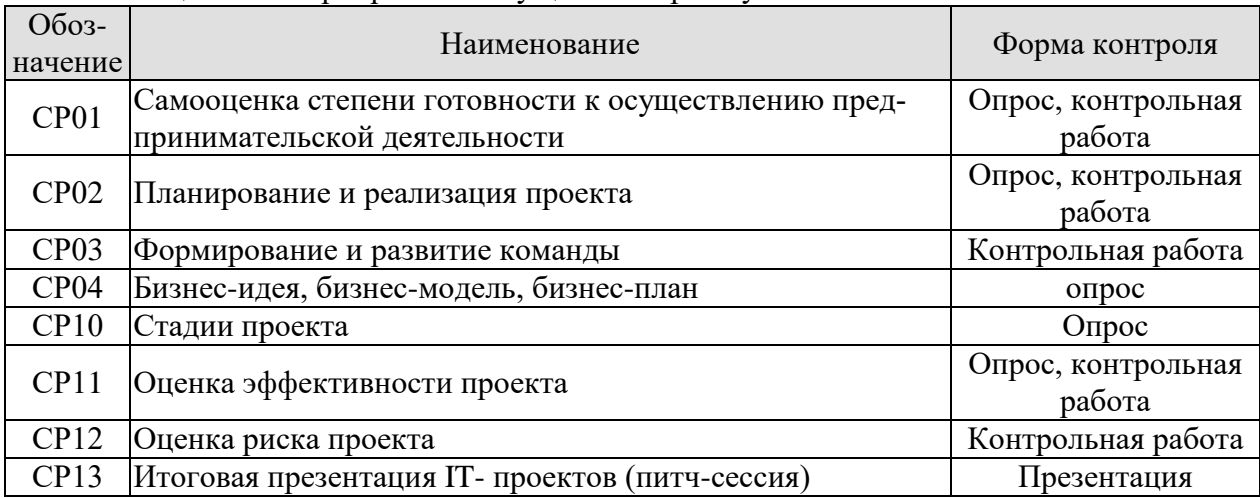

#### Таблица 7.1 – Мероприятия текущего контроля успеваемости

## **7.2. Промежуточная аттестация**

Формы промежуточной аттестации по дисциплине приведены в таблице 7.2.

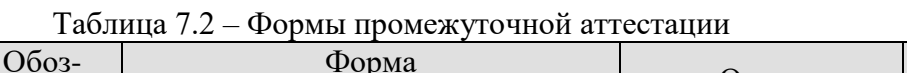

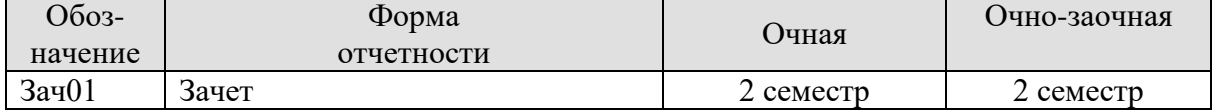

## **8. ФОНД ОЦЕНОЧНЫХ СРЕДСТВ**

## **8.1. Оценочные средства**

Оценочные средства соотнесены с результатами обучения по дисциплине и индикаторами достижения компетенций.

#### **ИД-1 (УК-2) Знает процедуру управления проектом на всех этапах его жизненного цикла**

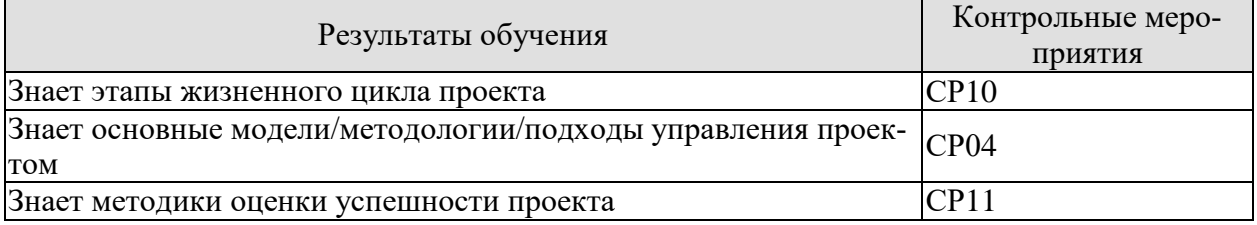

Задания к опросу СР10

- 1. Что такое жизненный цикл проекта?
- 2. Что такое фаза жизненного цикла проекта?
- 3. Перечислите основные задачи, решаемые на каждой фазе жизненного цикла проекта.
- 4. Опишите стандартную схему жизненного цикла проекта
- 5. Для ранее найденных в средствах массовой информации проектов, реализуемых в регионе, стране, городе, определите основные задачи для каждой фазы жизненного цикла и примерные сроки их реализации.

Задания к опросу СР04

- 1. Из каких основных блоков состоит системная модель управления проектами?
- 2. Что такое управление проектами в широком понимании?
- 3. Перечислите основные задачи использования системной модели управления проектами?
- 4. Перечислите основные группы процессов управления проектами.
- 5. Моделирование жизненного цикла проекта по принципу «водопада»
- 6. Моделирование жизненного цикла проекта по итеративной модели
- 7. Моделирование жизненного цикла проекта по спиральной модели
- 8. Моделирование жизненного цикла проекта инкрементным методом

Задания к опросу СР11

- 1. Сформулируйте основные принципы международной практики оценки эффективности инвестиций.
- 2. В чем состоит основная схема оценки эффективности капитальных вложений с учетом стоимости денег во времени?
- 3. Перечислите основные показатели эффективности инвестиционных проектов.
- 4. В чем сущность метода дисконтированного периода окупаемости?
- 5. Как применяется метод дисконтированного периода окупаемости для сравнительной эффективности альтернативных капитальных вложений?
- 6. Сформулируйте основной принцип метода чистого современного значения.
- 7. Каким критерием руководствуются при анализе сравнительной эффективности капитальных вложений по методу чистого современного значения?
- 8. Какова интерпретация чистого современного значения инвестиционного проекта?
- 9. Как изменяется значение чистого современного значения при увеличении показателя дисконта?
- 10. Какую экономическую сущность имеет показатель дисконта в методе чистого современного значения?
- 11. Перечислите типичные входные и выходные денежные потоки, которые следует принимать во внимание при расчете чистого современного значения инвестиционного проекта.
- 12. Как распределяется ежегодный денежный доход предприятия, который получается за счет капитального вложения?
- 13. Какие два подхода используются для учета инфляции в процессе оценки эффективности капитальных вложений?
- 14. Как происходит учет инфляции при оценке показателя дисконта?
- 15. Дайте определение внутренней нормы прибыльности инвестиционного проекта?
- 16. Сформулируйте сущность метода внутренней нормы прибыльности.
- 17. Можно ли в общем случае вычислить точное значение внутренней нормы прибыльности?
- 18. Какие Вам известны методы расчета внутренней нормы прибыльности?
- 19. Как использовать метод внутренней нормы прибыльности для сравнительного анализа эффективности капитальных вложений?
- 20. Каким подходом следует воспользоваться при сравнительной оценке эффективности капитальных вложений, когда трудно или невозможно оценить денежный доход от капитальных вложений?
- 21. Что такое «окружение проекта»?
- 22. Какое влияние оказывает окружение проекта на его успех или неудачу?
- 23. Дайте характеристику факторов ближнего и дальнего окружения проекта, определите степень их влияния вообще для любого проекта, а также для конкретного выбранного Вами проекта.

Контрольная работа к СР11.

Решите следующие задачи:

Задача 1. Оценить эффективность инвестиций в проект разработки программного продукта, денежный поток которого приведен в таблице.

| Вариант | Доходы и расходы по годам реализации инвестиционного проекта, тыс.руб. |     |     |        |         |            |     |     |    |
|---------|------------------------------------------------------------------------|-----|-----|--------|---------|------------|-----|-----|----|
|         | инвестиции                                                             |     |     | ДОХОДЫ | $E, \%$ |            |     |     |    |
|         | -й                                                                     | 2-й | 3-й | 4-й    | 5-й     | <u>6-й</u> | 7-й | 8-й |    |
|         | 50                                                                     | 100 | 200 | 50     | 100     | 150        | 350 | 200 |    |
|         | 50                                                                     | 200 | 100 | 100    | 200     | 150        | 250 | 150 |    |
|         | 70                                                                     | 120 | 150 | 30     | 50      | 180        | 350 | 150 | 20 |
|         | 50                                                                     | 150 | 200 | 50     | 70ء     | 400        | 260 | 180 |    |

Таблица - Денежные потоки инновационных проектов

Задача 2. Определить наиболее эффективный проект из трех проектов разработки ИС, денежные потоки которых приведены в таблице. Норма доходности инвестиций составляет 12 % (15, 14).

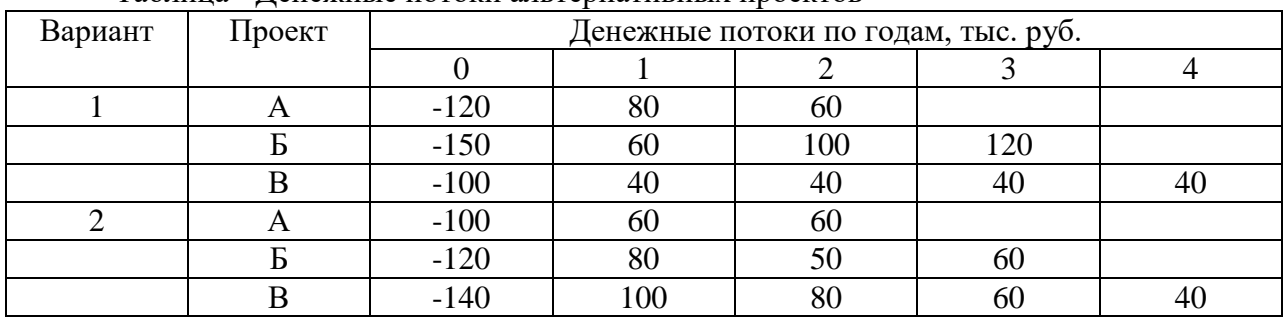

#### Таблина - Ленежные потоки альтернативных проектов

#### ИД-2 (УК-2) Умеет планировать проект с учетом последовательности этапов реализации и жизненного цикла проекта

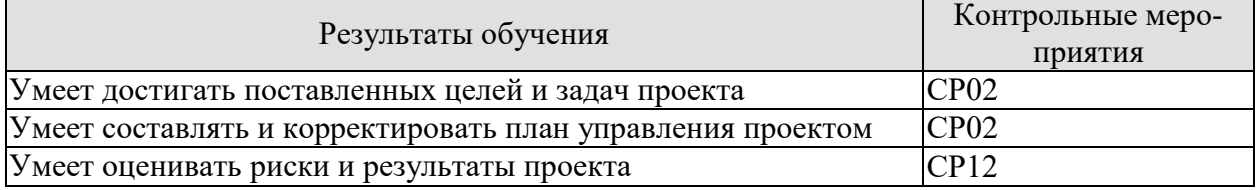

Задания к опросу СР02

- 1. Что относится к целям проекта?
- 2. Постановка SMART-целей проекта
- 3. Как сформулировать эффективную задачу проекта? Приведите примеры
- 4. Как сформулировать эффективные цели проекта?
- 5. Приведите примеры целей проекта.
- 6. Перечислите основные рекомендации как правильно сформулировать цели и задачи проекта?

Контрольная работа к СР02

Разработать концепцию (модель) инновационного проекта, результатом выполнения которого является простой инновационный продукт, т.е. инновация, под которой будем понимать любое нововведение, относящееся к продукту, процессу или управлению, например:

- зонтик для мороженого;

- новый вид мороженого, например, с добавлением орехового масла компании Magnum (http://www.magnumicecream.com);

- инновация в образовательном процессе: замена лекций тренингами

- проектно-ориентированное управление организацией (как альтернатива традиционному) - это управленческий подход, при котором многие заказы и задачи производственной деятельности организации рассматриваются как отдельные проекты.

Разработка концепции инновационного проекта начинается с возникновения инновационной идеи, которая переводит проблему или потребность внешней среды в инновационную возможность.

Контрольная работа к СР12 (пример)

Задача 3. Выбрать лучший вариант инновационного проекта на основе оценки уровня риска. Варианты различаются размером получаемого дохода, который зависит от состояния экономики.

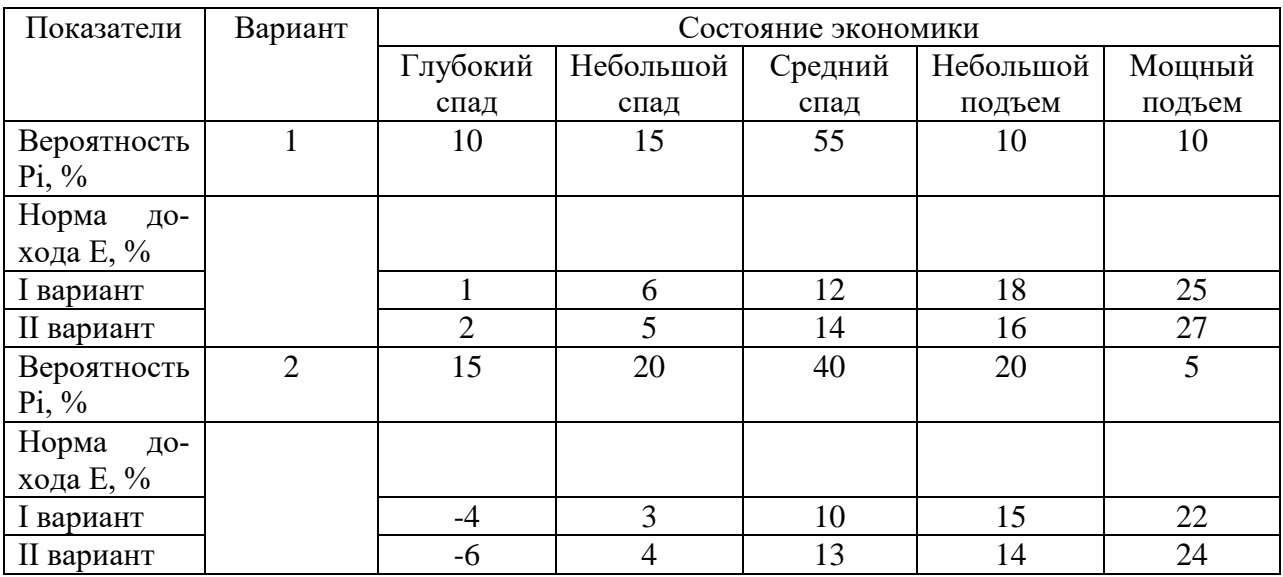

Таблица - Характеристика доходности инновационных проектов в зависимости от состояния экономики

## **ИД-1 (УК-6) Знает приоритеты собственной деятельности и способы ее совершенствования на основе самооценки**

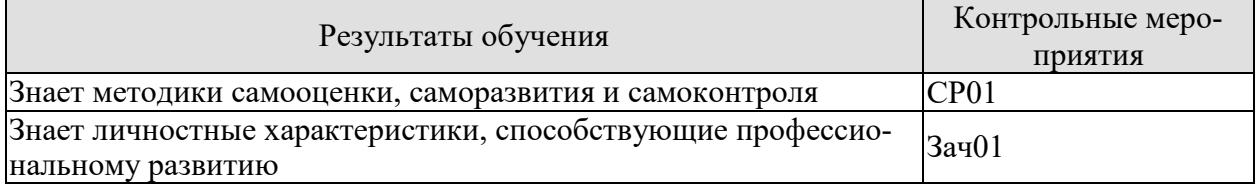

Задания к опросу СР01

- 1. Тест-опросник самоотношения Столина
- 2. Уровень субъективного контроля (УСК)
- 3. Методика «Ведущая репрезентативная система»
- 4. Диагностика рефлексивности Карпов А.В.

Теоретические вопросы к Зач01 (примеры)

- 1. Методика изучения общей самоэффективности личности
- 2. Самоактуализационный тест (САТ)
- 3. Методика Индекс жизненного стиля (Life Style Index, LSI)
- 4. Колесо эмоций Роберта Плутчика
- 5. Комплекс методик для самообследования по проблеме профессионального саморазвития

#### **ИД-2 (УК-6) Умеет определять приоритеты личностного и профессионального роста и способы совершенствования собственной деятельности на основе самооценки**

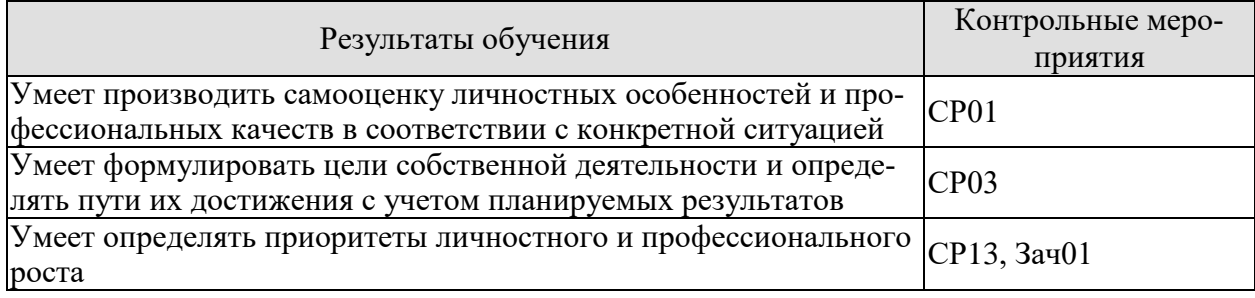

Контрольная работа к СР01

1. Раскройте понятия «акмеология», «самовоспитание, самосовершенствование, самоактуализация».

2. Охарактеризуйте самоактуализирующуюся личность.

3. На примере литературы и другой информации рассмотрите пути, возможности, трудности самоактуализации личности (как вариант, на примере романа Дж. Лондона «Мартин Иден»).

4. Охарактеризуйте варианты жизненного пути как программирования и как творчества.

5. Прокомментируйте высказывания: «Трагедия человеческой жизни отчасти в том, что развитие Я никогда не бывает полным; даже при самых лучших условиях реализуется только часть человеческих возможностей. Человек всегда умирает прежде, чем успевает полностью родиться» (Э. Фромм).

«Приспосабливаясь, люди хотят сохранить себя, и в то же время теряют себя» (М. Пришвин).

6. Насколько, на ваш взгляд взаимосвязаны личностная самоактуализация и профессиональная самореализация? Могут ли эти два процесса противоречить друг другу?

7. Приведите примеры из народной педагогики, отражающие процесс самосовершенствования личности.

8. Бенджамин Франклин (1706-1790) - выдающийся американский просветитель и государственный деятель, один из авторов Декларации независимости США, опираясь на нравственные ценности своего времени, в молодости составил для себя «комплекс добродетелей» с соответствующими наставлениями и в конце каждой недели отмечал случаи их нарушения. Вот этот комплекс:

-Воздержание. Нужно есть не до пресыщения и пить не до опьянения.

-Молчание. Нужно говорить только то, что может принести пользу мне или другому; избегать пустых разговоров.

-Порядок. Следует держать все свои вещи на своих местах; для каждого занятия иметь свое место и время.

- Решительность. Нужно решаться выполнять то, что должно сделать; неукоснительно выполнять то, что решено.

-Трудолюбие. Нельзя терять время попусту; нужно быть всегда занятым чем-то полезным; следует отказываться от всех ненужных действий и контактов.

-Искренность. Нельзя обманывать, надо иметь чистые и справедливые мысли и помыслы.

-Справедливость. Нельзя причинять кому бы то ни было вред; нельзя избегать добрых дел, которые входят в число твоих обязанностей.

-Умеренность. Следует избегать крайностей; сдерживать, насколько ты считаешь уместным, чувство обиды от несправедливостей.

-Чистота. Нужно не допускать телесной грязи; соблюдать опрятность в одежде и в жилише.

-Спокойствие. Не следует волноваться по пустякам.

-Скромность и т. д.

-«Но в целом, - так Франклин подводил итог к концу жизни, - хотя я весьма далек от того совершенства, на лостижение которого были направлены мои честолюбивые замыслы, старания мои сделали меня лучше и счастливее, чем я был бы без этого опыта...».

- Пронумеруйте все пункты «комплекса добродетелей» в том порядке, в котором они важны для вас, начиная с самого главного.

- Составьте свой свод правил, отражающих ваш собственный «Образ Я».

9. Проведите самооценку и оцените результаты степени готовности к осуществлению предпринимательской деятельности (источник: Комитет по труду и занятости населения Санкт-Петербурга. Ссылка: http://ktzn.gov.spb.ru/gosudarstvennye-uslugi/codejstviesamozanyatosti-bezrabotnyh-grazhdan/sodejstvie-samozanyatosti/samocenka-stepenigotovnosti-k-osushestvleniyu-predprinimatelskoj-deya/)

Контрольная работа СР03.

- 1. Изучите материал темы «Формирование и развитие команды». Опишите идеальный состав вашей проектной команды, распределите роли и функции в команде. Укажите, кто и почему получит ту или иную роль или функцию (возьмите в свою гипотетическую команду, например, знакомых вам людей или придумайте, кого вы хотели бы взять в команду).
- 2. Как Вы понимаете свою роль в достижении командных результатов?
- 3. Сформулируйте цели собственной деятельности и определите пути их достижения с учетом планируемых результатов работы команды

Задание к презентации СР13.

Подготовиться к итоговой презентации IT- проектов (питч-сессия).

Изучите материал темы «Бизнес-идея, бизнес-модель, бизнес-план». Опираясь на вопросы и описания девяти блоков бизнес-модели Остервальдера-Пенье, опишите выбранную вами технологию, бизнес-идею и суть вашего группового проекта, ответив для себя на следующие вопросы:

1. В чем состоит ценностное предложение вашего проекта?

2. Кто является потребителем вашего проекта?

3. Какая работа должна быть сделана для решения ключевых проблем или удовлетворения ключевых потребностей целевых потребителей?

4. Каким образом ваш проект может удовлетворить потребности или решить проблемы потребителя?

5. Какие преимущества получит потребитель, воспользовавшись вашим проектом?

Теоретические вопросы к зачету Зач01 (примеры)

- 1. Психика человека: сознание и бессознательное.
- 2. Самосознание и самооценка личности.
- 3. Мотивационно-потребностная и ценностно-смысловая сферы личности.
- 4. Человек как личность, индивид, индивидуальность. Понятие «личность».
- 5. Структура личности.
- 6. Факторы социализации, формирования и развития личности.
- 7. Жизненный выбор. Жизненное планирование. Стратегии жизни.
- 8. Личность в деятельности и общении.
- 9. Профессиональная деятельность. Этапы профессионального становления.
- 10. Индивидуально-типологические особенности личности в деятельности:
- 11. темперамент, способности, характер, направленность.
- 12. Профессиональные деформации.
- 13. Личностное развитие и развитие группы. Саморазвитие в контексте жизненного пути человека.
- 14. Цели и мотивы личностного и профессионального саморазвития. Формы и средства саморазвития личности.
- 15. Возрастные и гендерные особенности саморазвития. Психолого-педагогическое сопровождение саморазвития личности.
- 16. Психологические барьеры личностного и профессионального саморазвития.
- 17. Профессиональное саморазвитие. Проблемы самореализации личности в карьере.
- 18. Технология управление собственной карьерой.
- 19. Характеристика основных направлений профориентации: профинформирование, консультирование, профподбор, профотбор, помощь в профессиональной адаптации.
- 20. Профессиональное самоопределения личности.
- 21. Диагностика профессионально важных качеств личности.
- 22. Этапы построения карьеры в различных психологических теориях.
- 23. Основные подходы к исследованию психологических барьеров развития личности в работах отечественных и зарубежных ученых.
- 24. Эмоционально-личностные, профессиональные (отсутствие условий для профессионального роста, профессиональные затруднения, равнодушие руководства и др.) и социальные (низкий уровень оплаты труда, невнимание общественности к образованию и др.) барьеры профессионального развития.
- 25. Основные факторы, активизирующие возникновение барьеров профессионального развития.
- 26. Эмоционально-волевая сфера личности. Эмоции и чувства. Саморегуляция эмоционального состояния.
- 27. Профессиональное выгорание.
- 28. Профессиональные стрессы. Стресс-менеджмент. Стратегии совладания со стрессом и копинг-стратегии.
- 29. Самомотивация личности.
- 30. Профессиональная мотивация личности и удовлетворенность профессиональной деятельностью.

## **Тестовые задания к зачету Зач01 (примеры)**

Способность человека сознательно управлять своим поведением, мобилизовывать все свои силы на достижение поставленных целей называется:

А) волей; Б) эмоциями; В) мотивацией.

Эмоции - состояния, связанные с оценкой значимости для индивида действующих на него факторов.

А) Да. Б) Нет.

Чувства - эмоциональные переживания человека, в которых отражается его устойчивое отношение к определенным предметам или процессам окружающего мира.

А) Да. Б) Нет.

Аффект возникает в критических условиях при неспособности найти выход из опасных и неожиданных ситуаций.

А) Да. Б) Нет.

Воля - способность человека достигать поставленных им целей в условиях преодоления препятствий.

А) Да. Б) Нет.

Проявления темперамента в моторной сфере – это а) темп; б) аккуратность; в )агрессивность; г) биоритмы; д) все ответы верны; е) все ответы неверны.

Социализация - присвоение человеком социального выработанного опыта, в том числе системы социальных ролей.

А) Да. Б) Нет.

Личность - относительно устойчивая система поведения индивида, которая построена прежде всего на основе включенности в социальный контекст.

А) Да. Б) Нет.

13. Кому принадлежат следующие характеристики: высокая активность, длительная работоспособность, сдержанность, замедленность движений и речи, слабая эмоциональная возбудимость, бедность движений:

А) флегматику; Б) сангвинику; В) холерику; Г) меланхолику.

14. Темперамент - устойчивое объединение индивидуальных особенностей личности, связанных с содержательными, а не динамическими аспектами деятельности.

А) Да. Б) Нет.

15. Сангвиник, по И.П. Павлову, имеет сильный, неуравновешенный, подвижный тип высшей нервной деятельности.

А) Да. Б) Нет.

16. Индивидуальный стиль деятельности - характеристика деятельности, которая представляет собой достаточно устойчиво используемый способ достижения индивидом типичных задач, отличающийся от других возможных способов результативностью.

А) Да. Б) Нет.

17. Под понятием «характер» подразумевают:

А) индивидуально-своеобразные свойства психики, определяющие динамику психической деятельности человека;

Б) индивид как субъект социальных отношений и сознательной деятельности;

В) совокупность устойчивых индивидуальных особенностей личности, которые складываются и проявляются в деятельности и общении, обуславливая типичные для нее способы поведения.

## **8.2. Критерии и шкалы оценивания**

Каждое мероприятие текущего контроля успеваемости оценивается по шкале «зачтено», «не зачтено».

Оценка «зачтено» выставляется обучающемуся при выполнении всех указанных показателей (Таблица 8.1), допускаются несущественные неточности в изложении и оформлении материала

При невыполнении хотя бы одного из показателей выставляется оценка «не зачтено».

Таблица 8.1 – Критерии оценивания мероприятий текущего контроля успеваемости

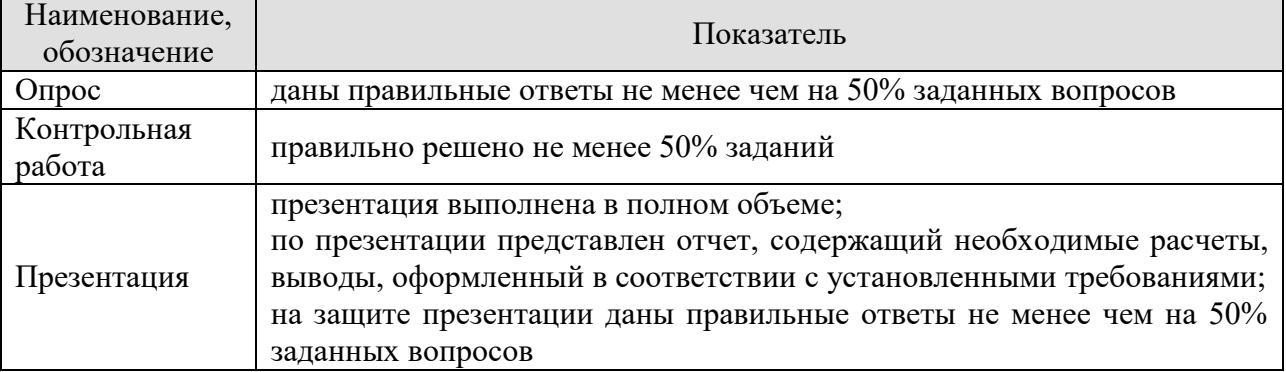

При оценивании результатов обучения по дисциплине в ходе промежуточной аттестации используются следующие критерии и шкалы.

Зачет (Зач01).

Задание состоит из 2 теоретических вопросов и теста.

Время на подготовку: 45 минут.

Оценка «зачтено» выставляется обучающемуся, если он знает программный материал, грамотно и по существу излагает его, не допуская существенных неточностей в ответах на вопросы, правильно применяет теоретические положения при решении тестовых заданий.

Оценка «не зачтено» выставляется обучающемуся, который не знает значительной части программного материала, допускает существенные ошибки в ответах на вопросы и при выполнении тестовых заданий.

Результат обучения по дисциплине считается достигнутым при получении обучающимся оценки «зачтено», «удовлетворительно», «хорошо», «отлично» по каждому из контрольных мероприятий, относящихся к данному результату обучения.

## **МИНИСТЕРСТВО НАУКИ И ВЫСШЕГО ОБРАЗОВАНИЯ РОССИЙСКОЙ ФЕДЕРАЦИИ**

**Федеральное государственное бюджетное образовательное учреждение высшего образования**

## **«Тамбовский государственный технический университет» (ФГБОУ ВО «ТГТУ»)**

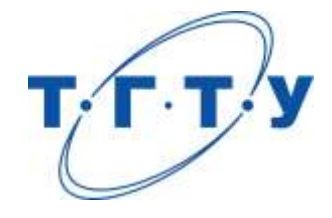

## **УТВЕРЖДАЮ**

*Директор института автоматики и информационных технологий*

Ю.Ю. Громов « *24* » *марта* 20 *22* г.

## **РАБОЧАЯ ПРОГРАММА ДИСЦИПЛИНЫ**

*Б1.О.08 Деловое общение и профессиональная этика*

(шифр и наименование дисциплины в соответствии с утвержденным учебным планом подготовки)

**Направление**

*27.04.04 Управление в технических системах*

(шифр и наименование)

**Программа магистратуры**

*Системы и средства управления технологическими процессами*

(наименование профиля образовательной программы)

**Формы обучения:** *очная*

**Кафедра:** *Теория и история государства и права*

(наименование кафедры)

**Составитель:**

к.и.н., доцент О.Л. Протасова степень, должность ст.преподаватель

**Заведующий кафедрой** С.А. Фролов

подпись инициалы, фамилия Э.В. Бикбаева

степень, должность подпись инициалы, фамилия

подпись инициалы, фамилия

**Тамбов 2022**

## 1. ПЛАНИРУЕМЫЕ РЕЗУЛЬТАТЫ ОБУЧЕНИЯ ПО ДИСЦИПЛИНЕ И ЕЕ МЕСТО В СТРУКТУРЕ ОПОП

Цель освоения дисциплины - достижение планируемых результатов обучения (таблица 1.1), соотнесенных с индикаторами достижения компетенций и целью реализации ОПОП.

Дисциплина входит в состав обязательной части образовательной программы.

Таблица 1.1 - Результаты обучения по дисциплине

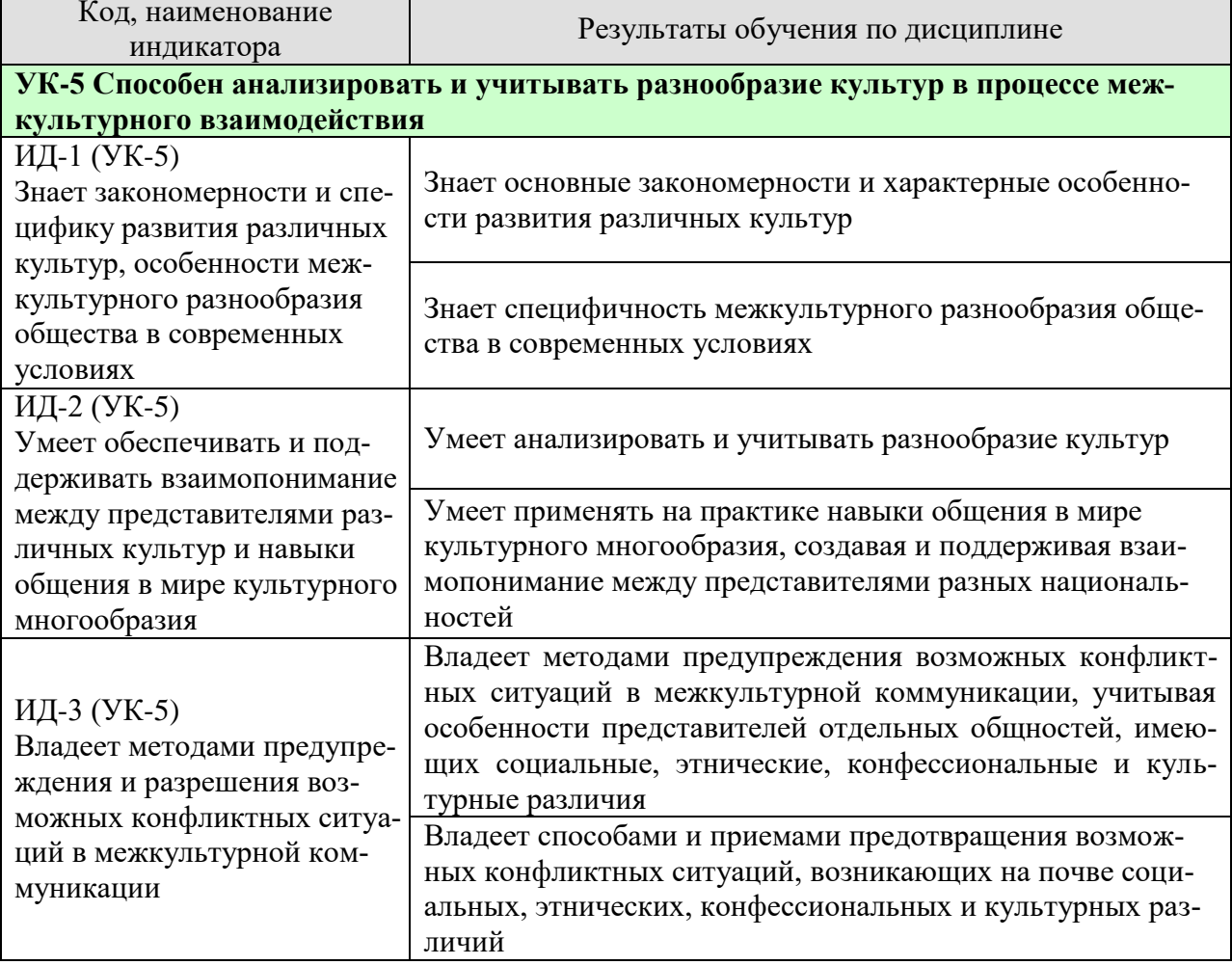

Результаты обучения по дисциплине достигаются в рамках осуществления всех видов контактной и самостоятельной работы обучающихся в соответствии с утвержденным учебным планом.

Индикаторы достижения компетенций считаются сформированными при достижении соответствующих им результатов обучения.

## **2. ОБЪЁМ ДИСЦИПЛИНЫ**

Объем дисциплины составляет 3 зачетных единицы.

Ниже приведено распределение общего объема дисциплины (в академических часах) в соответствии с утвержденным учебным планом.

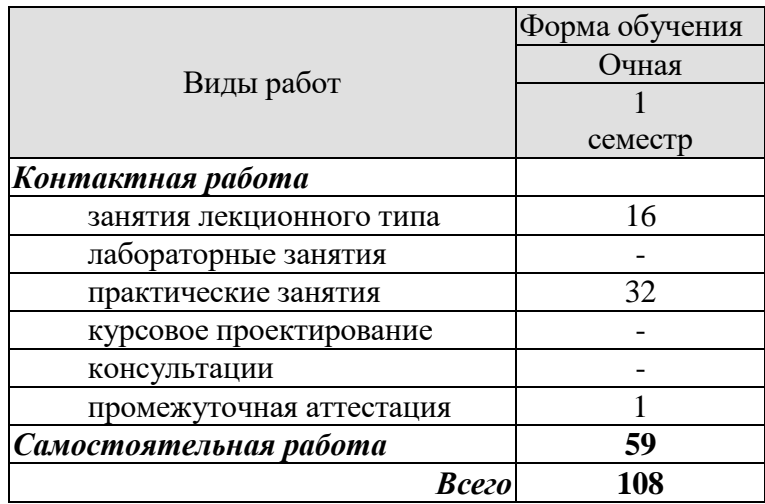

## **3. СОДЕРЖАНИЕ ДИСЦИПЛИНЫ**

## **Раздел 1.** *Основы деловой этики*

#### **Тема 1.** *Этика как наука. Сущность деловой этики, ее базовые документы*

Закономерности и специфика развития различных культур, особенности межкультурного разнообразия общества в современных условиях. Фундаментальные трактаты о нравственности Аристотеля и Цицерона. Определение понятий: «этика», «мораль», «нравственность». Роль этики как науки в России. Понятие деловой этики, ее проблемы. Базовые документы деловой этики и задачи, которые они выполняют.

## **Тема 2.** *Этические принципы и нормы в деловом общении*

Универсальные принципы деловой этики. Международные этические принципы бизнеса. Нормы деловой этики. Принципы этики деловых отношений. Взаимопонимание между представителями различных культур и навыки общения в мире культурного многообразия

Практические занятия

ПР01. Этика как наука. Сущность деловой этики, ее базовые документы. ПР02. Этические принципы и нормы в деловом общении.

Самостоятельная работа:

СР01. Изучить историю развития этики как науки, ее основные категории.

СР02. Изучить понятия морали как характеристика общества, нравственности.

СР03. Изучить сущность и способы формирования нравственного поведения человека, а также основополагающие документы деловой этики.

## **Раздел 2.** *Профессиональная этика*

#### **Тема 1.** *Понятие, содержание и предмет профессиональной этики*

Понятие профессиональной этики, ее предмет и содержание. Цели и задачи профессиональной деятельности, контролирование процесса работы, мотивация и концентрация усилий членов коллектива. Качества личности специалиста, необходимые для выполнения профессионального долга. Правовые и этические нормы поведения, предписывающие определенный тип нравственных отношений между людьми, необходимый для выполнения своей профессиональной деятельности и оценки ее последствий. Разновидности профессиональной этики. Правила и технологии эффективного межкультурного взаимодействия.

## **Тема 2.** *Кодексы профессиональной этики*

Разновидности кодексов профессиональной этики*.* Свойства профессиональных кодексов. Основы психологии личности (собственный психотип и акцентуацию характера для определения приоритетов собственной деятельности, оценка и корректировка личностных качеств). Социальные, этнические, конфессиональные и культурные различия членов коллектива. Толерантное восприятие этих различий. Нормы поведения членов различных профессий.

Практические занятия ПР03. Понятие, содержание и предмет профессиональной этики. ПР04. Кодексы профессиональной этики.

Самостоятельная работа:

СР04. Изучить сущность и назначение профессиональной этики, категории призвания и профессионального долга, основные нормы и принципы профессиональной этики.

СР05. Изучить краткосрочную и долгосрочную выгоду профессиональных отношений в современной России.

СР06. Национально-культурные ценности в профессиональной этике, традиции, нравы, привычки представителей разных культур.

## **Раздел 3.** *Деловое общение*

## **Тема 1.** *Понятие «деловое общение»: определение, формы, виды, средства, стили*

Определение, формы, виды, средства и стили делового общения. Прямое и косвенное деловое общение. Формы и виды устной и письменной коммуникации при изучении и разработке профессиональной документации. Стандартные формы письменного речевого поведения в профессиональной сфере. Материальное, когнитивное и деятельностное деловое общение. Официально-деловой стиль общения. Научный стиль общения. Публицистический и разговорно-бытовой стили общения. Владение коммуникативными нормами в профессиональной деятельности.

## **Тема 2.** *Вербальное деловое общение. Невербальное деловое общение. Этикетные нормы делового общения*

Деловой разговор, совещания, заседания (анализ, проектирование и организация межличностных, групповых и организационных коммуникаций в команде для достижения поставленной цели). Переговоры: методы ведения и итоги (навыки деловой коммуникации, аргументированного изложения собственной точки зрения, ведения дискуссии и полемики). Публичное ораторское выступление. Отношения со средствами массовой информации: проведение пресс-конференций, презентаций, выставок. Язык мимики и жестов. Позы защиты, уверенности, раздумья, обмана, агрессии. Походка. Умение читать по лицам. Визитные карточки. Деловая переписка. Типы деловых писем. Резюме. Электронные средства связи. Компьютер. Интернет. Web-этикет. E-mail. Факс. Деловые подарки и сувениры. Чаевые. Порядок приветствий, представлений и знакомств. Телефонный этикет. Этикет мобильной связи. Этикет официальных мероприятий.

#### Практические занятия

ПР05. Понятие «деловое общение»: определение, формы, виды, средства, стили.

ПР06. Вербальное деловое общение. Невербальное деловое общение. Этикетные нормы делового общения.

## Самостоятельная работа

СР07. Изучить международный протокол и деловую этику, понятие «деловое общение», его разновидности, функции, стили, основные формы бизнес-коммуникаций.

СР08. Изучить правила проведения деловых бесед, совещаний, заседаний, переговоров, подготовку и обслуживание совещаний, конференций, презентаций, выставок. виды и правила написания деловых писем, ораторское искусство, деловой этикет.

## **Раздел 4.** *Управленческое общение*

#### **Тема 1.** *Законы управленческого общения*

Основы управления коллективом и создание благоприятного психологического климата с позиции достижения им общих целей и поставленных конкретных задач. Способы управления коллективом при решении им научно-исследовательских и научнопроизводственных работ. Методы повышения социальной мобильности. Директивные и демократические формы управленческого общения. Эффективное управленческое общение, закономерности общения и способы управления индивидом и группой. Первый и второй законы управленческого общения. Приемы формирования аттракции.

## **Тема 2.** *Тактика действий в конфликтных и кризисных ситуациях*

Принципы общения между членами научного коллектива с целью поддержания хорошего социально-психологического климата, способствующего решению поставленных задач. Методы и навыки эффективного межкультурного взаимодействия. Виды конфликтов. Психологические особенности управления конфликтом в рабочей группе. Роль руководителя в разрешении организационных конфликтов. Действия по преодолению спорных ситуаций. Виды кризисов. Владение навыками поведения и принятия решений в нестандартных ситуациях.

Практические занятия ПР07. Законы управленческого общения. ПР08. Тактика действий в конфликтных ситуациях.

Самостоятельная работа

СР09. Изучить управленческую этику, имидж руководителя как часть управленческого взаимодействия, современные тенденции управления организацией.

СР10. Причины возникновения конфликтных ситуаций, разновидности конфликтов, способы преодоления, роль руководителя организаций в ликвидации конфликтов и их последствий.

## **Раздел 5.** *Имидж делового человека*

#### **Тема 1.** *Понятие «имидж», его психологическое содержание и виды*

Терминология. Прототипы имиджа, носители имиджа. Цели формирования имиджа. Стратегии формирования имиджа. Организационные тактики и тактики воздействия. Психологические тактики воздействия на сознание. Теория ожиданий и мотиваций. Принципы развития личности с целью порождения у него способностей к креативной деятельности.

#### **Тема 2.** *Принципы и технологии формирования профессионального имиджа человека. Принципы и технологии формирования индивидуального имиджа человека*

Зависимость содержания имиджа от профессии и должности*.* Умение работать в коллективе, сопоставляя свои интересы с интересами коллектива в целом. Понятие имиджмейкерства. Специфическая одаренность имиджмейкеров. Секреты профессионализма. Риторическое оснащение имиджмейкера. Приоритетные задачи имиджмейкинга. Речевое воздействие на управление энергетического ресурса человека. Виды индивидуального имиджа: габитарный, овеществленный, вербальный, кинетический и средовый. Стили в одежде: классический, деловой, стиль Шанель. Обувь. Аксессуары: ювелирные украшения, очки, портфель/сумка, портмоне, зонт, мобильный телефон, ручка, зажигалка, часы. Ухоженность. Манера держаться. Одежда для приемов

Практические занятия

ПР09. Понятие «имидж», его психологическое содержание и виды

ПР10. Принципы и технологии формирования профессионального имиджа человека. Принципы и технологии формирования индивидуального имиджа человека

Самостоятельная работа

СР11. Изучить предмет, объект, задачи и методы исследования современной имиджелогии, тенденции и перспективы развития имиджелогии в России в ближайшие десятилетия.

СР12. Изучить имиджмейкинг и его применение.

## **4. ПЕРЕЧЕНЬ УЧЕБНОЙ ЛИТЕРАТУРЫ, ИНФОРМАЦИОННЫХ РЕСУРСОВ И ТЕХНОЛОГИЙ**

## **4.1. Учебная литература**

- 1. Денисов А.А. Профессиональная этика и этикет [Электронный ресурс]: учебное пособие/ Денисов А.А.— Электрон. текстовые данные.— Омск: Омский государственный институт сервиса, 2014.— 210 c.— Режим доступа: https://www.iprbookshop.ru/32795.html — ЭБС «IPRbooks»
- *2.* Бикбаева Э.В., Протасова О.Л. Деловое общение и профессиональная этика. [Электронный ресурс]: учебное пособие/ Бикбаева Э.В., Протасова О.Л.— Электрон. текстовые данные.— Тамбов: ФГБОУ ВО «Тамбовский государственный технический университет»,2016. — 102 c.— Режим доступа: [https://www.tstu.ru/m/book/elib1/exe/2016/Bikbaeva\\_l.exe](https://www.tstu.ru/m/book/elib1/exe/2016/Bikbaeva_l.exe) — ЭБС «ТГТУ»
- 3. Козловская Т.Н. Профессиональная этика [Электронный ресурс]: учебнометодическое пособие/ Козловская Т.Н., Епанчинцева Г.А., Зубова Л.В.— Электрон. текстовые данные.— Оренбург: Оренбургский государственный университет, ЭБС АСВ, 2015.— 218 c.— Режим доступа: http://www.iprbookshop.ru/54147.html — ЭБС «IPRbooks»
- 4. Суворова, Н. А. Культура делового общения в профессиональной деятельности [Электронный ресурс]: учебное пособие / Н. А. Суворова, Л. В. Табак. Электрон. текстовые данные.— Сочи : Сочинский государственный университет, 2020. — 98 c. —Режим доступа: https://www.iprbookshop.ru/106571.html — ЭБС «IPRbooks»
- 5. Эксакусто, Т. В. Основы психологии делового общения [Электронный ресурс]: учебное пособие / Т. В. Эксакусто. — Электрон. текстовые данные. —Таганрог : Издательство Южного федерального университета, 2015. — 162 c. — Режим доступа: https://www.iprbookshop.ru/78690.html — ЭБС «IPRbooks»

## **4.2. Интернет-ресурсы, в том числе современные профессиональные базы данных и информационные справочные системы**

Университетская информационная система «РОССИЯ» [https://uisrussia.msu.ru](https://uisrussia.msu.ru/)

Справочно-правовая система «Консультант+» [http://www.consultant-urist.ru](http://www.consultant-urist.ru/)

Справочно-правовая система «Гарант» [http://www.garant.ru](http://www.garant.ru/)

База данных Web of Science<https://apps.webofknowledge.com/>

База данных Scopus [https://www.scopus.com](https://www.scopus.com/)

Портал открытых данных Российской Федерации [https://data.gov.ru](https://data.gov.ru/)

База открытых данных Министерства труда и социальной защиты РФ <https://rosmintrud.ru/opendata>

База данных Научной электронной библиотеки eLIBRARY.RU<https://elibrary.ru/>

База данных профессиональных стандартов Министерства труда и социальной защи-

ты РФ [http://profstandart.rosmintrud.ru/obshchiy-informatsionnyy-blok/natsionalnyy-reestr](http://profstandart.rosmintrud.ru/obshchiy-informatsionnyy-blok/natsionalnyy-reestr-professionalnykh-standartov/)[professionalnykh-standartov/](http://profstandart.rosmintrud.ru/obshchiy-informatsionnyy-blok/natsionalnyy-reestr-professionalnykh-standartov/)

Базы данных Министерства экономического развития РФ [http://www.economy.gov.ru](http://www.economy.gov.ru/) База открытых данных Росфинмониторинга <http://www.fedsfm.ru/opendata>

Электронная база данных «Издательство Лань» [https://e.lanbook.com](https://e.lanbook.com/)

Электронная библиотечная система «IPRbooks» [http://www.iprbookshop.ru](http://www.iprbookshop.ru/)

База данных «Электронно-библиотечная система «ЭБС ЮРАЙТ» [https://www.biblio](https://www.biblio-online.ru/)[online.ru](https://www.biblio-online.ru/)

База данных электронно-библиотечной системы ТГТУ [http://elib.tstu.ru](http://elib.tstu.ru/)

Федеральная государственная информационная система «Национальная электронная библиотека» [https://нэб.рф](https://нэб.рф/)

Национальный портал онлайн обучения «Открытое образование» [https://openedu.ru](https://openedu.ru/)

Электронная база данных "Polpred.com Обзор СМИ" [https://www.polpred.com](https://www.polpred.com/) Официальный сайт Федерального агентства по техническому регулированию и метрологии<http://protect.gost.ru/>

Ресурсы электронной информационно-образовательной среды университета представлены в локальном нормативном акте «Положение об электронной информационнообразовательной среде Тамбовского государственного технического университета».

Электронные образовательные ресурсы, к которым обеспечен доступ обучающихся, в т.ч. приспособленные для использования инвалидами и лицами с ограниченными возможностями здоровья, приведены на официальном сайте университета в разделе «Университет»-«Сведения об образовательной организации»-«Материально-техническое обеспечение и оснащенность образовательного процесса».

Сведения о лицензионном программном обеспечении, используемом в образовательном процессе, представлены на официальном сайте университета в разделе «Образование»-«Учебная работа»-«Доступное программное обеспечение».

## **5. МЕТОДИЧЕСКИЕ УКАЗАНИЯ ДЛЯ ОБУЧАЮЩИХСЯ ПО ОСВОЕНИЮ ДИСЦИПЛИНЫ**

К современному специалисту общество предъявляет достаточно широкий перечень требований, среди которых немаловажное значение имеет наличие у выпускников определенных способностей и умений самостоятельно добывать знания из различных источников, систематизировать полученную информацию, давать оценку конкретной ситуации. Формирование такого умения происходит в течение всего периода Вашего обучения через участие в практических занятиях, выполнение контрольных заданий и тестов. При этом Ваша самостоятельная работа играет решающую роль в ходе всего учебного процесса.

Успешное освоение компетенций, формируемых данной учебной дисциплиной, предполагает оптимальное использование Вами времени самостоятельной работы. Целесообразно посвящать до 20 минут изучению конспекта лекции в тот же день после лекции и за день перед лекцией. Теоретический материал изучать в течение недели до 2 часов, а готовиться к практическому занятию по дисциплине до 1.5 часов.

Для понимания материала учебной дисциплины и качественного его усвоения Вам рекомендуется такая последовательность действий:

после прослушивания лекции и окончания учебных занятий, при подготовке к занятиям следующего дня нужно сначала просмотреть и обдумать текст лекции, прослушанной сегодня, разобрать рассмотренные примеры;

при подготовке к лекции следующего дня нужно просмотреть текст предыдущей лекции, подумать о том, какая может быть тема следующей лекции;

в течение недели выбрать время для работы с литературой по учебной дисциплине в библиотеке;

при подготовке к практическим занятиям повторить основные понятия по темам домашнего задания, изучить примеры;

Теоретический материал курса становится более понятным, когда дополнительно к прослушиванию лекций Вами изучаются и книги по данной учебной дисциплине. Полезно использовать несколько учебников, однако легче освоить курс, придерживаясь одного учебника и конспекта.

Рекомендуется, кроме «заучивания» материала, добиться понимания изучаемой темы дисциплины. Очень полезно мысленно задать себе и попробовать ответить на следующие вопросы: о чем эта глава, какие новые понятия в ней введены, каков их смысл.

При подготовке к промежуточной аттестации необходимо освоить теоретические положения данной дисциплины, разобрать определения всех понятий, рассмотреть примеры. Дополнительно к изучению конспектов лекций необходимо пользоваться учебниками по учебной дисциплине.

## 6. МАТЕРИАЛЬНО-ТЕХНИЧЕСКОЕ ОБЕСПЕЧЕНИЕ

По всем видам учебной деятельности в рамках дисциплины используются аудитории, оснащенные необходимым специализированным оборудованием.

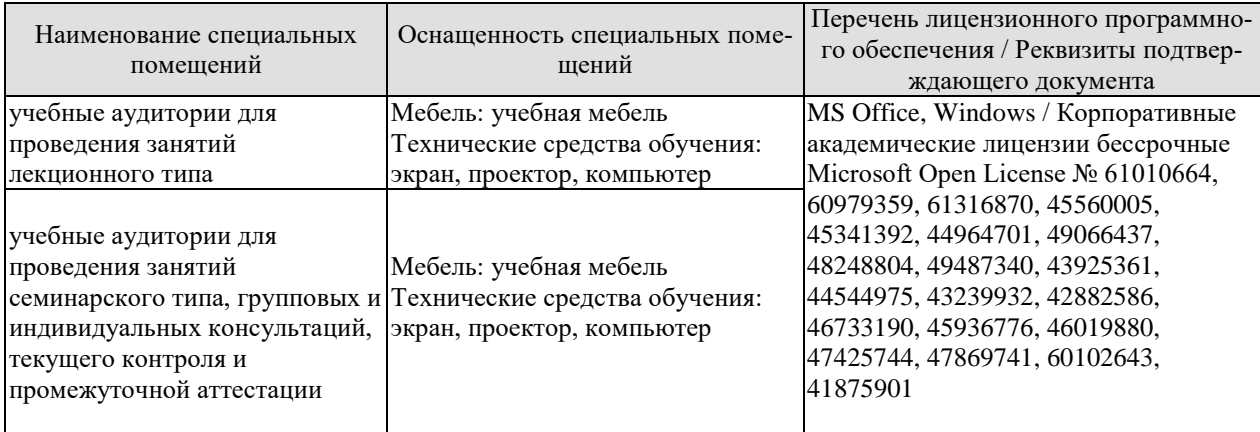

Для самостоятельной работы обучающихся предусмотрены помещения, укомплектованные специализированной мебелью, оснащенные компьютерной техникой с возможностью подключения к сети «Интернет» и обеспечением доступа в электронную информационно-образовательную среду университета.

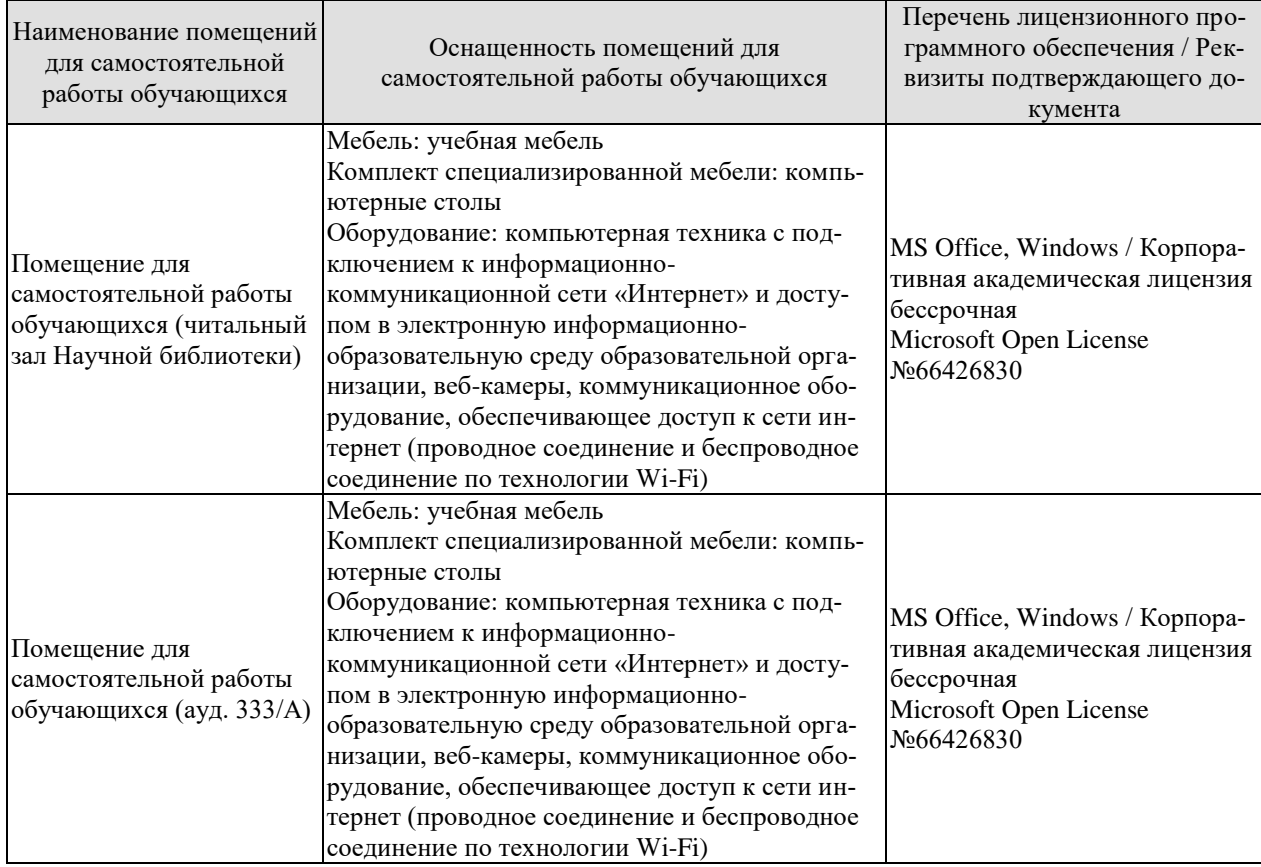

## **7. ТЕКУЩИЙ КОНТРОЛЬ УСПЕВАЕМОСТИ И ПРОМЕЖУТОЧНАЯ АТТЕСТАЦИЯ**

Проверка достижения результатов обучения по дисциплине осуществляется в рамках текущего контроля успеваемости и промежуточной аттестации.

## **7.1. Текущий контроль успеваемости**

Текущий контроль успеваемости включает в себя мероприятия по оцениванию выполнения заданий на практических занятиях, заданий для самостоятельной работы. Мероприятия текущего контроля успеваемости приведены в таблице 7.1.

| Обоз-<br>начение | Наименование                                                       | Форма контроля     |  |
|------------------|--------------------------------------------------------------------|--------------------|--|
| $\Pi$ P01        | Этика как наука. Сущность деловой этики, ее базовые до-<br>кументы | опрос              |  |
| $\Pi P02$        | Этические принципы и нормы в деловом общении.                      | опрос              |  |
| $\Pi P03$        | Понятие, содержание и предмет профессиональной этики.              | опрос              |  |
| $\Pi P04$        | Кодексы профессиональной этики.                                    | опрос              |  |
| $\Pi P05$        | Понятие «деловое общение»: определение, формы, виды,               | деловая игра       |  |
|                  | средства, стили                                                    |                    |  |
| $\Pi P06$        | Вербальное деловое общение. Невербальное деловое об-               | деловая игра       |  |
|                  | щение. Этикетные нормы делового общения                            |                    |  |
| $\Pi P07$        | Законы управленческого общения                                     | опрос              |  |
| $\Pi P08$        | Тактика действий в конфликтных ситуациях                           | контрольная работа |  |
| CP06             | Национально-культурные ценности в профессиональной                 | доклад             |  |
|                  | этике, традиции, нравы, привычки представителей разных             |                    |  |
|                  | культур                                                            |                    |  |
| CP010            | Причины возникновения конфликтных ситуаций, разно-                 | реферат            |  |
|                  | видности конфликтов, способы преодоления, роль руково-             |                    |  |
|                  | дителя организаций в ликвидации конфликтов и их по-                |                    |  |
|                  | следствий                                                          |                    |  |

Таблица 7.1 – Мероприятия текущего контроля успеваемости

#### **7.2. Промежуточная аттестация**

Формы промежуточной аттестации по дисциплине приведены в таблице 7.2.

Таблица 7.2 – Формы промежуточной аттестации

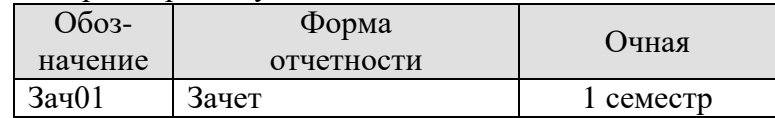
## 8. ФОНД ОЦЕНОЧНЫХ СРЕДСТВ

## 8.1. Оценочные средства

Оценочные средства соотнесены с результатами обучения по дисциплине и индикаторами достижения компетенций.

ИД-1 (УК-5) Знает закономерности и специфику развития различных культур, особенности межкультурного разнообразия общества в современных условиях

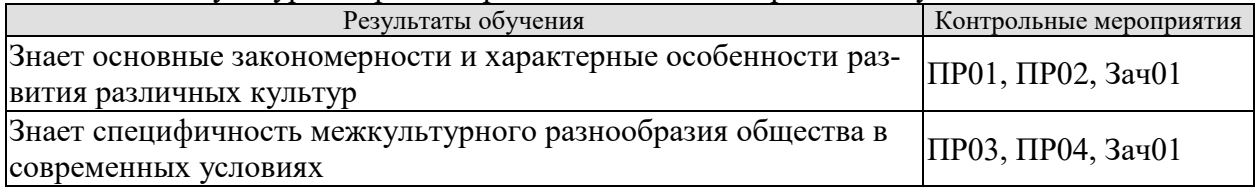

Задания к опросу ПР01

- 1. Фундаментальные трактаты о нравственности Аристотеля и Цицерона.
- 2. Определение понятий: «этика», «мораль», «нравственность».
- 3. Роль этики как науки в России. Понятие деловой этики, ее проблемы.
- 4. Базовые документы деловой этики и задачи, которые они выполняют.
- 5. Основные закономерности развития различных культур.

Задания к опросу ПР02

- 1. Универсальные принципы деловой этики.
- 2. Международные этические принципы бизнеса.
- 3. Нормы деловой этики.
- 4. Принципы этики деловых отношений.
- 5. Характерные особенности развития различных культур.

#### Задания к опросу ПР03

1. Понятие профессиональной этики, ее предмет и содержание.

2. Цели и задачи профессиональной деятельности, контролирование процесса работы, мотивация и концентрация усилий членов коллектива.

3. Качества личности специалиста, необходимые для выполнения профессионального долга.

4. Правовые и этические нормы поведения, предписывающие определенный тип нравственных отношений между людьми, необходимый для выполнения своей профессиональной деятельности и оценки ее последствий.

- 5. Разновидности профессиональной этики.
- 6. Правила и технологии эффективного межкультурного взаимодействия.
- 7. Специфичность межкультурного разнообразия общества в современных условиях

Задания к опросу ПР04

- 1. Разновидности кодексов профессиональной этики.
- 2. Свойства профессиональных кодексов.

3. Основы психологии личности (собственный психотип и акцентуация характера для определения приоритетов собственной деятельности, оценка и корректировка личностных качеств).

- 4. Социальные, этнические, конфессиональные и культурные различия членов коллектива.
- 5. Толерантное восприятие этих различий.
- 6. Нормы поведения членов различных профессий.

## Теоретические вопросы к зачету Зач01

- $1.$ Фундаментальные трактаты о нравственности Аристотеля и Цицерона.
- 2. Определение понятий: «этика», «мораль», «нравственность».
- 3. Роль этики как науки в России. Понятие деловой этики, ее проблемы.
- 4. Базовые документы деловой этики и задачи, которые они выполняют.
- 5. Основные закономерности развития различных культур.
- 6. Универсальные принципы деловой этики.
- 7. Международные этические принципы бизнеса.
- 8. Нормы деловой этики.
- 9. Принципы этики деловых отношений.
- 10. Характерные особенности развития различных культур.
- 11. Понятие профессиональной этики, ее предмет и содержание.
- 12. Цели и задачи профессиональной деятельности, контролирование процесса работы, мотивация и концентрация усилий членов коллектива.
- 13. Качества личности специалиста, необходимые для выполнения профессионального лолга.
- 14. Правовые и этические нормы поведения, предписывающие определенный тип нравственных отношений между людьми, необходимый для выполнения своей профессиональной деятельности и оценки ее последствий.
- 15. Разновидности профессиональной этики.
- 16. Правила и технологии эффективного межкультурного взаимодействия.
- 17. Специфичность межкультурного разнообразия общества в современных условиях
- 18. Разновидности кодексов профессиональной этики.
- 19. Свойства профессиональных кодексов.
- 20. Основы психологии личности (собственный психотип и акцентуация характера для определения приоритетов собственной деятельности, оценка и корректировка личностных качеств).
- 21. Социальные, этнические, конфессиональные и культурные различия членов коллекти-Ba.
- 22. Толерантное восприятие этих различий.
- 23. Нормы поведения членов различных профессий.
- 24. Определение, формы, виды, средства и стили делового общения.
- 25. Прямое и косвенное деловое общение.
- 26. Формы и виды устной и письменной коммуникации при изучении и разработке профессиональной документации.
- 27. Стандартные формы письменного речевого поведения в профессиональной сфере.
- 28. Материальное, когнитивное и деятельностное деловое общение.
- 29. Официально-деловой стиль общения. Научный стиль общения. Публицистический и разговорно-бытовой стили общения.
- 30. Владение коммуникативными нормами в профессиональной деятельности. Создание и поддержание взаимопонимания между представителями разных национальностей.
- 31. Деловой разговор, совещания, заседания (анализ, проектирование и организация межличностных, групповых и организационных коммуникаций в команде для достижения поставленной цели).
- 32. Переговоры: методы ведения и итоги (навыки деловой коммуникации, аргументированного изложения собственной точки зрения, ведения дискуссии и полемики).
- 33. Публичное ораторское выступление.
- 34. Отношения со средствами массовой информации: проведение пресс-конференций. презентаций, выставок.
- 35. Язык мимики и жестов. Позы защиты, уверенности, раздумья, обмана, агрессии. Походка. Умение читать по лицам.
- 36. Визитные карточки.
- 37. Деловая переписка. Типы деловых писем.
- 38. Резюме.
- 39. Электронные средства связи. Компьютер. Интернет. Web-этикет. E-mail. Факс.
- 40. Деловые подарки и сувениры.
- 41. Порядок приветствий, представлений и знакомств. Телефонный этикет. Этикет мобильной связи. Этикет официальных мероприятий.
- 42. Национально-культурные ценности в профессиональной этике представителей разных национальностей.
- 43. Традиции представителей разных культур, их влияние на состояние профессиональной среды.
- 44. Нравы представителей разных культур, их влияние на состояние профессиональной среды.
- 45. Привычки представителей разных культур, их влияние на состояние профессиональной среды.
- 46. Противоречия общей этики, реальности и кодексов профессиональной этики.
- 47. Правила нравственного поведения в конкретных профессионально-деловых ситуаци- $\overline{X}$
- 48. Основы управления коллективом и создание благоприятного психологического климата с позиции достижения им общих целей и поставленных конкретных задач.
- 49. Способы управления коллективом при решении им исследовательских и производственных работ.
- 50. Методы предупреждения возможных конфликтных ситуаций в межкультурной коммуникации, исходя из особенностей представителей отдельных общностей, имеющих социальные, этнические, конфессиональные и культурные различия.
- 51. Директивные и демократические формы управленческого общения.
- 52. Эффективное управленческое общение, закономерности общения и способы управления индивидом и группой.
- 53. Первый и второй законы управленческого общения.
- 54. Приемы формирования аттракции.
- 55. Принципы общения между членами коллектива с целью поддержания хорошего социально-психологического климата, способствующего решению поставленных задач.
- 56. Методы и навыки эффективного межкультурного взаимодействия.
- 57. Виды конфликтов.
- 58. Психологические особенности управления конфликтом в рабочей группе. Способы и приемы предотвращения возможных конфликтных ситуаций, возникающих на почве социальных, этнических, конфессиональных и культурных различий
- 59. Роль руководителя в разрешении организационных конфликтов.
- 60. Действия по преодолению спорных ситуаций. Виды кризисов.
- 61. Владение навыками поведения и принятия решений в нестандартных ситуациях
- 62. Прототипы имиджа, носители имиджа. Цели формирования имиджа. Стратегии формирования имиджа. Организационные тактики и тактики воздействия.
- 63. Психологические тактики воздействия на сознание. Теория ожиданий и мотиваций. Принципы развития личности с целью порождения у него способностей к креативной деятельности.
- 64. Зависимость содержания имиджа от профессии и должности.
- 65. Умение работать в коллективе, сопоставляя свои интересы с интересами коллектива в нелом.
- 66. Понятие имиджмейкерства. Приоритетные задачи имиджмейкинга.
- 67. Виды индивидуального имиджа: габитарный, овеществленный, вербальный, кинетический и средовый.

68. Стили в одежде: классический, деловой, стиль Шанель. Обувь. Аксессуары: ювелирные украшения, очки, портфель/сумка, портмоне, зонт, мобильный телефон, ручка, зажигалка, часы. Ухоженность. Манера держаться. Одежда для приемов.

**ИД-2 (УК-5)** Умеет обеспечивать и поддерживать взаимопонимание между представителями различных культур и навыки общения в мире культурного многообразия

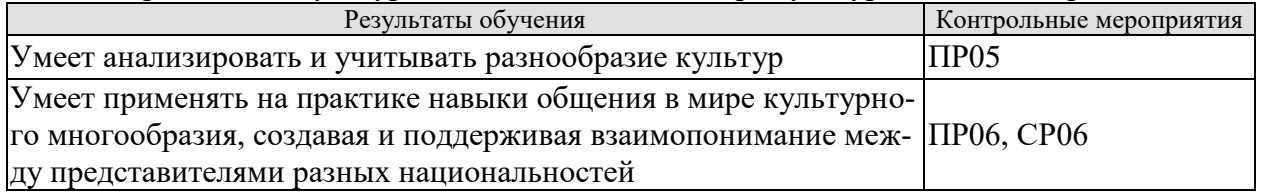

Задание к деловой игре «Проведение делового совещания» ПР05

1.Учебная группа определяется с выбором руководителя подразделения.

2. Распределяются роли членов группы.

3. Среди членов коллектива, присутствующих на совещании, есть представители разных культур.

- 3. Выбирается проблема для обсуждения на совещании.
- 4. Совещание.
- 5. Итог совещания.

6. Обсуждение итогов совещания (анализ межличностных, групповых и организационных коммуникаций в команде для достижения поставленной цели).

Задание к деловой игре «Проведение переговоров» ПР06

- 1.Учебная группа делится на две подгруппы.
- 2.Каждая из них является сторонами переговоров.
- 3. Выбирается проблема для обсуждения на переговорах.
- 4. Переговоры.
- 5. Итог переговоров.
- 6. Обсуждение итогов деловой игры.

Темы доклада СР06

1. Национально-культурные ценности в профессиональной этике представителей разных национальностей.

2. Традиции представителей разных культур, их влияние на состояние профессиональной среды.

3. Нравы представителей разных культур, их влияние на состояние профессиональной среды.

4. Привычки представителей разных культур, их влияние на состояние профессиональной среды.

5. Противоречия общей этики, реальности и кодексов профессиональной этики.

6. Правила нравственного поведения в конкретных профессионально-деловых ситуациях.

ИД-3 (УК-5) Владеет методами предупреждения и разрешения возможных конфликтных ситуаций в межкультурной коммуникации

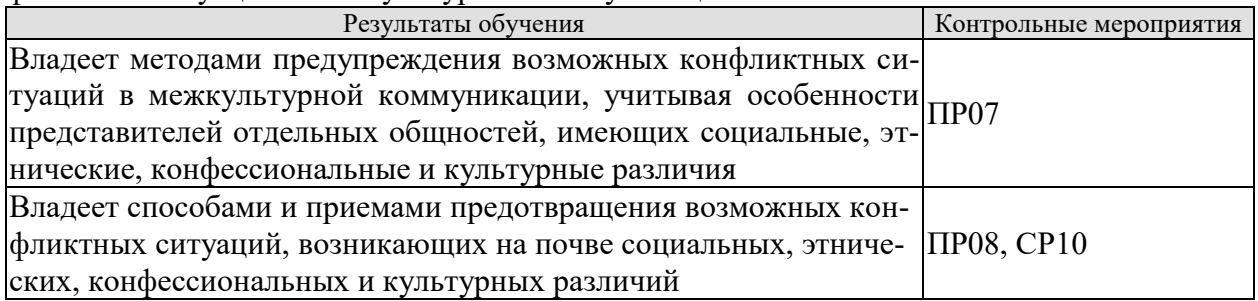

Задания к опросу ПР07

1. Основы управления коллективом и создание благоприятного психологического климата с позиции достижения им общих целей и поставленных конкретных задач.

2. Способы управления коллективом при решении им исследовательских и производственных работ.

3. Методы предупреждения возможных конфликтных ситуаций в межкультурной коммуникации, исходя из особенностей представителей отдельных обшностей, имеющих социальные, этнические, конфессиональные и культурные различия.

4. Директивные и демократические формы управленческого общения.

5. Эффективное управленческое общение, закономерности общения и способы управления индивидом и группой.

6. Первый и второй законы управленческого общения.

7. Приемы формирования аттракции.

#### Вопросы к контрольной работе ПР08

1. Принципы общения между членами коллектива с целью поддержания хорошего социально-психологического климата, способствующего решению поставленных задач.

2. Методы и навыки эффективного межкультурного взаимодействия.

- 3. Виды конфликтов.
- 4. Психологические особенности управления конфликтом в рабочей группе.

Способы и приемы предотвращения возможных конфликтных ситуаций, возникающих на почве социальных, этнических, конфессиональных и культурных различий

- 5. Роль руководителя в разрешении организационных конфликтов.
- 6. Действия по преодолению спорных ситуаций. Виды кризисов.
- 7. Владение навыками поведения и принятия решений в нестандартных ситуациях.

#### Темы реферата СР010

1. Особенности конфликтов в организации

- 2. Социальные функции организационных конфликтов
- 3. Признаки конфликтной ситуации в организации
- 4. Структура организационного конфликта
- 5. Способы предупреждения конфликтов
- 6. Стадии конфликта в организации
- 7. Причины организационных конфликтов
- 8. Движущие силы организационных конфликтов
- 9. Латентная стадия организационного конфликта
- 10. Инцидент и провокация, их роль в конфликте
- 11. Организаторы конфликта
- 12. Предпосылки возникновения конфликтов в организации
- 13. Методы диагностики конфликтных ситуаций в организации
- 14. Формы и способы регулирования конфликтов
- 15. Типы организационных конфликтов
- 16. Динамика межгрупповых конфликтов
- 17. Организационные конфликты и их виды
- 18. Деловые и межличностные конфликты
- 19. Конфликт между руководителем и подчиненным: причины и способы регулирования
- 20. Производственные конфликты
- 21. Трудовые споры как конфликт
- 22. Забастовка как трудовой конфликт: виды, формы, способы регулирования
- 23. Способы регулирования конфликтов в организации
- 24. Социальная технология регулирования конфликтов в организации
- 25. Роль посредников в управлении конфликтами в организации
- 26. Формы посредничества в регулировании конфликтов в организации
- 27. Переговоры как средство достижения компромисса
- 28. Правила проведения переговоров по урегулированию конфликтов
- 29. Компромисс как способ урегулирования конфликтов
- 30. Роль насилия в управлении конфликтами в организации
- 31. Индустриальные конфликты и социальное партнерство
- 32. Руководитель и коллектив: управление конфликтами
- 33. Психология конфликта в организации
- 34. Манипулирование в конфликтных ситуациях, его формы и влияние на динамику конфликта
- 35. Манипулятивные игры в конфликтных ситуациях
- 36. Манипулятивные игры руководителя в конфликтах
- 37. Манипулятивные игры подчиненных в конфликтах
- 38. Этика конфликта
- 39. Этика в регулировании конфликтных ситуаций
- 40. Этикет в регулировании конфликтных ситуаций
- 41. морально-психологические аспекты поведения человека в конфликте
- 42. Роль руководителя коллектива в регулировании конфликтов
- 43. Роль профсоюзов в регулировании и разрешении трудовых конфликтов
- 44. Роль административной власти в регулировании конфликтов.
- 45. Диагностика социальной напряженности в организации
- 46. Прогнозирование конфликтов в организации
- 47. Стратегия и тактика в регулировании организационных конфликтов
- 48. Основные правила разрешения конфликтов
- 49. Предупреждение организационных конфликтов
- 50. Последствия конфликтов в организации

#### **8.2. Критерии и шкалы оценивания**

Каждое мероприятие текущего контроля успеваемости оценивается по шкале «зачтено», «не зачтено».

Оценка «зачтено» выставляется обучающемуся при выполнении всех указанных показателей (Таблица 8.1), допускаются несущественные неточности в изложении и оформлении материала

При невыполнении хотя бы одного из показателей выставляется оценка «не зачтено».

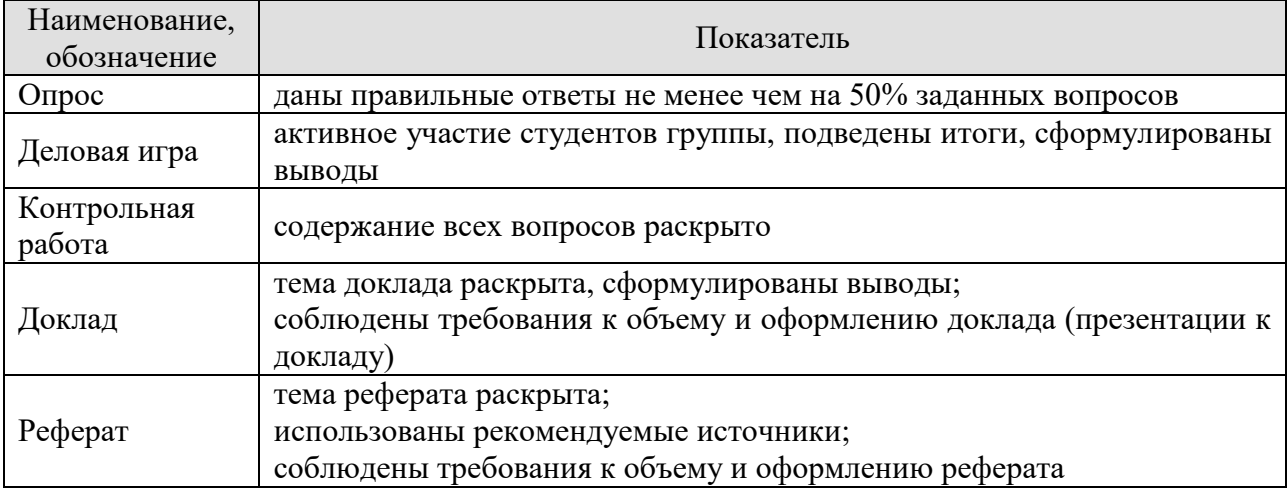

#### Таблица 8.1 – Критерии оценивания мероприятий текущего контроля успеваемости

При оценивании результатов обучения по дисциплине в ходе промежуточной аттестации используются следующие критерии и шкалы.

Зачет (Зач01).

Задание состоит из 2 теоретических вопросов.

Время на подготовку: 45 минут.

Оценка «зачтено» выставляется обучающемуся, если он знает программный материал, грамотно и по существу излагает его, не допуская существенных неточностей в ответах на вопросы.

Оценка «не зачтено» выставляется обучающемуся, который не знает значительной части программного материала, допускает существенные ошибки в ответах на вопросы.

Результат обучения по дисциплине считается достигнутым при получении обучающимся оценки «зачтено» по каждому из контрольных мероприятий, относящихся к данному результату обучения.

## **МИНИСТЕРСТВО НАУКИ И ВЫСШЕГО ОБРАЗОВАНИЯ РОССИЙСКОЙ ФЕДЕРАЦИИ**

## **Федеральное государственное бюджетное образовательное учреждение высшего образования**

## **«Тамбовский государственный технический университет» (ФГБОУ ВО «ТГТУ»)**

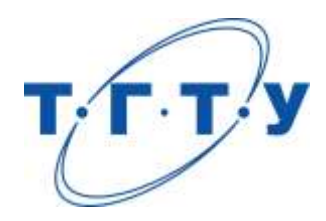

## **УТВЕРЖДАЮ**

*Директор института автоматики и информационных технологий*

Ю.Ю. Громов « *24* » *марта* 20 *22* г.

# **РАБОЧАЯ ПРОГРАММА ДИСЦИПЛИНЫ**

*Б1.О.09 Оптимальное и адаптивное управление*

(шифр и наименование дисциплины в соответствии с утвержденным учебным планом подготовки)

*технологическими процессами*

**Направление**

*27.04.04 – Управление в технических системах*

(шифр и наименование)

**Программа магистратуры**

*Системы и средства управления технологическими процессами* (наименование профиля образовательной программы)

**Формы обучения:** *очная*

**Кафедра:** *Информационные процессы и управление*

(наименование кафедры)

**Составитель:**

<u>к.т.н., доцент и подпись и должность и должность</u> степень, должность подпись

**Заведующий кафедрой** В.Г. Матвейкин

подпись инициалы, фамилия

Тамбов 2022

## 1. ПЛАНИРУЕМЫЕ РЕЗУЛЬТАТЫ ОБУЧЕНИЯ ПО ДИСЦИПЛИНЕ И ЕЕ МЕСТО В СТРУКТУРЕ ОПОП

Цель освоения дисциплины - достижение планируемых результатов обучения (таблица 1.1), соотнесенных с индикаторами достижения компетенций и целью реализации ОПОП.

Дисциплина входит в состав обязательной части образовательной программы.

Таблица 1.1 – Результаты обучения по дисциплине

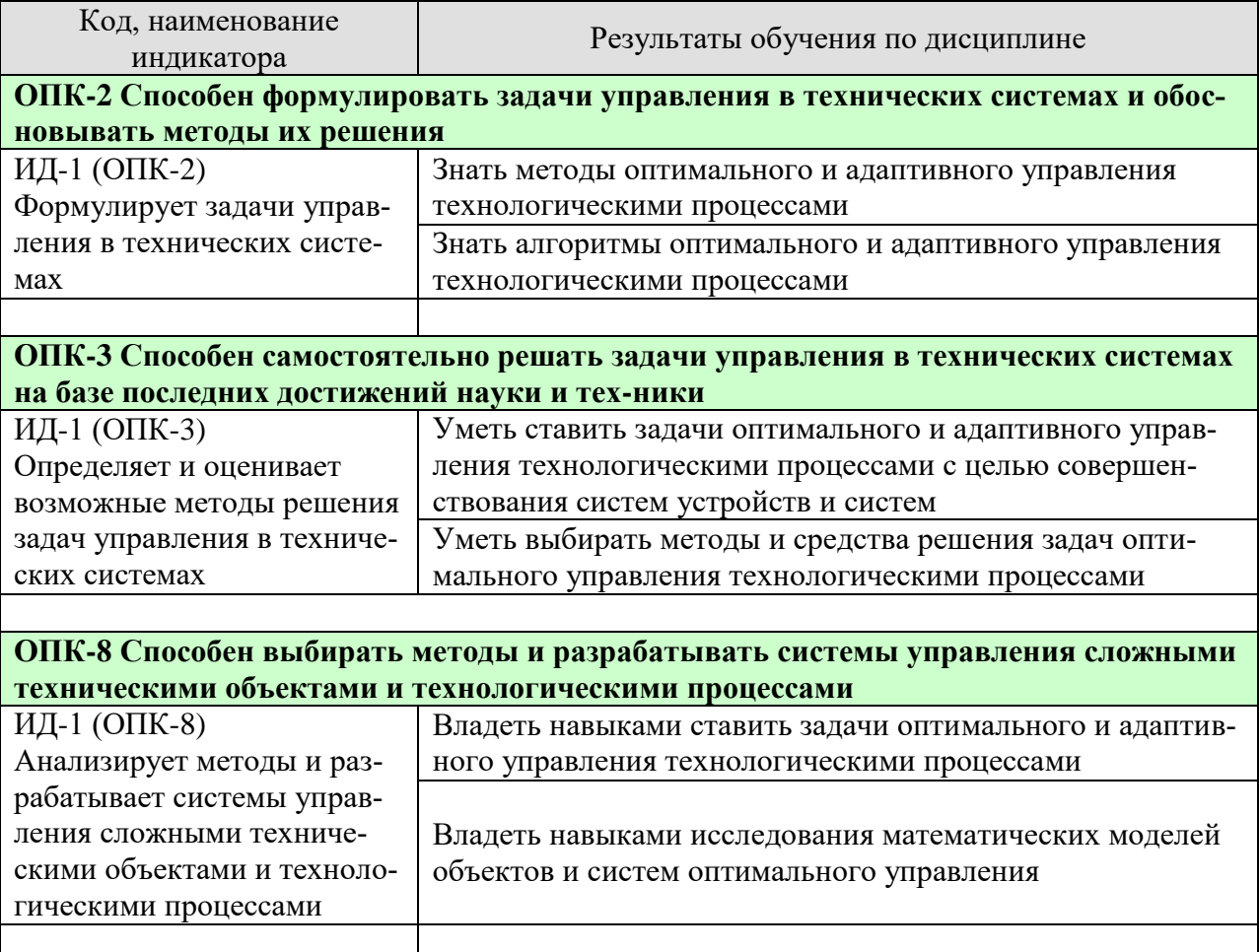

Результаты обучения по дисциплине достигаются в рамках осуществления всех видов контактной и самостоятельной работы обучающихся в соответствии с утвержденным учебным планом.

Индикаторы достижения компетенций считаются сформированными при достижении соответствующих им результатов обучения.

# **2. ОБЪЁМ ДИСЦИПЛИНЫ**

Объем дисциплины составляет 5 зачетных единиц.

Ниже приведено распределение общего объема дисциплины (в академических часах) в соответствии с утвержденным учебным планом.

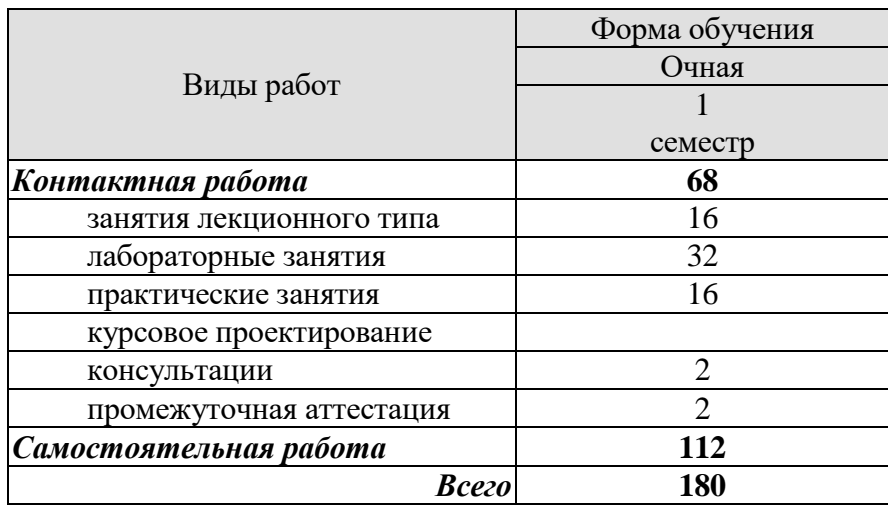

## 3. СОДЕРЖАНИЕ ДИСЦИПЛИНЫ

#### Раздел 1. Оптимальное и адаптивное управление технологическими процессами

Тема 1. Линейно-квадратичные задачи

Краткая характеристика классической и современной теории управления. Связь с другими курсами учебного плана. Примеры оптимизационных задач. Линейноквадратичные задачи оптимального управления со стационарными и нестационарными коэффициентами, на конечном и бесконечном интервалах времени. Двойственность задач оптимального управления и оптимального оценивания. Аналитическое конструирование регуляторов при наличии аддитивной помехи. Оптимальное управление дискретным линейным объектом с запаздыванием в управлении.

Тема 2. Элементы теории адаптивного управления

Постановка задачи адаптивного управления динамическим объектом. Конечносходящиеся алгоритмы адаптивного управления. Адаптивное субоптимальное управление линейным динамическим объектом.

Тема 3. Описание линейных линамических систем

Описание линейных динамических систем в пространстве состояний и в пространстве передаточных функций. Формы Фробениуса. Управляемость, наблюдаемость, минимальная реализация линейных динамических систем с постоянными коэффициентами.

Тема 4. Аналитическое конструирование оптимальных регуляторов

Выбор критериев оптимальности. Определение весовых констант по заданному уравнению экстремали. Критерии оптимальности, минимизирующие ошибку и управление. Оптимальная стабилизация.

Тема 5. Управления системами с неопределенностями

Структурная неопределенность и робастная устойчивость. Робастное управление интервальными объектами. Квадратичная стабилизация систем с неопределенностями в коэффициентах. Устойчивость систем со структурированными возмущениями и структурносингулярное число матриц. Задача робастной стабилизации и линейные матричные неравенства. Алгоритм внутренней точки. Гамильтоновы матрицы, уравнения Риккати и решение задач робастного управления систем с неопределенностями разных типов.

Практические занятия

ПР01. Двойственность задач оптимального управления и оптимального оценивания.

ПР02. Конечно-сходящиеся алгоритмы адаптивного управления.

ПР03. Управляемость, наблюдаемость, минимальная реализация линейных динамических систем с постоянными коэффициентами.

ПР04. Аналитическое конструирование регуляторов при наличии аддитивной поме-XИ.

ПР05. Робастное управление интервальными объектами.

ПР06. Квадратичная стабилизация систем с неопределенностями в коэффициентах.

Лабораторные работы

ЛР01. Решение линейно-квадратичных задач оптимального управления.

ЛР02. Управление дискретным линейным объектом.

ЛР03. Алгоритмы адаптивного управления с эталонной моделью.

ЛР04. Описание динамических систем в пространстве состояний.

ЛР05. Аналитическое конструирование оптимальных регуляторов.

ЛР06. Принцип построения систем адаптивного и робастного управления возмущенными объектами.

ЛР07. Робастное управление линейным многомерным объектом по состоянию.

ЛР08. Параметризация модели объекта управления.

ЛР09. Синтез адаптивного наблюдателя состояния линейного объекта.

Самостоятельная работа:

СР01. Оптимальное управление дискретным линейным объектом с запаздыванием в управлении.

СР02. Адаптивное субоптимальное управление линейным динамическим объектом.

СР03. Управляемость, наблюдаемость, минимальная реализация линейных динамических систем с постоянными коэффициентами.

СР04. Оптимальная стабилизация.

СР05. Аналитическое конструирование регуляторов при наличии аддитивной помехи.

СР06. Задача робастной стабилизации и линейные матричные неравенства.

СР07. Гамильтоновы матрицы, уравнения Риккати и решение задач робастного управления систем с неопределенностями разных типов.

## **4. ПЕРЕЧЕНЬ УЧЕБНОЙ ЛИТЕРАТУРЫ, ИНФОРМАЦИОННЫХ РЕСУРСОВ И ТЕХНОЛОГИЙ**

#### **4.1. Учебная литература**

1. Романко В.К. Курс дифференциальных уравнений и вариационного исчисления / Романко В.К.. — Москва : Лаборатория знаний, 2020. — 347 c. — ISBN 978-5-00101-651- 9. — Текст : электронный // Электронно-библиотечная система IPR BOOKS : [сайт]. — URL: http://www.iprbookshop.ru/99861.html

2. Резниченко В.В. Линейные системы автоматического управления : учебное пособие / Резниченко В.В., Томчина О.П., Шарякова О.Л.. — Санкт-Петербург : Санкт-Петербургский государственный архитектурно-строительный университет, ЭБС АСВ, 2016. — 100 c. — ISBN 978-5-9227-0740-4. — Текст : электронный // Электроннобиблиотечная система IPR BOOKS : [сайт]. — URL: http://www.iprbookshop.ru/74334.html

3 . Музылева И.В. Компьютерное исследование линейных систем автоматического управления. Часть 3. Простейшие системы автоматического управления. Устойчивость линейных систем : учебное пособие / Музылева И.В.. — Липецк : Липецкий государственный технический университет, ЭБС АСВ, 2014. — 81 c. — ISBN 978-5-88247-665-5. — Текст : электронный // Электронно-библиотечная система IPR BOOKS : [сайт]. — URL: http://www.iprbookshop.ru/55100.html

4. Мокрова Н.В. Математические основы управления : учебно-методическое пособие / Мокрова Н.В., Дорошенко А.В.. — Москва : МИСИ-МГСУ, ЭБС АСВ, 2020. — 54 c. — ISBN 978-5-7264-2150-6. — Текст : электронный // Электронно-библиотечная система IPR BOOKS : [сайт]. — URL: http://www.iprbookshop.ru/101798.html

5. Васильков Ю.В. Математическое моделирование объектов и систем автоматического управления : учебное пособие / Васильков Ю.В., Василькова Н.Н.. — Москва, Вологда : Инфра-Инженерия, 2020. — 428 c. — ISBN 978-5-9729-0386-3. — Текст : электронный // Электронно-библиотечная система IPR BOOKS : [сайт]. — URL: http://www.iprbookshop.ru/98416.html

6. Осипова Н.В. Математическое моделирование объектов и систем управления : учебное пособие / Осипова Н.В.. — Москва : Издательский Дом МИСиС, 2019. — 67 c. — ISBN 978-5-906953-66-7. — Текст : электронный // Электронно-библиотечная система IPR BOOKS : [сайт]. — URL: http://www.iprbookshop.ru/98193.html

7. Основы теории управления [Электронный ресурс]: учеб. пособие / Ю. Ю. Громов, В. О. Драчев, О. Г. Иванова [и др.]; Тамб. гос. техн. ун-т. - Тамбов: ТГТУ, 2008. - 240 c. - Режим доступа: http://www.tstu.ru/book/elib/pdf/2008/gromov.pdf.

## **4.2. Интернет-ресурсы, в том числе современные профессиональные базы данных и информационные справочные системы**

Университетская информационная система «РОССИЯ» [https://uisrussia.msu.ru](https://uisrussia.msu.ru/)

Справочно-правовая система «Консультант+» [http://www.consultant-urist.ru](http://www.consultant-urist.ru/)

Справочно-правовая система «Гарант» [http://www.garant.ru](http://www.garant.ru/)

База данных Web of Science <https://apps.webofknowledge.com/>

База данных Scopus [https://www.scopus.com](https://www.scopus.com/)

Портал открытых данных Российской Федерации [https://data.gov.ru](https://data.gov.ru/)

База открытых данных Министерства труда и социальной защиты РФ <https://rosmintrud.ru/opendata>

База данных Научной электронной библиотеки eLIBRARY.RU <https://elibrary.ru/>

База данных профессиональных стандартов Министерства труда и социальной защиты РФ [http://profstandart.rosmintrud.ru/obshchiy-informatsionnyy-blok/natsionalnyy-reestr](http://profstandart.rosmintrud.ru/obshchiy-informatsionnyy-blok/natsionalnyy-reestr-professionalnykh-standartov/)[professionalnykh-standartov/](http://profstandart.rosmintrud.ru/obshchiy-informatsionnyy-blok/natsionalnyy-reestr-professionalnykh-standartov/)

Базы данных Министерства экономического развития РФ [http://www.economy.gov.ru](http://www.economy.gov.ru/) База открытых данных Росфинмониторинга <http://www.fedsfm.ru/opendata> Электронная база данных «Издательство Лань» [https://e.lanbook.com](https://e.lanbook.com/)

Электронная библиотечная система «IPRbooks» [http://www.iprbookshop.ru](http://www.iprbookshop.ru/)

База данных «Электронно-библиотечная система «ЭБС ЮРАЙТ» [https://www.biblio-](https://www.biblio-online.ru/)

[online.ru](https://www.biblio-online.ru/)

База данных электронно-библиотечной системы ТГТУ [http://elib.tstu.ru](http://elib.tstu.ru/)

Федеральная государственная информационная система «Национальная электронная библиотека» [https://нэб.рф](https://нэб.рф/)

Национальный портал онлайн обучения «Открытое образование» [https://openedu.ru](https://openedu.ru/) Электронная база данных "Polpred.com Обзор СМИ" [https://www.polpred.com](https://www.polpred.com/)

Официальный сайт Федерального агентства по техническому регулированию и метрологии <http://protect.gost.ru/>

Ресурсы электронной информационно-образовательной среды университета представлены в локальном нормативном акте «Положение об электронной информационнообразовательной среде Тамбовского государственного технического университета».

Электронные образовательные ресурсы, к которым обеспечен доступ обучающихся, в т.ч. приспособленные для использования инвалидами и лицами с ограниченными возможностями здоровья, приведены на официальном сайте университета в разделе «Университет»-«Сведения об образовательной организации»-«Материально-техническое обеспечение и оснащенность образовательного процесса».

Сведения о лицензионном программном обеспечении, используемом в образовательном процессе, представлены на официальном сайте университета в разделе «Образование»-«Учебная работа»-«Доступное программное обеспечение».

## **5. МЕТОДИЧЕСКИЕ УКАЗАНИЯ ДЛЯ ОБУЧАЮЩИХСЯ ПО ОСВОЕНИЮ ДИСЦИПЛИНЫ**

#### **Общие рекомендации по изучению дисциплины:**

1. Выделять время для изучения теоретического материала по лекциям и учебной литературе. Самостоятельная работа студентов должна сопровождаться консультациями с преподавателем.

2. Перед лабораторным занятием ознакомиться с теоретическим материалом, методическими указаниям для проведения лабораторных работ.

3. В процессе изучения дисциплины студенты должны использовать программные средства.

#### **Методические рекомендации по подготовке к лекционным занятиям:**

- 1. Приступая к изучению дисциплины, студенты должны ознакомиться с учебной программой, учебной, научной и методической литературой, имеющейся в библиотеке ТГТУ, а так же размещенной на электронных ресурсах, к которым подключен университет.
- 2. Получить рекомендованные учебники и учебно-методические пособия в библиотеке, завести новую тетрадь для конспектирования лекций.
- 3. В ходе лекционных занятий вести конспектирование учебного материала. Обращать внимание на понятия, формулировки, термины, раскрывающие содержание тех или иных явлений и процессов, научные выводы и практические рекомендации.
- 4. Если по ходу лекционного занятия возникают вопросы необходимо задать их преподавателю, с целью уяснения теоретических положений, разрешения спорных вопросов и т.п.
- 5. По окончании лекционного занятия выделить основные понятия, термины, определения и пр.

#### **Методические рекомендации по подготовке к лабораторным занятиям:**

Лабораторное занятие подразумевает выполнение лабораторной работы в аудитории, выполнение отчета и защиту (сдачу) отчета по лабораторной работе.

#### **Выполнение отчета по лабораторной работе**

Отчет по лабораторной работе должен содержать:

- 1. Наименование лабораторной работы.
- 2. Цель и задачи лабораторной работы.
- 3. Задание на лабораторную работу.
- 4. Листинг кода по заданию по выполнению лабораторной работы и необходимые скриншоты.
- 5. Задание для защиты лабораторной работы.
- 6. Листинг кода по заданию для защиты лабораторной работы и необходимые скриншоты.

#### **Методические рекомендации по подготовке к практическим занятиям:**

Практическое занятие подразумевает выполнение работы в аудитории, оформление отчета и ответы на контрольные вопросы.

#### **Подготовка к практическим занятиям.**

Подготовку к каждому практическому занятию Вы должны начать с ознакомления с планом практического занятия, который отражает содержание предложенной темы. Тщательное продумывание и изучение вопросов плана основывается на проработке текущего материала лекции, а затем изучения обязательной и дополнительной литературы, рекомендованной к данной теме. Все новые понятия по изучаемой теме необходимо выучить

наизусть и внести в глоссарий, который целесообразно вести с самого начала изучения курса.

Результат такой работы должен проявиться в Вашей способности свободно ответить на теоретические вопросы практикума, выступать и участвовать в коллективном обсуждении вопросов изучаемой темы, правильно выполнять практические задания и контрольные работы.

В процессе подготовки к практическим занятиям, Вам необходимо обратить особое внимание на самостоятельное изучение рекомендованной литературы. При всей полноте конспектирования лекции в ней невозможно изложить весь материал из-за лимита аудиторных часов. Поэтому самостоятельная работа с учебниками, учебными пособиями, научной, справочной литературой, материалами периодических изданий и Интернета является наиболее эффективным методом получения дополнительных знаний, позволяет значительно активизировать процесс овладения информацией, способствует более глубокому усвоению изучаемого материала, формирует у Вас отношение к конкретной пробле-Me.

## Выполнение реферата

Отчет по практическому занятию должен содержать:

- Титульный лист.  $1.$
- $2.$ Тему практического занятия.
- 3. Иель и залачи.
- 4. Залание.
- 5. Ответы на контрольные вопросы.
- 6. Необходимые рисунки, схемы с пояснениями.

## Методические рекомендации по организации самостоятельной работы

- 1. После каждой лекции внимательно прочитать полученный материал, выделяя для себя основные положения и моменты.
- 2. Самостоятельно изучить рекомендуемую литературу по вопросам, рассмотренным на занятиях. Составить краткий конспект дополнительного материала.
- 3. Устно пересказать лекционный и дополнительный материал.
- 4. Ответить на контрольные вопросы по пройденному материалу. Подготовиться к лабораторному занятию.

## **6. МАТЕРИАЛЬНО-ТЕХНИЧЕСКОЕ ОБЕСПЕЧЕНИЕ**

По всем видам учебной деятельности в рамках дисциплины используются аудитории, кабинеты и лаборатории, оснащенные необходимым специализированным оборудованием.

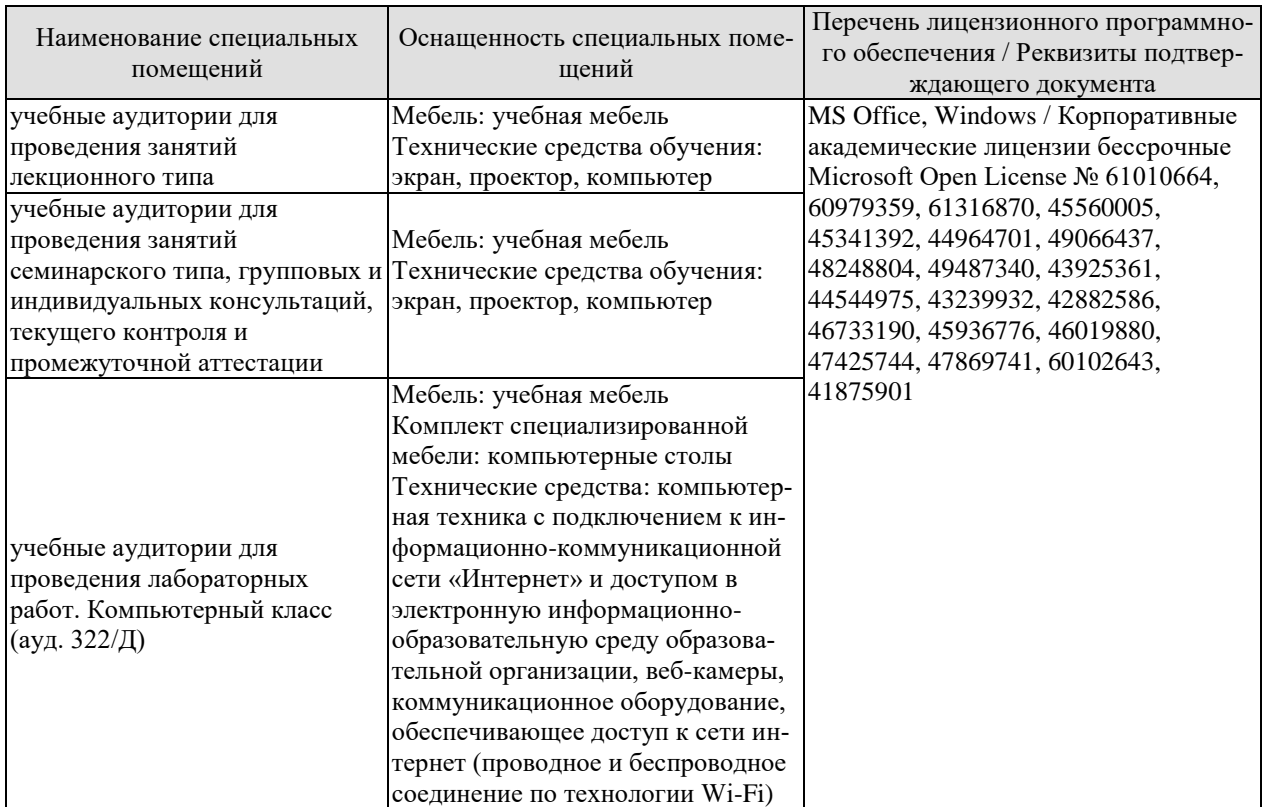

Для самостоятельной работы обучающихся предусмотрены помещения, укомплектованные специализированной мебелью, оснащенные компьютерной техникой с возможностью подключения к сети «Интернет» и обеспечением доступа в электронную информационно-образовательную среду университета.

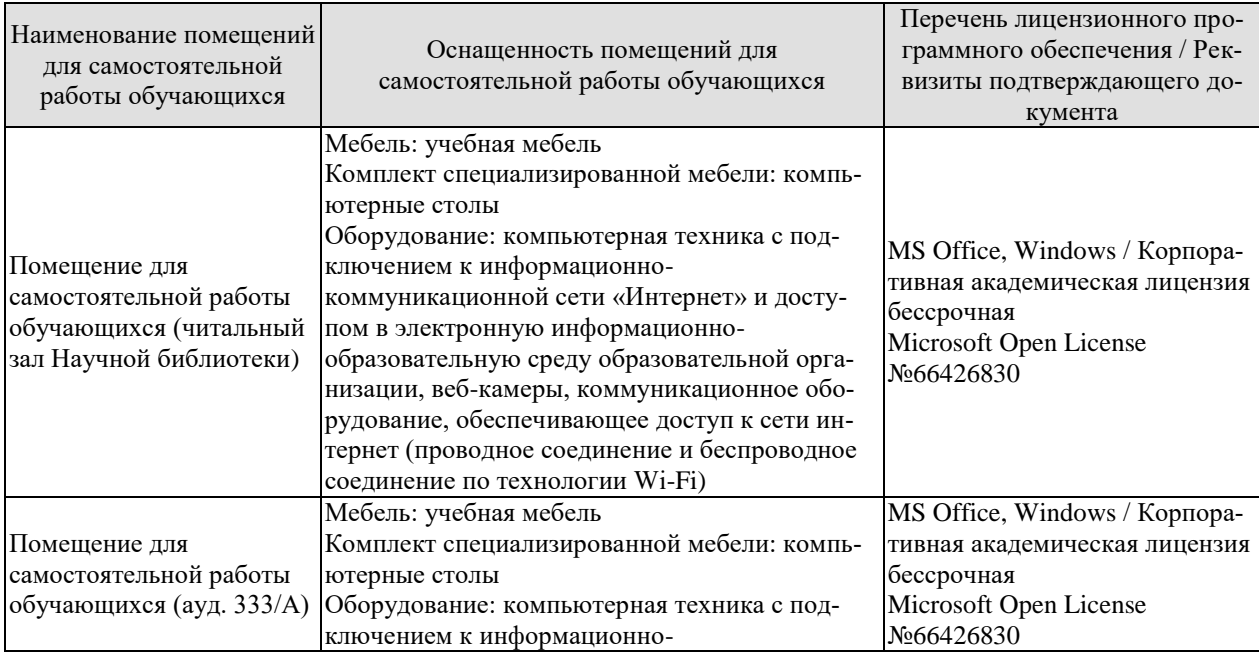

#### 27.04.04 «Управление в технических системах» «Системы и средства управления технологическими процессами»

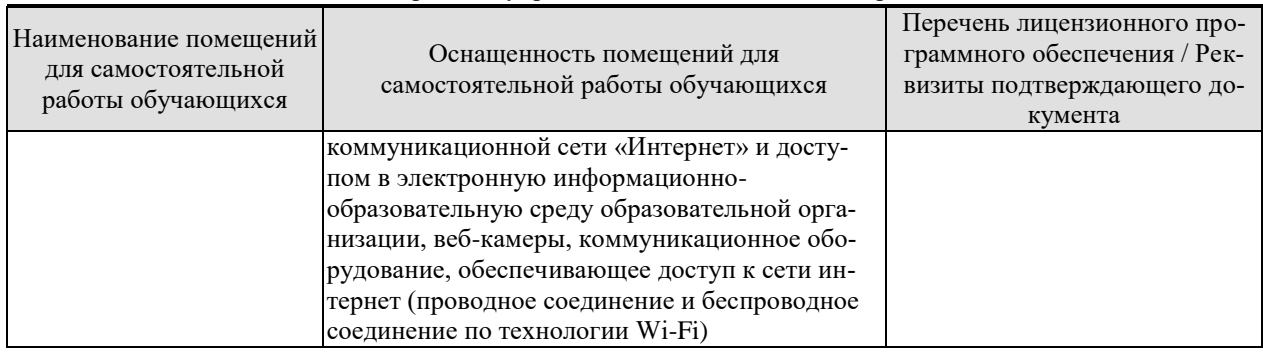

## **7. ТЕКУЩИЙ КОНТРОЛЬ УСПЕВАЕМОСТИ И ПРОМЕЖУТОЧНАЯ АТТЕСТАЦИЯ**

Проверка достижения результатов обучения по дисциплине осуществляется в рамках текущего контроля успеваемости и промежуточной аттестации.

## **7.1. Текущий контроль успеваемости**

Текущий контроль успеваемости включает в себя мероприятия по оцениванию выполнения лабораторных работ, заданий на практических занятиях, заданий для самостоятельной работы. Мероприятия текущего контроля успеваемости приведены в таблице 7.1.

| Обоз-<br>начение      | Наименование                                                                                                    | Форма контроля |
|-----------------------|----------------------------------------------------------------------------------------------------|----------------|
| $\Pi$ P $01$          | Двойственность задач оптимального управления и опти-<br>мального оценивания.                                            | опрос          |
| $\Pi P02$             | Конечно-сходящиеся алгоритмы адаптивного управления.                                                                    | опрос          |
| $\Pi P03$             | Управляемость, наблюдаемость, минимальная реализация                                                                    | опрос          |
|                       | линейных динамических систем с постоянными коэффи-<br>циентами.                                                         |                |
| $\Pi P04$             | Аналитическое конструирование регуляторов при наличии<br>аддитивной помехи.                                             | опрос          |
| $\Pi P$ <sup>05</sup> | Робастное управление интервальными объектами.                                                                           | опрос          |
| $\Pi P06$             | Квадратичная стабилизация систем с неопределенностями<br>в коэффициентах.                                               | опрос          |
|                       |                                                                                                    |                |
| ЛР01                  | Решение линейно-квадратичных задач оптимального<br>управления.                                                          | защита         |
| ЛР02                  | Управление дискретным линейным объектом.                                                                                | защита         |
| ЛР03                  | Алгоритмы адаптивного управления с эталонной моделью.                                                                   | защита         |
| ЛР04                  | Описание динамических систем в пространстве состояний.                                                                  | защита         |
| ЛP05                  | Аналитическое конструирование оптимальных регулято-<br>DOB.                                                             | защита         |
| ЛР06                  | Принцип построения систем адаптивного и робастного<br>управления возмущенными объектами.                                | защита         |
| ЛР07                  | Робастное управление линейным многомерным объектом<br>по состоянию.                                                     | защита         |
| ЛР08                  | Параметризация модели объекта управления.                                                                               | защита         |
| ЛР09                  | Синтез адаптивного наблюдателя состояния линейного<br>объекта.                                                          | защита         |
|                       |                                                                                                    |                |
| CP01                  | Оптимальное управление дискретным линейным объектом<br>с запаздыванием в управлении.                                    | реферат        |
| CP02                  | Адаптивное субоптимальное управление линейным дина-<br>мическим объектом.                                               | реферат        |
| CP03                  | Управляемость, наблюдаемость, минимальная реализация<br>линейных динамических систем с постоянными коэффи-<br>циентами. | реферат        |
| CP <sub>04</sub>      | Оптимальная стабилизация.                                                                                               | реферат        |
| CP <sub>05</sub>      | Аналитическое конструирование регуляторов при наличии                                                                   | реферат        |

Таблица 7.1 – Мероприятия текущего контроля успеваемости

27.04.04 «Управление в технических системах» «Системы и средства управления технологическими процессами»

| Oб <sub>03</sub> -<br>начение | Наименование                                          | Форма контроля |
|-------------------------------|-------------------------------------------------------|----------------|
|                               | аддитивной помехи.                                    |                |
| <b>CP06</b>                   | Задача робастной стабилизации и линейные матричные    | реферат        |
|                               | неравенства.                                          |                |
| CP07                          | Гамильтоновы матрицы, уравнения Риккати и решение за- | реферат        |
|                               | дач робастного управления систем с неопределенностями |                |
|                               | разных типов.                                         |                |
|                               |                                                       |                |

# **7.2. Промежуточная аттестация**

Формы промежуточной аттестации по дисциплине приведены в таблице 7.2.

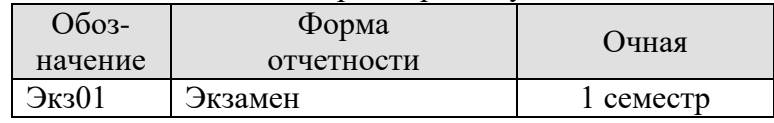

Таблица 7.2 – Формы промежуточной аттестации

## 8. ФОНД ОЦЕНОЧНЫХ СРЕДСТВ

## 8.1. Оценочные средства

Оценочные средства соотнесены с результатами обучения по дисциплине и индикаторами достижения компетенций.

#### ИД-1(ОПК-2) Формулирует задачи управления в технических системах

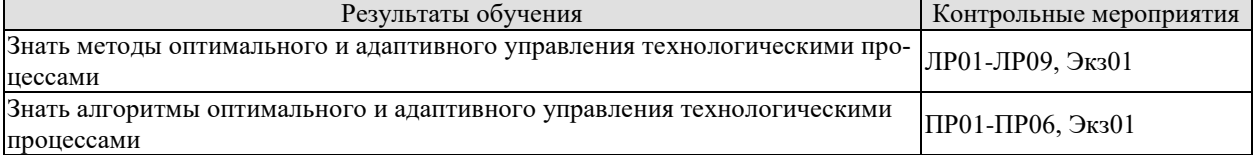

ИД-1(ОПК-3) Определяет и оценивает возможные методы решения задач управления в технических системах

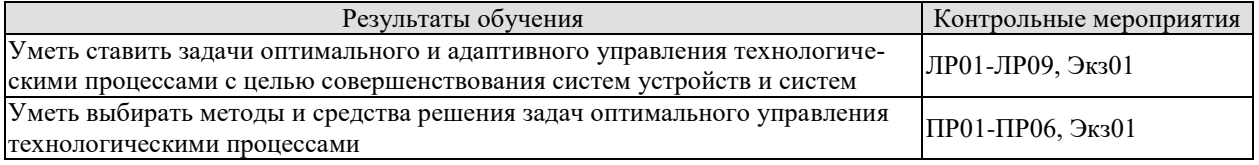

ИД-1(ОПК-8) Анализирует методы и разрабатывает системы управления сложными техническими объектами и технологическими процессами

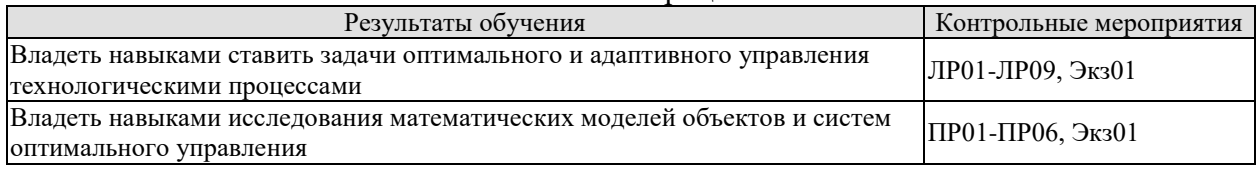

Вопросы к защите лабораторной работы ЛР01

1. Сформулируйте и привелите пример линейно-квалратичных залач оптимального управления.

2. Объясните способы решения линейно-квадратичных задач оптимального управления.

Вопросы к защите лабораторной работы ЛР02

1. Сформулируйте и приведите пример дискретног линейного объекта.

2. Объясните способы управления дискретным линейным объектом.

Вопросы к защите лабораторной работы ЛР03

1. Сформулируйте и приведите пример эталонной модели.

2. Приведите пример и объясните алгоритмы адаптивного управления с эталонной моделью.

Вопросы к защите лабораторной работы ЛР04

1. Сформулируйте и приведите пример динамических систем.

2. Привелите пример и объясните описание линамических систем в пространстве состояний.

Вопросы к зашите лабораторной работы ЛР05

1. Сформулируйте и приведите пример оптимальных регуляторов.

2. Приведите пример и объясните аналитическое конструирование оптимальных регуляторов.

Вопросы к защите лабораторной работы ЛР06

1. Сформулируйте и приведите пример систем адаптивного и робастного управления возмущенными объектами.

2. Приведите пример и объясните принцип построения систем адаптивного и робастного управления возмущенными объектами.

Вопросы к защите лабораторной работы ЛР07

1. Сформулируйте и приведите пример линейного многомерного объекта.

2. Приведите пример и объясните робастное управление линейным многомерным объектом по состоянию.

Вопросы к защите лабораторной работы ЛР08

1. Сформулируйте и приведите пример параметризации модели объекта управления.

2. Приведите пример и объясните назначение параметризации модели объекта управления.

Вопросы к защите лабораторной работы ЛР09

1. Сформулируйте и приведите пример адаптивного наблюдателя состояния линейного объекта.

2. Приведите пример и объясните способ синтеза адаптивного наблюдателя состояния линейного объекта.

Задания к опросу ПР01

1. Задачи оптимального управления.

2. Задачи оптимального оценивания.

3. Двойственность задач оптимального управления и оптимального оценивания. Задания к опросу ПР02

1. Алгоритмы адаптивного управления.

2. Конечно-сходящиеся алгоритмы адаптивного управления.

Задания к опросу ПРОЗ

1. Управляемость линейных динамических систем с постоянными коэффициентами.

2. Наблюдаемость линейных динамических систем с постоянными коэффициентами.

3. Минимальная реализация линейных динамических систем с постоянными коэффициентами.

Задания к опросу ПР04

1. Аналитическое конструирование регуляторов.

2. Аналитическое конструирование регуляторов при наличии аддитивной помехи.

Задания к опросу ПР05

1. Робастное управление.

2. Робастное управление интервальными объектами.

Задания к опросу ПРО6

1. Квадратичная стабилизация систем.

2. Квадратичная стабилизация систем с неопределенностями в коэффициентах.

Темы реферата СР01

1. Оптимальное управление дискретным линейным объектом с запаздыванием в управлении.

Темы реферата СР02

1. Адаптивное субоптимальное управление линейным динамическим объектом.

Темы реферата СР04

1. Управляемость, наблюдаемость, минимальная реализация линейных динамических систем с постоянными коэффициентами.

Темы реферата СР04

1. Оптимальная стабилизация.

Темы реферата СР05

1. Аналитическое конструирование регуляторов при наличии аддитивной помехи.

Темы реферата СР06

1. Задача робастной стабилизации и линейные матричные неравенства.

Темы реферата СР07

1. Гамильтоновы матрицы, уравнения Риккати и решение задач робастного управления систем с неопределенностями разных типов.

Теоретические вопросы к экзамену Экз01

1. Основные этапы развития автоматических систем и их теории.

Развитие теории автоматического управления в XX веке. Основные проблемы  $2<sup>1</sup>$ современной теории автоматического управления.

3. Понятие пространства состояний. Метрика.

4. Виды пространств состояний  $(R^n, R^n, R^{\infty}$  и др.).

5. Детерминированные модели управляемых динамических систем в пространстве состояний.

6. Стохастические модели управляемых динамических систем в пространстве состояний.

7. Понятие наблюдаемости динамических систем.

- 8. Понятие управляемости. Критерий полной управляемости Калмана.
- 9. Устойчивость движения "в малом", устойчивость "в большом".
- 10. Первый метод Ляпунова исследования устойчивости нелинейных систем.
- 11. Второй метод Ляпунова А. М. исследования устойчивости нелинейных систем.
- 12. Абсолютная устойчивость. Метод В. М. Попова.
- 13. Постановка задачи оптимального управления.

14. Линейно-квадратичные задачи оптимального управления со стационарными и нестационарными коэффициентами, на конечном и бесконечном интервалах времени.

- 15. Двойственность задач оптимального управления и оптимального оценивания.
- 16. Аналитическое конструирование регуляторов при наличии аддитивной помехи.
- 17. Оптимальное управление дискретным линейным объектом с запаздыванием в управлении.
	- 18. Постановка задачи адаптивного управления динамическим объектом.
	- 19. Конечно-сходящиеся алгоритмы адаптивного управления.
	- 20. Адаптивное субоптимальное управление линейным динамическим объектом.
	- 21. Аналитическое конструирование оптимальных регуляторов.

22. Выбор критериев оптимальности. Определение весовых констант по заданному уравнению экстремали.

- 23. Критерии оптимальности, минимизирующие ошибку и управление.
- 24. Оптимальная стабилизация.
- 25. Структурная неопределенность и робастная устойчивость.
- 26. Робастное управление интервальными объектами.
- 27. Квадратичная стабилизация систем с неопределенностями в коэффициентах.

28. Устойчивость систем со структурированными возмущениями и структурно-

сингулярное число матрин.

29. Задача робастной стабилизации и линейные матричные неравенства.

30. Алгоритм внутренней точки.

31. Гамильтоновы матрицы, уравнения Риккати и решение задач робастного управления систем с неопределенностями разных типов.

32. Алгоритм адаптации с обобщенным фильтром Калмана-Бьюси и прогнозирующей моделью.

## 8.2. Критерии и шкалы оценивания

Каждое мероприятие текущего контроля успеваемости оценивается по шкале «зачтено», «не зачтено».

Оценка «зачтено» выставляется обучающемуся при выполнении всех указанных показателей (Таблица 8.1), допускаются несущественные неточности в изложении и оформлении материала

При невыполнении хотя бы одного из показателей выставляется оценка «не зачтено».

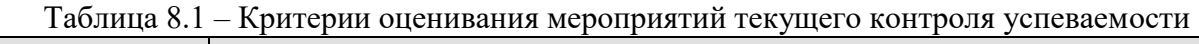

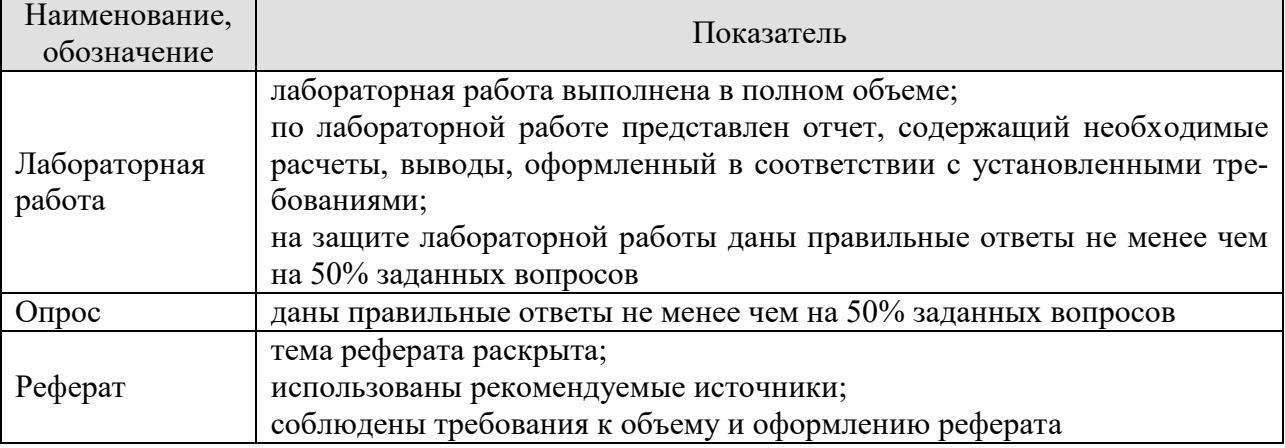

При оценивании результатов обучения по дисциплине в ходе промежуточной аттестации используются следующие критерии и шкалы.

## Экзамен (Экз01).

Задание состоит из 2 теоретических вопросов и 1 практического задания.

Время на подготовку: 45 минут.

Оценка «отлично» выставляется обучающемуся, если он глубоко и прочно усвоил программный материал, исчерпывающе, последовательно, четко и логически стройно его излагает, умеет тесно увязывать теорию с практикой, свободно справляется с задачами, вопросами и другими видами применения знаний, не затрудняется с ответом при видоизменении заданий, использует в ответе материал рекомендуемой литературы, правильно обосновывает принятое решение, владеет разносторонними навыками и приемами выполнения практических заданий.

Оценка «хорошо» выставляется обучающемуся, если он твердо знает программный материал, грамотно и по существу излагает его, не допуская существенных неточностей в ответах на вопросы, правильно применяет теоретические положения при решении практических заданий, владеет необходимыми навыками и приемами их выполнения.

Оценка «удовлетворительно» выставляется обучающемуся, если он имеет знания только основного материала, но не усвоил его деталей, допускает неточности, недостаточно правильные формулировки, нарушения логической последовательности в изложении программного материала, испытывает затруднения при выполнении практических работ.

Оценка «неудовлетворительно» выставляется обучающемуся, который не знает значительной части программного материала, допускает существенные ошибки в ответах на вопросы, неуверенно, с большими затруднениями выполняет практические задания.

Результат обучения по дисциплине считается достигнутым при получении обучающимся оценки «зачтено», «удовлетворительно», «хорошо», «отлично» по каждому из контрольных мероприятий, относящихся к данному результату обучения.

## **МИНИСТЕРСТВО НАУКИ И ВЫСШЕГО ОБРАЗОВАНИЯ РОССИЙСКОЙ ФЕДЕРАЦИИ**

## **Федеральное государственное бюджетное образовательное учреждение высшего образования**

## **«Тамбовский государственный технический университет» (ФГБОУ ВО «ТГТУ»)**

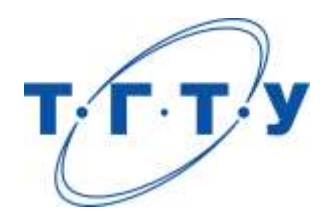

## **УТВЕРЖДАЮ**

*Директор института автоматики и информационных технологий*

Ю.Ю. Громов « *24* » *марта* 20 *22*г.

# **РАБОЧАЯ ПРОГРАММА ДИСЦИПЛИНЫ**

*Б1.В.01 Web-технологии в управлении технологическими процессами*

(шифр и наименование дисциплины в соответствии с утвержденным учебным планом подготовки)

**Направление**

*27.04.04 – Управление в технических системах*

(шифр и наименование)

**Программа магистратуры**

*Системы и средства управления технологическими процессами*

(наименование профиля образовательной программы)

**Формы обучения:** *очная*

**Кафедра:** *Информационные процессы и управление*

(наименование кафедры)

**Составитель:**

<u>к.т.н., доцент и подпись и должность должность</u> степень, должность подпись

**Заведующий кафедрой** В.Г. Матвейкин

подпись инициалы, фамилия

Тамбов 2022

## 1. ПЛАНИРУЕМЫЕ РЕЗУЛЬТАТЫ ОБУЧЕНИЯ ПО ДИСЦИПЛИНЕ И ЕЕ МЕСТО В СТРУКТУРЕ ОПОП

Цель освоения дисциплины - достижение планируемых результатов обучения (таблица 1.1), соотнесенных с индикаторами достижения компетенций и целью реализации ОПОП.

Дисциплина входит в состав части образовательной программы, формируемой участниками образовательных отношений.

#### Таблица 1.1 - Результаты обучения по дисциплине

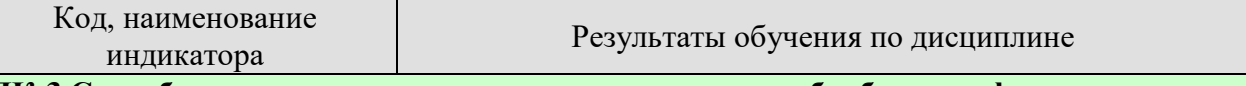

ПК-3 Способен использовать современные технологии обработки информации, современные технические средства управления, вычислительную технику, технологии компьютерных сетей и телекоммуникаций при проектировании систем автоматизании технологических процессов и производств

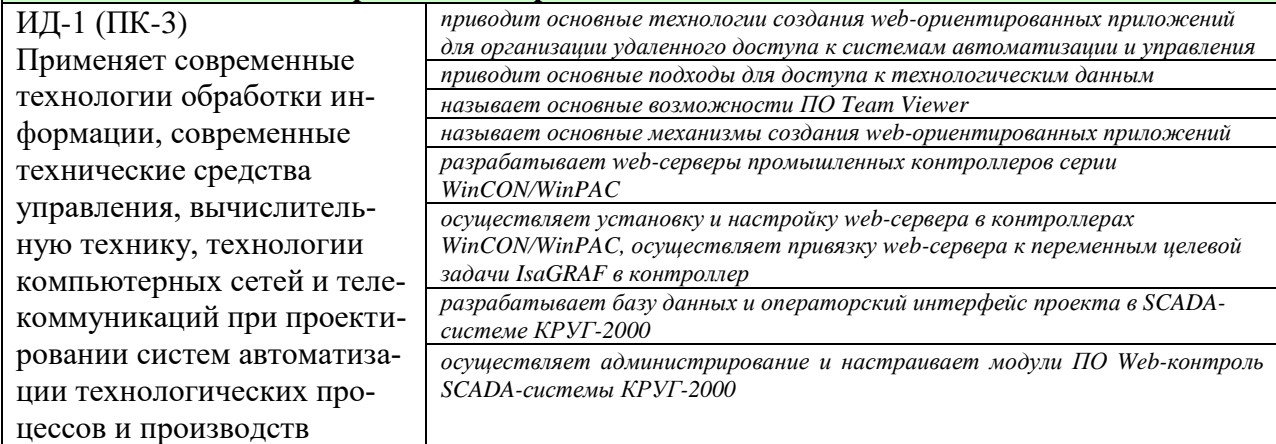

Результаты обучения по дисциплине достигаются в рамках осуществления всех видов контактной и самостоятельной работы обучающихся в соответствии с утвержденным учебным планом.

Индикаторы достижения компетенций считаются сформированными при достижении соответствующих им результатов обучения.

# **2. ОБЪЁМ ДИСЦИПЛИНЫ**

Объем дисциплины составляет 5 зачетных единиц.

Ниже приведено распределение общего объема дисциплины (в академических часах) в соответствии с утвержденным учебным планом.

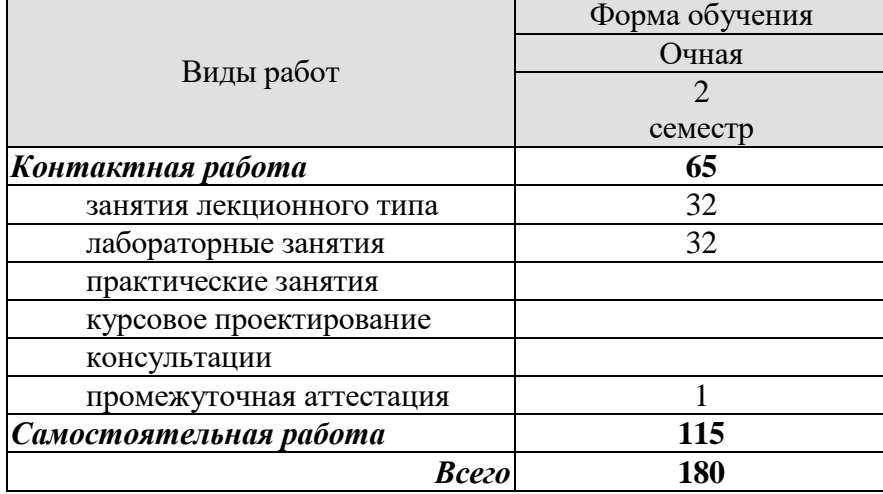

## 3. СОДЕРЖАНИЕ ДИСЦИПЛИНЫ

## Раздел 1 Web-технологии в управлении

#### Тема 1 Технологии удаленного доступа к данным технологического процесса.

Территориально-распределенные АСУ ТП: Примеры, проблемы и пути решения.

Технологии организации удаленного доступа к данным технологического процесса.

Основные компоненты DHTML. Каскадные таблицы стилей CSS.

Язык сценариев JavaScript. Переменные и литералы. Выражения и операторы. Стандартные объекты и функции. Клиентская часть JavaScript. Объект Navigator и его потомки. Объект Window и Frame. Работа с объектами Location и History. Объект Document. Принципы работы с формами, используя объект Form. Объекты Anchor, Applet, Area, Image и Link. Обработчики событий.

Технология Ајах.

Лабораторные работы

ЛР01. Удаленное управление компьютером с помощью программы Team Viewer

ЛР02. Разработка Web-страниц с использованием каскалных таблиц стилей

ЛР03. Использование JavaScript на web-страницах

ЛР04. Организация удаленного доступа к данным в контроллере WinCON, работающем под управлением целевой задачи IsaGRAF

## Тема 2 Организация web-доступа в модульной SCADA-системе КРУГ-2000.

Модульная интегрированная SCADA КРУГ-2000: обзор модулей.

Среда разработки. Сервер БД. Сервер АБД. Сервер ввода-вывода. Графический интерфейс. Просмотр архивов. Зеркализация 2-х серверов БД. Автоматический перезапуск аппаратный. Сервис печати. Файл-обмен. Резервирование сетей. 2-х мониторный менеджер. Сервер событий. Межсерверный обмен. Многосерверный доступ. ОРС-сервер SCADA KPYF-2000. SQL-конвертер. ODBC-драйвер.

Язык программирования КРУГОЛ. Арифметические операции, логические операции, операции с таймерами. Редактор СТ. Редактор ФБД.

ПО «Web-контроль». Установка. Модуль «Администрирование»: Управление модулями, управление источниками данных, управление пользователями, управление уровнями доступа, управление log-файлами. Модуль «Мнемосхемы». Модуль «Печатные документы». Модуль «Роллинг».

Лабораторные работы

ЛР05. Создание базы данных проекта КРУГ-2000

ЛР06. Разработка графического интерфейса проекта в генераторе динамики **KPYF-2000** 

ЛР07. Организация удаленного доступа к технологическим данным абонентов системы КРУГ-2000 с использованием ПО «Web-контроль»

## **4. ПЕРЕЧЕНЬ УЧЕБНОЙ ЛИТЕРАТУРЫ, ИНФОРМАЦИОННЫХ РЕСУРСОВ И ТЕХНОЛОГИЙ**

## **4.1. Учебная литература**

1. Елизаров, И.А. Интегрированные системы проектирования и управления: SCADA-системы [Электронный ресурс]: учебное пособие / И. А. Елизаров, А. А. Третьяков, А. Н. Пчелинцев и др. – Тамбов : Изд-во ФГБОУ ВПО «ТГТУ», 2015. – 160 с. - Режим доступа:<http://tstu.ru/book/elib/pdf/2015/pogonin.pdf>

2. Третьяков, А.А. [Средства автоматизации управления: системы программирования](http://www.tstu.ru/book/elib1/exe/2017/Tretyakov.exe)  [контроллеров](http://www.tstu.ru/book/elib1/exe/2017/Tretyakov.exe) [Электронный ресурс]: Учебное пособие / А.А. Третьяков, И.А. Елизаров, В.Н. Назаров. - Тамбов. Издательство ФГБОУ ВО "ТГТУ", 2017. (exe-файл). Режим доступа<http://www.tstu.ru/book/elib1/exe/2017/Tretyakov.exe>

3. Громов, Ю.Ю. Информационные Web-технологии: учебное пособие / Ю. Ю. Громов, О. Г. Иванова, Н. Г. Шахов, В. Г. Однолько. – Тамбов : Изд-во ФГБОУ ВПО «ТГТУ», 2014. – 96 с . - Режим доступа: <http://www.tstu.ru/book/elib/pdf/2014/gromov.pdf>

4. Герасимов А.В. Проектирование АСУТП с использованием SCADA-систем [Электронный ресурс] : учебное пособие / А.В. Герасимов, А.С. Титовцев. — Электрон. текстовые данные. — Казань: Казанский национальный исследовательский технологический университет, 2014. — 128 c. — 978-5-7882-1514-3. — Режим доступа: <http://www.iprbookshop.ru/63973.html>

5. Сычев А.В. Перспективные технологии и языки веб-разработки [Электронный ресурс] / А.В. Сычев. — Электрон. текстовые данные. — М. : Интернет-Университет Информационных Технологий (ИНТУИТ), 2016. — 493 c. — 2227-8397. — Режим доступа: <http://www.iprbookshop.ru/39643.html>

6. Мезенцев К.Н. Основы работы в сети Интернет [Электронный ресурс] : учебное пособие / К.Н. Мезенцев, И.И. Никитченко, А.В. Смирнов. — Электрон. текстовые данные. — М. : Российская таможенная академия, 2012. — 80 c. — 978-5-9590-0300-5. — Режим доступа:<http://www.iprbookshop.ru/69497.html>

7. Кузнецова Л.В. Лекции по современным веб-технологиям [Электронный ресурс] / Л.В. Кузнецова. — Электрон. текстовые данные. — М. : Интернет-Университет Информационных Технологий (ИНТУИТ), 2016. — 187 c. — 2227-8397. — Режим доступа: <http://www.iprbookshop.ru/52151.html>

8. Кудряшев А.В. Введение в современные веб-технологии [Электронный ресурс] / А.В. Кудряшев, П.А. Светашков. — Электрон. текстовые данные. — М. : Интернет-Университет Информационных Технологий (ИНТУИТ), 2016. — 364 c. — 2227-8397. — Режим доступа:<http://www.iprbookshop.ru/57374.html>

## **4.2. Интернет-ресурсы, в том числе современные профессиональные базы данных и информационные справочные системы**

Университетская информационная система «РОССИЯ» [https://uisrussia.msu.ru](https://uisrussia.msu.ru/) Справочно-правовая система «Консультант+» [http://www.consultant-urist.ru](http://www.consultant-urist.ru/)

Справочно-правовая система «Гарант» [http://www.garant.ru](http://www.garant.ru/)

База данных Web of Science <https://apps.webofknowledge.com/>

База данных Scopus [https://www.scopus.com](https://www.scopus.com/)

Портал открытых данных Российской Федерации [https://data.gov.ru](https://data.gov.ru/)

База открытых данных Министерства труда и социальной защиты РФ <https://rosmintrud.ru/opendata>

База данных Научной электронной библиотеки eLIBRARY.RU <https://elibrary.ru/>

База данных профессиональных стандартов Министерства труда и социальной защиты РФ [http://profstandart.rosmintrud.ru/obshchiy-informatsionnyy-blok/natsionalnyy-reestr](http://profstandart.rosmintrud.ru/obshchiy-informatsionnyy-blok/natsionalnyy-reestr-professionalnykh-standartov/)[professionalnykh-standartov/](http://profstandart.rosmintrud.ru/obshchiy-informatsionnyy-blok/natsionalnyy-reestr-professionalnykh-standartov/)

Базы данных Министерства экономического развития РФ [http://www.economy.gov.ru](http://www.economy.gov.ru/) База открытых данных Росфинмониторинга <http://www.fedsfm.ru/opendata>

Электронная база данных «Издательство Лань» [https://e.lanbook.com](https://e.lanbook.com/)

Электронная библиотечная система «IPRbooks» [http://www.iprbookshop.ru](http://www.iprbookshop.ru/)

База данных «Электронно-библиотечная система «ЭБС ЮРАЙТ» [https://www.biblio](https://www.biblio-online.ru/)[online.ru](https://www.biblio-online.ru/)

База данных электронно-библиотечной системы ТГТУ [http://elib.tstu.ru](http://elib.tstu.ru/)

Федеральная государственная информационная система «Национальная электронная библиотека» [https://нэб.рф](https://нэб.рф/)

Национальный портал онлайн обучения «Открытое образование» [https://openedu.ru](https://openedu.ru/) Электронная база данных "Polpred.com Обзор СМИ" [https://www.polpred.com](https://www.polpred.com/)

Официальный сайт Федерального агентства по техническому регулированию и метрологии <http://protect.gost.ru/>

Ресурсы электронной информационно-образовательной среды университета представлены в локальном нормативном акте «Положение об электронной информационнообразовательной среде Тамбовского государственного технического университета».

Электронные образовательные ресурсы, к которым обеспечен доступ обучающихся, в т.ч. приспособленные для использования инвалидами и лицами с ограниченными возможностями здоровья, приведены на официальном сайте университета в разделе «Университет»-«Сведения об образовательной организации»-«Материально-техническое обеспечение и оснащенность образовательного процесса».

Сведения о лицензионном программном обеспечении, используемом в образовательном процессе, представлены на официальном сайте университета в разделе «Образование»-«Учебная работа»-«Доступное программное обеспечение».

## **5. МЕТОДИЧЕСКИЕ УКАЗАНИЯ ДЛЯ ОБУЧАЮЩИХСЯ ПО ОСВОЕНИЮ ДИСЦИПЛИНЫ**

#### **Общие рекомендации по изучению дисциплины:**

1 Выделять время для изучения теоретического материала по лекциям и учебной литературе. Самостоятельная работа студентов должна сопровождаться консультациями с преподавателем.

2 Перед лабораторным занятием ознакомиться с теоретическим материалом, методическими указаниям для проведения лабораторных работ.

3 В процессе изучения дисциплины студенты должны использовать программные средства.

#### **Методические рекомендации по подготовке к лекционным занятиям:**

- 1. Приступая к изучению дисциплины, студенты должны ознакомиться с учебной программой, учебной, научной и методической литературой, имеющейся в библиотеке ТГТУ, а так же размещенной на электронных ресурсах, к которым подключен университет.
- 2. Получить рекомендованные учебники и учебно-методические пособия в библиотеке, завести новую тетрадь для конспектирования лекций.
- 3. В ходе лекционных занятий вести конспектирование учебного материала. Обращать внимание на понятия, формулировки, термины, раскрывающие содержание тех или иных явлений и процессов, научные выводы и практические рекомендации.
- 4. Если по ходу лекционного занятия возникают вопросы необходимо задать их преподавателю, с целью уяснения теоретических положений, разрешения спорных вопросов и т.п.
- 5. По окончании лекционного занятия выделить основные понятия, термины, определения и пр.

#### **Методические рекомендации по подготовке к лабораторным занятиям:**

Лабораторное занятие подразумевает выполнение лабораторной работы в аудитории, выполнение отчета и защиту (сдачу) отчета по лабораторной работе.

## **Выполнение отчета по лабораторной работе**

Отчет по лабораторной работе должен содержать:

- 1. Наименование лабораторной работы.
- 2. Цель и задачи лабораторной работы.
- 3. Задание на лабораторную работу.
- 4. Листинг кода по заданию по выполнению лабораторной работы и необходимые скриншоты.
- 5. Задание для защиты лабораторной работы.
- 6. Листинг кода по заданию для защиты лабораторной работы и необходимые скриншоты.

#### **Методические рекомендации по организации самостоятельной работы**

- 1. После каждой лекции внимательно прочитать полученный материал, выделяя для себя основные положения и моменты.
- 2. Самостоятельно изучить рекомендуемую литературу по вопросам, рассмотренным на занятиях. Составить краткий конспект дополнительного материала.
- 3. Устно пересказать лекционный и дополнительный материал.
- 4. Ответить на контрольные вопросы по пройденному материалу.
- 5. Подготовиться к лабораторному занятию.

## 6. МАТЕРИАЛЬНО-ТЕХНИЧЕСКОЕ ОБЕСПЕЧЕНИЕ

По всем видам учебной деятельности в рамках дисциплины используются аудитории, лаборатории, оснащенные необходимым специализированным и лабораторным оборудованием.

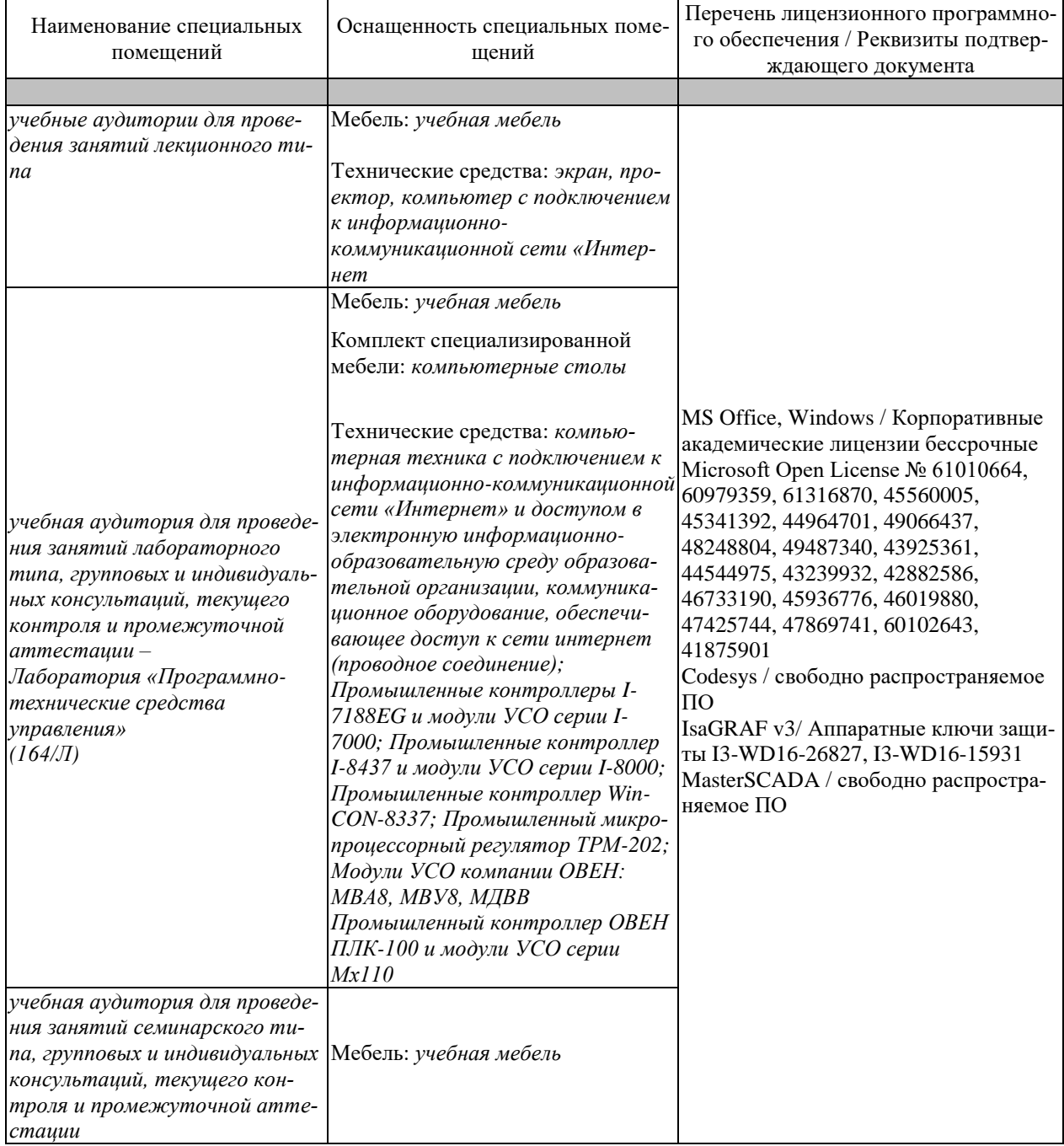

Для самостоятельной работы обучающихся предусмотрены помещения, укомплектованные специализированной мебелью, оснащенные компьютерной техникой с возможностью подключения к сети «Интернет» и обеспечением доступа в электронную информационно-образовательную среду университета.

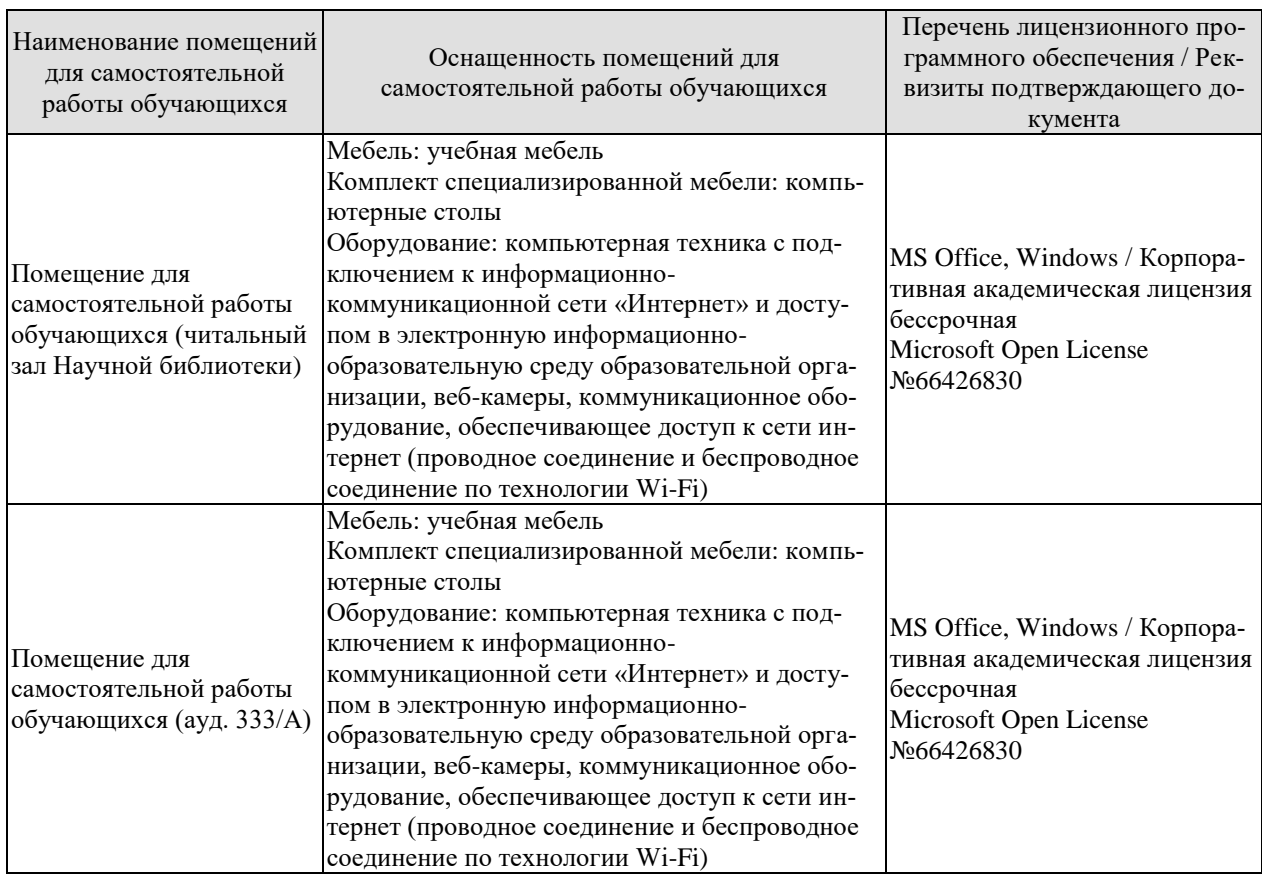

## **7. ТЕКУЩИЙ КОНТРОЛЬ УСПЕВАЕМОСТИ И ПРОМЕЖУТОЧНАЯ АТТЕСТАЦИЯ**

Проверка достижения результатов обучения по дисциплине осуществляется в рамках текущего контроля успеваемости и промежуточной аттестации.

## **7.1. Текущий контроль успеваемости**

Текущий контроль успеваемости включает в себя мероприятия по оцениванию выполнения лабораторных работ, заданий на практических занятиях, заданий для самостоятельной работы. Мероприятия текущего контроля успеваемости приведены в таблице 7.1.

| Обоз-<br>начение  | Наименование                                            | Форма контроля |
|-------------------|---------------------------------------------------------|----------------|
|                   |                                                         |                |
| $\overline{MP01}$ | Удаленное управление компьютером с помощью програм-     | защита         |
|                   | мы Team Viewer                                          |                |
| <b>ЛР02</b>       | Разработка Web-страниц с использованием каскадных таб-  | защита         |
|                   | лиц стилей                                              |                |
| ЛР03              | Использование JavaScript на web-страницах               | защита         |
| ЛР04              | Организация удаленного доступа к данным в контроллере   | защита         |
|                   | WinCON, работающем под управлением целевой задачи       |                |
|                   | <b>IsaGRAF</b>                                          |                |
| <b>ЛР05</b>       | Создание базы данных проекта КРУГ-2000                  | защита         |
| ЛР06              | Разработка графического интерфейса проекта в генераторе | защита         |
|                   | динамики КРУГ-2000                                      |                |
| ЛР07              | Организация удаленного доступа к технологическим дан-   | защита         |
|                   | ным абонентов системы КРУГ-2000 с использованием ПО     |                |
|                   | «Web-контроль»                                          |                |

Таблица 7.1 – Мероприятия текущего контроля успеваемости

## **7.2. Промежуточная аттестация**

Формы промежуточной аттестации по дисциплине приведены в таблице 7.2.

Таблица 7.2 – Формы промежуточной аттестации

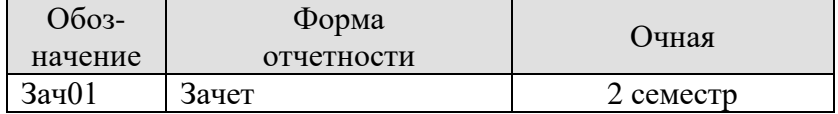

## 8. ФОНД ОЦЕНОЧНЫХ СРЕДСТВ

#### 8.1. Оценочные средства

Оценочные средства соотнесены с результатами обучения по дисциплине и индикаторами достижения компетенций.

ИД-1 (ПК-3) Применяет современные технологии обработки информации, современные технические средства управления, вычислительную технику, технологии компьютерных сетей и телекоммуникаций при проектировании систем автоматизации технологических процессов и производств

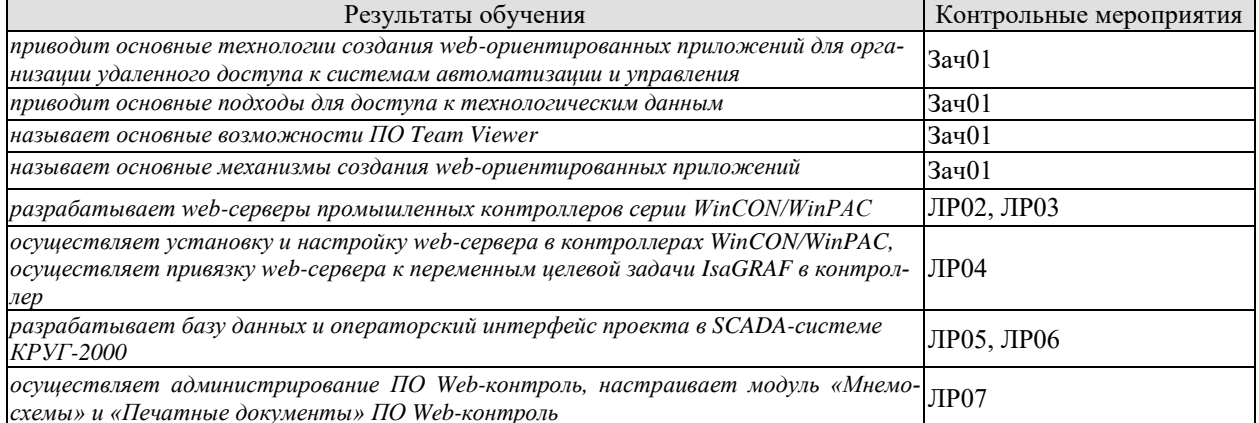

#### Теоретические вопросы к зачету Зач01

- 1. Территориально-распределенные АСУ ТП. Достоинства и недостатки.
- 2. Примеры реализации территориально-распределенные АСУ ТП.
- 3. Программно-технические средства построения распределенных АСУ ТП.
- 4. Классические технологии организации удаленного доступа к данным технологического процесса.
- 5. Облачные технологии в автоматизации технологических процессов.
- 6. Основные компоненты DHTML.
- 7. Каскадные таблицы стилей CSS.
- 8. Язык сценариев JavaScript. Переменные и литералы JavaScript.
- 9. Выражения и операторы JavaScript. Стандартные объекты и функции.
- 10. Клиентская часть JavaScript.
- 11. Объект Navigator и его потомки.
- 12. Объект Window и Frame.
- 13. Работа с объектами Location и History.
- 14. Объект Document.
- 15. Принципы работы с формами, используя объект Form.
- 16. Объекты Anchor, Applet, Area, Image и Link.
- 17. Обработчики событий.
- 18. Технология Ајах.
- 19. ПО «Web-контроль».
- 20. Модуль «Администрирование»: Управление модулями, управление источниками данных, управление пользователями, управление уровнями доступа, управление log-файлами.
- 21. Модуль «Мнемосхемы».
- 22. Модуль «Печатные документы».
- 23. Модуль «Роллинг».

#### Примеры типовых практических заданий к зачету

- 1. С использованием программы Team Viewer осуществить запуск инструментальной системы программирования контроллеров IsaGRAF и произвести удаленную отладку программы в контроллере (тестовая программа - генератор импульсов с внешним управлением), подключенному к удаленному компьютеру.
- 2. С использованием инструментальной системы программирования контроллеров ISaGRAF разработать программу для контроллера WinCON (тестовая программа генератор импульсов с внешним управлением). Используя HTML и JavaScript разработать web-сервер публикации данных контроллера. Связать web-сервер с переменными целевой задачи IsaGRAF. Из браузера (например, Internet Explorer) осуществить подключение к web-серверу в контроллере.
- 3. Произвести администрирование модуля Web-контроль SCADA-системы КРУГ-2000. В базе каналов предварительно создать несколько каналов разного типа ВА, АВ, РВ, ДВ, ВД.

## Вопросы к защите лабораторной работы ЛР02

- 1. Как расшифровывается аббревиатура CSS?
- 2. Как создать CSS-документ?
- 3. Каково назначение технологии CSS?
- 4. Какова структура CSS-документа?
- 5. Как задаются параметры стиля?
- 6. Что такое класс и как он используется?
- 7. Для каких целей используется набор правил в CSS?
- 8. Поясните назначение селектора при формировании таблицы стилей.
- 9. Как привязать файл стилей к конкретному HTML -документу?
- 10. Есть ли отличия в использовании стилей и свойств в HTML и CSS?
- 11. Назовите стандартные способы форматирования текстового документа в CSS
- 12. Назовите специальные (для украшения текста и улучшения его восприятия) способы форматирования текстового документа CSS?

#### Вопросы к защите лабораторной работы ЛР03

- 1. Что представляет собой JavaScript?
- 2. Характерные особенности JavaScript?
- 3. Структура документа JavaScript?
- 4. Поясните, что есть объект?
- 5. Поясните, что есть метод?
- 6. Как метод воздействует на объект?
- 7. Назовите некоторые методы.
- 8. Какие два вида объектов существуют?
- 9. В чем заключаются особенности использования двойных и одинарных кавычек?
- 10. Что такое переменная в JavaScript?
- 11. Приведите примеры использования переменной в JavaScript?
- 12. Какого правила следует придерживаться при выборе имени переменной?
- 13. Как выглядят в скрипте числовые переменные?
- 14. Как выглядят в скрипте текстовые переменные?
15. Назначение знака плюс в скрипте?

16. Как отмечается текст, выводимый на веб-страницу?

#### Вопросы к защите лабораторной работы ЛР04

1. Какие возможности предоставляет контроллер WinCON по реализации Webсервера?

2. Опишите рекомендуемый алгоритм установки и конфигурирования Web-сервера в контроллере WinCON

3. Переменные какого типа проекта с целевой платформой IsaGRAF можно использовать в Web-сервере в контроллере WinCON?

4. Как осуществляется привязка web-сервера с переменными целевой задачи IsaGRAF?

5. Сколько уровней доступа к данным проекта предоставляет Web-сервер контроллеpa WinCON?

#### Вопросы к защите лабораторной работы ЛР05

1. Какие архитектуры АСУТП реализует SCADA КРУГ-2000?

2. Чем достигается открытость SCADA КРУГ-2000?

3. Какие механизмы SCADA КРУГ-2000 позволяют организовать обмен данными с различными устройствами, программами и системами?

4. Назовите основные структурные компоненты ПО SCADA КРУГ-2000.

5. Какие структурные компоненты ПО SCADA КРУГ-2000 относятся к среде разработки?

6. Какие структурные компоненты ПО SCADA КРУГ-2000 относятся к среде исполнения?

7. Какое дополнительное программное обеспечение используется в SCADA КРУГ-2000?

8. Из каких этапов состоит последовательность разработки АСУ ТП с помощью программных средств SCADA «КРУГ-2000»?

9. какое основное назначение Генератора базы данных системы Круг-2000?

10. Какие типы переменных реализованы в Генераторе базы данных системы Круг-2000?

11. Назначение Самописцев в Генераторе базы данных системы Круг-2000?

12. Какие типы самописцев поддерживаются в системе Круг2000?

13. Каким образом происходит организация доступа к базе данных и системе в це- $TOM$ ?

14. Какие типы печатных документов могут быть сформированы и выведены на печать в системе КРУГ-2000?

15. Для чего осуществляется верификация системы в Генераторе базы данных?

## Вопросы к защите лабораторной работы ЛР06

1. Для чего служит программа Генератор динамики системы КРУГ-2000?

2. Опишите алгоритм работы с Генератором динамики системы КРУГ-2000?

3. Назовите основные элементы интерфейса пользователя Генератора динамики.

4. Назовите основные типы объектов графической базы данных системы КРУГ-2000.

5. Для чего осуществляется верификация проекта в Генераторе динамики системы КРУГ-2000?

6. Какие объекты присутствуют в Генераторе динамики системы КРУГ-2000?

7. Назовите операнды технологического языка программирования КРУГОЛ системы КРУГ-2000.

8. Какие арифметические операции реализованы в технологическом языке программирования КРУГОЛ системы КРУГ-2000?

9. Какие логические операции реализованы в технологическом языке программирования КРУГОЛ системы КРУГ-2000?

10. Какие операции с таймерами реализованы в технологическом языке программирования КРУГОЛ системы КРУГ-2000?

11. Какие операторы реализованы в технологическом языке программирования КРУГОЛ системы КРУГ-2000?

12. Каким образом реализована процедура в технологическом языке программирования КРУГОЛ системы КРУГ-2000?

13. Каким образом реализована функция в технологическом языке программирования КРУГОЛ системы КРУГ-2000?

29. Из каких элементов состоит интегрированная среда разработки СТ технологического языка программирования КРУГОЛ системы КРУГ-2000?

30. Каков порядок разработки проекта в редакторе СТ?

31. Из каких элементов состоит интегрированная среда разработки ФБД технологического языка программирования КРУГОЛ системы КРУГ-2000?

32. Какие основные элементы языка ФБД?

33. Каким образом осуществляется настройка OPC-клиента в системе КРУГ-2000?

34. Каким образом осуществляется привязка переменных БД системы КРУГ-2000 к переменным (тегам) контроллера?

#### **Вопросы к защите лабораторной работы ЛР07**

1. Для какой цели служит ПО «Web-контроль»?

2. Какое назначение модуля «Администрирование»?

3. Какое назначение модуля «Печатные документы»?

4. Какое назначение модуля «Мнемосхемы»?

5. Какое назначение модуля «Роллинг»?

# **8.2. Критерии и шкалы оценивания**

Каждое мероприятие текущего контроля успеваемости оценивается по шкале «зачтено», «не зачтено».

Оценка «зачтено» выставляется обучающемуся при выполнении всех указанных показателей (Таблица 8.1), допускаются несущественные неточности в изложении и оформлении материала

При невыполнении хотя бы одного из показателей выставляется оценка «не зачтено».

| $1$ uville vil<br>терптерин оценновний мероприятии тек дщего контроля успеваемости |                                                                                                    |  |
|------------------------------------------------------------------------------------|----------------------------------------------------------------------------------------------------|--|
| Наименование,<br>обозначение                                                       | Показатель                                                                                                    |  |
| Лабораторная<br>работа                                                             | лабораторная работа выполнена в полном объеме;<br>по лабораторной работе представлен отчет, содержащий необходимые<br>расчеты, выводы, оформленный в соответствии с установленными тре-<br>бованиями;<br>на защите лабораторной работы даны правильные ответы не менее чем<br>на 50% заданных вопросов |  |

Таблица 8.1 – Критерии оценивания мероприятий текущего контроля успеваемости

При оценивании результатов обучения по дисциплине в ходе промежуточной аттестации используются следующие критерии и шкалы.

#### Зачет (Зач01).

Задание состоит из 2 теоретических вопросов.

Время на подготовку: 30 минут.

Оценка «зачтено» выставляется обучающемуся, если он знает программный материал, грамотно и по существу излагает его, не допуская существенных неточностей в ответах на вопросы.

Оценка «не зачтено» выставляется обучающемуся, который не знает значительной части программного материала, допускает существенные ошибки в ответах на вопросы.

Результат обучения по дисциплине считается достигнутым при получении обучающимся оценки «зачтено», «удовлетворительно», «хорошо», «отлично» по каждому из контрольных мероприятий, относящихся к данному результату обучения.

# **МИНИСТЕРСТВО НАУКИ И ВЫСШЕГО ОБРАЗОВАНИЯ РОССИЙСКОЙ ФЕДЕРАЦИИ**

# **Федеральное государственное бюджетное образовательное учреждение высшего образования**

# **«Тамбовский государственный технический университет» (ФГБОУ ВО «ТГТУ»)**

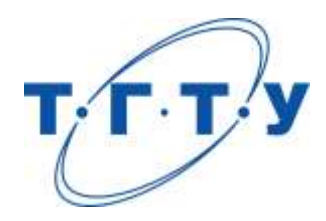

# **УТВЕРЖДАЮ**

*Директор института автоматики и информационных технологий*

Ю.Ю. Громов « *24* » *марта* 20 *22*г.

# **РАБОЧАЯ ПРОГРАММА ДИСЦИПЛИНЫ**

*Б1.В.02 Интеллектуальные системы управления*

(шифр и наименование дисциплины в соответствии с утвержденным учебным планом подготовки)

**Направление**

*27.04.04 – Управление в технических системах*

(шифр и наименование)

**Программа магистратуры**

*Системы и средства управления технологическими процессами*

(наименование профиля образовательной программы)

**Формы обучения:** *очная*

**Кафедра:** *Информационные процессы и управление*

(наименование кафедры)

**Составитель:**

д.т.н., професор В.А. Погонин степень, должность подпись

**Заведующий кафедрой** В.Г. Матвейкин

подпись инициалы, фамилия

Тамбов 2022

# 1. ПЛАНИРУЕМЫЕ РЕЗУЛЬТАТЫ ОБУЧЕНИЯ ПО ДИСЦИПЛИНЕ И ЕЕ МЕСТО В СТРУКТУРЕ ОПОП

Цель освоения дисциплины - достижение планируемых результатов обучения (таблица 1.1), соотнесенных с индикаторами достижения компетенций и целью реализации ОПОП.

Дисциплина входит в состав части образовательной программы, формируемой участниками образовательных отношений.

Таблица 1.1 - Результаты обучения по дисциплине

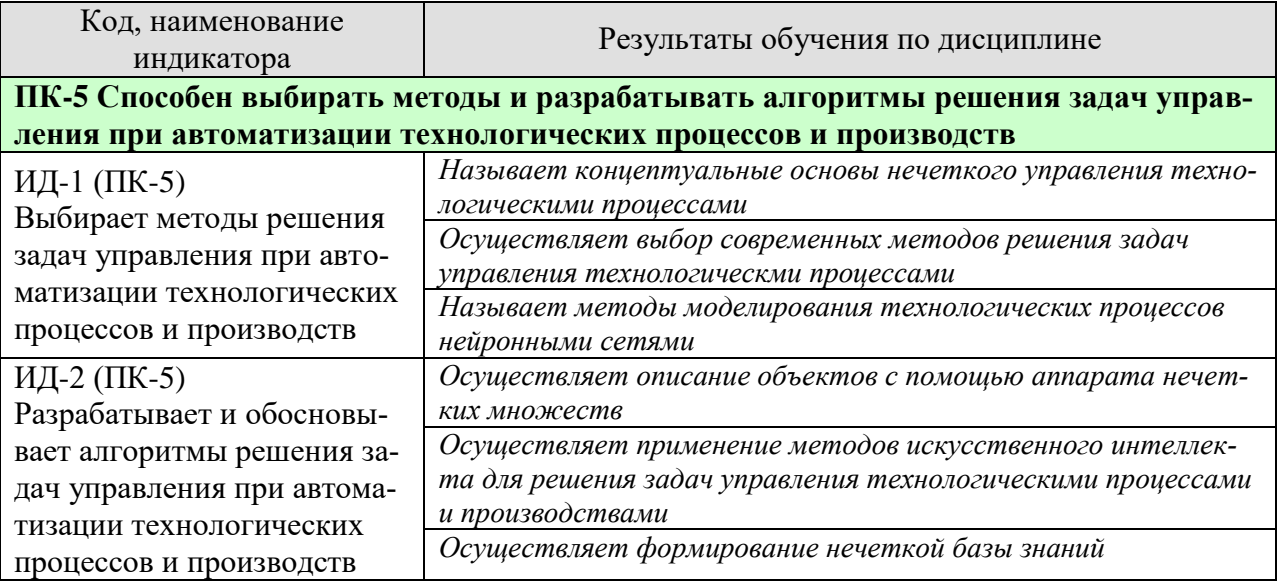

Результаты обучения по дисциплине достигаются в рамках осуществления всех видов контактной и самостоятельной работы обучающихся в соответствии с утвержденным учебным планом.

Индикаторы достижения компетенций считаются сформированными при достижении соответствующих им результатов обучения.

# **2. ОБЪЁМ ДИСЦИПЛИНЫ**

Объем дисциплины составляет 5 зачетных единиц.

Ниже приведено распределение общего объема дисциплины (в академических часах) в соответствии с утвержденным учебным планом.

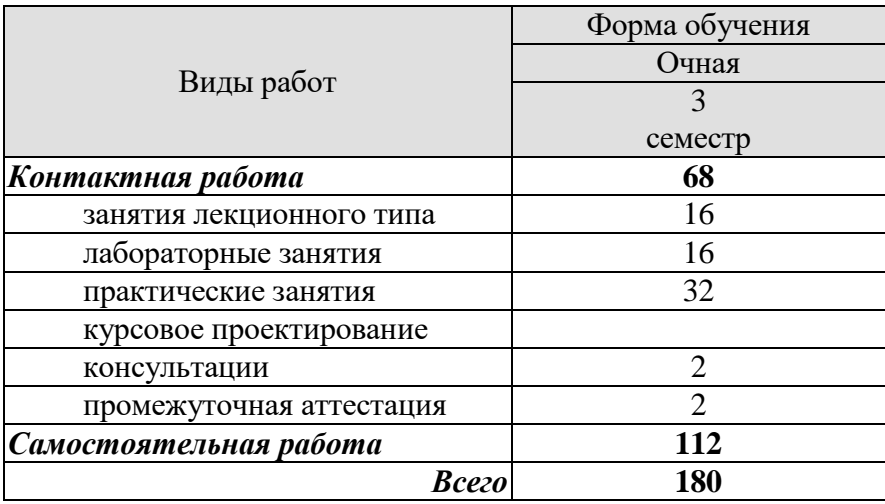

# 3. СОДЕРЖАНИЕ ДИСЦИПЛИНЫ

#### Тема 1. Основы систем искусственного интеллекта

Понятие интеллекта. История исследований в области искусственного интеллекта (ИИ) и основные понятия ИИ. Подходы к определению ИИ: информационный, бионический и эволюционный подходы. Этапы развития и основные направления ИИ. Классификация моделей представления знаний. Экспертные системы: области применения и решаемые ими залач. Фреймы, основные понятия. Связь понятия фрейма и объекта в объетноориентированном программировании. Сети фреймов. Интеллектуальные роботы.

Практические занятия ПР01. Экспертные системы

Лабораторные работы

ЛР01. Использование нечетких операций при построении функции принадлежности

#### Самостоятельная работа:

СР01. По рекомендованной литературе и интернет-источникам изучить:

1. Основные положения теории представления знаний.

- 2. Основные способы обработки знаний.
- 3. Особенности создания баз правил.
- 4. Классификация моделей представления знаний.
- 5. Оболочки экспертных систем.
- 6. Прямой и обратный вывод в экспертных системах продукционного типа

7. Способы вывода в интеллектуальных системах с фреймовым представлением знаний

8. Многофункциональные среды создания оболочек экспертных систем

#### Тема 2. Основные положения нечетких множеств.

Основные понятия теории множеств. Понятия функции принадлежности. Методы построения функций принадлежности. Алгоритм построения функции принадлежности. Понятие нечеткого множества. Нечеткие множества как способы формализации нечеткости. Основные свойства нечетких множеств. Алгебраические операции над нечеткими множествами. Нечеткие отношения предпочтения. Многокритериальный выбор альтернатив.

Практические занятия

ПР02. Нечеткие регуляторы и регуляторы на базе нейронных сетей

Лабораторная работа

ЛР02 Разработка гибридной нечеткой экспертной системы

Самостоятельная работа:

СР02. По рекомендованной литературе и интернет-источникам изучить:

1. Методы построения функций принадлежности.

2. Алгебраические операции над нечеткими множествами.

3. Основные свойства нечетких множеств.

4. Объясните понятие нечеткие отношения предпочтения

5. Многокритериальный выбор альтернатив на основе нечетких отношений предпочтений

6. Многокритериальный выбор альтернатив с использованием правила нечеткого вывода

7. Многокритериальный выбор альтернатив на основе аддитивной свертки

8.Многокритериальный выбор альтернатив на основе пересечения нечетких множеств

#### **Тема 3. Нечеткая логика**

Нечеткие числа. Операции над нечеткими числами. Нечеткие числа (L - R)–типа. Основные понятия нечеткой и лингвистической переменных. Лингвистические переменные истинности. Логические связки в нечеткой лингвистической логике. Правила преобразований нечетких высказываний. Способы определения нечеткой импликации. Логиколингвистическое описание систем, нечеткие модели. Композиционное правило вывода. Правило modus ponens как частный случай композиционного правила вывода.

Практические занятия

ПР03. Нечеткие и лингвистические переменные

Лабораторная работа

ЛР03 Применение искусственных нейронных сетей для обработки информации

Самостоятельная работа:

СР03. По рекомендованной литературе и интернет-источникам изучить:

1. Операции над нечеткими числами.

- 2. Лингвистические переменные.
- 3. Логико-лингвистическое описание систем.
- 4. Композиционное правило вывода.
- 5. Нечеткие и лингвистические переменные.
- 6. Понятия терм-множества
- **7.** Нечеткие числа (L R)–типа

#### **Тема 4. Системы нечеткого управления**

Система нечетких заключений. Метод центра тяжести. Схема нечеткого вывода Мамдани. Контроль и управление динамическими системами в нечетких условиях. Игры в нечетко определенной обстановке. Многошаговые процессы принятия решений. Особенности контроля и управления в условиях стохастической неопределенности.

Практические занятия

ПР04. Логико-лингвистическое описание систем

Лабораторная работа

ЛР04 Принятие решений на основе генетического алгоритма

Самостоятельная работа:

СР04. По рекомендованной литературе и интернет-источникам изучить:

1. Процессы принятия решений.

2 Особенности контроля и управления в условиях стохастической неопределенности

3. Система нечетких заключений.

- 4. Схема нечеткого вывода Мамдани.
- 5. Логико-лингвистическое описание систем управления
- 6. Нечеткие отношения

#### **Тема 5. Методы интеллектуального анализа данных на основе искусственных нейронных сетей и генетических алгоритмов**

 Искусственные нейронные сети. Возможности искусственных нейронных сетей по обработке информации. Модель нейрона. Многослойный персептрон. Отбор и предварительная обработка исходных данных. Вводные понятия генетического алгоритма. Функция приспособленности.

Практические занятия ПР05. Искусственные нейронные сети

Лабораторная работа

ЛР05 Разработка гибридной нейронной сети для заданной предметной области

Самостоятельная работа:

СР05. По рекомендованной литературе и интернет-источникам изучить:

1. Задачи нейронных сетей

- 2. Алгоритм обратного распространения ошибки
- 3. Возможности искусственных нейронных сетей по обработке информации.
- 4. Возможности искусственных нейронных сетей по обработке информации.
- 5. Нечеткие регуляторы и регуляторы на базе нейронных сетей.
- 6. Понятия генетического алгоритма
- 7. Современные нейропакеты и их возможности

# **4. ПЕРЕЧЕНЬ УЧЕБНОЙ ЛИТЕРАТУРЫ, ИНФОРМАЦИОННЫХ РЕСУРСОВ И ТЕХНОЛОГИЙ**

## **4.1 Учебная литература**

1. Интеллектуальные информационные системы и технологии [Электронный ресурс] : учебное пособие / Ю.Ю. Громов [и др.]. — Электрон. текстовые данные. — Тамбов: Тамбовский государственный технический университет, ЭБС АСВ, 2013. — 244 c. — Режим доступа: [http://www.iprbookshop.ru/63850.html](http://www.iprbookshop.ru/63487.html)

2. Яхъяева Г.Э. Нечеткие множества и нейронные сети [Электронный ресурс] : учебное пособие / Г.Э. Яхъяева. - Электрон. текстовые данные. - Москва, Саратов: Интернет-Университет Информационных Технологий (ИНТУИТ), Вузовское образование, 2017. - 320 c. - Режим доступа:<http://www.iprbookshop.ru/67390.html>

3. Гибридные адаптивные интеллектуальные системы. Часть 1. Теория и технология разработки [Электронный ресурс] : монография / П.М. Клачек [и др.]. — Электрон. текстовые данные. — Калининград: Балтийский федеральный университет им. Иммануила Канта, 2011. — 375 c. — Режим доступа: <http://www.iprbookshop.ru/23834.html>

4. Лубенцова Е.В. Системы управления с динамическим выбором структуры, нечеткой логикой и нейросетевыми моделями [Электронный ресурс] : монография / Е.В. Лубенцова. — Электрон. текстовые данные. — Ставрополь: Северо-Кавказский федеральный университет, 2014. — 248 c. — Режим доступа: [http://www.iprbookshop.ru/63133.html](http://www.iprbookshop.ru/63487.html)

5. Сысоев Д.В. Введение в теорию искусственного интеллекта [Электронный ресурс] : учебное пособие / Д.В. Сысоев, О.В. Курипта, Д.К. Проскурин. — Электрон. текстовые данные. — Воронеж: Воронежский государственный архитектурно-строительный университет, ЭБС АСВ, 2014. — 171 c. — Режим доступа: [http://www.iprbookshop.ru/30835.html](http://www.iprbookshop.ru/63487.html)

#### **4.2 Периодическая литература**

Электронная версия журнала «Известия Российской академии наук. Теория и системы управления». https://elibrary.ru.

#### **4.3 Интернет-ресурсы, в том числе современные профессиональные базы данных и информационные справочные системы**

Университетская информационная система «РОССИЯ» [https://uisrussia.msu.ru](https://uisrussia.msu.ru/)

Справочно-правовая система «Консультант+» [http://www.consultant-urist.ru](http://www.consultant-urist.ru/)

Справочно-правовая система «Гарант» [http://www.garant.ru](http://www.garant.ru/)

База данных Web of Science<https://apps.webofknowledge.com/>

База данных Scopus [https://www.scopus.com](https://www.scopus.com/)

Портал открытых данных Российской Федерации [https://data.gov.ru](https://data.gov.ru/)

База открытых данных Министерства труда и социальной защиты РФ <https://rosmintrud.ru/opendata>

База данных Научной электронной библиотеки eLIBRARY.RU<https://elibrary.ru/>

База данных профессиональных стандартов Министерства труда и социальной защи-

ты РФ [http://profstandart.rosmintrud.ru/obshchiy-informatsionnyy-blok/natsionalnyy-reestr](http://profstandart.rosmintrud.ru/obshchiy-informatsionnyy-blok/natsionalnyy-reestr-professionalnykh-standartov/)[professionalnykh-standartov/](http://profstandart.rosmintrud.ru/obshchiy-informatsionnyy-blok/natsionalnyy-reestr-professionalnykh-standartov/)

Базы данных Министерства экономического развития РФ [http://www.economy.gov.ru](http://www.economy.gov.ru/) База открытых данных Росфинмониторинга <http://www.fedsfm.ru/opendata> Электронная база данных «Издательство Лань» [https://e.lanbook.com](https://e.lanbook.com/)

Электронная библиотечная система «IPRbooks» [http://www.iprbookshop.ru](http://www.iprbookshop.ru/)

База данных «Электронно-библиотечная система «ЭБС ЮРАЙТ» [https://www.biblio](https://www.biblio-online.ru/)[online.ru](https://www.biblio-online.ru/)

База данных электронно-библиотечной системы ТГТУ [http://elib.tstu.ru](http://elib.tstu.ru/)

Федеральная государственная информационная система «Национальная электронная библиотека» [https://нэб.рф](https://нэб.рф/)

Национальный портал онлайн обучения «Открытое образование» [https://openedu.ru](https://openedu.ru/) Электронная база данных "Polpred.com Обзор СМИ" [https://www.polpred.com](https://www.polpred.com/)

Официальный сайт Федерального агентства по техническому регулированию и метрологии<http://protect.gost.ru/>

Ресурсы электронной информационно-образовательной среды университета представлены в локальном нормативном акте «Положение об электронной информационнообразовательной среде Тамбовского государственного технического университета».

Электронные образовательные ресурсы, к которым обеспечен доступ обучающихся, в т.ч. приспособленные для использования инвалидами и лицами с ограниченными возможностями здоровья, приведены на официальном сайте университета в разделе «Университет»-«Сведения об образовательной организации»-«Материально-техническое обеспечение и оснащенность образовательного процесса».

Сведения о лицензионном программном обеспечении, используемом в образовательном процессе, представлены на официальном сайте университета в разделе «Образование»-«Учебная работа»-«Доступное программное обеспечение».

# **5. МЕТОДИЧЕСКИЕ УКАЗАНИЯ ДЛЯ ОБУЧАЮЩИХСЯ ПО ОСВОЕНИЮ ДИСЦИПЛИНЫ**

#### **Общие рекомендации по изучению дисциплины:**

1 Выделять время для изучения теоретического материала по лекциям и учебной литературе. Самостоятельная работа студентов должна сопровождаться консультациями с преподавателем.

2 Перед лабораторным занятием ознакомиться с теоретическим материалом, методическими указаниям для проведения лабораторных работ.

3 В процессе изучения дисциплины студенты должны использовать программные средства.

#### **Методические рекомендации по подготовке к лекционным занятиям:**

- 1. Приступая к изучению дисциплины, студенты должны ознакомиться с учебной программой, учебной, научной и методической литературой, имеющейся в библиотеке ТГТУ, а так же размещенной на электронных ресурсах, к которым подключен университет.
- 2. Получить рекомендованные учебники и учебно-методические пособия в библиотеке, завести новую тетрадь для конспектирования лекций.
- 3. В ходе лекционных занятий вести конспектирование учебного материала. Обращать внимание на понятия, формулировки, термины, раскрывающие содержание тех или иных явлений и процессов, научные выводы и практические рекомендации.
- 4. Если по ходу лекционного занятия возникают вопросы необходимо задать их преподавателю, с целью уяснения теоретических положений, разрешения спорных вопросов и т.п.
- 5. По окончании лекционного занятия выделить основные понятия, термины, определения и пр.

#### **Методические рекомендации по подготовке к лабораторным занятиям:**

Лабораторное занятие подразумевает выполнение лабораторной работы в аудитории, выполнение отчета и защиту (сдачу) отчета по лабораторной работе.

#### **Выполнение отчета по лабораторной работе**

Отчет по лабораторной работе должен содержать:

- 1. Наименование лабораторной работы.
- 2. Цель и задачи лабораторной работы.
- 3. Задание на лабораторную работу.
- 4. Листинг кода по заданию по выполнению лабораторной работы и необходимые скриншоты.
- 5. Задание для защиты лабораторной работы.
- 6. Листинг кода по заданию для защиты лабораторной работы и необходимые скриншоты.

#### **Методические рекомендации по организации самостоятельной работы**

- 1. После каждой лекции внимательно прочитать полученный материал, выделяя для себя основные положения и моменты.
- 2. Самостоятельно изучить рекомендуемую литературу по вопросам, рассмотренным на занятиях. Составить краткий конспект дополнительного материала.
- 3. Устно пересказать лекционный и дополнительный материал.
- 4. Ответить на контрольные вопросы по пройденному материалу.
- 5. Подготовиться к лабораторному занятию.

## **6. МАТЕРИАЛЬНО-ТЕХНИЧЕСКАЯ БАЗА**

По всем видам учебной деятельности в рамках дисциплины используются аудитории, лаборатории, оснащенные необходимым специализированным и лабораторным оборудованием.

По всем видам учебной деятельности в рамках дисциплины используются аудитории, лаборатории, оснащенные необходимым специализированным и лабораторным оборудованием.

 Для самостоятельной работы обучающихся предусмотрены помещения, укомплектованные специализированной мебелью, оснащенные компьютерной техникой с возможностью подключения к сети «Интернет» и обеспечением доступа в электронную информационно-образовательную среду университета.

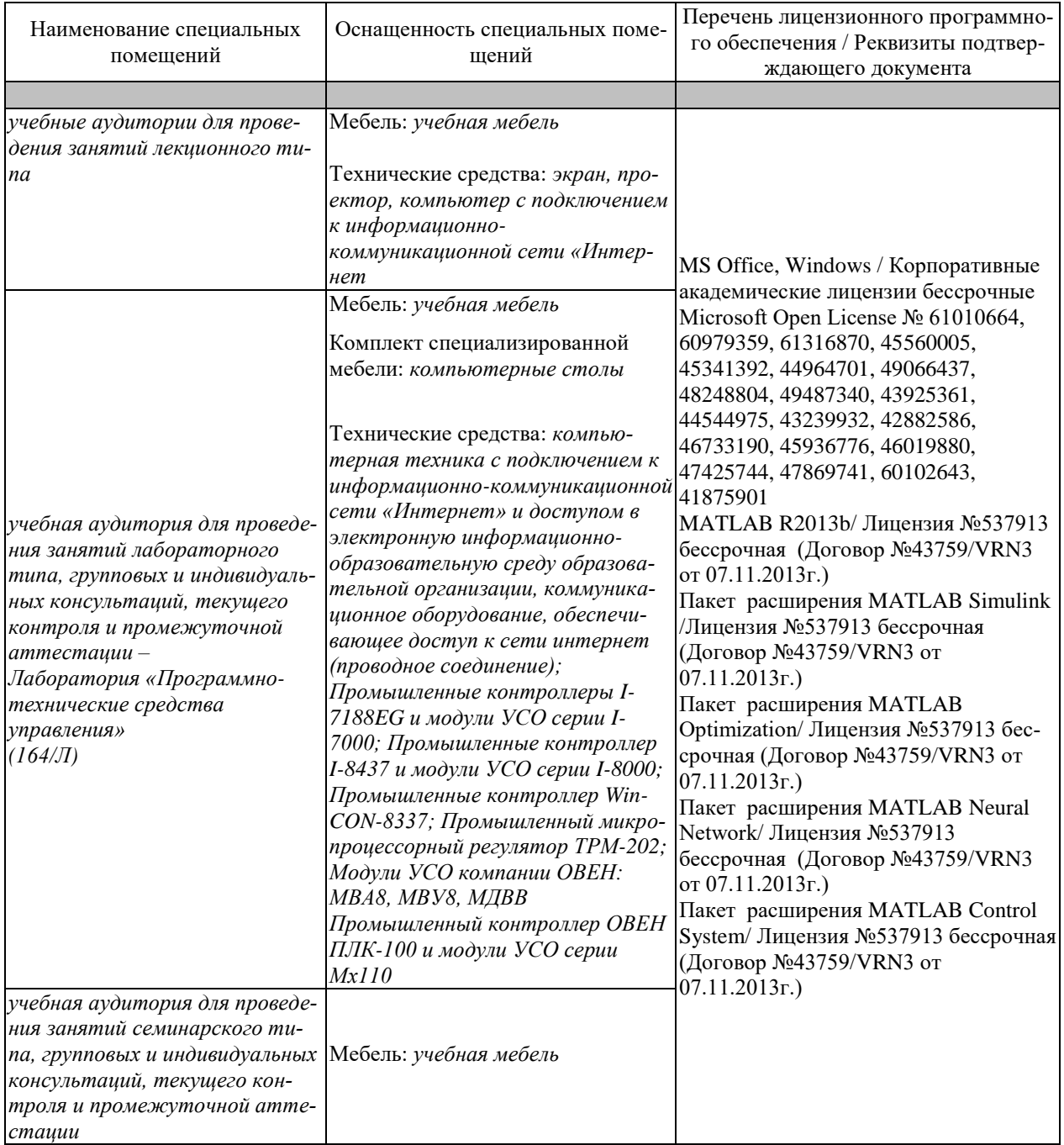

Для самостоятельной работы обучающихся предусмотрены помещения, укомплектованные специализированной мебелью, оснащенные компьютерной техникой с возможностью подключения к сети «Интернет» и обеспечением доступа в электронную информационно-образовательную среду университета.

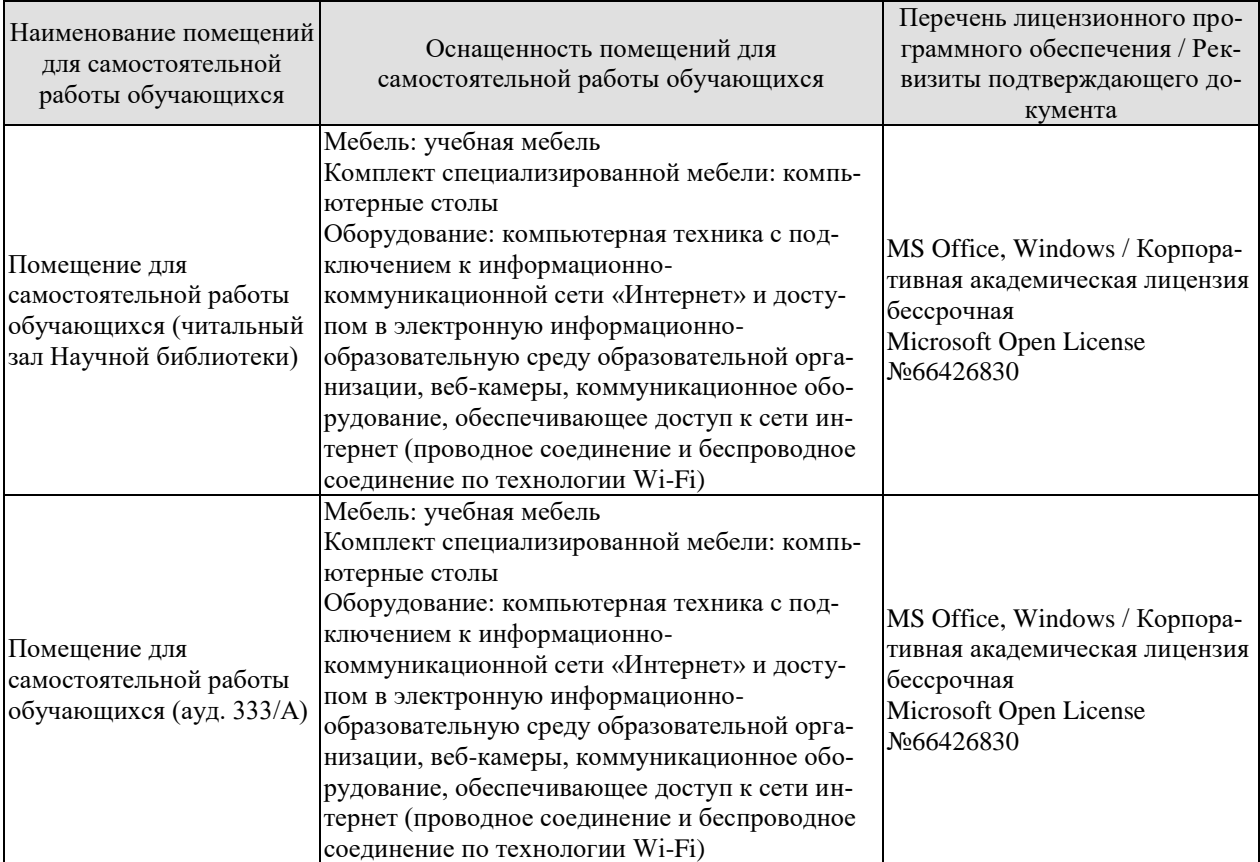

## **7. ТЕКУЩИЙ КОНТРОЛЬ УСПЕВАЕМОСТИ И ПРОМЕЖУТОЧНАЯ АТТЕСТАЦИЯ**

Проверка достижения результатов обучения по дисциплине осуществляется в рамках текущего контроля успеваемости и промежуточной аттестации.

#### **7.1. Текущий контроль успеваемости**

Текущий контроль успеваемости включает в себя мероприятия по оцениванию выполнения лабораторных работ, заданий на практических занятиях, заданий для самостоятельной работы. Мероприятия текущего контроля успеваемости приведены в таблице 7.1.

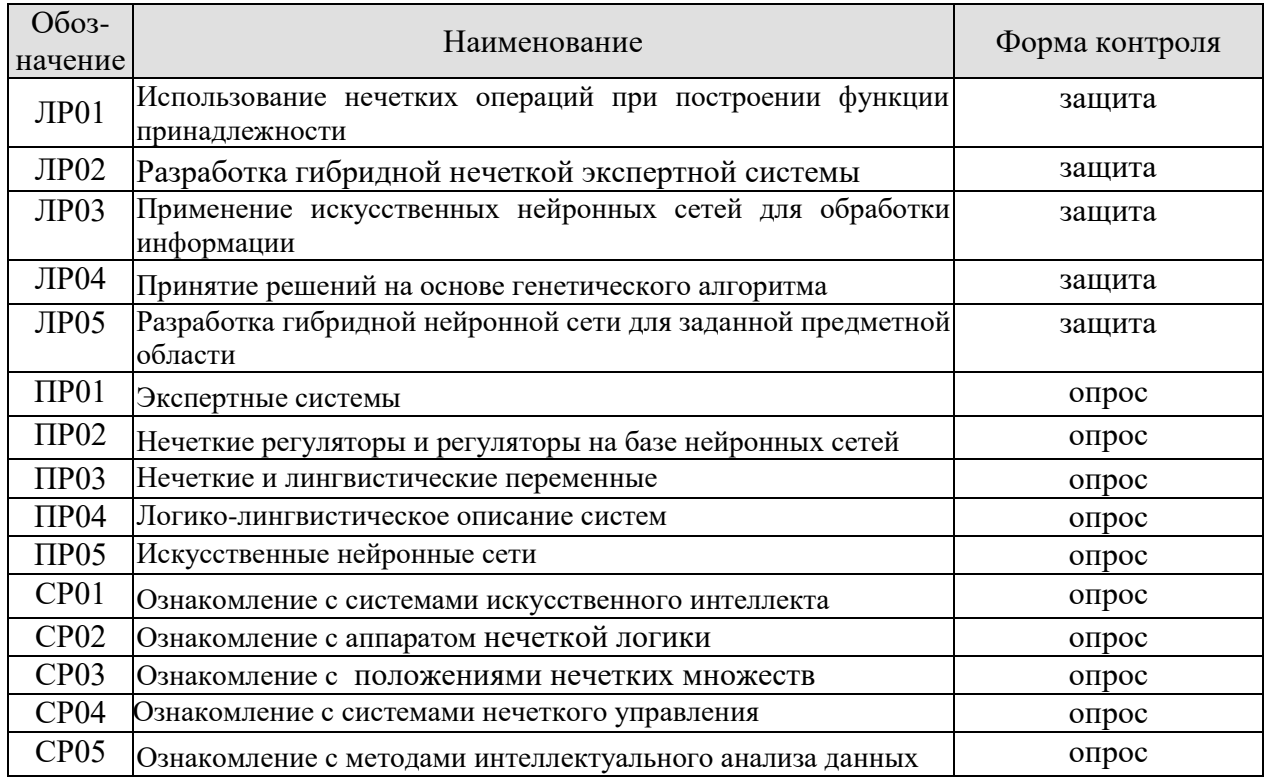

Таблица 7.1 – Мероприятия текущего контроля успеваемости

## **7.2. Промежуточная аттестация**

Формы промежуточной аттестации по дисциплине приведены в таблице 7.2.

Таблица 7.2 – Формы промежуточной аттестации

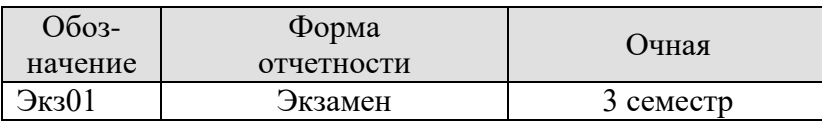

# 8. ФОНД ОЦЕНОЧНЫХ СРЕДСТВ

#### 8.1. Оценочные средства

Оценочные средства соотнесены с результатами обучения по дисциплине и индикаторами достижения компетенций.

#### ИД-1 (ПК-3) Выбирает методы решения задач управления при автоматизации технологических процессов и производств

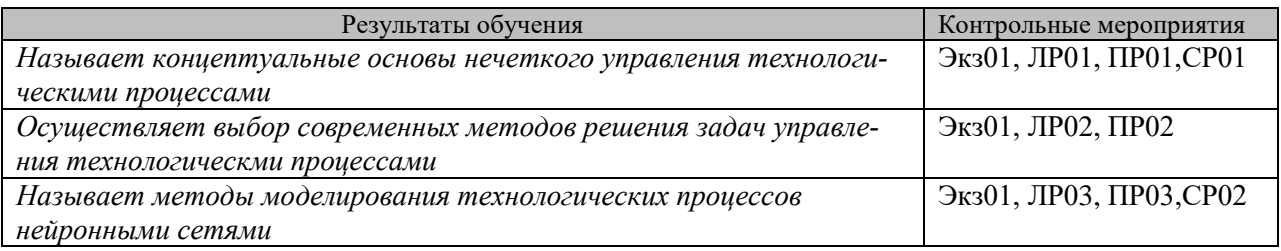

#### Теоретические вопросы к экзамену Экз01

1. Понятие искусственного интеллекта (ИИ). История становления ИИ. Области практического применения ИСУ.

- 2. Классификация интеллектуальных систем.
- 3. Этапы развития и основные направления ИИ
- 4. Типы прикладных систем ИИ
- 5. Данные. Знания. Классификация знаний.
- 6. Экспертные системы. Определение, назначение, схема экспертной системы.
- 7. Искуственные нейронные сети. Основные понятия теории нейронных сетей.
- 8. Классификация искуственных нейронных сетей, функция активации.
- 9. Основные определения, концепция теории представления знаний.
- 10. Классификация методов представления знаний
- 11. Модели представления знаний, их достоинства и недостатки
- 12. Семантические сети.
- 13. Понятие о фреймах. Фреймы-прототипы и фреймы-примеры.
- 14. Основные понятия теории множеств.
- 15. Нечеткие множества.
- 16. Понятия функции принадлежности.
- 17. Операции над нечеткими множествами и их геометрическая интерпретация.
- 18. Нечеткая и лингвистическая переменные.
- 19. Нечеткие числа.
- 20. Нечеткие выводы. Этапы логического вывода.
- 21. Алгоритмы нечетких выводов Mamdani, Tsukamoto и их геометрическая интерпретация.
- 22. Алгоритмы нечетких выводов Sugeno, Larsen и их геометрическая интерпретация.
- 23. Методы приведения к четкости.
- 24. Искусственные нейронные сети. Общие сведения о технологии создания, способы реализации, пример применения.
- 25. Классификация нейронных сетей
- 26. Вилы обучения нейронных сетей.
- 27. Многослойный персептрон и алгоритм обучения обратным распространением ошибки
- 28. Модель Хопфилда
- 29. Понятие о гибридных интеллектуальных системах
- 30. Понятие об агентах и мультиагентных системах
- 31. Области применения и виды интеллектуальных роботов
- 32. Структура и функции системы управления интеллектуального робота
- 33. Обшая характеристика технологий интеллектуального анализа ланных.
- 34. Последовательность реализации процесса интеллектуального анализа данных.
- 35. Возможности пакета Matlab для реализации систем нечеткого управления.
- 36. Возможности пакета Matlab для построения нейронных сетей.

Вопросы к зашите лабораторной работы ЛР01

- 1.Что понимается под нечеткими логическими операциями?
- 2. В чем заключается расчет функции принадлежности?
- 3. В чем заключается L-R представления лингвистической переменной?
- 4. Как формируется функция принадлежности методом парных сравнений?

Вопросы к защите лабораторной работы ЛР02

- 1. Как запустить пакет Fuzzy Logic Toolbox?
- 2. Как объяснить принцип обобщения Заде?
- 3. Каким образом представляется нечеткое множество?
- 4. Что такое нечеткое множество и его отличие от четкого множества?
- 5. Какие существуют формы записи нечеткого множества?
- 6. Объясните понятие нечеткие отношения предпочтения

Вопросы к защите лабораторной работы ЛР03

- 1. Как создать модель Мамдани?
- 2. Как описывается нечеткая модель управления

3. Как осуществляются исследования результатов моделирования при различных входных условиях

Задания к опросу ПР01

- 1. Основные способы обработки знаний.
- 2. Особенности создания баз правил.
- 3. Оболочки экспертных систем.

Задания к опросу ПР02

- 1. Методы построения функций принадлежности.
- 2. Основные свойства нечетких множеств.
- 3. Алгебраические операции над нечеткими множествами.

Задания к опросу ПР03

Операции над нечеткими числами.

- 2. Нечеткие и лингвистические переменные.
- 3. Понятия терм-множества

Задания к опросу СР01

- 1. Приведите классификацию моделей представления знаний
- 2. Понятие продукционной модели
- 3. Семантические сети
- 4. Приведите пример фреймовой модели

Задания к опросу СР02

- 1 Понятие нечеткого множества
- 2. Основные свойства нечетких множеств
- 3. Операции над нечеткими множествами

## **ИД-2 (ПК-5) Разрабатывает и обосновывает алгоритмы решения задач управления при автоматизации технологических процессов и производств**

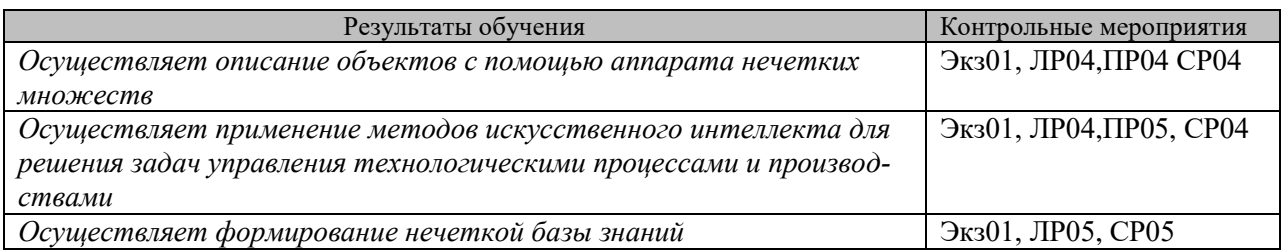

Вопросы к защите лабораторной работы ЛР04

1. Как разработать нечеткую систему, отображающую зависимость между двумя переменными?

- 2. Приведите схему архитектуры нейронной сети с прямой передачей сигнала
- 3. Отличие нечеткого вывода от четкого?

Вопросы к защите лабораторной работы ЛР05

- 1. В чем особенности метода продукций?
- 2. Что такое база правил?
- 3. Поясните понятие нечеткого вывода
- 4. Приведите примеры операций над нечеткими множествами.

Задания к опросу ПР04

- 1. Логико-лингвистическое описание систем.
- 2. Композиционное правило вывода.
- 3. Система нечетких заключений

Задания к опросу ПР05

- 1.Задачи нейронных сетей
- 2. Алгоритм обратного распространения ошибки
- 3. Понятия генетического алгоритма
- **4.** Регуляторы на базе нейронных сетей

Задания к опросу СР04

- 1.Модели нечеткого логического вывода
- 2. Структура модели нечеткого логического вывода
- 3. Схема нечеткого вывода Мамдани
- 4. Адекватность нечеткой модели

Задания к опросу СР05

- 1. Логико-лингвистическое описание систем управления
- 2. Система нечетких заключений
- 3. Логико-лингвистическое описание системы управления мобильным роботом
- 4. Особенности систем нечеткого управления

## **8.2. Критерии и шкалы оценивания**

Каждое мероприятие текущего контроля успеваемости оценивается по шкале «зачтено», «не зачтено».

Оценка «зачтено» выставляется обучающемуся при выполнении всех указанных показателей (Таблица 8.1), допускаются несущественные неточности в изложении и оформлении материала

При невыполнении хотя бы одного из показателей выставляется оценка «не зачтено».

Таблица 8.1 – Критерии оценивания мероприятий текущего контроля успеваемости

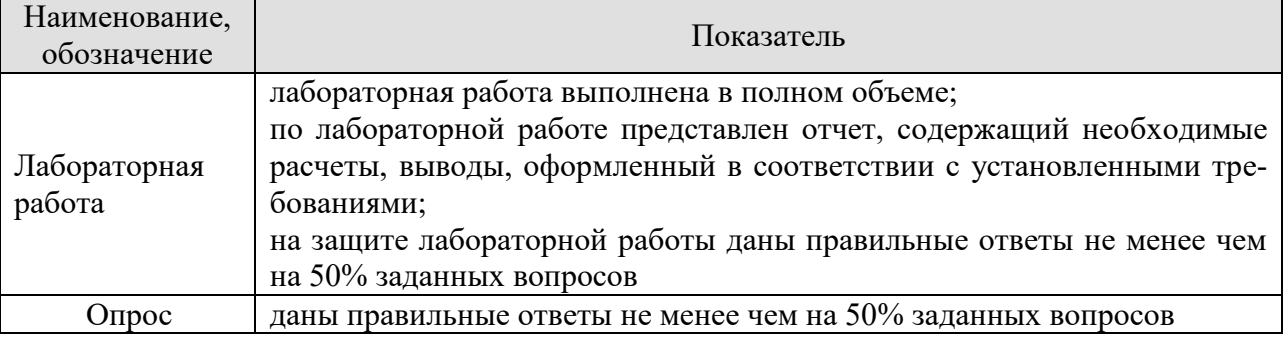

При оценивании результатов обучения по дисциплине в ходе промежуточной аттестации используются следующие критерии и шкалы.

## Экзамен (Экз01).

Задание состоит из 2 теоретических вопросов и 1 практического задания. Время на подготовку: 60 минут.

Оценка «отлично» выставляется обучающемуся, если он глубоко и прочно усвоил программный материал, исчерпывающе, последовательно, четко и логически стройно его излагает, умеет тесно увязывать теорию с практикой, свободно справляется с задачами, вопросами и другими видами применения знаний, не затрудняется с ответом при видоизменении заданий, использует в ответе материал рекомендуемой литературы, правильно обосновывает принятое решение, владеет разносторонними навыками и приемами выполнения практических заданий.

Оценка «хорошо» выставляется обучающемуся, если он твердо знает программный материал, грамотно и по существу излагает его, не допуская существенных неточностей в ответах на вопросы, правильно применяет теоретические положения при решении практических заданий, владеет необходимыми навыками и приемами их выполнения.

Оценка «удовлетворительно» выставляется обучающемуся, если он имеет знания только основного материала, но не усвоил его деталей, допускает неточности, недостаточно правильные формулировки, нарушения логической последовательности в изложении программного материала, испытывает затруднения при выполнении практических работ.

Результат обучения по дисциплине считается достигнутым при получении обучающимся оценки «зачтено», «удовлетворительно», «хорошо», «отлично» по каждому из контрольных мероприятий, относящихся к данному результату обучения.

# **МИНИСТЕРСТВО НАУКИ И ВЫСШЕГО ОБРАЗОВАНИЯ РОССИЙСКОЙ ФЕДЕРАЦИИ**

# **Федеральное государственное бюджетное образовательное учреждение высшего образования**

# **«Тамбовский государственный технический университет» (ФГБОУ ВО «ТГТУ»)**

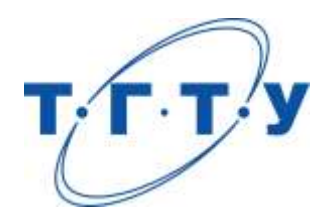

# **УТВЕРЖДАЮ**

*Директор института автоматики и информационных технологий*

Ю.Ю. Громов « *24* » *марта* 20 *22*г.

# **РАБОЧАЯ ПРОГРАММА ДИСЦИПЛИНЫ**

 *Б1.В.03 Автоматизация технологических процессов и производств*

(шифр и наименование дисциплины в соответствии с утвержденным учебным планом подготовки)

**Направление**

*27.04.04 – Управление в технических системах*

(шифр и наименование)

**Программа магистратуры**

*Системы и средства управления технологическими процессами*

(наименование профиля образовательной программы)

**Формы обучения:** *очная*

**Кафедра:** *Информационные процессы и управление*

(наименование кафедры)

**Составитель:**

д.т.н., профессор <u>В.А. Погонин подпись В.А. Погонин</u> степень, должность подпись

**Заведующий кафедрой** В.Г. Матвейкин

подпись инициалы, фамилия

Тамбов 2022

# 1. ПЛАНИРУЕМЫЕ РЕЗУЛЬТАТЫ ОБУЧЕНИЯ ПО ДИСЦИПЛИНЕ И ЕЕ МЕСТО В СТРУКТУРЕ ОПОП

Цель освоения дисциплины - достижение планируемых результатов обучения (таблица 1.1), соотнесенных с индикаторами достижения компетенций и целью реализации ОПОП.

Дисциплина входит в состав части образовательной программы, формируемой участниками образовательных отношений.

| Код, наименование<br>индикатора                                                                        | Результаты обучения по дисциплине                                                                               |  |  |  |  |  |
|----------------------------------------------------------------------------------------------------|----------------------------------------------------------------------------------------------------|--|--|--|--|--|
| ПК-2 Способен анализировать результаты теоретических и экспериментальных ис-                           |                                                                                                    |  |  |  |  |  |
| следований, давать рекомендации по совершенствованию устройств и систем, гото-                         |                                                                                                    |  |  |  |  |  |
| вить научные публикации и заявки на изобретения                                                        |                                                                                                    |  |  |  |  |  |
| ИД-1 (ПК-2)                                                                                            | Проводит проверку адекватности нечетких математических моделей                                                  |  |  |  |  |  |
| Анализирует результаты                                                                                 | по экспериментальным данным                                                                                     |  |  |  |  |  |
| проведенных теоретических                                                                              | Проводит параметрическую идентификацию нечетких математиче-                                                     |  |  |  |  |  |
| и экспериментальных ис-                                                                                | ских моделей                                                                                                    |  |  |  |  |  |
| следований                                                                                             |                                                                                                    |  |  |  |  |  |
| ИД-2 (ПК-2)                                                                                            | Проводит построение и исследование математической модели на ос-                                                 |  |  |  |  |  |
| Формулирует рекомендации                                                                               | нове мягких вычислений                                                                                          |  |  |  |  |  |
| по совершенствованию                                                                                   | Осуществляет построение и исследование нечетких математических<br>моделей по результатам активного эксперимента |  |  |  |  |  |
| устройств и систем по ре-<br>зультатам проведенных ис-<br>следований                                   | Использует методы дефаззификации для преобразования нечетких<br>величин                                         |  |  |  |  |  |
| ИД-3 (ПК-2)<br>Составляет аналитические<br>обзоры и научно-<br>технические отчеты по ре-               | Умеет составлять аналитические обзоры по результатам исследова-<br>ний                                          |  |  |  |  |  |
| зультатам выполненной ра-<br>боты, готовит публикации<br>по результатам исследова-<br>ний и разработок | Осуществляет подготовку материалов исследований и разработок к<br>публикации                                    |  |  |  |  |  |

Таблица 1.1 - Результаты обучения по дисциплине

Результаты обучения по дисциплине достигаются в рамках осуществления всех видов контактной и самостоятельной работы обучающихся в соответствии с утвержденным учебным планом.

Индикаторы достижения компетенций считаются сформированными при достижении соответствующих им результатов обучения.

# **2. ОБЪЁМ ДИСЦИПЛИНЫ**

Объем дисциплины составляет 5 зачетных единиц.

Ниже приведено распределение общего объема дисциплины (в академических часах) в соответствии с утвержденным учебным планом.

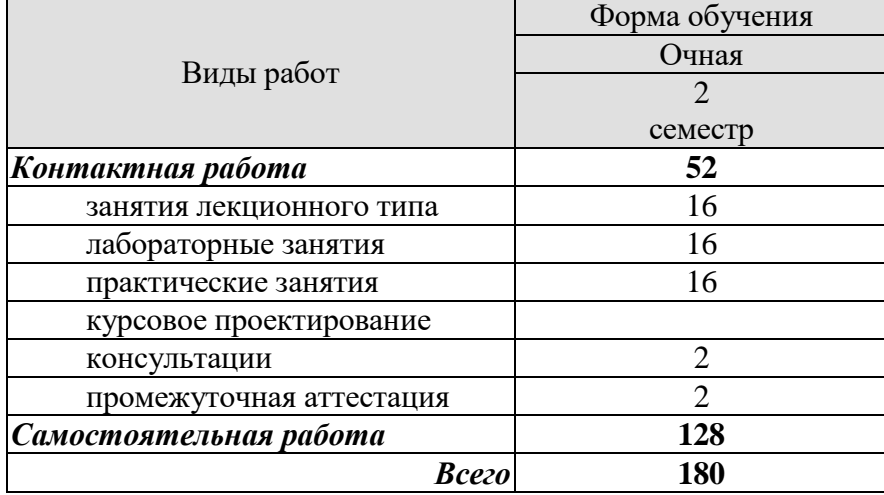

# 3. СОДЕРЖАНИЕ ДИСЦИПЛИНЫ

#### Тема 1. Системный анализ технологического процесса как объекта управления и автоматизации

Классификация технологических процессов и производств как ОУ: по объему выпускаемой продукции; по характеру временного режима функционирования; по степени важности ОУ в производстве; по информационной емкости ОУ; по характеру параметров управления; по типу технологического процесса. Общая задача управления технологическим процессом, залачи оптимального управления отдельными сталиями ТП, залачи автоматического регулирования технологическими параметрами. Идентификация систем.

Лабораторные работы

ЛР01. Построение и исследование нечеткой модели по результатам пассивного эксперимента.

ЛР02. Построение и исследование нечеткой модели по результатам активного эксперимента

Практические занятия

ПР01. Разработка модели типа черный ящик. Идентификация систем

Самостоятельная работа:

СР01. По рекомендованной литературе и интернет-источникам изучить:

1. Понятие объекта управления.

2. Принципы организации технологического процесса.

3. Понятие больших систем управления.

4. Классификацию технологических процессов

5. Основные задачи анализа технологического процесса.

6. Технологический процесс как последовательность операций.

7. Показатели экономической эффективности ТП.

8. Структурные схемы объектов управления.

9. Контролируемые и неконтролируемые возмущения.

10. Критерии выбора законы регулирования параметров

11 .Многоконтурные АСР.

#### Тема 2. Автоматизация теплообменных процессов

Анализ теплообменников как объекта управления. Математическое моделирование теплообменных процессов. Структурная идентификация мат.моделей теплообменных процессов. Имитационные исследования теплообменных процессов. Анализ результатов имитационных исследований теплообменных процессов. Рекомендации по совершенствованию устройств и систем управления по результатам проведенных исследований

Лабораторные работы ЛР03. Моделирование систем с распределенными параметрами Лабораторные работы ЛР04. Синтез управляющего алгоритма на базе нечеткой логики.

Практические занятия

ПР02. Задача нечеткого управления технологическим процессом

Самостоятельная работа:

СР02. По рекомендованной литературе и интернет-источникам изучить:

1.Особенности теплообменников смешения

2.Задачи регулирования теплообменников смешения.

3.Схемы АСР температуры в теплообменнике смешения.

4.Классификация теплообменников.

5.Особенности поверхностных теплообменников

6.Задачи регулирования поверхностных теплообменников.

7.Схемы АСР температуры в поверхностных теплообменниках.

8.Способы улучшения качества регулирования температуры продукта.

9.Схемысвязанного регулирования процесса

#### **Тема 3. Автоматизация массообменных процессов**

Анализ массообменных процессов как объекта управления. Математическое моделирование массообменных процессов. Моделирование систем с распределенными параметрами при перемещающихся массах. Параметрическая идентификация мат.моделей массообменных процессов. Имитационные исследования массообменных процессов. Анализ результатов имитационных исследований массообменных процессов. Рекомендации по совершенствованию устройств и систем управления по результатам проведенных исследований

Лабораторные работы

ЛР05. Активационные функции нейронных сетей.

Практические занятия

ПР03. Управление системой с распределенными параметрами ПР04 Управление системой с распределенными параметрами

Самостоятельная работа:

СР03. По рекомендованной литературе и интернет-источникам изучить:

1.Цели применения массообменных процессов.

2.Интенсивность протекания массообменных процессов.

3.Анализ результатов имитационного моделирования

4. Схемы АСР процессом ректификации.

5.Цели управления процессом абсорбции.

6.Анализ процесса абсорбции-десорбции как объекта управления.

7.Схемы АСР процессом абсорбции-десорбции

8.Факторы, влияющие на процесс выпаривания.

9.Методы измерения концентрации упаренного раствора.

10.Способы обеспечения материального и теплового балансов.

11.Способы сушки в химической и пищевой промышленности.

12. Многоконтурные АСР процесса сушки в барабанной сушилке.

#### **Тема 4. Нечеткое управление технологическими процессами и производствами**

Математическое моделирование технологических процессов на основе мягких вычислений**.** Идентификация и проверка адекватости нечетких моделей. Методы нечеткого моделирования. Постановка задач оптимального управления технологическими процессами и производствами на основе мягких вычислений**.** Синтез управляющего алгоритма на базе нечеткой логики. Нейронные сети и управлениетехнологическими процессами и производствами.

ЛР06. Обучение искусственных нейронных сетей.

Практические занятия

ПР05 GUI-интерфейс для пакета Neural Networks Toolbox. Основы работы с интерфейсом

ПР06 Использование Simulink при построении нейронных сетей

Самостоятельная работа:

СР04. По рекомендованной литературе и интернет-источникам изучить:

1. Экспертные системы: области применения и решаемые ими задач

2. Классификация моделей представления знаний

3. Алгоритм построения функции принадлежности

4. Нечеткие и лингвистические переменные.

5. Лингвистические переменные

6. Понятия терм-множества

7. Методы фаззификации

8. Логико-лингвистическое описание систем.

9. Система нечетких заключений

10. Понятия генетического алгоритма

11. Современные нейропакеты и их возможности

# **4. ПЕРЕЧЕНЬ УЧЕБНОЙ ЛИТЕРАТУРЫ, ИНФОРМАЦИОННЫХ РЕСУРСОВ И ТЕХНОЛОГИЙ**

#### **4.1. Учебная литература**

1. Оневский, П.М. Автоматизация технологических процессов и производств: Учебное пособие / П.М. Оневский, В.А. Погонин, С.А.Скворцов. -Тамбов.: Изд-во ФГБОУ ВПО «ТГТУ», 2012. – 216 с. **–** Режим доступа: <http://tstu.ru/book/elib1/exe/2012/pogonin.exe>

2. Технические средства автоматизации и управления. [Электронный ресурс] : учебное пособие / В.В. Тугов [и др.]. — Электрон. текстовые данные. — Оренбург: Оренбургский государственный университет, ЭБС АСВ, 2016. — 110 c. — 978-5- 7410-1594-0. — Режим доступа:<http://www.iprbookshop.ru/69956.html> 3.Муромцев, Д.Ю. [Системы энергосберегающего управления.](http://www.tstu.ru/book/elib1/exe/2012/muromcev1_a.exe) Учебное пособие./

Д.Ю. Муромцев, В.А. Погонин. Тамбов. Издательство ТГТУ, 2012.-92с. — Режим доступа: [http://tstu.ru/book/elib1/exe/2012/muromcev1\\_a.exe](http://tstu.ru/book/elib1/exe/2012/muromcev1_a.exe)

4. Технические средства автоматизации и управления. Часть 1. Контрольноизмерительные средства систем автоматизации и управления [Электронный ресурс] : учебное пособие / В.В. Тугов [и др.]. — Электрон. текстовые данные. — Оренбург: Оренбургский государственный университет, ЭБС АСВ, 2016. — 110 c. — 978-5- 7410-1594-0. — Режим доступа:<http://www.iprbookshop.ru/69956.html>

5. Перухин М.Ю. Технические средства контроля в системах управления технологическими процессами [Электронный ресурс] : учебное пособие / М.Ю. Перухин, В.П. Ившин. — Электрон. текстовые данные. — Казань: Казанский национальный исследовательский технологический университет, 2009. — 147 c. — 978-5-7882-0750-6. — Режим доступа:<http://www.iprbookshop.ru/63487.html>

#### **4.2. Интернет-ресурсы, в том числе современные профессиональные базы данных и информационные справочные системы**

Университетская информационная система «РОССИЯ» [https://uisrussia.msu.ru](https://uisrussia.msu.ru/)

Справочно-правовая система «Консультант+» [http://www.consultant-urist.ru](http://www.consultant-urist.ru/)

Справочно-правовая система «Гарант» [http://www.garant.ru](http://www.garant.ru/)

База данных Web of Science<https://apps.webofknowledge.com/>

База данных Scopus [https://www.scopus.com](https://www.scopus.com/)

Портал открытых данных Российской Федерации [https://data.gov.ru](https://data.gov.ru/)

База открытых данных Министерства труда и социальной защиты РФ <https://rosmintrud.ru/opendata>

База данных Научной электронной библиотеки eLIBRARY.RU <https://elibrary.ru/>

База данных профессиональных стандартов Министерства труда и социальной защиты РФ [http://profstandart.rosmintrud.ru/obshchiy-informatsionnyy-blok/natsionalnyy-reestr-](http://profstandart.rosmintrud.ru/obshchiy-informatsionnyy-blok/natsionalnyy-reestr-professionalnykh-standartov/)

[professionalnykh-standartov/](http://profstandart.rosmintrud.ru/obshchiy-informatsionnyy-blok/natsionalnyy-reestr-professionalnykh-standartov/)

Базы данных Министерства экономического развития РФ [http://www.economy.gov.ru](http://www.economy.gov.ru/) База открытых данных Росфинмониторинга <http://www.fedsfm.ru/opendata>

Электронная база данных «Издательство Лань» [https://e.lanbook.com](https://e.lanbook.com/)

Электронная библиотечная система «IPRbooks» [http://www.iprbookshop.ru](http://www.iprbookshop.ru/)

База данных «Электронно-библиотечная система «ЭБС ЮРАЙТ» [https://www.biblio](https://www.biblio-online.ru/)[online.ru](https://www.biblio-online.ru/)

База данных электронно-библиотечной системы ТГТУ [http://elib.tstu.ru](http://elib.tstu.ru/)

Федеральная государственная информационная система «Национальная электронная библиотека» [https://нэб.рф](https://нэб.рф/)

Национальный портал онлайн обучения «Открытое образование» [https://openedu.ru](https://openedu.ru/)

Электронная база данных "Polpred.com Обзор СМИ" [https://www.polpred.com](https://www.polpred.com/)

Официальный сайт Федерального агентства по техническому регулированию и метрологии<http://protect.gost.ru/>

ОВЕН. Оборудование для автоматизации: [www.owen.ru,](http://www.owen.ru/)

Ресурсы электронной информационно-образовательной среды университета представлены в локальном нормативном акте «Положение об электронной информационнообразовательной среде Тамбовского государственного технического университета».

Электронные образовательные ресурсы, к которым обеспечен доступ обучающихся, в т.ч. приспособленные для использования инвалидами и лицами с ограниченными возможностями здоровья, приведены на официальном сайте университета в разделе «Университет»-«Сведения об образовательной организации»-«Материально-техническое обеспечение и оснащенность образовательного процесса».

Сведения о лицензионном программном обеспечении, используемом в образовательном процессе, представлены на официальном сайте университета в разделе «Образование»-«Учебная работа»-«Доступное программное обеспечение».

## **5. МЕТОДИЧЕСКИЕ УКАЗАНИЯ ДЛЯ ОБУЧАЮЩИХСЯ ПО ОСВОЕНИЮ ДИСЦИПЛИНЫ**

#### **Общие рекомендации по изучению дисциплины:**

1 Выделять время для изучения теоретического материала по лекциям и учебной литературе. Самостоятельная работа студентов должна сопровождаться консультациями с преподавателем.

2 Перед лабораторным занятием ознакомиться с теоретическим материалом, методическими указаниям для проведения лабораторных работ.

3 В процессе изучения дисциплины студенты должны использовать программные средства.

#### **Методические рекомендации по подготовке к лекционным занятиям:**

- 1. Приступая к изучению дисциплины, студенты должны ознакомиться с учебной программой, учебной, научной и методической литературой, имеющейся в библиотеке ТГТУ, а так же размещенной на электронных ресурсах, к которым подключен университет.
- 2. Получить рекомендованные учебники и учебно-методические пособия в библиотеке, завести новую тетрадь для конспектирования лекций.
- 3. В ходе лекционных занятий вести конспектирование учебного материала. Обращать внимание на понятия, формулировки, термины, раскрывающие содержание тех или иных явлений и процессов, научные выводы и практические рекомендации.
- 4. Если по ходу лекционного занятия возникают вопросы необходимо задать их преподавателю, с целью уяснения теоретических положений, разрешения спорных вопросов и т.п.
- 5. По окончании лекционного занятия выделить основные понятия, термины, определения и пр.

#### **Методические рекомендации по подготовке к лабораторным занятиям:**

Лабораторное занятие подразумевает выполнение лабораторной работы в аудитории, выполнение отчета и защиту (сдачу) отчета по лабораторной работе.

## **Выполнение отчета по лабораторной работе**

Отчет по лабораторной работе должен содержать:

- 1. Наименование лабораторной работы.
- 2. Цель и задачи лабораторной работы.
- 3. Задание на лабораторную работу.
- 4. Листинг кода по заданию по выполнению лабораторной работы и необходимые скриншоты.
- 5. Задание для защиты лабораторной работы.
- 6. Листинг кода по заданию для защиты лабораторной работы и необходимые скриншоты.

## **Подготовка к практическим занятиям.**

Подготовку к каждому практическому занятию Вы должны начать с ознакомления с планом практического занятия, который отражает содержание предложенной темы. Тщательное продумывание и изучение вопросов плана основывается на проработке текущего материала лекции, а затем изучения обязательной и дополнительной литературы, рекомендованной к данной теме. Все новые понятия по изучаемой теме необходимо выучить наизусть и внести в глоссарий, который целесообразно вести с самого начала изучения курса.

Результат такой работы должен проявиться в Вашей способности свободно ответить на теоретические вопросы практикума, выступать и участвовать в коллективном обсуждении вопросов изучаемой темы, правильно выполнять практические задания и контрольные работы.

В процессе подготовки к практическим занятиям, Вам необходимо обратить особое внимание на самостоятельное изучение рекомендованной литературы. При всей полноте конспектирования лекции в ней невозможно изложить весь материал из-за лимита аудиторных часов. Поэтому самостоятельная работа с учебниками, учебными пособиями, научной, справочной литературой, материалами периодических изданий и Интернета является наиболее эффективным методом получения дополнительных знаний, позволяет значительно активизировать процесс овладения информацией, способствует более глубокому усвоению изучаемого материала, формирует у Вас отношение к конкретной пробле-Me.

## Методические рекомендации по организации самостоятельной работы

- 1. После каждой лекции внимательно прочитать полученный материал, выделяя для себя основные положения и моменты.
- 2. Самостоятельно изучить рекомендуемую литературу по вопросам, рассмотренным на занятиях. Составить краткий конспект дополнительного материала.
- 3. Устно пересказать лекционный и дополнительный материал.
- 4. Ответить на контрольные вопросы по пройденному материалу.
- 5. Подготовиться к лабораторному занятию.

# 6. МАТЕРИАЛЬНО-ТЕХНИЧЕСКОЕ ОБЕСПЕЧЕНИЕ

По всем видам учебной деятельности в рамках дисциплины используются аудитории, лаборатории, оснащенные необходимым специализированным и лабораторным оборудованием.

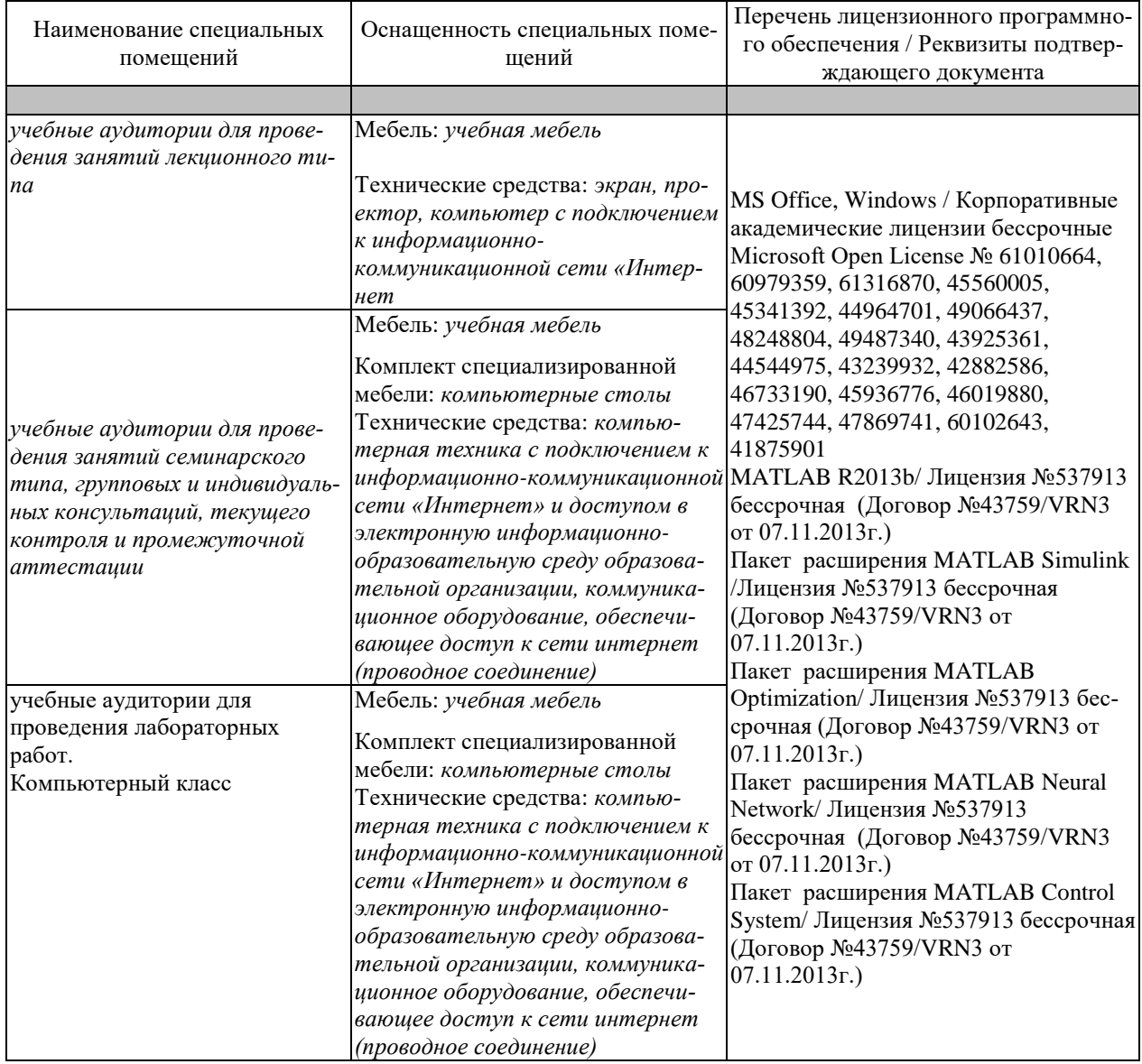

Для самостоятельной работы обучающихся предусмотрены помещения, укомплектованные специализированной мебелью, оснащенные компьютерной техникой с возможностью подключения к сети «Интернет» и обеспечением доступа в электронную информационно-образовательную среду университета.

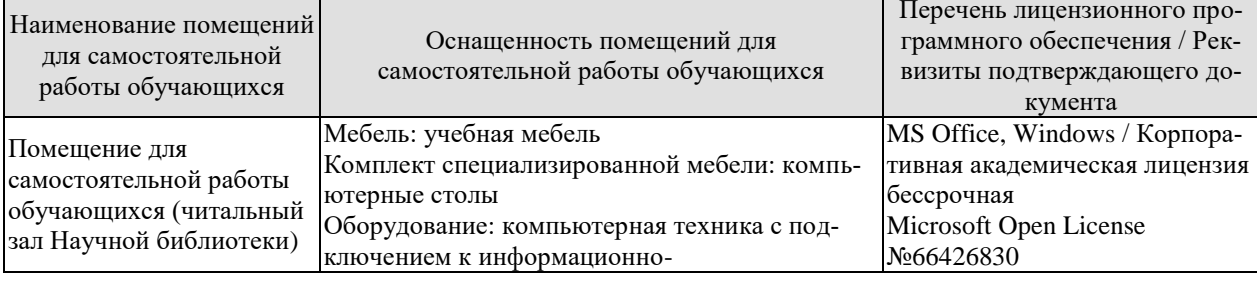

#### 27.04.04 «Управление в технических системах» «Системы и средства управления технологическими процессами»

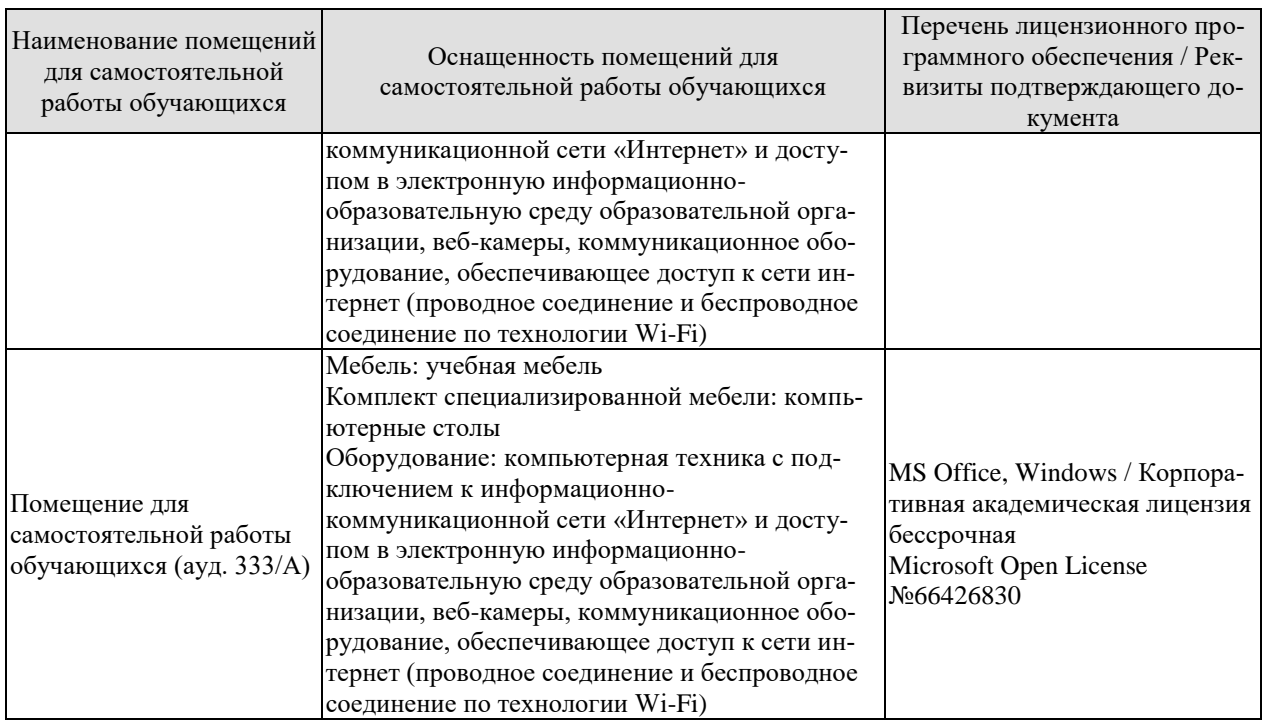

# 7. ТЕКУЩИЙ КОНТРОЛЬ УСПЕВАЕМОСТИ И ПРОМЕЖУТОЧНАЯ АТТЕСТАЦИЯ

Проверка достижения результатов обучения по дисциплине осуществляется в рамках текущего контроля успеваемости и промежуточной аттестации.

#### 7.1. Текущий контроль успеваемости

Текущий контроль успеваемости включает в себя мероприятия по оцениванию выполнения лабораторных работ, заданий на практических занятиях, заданий для самостоятельной работы. Мероприятия текущего контроля успеваемости приведены в таблице 7.1.

| Oб <sub>03</sub> -<br>начение | Наименование                                            | Форма контроля |
|-------------------------------|---------------------------------------------------------|----------------|
|                               |                                                         |                |
| JIP01                         | Построение и исследование нечеткой модели по результа-  | защита         |
|                               | там пассивного эксперимента                             |                |
| JIP02                         | Построение и исследование нечеткой модели по результа-  | защита         |
|                               | там активного эксперимента                              |                |
| ЛР03                          | Моделирование систем с распределенными параметрами      | защита         |
| JIP04                         | Синтез управляющего алгоритма на базе нечеткой логики   | защита         |
| JIP05                         | Активационные функции нейронных сетей                   | защита         |
| ЛР06                          | Обучение искусственных нейронных сетей                  | защита         |
| $\Pi$ P01                     | Идентификация систем                                    | опрос          |
| $\Pi P02$                     | Задача нечеткого управления технологическим процессом.  | опрос          |
| $\Pi P03$                     | Управление системой с распределенными параметрами.      | опрос          |
| $\Pi P04$                     | Работа Fuzzy Logic с блоками Simulink.                  | опрос          |
| $\Pi P05$                     | GUI-интерфейс для пакета Neural Networks Toolbox. Осно- | опрос          |
|                               | вы работы с интерфейсом                                 |                |
| $\Pi P06$                     | Использование Simulink при построении нейронных сетей   | опрос          |
| CP <sub>01</sub>              | Ознакомление с системным анализом ТП                    | опрос          |
| CP <sub>01</sub>              | Ознакомление с автоматизацией теплообменных ТП          | опрос          |
| CP <sub>01</sub>              | Ознакомление с автоматизацией массообменных ТП          | опрос          |
| CP <sub>01</sub>              | Ознакомление с нечетким управлением ТП и производ-      | опрос          |
|                               | ствами                                                  |                |

Таблица 7.1 – Мероприятия текущего контроля успеваемости

#### 7.2. Промежуточная аттестация

Формы промежуточной аттестации по дисциплине приведены в таблице 7.2.

| $1$ а $\sigma$ лица 7.2 – ФОрмы промежуто-пои аттестации |            |             |  |  |
|----------------------------------------------------------|------------|-------------|--|--|
| Обоз-                                                    | Форма      | Очная       |  |  |
| начение                                                  | отчетности |             |  |  |
| Экз01                                                    | Экзамен    | $2$ семестр |  |  |

 $Ta\overline{b}$ нина  $7.2 - \overline{0}$ ормы промежуточной аттестании

# 8. ФОНД ОЦЕНОЧНЫХ СРЕДСТВ

#### 8.1. Оценочные средства

Оценочные средства соотнесены с результатами обучения по дисциплине и индикаторами достижения компетенций.

#### ИД-1 (ПК-2) Анализирует результаты проведенных теоретических и экспериментальных исслелований

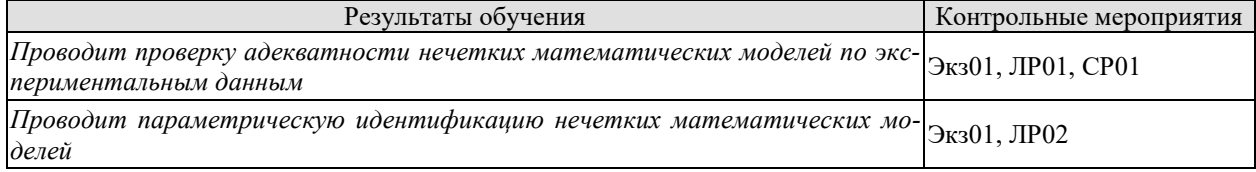

#### ИД-2 (ПК-2) Формулирует рекомендации по совершенствованию устройств и систем по результатам проведенных исследований

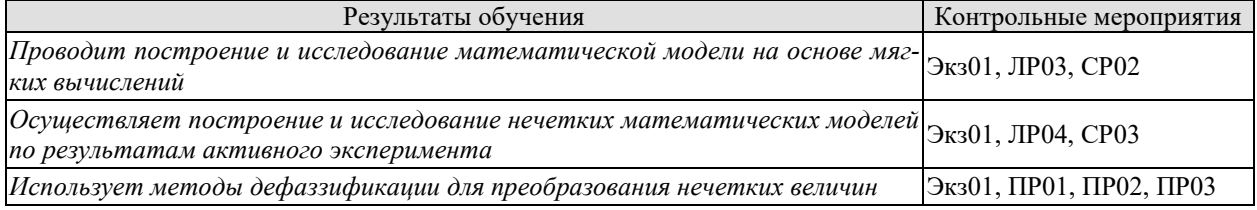

ИД-3 (ПК-2) Составляет аналитические обзоры и научно-технические отчеты по результатам выполненной работы, готовит публикации по результатам исследований и разрабо-**TOK** 

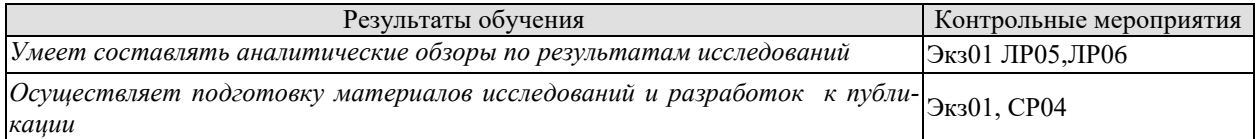

Теоретические вопросы к экзамену Экз01

- 1. Анализ технологического процесса как объекта управления, структурные схемы объекта управления.
- 2. Структура ТП.
- 3. Основные задачи системы управления.
- 4. Взаимосвязанные системы регулирования.
- 5. Комбинированные системы регулирования.
- 6. Выбор канала регулирования.
- 7. Системный подход в моделировании систем
- 8. Модели производственных систем
- 9. Построение концептуальных моделей систем и их формализация
- 10. Структурная и параметрическая идентификации нечетких систем
- 11. Методы идентификации систем на основе мягких вычислений
- 12. Математическое описание элементов систем управления
- 13. Алекватность нечетких математических молелей
- 14. Анализ результатов имитационных исследований
- 15. Классификация химических реакторов (по фазовому состоянию, по условиям проведения, по режимам работы, по гидродинамике).
- 16. Автоматизация реакторов с мешалкой.
- 17. Автоматизация теплообменников смешения
- 18. Автоматизация кожухотрубных теплообменников
- 19. Автоматизация кристаллизаторов
- 20. Автоматизация печей
- 21. Автоматизация ректификационной установки
- 22. Автоматизация абсорбционных установок
- 23. Автоматизация выпарных установок
- 24. Особенности динамики и условия устойчивости режимов работы химических реакторов.
- 25. Автоматизация сушки в барабанной сушилке
- 26. Автоматизация сушилок с кипящим слоем
- 27. Нечеткие модели.
- 28. Нечеткие регуляторы.
- 29. Искусственная нейронная сеть. Их виды.
- 30. Алгоритмы обучения искусственных нейронных сетей.
- 31. Алгоритм обратного распространения ошибки
- 32. Особенности сетей Кохонена, Хопфилда и Хемминга.
- 33. Примеры применения нейронных сетей.
- 34. Инструменты построения нейронных систем в пакете Matlab.

Практические задания к экзамену Экз01 (примеры)

1. Составить математическое описание химического реактора периодического действия с мешалкой и рубашкой:

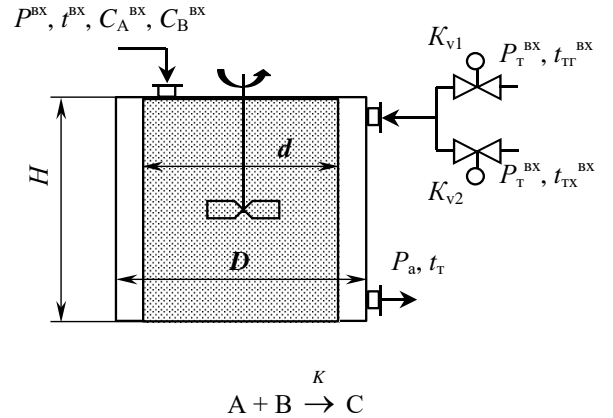

2. Составить математическое описание химического реактора трубчатого типа с рубашкой:

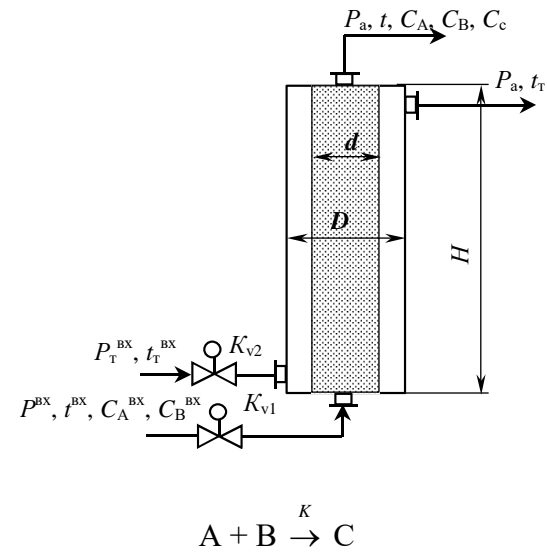

3. Составить математическое описание аппарата смешения:

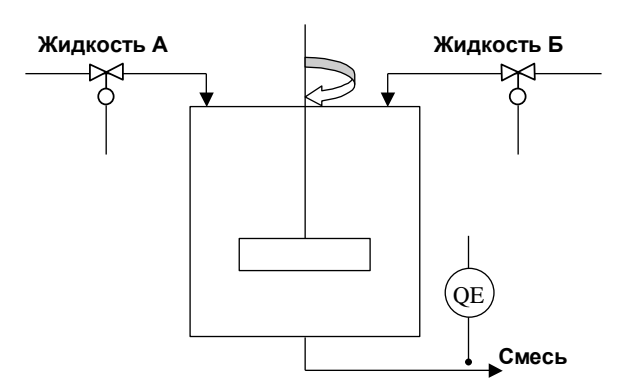

4. Составить математическое описание кожухотрубчатого теплообменника

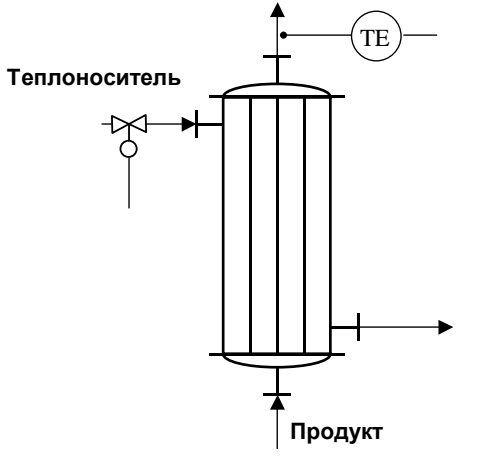

Вопросы к защите лабораторной работы ЛР01

- 1. Особенности получения математической модели по результатам эксперимента.
- 2. Что такое статическая молель объекта?
- 3. Что такое динамическая модель объекта?
- 4. Оценка значимости коэффициентов модели.
- 5. Что такое эффективный план эксперимента?

Вопросы к защите лабораторной работы ЛР02

1. Дайте определение системы с распределенными параметрами.

2. Укажите основные элементы математического описания системы с распределенными параметрами.

3. Запишите в общем виде граничные условия первого, второго и третьего рода.

4. Приведите условие устойчивости разностной схемы решения одномерного уравнения теплопроводности.

Вопросы к защите лабораторной работы ЛР03

1. Дайте определение нечеткой переменой.

2.Что такое нечеткое множество и его отличие от четкого множества.

3. Какие существуют формы записи нечеткого множества.

4. Как представляется непрерывное нечеткое множество.

5.Что такое функция принадлежности.

Вопросы к защите лабораторной работы ЛР04

1. Виды активационных функций нейронных сетей.

- 2. Архитектура искусственных нейронных сетей.
- 3. Способы графического изображения искусственных нейронных сетей.

4. Инструментальный программный пакет Neural Network Toolbox (NNT) системы MATLAB

5. Статические искусственные нейронные сети.

Вопросы к защите лабораторной работы ЛР05

- 1. Адаптация параметров однослойной статической линейной нейронной сети.
- 2. Адаптация параметров однослойной динамической нейронной сети.
- 3. Создание и инициализация персептрона.

Вопросы к защите лабораторной работы ЛР06

- 1. Архитектура радиальных базисных нейронных сетей.
- 2. Автоматическая настройка весов и смещений.
- 3. Динамические искусственные нейронные сети.

Задания к опросу ПР01

- 1. Дайте определение понятия модели и модели структуры системы.
- 2. Дайте определение связи системы.
- 3. В чем отличие между понятиями «отношение» и «свойство»?
- 4. Назовите основные трудности построения модели состава системы.

Задания к опросу ПР02

- 1. Дайте определение понятия модели и модели структуры системы.
- 2. Дайте определение связи системы.
- 3. В чем отличие между понятиями «отношение» и «свойство»?
- 4. Назовите основные трудности построения модели состава системы.
- 5. Задача синтеза.
- 6. Задача прогноза.

Задания к опросу ПР03

- 1. Расчет динамической нечеткой модели
- 2. Управление системой с распределенными параметрами
- 3. Задача прогноза.
- 4. Задача управления технологическим процессом.

Задания к опросу ПР04

- 1. Назначение и возможности пакета Fuzzy Logic Toolbox.
- 2. Графический интерфейс Fuzzy Logic Toolbox.
- 3. Построение нечеткой аппроксимирующей системы в Fuzzy Logic Toolbox.
- 4. Выбор функции принадлежности в Fuzzy Logic Toolbox.
- 5. Редактор правил в Fuzzy Logic Toolbox.

Задания к опросу ПР05

- 1. Какие группы функций пакета Neural Networks Toolbox вы знаете?
- 2. Назовите функции, с помощью которых можно создать сеть.
- 3. Как получить справочную информацию по интересующей вас функции?
- 4.Опишите «соревновательную» функцию NNT.
- 5. Какие параметры можно задавать в соответствующем запросе?
- 6. Назовите различия использования функций hardlim(X) и hardlims(X).
- 7. Что может быть задано в качестве параметра X? Привести примеры.
8. Охарактеризуйте аргументы net, Pd, Tl, Ai, Q, TS, VV, TV функции trainbfg().

9. Как можно задать максимальное количество циклов обучения сети и начальные вхолные условия?

10. Какую информацию возвращает функция learncon(code)?

11. Назовите функции, выполняющие одномерную оптимизацию НС.

Задания к опросу ПРОб

1. Какие функции используются для создания нейронной сети Хопфилда с двумя нейронами?

2. Как можно вывести графики работ с нейросетями? Какие параметры необходимо задавать для этого?

3. Приведите пример создания линейной нейронной сети с прогнозом сигнала по 4 известным значениям. Как сохранить и вновь вызвать созданную сеть? Какое расширение будет иметь соответствующий файл?

4. Назовите основные моменты решения задачи распознавания (классификации) с помощью персептрона. Как проводится опрос сети Хопфилда?

5. Можно ли на основании результатов опроса НС сделать вывод о правильной работе сети?

6. Какие функции задействованы при создании самоорганизующихся карт? Каким образом выполняется настройка сети?

7. Приведите примеры задач, которые возможно решить в пакете NNT.

## **8.2. Критерии и шкалы оценивания**

Каждое мероприятие текущего контроля успеваемости оценивается по шкале «зачтено», «не зачтено».

Оценка «зачтено» выставляется обучающемуся при выполнении всех указанных показателей (Таблица 8.1), допускаются несущественные неточности в изложении и оформлении материала

При невыполнении хотя бы одного из показателей выставляется оценка «не зачтено».

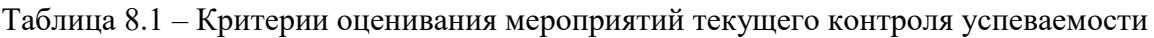

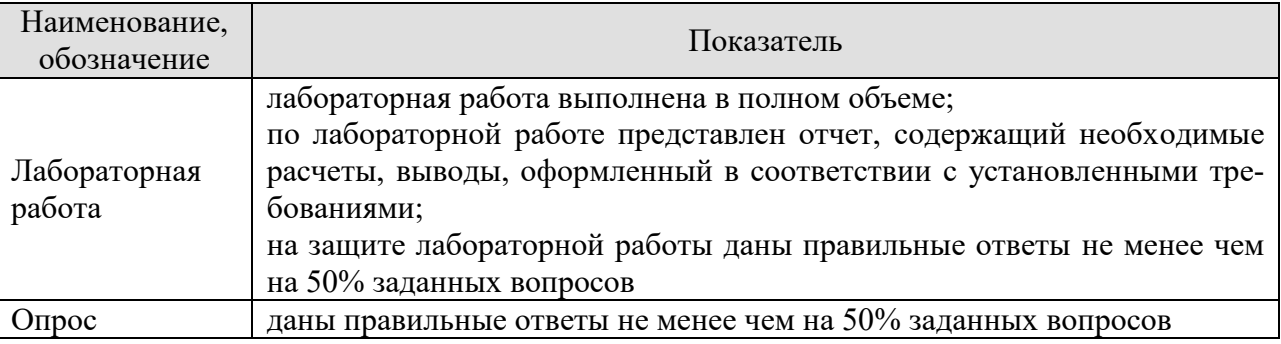

При оценивании результатов обучения по дисциплине в ходе промежуточной аттестации используются следующие критерии и шкалы.

## Экзамен (Экз01).

Задание состоит из 2 теоретических вопросов и 1 практического задания. Время на подготовку: 60 минут.

Оценка «отлично» выставляется обучающемуся, если он глубоко и прочно усвоил программный материал, исчерпывающе, последовательно, четко и логически стройно его излагает, умеет тесно увязывать теорию с практикой, свободно справляется с задачами, вопросами и другими видами применения знаний, не затрудняется с ответом при видоизменении заданий, использует в ответе материал рекомендуемой литературы, правильно обосновывает принятое решение, владеет разносторонними навыками и приемами выполнения практических заданий.

Оценка «хорошо» выставляется обучающемуся, если он твердо знает программный материал, грамотно и по существу излагает его, не допуская существенных неточностей в ответах на вопросы, правильно применяет теоретические положения при решении практических заданий, владеет необходимыми навыками и приемами их выполнения.

Оценка «удовлетворительно» выставляется обучающемуся, если он имеет знания только основного материала, но не усвоил его деталей, допускает неточности, недостаточно правильные формулировки, нарушения логической последовательности в изложении программного материала, испытывает затруднения при выполнении практических работ.

Результат обучения по дисциплине считается достигнутым при получении обучающимся оценки «зачтено», «удовлетворительно», «хорошо», «отлично» по каждому из контрольных мероприятий, относящихся к данному результату обучения.

## **МИНИСТЕРСТВО НАУКИ И ВЫСШЕГО ОБРАЗОВАНИЯ РОССИЙСКОЙ ФЕДЕРАЦИИ**

## **Федеральное государственное бюджетное образовательное учреждение высшего образования**

# **«Тамбовский государственный технический университет» (ФГБОУ ВО «ТГТУ»)**

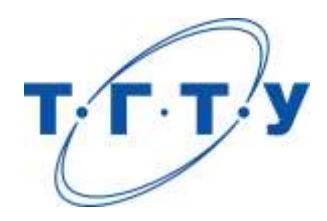

## **УТВЕРЖДАЮ**

*Директор института автоматики и информационных технологий*

Ю.Ю. Громов « *24* » *марта* 20 *22*г.

# **РАБОЧАЯ ПРОГРАММА ДИСЦИПЛИНЫ**

*Б1.В.04 Промышленные сети*

(шифр и наименование дисциплины в соответствии с утвержденным учебным планом подготовки)

**Направление**

*27.04.04 – Управление в технических системах*

(шифр и наименование)

**Программа магистратуры**

*Системы и средства управления технологическими процессами*

(наименование профиля образовательной программы)

**Формы обучения:** *очная*

**Кафедра:** *Информационные процессы и управление*

(наименование кафедры)

**Составитель:**

<u>к.т.н., доцент подпись и.д. И.А. Елизаров</u> степень, должность подпись

**Заведующий кафедрой** В.Г. Матвейкин

подпись инициалы, фамилия

Тамбов 2022

## 1. ПЛАНИРУЕМЫЕ РЕЗУЛЬТАТЫ ОБУЧЕНИЯ ПО ДИСЦИПЛИНЕ И ЕЕ МЕСТО В СТРУКТУРЕ ОПОП

Цель освоения дисциплины - достижение планируемых результатов обучения (таблица 1.1), соотнесенных с индикаторами достижения компетенций и целью реализации ОПОП.

Дисциплина входит в состав части образовательной программы, формируемой участниками образовательных отношений.

#### Таблица 1.1 - Результаты обучения по дисциплине

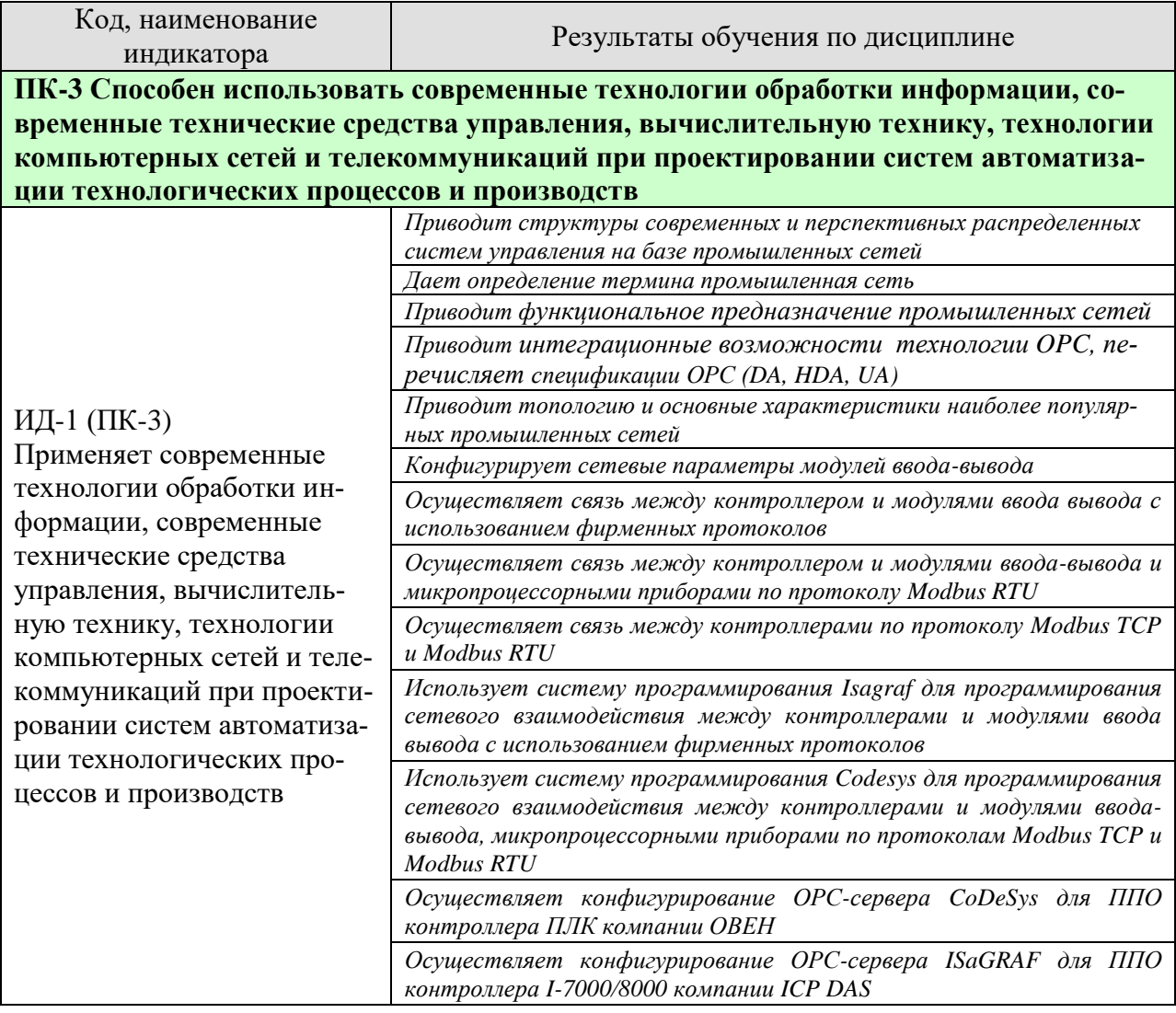

Результаты обучения по дисциплине достигаются в рамках осуществления всех видов контактной и самостоятельной работы обучающихся в соответствии с утвержденным учебным планом.

Индикаторы достижения компетенций считаются сформированными при достижении соответствующих им результатов обучения.

# **2. ОБЪЁМ ДИСЦИПЛИНЫ**

Объем дисциплины составляет 4 зачетных единиц.

Ниже приведено распределение общего объема дисциплины (в академических часах) в соответствии с утвержденным учебным планом.

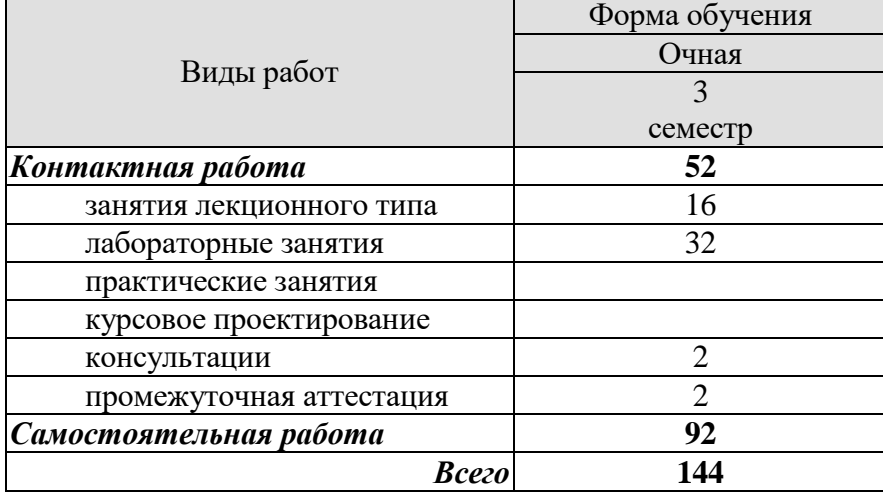

## 3. СОДЕРЖАНИЕ ДИСЦИПЛИНЫ

## Раздел 1 Промышленные сети

## Тема 1 Промышленные сети и автоматизация производства. Краткая теория промышленных сетей.

Структура управления производством и место промышленных сетей. Распределенные АСУ ТП, достоинства. Определение промышленной сети и их градация. Функциональное предназначение промышленных сетей. Общие требования к промышленным се-**TAM** 

Эталонная модель OSI/ISO. Топология сети и сегментация. Методы доступа к шине: Метод CSMA/CD, CSMA/CR, Master/Slave, Детерминированный доступ с передачей маркера. Физические интерфейсы передачи данных. Критерии выбора промышленной сети. Краткий обзор промышленных сетей.

Использование металлических кабелей. Типы электрических кабелей. Электрические шумы, помехи и борьба с ними. Использование оптоволоконного кабеля. Стандартные последовательные интерфейсы RS-232, RS-422, RS-485, схемы соединений. Интерфейс "токовая петля" 20 мА (Current Loop, ИРПС).

Лабораторные работы

ЛР01. Организация физического уровня и конфигурирование модулей УСО серии I-7000/8000 на базе интерфейса RS485 и протокола DCON

ЛР02. Программирование контроллеров I-7188EG(I-8437) в среде Isagraf для работы с модулями серии I-7000/8000

## Тема 2. Промышленные сети и протоколы

AS-интерфейс. HART-протокол. Interbus. Реализация физического уровня. Принципы функционирования.

Сети Modbus в контексте модели OSI. Реализация Modbus на прикладном уровне. Формат Modbus PDU. Формат основных функций. Адресная модель Modbus и доступ к данным. Modbus Serial: Канальний уровень, Modbus RTU, Modbus ASCII. Реализация физического уровня для Modbus Serial RTU, Modbus ASCII, Modbus TCP/IP: Коммуникационная архитектура Modbus TCP/IP. Особенности реализации протокола

CAN стандарты их описание в контексте модели OSI. Организация канального уровня. Реализация физического уровня. Протоколы прикладного уровня для сетей CAN: CANOpen, DeviceNet, SDS, CAN Kingdom

Сети PROFIBUS в контексте модели ISO. Сети PROFIBUS-DP, -PA, -FMS. Организация канального уровня. Реализация физического уровня. Конфигурирование.

Сети Ethernet: Общие понятия, структура кадра. Протоколы уровня IP. Протоколы TCP и UDP. Ethernet для промышленных применений: Кабельные системы промышленного исполнения, Решения над TCP/IP, Решения с модификацией Ethernet.

Лабораторные работы

ЛР03. Организация обмена данными между контроллерами I-7188EG(I-8437) посредством промышленной сети на базе фирменного протокола

ЛР04. Организация обмена данными между контроллером ОВЕН-ПЛК и модулями ввода-вывода компании ОВЕН посредством промышленной сети на базе протокола Modbus RTU

ЛР05. Организация обмена данными между контроллером ОВЕН-ПЛК и приборами ТРМ-200(202) посредством промышленной сети на базе протокола Modbus RTU

ЛР06. Организация обмена данными между контроллерами посредством промышленной сети на базе протокола **MODBUS RTU, MODBUS ASCII, MODBUS TCP/IP**

## **Тема 3. Технологии программной интеграции в ОС Windows**

Технологии DDE, COM/DCOM.

Технология ОРС: предпосылки появления. Типы ОРС интерфейсов. OPC DA, OPC HDA, OPC UA. Работа ОРС-клиента с локальными и удаленными ОРС-серверами. Область использования технологии ОРС.

Лабораторные работы

ЛР07. Использование технологии OPС для организации информационного взаимодействия в АСУТП

ЛР08. Разработка распределенной АСУТП – итоговая работа

## **4. ПЕРЕЧЕНЬ УЧЕБНОЙ ЛИТЕРАТУРЫ, ИНФОРМАЦИОННЫХ РЕСУРСОВ И ТЕХНОЛОГИЙ**

## **4.1. Учебная литература**

- 1 Елизаров, И.А. Промышленные вычислительные сети [Электронный ресурс]: учебное пособие/ И.А. Елизаров, П.М. Оневский, В.А. Погонин, А.А. Третьяков. – Тамбов: Изд-во ФГБОУ ВПО «ТГТУ», 2012. – 152с. Режим доступа <http://www.tstu.ru/book/elib1/exe/2012/elizarov.exe>
- 2 Компьютерные сети [Электронный ресурс] : учебник / В.Г. Карташевский [и др.]. — Электрон. текстовые данные. — Самара: Поволжский государственный университет телекоммуникаций и информатики, 2016. — 267 c. — 2227-8397. — Режим доступа:<http://www.iprbookshop.ru/71846.html>
- 3 Петренко Ю.Н. Программное управление технологическими комплексами в энергетике [Электронный ресурс] : учебное пособие / Ю.Н. Петренко, С.О. Новиков, А.А. Гончаров. — Электрон. текстовые данные. — Минск: Вышэйшая школа, 2013. — 408 c. — 978-985-06-2227-3. — Режим доступа:<http://www.iprbookshop.ru/24075.html>
- 4 Алиев Т.И. Сети ЭВМ и телекоммуникации [Электронный ресурс] / Т.И. Алиев. Электрон. текстовые данные. — СПб. : Университет ИТМО, 2011. — 400 с. -2227-8397. — Режим доступа:<http://www.iprbookshop.ru/68120.html>
- 5 Алексеев В.А. Коммутируемые локальные сети Ethernet [Электронный ресурс] : методические указания к проведению лабораторных работ по курсу «Сети ЭВМ и телекоммуникации» / В.А. Алексеев. — Электрон. текстовые данные. — Липецк: Липецкий государственный технический университет, ЭБС АСВ, 2010. — 31 c. — 2227- 8397. — Режим доступа:<http://www.iprbookshop.ru/17714.html>
- 6 Береснев А.Д. Практические работы по курсу информационные сети [Электронный ресурс] / А.Д. Береснев, А.И. Говоров, А.В. Чунаев. — Электрон. текстовые данные. — СПб. : Университет ИТМО, 2011. — 68 c. — 2227-8397. — Режим доступа: <http://www.iprbookshop.ru/68686.html>
- 7 Компьютерные сети [Электронный ресурс] : учебно-методический комплекс / . — Электрон. текстовые данные. — Алматы: Нур-Принт, 2012. — 295 c. — 9965-756- 19-8. — Режим доступа:<http://www.iprbookshop.ru/67067.html>

## **4.2. Интернет-ресурсы, в том числе современные профессиональные базы данных и информационные справочные системы**

Университетская информационная система «РОССИЯ» [https://uisrussia.msu.ru](https://uisrussia.msu.ru/)

Справочно-правовая система «Консультант+» [http://www.consultant-urist.ru](http://www.consultant-urist.ru/)

Справочно-правовая система «Гарант» [http://www.garant.ru](http://www.garant.ru/)

База данных Web of Science <https://apps.webofknowledge.com/>

База данных Scopus [https://www.scopus.com](https://www.scopus.com/)

Портал открытых данных Российской Федерации [https://data.gov.ru](https://data.gov.ru/)

База открытых данных Министерства труда и социальной защиты РФ <https://rosmintrud.ru/opendata>

База данных Научной электронной библиотеки eLIBRARY.RU <https://elibrary.ru/>

База данных профессиональных стандартов Министерства труда и социальной защиты РФ [http://profstandart.rosmintrud.ru/obshchiy-informatsionnyy-blok/natsionalnyy-reestr](http://profstandart.rosmintrud.ru/obshchiy-informatsionnyy-blok/natsionalnyy-reestr-professionalnykh-standartov/)[professionalnykh-standartov/](http://profstandart.rosmintrud.ru/obshchiy-informatsionnyy-blok/natsionalnyy-reestr-professionalnykh-standartov/)

Базы данных Министерства экономического развития РФ [http://www.economy.gov.ru](http://www.economy.gov.ru/) База открытых данных Росфинмониторинга <http://www.fedsfm.ru/opendata> Электронная база данных «Издательство Лань» [https://e.lanbook.com](https://e.lanbook.com/)

Электронная библиотечная система «IPRbooks» [http://www.iprbookshop.ru](http://www.iprbookshop.ru/)

База данных «Электронно-библиотечная система «ЭБС ЮРАЙТ» [https://www.biblio](https://www.biblio-online.ru/)[online.ru](https://www.biblio-online.ru/)

База данных электронно-библиотечной системы ТГТУ [http://elib.tstu.ru](http://elib.tstu.ru/)

Федеральная государственная информационная система «Национальная электронная библиотека» [https://нэб.рф](https://нэб.рф/)

Национальный портал онлайн обучения «Открытое образование» [https://openedu.ru](https://openedu.ru/) Электронная база данных "Polpred.com Обзор СМИ" [https://www.polpred.com](https://www.polpred.com/)

Официальный сайт Федерального агентства по техническому регулированию и метрологии <http://protect.gost.ru/>

ОВЕН. Оборудование для автоматизации: [www.owen.ru,](http://www.owen.ru/)

Ресурсы электронной информационно-образовательной среды университета представлены в локальном нормативном акте «Положение об электронной информационнообразовательной среде Тамбовского государственного технического университета».

Электронные образовательные ресурсы, к которым обеспечен доступ обучающихся, в т.ч. приспособленные для использования инвалидами и лицами с ограниченными возможностями здоровья, приведены на официальном сайте университета в разделе «Университет»-«Сведения об образовательной организации»-«Материально-техническое обеспечение и оснащенность образовательного процесса».

Сведения о лицензионном программном обеспечении, используемом в образовательном процессе, представлены на официальном сайте университета в разделе «Образование»-«Учебная работа»-«Доступное программное обеспечение».

## **5. МЕТОДИЧЕСКИЕ УКАЗАНИЯ ДЛЯ ОБУЧАЮЩИХСЯ ПО ОСВОЕНИЮ ДИСЦИПЛИНЫ**

#### **Общие рекомендации по изучению дисциплины:**

1 Выделять время для изучения теоретического материала по лекциям и учебной литературе. Самостоятельная работа студентов должна сопровождаться консультациями с преподавателем.

2 Перед лабораторным занятием ознакомиться с теоретическим материалом, методическими указаниям для проведения лабораторных работ.

3 В процессе изучения дисциплины студенты должны использовать программные средства.

#### **Методические рекомендации по подготовке к лекционным занятиям:**

- 1. Приступая к изучению дисциплины, студенты должны ознакомиться с учебной программой, учебной, научной и методической литературой, имеющейся в библиотеке ТГТУ, а так же размещенной на электронных ресурсах, к которым подключен университет.
- 2. Получить рекомендованные учебники и учебно-методические пособия в библиотеке, завести новую тетрадь для конспектирования лекций.
- 3. В ходе лекционных занятий вести конспектирование учебного материала. Обращать внимание на понятия, формулировки, термины, раскрывающие содержание тех или иных явлений и процессов, научные выводы и практические рекомендации.
- 4. Если по ходу лекционного занятия возникают вопросы необходимо задать их преподавателю, с целью уяснения теоретических положений, разрешения спорных вопросов и т.п.
- 5. По окончании лекционного занятия выделить основные понятия, термины, определения и пр.

#### **Методические рекомендации по подготовке к лабораторным занятиям:**

Лабораторное занятие подразумевает выполнение лабораторной работы в аудитории, выполнение отчета и защиту (сдачу) отчета по лабораторной работе.

## **Выполнение отчета по лабораторной работе**

Отчет по лабораторной работе должен содержать:

- 1. Наименование лабораторной работы.
- 2. Цель и задачи лабораторной работы.
- 3. Задание на лабораторную работу.
- 4. Листинг кода по заданию по выполнению лабораторной работы и необходимые скриншоты.
- 5. Задание для защиты лабораторной работы.
- 6. Листинг кода по заданию для защиты лабораторной работы и необходимые скриншоты.

#### **Методические рекомендации по организации самостоятельной работы**

- 1. После каждой лекции внимательно прочитать полученный материал, выделяя для себя основные положения и моменты.
- 2. Самостоятельно изучить рекомендуемую литературу по вопросам, рассмотренным на занятиях. Составить краткий конспект дополнительного материала.
- 3. Устно пересказать лекционный и дополнительный материал.
- 4. Ответить на контрольные вопросы по пройденному материалу.
- 5. Подготовиться к лабораторному занятию.

## 6. МАТЕРИАЛЬНО-ТЕХНИЧЕСКОЕ ОБЕСПЕЧЕНИЕ

По всем видам учебной деятельности в рамках дисциплины используются аудитории, лаборатории, оснащенные необходимым специализированным и лабораторным оборудованием.

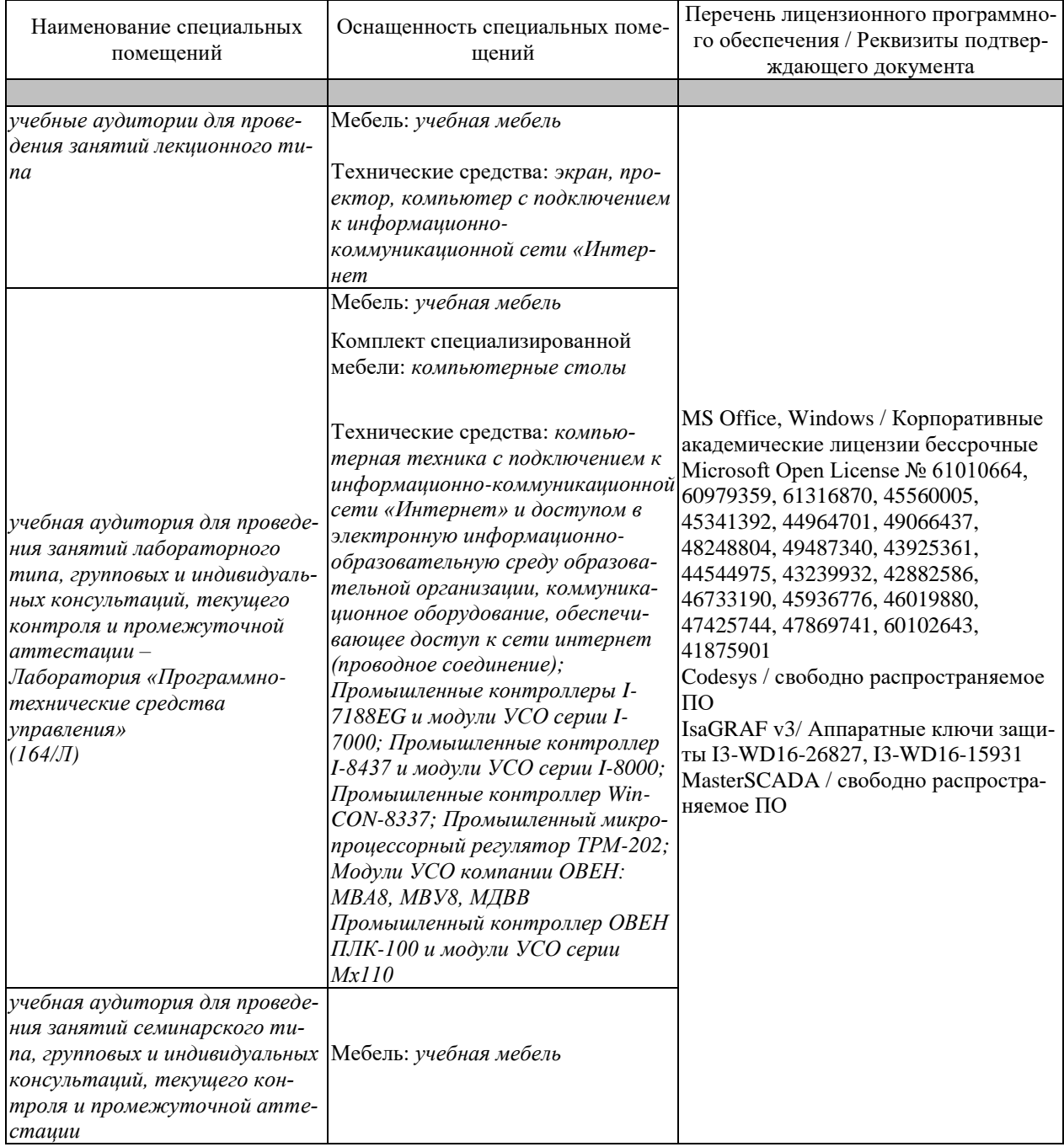

Для самостоятельной работы обучающихся предусмотрены помещения, укомплектованные специализированной мебелью, оснащенные компьютерной техникой с возможностью подключения к сети «Интернет» и обеспечением доступа в электронную информационно-образовательную среду университета.

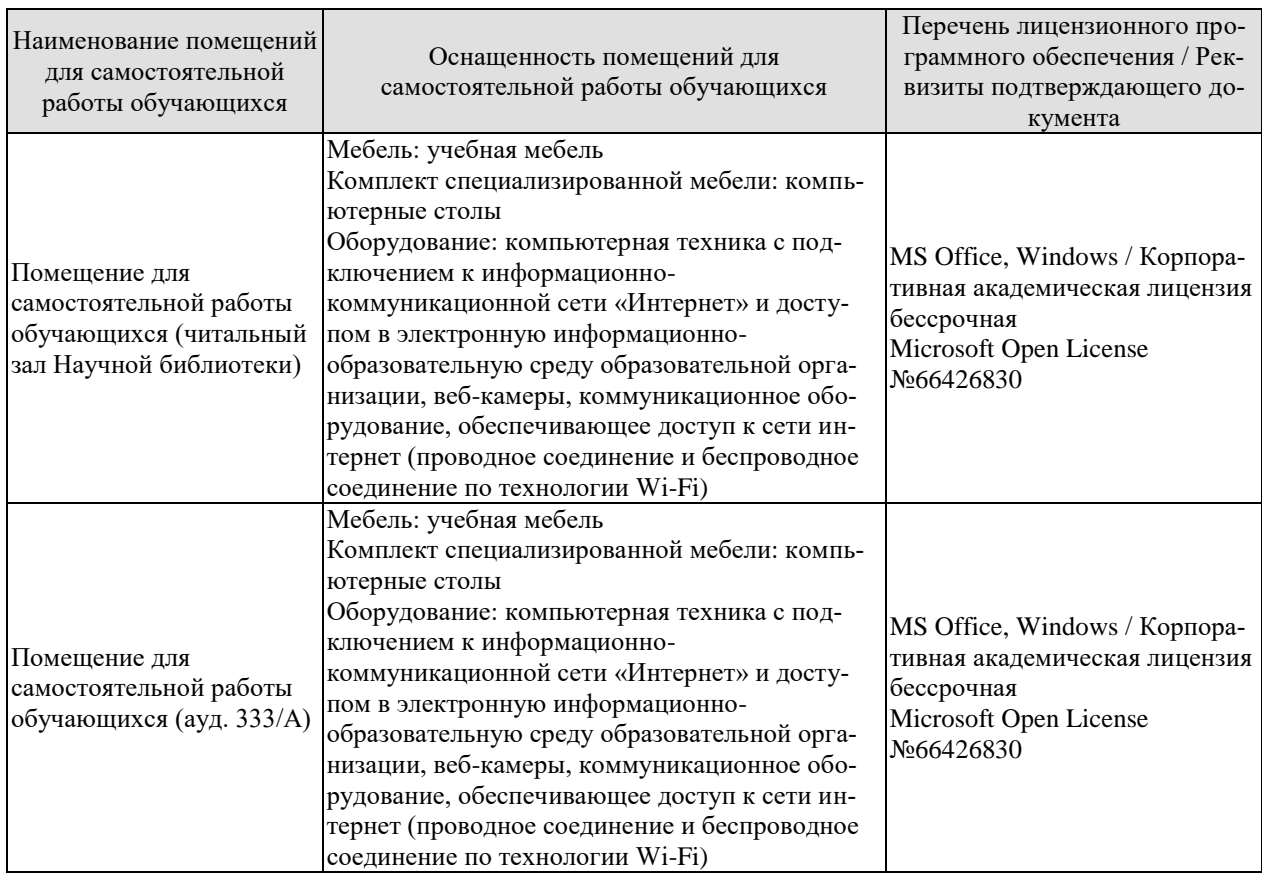

## 7. ТЕКУЩИЙ КОНТРОЛЬ УСПЕВАЕМОСТИ И ПРОМЕЖУТОЧНАЯ АТТЕСТАЦИЯ

Проверка достижения результатов обучения по дисциплине осуществляется в рамках текущего контроля успеваемости и промежуточной аттестации.

## 7.1. Текущий контроль успеваемости

Текущий контроль успеваемости включает в себя мероприятия по оцениванию выполнения лабораторных работ, заданий на практических занятиях, заданий для самостоятельной работы. Мероприятия текущего контроля успеваемости приведены в таблице 7.1.

| Обоз-<br>начение | Наименование                                                             | Форма контроля |
|------------------|--------------------------------------------------------------------------|----------------|
|                  |                                                                          |                |
|                  | Организация физического уровня и конфигурирование мо-                    | защита         |
| JIP01            | дулей УСО серии I-7000/8000 на базе интерфейса RS485 и<br>протокола DCON |                |
| <b>ЛР02</b>      | Программирование контроллеров I-7188EG(I-8437) в среде                   | защита         |
|                  | Isagraf для работы с модулями серии I-7000/8000                          |                |
| ЛР03             | Организация обмена данными между контроллерами I-                        | защита         |
|                  | 7188EG(I-8437) посредством промышленной сети на базе                     |                |
|                  | фирменного протокола                                                     |                |
| ЛР04             | Организация<br>обмена<br>данными между<br>контроллером                   | защита         |
|                  | ОВЕН-ПЛК и модулями ввода-вывода компании ОВЕН                           |                |
|                  | посредством промышленной сети на базе протокола Mod-                     |                |
|                  | bus RTU                                                                  |                |
| JIP05            | Организация обмена<br>данными между<br>контроллером                      | защита         |
|                  | ОВЕН-ПЛК и приборами ТРМ-200(202) посредством про-                       |                |
|                  | мышленной сети на базе протокола Modbus RTU                              |                |
| <b>ЛР06</b>      | Организация обмена данными между контроллерами по-                       | защита         |
|                  | средством промышленной сети на<br>базе<br>протокола                      |                |
|                  | MODBUS RTU, MODBUS ASCII, MODBUS TCP/IP                                  |                |
| ЛР07             | Использование технологии ОРС для организации инфор-                      | защита         |
|                  | мационного взаимодействия в АСУТП                                        |                |
| ЛР08             | ЛР08. Разработка распределенной АСУТП - итоговая ра-                     | защита         |
|                  | бота                                                                     |                |

Таблица 7.1 – Мероприятия текущего контроля успеваемости

#### 7.2. Промежуточная аттестация

Формы промежуточной аттестации по дисциплине приведены в таблице 7.2.

Таблица 7.2 - Формы промежуточной аттестации

| $7603-$ | Форма      | ( )чная      |  |
|---------|------------|--------------|--|
| начение | отчетности |              |  |
| Экз01   | Экзамен    | $3$ cemectro |  |

## 8. ФОНД ОЦЕНОЧНЫХ СРЕДСТВ

#### 8.1. Оценочные средства

Оценочные средства соотнесены с результатами обучения по дисциплине и индикаторами достижения компетенций.

ИД-1 (ПК-3) Применяет современные технологии обработки информации, современные технические средства управления, вычислительную технику, технологии компьютерных сетей и телекоммуникаций при проектировании систем автоматизации технологических процессов и производств

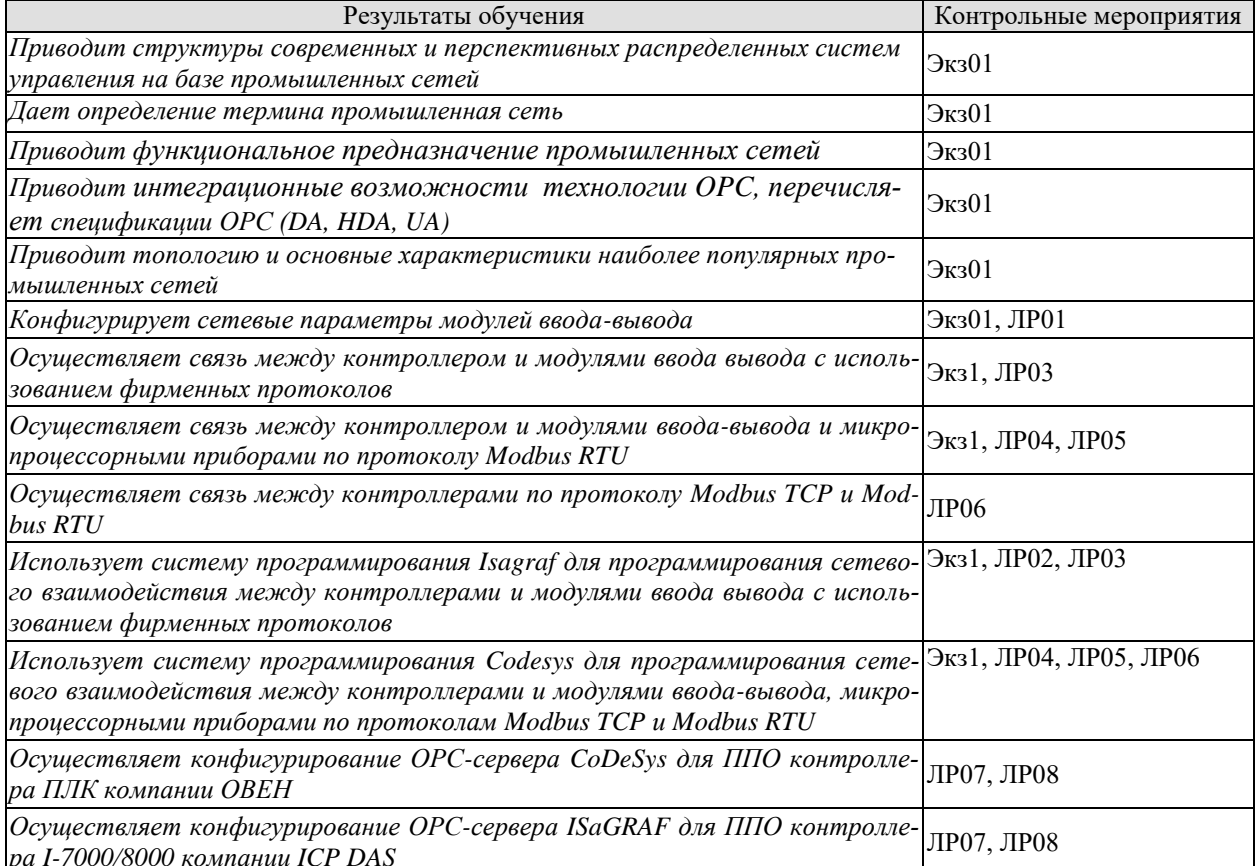

#### Теоретические вопросы к экзамену Экз01

- 1. Определение промышленной сети и их градация.
- 2. Функциональное предназначение промышленных сетей.
- 3. Общие требования к промышленным сетям
- 4. Эталонная модель OSI/ISO.
- 5. Топология сети и сегментация.
- 6. Методы доступа к шине: Метод CSMA/CD, CSMA/CR, Master/Slave, Детерминированный доступ с передачей маркера.
- 7. Физические интерфейсы передачи данных.
- 8. Стандартные последовательные интерфейсы RS-232, RS-422, RS-485, схемы соединений.
- 9. Интерфейс "токовая петля" 20 мА (Current Loop, ИРПС).
- 10. АS-интерфейс.
- 11. НАRТ-протокол.
- 12. Interbus. Реализация физического уровня. Принципы функционирования.
- 13. Сети Modbus в контексте модели OSI.
- 14. Реализация физического уровня для Modbus Serial RTU, Modbus ASCII
- 15. Modbus TCP/IP: Коммуникационная архитектура Modbus TCP/IP. Особенности реализации протокола
- 16. Реализации Modbus Serial: Modbus RTU, Modbus ASCII..
- 17. CAN стандарты их описание в контексте модели OSI.
- 18. Организация канального уровня.
- 19. Реализация физического уровня.
- 20. Протоколы прикладного уровня для сетей CAN: CANOpen, DeviceNet, SDS, CAN Kingdom
- 21. Сети PROFIBUS в контексте модели ISO.
- 22. Сети PROFIBUS-DP, -PA, -FMS. Организация канального уровня. Реализация физического уровня. Конфигурирование.
- 23. Сети Ethernet: Общие понятия, структура кадра.
- 24. Протоколы уровня ІР. Протоколы ТСР и UDP.
- 25. Ethernet для промышленных применений: Кабельные системы промышленного исполнения,
- 26. Решения над TCP/IP.
- 27. Решения с модификацией Ethernet.

## **Практические задания в билетах к экзамену**

- 1. Произвести конфигурирование модулей УСО серии I-7000 на базе интерфейса RS485 и протокола DCON. При конфигурировании установить скорость по сети – 9600 бод, без контроля четности, количество стартовых бит -1, количество бит данных – 8, количество стоповых бит – 1. Сетевые адреса модулей: I-7017 – 1, I- $7024 - 2$ , I-7050 - 3.
- 2. Разработать в среде Isagraf прикладное программное обеспечение для контроллеров I-7188EG (или I-8437, WinCon-8337) для организации информационного взаимодействиями с модулями УСО серии I-7000.
- 3. Произвести конфигурирование модулей УСО компании ОВЕН на базе интерфейса RS485 и протокола Modbus RTU. При конфигурировании установить скорость по сети – 9600 бод, без контроля четности, количество стартовых бит -1, количество бит данных – 8, количество стоповых бит – 1.
- 4. Разработать в среде Isagraf прикладное программное обеспечение для контроллеров I-7188EG (или I-8437, WinCon-8337) по организации промышленной сети контроллеров I-7188EG(I-8437) на базе внутрифирменного протокола. Осуществить приемпередачу пакетов битовых значений между контроллерами.
- 5. Разработать в среде Isagraf прикладное программное обеспечение для контроллеров I-7188EG (или I-8437, WinCon-8337) по организации промышленной сети контроллеров I-7188EG(I-8437) на базе внутрифирменного протокола. Осуществить приемпередачу пакетов целых (аналоговых) значений между контроллерами.
- 6. Разработать в среде Codesys прикладное программное обеспечение для контроллеров ОВЕН-ПЛК по организации связи контроллера и модулей ввода-вывода компании ОВЕН на базе протокола Modbus RTU. Осуществить получение данных от модуля аналогового ввода.
- 7. Разработать в среде Isagraf прикладное программное обеспечение для контроллеров I-7188EG (или I-8437, WinCon-8337), реализующее генератор прямоугольных импульсов с внешним управлением и осуществить настройку OPC-сервера Isagraf.
- 8. Разработать в среде Codesys прикладное программное обеспечение для контроллеров ОВЕН ПЛК, реализующее генератор прямоугольных импульсов с внешним управлением и осуществить настройку OPC-сервера Codesys.

## **Вопросы к защите лабораторной работы ЛР01**

1. Какие сетевые параметры настраиваются у модулей ввода-вывода серии I-7000.

2. Какой принцип доступа к шине используется в сети устройств серии I-7000.

3. Какое максимальное количество Slave-узлов в сети устройств серии I-7000.

- 4. Какое максимальное количество Master-узлов в сети устройств серии I-7000.
- 5. Как осуществляется информационный обмен в сети устройств серии I-7000.
- 6. Что представляет собой протокол DCON.

Вопросы к защите лабораторной работы ЛР03

1. Как настраивается bus7000 в конфигураторе ввода-вывода I/O Connection.

2. Как используются функциональные блоки для связи с модулями в среде Isagraf.

3. В каком диапазоне меняются коды АЦП у модулей аналогового ввода.

4. В каком диапазоне меняются коды АЦП у модулей аналогового вывода

Вопросы к защите лабораторной работы ЛР04

1. Какие сетевые параметры настраиваются у модулей ввода-вывода ОВЕН серии Мх-110.

2. Какой принцип доступа к шине используется в сети при работе с модулями вводавывода ОВЕН серии Мх-110.

3. Какое максимальное количество Slave-узлов в сети устройств при работе по протоколу *Modbus RTU*.

4. Какое максимальное количество Master-узлов в сети при работе по протоколу *Modbus RTU*.

5. Какие функции Modbus используются при работе с модулями ввода-вывода ОВЕН серии Мх-110.

Вопросы к защите лабораторной работы ЛР06

1. Как осуществляется конфигурирование контроллера ОВЕН ПЛК в качестве Master-узла в сети при работе по протоколу *Modbus RTU*.

1. Как осуществляется конфигурирование контроллера ОВЕН ПЛК в качестве Slaveузла в сети при работе по протоколу *Modbus RTU*.

3. Что такое выравнивание адресов в карте Modbus-регистров контроллера ОВЕН ПЛК-100/110.

4. Сколько регистров занимают данные типа INT.

5. Сколько регистров занимают данные типа REAL.

#### **Примеры практических заданий к защите лабораторной работы ЛР02**

Имеются два контроллера I-7188EG, к каждому из которых по сети RS-485 подключены модули ввода-вывода серии I-7000: модуль аналогового ввода I-7017 – адрес 1 (адрес в сети RS-485), модуль аналогового вывода I-7024 – адрес 2, модуль дискретного ввода-вывода I-7050D – адрес 3. Оба контроллера подключены в сеть Ethernet. Контроллер №1 имеет сетевой адрес 192.168.255.2, контроллер №2 – 192.168.255.3. В ходе выполнения работы необходимо разработать проекты, реализующие «линейный вольтметр», при этом контроллер №1 должен обеспечивать только ввод и вывод информации, а за обработку информации должен отвечать контроллер №2. То есть проекты должны обеспечивать:

1) В контроллере №1 получить информацию от модуля I-7017 (адрес 1) о поданном на его вход напряжении в виде кода АЦП. Значение напряжения 0…10В соответствует коду АЦП 0…32767;

2) Переслать из контроллера №1 значение кода АЦП в контроллер №2;

3) В контроллере №2 осуществить преобразование кода АЦП в величину измеренного напряжения;

4) Сформировать команды управления светодиодами  $y_1$  ...  $y_7$  линейного вольтметра по следующему правилу: при напряжении менее 1 В, все светодиоды выключены, при достижении напряжения 1В – включается первый светодиод, при достижении напряжения 2В – подключается также второй светодиод, при напряжении 7В и выше - горят все семь светодиодов.

5) Переслать из контроллера №2 в контроллер №1 команды управления светодиодами  $y_1 ... y_7$ .

6) Вывести через модуль I-7050D (адрес 3) команды управления  $y_1 ... y_7$  светодиодами, которые физически подключены к дискретным выходам этого модуля.

## **Примеры практических заданий к защите лабораторной работы ЛР04**

1. Имеется контроллер ПЛК-100, к которому по сети RS-485 подключены модули вводавывода: модуль аналогового ввода МВ110-8АС (адрес в сети RS-485 - 1) и модуль дискретного вывода МУ110-16Р (адрес 4). В ходе выполнения работы необходимо:

1) получить информацию от модуля МВ110-8АС (адрес 1) о поданном на его вход сигнала от датчика уровня в виде кода АЦП. Значение об уровне заполнения 0…100% соответствует коду АЦП 0…20000;

2) осуществить преобразование кода АЦП в величину измеренного уровня;

3) разработать алгоритм позиционного регулирования уровня в емкости: при достижении уровня величины  $L_{min}$  – происходит закрытие сливного клапана  $y_1$ , при достижении уровня величины  $L_{max}$  – происходит открытие сливного клапана  $y_1$ .

4) вывести через модуль МУ110-16Р (адрес 4) сигнал управления клапаном  $y_1$ .

2. Имеется контроллер ПЛК-100, к которому по сети RS-485 подключены модули вводавывода: модуль аналогового ввода МВ110-8АС (адрес в сети RS-485 - 1) и модуль дискретного вывода МУ110-16Р (адрес 4). В ходе выполнения работы необходимо разработать проекты, реализующие «линейный вольтметр», при этом:

1) получить информацию от модуля МВ110-8АС (адрес 1) о поданном на его вход напряжении в виде кода АЦП. Значение о напряжении 0…10В соответствует коду АЦП  $0...20000$ ;

2) осуществить преобразование кода АЦП в величину измеренного напряжения;

3) сформировать команды управления светодиодами  $y_1$  ...  $y_{10}$  линейного вольтметра по следующему правилу: при напряжении менее 1 В, все светодиоды выключены, при достижении напряжения 1В – включается первый светодиод, при достижении напряжения 2В – подключается также второй светодиод, при напряжении 10В и выше - горят все десять светодиодов.

4) вывести через модуль МУ110-16Р (адрес 4) команды управления  $y_1$  ...  $y_{10}$  светодиодами, которые физически подключены к дискретным выходам этого модуля.

## **Примеры практических заданий к защите лабораторной работы ЛР05**

Разработать программу для контроллера ПЛК-100, позволяющее осуществить перепрограммирование прибора ТРМ-200 через сеть RS-485 с использованием протокола Modbus RTU в реальном времени. Программа должна обеспечивать:

1) возможность изменения точности отображения измеренной температуры;

2) возможность отображения измеренной температуры на верхнем цифровом индикаторе (ЦИ), на нижнем индикаторе или одновременно на двух индикаторах.

## **Примеры практических заданий к защите лабораторной работы ЛР06**

Имеются два контроллера ПЛК-100, которые посредством межконтроллерного обмена по Modbus RTU совместно реализуют функции калькулятора. При этом контроллер №1 (IP 10.0.6.10) реализуют только функции ввода данных и отображения результатов, за вычисления отвечает контроллер №2 (IP 10.0.6.9).

В контроллере №1 в глобальной области памяти хранятся операнды выражений А и В, а также результат выполнения операций Ү. Вид операции (сложение, вычитание, умножение, деление) определяется включением тумблера на первом, втором, третьем или четвертом входе контроллера.

В контроллере №2 осуществляется вычисление результата операций над операндами А  $\mathbf{u}$  B:

 $(A + B)$ если  $x_1 = TRUE$  $Y = \begin{cases} A - B, eC_1H x_1 + R_2E \\ A - B, eC_1H x_2 = TRUE \\ A * B, eC_1H x_3 = TRUE \\ A/B, eC_1H x_4 = TRUE \end{cases}$ 

## Примеры практических заданий к защите лабораторной работы ЛР08

Имеется технологическое обурудование некоторого технологического процесса (рис.6.6): E1 - емкость сырья A; P1 и P2 - реакторы; Кл1, Кл2, Кл3 - клапаны.

Емкость E1 снабжена датчиком веса WE, по показаниям которого осуществляются операции дозирования реагента А в реакторы Р1 и Р2.

Система управления этим технологическим процессом включает два контроллера РІС1 (ПЛК100.Р-L, IP 10.0.6.10) и РІС2 (ПЛК100.Р-L, IP 10.0.6.9).

К контроллеру РLC1 подключены:

- модуль аналогового ввода MB110-8AC (адрес в сети RS485 2), который принимает сигнал от датчика веса WE1 (подключен к первому каналу модуля);
- модуль дискретного вывода МУ110-16Р (адрес в сети RS485 4), с которого снимаются сигналы управления клапанами Кл1, Кл2 (1 и 2 каналы модуля соответственно)

Контроллер РLC2 управляет клапаном Кл3 (клапан подключен на 1 выходной канал контроллера).

Задание: Необходимо разработать программы для котроллеров РLC1 и РLC2, а также АРМ оператора. Программы для контроллеров должны обеспечивать:

1) возможность управления клапанами Кл1, Кл2, Кл3 как в автоматическом режиме, так и в ручном режиме по командам, поступающим от оператора через НМІ;

2) возможность загрузки заданной дозы реагента А из мерной емности E1 в реактор P1 или Р2 по командам оператора;

3) блокировку начала загрузки в реактор до завершения операции загрузки в другом peakTope:

4) блокировку начала загрузки в реактор, если открыт клапан на входе в другой реактор;

5) блокировку открытия клапана на входе в реактор по команде оператора, если идет операция загрузки реагента в другой реактор.

АРМ оператора должен обеспечивать:

1) возможность изменения режимов работы клапанов (ручной/автоматический);

2) передачу команд управления клапанами в ручном режиме (по команде от оператора открыть/закрыть);

3) отображение текущего значения веса в реакторе и текущих значений загруженного реагента в реакторы P1 и P2;

4) задание требуемой дозы для загрузки в реактор Р1 и Р2;

5) выбор реактора для загрузки реагента;

6) передачу команд СТАРТ для осуществления запуска операций загрузки.

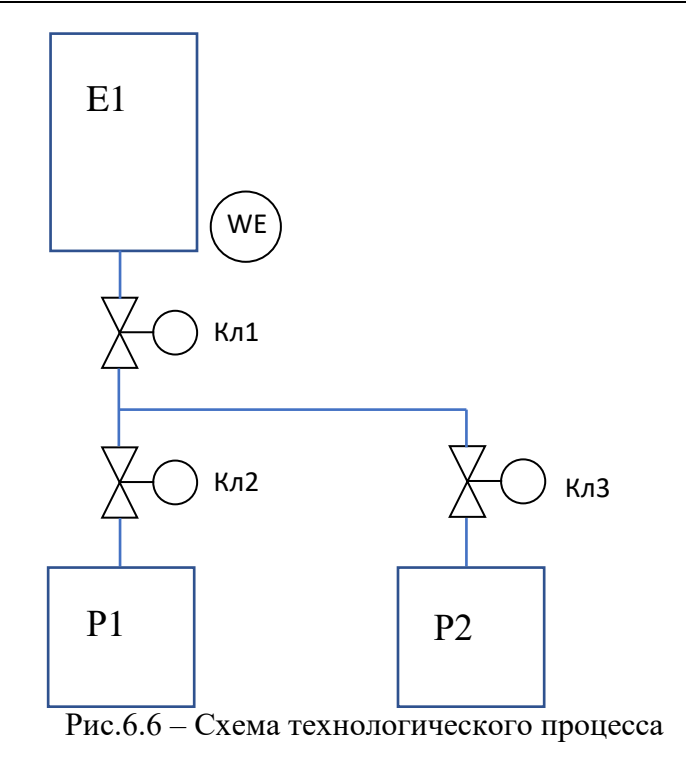

## **8.2. Критерии и шкалы оценивания**

Каждое мероприятие текущего контроля успеваемости оценивается по шкале «зачтено», «не зачтено».

Оценка «зачтено» выставляется обучающемуся при выполнении всех указанных показателей (Таблица 8.1), допускаются несущественные неточности в изложении и оформлении материала

При невыполнении хотя бы одного из показателей выставляется оценка «не зачтено».

| Наименование, | Показатель                                                                                                    |  |
|---------------|----------------------------------------------------------------------------------------------------|--|
| обозначение   |                                                                                                    |  |
|               | лабораторная работа выполнена в полном объеме;<br>по лабораторной работе представлен отчет, содержащий необходимые |  |
| Лабораторная  | расчеты, выводы, оформленный в соответствии с установленными тре-                                                  |  |
| работа        | бованиями;                                                                                                    |  |
|               | на защите лабораторной работы даны правильные ответы не менее чем                                                  |  |
|               | на 50% заданных вопросов                                                                                           |  |

Таблица 8.1 – Критерии оценивания мероприятий текущего контроля успеваемости

При оценивании результатов обучения по дисциплине в ходе промежуточной аттестации используются следующие критерии и шкалы.

## Экзамен (Экз01).

Задание состоит из 2 теоретических вопросов и 1 практических заданий.

Время на подготовку: 60 минут.

Оценка «отлично» выставляется обучающемуся, если он глубоко и прочно усвоил программный материал, исчерпывающе, последовательно, четко и логически стройно его излагает, умеет тесно увязывать теорию с практикой, свободно справляется с задачами, вопросами и другими видами применения знаний, не затрудняется с ответом при видоизменении заданий, использует в ответе материал рекомендуемой литературы, правильно обосновывает принятое решение, владеет разносторонними навыками и приемами выполнения практических заданий.

Оценка «хорошо» выставляется обучающемуся, если он твердо знает программный материал, грамотно и по существу излагает его, не допуская существенных неточностей в ответах на вопросы, правильно применяет теоретические положения при решении практических заданий, владеет необходимыми навыками и приемами их выполнения.

Оценка «удовлетворительно» выставляется обучающемуся, если он имеет знания только основного материала, но не усвоил его деталей, допускает неточности, недостаточно правильные формулировки, нарушения логической последовательности в изложении программного материала, испытывает затруднения при выполнении практических работ.

Результат обучения по дисциплине считается достигнутым при получении обучающимся оценки «зачтено», «удовлетворительно», «хорошо», «отлично» по каждому из контрольных мероприятий, относящихся к данному результату обучения.

## **МИНИСТЕРСТВО НАУКИ И ВЫСШЕГО ОБРАЗОВАНИЯ РОССИЙСКОЙ ФЕДЕРАЦИИ**

## **Федеральное государственное бюджетное образовательное учреждение высшего образования**

# **«Тамбовский государственный технический университет» (ФГБОУ ВО «ТГТУ»)**

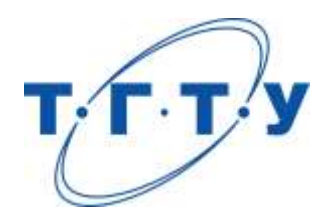

## **УТВЕРЖДАЮ**

*Директор института автоматики и информационных технологий*

Ю.Ю. Громов « *24* » *марта* 20 *22*г.

# **РАБОЧАЯ ПРОГРАММА ДИСЦИПЛИНЫ**

*Б1.В.05 Математическое моделирование объектов и систем управления*

(шифр и наименование дисциплины в соответствии с утвержденным учебным планом подготовки)

**Направление**

*27.04.04 – Управление в технических системах*

(шифр и наименование)

**Программа магистратуры**

*Системы и средства управления технологическими процессами*

(наименование профиля образовательной программы)

**Формы обучения:** *очная*

**Кафедра:** *Информационные процессы и управление*

(наименование кафедры)

**Составитель:**

к.т.н., доцент А.А. Третьяков степень, должность подпись

**Заведующий кафедрой** В.Г. Матвейкин

подпись инициалы, фамилия

Тамбов 2022

## 1. ПЛАНИРУЕМЫЕ РЕЗУЛЬТАТЫ ОБУЧЕНИЯ ПО ДИСЦИПЛИНЕ И ЕЕ МЕСТО В СТРУКТУРЕ ОПОП

Цель освоения дисциплины - достижение планируемых результатов обучения (таблица 1.1), соотнесенных с индикаторами достижения компетенций и целью реализации ОПОП.

Дисциплина входит в состав части образовательной программы, формируемой участниками образовательных отношений.

#### Таблица 1.1 - Результаты обучения по дисциплине

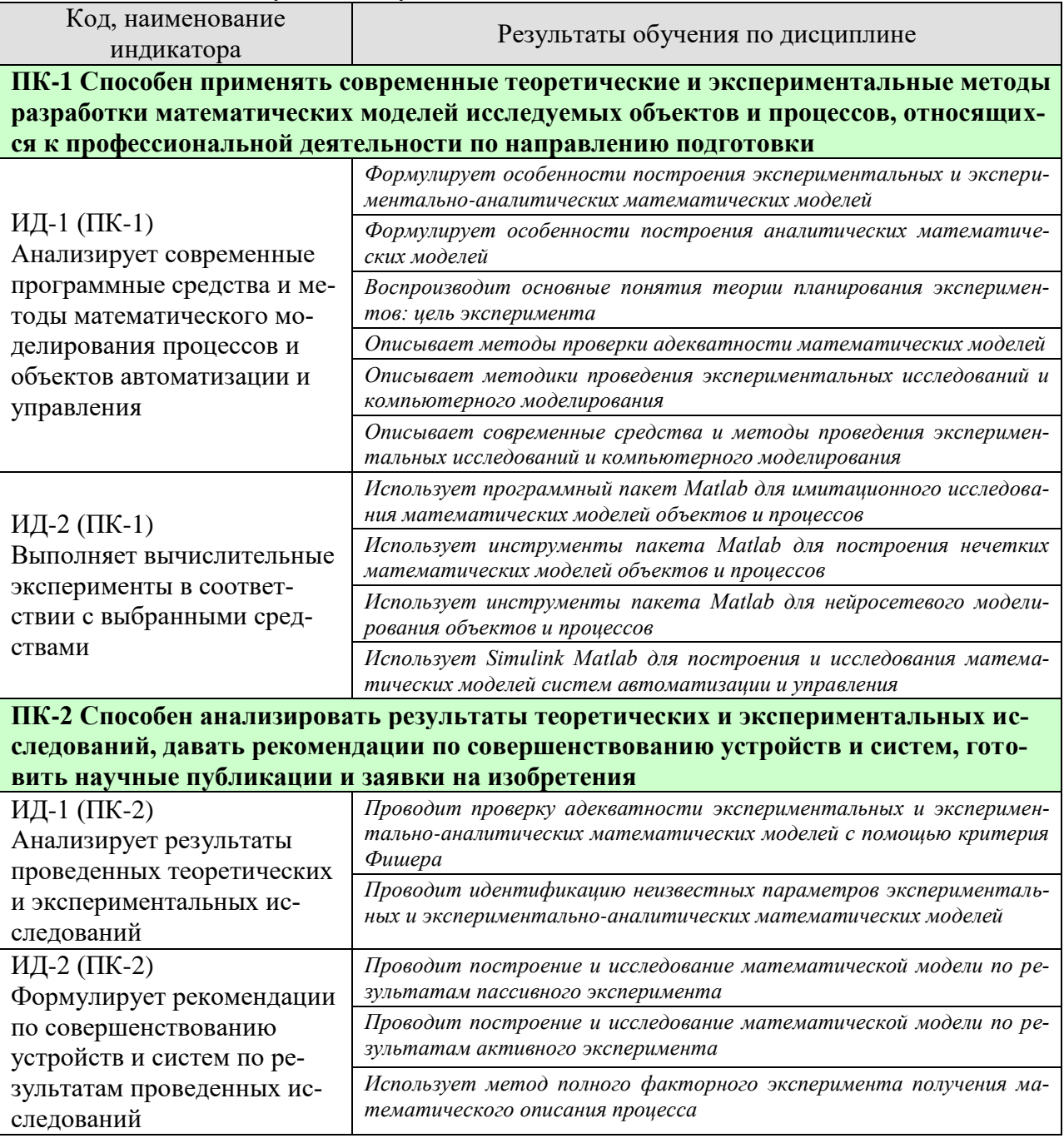

27.04.04 «Управление в технических системах» «Системы и средства управления технологическими процессами»

| Код, наименование<br>индикатора | Результаты обучения по дисциплине                            |
|---------------------------------|--------------------------------------------------------------|
| ИД-3 (ПК-2)                     | Умеет составлять отчеты по результатам выполнения лаборатор- |
| Составляет аналитические        | ных работ                                                    |
| обзоры и научно-                |                                                              |
| технические отчеты по ре-       |                                                              |
| зультатам выполненной ра-       |                                                              |
| боты, готовит публикации        |                                                              |
| по результатам исследова-       |                                                              |
| ний и разработок                |                                                              |

Результаты обучения по дисциплине достигаются в рамках осуществления всех видов контактной и самостоятельной работы обучающихся в соответствии с утвержденным учебным планом.

Индикаторы достижения компетенций считаются сформированными при достижении соответствующих им результатов обучения.

# **2. ОБЪЁМ ДИСЦИПЛИНЫ**

Объем дисциплины составляет 5 зачетных единиц.

Ниже приведено распределение общего объема дисциплины (в академических часах) в соответствии с утвержденным учебным планом.

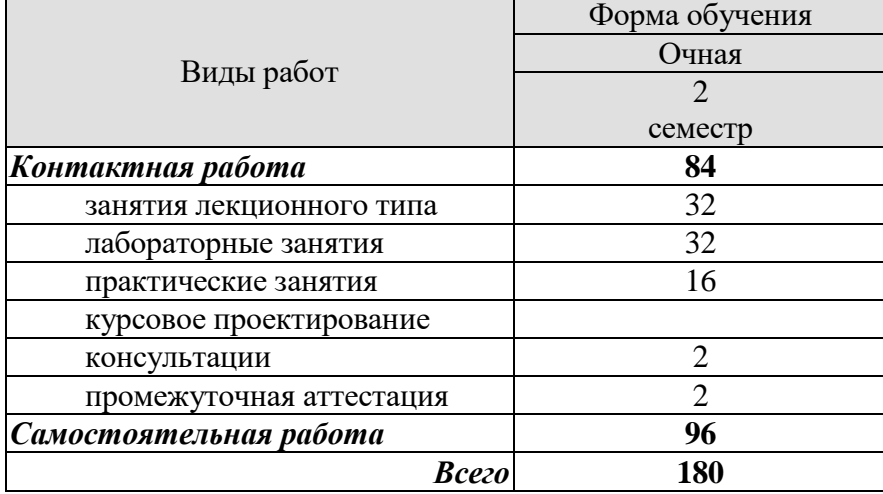

## 3. СОДЕРЖАНИЕ ДИСЦИПЛИНЫ

#### Раздел 1 Промышленные сети

#### Тема 1. Основные понятия теории математического моделирования систем.

Моделирование как метод научного познания. Сущность метода математического моделирования. Цель моделирования и адекватность модели. Моделирование сложных систем. Системный подход в моделировании систем.

Классификационные признаки. Виды моделей. Статические и динамические модели. Непрерывные, дискретные и гибридные модели. Детерминированные и стохастические модели. Аналитические и имитационные модели.

## Тема 2. Этапы математического моделирования; принципы построения и основные требования к математическим моделям систем: цели и задачи исследования математических моделей систем.

Математическое моделирование. Этапы математического моделирования. Построение концептуальных моделей систем и их формализация. Алгоритмизация моделей систем и их машинная реализация. Анализ и интерпретация результатов моделирования.

## Тема 3. Построение экспериментальных и экспериментально-аналитических математических моделей. Проверка адекватности.

Особенности построения экспериментальных и экспериментально-аналитических математических моделей. Методы построения моделей: линейные регрессионные модели, полиномиальные регрессионные модели. Основные понятия теории планирования экспериментов: цель эксперимента.

Идентификация неизвестных параметров математических моделей. Проверка адекватности математических молелей.

Лабораторные работы

ЛР01. Построение и исследование математической модели по результатам пассивного эксперимента.

ЛР02. Построение и исследование математической модели по результатам активного эксперимента.

Практические занятия

ПР01. Разработка модели типа черный ящик. Статические регрессионные модели. Залача синтеза.

ПР02. Разработка молели типа черный ящик. Статические регрессионные модели. Задача прогноза.

ПРОЗ. Динамические регрессионные модели. Задача синтеза и прогноза.

## Тема 4. Построение моделирующих алгоритмов систем с распределенными параметрами

Модели систем с сосредоточенными параметрами. Модели структурно перестраиваемых систем. Моделирование систем с распределенными параметрами при перемещающихся массах. Моделирование систем в частных производных. Модели производственных систем.

Лабораторные работы

#### ЛР03. Моделирование систем с распределенными параметрами

## Практические занятия

ПР04. Динамические детерминированные модели в виде системы дифференциальных уравнений. Расчет динамической модели. Задача анализа.

ПР05. Нелинейные динамические модели в виде системы дифференциальных уравнений. Задача управления технологическим процессом.

ПР06. Моделирование систем с распределенными параметрами. Управление системой с распределенными параметрами.

## **Тема 7. Нечеткое моделирование объектов и систем**

Основные понятия теории нечетких чисел. Нечеткая арифметика. Нечеткие модели. Методы нечеткого моделирования. Нечеткое управление.

Лабораторные работы ЛР04. Синтез управляющего алгоритма на базе нечеткой логики.

Практические занятия ПР07. Работа Fuzzy Logic с блоками Simulink.

## **Тема 8. Нейросетевое моделирование объектов и систем**

Основы нейросетей. Персептрон. Многослойный персептрон. Алгоритмы обучения нейронных сетей. Алгоритм обратного распространения ошибки. Ускорение обучения. Обучение без учителя. Сеть Кохонена. Звезды Гроссберга. Сети Хопфилда и Хемминга. Примеры применения нейронных сетей.

Лабораторные работы

ЛР05. Активационные функции нейронных сетей.

ЛР06. Искусственные нейронные сети.

ЛР07. Обучение искусственных нейронных сетей.

ЛР08. Персептронные нейронные сети.

ЛР09. Радиальные базисные сети общего вида.

Практические занятия

ПР08. GUI-интерфейс для пакета Neural Networks Toolbox. Основы работы с интерфейсом.

ПР09. Использование Simulink при построении нейронных сетей.

## **4. ПЕРЕЧЕНЬ УЧЕБНОЙ ЛИТЕРАТУРЫ, ИНФОРМАЦИОННЫХ РЕСУРСОВ И ТЕХНОЛОГИЙ**

#### **4.1. Учебная литература**

1. Ощепков, А. Ю. Системы автоматического управления: теория, применение, моделирование в MATLAB : учебное пособие для вузов / А. Ю. Ощепков. — 4-е изд., стер. — Санкт-Петербург: Лань, 2021. — 208 с. — ISBN 978-5-8114-8544-4. — Текст: электронный// Лань: электронно-библиотечная система. — URL: https://e.lanbook.com/book/177027 (дата обращения: 09.04.2022). — Режим доступа: для авториз. пользователей.

2. Тарасик В.П. Математическое моделирование технических систем. [Электронный ресурс] / В.П. Тарасик. - Минск: Новое знание, 2013. - 584 с. - Режим доступа: <http://e.lanbook.com/book/4324> .

3. Голубева, Н.В. Математическое моделирование систем и процессов [Электронный ресурс] : учебное пособие / Н.В. Голубева. — Электрон. дан. — Санкт-Петербург : Лань, 2016. — 192 с. — Режим доступа: https://e.lanbook.com/book/76825.

4. Черняева С.Н. Имитационное моделирование систем [Электронный ресурс] : учебное пособие / С.Н. Черняева, В.В. Денисенко. - Электрон. текстовые данные. - Воронеж: Воронежский государственный университет инженерных технологий, 2016. - 96 c. - Режим доступа:<http://www.iprbookshop.ru/50630.html> .

5. Сергеев, А. П. Введение в нейросетевое моделирование : учебное пособие / А. П. Сергеев, Д. А. Тарасов ; под редакцией А. П. Сергеева. — Екатеринбург : Издательство Уральского университета, 2017. — 128 c. — ISBN 978-5-7996-2124-7. — Текст : электронный // Цифровой образовательный ресурс IPR SMART : [сайт]. — URL: https://www.iprbookshop.ru/107025.html (дата обращения: 09.04.2022). — Режим доступа: для авторизир. пользователей .

6. Аверченков В.И. Основы математического моделирования технических систем [Электронный ресурс] : учебное пособие / В.И. Аверченков, В.П. Федоров, М.Л. Хейфец. - Электрон. текстовые данные. - Брянск: Брянский государственный технический университет, 2012. - 271 c. - Режим доступа:<http://www.iprbookshop.ru/7003.html> .

7. Барский, А. Б. Введение в нейронные сети : учебное пособие / А. Б. Барский. — 3-е изд. — Москва, Саратов : Интернет-Университет Информационных Технологий (ИНТУ-ИТ), Ай Пи Ар Медиа, 2020. — 357 c. — ISBN 978-5-4497-0309-5. — Текст : электронный // Цифровой образовательный ресурс IPR SMART : [сайт]. — URL: https://www.iprbookshop.ru/89426.html (дата обращения: 09.04.2022). — Режим доступа: для авторизир. Пользователей.

8. Яхъяева, Г. Э. Нечеткие множества и нейронные сети : учебное пособие / Г. Э. Яхъяева. — 4-е изд. — Москва : Интернет-Университет Информационных Технологий (ИНТУИТ), Ай Пи Ар Медиа, 2020. — 315 c. — ISBN 978-5-4497-0665-2. — Текст : электронный // Цифровой образовательный ресурс IPR SMART : [сайт]. — URL: https://www.iprbookshop.ru/97552.html (дата обращения: 09.04.2022). — Режим доступа: для авторизир. пользователей

#### **4.2. Интернет-ресурсы, в том числе современные профессиональные базы данных и информационные справочные системы**

Университетская информационная система «РОССИЯ» [https://uisrussia.msu.ru](https://uisrussia.msu.ru/)

Справочно-правовая система «Консультант+» [http://www.consultant-urist.ru](http://www.consultant-urist.ru/) Справочно-правовая система «Гарант» [http://www.garant.ru](http://www.garant.ru/)

База данных Web of Science <https://apps.webofknowledge.com/>

База данных Scopus [https://www.scopus.com](https://www.scopus.com/)

Портал открытых данных Российской Федерации [https://data.gov.ru](https://data.gov.ru/)

База открытых данных Министерства труда и социальной защиты РФ <https://rosmintrud.ru/opendata>

База данных Научной электронной библиотеки eLIBRARY.RU <https://elibrary.ru/>

База данных профессиональных стандартов Министерства труда и социальной защиты РФ [http://profstandart.rosmintrud.ru/obshchiy-informatsionnyy-blok/natsionalnyy-reestr](http://profstandart.rosmintrud.ru/obshchiy-informatsionnyy-blok/natsionalnyy-reestr-professionalnykh-standartov/)[professionalnykh-standartov/](http://profstandart.rosmintrud.ru/obshchiy-informatsionnyy-blok/natsionalnyy-reestr-professionalnykh-standartov/)

Базы данных Министерства экономического развития РФ [http://www.economy.gov.ru](http://www.economy.gov.ru/) База открытых данных Росфинмониторинга <http://www.fedsfm.ru/opendata> Электронная база данных «Издательство Лань» [https://e.lanbook.com](https://e.lanbook.com/)

Электронная библиотечная система «IPRbooks» [http://www.iprbookshop.ru](http://www.iprbookshop.ru/)

База данных «Электронно-библиотечная система «ЭБС ЮРАЙТ» [https://www.biblio](https://www.biblio-online.ru/)[online.ru](https://www.biblio-online.ru/)

База данных электронно-библиотечной системы ТГТУ [http://elib.tstu.ru](http://elib.tstu.ru/)

Федеральная государственная информационная система «Национальная электронная библиотека» [https://нэб.рф](https://нэб.рф/)

Национальный портал онлайн обучения «Открытое образование» [https://openedu.ru](https://openedu.ru/) Электронная база данных "Polpred.com Обзор СМИ" [https://www.polpred.com](https://www.polpred.com/)

Официальный сайт Федерального агентства по техническому регулированию и метрологии <http://protect.gost.ru/>

Ресурсы электронной информационно-образовательной среды университета представлены в локальном нормативном акте «Положение об электронной информационнообразовательной среде Тамбовского государственного технического университета».

Электронные образовательные ресурсы, к которым обеспечен доступ обучающихся, в т.ч. приспособленные для использования инвалидами и лицами с ограниченными возможностями здоровья, приведены на официальном сайте университета в разделе «Университет»-«Сведения об образовательной организации»-«Материально-техническое обеспечение и оснащенность образовательного процесса».

Сведения о лицензионном программном обеспечении, используемом в образовательном процессе, представлены на официальном сайте университета в разделе «Образование»-«Учебная работа»-«Доступное программное обеспечение».

## **5. МЕТОДИЧЕСКИЕ УКАЗАНИЯ ДЛЯ ОБУЧАЮЩИХСЯ ПО ОСВОЕНИЮ ДИСЦИПЛИНЫ**

#### **Общие рекомендации по изучению дисциплины:**

1 Выделять время для изучения теоретического материала по лекциям и учебной литературе. Самостоятельная работа студентов должна сопровождаться консультациями с преподавателем.

2 Перед лабораторным занятием ознакомиться с теоретическим материалом, методическими указаниям для проведения лабораторных работ.

3 В процессе изучения дисциплины студенты должны использовать программные средства.

## **Методические рекомендации по подготовке к лекционным занятиям:**

- 1. Приступая к изучению дисциплины, студенты должны ознакомиться с учебной программой, учебной, научной и методической литературой, имеющейся в библиотеке ТГТУ, а так же размещенной на электронных ресурсах, к которым подключен университет.
- 2. Получить рекомендованные учебники и учебно-методические пособия в библиотеке, завести новую тетрадь для конспектирования лекций.
- 3. В ходе лекционных занятий вести конспектирование учебного материала. Обращать внимание на понятия, формулировки, термины, раскрывающие содержание тех или иных явлений и процессов, научные выводы и практические рекомендации.
- 4. Если по ходу лекционного занятия возникают вопросы необходимо задать их преподавателю, с целью уяснения теоретических положений, разрешения спорных вопросов и т.п.
- 5. По окончании лекционного занятия выделить основные понятия, термины, определения и пр.

## **Методические рекомендации по подготовке к лабораторным занятиям:**

Лабораторное занятие подразумевает выполнение лабораторной работы в аудитории, выполнение отчета и защиту (сдачу) отчета по лабораторной работе.

## **Выполнение отчета по лабораторной работе**

Отчет по лабораторной работе должен содержать:

- 1. Наименование лабораторной работы.
- 2. Цель и задачи лабораторной работы.
- 3. Задание на лабораторную работу.
- 4. Листинг кода по заданию по выполнению лабораторной работы и необходимые скриншоты.
- 5. Задание для защиты лабораторной работы.
- 6. Листинг кода по заданию для защиты лабораторной работы и необходимые скриншоты.

## **Подготовка к практическим занятиям.**

Подготовку к каждому практическому занятию Вы должны начать с ознакомления с планом практического занятия, который отражает содержание предложенной темы. Тщательное продумывание и изучение вопросов плана основывается на проработке текущего материала лекции, а затем изучения обязательной и дополнительной литературы, рекомендованной к данной теме. Все новые понятия по изучаемой теме необходимо выучить наизусть и внести в глоссарий, который целесообразно вести с самого начала изучения курса.

Результат такой работы должен проявиться в Вашей способности свободно ответить на теоретические вопросы практикума, выступать и участвовать в коллективном обсуждении вопросов изучаемой темы, правильно выполнять практические задания и контрольные работы.

В процессе подготовки к практическим занятиям, Вам необходимо обратить особое внимание на самостоятельное изучение рекомендованной литературы. При всей полноте конспектирования лекции в ней невозможно изложить весь материал из-за лимита аудиторных часов. Поэтому самостоятельная работа с учебниками, учебными пособиями, научной, справочной литературой, материалами периодических изданий и Интернета является наиболее эффективным методом получения дополнительных знаний, позволяет значительно активизировать процесс овладения информацией, способствует более глубокому усвоению изучаемого материала, формирует у Вас отношение к конкретной пробле-Me.

## Методические рекомендации по организации самостоятельной работы

- 1. После каждой лекции внимательно прочитать полученный материал, выделяя для себя основные положения и моменты.
- 2. Самостоятельно изучить рекомендуемую литературу по вопросам, рассмотренным на занятиях. Составить краткий конспект дополнительного материала.
- 3. Устно пересказать лекционный и дополнительный материал.
- 4. Ответить на контрольные вопросы по пройденному материалу.
- 5. Подготовиться к лабораторному занятию.

## 6. МАТЕРИАЛЬНО-ТЕХНИЧЕСКОЕ ОБЕСПЕЧЕНИЕ

По всем видам учебной деятельности в рамках дисциплины используются аудитории, лаборатории, оснащенные необходимым специализированным и лабораторным оборудованием.

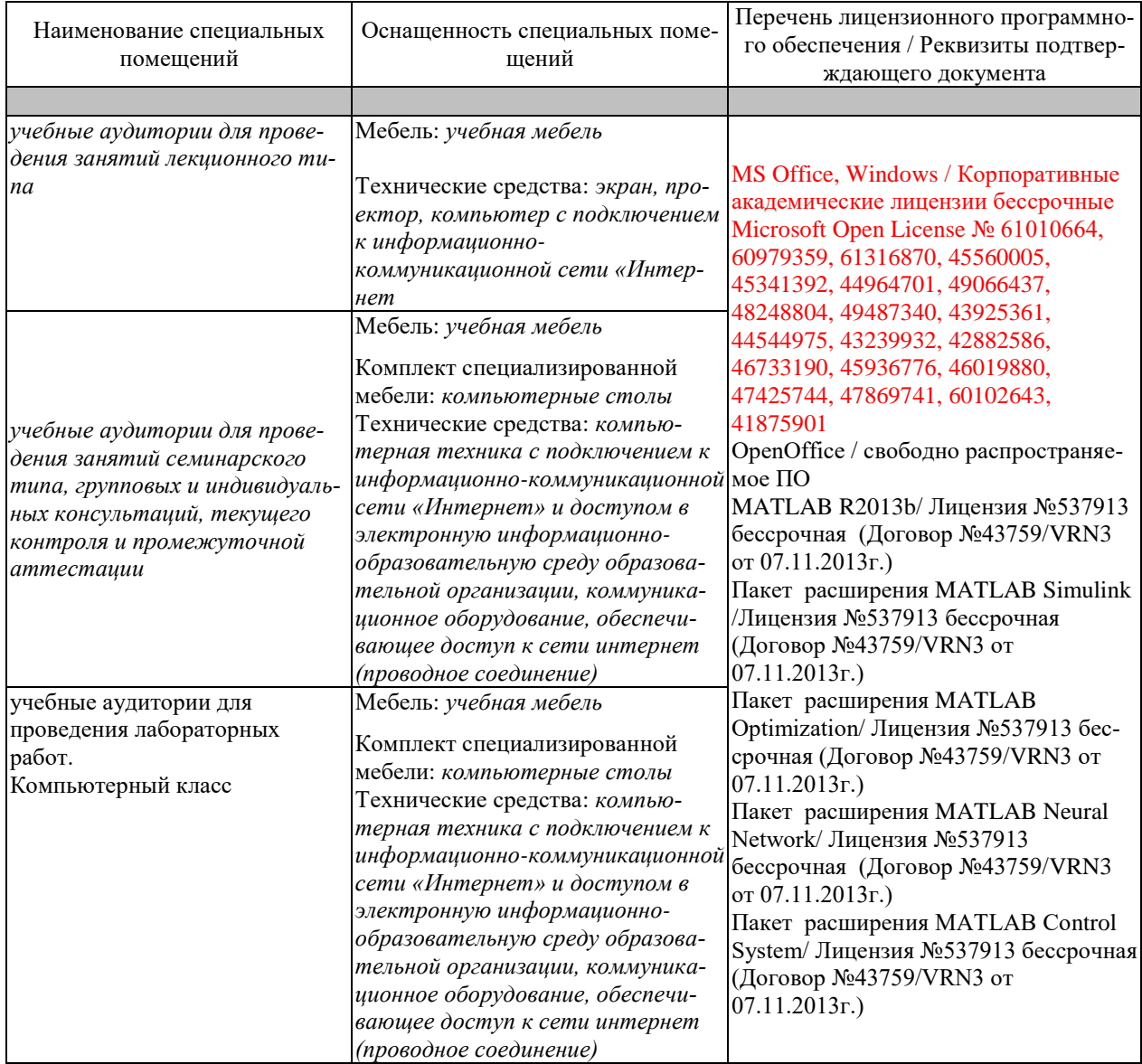

Для самостоятельной работы обучающихся предусмотрены помещения, укомплектованные специализированной мебелью, оснащенные компьютерной техникой с возможностью подключения к сети «Интернет» и обеспечением доступа в электронную информационно-образовательную среду университета.

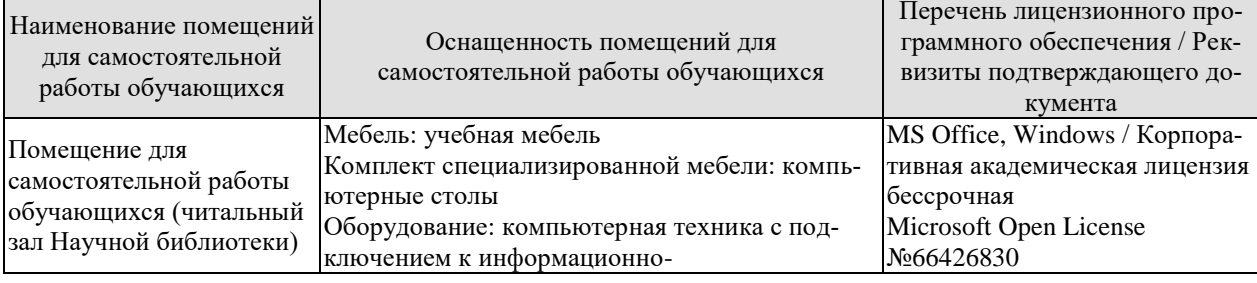

#### 27.04.04 «Управление в технических системах» «Системы и средства управления технологическими процессами»

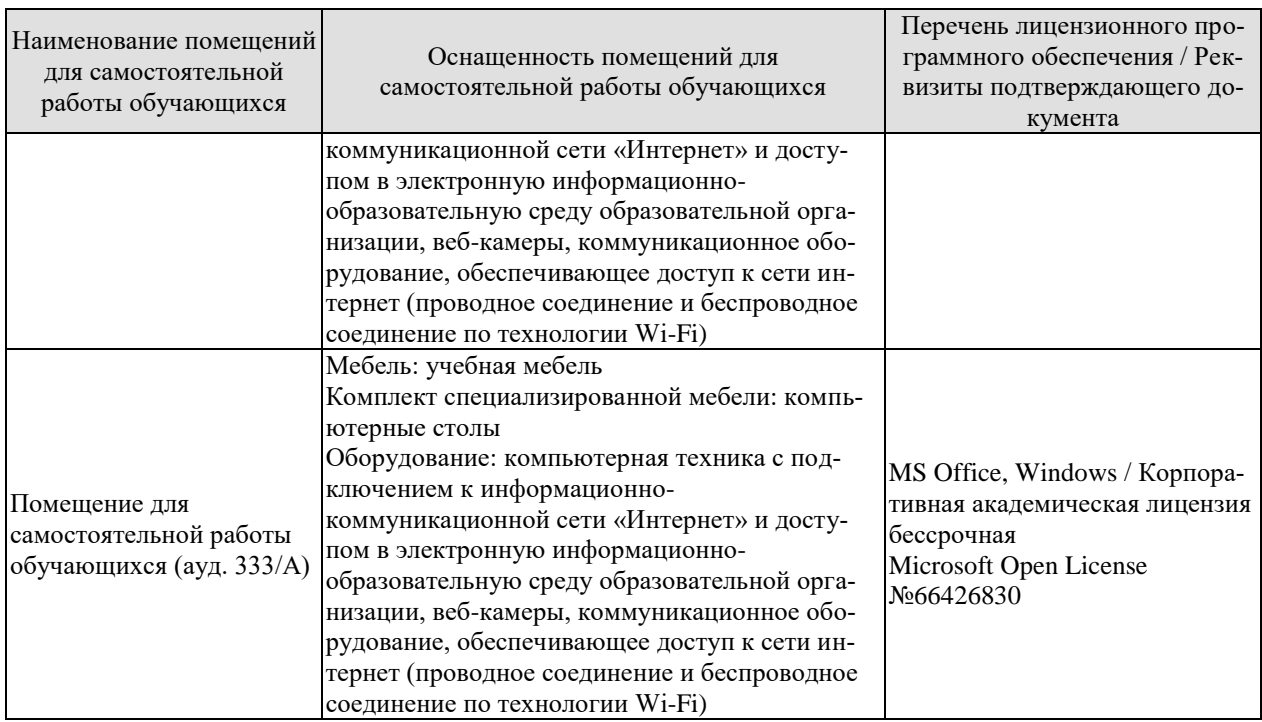

## **7. ТЕКУЩИЙ КОНТРОЛЬ УСПЕВАЕМОСТИ И ПРОМЕЖУТОЧНАЯ АТТЕСТАЦИЯ**

Проверка достижения результатов обучения по дисциплине осуществляется в рамках текущего контроля успеваемости и промежуточной аттестации.

## **7.1. Текущий контроль успеваемости**

Текущий контроль успеваемости включает в себя мероприятия по оцениванию выполнения лабораторных работ, заданий на практических занятиях, заданий для самостоятельной работы. Мероприятия текущего контроля успеваемости приведены в таблице 7.1.

| Обоз-<br>начение | Наименование                                            | Форма контроля |
|------------------|---------------------------------------------------------|----------------|
|                  |                                                         |                |
| JIP01            | Построение и исследование математической модели по      | защита         |
|                  | результатам пассивного эксперимента                     |                |
| ЛР02             | Построение и исследование математической модели по      | защита         |
|                  | результатам активного эксперимента                      |                |
| ЛР03             | Моделирование систем с распределенными параметрами      | защита         |
| ЛР04             | Синтез управляющего алгоритма на базе нечеткой логики   | защита         |
| ЛP05             | Активационные функции нейронных сетей                   | защита         |
| ЛР06             | Искусственные нейронные сети                            | защита         |
| ЛР07             | Обучение искусственных нейронных сетей                  | защита         |
| ЛР08             | Персептронные нейронные сети                            | защита         |
| ЛР09             | Радиальные базисные сети общего вида                    | защита         |
| $\Pi$ P $01$     | Разработка модели типа черный ящик. Статические ре-     | опрос          |
|                  | грессионные модели. Задача синтеза.                     |                |
| $\Pi P02$        | Разработка модели типа черный ящик. Статические ре-     | опрос          |
|                  | грессионные модели. Задача прогноза.                    |                |
| $\Pi P03$        | Динамические регрессионные модели. Задача синтеза и     | опрос          |
|                  | прогноза.                                               |                |
| $\Pi P04$        | Динамические детерминированные модели в виде системы    | опрос          |
|                  | дифференциальных уравнений. Расчет динамической мо-     |                |
|                  | дели. Задача анализа.                                   |                |
| $\Pi P05$        | Нелинейные динамические модели в виде системы диффе-    | опрос          |
|                  | ренциальных уравнений. Задача управления технологиче-   |                |
|                  | ским процессом.                                         |                |
| $\Pi P06$        | Моделирование систем с распределенными параметрами.     | опрос          |
|                  | Управление системой с распределенными параметрами.      |                |
| $\Pi P07$        | Работа Fuzzy Logic с блоками Simulink.                  | опрос          |
| $\Pi P08$        | GUI-интерфейс для пакета Neural Networks Toolbox. Осно- | опрос          |
|                  | вы работы с интерфейсом                                 |                |
| $\Pi P09$        | Использование Simulink при построении нейронных сетей   | опрос          |

Таблица 7.1 – Мероприятия текущего контроля успеваемости

#### **7.2. Промежуточная аттестация**

Формы промежуточной аттестации по дисциплине приведены в таблице 7.2.

Таблица 7.2 – Формы промежуточной аттестации

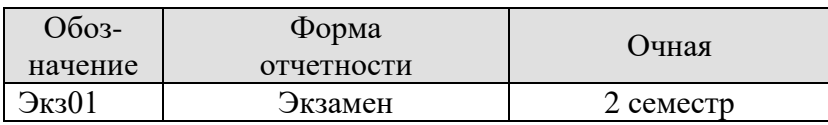

## 8. ФОНД ОЦЕНОЧНЫХ СРЕДСТВ

## 8.1. Оценочные средства

Оценочные средства соотнесены с результатами обучения по дисциплине и индикаторами достижения компетенций.

#### ИД-1 (ПК-1) Анализирует современные программные средства и методы математического моделирования процессов и объектов автоматизации и управления

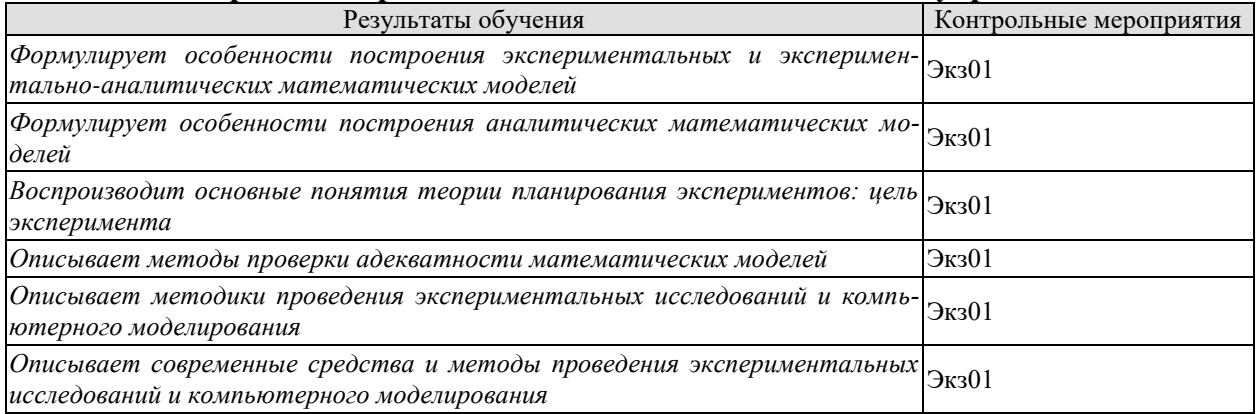

#### ИЛ-2 (ПК-1) Выполняет вычислительные эксперименты в соответствии с выбранными средствами

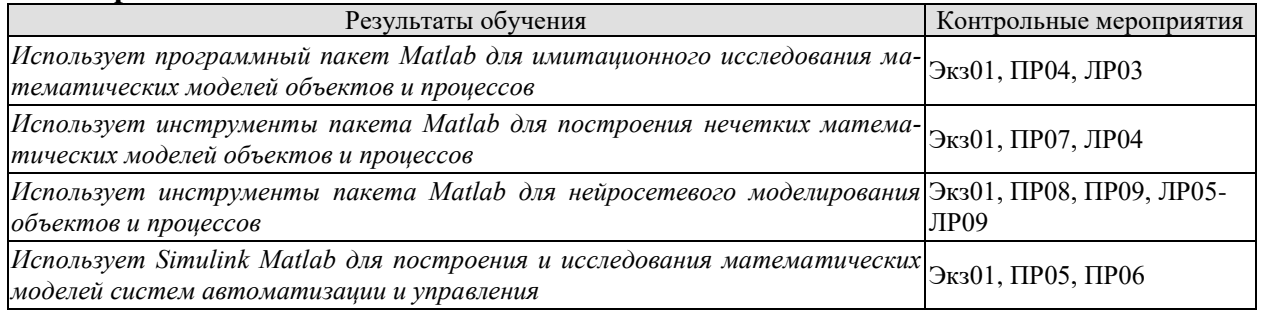

## ИД-1 (ПК-2) Анализирует результаты проведенных теоретических и экспериментальных исследований

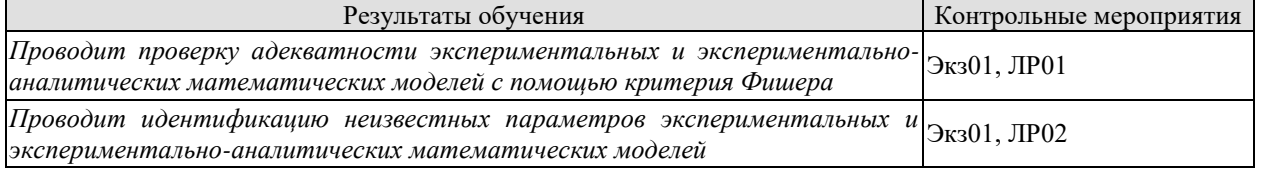

## ИД-2 (ПК-2) Формулирует рекомендации по совершенствованию устройств и систем по результатам проведенных исследований

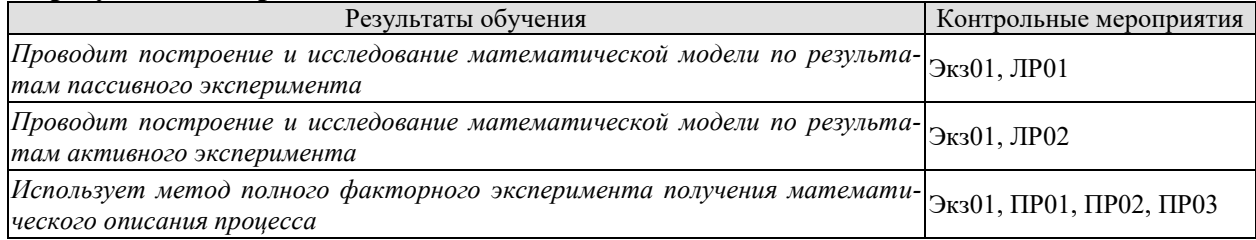

ИД-3 (ПК-2) Составляет аналитические обзоры и научно-технические отчеты по результатам выполненной работы, готовит публикации по результатам исследований и разработок

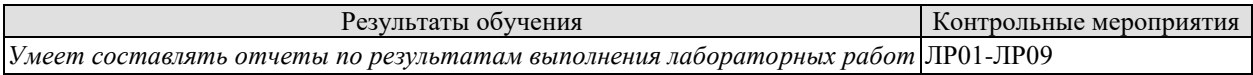

Теоретические вопросы к экзамену Экз01

1. Моделирование как метод научного познания. Сущность метода моделирования. Цель моделирования и адекватность модели.

2. Моделирование сложных систем. Системный подход в моделировании систем.

3. Классификационные признаки. Вилы моделей.

4. Нормально распределенная генеральная совокупность. Выборка из генеральной совокупности. Функция правдоподобия.

5. Математическое моделирование. Обеспечение и эффективность математического моделирования. Этапы математического моделирования.

6. Построение концептуальных моделей систем и их формализация.

7. Алгоритмизация моделей систем и их машинная реализация.

8. Анализ и интерпретация результатов моделирования систем.

9. Особенности построения экспериментальных и экспериментально-аналитических математических моделей.

10. Методы построения моделей: линейные регрессионные модели, полиномиальные регрессионные модели.

11. Основные понятия теории планирования экспериментов: цель эксперимента.

12. Проверка адекватности математических моделей.

13. Модели систем с сосредоточенными параметрами. Модели структурно перестраиваемых систем.

14. Модели производственных систем.

15. Математическое описание элементов систем управления.

16. Показатели нечеткого множества. Основные арифметические действия над нечеткими числами.

17. Операции над нечеткими множествами.

18. Нечеткие модели.

19. Нечеткие регуляторы.

20. Искусственная нейронная сеть. Их виды.

21. Алгоритмы обучения искусственных нейронных сетей.

22. Алгоритм обратного распространения ошибки.

23. Особенности сетей Кохонена, Хопфилда и Хемминга.

24. Примеры применения нейронных сетей.

25. Инструменты построения нейронных систем в пакете Matlab.

Практические задания к экзамену Экз01 (примеры)

1. Составить математическое описание химического реактора периодического действия с мешалкой и рубашкой:

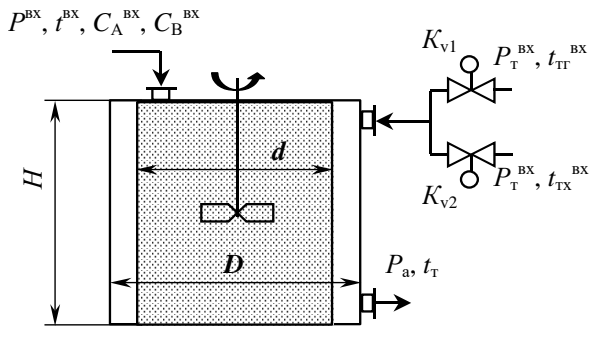
$$
A + B \xrightarrow{K} C
$$

2. Составить математическое описание химического реактора трубчатого типа с рубашкой:

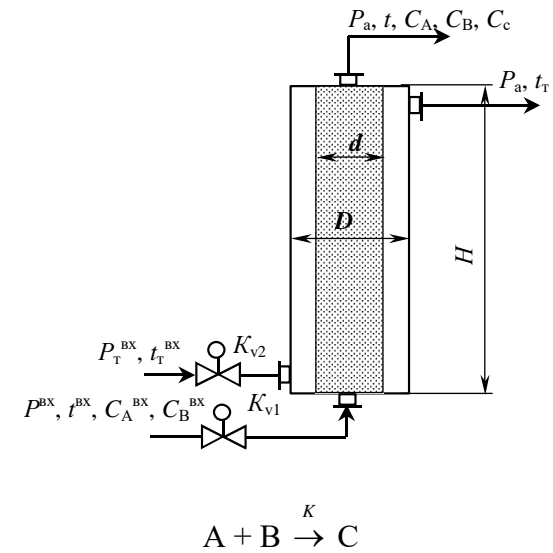

3. Составить математическое описание аппарата смешения:

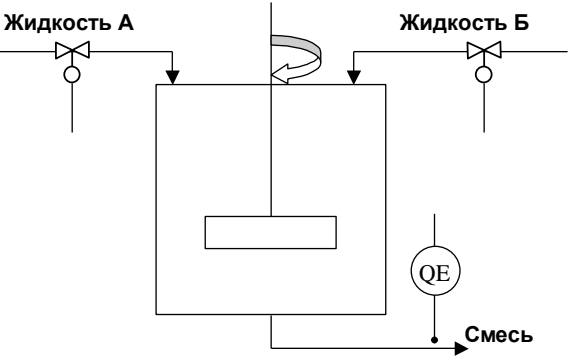

4. Составить математическое описание кожухотрубчатого теплообменника

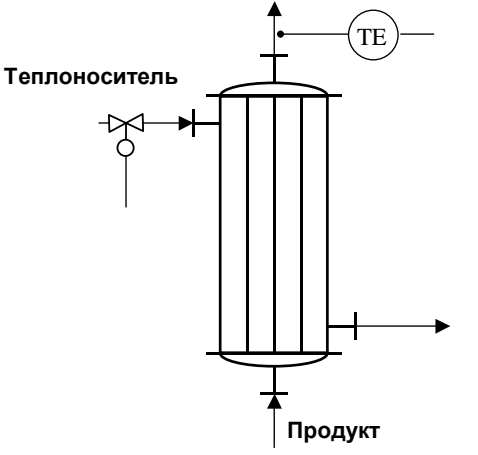

Вопросы к защите лабораторной работы ЛР01

1. Особенности получения математической модели по результатам пассивного эксперимента.

2. Что такое статическая молель объекта?

3. Что такое линамическая молель объекта?

4. Оценка значимости коэффициентов модели.

Вопросы к защите лабораторной работы ЛР02

1. Особенности получения математической модели по результатам активного эксперимента.

2. Что такое эффективный план эксперимента?

3. Математическая теория планирования эксперимента.

4. Этапы экспериментального исследования.

5. Полный факторный эксперимент.

Вопросы к защите лабораторной работы ЛР03

1. Дайте определение системы с распределенными параметрами.

2. Укажите основные элементы математического описания системы с распределенными параметрами.

3. Запишите в общем виде граничные условия первого, второго и третьего рода.

4. Поясните сущность метода сеток.

5. Приведите условие устойчивости разностной схемы решения одномерного уравнения теплопроводности.

Вопросы к защите лабораторной работы ЛР04

1. Дайте определение нечеткой переменой.

2.Что такое нечеткое множество и его отличие от четкого множества.

3. Какие существуют формы записи нечеткого множества.

4. Как представляется непрерывное нечеткое множество.

5.Что такое функция принадлежности.

6. Назовите широко используемые функции принадлежности.

Вопросы к защите лабораторной работы ЛР05

1. Виды активационных функций нейронных сетей.

Вопросы к защите лабораторной работы ЛР06

1. Архитектура искусственных нейронных сетей.

2. Способы графического изображения искусственных нейронных сетей.

3. Инструментальный программный пакет Neural Network Toolbox (NNT) системы **MATLAB** 

4. Статические искусственные нейронные сети.

5. Динамические искусственные нейронные сети.

Вопросы к защите лабораторной работы ЛР07

1. Адаптация параметров однослойной статической линейной нейронной сети.

2. Адаптация параметров однослойной динамической нейронной сети.

Вопросы к защите лабораторной работы ЛР08

1. Создание и инициализация персептрона.

Вопросы к защите лабораторной работы ЛР09 1. Архитектура радиальных базисных нейронных сетей.

#### 2. Автоматическая настройка весов и смещений.

#### Задания к опросу ПР01

- 1. Дайте определение понятия модели и модели структуры системы.
- 2. Дайте определение связи системы.
- 3. В чем отличие между понятиями «отношение» и «свойство»?
- 4. Назовите основные трудности построения модели состава системы.

#### Задания к опросу ПР01-ПР02

- 1. Дайте определение понятия модели и модели структуры системы.
- 2. Дайте определение связи системы.
- 3. В чем отличие между понятиями «отношение» и «свойство»?
- 4. Назовите основные трудности построения модели состава системы.
- 5. Задача синтеза.
- 6. Задача прогноза.

#### Задания к опросу ПР03

- 1. Динамические регрессионные модели.
- 2. Задача синтез.
- 3. Задача прогноза.

#### Задания к опросу ПР04

1. Динамические детерминированные модели в виде системы дифференциальных уравнений.

- 2. Расчет динамической модели.
- 3. Задача анализа.

#### Задания к опросу ПР05

- 1. Нелинейные динамические модели в виде системы дифференциальных уравнений.
- 2. Задача управления технологическим процессом.

Задания к опросу ПР06

- 1. Моделирование систем с распределенными параметрами.
- 2. Управление системой с распределенными параметрами.

#### Задания к опросу ПР07

- 1. Назначение и возможности пакета Fuzzy Logic Toolbox.
- 2. Графический интерфейс Fuzzy Logic Toolbox.
- 3. Построение нечеткой аппроксимирующей системы в Fuzzy Logic Toolbox.
- 4. Выбор функции принадлежности в Fuzzy Logic Toolbox.
- 5. Редактор правил в Fuzzy Logic Toolbox.

Задания к опросу ПР08

- 1. Какие группы функций пакета Neural Networks Toolbox вы знаете?
- 2. Назовите функции, с помощью которых можно создать сеть.
- 3. Как получить справочную информацию по интересующей вас функции?
- 4.Опишите «соревновательную» функцию NNT.
- 5. Какие параметры можно задавать в соответствующем запросе?
- 6. Назовите различия использования функций hardlim(X) и hardlims(X).
- 7. Что может быть задано в качестве параметра X? Привести примеры.
- 8. Охарактеризуйте аргументы net, Pd, Tl, Ai, Q, TS, VV, TV функции trainbfg().

9. Как можно задать максимальное количество циклов обучения сети и начальные входные условия?

10. Какую информацию возвращает функция learncon(code)?

11. Назовите функции, выполняющие одномерную оптимизацию НС.

Задания к опросу ПР09

1. Какие функции используются для создания нейронной сети Хопфилда с двумя нейронами?

2. Как можно вывести графики работ с нейросетями? Какие параметры необходимо залавать для этого?

3. Приведите пример создания линейной нейронной сети с прогнозом сигнала по 4 известным значениям. Как сохранить и вновь вызвать созданную сеть? Какое расширение будет иметь соответствующий файл?

4. Назовите основные моменты решения задачи распознавания (классификации) с помощью персептрона. Как проводится опрос сети Хопфилда?

5. Можно ли на основании результатов опроса НС сделать вывод о правильной работе сети?

6. Какие функции задействованы при создании самоорганизующихся карт? Каким образом выполняется настройка сети?

7. Приведите примеры задач, которые возможно решить в пакете NNT.

## **8.2. Критерии и шкалы оценивания**

Каждое мероприятие текущего контроля успеваемости оценивается по шкале «зачтено», «не зачтено».

Оценка «зачтено» выставляется обучающемуся при выполнении всех указанных показателей (Таблица 8.1), допускаются несущественные неточности в изложении и оформлении материала

При невыполнении хотя бы одного из показателей выставляется оценка «не зачтено».

|                        | $_{\rm F}$ , and a constant the performance of $_{\rm H}$ , and $_{\rm F}$ are componented in Fig.                                                                                                    |  |
|------------------------|----------------------------------------------------------------------------------------------------|--|
| Наименование,          | Показатель                                                                                                    |  |
| обозначение            |                                                                                                    |  |
| Лабораторная<br>работа | лабораторная работа выполнена в полном объеме;<br>по лабораторной работе представлен отчет, содержащий необходимые<br>расчеты, выводы, оформленный в соответствии с установленными тре-<br>бованиями; |  |
|                        | на защите лабораторной работы даны правильные ответы не менее чем<br>на 50% заданных вопросов                                                                                                    |  |

Таблица 8.1 – Критерии оценивания мероприятий текущего контроля успеваемости

При оценивании результатов обучения по дисциплине в ходе промежуточной аттестации используются следующие критерии и шкалы.

## Экзамен (Экз01).

Задание состоит из 2 теоретических вопросов и 1 практического задания.

Время на подготовку: 60 минут.

Оценка «отлично» выставляется обучающемуся, если он глубоко и прочно усвоил программный материал, исчерпывающе, последовательно, четко и логически стройно его излагает, умеет тесно увязывать теорию с практикой, свободно справляется с задачами, вопросами и другими видами применения знаний, не затрудняется с ответом при видоизменении заданий, использует в ответе материал рекомендуемой литературы, правильно обосновывает принятое решение, владеет разносторонними навыками и приемами выполнения практических заданий.

Оценка «хорошо» выставляется обучающемуся, если он твердо знает программный материал, грамотно и по существу излагает его, не допуская существенных неточностей в ответах на вопросы, правильно применяет теоретические положения при решении практических заданий, владеет необходимыми навыками и приемами их выполнения.

Оценка «удовлетворительно» выставляется обучающемуся, если он имеет знания только основного материала, но не усвоил его деталей, допускает неточности, недостаточно правильные формулировки, нарушения логической последовательности в изложении программного материала, испытывает затруднения при выполнении практических работ.

Результат обучения по дисциплине считается достигнутым при получении обучающимся оценки «зачтено», «удовлетворительно», «хорошо», «отлично» по каждому из контрольных мероприятий, относящихся к данному результату обучения.

## **МИНИСТЕРСТВО НАУКИ И ВЫСШЕГО ОБРАЗОВАНИЯ РОССИЙСКОЙ ФЕДЕРАЦИИ**

# **Федеральное государственное бюджетное образовательное учреждение высшего образования**

# **«Тамбовский государственный технический университет» (ФГБОУ ВО «ТГТУ»)**

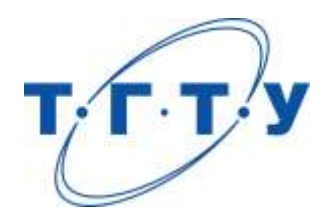

# **УТВЕРЖДАЮ**

*Директор института автоматики и информационных технологий*

Ю.Ю. Громов « *24* » *марта* 20 *22*г.

# **РАБОЧАЯ ПРОГРАММА ДИСЦИПЛИНЫ**

*Б1.В.06 Математическое и алгоритмическое обеспечение систем*

(шифр и наименование дисциплины в соответствии с утвержденным учебным планом подготовки)

*управления*

**Направление**

*27.04.04 – Управление в технических системах*

(шифр и наименование)

**Программа магистратуры**

*Системы и средства управления технологическими процессами*

(наименование профиля образовательной программы)

**Формы обучения:** *очная*

**Кафедра:** *Информационные процессы и управление*

(наименование кафедры)

**Составитель:**

к.т.н., доцент А.А. Третьяков степень, должность подпись

**Заведующий кафедрой** В.Г. Матвейкин

подпись инициалы, фамилия

Тамбов 2022

## 1. ПЛАНИРУЕМЫЕ РЕЗУЛЬТАТЫ ОБУЧЕНИЯ ПО ДИСЦИПЛИНЕ И ЕЕ МЕСТО В СТРУКТУРЕ ОПОП

Цель освоения дисциплины - достижение планируемых результатов обучения (таблица 1.1), соотнесенных с индикаторами достижения компетенций и целью реализации ОПОП.

Дисциплина входит в состав части образовательной программы, формируемой участниками образовательных отношений.

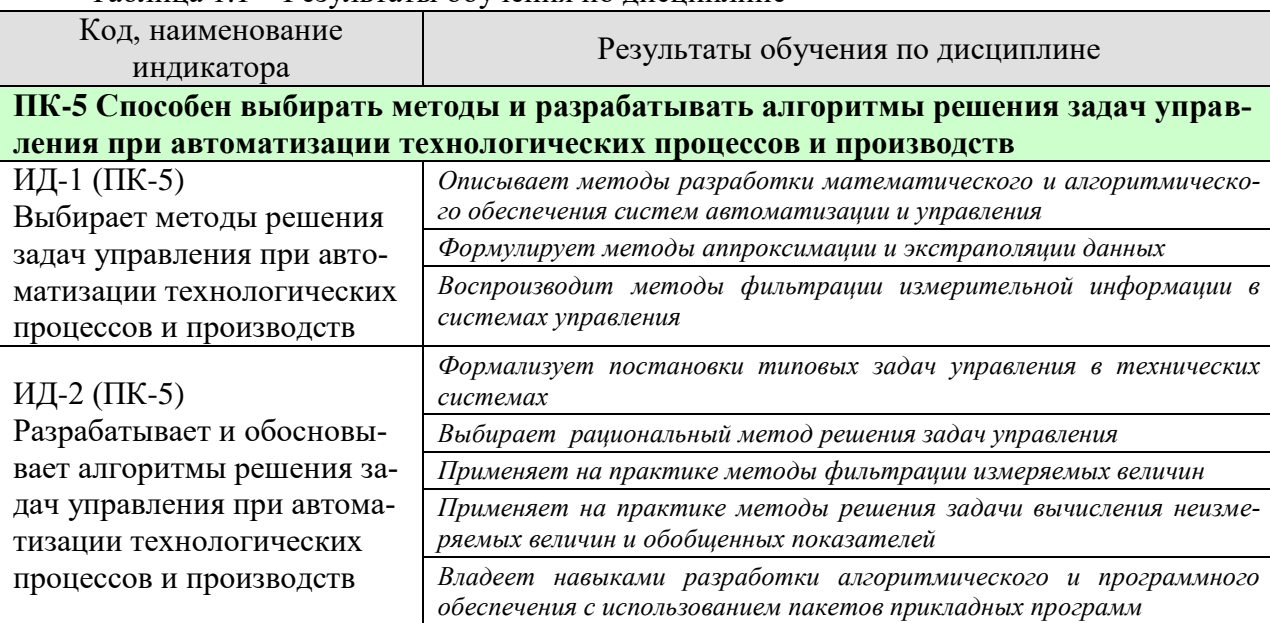

#### Таблица 1.1 - Результаты обучения по дисциплине

Результаты обучения по дисциплине достигаются в рамках осуществления всех видов контактной и самостоятельной работы обучающихся в соответствии с утвержденным учебным планом.

Индикаторы достижения компетенций считаются сформированными при достижении соответствующих им результатов обучения.

# **2. ОБЪЁМ ДИСЦИПЛИНЫ**

Объем дисциплины составляет 5 зачетных единиц.

Ниже приведено распределение общего объема дисциплины (в академических часах) в соответствии с утвержденным учебным планом.

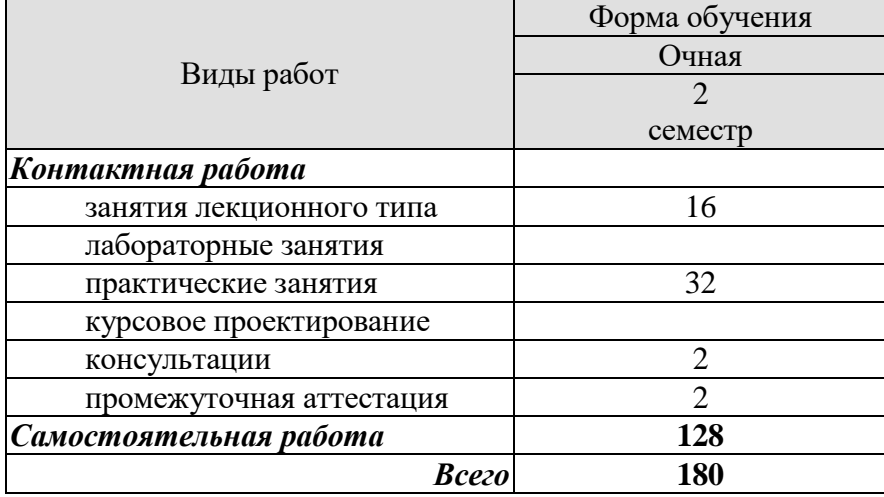

# 3. СОДЕРЖАНИЕ ДИСЦИПЛИНЫ

## Тема 1. Структура математического обеспечения систем управления в технических системах

Состав и структура автоматизированной системы управления в технических системах. Вилы обеспечения: техническое обеспечение, программное обеспечение, математическое обеспечение, информационное обеспечение, метрологическое обеспечение, лингвистическое обеспечение, организационное обеспечение. Методы и средства разработки математического и алгоритмического программного обеспечения.

#### Тема 2. Алгоритмы первичной обработки информации в системах управления

Задачи первичной обработки информации. Интерполяция и экстраполяция сигнала. Методы ступенчатой экстраполяции. Линейная интерполяция. Фильтрация измеряемых величин от помех. Аппроксимация сигнала.

Практические занятия

ПР01. Алгоритмы опроса измерительных преобразователей.

ПР02. Первичная обработка информации - интерполяция сигнала.

ПР03. Первичная обработка информации – аппроксимация сигнала.

ПР04. Первичная обработка информации - экстраполяция сигнала.

## Тема 3. Фильтрация информации в системах управления

Экспоненциальный фильтр. Фильтр скользящего среднего. Статистические фильтры. Оптимальный линейный дискретный фильтр Калмана. Оптимальный линейный непрерывный фильтр Калмана - Бьюси. Обобщенный линейный фильтр. Основы нелинейного оптимального опенивания.

Практические занятия ПР05. Экспоненциальный фильтр. ПР06. Фильтр скользящего среднего. ПР07. Статистические фильтры. ПР08. Оптимальный линейный дискретный фильтр Калмана.

#### Тема 4. Вычисление обобщенных показателей процесса

Типовые задачи вычисления неизмеряемых величин и обобщенных показателей. Вычисление интегральных и усредненных значений измеряемых величин. Дискретное интегрирование по методу трапеций. Учет и компенсация динамических связей между измеряемыми величинами. Прогнозирование показателей процесса.

Практические занятия

ПР09. Вычисление обобщенных показателей процесса. Вычисление интегральных и усредненных значений измеряемых величин. Дискретное интегрирование по методу трапений.

ПР10. Вычисление обобщенных показателей процесса. Учет и компенсация динамических связей между измеряемыми величинами. Прогнозирование показателей процесса.

## **4. ПЕРЕЧЕНЬ УЧЕБНОЙ ЛИТЕРАТУРЫ, ИНФОРМАЦИОННЫХ РЕСУРСОВ И ТЕХНОЛОГИЙ**

## **4.1. Учебная литература**

1. Медведев Д.М. Структуры и алгоритмы обработки данных в системах автоматизации и управления [Электронный ресурс] : учебное пособие / Д.М. Медведев. - Электрон. текстовые данные. - Саратов: Ай Пи Эр Медиа, 2018. - 100 c. - Режим доступа: http://www.iprbookshop.ru/71591.html.

2. Кузнецов, О.П. Дискретная математика для инженера [Электронный ресурс] : учеб. пособие - Электрон. дан. - Санкт-Петербург: Лань, 2009. - 400 с. - Режим доступа: https://e.lanbook.com/book/220.

3. Куляс, О. Л. Обработка информации средствами MATLAB. Часть 1 : лабораторный практикум по дисциплине «Технологии обработки информации» / О. Л. Куляс, К. А. Никитин. — Самара : Поволжский государственный университет телекоммуникаций и информатики, 2015. — 68 с. — ISBN 2227-8397. — Текст : электронный // Электроннобиблиотечная система IPR BOOKS : [сайт]. — URL:<http://www.iprbookshop.ru/71861.html>

4. Решетняк, Е. П. Системы управления химико-технологическими процессами : учебное пособие / Е. П. Решетняк, А. К. Алейников, А. В. Комиссаров. — Саратов : Саратовский военный институт биологической и химической безопасности, Вузовское образование, 2008. — 416 c. — ISBN 2227-8397. — Текст : электронный // Электроннобиблиотечная система IPR BOOKS : [сайт]. — URL: http://www.iprbookshop.ru/8144.html

5. Основы программирования микропроцессорных контроллеров в цифровых системах управления технологическими процессами : учебное пособие / В. С. Кудряшов, А. В. Иванов, М. В. Алексеев [и др.]. — Воронеж : Воронежский государственный университет инженерных технологий, 2014. — 144 c. — ISBN 978-5-00032-054-9. — Текст : электронный // Электронно-библиотечная система IPR BOOKS : [сайт]. — URL: [http://www.iprbookshop.ru/47437.html.](http://www.iprbookshop.ru/47437.html)

## **4.2. Интернет-ресурсы, в том числе современные профессиональные базы данных и информационные справочные системы**

Университетская информационная система «РОССИЯ» [https://uisrussia.msu.ru](https://uisrussia.msu.ru/)

Справочно-правовая система «Консультант+» [http://www.consultant-urist.ru](http://www.consultant-urist.ru/)

Справочно-правовая система «Гарант» [http://www.garant.ru](http://www.garant.ru/)

База данных Web of Science <https://apps.webofknowledge.com/>

База данных Scopus [https://www.scopus.com](https://www.scopus.com/)

Портал открытых данных Российской Федерации [https://data.gov.ru](https://data.gov.ru/)

База открытых данных Министерства труда и социальной защиты РФ <https://rosmintrud.ru/opendata>

База данных Научной электронной библиотеки eLIBRARY.RU <https://elibrary.ru/>

База данных профессиональных стандартов Министерства труда и социальной защиты РФ [http://profstandart.rosmintrud.ru/obshchiy-informatsionnyy-blok/natsionalnyy-reestr](http://profstandart.rosmintrud.ru/obshchiy-informatsionnyy-blok/natsionalnyy-reestr-professionalnykh-standartov/)[professionalnykh-standartov/](http://profstandart.rosmintrud.ru/obshchiy-informatsionnyy-blok/natsionalnyy-reestr-professionalnykh-standartov/)

Базы данных Министерства экономического развития РФ [http://www.economy.gov.ru](http://www.economy.gov.ru/) База открытых данных Росфинмониторинга <http://www.fedsfm.ru/opendata>

Электронная база данных «Издательство Лань» [https://e.lanbook.com](https://e.lanbook.com/)

Электронная библиотечная система «IPRbooks» [http://www.iprbookshop.ru](http://www.iprbookshop.ru/)

База данных «Электронно-библиотечная система «ЭБС ЮРАЙТ» [https://www.biblio](https://www.biblio-online.ru/)[online.ru](https://www.biblio-online.ru/)

База данных электронно-библиотечной системы ТГТУ [http://elib.tstu.ru](http://elib.tstu.ru/)

Федеральная государственная информационная система «Национальная электронная библиотека» [https://нэб.рф](https://нэб.рф/)

Национальный портал онлайн обучения «Открытое образование» [https://openedu.ru](https://openedu.ru/) Электронная база данных "Polpred.com Обзор СМИ" [https://www.polpred.com](https://www.polpred.com/)

Официальный сайт Федерального агентства по техническому регулированию и метрологии <http://protect.gost.ru/>

Ресурсы электронной информационно-образовательной среды университета представлены в локальном нормативном акте «Положение об электронной информационнообразовательной среде Тамбовского государственного технического университета».

Электронные образовательные ресурсы, к которым обеспечен доступ обучающихся, в т.ч. приспособленные для использования инвалидами и лицами с ограниченными возможностями здоровья, приведены на официальном сайте университета в разделе «Университет»-«Сведения об образовательной организации»-«Материально-техническое обеспечение и оснащенность образовательного процесса».

Сведения о лицензионном программном обеспечении, используемом в образовательном процессе, представлены на официальном сайте университета в разделе «Образование»-«Учебная работа»-«Доступное программное обеспечение».

## **5. МЕТОДИЧЕСКИЕ УКАЗАНИЯ ДЛЯ ОБУЧАЮЩИХСЯ ПО ОСВОЕНИЮ ДИСЦИПЛИНЫ**

#### **Общие рекомендации по изучению дисциплины:**

1 Выделять время для изучения теоретического материала по лекциям и учебной литературе. Самостоятельная работа студентов должна сопровождаться консультациями с преподавателем.

2 Перед лабораторным занятием ознакомиться с теоретическим материалом, методическими указаниям для проведения лабораторных работ.

3 В процессе изучения дисциплины студенты должны использовать программные средства.

## **Методические рекомендации по подготовке к лекционным занятиям:**

- 1. Приступая к изучению дисциплины, студенты должны ознакомиться с учебной программой, учебной, научной и методической литературой, имеющейся в библиотеке ТГТУ, а так же размещенной на электронных ресурсах, к которым подключен университет.
- 2. Получить рекомендованные учебники и учебно-методические пособия в библиотеке, завести новую тетрадь для конспектирования лекций.
- 3. В ходе лекционных занятий вести конспектирование учебного материала. Обращать внимание на понятия, формулировки, термины, раскрывающие содержание тех или иных явлений и процессов, научные выводы и практические рекомендации.
- 4. Если по ходу лекционного занятия возникают вопросы необходимо задать их преподавателю, с целью уяснения теоретических положений, разрешения спорных вопросов и т.п.
- 5. По окончании лекционного занятия выделить основные понятия, термины, определения и пр.

#### **Методические рекомендации по подготовке к практическим занятиям.**

Целью практических занятий является углубление и закрепление теоретических знаний, полученных на лекциях и в процессе самостоятельного изучения учебного материала, а, следовательно, формирование у обучающихся определенных умений и навыков.

В ходе подготовки к практическому занятию необходимо прочитать конспект лекции, изучить основную литературу, ознакомиться с дополнительной литературой, выполнить выданные преподавателем практические задания. При этом учитывать рекомендации преподавателя и требования программы, дорабатывать свой конспект лекции, делая в нем соответствующие записи из литературы. Желательно при подготовке к практическим занятиям по дисциплине одновременно использовать несколько источников, раскрывающих заданные вопросы.

#### **Методические рекомендации по организации самостоятельной работы**

- 1. После каждой лекции внимательно прочитать полученный материал, выделяя для себя основные положения и моменты.
- 2. Самостоятельно изучить рекомендуемую литературу по вопросам, рассмотренным на занятиях. Составить краткий конспект дополнительного материала.
- 3. Устно пересказать лекционный и дополнительный материал.
- 4. Ответить на контрольные вопросы по пройденному материалу.
- 5. Подготовиться к лабораторному занятию.

## 6. МАТЕРИАЛЬНО-ТЕХНИЧЕСКОЕ ОБЕСПЕЧЕНИЕ

По всем видам учебной деятельности в рамках дисциплины используются аудитории, лаборатории, оснащенные необходимым специализированным и лабораторным оборудованием.

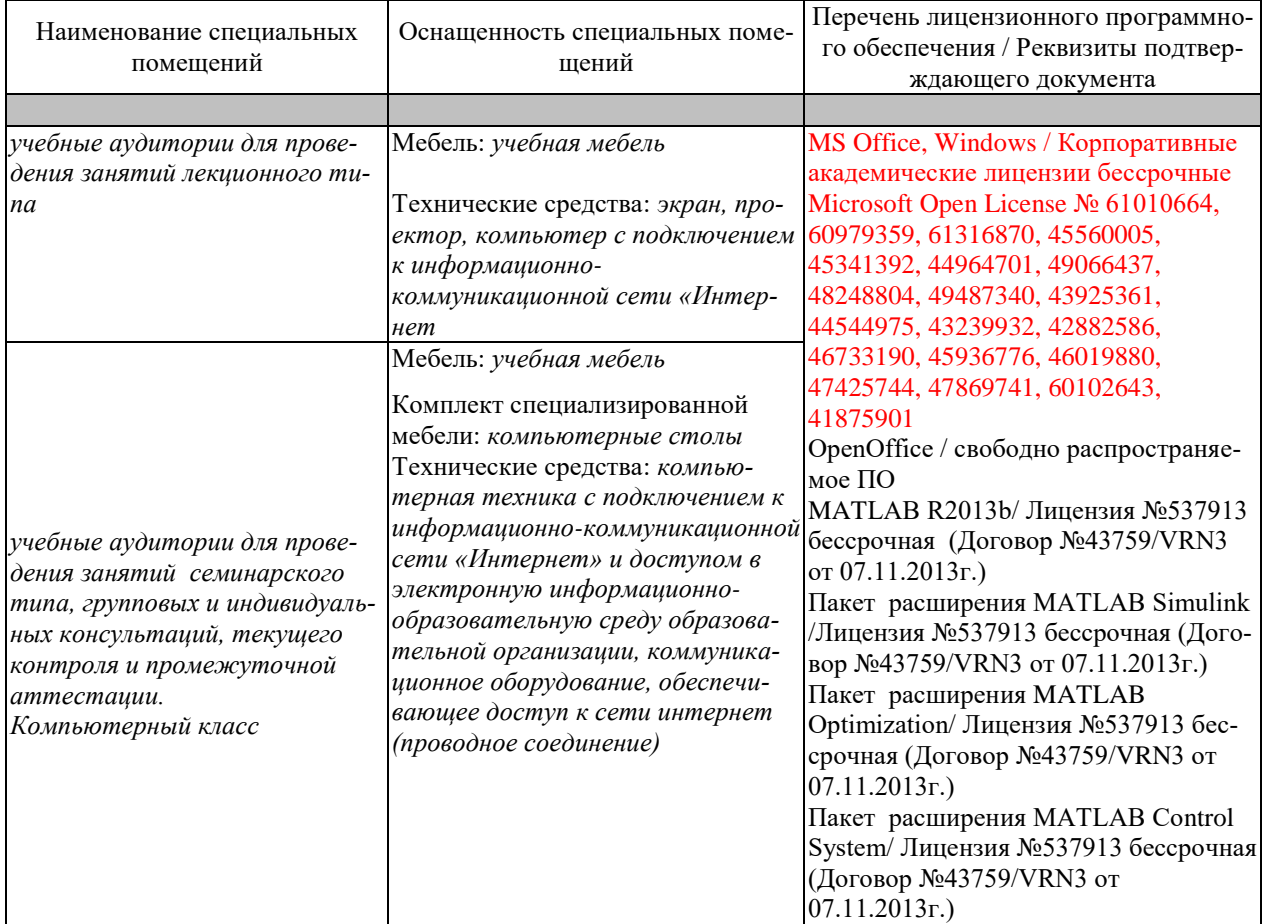

Для самостоятельной работы обучающихся предусмотрены помещения, укомплектованные специализированной мебелью, оснащенные компьютерной техникой с возможностью подключения к сети «Интернет» и обеспечением доступа в электронную информационно-образовательную среду университета.

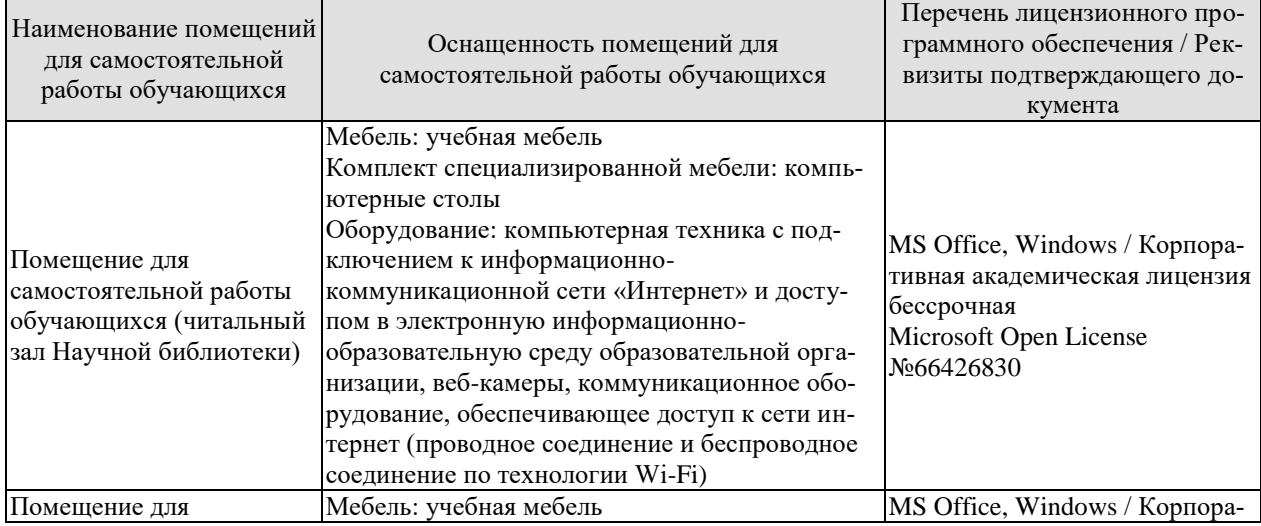

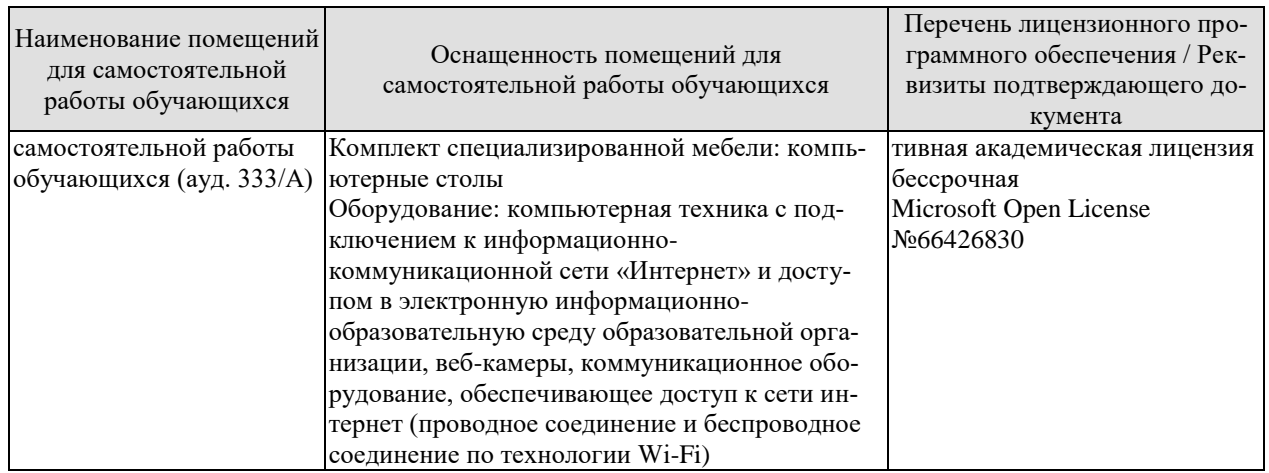

## 7. ТЕКУЩИЙ КОНТРОЛЬ УСПЕВАЕМОСТИ И ПРОМЕЖУТОЧНАЯ АТТЕСТАЦИЯ

Проверка достижения результатов обучения по дисциплине осуществляется в рамках текущего контроля успеваемости и промежуточной аттестации.

## 7.1. Текущий контроль успеваемости

Текущий контроль успеваемости включает в себя мероприятия по оцениванию выполнения лабораторных работ, заданий на практических занятиях, заданий для самостоятельной работы. Мероприятия текущего контроля успеваемости приведены в таблице 7.1.

| Обоз-        | Наименование                                           | Форма контроля |
|--------------|--------------------------------------------------------|----------------|
| начение      |                                                        |                |
|              |                                                        |                |
| $\Pi$ P $01$ | Алгоритмы опроса измерительных преобразователей        | опрос          |
| $\Pi P02$    | Первичная обработка информации - интерполяция сигнала  | опрос          |
| $\Pi P03$    | Первичная обработка информации - аппроксимация сиг-    | опрос          |
|              | нала                                                   |                |
| $\Pi P04$    | Первичная обработка информации – экстраполяция сигна-  | опрос          |
|              | ла                                                     |                |
| $\Pi P05$    | Экспоненциальный фильтр                                | опрос          |
| $\Pi P06$    | Фильтр скользящего среднего                            | опрос          |
| $\Pi P07$    | Статистические фильтры                                 | опрос          |
| $\Pi P08$    | Оптимальный линейный дискретный фильтр Калмана         | опрос          |
| $\Pi P09$    | Вычисление обобщенных показателей процесса. Вычисле-   | опрос          |
|              | ние интегральных и усредненных значений измеряемых     |                |
|              | величин. Дискретное интегрирование по методу трапеций. |                |
| $\Pi P10$    | Вычисление обобщенных показателей процесса. Учет и     | опрос          |
|              | компенсация динамических связей между измеряемыми      |                |
|              | величинами. Прогнозирование показателей процесса       |                |

Таблица 7.1 – Мероприятия текущего контроля успеваемости

## 7.2. Промежуточная аттестация

Формы промежуточной аттестации по дисциплине приведены в таблице 7.2.

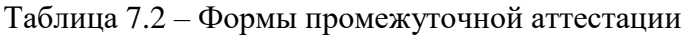

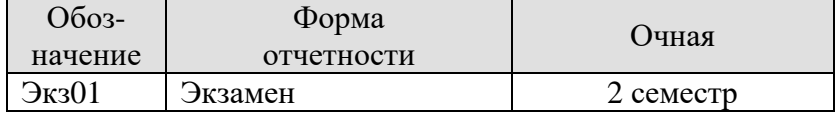

## 8. ФОНД ОЦЕНОЧНЫХ СРЕДСТВ

## 8.1. Оценочные средства

Оценочные средства соотнесены с результатами обучения по дисциплине и индикаторами достижения компетенций.

#### ИД-1 (ПК-5) Выбирает методы решения задач управления при автоматизации технологических процессов и производств

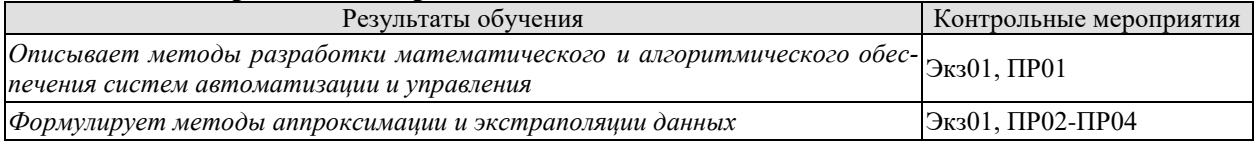

#### ИД-2 (ПК-5) Разрабатывает и обосновывает алгоритмы решения задач управления при автоматизации технологических процессов и производств

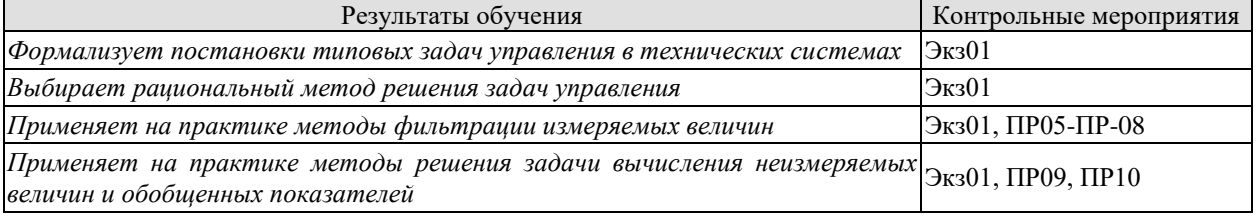

#### Теоретические вопросы к экзамену Экз01

- 1. Состав и структура автоматизированной системы управления в технических систе-Max.
- 2. Виды обеспечения систем управления.
- 3. Техническое обеспечение систем управления.
- 4. Программное обеспечение систем управления.
- 5. Математическое обеспечение систем управления.
- 6. Информационное обеспечение систем управления.
- 7. Метрологическое обеспечение систем управления.
- 8. Лингвистическое обеспечение систем управления.
- 9. Организационное обеспечение систем управления.
- 10. Первичная обработка информации.
- 11. Интерполяция и экстраполяция сигнала.
- 12. Методы ступенчатой экстраполяции.
- 13. Линейная интерполяция.
- 14. Фильтрация измеряемых величин от помех.
- 15. Экспоненциальный фильтр.
- 16. Фильтр скользящего среднего.
- 17. Статистические фильтры.
- 18. Оптимальный линейный дискретный фильтр Калмана
- 19. Оптимальный линейный непрерывный фильтр Калмана Бьюси.
- 20. Обобщенный линейный фильтр.
- 21. Нелинейное оптимальное оценивание
- 22. Вычисление неизмеряемых величин и обобщенных показателей.
- 23. Вычисление интегральных и усредненных значений измеряемых величин.
- 24. Прогнозирование показателей процесса.

Задания к опросу ПР01

1. Особенности цифровых систем сбора и первичной обработки измерительной информации.

2. Основные процессы преобразования информации в цифровых системах.

3. Типовые алгоритмы сбора и предварительной обработки информации.

Задания к опросу ПР02 1. Методы интерполяции сигнала.

Задания к опросу ПР03 1. Методы аппроксимации сигнала.

Задания к опросу ПР04 1. Методы экстраполяции сигнала.

Задания к опросу ПР05 1. Экспоненциальный фильтр.

Задания к опросу ПР06 1. Фильтр скользящего среднего.

Задания к опросу ПР07 1. Статистические фильтры.

Задания к опросу ПР08 1. Оптимальный линейный дискретный фильтр Калмана.

Задания к опросу ПР09-ПР10

- 1. Вычисление обобщенных показателей процесса.
- 2. Вычисление интегральных и усредненных значений измеряемых величин.
- 3. Дискретное интегрирование по методу трапеций.
- 4. Учет и компенсация динамических связей между измеряемыми величинами.
- 5. Прогнозирование показателей п.

#### **8.2. Критерии и шкалы оценивания**

Каждое мероприятие текущего контроля успеваемости оценивается по шкале «зачтено», «не зачтено».

Оценка «зачтено» выставляется обучающемуся при выполнении всех указанных показателей (Таблица 8.1), допускаются несущественные неточности в изложении и оформлении материала

При невыполнении хотя бы одного из показателей выставляется оценка «не зачтено».

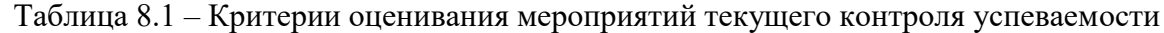

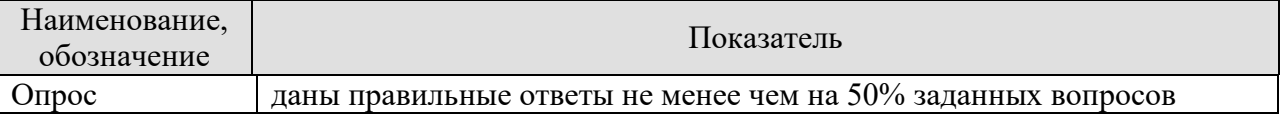

При оценивании результатов обучения по дисциплине в ходе промежуточной аттестации используются следующие критерии и шкалы.

Экзамен (Экз01).

Задание состоит из 2 теоретических вопросов.

Время на подготовку: 60 минут.

Оценка «отлично» выставляется обучающемуся, если он глубоко и прочно усвоил программный материал, исчерпывающе, последовательно, четко и логически стройно его излагает, умеет тесно увязывать теорию с практикой, свободно справляется с задачами, вопросами и другими видами применения знаний, не затрудняется с ответом при видоизменении заданий, использует в ответе материал рекомендуемой литературы, правильно обосновывает принятое решение.

Оценка «хорошо» выставляется обучающемуся, если он твердо знает программный материал, грамотно и по существу излагает его, не допуская существенных неточностей в ответах на вопросы.

Оценка «удовлетворительно» выставляется обучающемуся, если он имеет знания только основного материала, но не усвоил его деталей, допускает неточности, недостаточно правильные формулировки, нарушения логической последовательности в изложении программного материала.

Результат обучения по дисциплине считается достигнутым при получении обучающимся оценки «зачтено», «удовлетворительно», «хорошо», «отлично» по каждому из контрольных мероприятий, относящихся к данному результату обучения.

трольных мероприятий, относящихся к данному результату обучения.

## **МИНИСТЕРСТВО НАУКИ И ВЫСШЕГО ОБРАЗОВАНИЯ РОССИЙСКОЙ ФЕДЕРАЦИИ**

# **Федеральное государственное бюджетное образовательное учреждение высшего образования**

# **«Тамбовский государственный технический университет» (ФГБОУ ВО «ТГТУ»)**

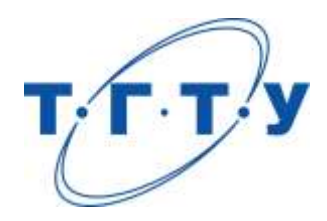

# **УТВЕРЖДАЮ**

*Директор института автоматики и информационных технологий*

Ю.Ю. Громов « *24* » *марта* 20 *22*г.

# **РАБОЧАЯ ПРОГРАММА ДИСЦИПЛИНЫ**

*Б1.В.ДВ.01.01 Технологические языки программирования*

*промышленных контроллеров*

(шифр и наименование дисциплины в соответствии с утвержденным учебным планом подготовки)

**Направление**

*27.04.04 – Управление в технических системах*

(шифр и наименование)

**Программа магистратуры**

*Системы и средства управления технологическими процессами*

(наименование профиля образовательной программы)

**Формы обучения:** *очная*

**Кафедра:** *Информационные процессы и управление*

(наименование кафедры)

**Составитель:**

к.т.н., доцент в подпись В.Н. Назаров подпись В.Н. Вазаров степень, должность подпись

**Заведующий кафедрой** В.Г. Матвейкин

подпись инициалы, фамилия

Тамбов 2022

## 1. ПЛАНИРУЕМЫЕ РЕЗУЛЬТАТЫ ОБУЧЕНИЯ ПО ДИСЦИПЛИНЕ И ЕЕ МЕСТО В СТРУКТУРЕ ОПОП

Цель освоения дисциплины - достижение планируемых результатов обучения (таблица 1.1), соотнесенных с индикаторами достижения компетенций и целью реализации ОПОП.

Дисциплина входит в состав части образовательной программы, формируемой участниками образовательных отношений.

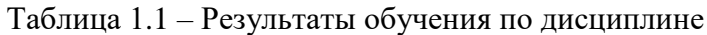

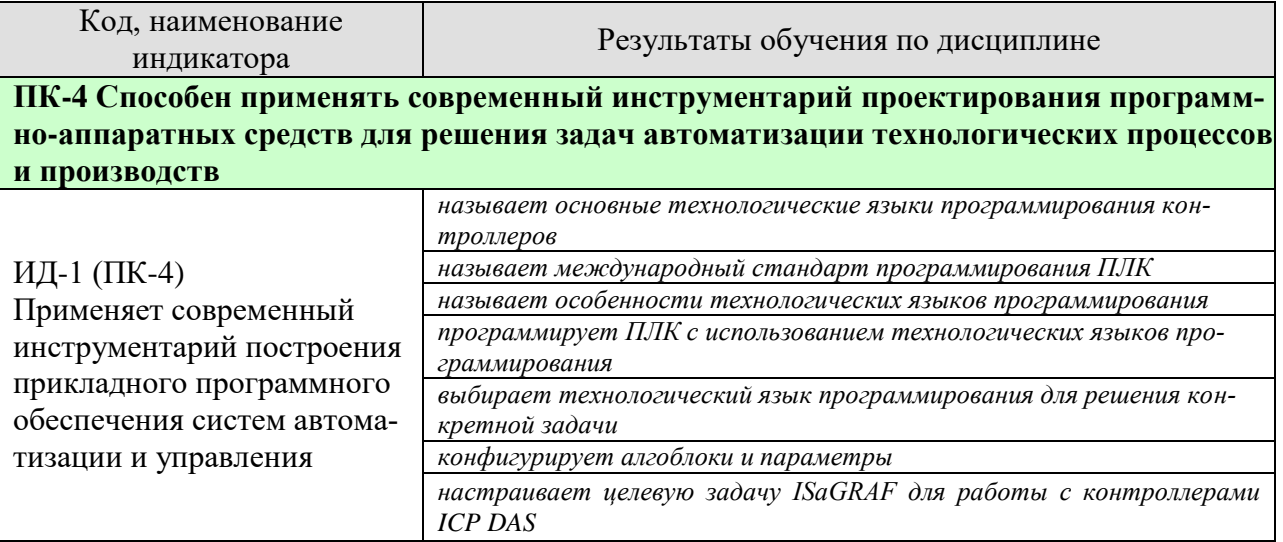

Результаты обучения по дисциплине достигаются в рамках осуществления всех видов контактной и самостоятельной работы обучающихся в соответствии с утвержденным учебным планом.

Индикаторы достижения компетенций считаются сформированными при достижении соответствующих им результатов обучения.

# **2. ОБЪЁМ ДИСЦИПЛИНЫ**

Объем дисциплины составляет 4 зачетных единиц.

Ниже приведено распределение общего объема дисциплины (в академических часах) в соответствии с утвержденным учебным планом.

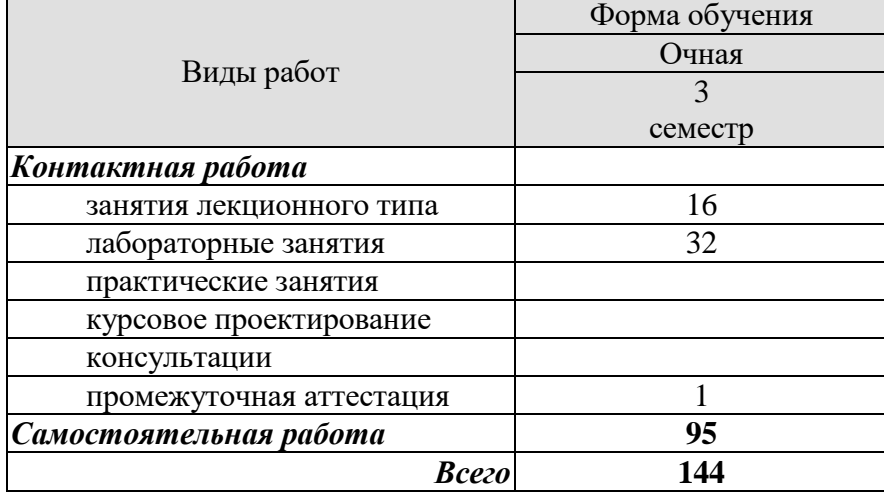

## **3. СОДЕРЖАНИЕ ДИСЦИПЛИНЫ**

## **Тема 1. Инструментальная система программирования контроллеров IsaGRAF.**

Среда разработки проекта (Workbench). Инструментальные панели. Настройка.

Работа с проектами: создание, открытие, переименование, печать.

Словарь переменных: определение переменных, редактирование свойств, копирование переменных, быстрое определение.

Монтаж ввода-вывода: Добавление устройств ввода-вывода. Открытие устройств. Привязка каналов ввода-вывода.

Настройка целевой задачи: Определение целевой системы. Задание времени цикла. Генерация кода. Выбор опций компилятора.

Отладка: Симуляция, отладка в контроллера. Загрузка кода в контроллер.

Редакторы языков программирования.

Правила исполнения проекта в контроллере. Временной цикл.

Архитектура проекта Isagraf. Программы. Функции. Функциональные блоки.

Типы данных. Константные выражения. Переменные. Комментарии. Словаопределители.

Стандартные операторы Isagraf. Стандартные функции. Стандартные функциональные блоки

Язык FBD. Основной формат диаграмм FBD. Предложение RETURN. Прыжки и метки. Логическое отрицание. Вызов функций и функциональных блоков.

Язык LD. Шины питания и соединительные линии. Множественное соединение. Основные контакты и витки LD. Предложение RETURN. Прыжки и метки.

Язык ST. Синтаксис ST. Выражения и скобки. Вызов функций или функциональных блоков. Операторы ST. RETURN, IF-THEN-ELSIF-ELSE; CASE; FOR и др.

Язык IL. синтаксис IL. Метки. Операторы IL.

Язык SFC. Элементы SFC. Начальный шаг; Шаг; Переход; Расхождение/ Схождение; Связь; Прыжок. Уровень 2

Работа с диаграммами Flow Chart. Элементы Flow Chart. Уровень 2

Лабораторные работы:

ЛР01. Разработка прикладного программного обеспечение управляющего контроллера среде isagraf. Язык FBD.

ЛР02. Разработка прикладного программного обеспечение управляющего контроллера среде isagraf. Язык ST.

ЛР03. Разработка прикладного программного обеспечение управляющего контроллера среде isagraf. Язык LD.

ЛР04. Разработка прикладного программного обеспечение управляющего контроллера среде isagraf. Язык SFC.

Самостоятельная работа:

СР01. Принципы конфигурирования различных контроллеров в среде Isagraf. Разработка пользовательских функций функциональных блоков в среде Isagraf

**Тема 2. Инструментальная система программирования контроллеров CoDeSys.**

Среда разработки проекта. Инструментальные панели. Настройка.

Работа с проектами: создание, открытие, переименование, печать.

Словарь переменных: определение переменных, редактирование свойств, копирование переменных, быстрое определение.

Монтаж ввода-вывода: Добавление устройств ввода-вывода. Открытие устройств. Привязка каналов ввода-вывода.

Настройка целевой задачи: Определение целевой системы. Задание времени цикла. Генерация кода. Выбор опций компилятора.

Отладка: Симуляция, отладка в контроллера. Загрузка кода в контроллер.

Редакторы языков программирования.

Правила исполнения проекта в контроллере.

Архитектура проекта CoDeSys. Программы. Функции. Функциональные блоки.

Типы данных. Константные выражения. Переменные. Комментарии. Словаопределители.

Стандартные операторы CoDeSys. Стандартные функции. Стандартные функциональные блоки

Язык FBD. Основной формат диаграмм FBD..

Язык LD. Шины питания и соединительные линии. Множественное соединение. Основные контакты и витки LD..

Язык ST. Синтаксис ST. Выражения и скобки. Вызов функций или функциональных блоков. Операторы ST..

Язык IL. синтаксис IL. Операторы IL.

Язык SFC. Элементы SFC. Начальный шаг; Шаг; Переход; Расхождение/ Схождение; Связь; Прыжок.

Работа с диаграммами CFC. Элементы CFC. Синтаксис CFC

Лабораторные работы:

ЛР05. Разработка прикладного программного обеспечение управляющего контроллера среде Codesys. Язык FBD.

ЛР06. Разработка прикладного программного обеспечение управляющего контроллера среде Codesys. Язык ST.

ЛР07. Разработка прикладного программного обеспечение управляющего контроллера среде Codesys. Язык LD.

ЛР08. Разработка прикладного программного обеспечение управляющего контроллера среде Codesys. Язык SFC.

Самостоятельная работа:

СР02. Принципы конфигурирования различных контроллеров в среде Codesys. Разработка пользовательских функций функциональных блоков в среде Codesys.

## **Тема 3. Архитектура, тестирование и программирование контроллера Ремиконт Р-130**

Архитектура: блок контроллера, модули УСО, лицевая панель, пульт настройки, блок питания, средства связи с объектом, клеммно-блочные соединители.

Самодиагностика и тестирование. Виды тестов.

Стандартные конфигурации. Свободно-программируемая структура.

Процедура программирования: установка приборных параметров, установка системных параметров, занесение алгоритмов в алгоблоки, конфигурирование алгоблоков, установка настроечных параметров алгоритмов.

Самостоятельная работа СР03. Конфигурирование алгоблоков в контроллере Ремиконт Р-130.

## **Тема 4. Программирование контроллеров компании ICP DAS в среде ISaGRAF.**

Конфигурирование контроллеров стандартными утилитами ICP DAS. Установка стандартных библиотек ICP DAS для **ISaGRAF.**

Особенности настройки целевой задачи **ISaGRAF** для работы с контроллерами I-7188EG, I-8437.

Особенности конфигурации ввода-вывода для работы с модулями I-7000/8000 по сети RS-485. Вызов функциональных блоков модулей ввода-вывода.

Лабораторные работы:

ЛР09. Разработка прикладного программного обеспечение контроллера I-8437 среде isagraf.

ЛР010. Разработка прикладного программного обеспечение контроллера I-7188EG среде isagraf.

Самостоятельная работа:

СР02. Использование специальных модулей в среде Isagraf.

## **4. ПЕРЕЧЕНЬ УЧЕБНОЙ ЛИТЕРАТУРЫ, ИНФОРМАЦИОННЫХ РЕСУРСОВ И ТЕХНОЛОГИЙ**

## **4.1. Учебная литература**

1. Основы программирования микропроцессорных контроллеров в цифровых системах управления технологическими процессами [Электронный ресурс] : учебное пособие / В.С. Кудряшов [и др.]. — Электрон. текстовые данные. — Воронеж: Воронежский государственный университет инженерных технологий, 2014. — 144 c. -Режим доступа: <http://www.iprbookshop.ru/47437.html> .

2. Сергеев А.И. Программирование контроллеров систем автоматизации [Электронный ресурс]: учебное пособие / А.И. Сергеев, А.М. Черноусова, А.С. Русяев. – Оренбург: Оренбургский государственный университет, 2016. — 126 c. – Режим доступа: <http://www.iprbookshop.ru/71315.html> .

3. Елизаров, И.А. Технические средства автоматизации: программирование контроллеров в среде ISaGRAF [Электронный ресурс]: лаб. работы / И. А. Елизаров, А. А. Третьяков, В. Н. Назаров, М. Н. Солуданов. - Тамбов: ТГТУ, 2008. - Режим доступа к книге: http://www.tstu.ru/book/elib/pdf/2008/elizarov-l.pdf.

4. Елизаров, И.А., Третьяков, А.А. [Программирование логических контроллеров](https://www.tstu.ru/book/elib1/exe/2018/Elizarov_2.exe)  [ОВЕН ПЛК \[Электронный ресурс\].](https://www.tstu.ru/book/elib1/exe/2018/Elizarov_2.exe) Методические указания / И. А. Елизаров, А. А. Третьяков - Тамбов. Издательство ФГБОУ ВО "ТГТУ", 2018. - Режим доступа к книге: https://www.tstu.ru/book/elib1/exe/2018/Elizarov\_2.exe.

## **4.2. Интернет-ресурсы, в том числе современные профессиональные базы данных и информационные справочные системы**

Университетская информационная система «РОССИЯ» [https://uisrussia.msu.ru](https://uisrussia.msu.ru/)

Справочно-правовая система «Консультант+» [http://www.consultant-urist.ru](http://www.consultant-urist.ru/)

Справочно-правовая система «Гарант» [http://www.garant.ru](http://www.garant.ru/)

База данных Web of Science <https://apps.webofknowledge.com/>

База данных Scopus [https://www.scopus.com](https://www.scopus.com/)

Портал открытых данных Российской Федерации [https://data.gov.ru](https://data.gov.ru/)

База открытых данных Министерства труда и социальной защиты РФ <https://rosmintrud.ru/opendata>

База данных Научной электронной библиотеки eLIBRARY.RU <https://elibrary.ru/>

База данных профессиональных стандартов Министерства труда и социальной защиты РФ [http://profstandart.rosmintrud.ru/obshchiy-informatsionnyy-blok/natsionalnyy-reestr-](http://profstandart.rosmintrud.ru/obshchiy-informatsionnyy-blok/natsionalnyy-reestr-professionalnykh-standartov/)

# [professionalnykh-standartov/](http://profstandart.rosmintrud.ru/obshchiy-informatsionnyy-blok/natsionalnyy-reestr-professionalnykh-standartov/)

Базы данных Министерства экономического развития РФ [http://www.economy.gov.ru](http://www.economy.gov.ru/) База открытых данных Росфинмониторинга <http://www.fedsfm.ru/opendata>

Электронная база данных «Издательство Лань» [https://e.lanbook.com](https://e.lanbook.com/)

Электронная библиотечная система «IPRbooks» [http://www.iprbookshop.ru](http://www.iprbookshop.ru/)

База данных «Электронно-библиотечная система «ЭБС ЮРАЙТ» [https://www.biblio](https://www.biblio-online.ru/)[online.ru](https://www.biblio-online.ru/)

База данных электронно-библиотечной системы ТГТУ [http://elib.tstu.ru](http://elib.tstu.ru/)

Федеральная государственная информационная система «Национальная электронная библиотека» [https://нэб.рф](https://нэб.рф/)

Национальный портал онлайн обучения «Открытое образование» [https://openedu.ru](https://openedu.ru/) Электронная база данных "Polpred.com Обзор СМИ" [https://www.polpred.com](https://www.polpred.com/)

Официальный сайт Федерального агентства по техническому регулированию и метрологии <http://protect.gost.ru/>

Ресурсы электронной информационно-образовательной среды университета представлены в локальном нормативном акте «Положение об электронной информационнообразовательной среде Тамбовского государственного технического университета».

Электронные образовательные ресурсы, к которым обеспечен доступ обучающихся, в т.ч. приспособленные для использования инвалидами и лицами с ограниченными возможностями здоровья, приведены на официальном сайте университета в разделе «Университет»-«Сведения об образовательной организации»-«Материально-техническое обеспечение и оснащенность образовательного процесса».

Сведения о лицензионном программном обеспечении, используемом в образовательном процессе, представлены на официальном сайте университета в разделе «Образование»-«Учебная работа»-«Доступное программное обеспечение».

## **5. МЕТОДИЧЕСКИЕ УКАЗАНИЯ ДЛЯ ОБУЧАЮЩИХСЯ ПО ОСВОЕНИЮ ДИСЦИПЛИНЫ**

#### **Общие рекомендации по изучению дисциплины:**

1 Выделять время для изучения теоретического материала по лекциям и учебной литературе. Самостоятельная работа студентов должна сопровождаться консультациями с преподавателем.

2 Перед лабораторным занятием ознакомиться с теоретическим материалом, методическими указаниям для проведения лабораторных работ.

3 В процессе изучения дисциплины студенты должны использовать программные средства.

#### **Методические рекомендации по подготовке к лекционным занятиям:**

- 1. Приступая к изучению дисциплины, студенты должны ознакомиться с учебной программой, учебной, научной и методической литературой, имеющейся в библиотеке ТГТУ, а так же размещенной на электронных ресурсах, к которым подключен университет.
- 2. Получить рекомендованные учебники и учебно-методические пособия в библиотеке, завести новую тетрадь для конспектирования лекций.
- 3. В ходе лекционных занятий вести конспектирование учебного материала. Обращать внимание на понятия, формулировки, термины, раскрывающие содержание тех или иных явлений и процессов, научные выводы и практические рекомендации.
- 4. Если по ходу лекционного занятия возникают вопросы необходимо задать их преподавателю, с целью уяснения теоретических положений, разрешения спорных вопросов и т.п.
- 5. По окончании лекционного занятия выделить основные понятия, термины, определения и пр.

#### **Методические рекомендации по подготовке к лабораторным занятиям:**

Лабораторное занятие подразумевает выполнение лабораторной работы в аудитории, выполнение отчета и защиту (сдачу) отчета по лабораторной работе.

#### **Выполнение отчета по лабораторной работе**

Отчет по лабораторной работе должен содержать:

- 1. Наименование лабораторной работы.
- 2. Цель и задачи лабораторной работы.
- 3. Задание на лабораторную работу.
- 4. Листинг кода по заданию по выполнению лабораторной работы и необходимые скриншоты.
- 5. Задание для защиты лабораторной работы.
- 6. Листинг кода по заданию для защиты лабораторной работы и необходимые скриншоты.

#### **Методические рекомендации по организации самостоятельной работы**

- 1. После каждой лекции внимательно прочитать полученный материал, выделяя для себя основные положения и моменты.
- 2. Самостоятельно изучить рекомендуемую литературу по вопросам, рассмотренным на занятиях. Составить краткий конспект дополнительного материала.
- 3. Устно пересказать лекционный и дополнительный материал.
- 4. Ответить на контрольные вопросы по пройденному материалу.
- 5. Подготовиться к лабораторному занятию.

## 6. МАТЕРИАЛЬНО-ТЕХНИЧЕСКОЕ ОБЕСПЕЧЕНИЕ

По всем видам учебной деятельности в рамках дисциплины используются аудитории, лаборатории, оснащенные необходимым специализированным и лабораторным оборудованием.

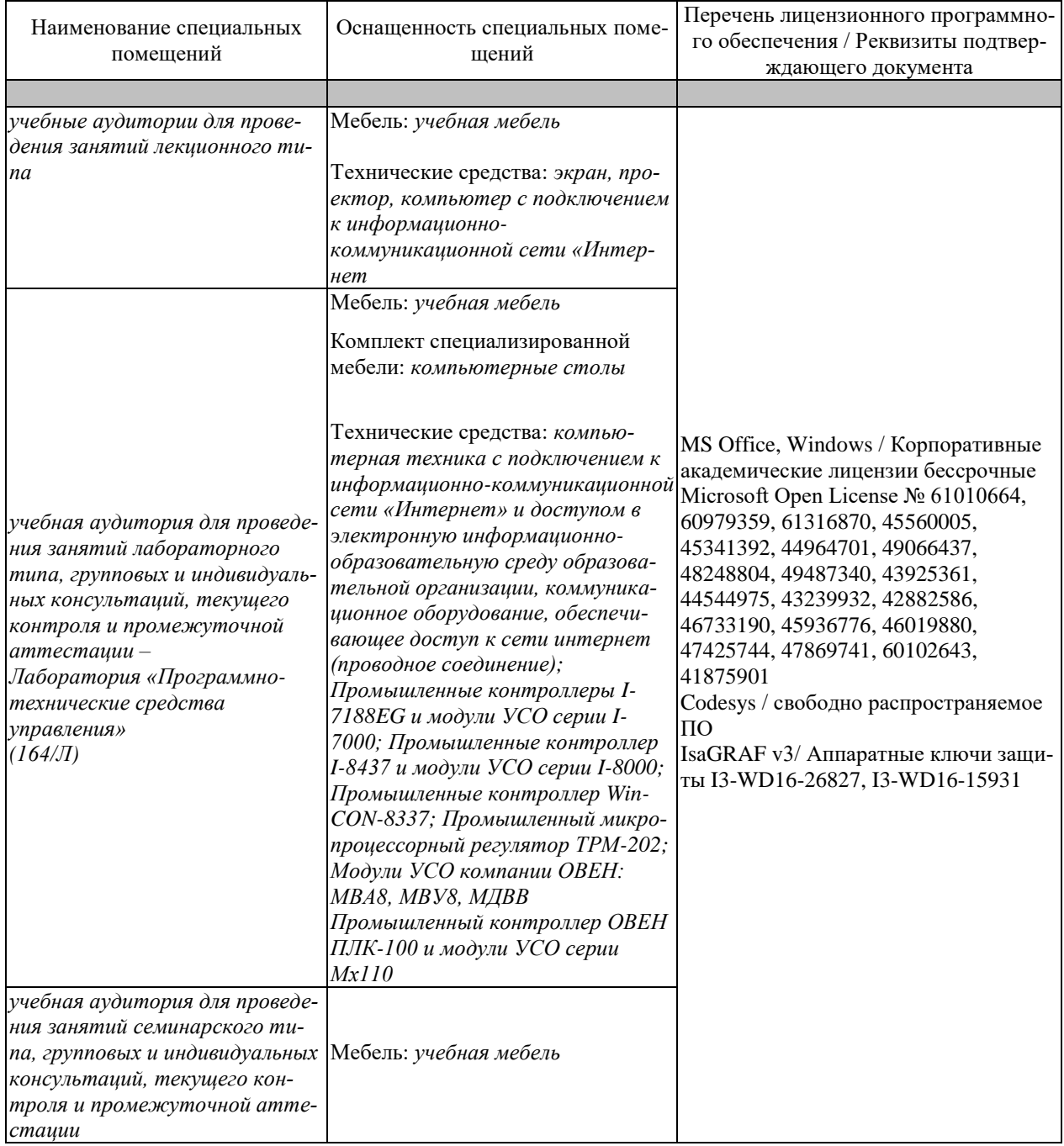

Для самостоятельной работы обучающихся предусмотрены помещения, укомплектованные специализированной мебелью, оснащенные компьютерной техникой с возможностью подключения к сети «Интернет» и обеспечением доступа в электронную информационно-образовательную среду университета.

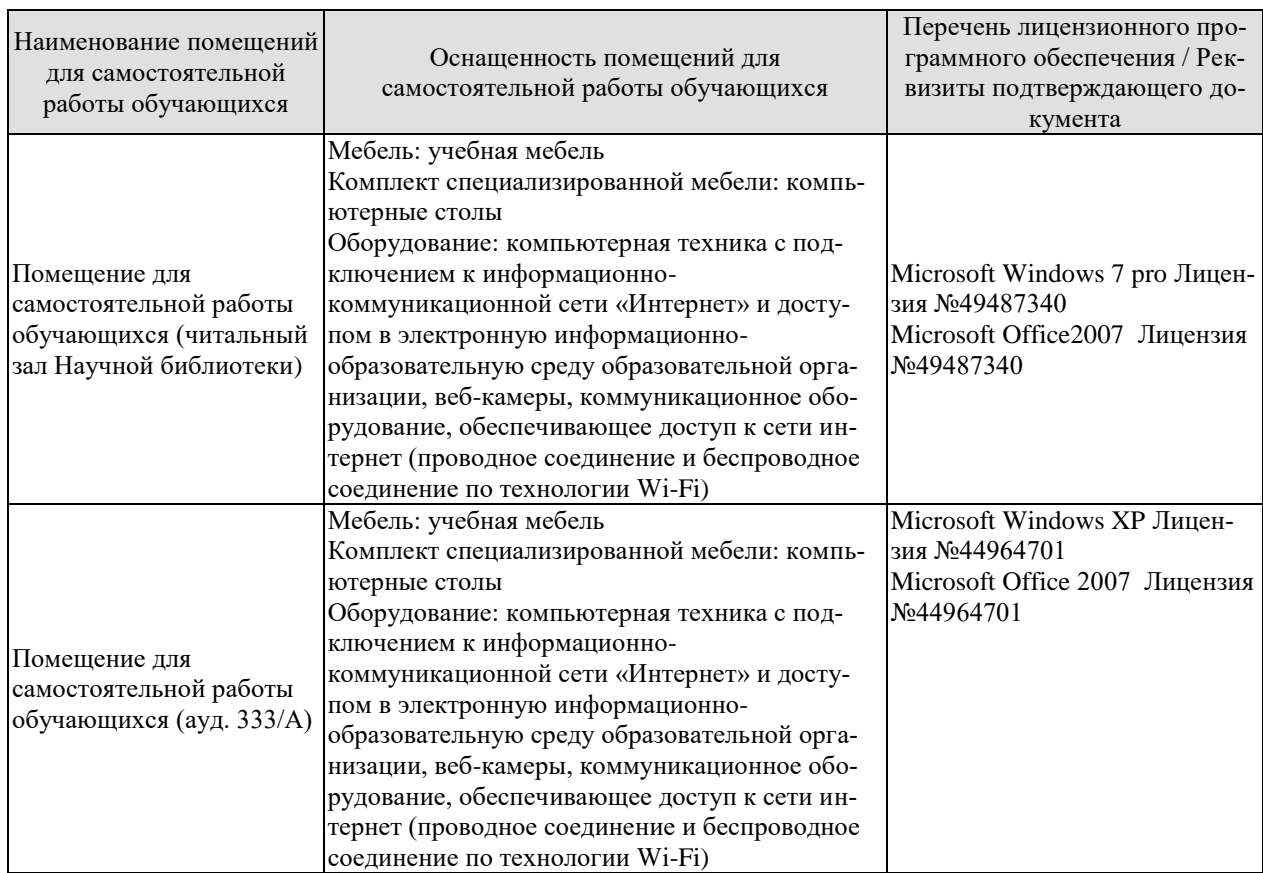

## **7. ТЕКУЩИЙ КОНТРОЛЬ УСПЕВАЕМОСТИ И ПРОМЕЖУТОЧНАЯ АТТЕСТАЦИЯ**

Проверка достижения результатов обучения по дисциплине осуществляется в рамках текущего контроля успеваемости и промежуточной аттестации.

## **7.1. Текущий контроль успеваемости**

Текущий контроль успеваемости включает в себя мероприятия по оцениванию выполнения лабораторных работ, заданий на практических занятиях, заданий для самостоятельной работы. Мероприятия текущего контроля успеваемости приведены в таблице 7.1.

| Обоз-            |                                                          |                |
|------------------|----------------------------------------------------------|----------------|
| начение          | Наименование                                             | Форма контроля |
| JIP01            | Разработка прикладного программного обеспечение управля- | защита         |
|                  | ющего контроллера среде isagraf. Язык FBD.               |                |
| JIP02            | Разработка прикладного программного обеспечение управля- | защита         |
|                  | ющего контроллера среде isagraf. Язык ST.                |                |
| ЛР03             | Разработка прикладного программного обеспечение управля- | защита         |
|                  | ющего контроллера среде isagraf. Язык LD.                |                |
| ЛР04             | Разработка прикладного программного обеспечение управля- | защита         |
|                  | ющего контроллера среде isagraf. Язык SFC.               |                |
| <b>ЛР05</b>      | Разработка прикладного программного обеспечение управля- | защита         |
|                  | ющего контроллера среде codesys. Язык FBD.               |                |
| ЛР06             | Разработка прикладного программного обеспечение управля- | защита         |
|                  | ющего контроллера среде codesys. Язык ST.                |                |
| ЛР07             | Разработка прикладного программного обеспечение управля- | защита         |
|                  | ющего контроллера среде codesys. Язык LD.                |                |
| ЛР08             | Разработка прикладного программного обеспечение управля- | защита         |
|                  | ющего контроллера среде codesys. Язык SFC.               |                |
| ЛР09             | Разработка прикладного программного обеспечение контрол- | защита         |
|                  | лера I-8437 среде isagraf                                |                |
| ЛP <sub>10</sub> | Разработка прикладного программного обеспечение контрол- | защита         |
|                  | лера I-7188EG среде isagraf                              |                |

Таблица 7.1 – Мероприятия текущего контроля успеваемости

## **7.2. Промежуточная аттестация**

Формы промежуточной аттестации по дисциплине приведены в таблице 7.2.

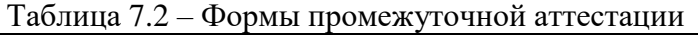

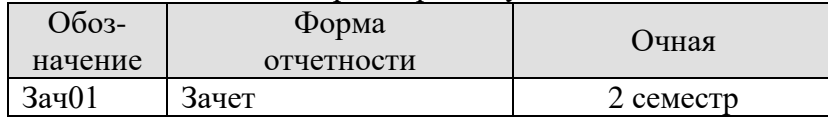

# 8. ФОНД ОЦЕНОЧНЫХ СРЕДСТВ

## 8.1. Оценочные средства

Оценочные средства соотнесены с результатами обучения по дисциплине и индикаторами достижения компетенций.

ИД-1 (ПК-3) Применяет современные технологии обработки информации, современные технические средства управления, вычислительную технику, технологии компьютерных сетей и телекоммуникаций при проектировании систем автоматизации технологических процессов и производств

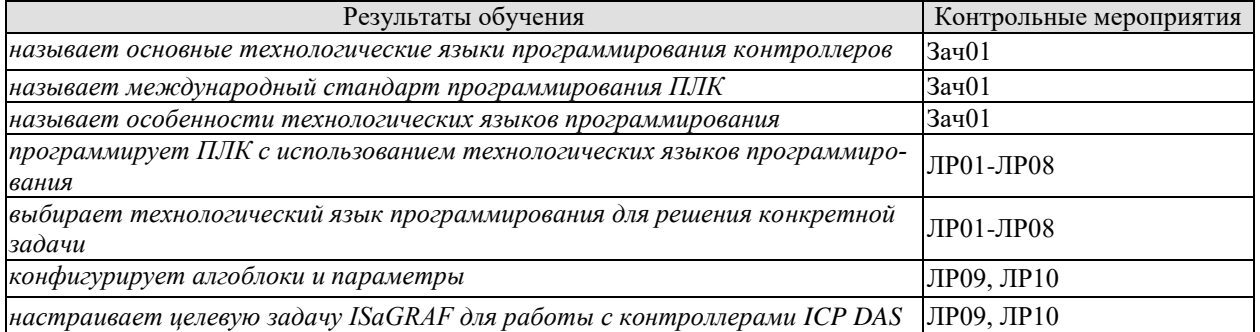

## Теоретические вопросы к зачету Зач01

- 1. Назначение и основные характеристики программируемых логических контроллеров.
- 2. Что является основной задачей прикладного программирования ПЛК?
- 3. Какие входы и выходы используются в ПЛК?
- 4. Режим реального времени и ограничения на применение ПЛК.
- 5. Последовательность рабочего цикла ПЛК.
- 6. Понятие времени реакции ПЛК.
- 7. Понятие комплексы проектирования МЭК.
- 8. Инструменты комплексов программирования ПЛК.
- 9. Встроенные редакторы комплексов программирования ПЛК.
- 10. Основные свойства текстовых редакторов комплексов программирования ПЛК.
- 11. Возможности графических редакторов комплексов программирования ПЛК.
- 12. Стандартный набор отладочных функций комплексов программирования ПЛК.
- 13. Средства управления проектом комплексов программирования ПЛК.
- 14. Комплекс CoDeSys для программирования ПЛК.
- 15. Особенности пакета комплекса CoDeSys.
- 16. Элементарные типы данных.
- 17. Пользовательские типы данных.
- 18. Семейство языков программирования ПЛК.
- 19. Язык программирования релейные диаграммы (LD)

20. Порядок выполнения и обратные связи в языке программирования релейные диаграм-MЫ.

- 21. Управление порядком выполнения в языке программирования релейные диаграммы.
- 22. Расширение возможностей языка программирования релейные диаграммы.
- 23. LD-диаграммы в режиме исполнения.
- 24. Язык программирования функциональные блоковые диаграммы (FBD).
- 25. Отображение POU в языке программирования функциональные блоковые диаграммы.
- 26. Порядок выполнения FBD
- 27. Соединители и обратные связи в языке программирования функциональные.

## **Вопросы к защите лабораторной работы ЛР01, ЛР05**

- 1. Особенности языка FBD?
- 2. В каких случаях удобно пользоваться FBD?
- 3. Порядок выполнения FBD?

## **Вопросы к защите лабораторной работы ЛР02, ЛР06**

- 1. Особенности языка ST?
- 2. В каких случаях удобно пользоваться ST?
- 3. Использование стандартных алгоблоков.

#### **Вопросы к защите лабораторной работы ЛР03, ЛР07**

- 1. Особенности языка LD?
- 2. В каких случаях удобно пользоваться LD?
- 3. Использование функциональных блоков?

## **Вопросы к защите лабораторной работы ЛР04, ЛР08**

- 1. Особенности языка SFC?
- 2. В каких случаях удобно пользоваться SFC?

## **Вопросы к защите лабораторной работы ЛР09, ЛР10**

- 1. Особенности конфигурирования контроллера?
- 2. Время цикла контроллера.
- 3. Настройка сетевых параметров.

## **8.2. Критерии и шкалы оценивания**

Каждое мероприятие текущего контроля успеваемости оценивается по шкале «зачтено», «не зачтено».

Оценка «зачтено» выставляется обучающемуся при выполнении всех указанных показателей (Таблица 8.1), допускаются несущественные неточности в изложении и оформлении материала

При невыполнении хотя бы одного из показателей выставляется оценка «не зачтено».

|                        | $\mathbf{r}$ , $\mathbf{r}$ , |  |
|------------------------|----------------------------------------------------------------------------------------------------|--|
| Наименование,          | Показатель                                                                                                    |  |
| обозначение            |                                                                                                    |  |
| Лабораторная<br>работа | лабораторная работа выполнена в полном объеме;                                                                                                    |  |
|                        | по лабораторной работе представлен отчет, содержащий необходимые                                                                                                    |  |
|                        | расчеты, выводы, оформленный в соответствии с установленными тре-                                                                                                    |  |
|                        | бованиями;                                                                                                    |  |
|                        | на защите лабораторной работы даны правильные ответы не менее чем                                                                                                    |  |
|                        | на 50% заданных вопросов                                                                                                    |  |

Таблица 8.1 – Критерии оценивания мероприятий текущего контроля успеваемости

При оценивании результатов обучения по дисциплине в ходе промежуточной аттестации используются следующие критерии и шкалы.

## Зачет (Зач01).

Задание состоит из 2 теоретических вопросов.

Время на подготовку: 30 минут.

Оценка «зачтено» выставляется обучающемуся, если он знает программный материал, грамотно и по существу излагает его, не допуская существенных неточностей в ответах на вопросы.

Оценка «не зачтено» выставляется обучающемуся, который не знает значительной части программного материала, допускает существенные ошибки в ответах на вопросы.

Результат обучения по дисциплине считается достигнутым при получении обучающимся оценки «зачтено», «удовлетворительно», «хорошо», «отлично» по каждому из контрольных мероприятий, относящихся к данному результату обучения.

## **МИНИСТЕРСТВО НАУКИ И ВЫСШЕГО ОБРАЗОВАНИЯ РОССИЙСКОЙ ФЕДЕРАЦИИ**

# **Федеральное государственное бюджетное образовательное учреждение высшего образования**

# **«Тамбовский государственный технический университет» (ФГБОУ ВО «ТГТУ»)**

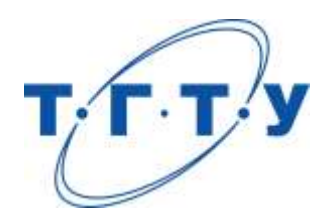

# **УТВЕРЖДАЮ**

*Директор института автоматики и информационных технологий*

Ю.Ю. Громов « *24* » *марта* 20 *22*г.

# **РАБОЧАЯ ПРОГРАММА ДИСЦИПЛИНЫ**

*Б1.В.ДВ.01.02 Средства программирования промышленных контроллеров*

(шифр и наименование дисциплины в соответствии с утвержденным учебным планом подготовки)

**Направление**

*27.04.04 – Управление в технических системах*

(шифр и наименование)

**Программа магистратуры**

*Системы и средства управления технологическими процессами*

(наименование профиля образовательной программы)

**Формы обучения:** *очная*

**Кафедра:** *Информационные процессы и управление*

(наименование кафедры)

**Составитель:**

к.т.н., доцент в подпись В.Н. Назаров в нициалы, фамилия степень, должность подпись

**Заведующий кафедрой** В.Г. Матвейкин

подпись инициалы, фамилия

Тамбов 2022

## 1. ПЛАНИРУЕМЫЕ РЕЗУЛЬТАТЫ ОБУЧЕНИЯ ПО ДИСЦИПЛИНЕ И ЕЕ МЕСТО В СТРУКТУРЕ ОПОП

Цель освоения дисциплины - достижение планируемых результатов обучения (таблица 1.1), соотнесенных с индикаторами достижения компетенций и целью реализации ОПОП.

Дисциплина входит в состав части образовательной программы, формируемой участниками образовательных отношений.

Таблица 1.1 - Результаты обучения по дисциплине

| Код, наименование                                                               | Результаты обучения по дисциплине                                                       |  |  |  |  |
|---------------------------------------------------------------------------------|-----------------------------------------------------------------------------------------|--|--|--|--|
| индикатора                                                                      |                                                                                         |  |  |  |  |
| ПК-4 Способен применять современный инструментарий проектирования программ-     |                                                                                         |  |  |  |  |
| но-аппаратных средств для решения задач автоматизации технологических процессов |                                                                                         |  |  |  |  |
| и производств                                                                   |                                                                                         |  |  |  |  |
|                                                                                 | называет основные технологические языки программирования кон-<br>троллеров              |  |  |  |  |
|                                                                                 | называет международный стандарт программирования ПЛК                                    |  |  |  |  |
| ИД-1 (ПК-4)                                                                     | называет особенности технологических языков программирования                            |  |  |  |  |
| Применяет современный                                                           | программирует ПЛК с использованием языков программирования FBD,<br>LD, ST, IL, SFC, CFC |  |  |  |  |
| инструментарий построения<br>прикладного программного                           | выбирает технологический язык программирования для решения кон-<br>кретной задачи       |  |  |  |  |
| обеспечения систем автома-                                                      | конфигурирует алгоблоки и параметры                                                     |  |  |  |  |
| тизации и управления                                                            | настраивает целевую задачу ISaGRAF для работы с контроллерами<br><b>ICP DAS</b>         |  |  |  |  |
|                                                                                 | настраивает целевую задачу CodeSys для работы с контроллерами<br>OBEH                   |  |  |  |  |

Результаты обучения по дисциплине достигаются в рамках осуществления всех видов контактной и самостоятельной работы обучающихся в соответствии с утвержденным учебным планом.

Индикаторы достижения компетенций считаются сформированными при достижении соответствующих им результатов обучения.

# **2. ОБЪЁМ ДИСЦИПЛИНЫ**

Объем дисциплины составляет 4 зачетных единиц.

Ниже приведено распределение общего объема дисциплины (в академических часах) в соответствии с утвержденным учебным планом.

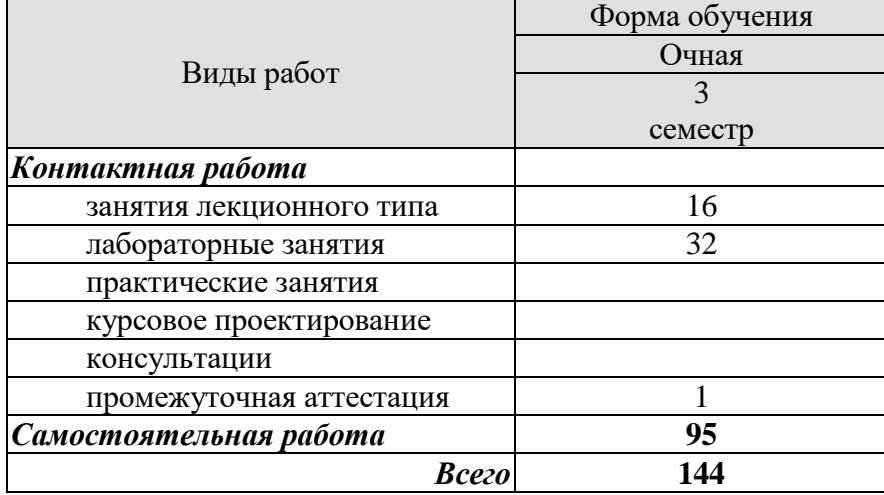
## **3. СОДЕРЖАНИЕ ДИСЦИПЛИНЫ**

## **Тема 1. Инструментальная система программирования контроллеров IsaGRAF.**

Среда разработки проекта (Workbench). Инструментальные панели. Настройка. Работа с проектами: создание, открытие, переименование, печать.

Словарь переменных: определение переменных, редактирование свойств, копиро-

вание переменных, быстрое определение.

Монтаж ввода-вывода: Добавление устройств ввода-вывода. Открытие устройств. Привязка каналов ввода-вывода.

Настройка целевой задачи: Определение целевой системы. Задание времени цикла. Генерация кода. Выбор опций компилятора.

Отладка: Симуляция, отладка в контроллера. Загрузка кода в контроллер.

Редакторы языков программирования.

Правила исполнения проекта в контроллере. Временной цикл.

Архитектура проекта Isagraf. Программы. Функции. Функциональные блоки.

Типы данных. Константные выражения. Переменные. Комментарии. Словаопределители.

Стандартные операторы Isagraf. Стандартные функции. Стандартные функциональные блоки

Международные технологические языки программирования. Языки FBD, LD, ST, IL, SFC, CFC.

Лабораторные работы:

ЛР01. Разработка прикладного программного обеспечение управляющего контроллера среде isagraf. Язык FBD.

ЛР02. Разработка прикладного программного обеспечение управляющего контроллера среде isagraf. Язык ST.

ЛР03. Разработка прикладного программного обеспечение управляющего контроллера среде isagraf. Язык LD.

ЛР04. Разработка прикладного программного обеспечение управляющего контроллера среде isagraf. Язык SFC.

Самостоятельная работа:

СР01. Принципы конфигурирования различных контроллеров в среде Isagraf. Разработка пользовательских функций функциональных блоков в среде Isagraf

### **Тема 2. Инструментальная система программирования контроллеров CoDeSys.**

Среда разработки проекта. Инструментальные панели. Настройка.

Работа с проектами: создание, открытие, переименование, печать.

Словарь переменных: определение переменных, редактирование свойств, копирование переменных, быстрое определение.

Монтаж ввода-вывода: Добавление устройств ввода-вывода. Открытие устройств. Привязка каналов ввода-вывода.

Настройка целевой задачи: Определение целевой системы. Задание времени цикла. Генерация кода. Выбор опций компилятора.

Отладка: Симуляция, отладка в контроллера. Загрузка кода в контроллер.

Редакторы языков программирования.

Правила исполнения проекта в контроллере.

Архитектура проекта CoDeSys. Программы. Функции. Функциональные блоки.

Типы данных. Константные выражения. Переменные. Комментарии. Словаопределители.

Стандартные операторы CoDeSys. Стандартные функции. Стандартные функциональные блоки

Технологические языки программирования. Языки FBD, LD, ST, IL, SFC, CFC.

Лабораторные работы:

ЛР05. Разработка прикладного программного обеспечение управляющего контроллера среде codesys. Язык FBD.

ЛР06. Разработка прикладного программного обеспечение управляющего контроллера среде codesys. Язык ST.

ЛР07. Разработка прикладного программного обеспечение управляющего контроллера среде codesys. Язык LD.

ЛР08. Разработка прикладного программного обеспечение управляющего контроллера среде codesys. Язык SFC.

Самостоятельная работа:

СР02. Принципы конфигурирования различных контроллеров в среде CodeSys. Разработка пользовательских функций функциональных блоков в среде CodeSys.

#### **Тема 3. Программирование контроллеров компании ОВЕН в среде CodeSys.**

Конфигурирование модулей ввода-вывода стандартными утилитами ОВЕН. Установка стандартных библиотек для **CodeSys.**

Особенности настройки целевой платформы **CodeSys** для работы с контроллерами ОВЕН.

Вызов функциональных блоков модулей ввода-вывода.

Лабораторные работы:

ЛР09. Разработка прикладного программного обеспечение контроллера ПЛК110 в среде CodeSys.

Самостоятельная работа: СР03. Принципы конфигурирования контроллеров ОВЕН.

## **Тема 4. Программирование контроллеров компании ICP DAS в среде ISaGRAF.**

Конфигурирование контроллеров стандартными утилитами ICP DAS. Установка стандартных библиотек ICP DAS для ISaGRAF**.**

Особенности настройки целевой задачи ISaGRAF для работы с контроллерами I-8437, WinCON- 8437.

Возможности обмена проекта ISaGRAF с верхним уровнем АСУ посредством двух типов информационных интерфейсов: MODBUS и OPC. Особенности конфигурирования OPC-сервера ICP DAS. Организация сетевого взаимодействия верхнего и нижнего уровней системы с использованием MODBUS, протоколы MODBUS RTU и MODBUS TCP/IP.

Лабораторные работы:

ЛР10. Разработка прикладного программного обеспечение контроллера I-8437 среде isagraf.

Самостоятельная работа: СР02. Использование специальных модулей в среде Isagraf.

## **4. ПЕРЕЧЕНЬ УЧЕБНОЙ ЛИТЕРАТУРЫ, ИНФОРМАЦИОННЫХ РЕСУРСОВ И ТЕХНОЛОГИЙ**

### **4.1. Учебная литература**

1. Основы программирования микропроцессорных контроллеров в цифровых системах управления технологическими процессами [Электронный ресурс] : учебное пособие / В.С. Кудряшов [и др.]. — Электрон. текстовые данные. — Воронеж: Воронежский государственный университет инженерных технологий, 2014. — 144 c. -Режим доступа: <http://www.iprbookshop.ru/47437.html> .

2. Сергеев А.И. Программирование контроллеров систем автоматизации [Электронный ресурс]: учебное пособие / А.И. Сергеев, А.М. Черноусова, А.С. Русяев. – Оренбург: Оренбургский государственный университет, 2016. — 126 c. – Режим доступа: <http://www.iprbookshop.ru/71315.html> .

3. Елизаров, И.А. Технические средства автоматизации: программирование контроллеров в среде ISaGRAF [Электронный ресурс]: лаб. работы / И. А. Елизаров, А. А. Третьяков, В. Н. Назаров, М. Н. Солуданов. - Тамбов: ТГТУ, 2008. - Режим доступа к книге: http://www.tstu.ru/book/elib/pdf/2008/elizarov-l.pdf.

4. Елизаров, И.А., Третьяков, А.А. [Программирование логических контроллеров](https://www.tstu.ru/book/elib1/exe/2018/Elizarov_2.exe)  [ОВЕН ПЛК \[Электронный ресурс\].](https://www.tstu.ru/book/elib1/exe/2018/Elizarov_2.exe) Методические указания / И. А. Елизаров, А. А. Третьяков - Тамбов. Издательство ФГБОУ ВО "ТГТУ", 2018. - Режим доступа к книге: https://www.tstu.ru/book/elib1/exe/2018/Elizarov\_2.exe.

## **4.2. Интернет-ресурсы, в том числе современные профессиональные базы данных и информационные справочные системы**

Университетская информационная система «РОССИЯ» [https://uisrussia.msu.ru](https://uisrussia.msu.ru/)

Справочно-правовая система «Консультант+» [http://www.consultant-urist.ru](http://www.consultant-urist.ru/)

Справочно-правовая система «Гарант» [http://www.garant.ru](http://www.garant.ru/)

База данных Web of Science <https://apps.webofknowledge.com/>

База данных Scopus [https://www.scopus.com](https://www.scopus.com/)

Портал открытых данных Российской Федерации [https://data.gov.ru](https://data.gov.ru/)

База открытых данных Министерства труда и социальной защиты РФ <https://rosmintrud.ru/opendata>

База данных Научной электронной библиотеки eLIBRARY.RU <https://elibrary.ru/>

База данных профессиональных стандартов Министерства труда и социальной защиты РФ [http://profstandart.rosmintrud.ru/obshchiy-informatsionnyy-blok/natsionalnyy-reestr-](http://profstandart.rosmintrud.ru/obshchiy-informatsionnyy-blok/natsionalnyy-reestr-professionalnykh-standartov/)

# [professionalnykh-standartov/](http://profstandart.rosmintrud.ru/obshchiy-informatsionnyy-blok/natsionalnyy-reestr-professionalnykh-standartov/)

Базы данных Министерства экономического развития РФ [http://www.economy.gov.ru](http://www.economy.gov.ru/) База открытых данных Росфинмониторинга <http://www.fedsfm.ru/opendata>

Электронная база данных «Издательство Лань» [https://e.lanbook.com](https://e.lanbook.com/)

Электронная библиотечная система «IPRbooks» [http://www.iprbookshop.ru](http://www.iprbookshop.ru/)

База данных «Электронно-библиотечная система «ЭБС ЮРАЙТ» [https://www.biblio](https://www.biblio-online.ru/)[online.ru](https://www.biblio-online.ru/)

База данных электронно-библиотечной системы ТГТУ [http://elib.tstu.ru](http://elib.tstu.ru/)

Федеральная государственная информационная система «Национальная электронная библиотека» [https://нэб.рф](https://нэб.рф/)

Национальный портал онлайн обучения «Открытое образование» [https://openedu.ru](https://openedu.ru/) Электронная база данных "Polpred.com Обзор СМИ" [https://www.polpred.com](https://www.polpred.com/)

Официальный сайт Федерального агентства по техническому регулированию и метрологии <http://protect.gost.ru/>

Ресурсы электронной информационно-образовательной среды университета представлены в локальном нормативном акте «Положение об электронной информационнообразовательной среде Тамбовского государственного технического университета».

Электронные образовательные ресурсы, к которым обеспечен доступ обучающихся, в т.ч. приспособленные для использования инвалидами и лицами с ограниченными возможностями здоровья, приведены на официальном сайте университета в разделе «Университет»-«Сведения об образовательной организации»-«Материально-техническое обеспечение и оснащенность образовательного процесса».

Сведения о лицензионном программном обеспечении, используемом в образовательном процессе, представлены на официальном сайте университета в разделе «Образование»-«Учебная работа»-«Доступное программное обеспечение».

## **5. МЕТОДИЧЕСКИЕ УКАЗАНИЯ ДЛЯ ОБУЧАЮЩИХСЯ ПО ОСВОЕНИЮ ДИСЦИПЛИНЫ**

#### **Общие рекомендации по изучению дисциплины:**

1 Выделять время для изучения теоретического материала по лекциям и учебной литературе. Самостоятельная работа студентов должна сопровождаться консультациями с преподавателем.

2 Перед лабораторным занятием ознакомиться с теоретическим материалом, методическими указаниям для проведения лабораторных работ.

3 В процессе изучения дисциплины студенты должны использовать программные средства.

#### **Методические рекомендации по подготовке к лекционным занятиям:**

- 1. Приступая к изучению дисциплины, студенты должны ознакомиться с учебной программой, учебной, научной и методической литературой, имеющейся в библиотеке ТГТУ, а так же размещенной на электронных ресурсах, к которым подключен университет.
- 2. Получить рекомендованные учебники и учебно-методические пособия в библиотеке, завести новую тетрадь для конспектирования лекций.
- 3. В ходе лекционных занятий вести конспектирование учебного материала. Обращать внимание на понятия, формулировки, термины, раскрывающие содержание тех или иных явлений и процессов, научные выводы и практические рекомендации.
- 4. Если по ходу лекционного занятия возникают вопросы необходимо задать их преподавателю, с целью уяснения теоретических положений, разрешения спорных вопросов и т.п.
- 5. По окончании лекционного занятия выделить основные понятия, термины, определения и пр.

#### **Методические рекомендации по подготовке к лабораторным занятиям:**

Лабораторное занятие подразумевает выполнение лабораторной работы в аудитории, выполнение отчета и защиту (сдачу) отчета по лабораторной работе.

#### **Выполнение отчета по лабораторной работе**

Отчет по лабораторной работе должен содержать:

- 1. Наименование лабораторной работы.
- 2. Цель и задачи лабораторной работы.
- 3. Задание на лабораторную работу.
- 4. Листинг кода по заданию по выполнению лабораторной работы и необходимые скриншоты.
- 5. Задание для защиты лабораторной работы.
- 6. Листинг кода по заданию для защиты лабораторной работы и необходимые скриншоты.

#### **Методические рекомендации по организации самостоятельной работы**

- 1. После каждой лекции внимательно прочитать полученный материал, выделяя для себя основные положения и моменты.
- 2. Самостоятельно изучить рекомендуемую литературу по вопросам, рассмотренным на занятиях. Составить краткий конспект дополнительного материала.
- 3. Устно пересказать лекционный и дополнительный материал.
- 4. Ответить на контрольные вопросы по пройденному материалу.
- 5. Подготовиться к лабораторному занятию.

## 6. МАТЕРИАЛЬНО-ТЕХНИЧЕСКОЕ ОБЕСПЕЧЕНИЕ

По всем видам учебной деятельности в рамках дисциплины используются аудитории, лаборатории, оснащенные необходимым специализированным и лабораторным оборудованием.

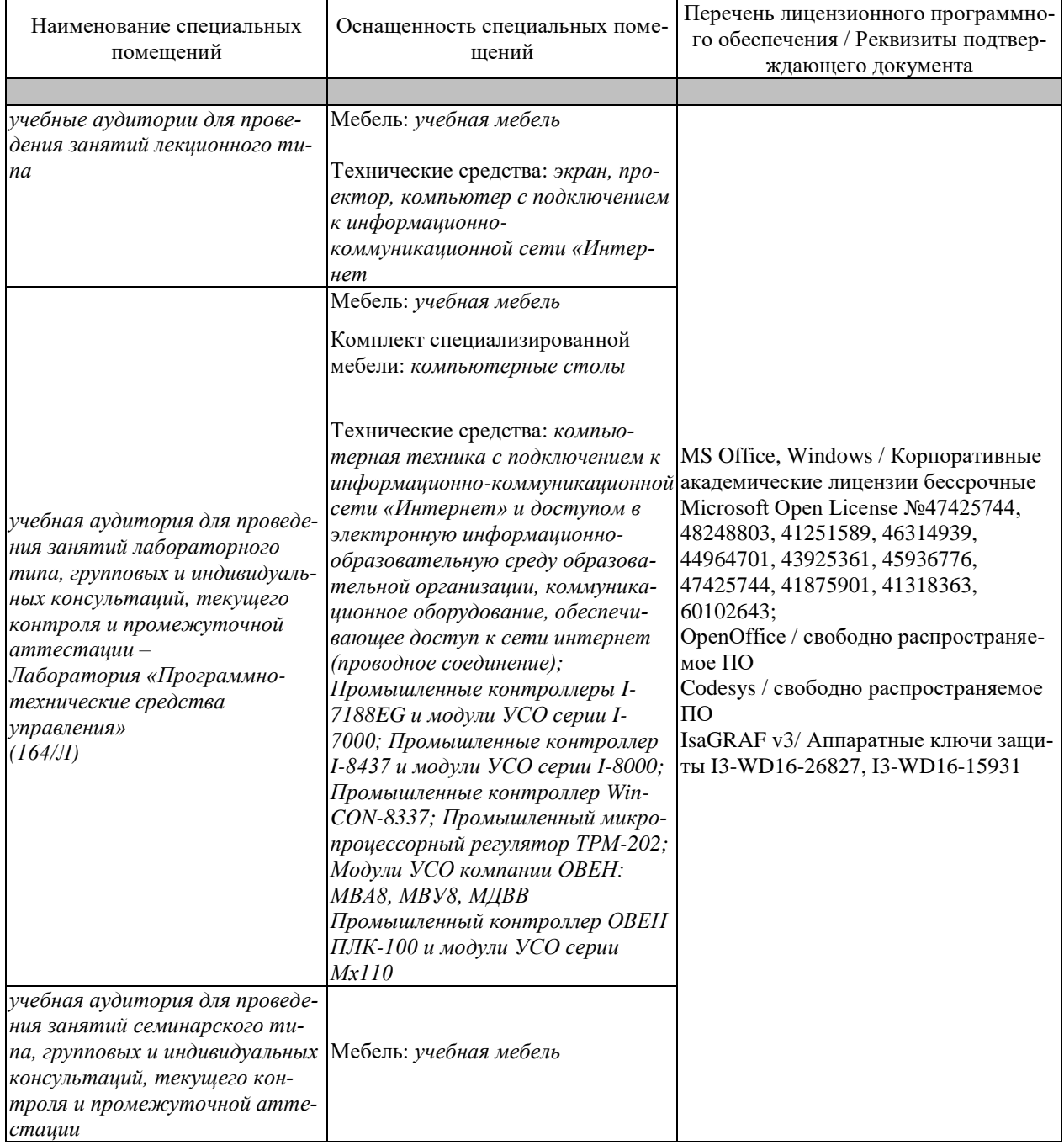

Для самостоятельной работы обучающихся предусмотрены помещения, укомплектованные специализированной мебелью, оснащенные компьютерной техникой с возможностью подключения к сети «Интернет» и обеспечением доступа в электронную информационно-образовательную среду университета.

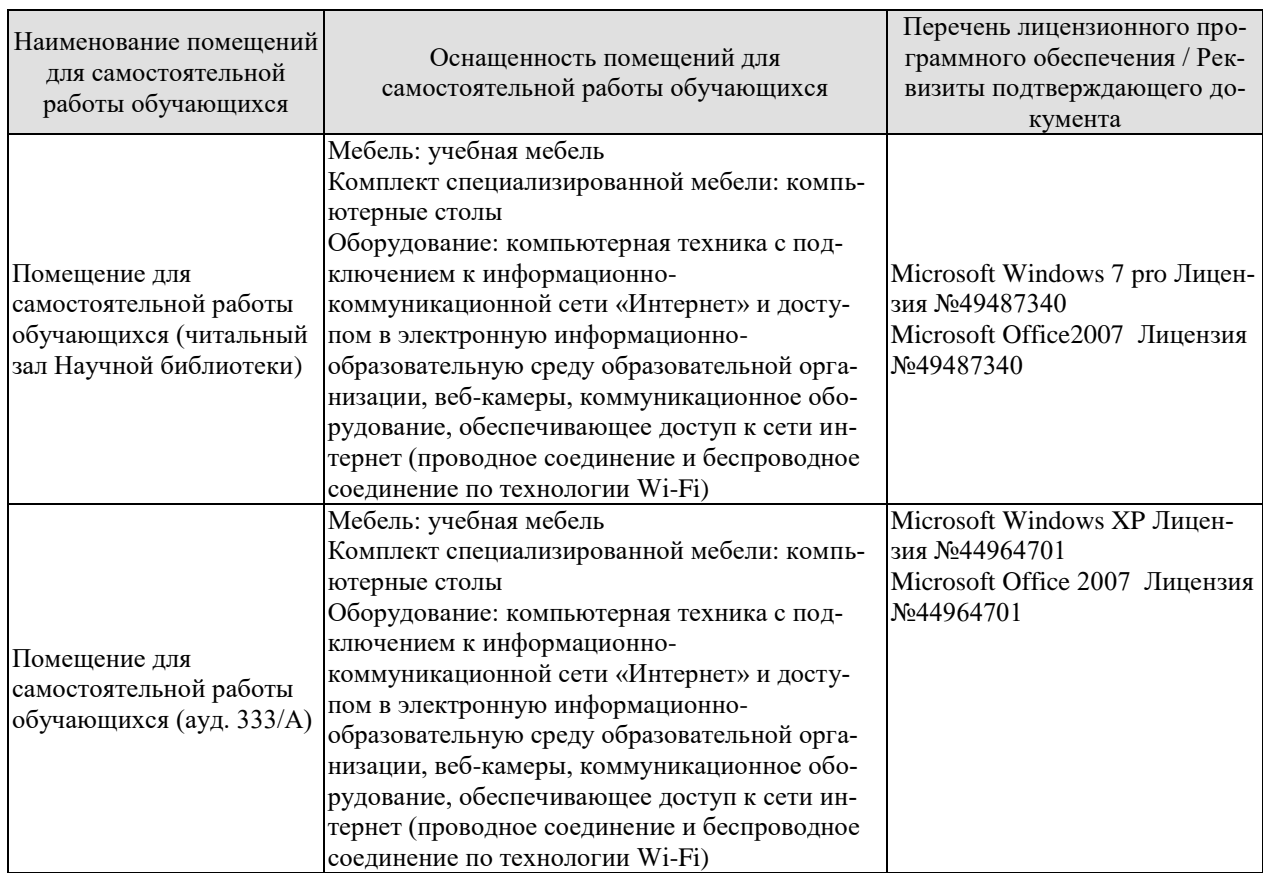

## **7. ТЕКУЩИЙ КОНТРОЛЬ УСПЕВАЕМОСТИ И ПРОМЕЖУТОЧНАЯ АТТЕСТАЦИЯ**

Проверка достижения результатов обучения по дисциплине осуществляется в рамках текущего контроля успеваемости и промежуточной аттестации.

## **7.1. Текущий контроль успеваемости**

Текущий контроль успеваемости включает в себя мероприятия по оцениванию выполнения лабораторных работ, заданий на практических занятиях, заданий для самостоятельной работы. Мероприятия текущего контроля успеваемости приведены в таблице 7.1.

| Обоз-            | Наименование                                             | Форма контроля |
|------------------|----------------------------------------------------------|----------------|
| начение          |                                                          |                |
| JIP01            | Разработка прикладного программного обеспечение управля- | защита         |
|                  | ющего контроллера среде isagraf. Язык FBD.               |                |
| ЛP <sub>02</sub> | Разработка прикладного программного обеспечение управля- | защита         |
|                  | ющего контроллера среде isagraf. Язык ST.                |                |
| ЛР03             | Разработка прикладного программного обеспечение управля- | защита         |
|                  | ющего контроллера среде isagraf. Язык LD.                |                |
| ЛР04             | Разработка прикладного программного обеспечение управля- | защита         |
|                  | ющего контроллера среде isagraf. Язык SFC.               |                |
| ЛР05             | Разработка прикладного программного обеспечение управля- | защита         |
|                  | ющего контроллера среде codesys. Язык FBD.               |                |
| ЛР06             | Разработка прикладного программного обеспечение управля- | защита         |
|                  | ющего контроллера среде codesys. Язык ST.                |                |
| ЛР07             | Разработка прикладного программного обеспечение управля- | защита         |
|                  | ющего контроллера среде codesys. Язык LD.                |                |
| ЛР08             | Разработка прикладного программного обеспечение управля- | защита         |
|                  | ющего контроллера среде codesys. Язык SFC.               |                |
| ЛР09             | Разработка прикладного программного обеспечение контрол- | защита         |
|                  | лера ПЛК110 в среде CodeSys                              |                |
| ЛP <sub>10</sub> | Разработка прикладного программного обеспечение контрол- | защита         |
|                  | лера I-8437 среде isagraf                                |                |

Таблица 7.1 – Мероприятия текущего контроля успеваемости

## **7.2. Промежуточная аттестация**

Формы промежуточной аттестации по дисциплине приведены в таблице 7.2.

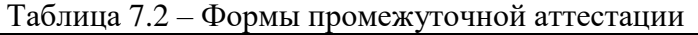

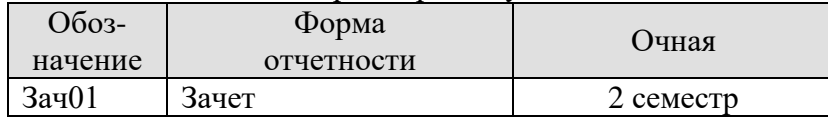

## 8. ФОНД ОЦЕНОЧНЫХ СРЕДСТВ

### 8.1. Оценочные средства

Оценочные средства соотнесены с результатами обучения по дисциплине и индикаторами достижения компетенций.

ИД-1 (ПК-3) Применяет современные технологии обработки информации, современные технические средства управления, вычислительную технику, технологии компьютерных сетей и телекоммуникаций при проектировании систем автоматизации технологических процессов и производств

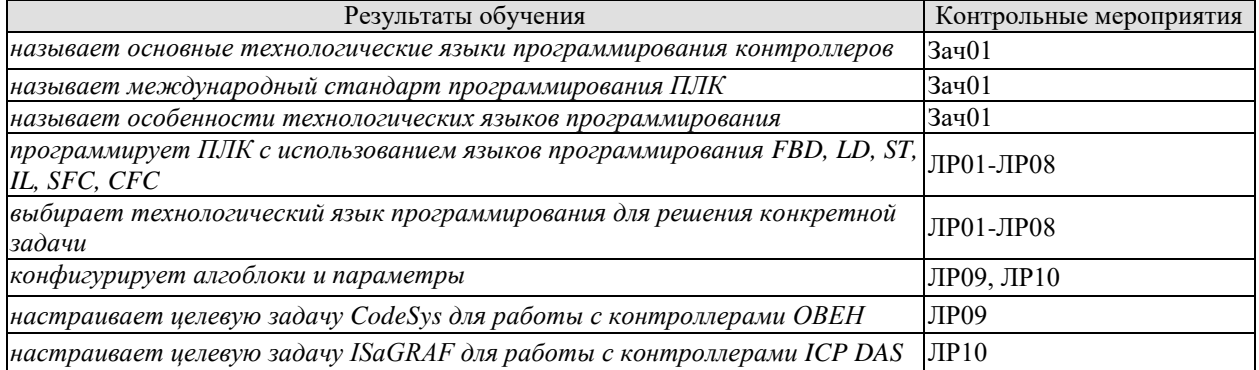

### Теоретические вопросы к зачету Зач01

- 1. Назначение и основные характеристики программируемых логических контроллеров.
- 2. Что является основной задачей прикладного программирования ПЛК?
- 3. Какие входы и выходы используются в ПЛК?
- 4. Режим реального времени и ограничения на применение ПЛК.
- 5. Последовательность рабочего цикла ПЛК.
- 6. Понятие времени реакции ПЛК.
- 7. Понятие комплексы проектирования МЭК.
- 8. Инструменты комплексов программирования ПЛК.
- 9. Встроенные редакторы комплексов программирования ПЛК.
- 10. Основные свойства текстовых редакторов комплексов программирования ПЛК.
- 11. Возможности графических редакторов комплексов программирования ПЛК.
- 12. Стандартный набор отладочных функций комплексов программирования ПЛК.
- 13. Средства управления проектом комплексов программирования ПЛК.
- 14. Комплекс IsaGraf для программирования ПЛК.
- 15. Особенности пакета комплекса IsaGraf.
- 16. Комплекс CoDeSys для программирования ПЛК.
- 17. Особенности пакета комплекса CoDeSys.
- 18. Элементарные типы данных.
- 19. Пользовательские типы данных.
- 20. Семейство языков программирования ПЛК.
- 21. Язык программирования релейные диаграммы (LD)
- 22. Для чего служат связи? Какие связи различают в языке LD?
- 23. Язык программирования функциональные блоковые диаграммы (FBD).
- 24. Что такое EFB, DFB, UDEFB?
- 25. Язык программирования структурный текст (ST).
- 26. Что такое оператор в языке ST?
- 27. Язык программирования последовательных функциональных схем (SFC).
- 28. Для чего служат спецификаторы в языке SFC?

29. Особенности реализации международных языков программирования в инструментальной системе программирования контроллеров CoDeSys.

30. Архитектура проекта CoDeSys.

30. Особенности реализации международных языков программирования в инструментальной системе программирования контроллеров ISaGRAF.

31. Возможности обмена проекта ISaGRAF с верхним уровнем АСУ.

## **Вопросы к защите лабораторной работы ЛР01, ЛР05**

- 1. Особенности языка FBD?
- 2. В каких случаях удобно пользоваться FBD?
- 3. Порядок выполнения FBD?

### **Вопросы к защите лабораторной работы ЛР02, ЛР06**

- 1. Особенности языка ST?
- 2. В каких случаях удобно пользоваться ST?
- 3. Использование стандартных алгоблоков.

### **Вопросы к защите лабораторной работы ЛР03, ЛР07**

- 1. Особенности языка LD?
- 2. В каких случаях удобно пользоваться LD?
- 3. Использование функциональных блоков?

#### **Вопросы к защите лабораторной работы ЛР04, ЛР08**

- 1. Особенности языка SFC?
- 2. В каких случаях удобно пользоваться SFC?

## **Вопросы к защите лабораторной работы ЛР09, ЛР10**

- 1. Особенности конфигурирования контроллера?
- 2. Время цикла контроллера.
- 3. Настройка сетевых параметров.

## **8.2. Критерии и шкалы оценивания**

Каждое мероприятие текущего контроля успеваемости оценивается по шкале «зачтено», «не зачтено».

Оценка «зачтено» выставляется обучающемуся при выполнении всех указанных показателей (Таблица 8.1), допускаются несущественные неточности в изложении и оформлении материала

При невыполнении хотя бы одного из показателей выставляется оценка «не зачтено».

| $1$ uville vil<br>терптерин оценновний мероприятии тек ущего контроля успеваемости |                                                                   |  |  |  |
|------------------------------------------------------------------------------------|-------------------------------------------------------------------|--|--|--|
| Наименование,                                                                      | Показатель                                                        |  |  |  |
| обозначение                                                                        |                                                                   |  |  |  |
|                                                                                    | лабораторная работа выполнена в полном объеме;                    |  |  |  |
|                                                                                    | по лабораторной работе представлен отчет, содержащий необходимые  |  |  |  |
| Лабораторная                                                                       | расчеты, выводы, оформленный в соответствии с установленными тре- |  |  |  |
| работа                                                                             | бованиями;                                                        |  |  |  |
|                                                                                    | на защите лабораторной работы даны правильные ответы не менее чем |  |  |  |
|                                                                                    | на 50% заданных вопросов                                          |  |  |  |

Таблица 8.1 – Критерии оценивания мероприятий текущего контроля успеваемости

При оценивании результатов обучения по дисциплине в ходе промежуточной аттестации используются следующие критерии и шкалы.

### Зачет (Зач01).

Задание состоит из 2 теоретических вопросов.

Время на подготовку: 30 минут.

Оценка «зачтено» выставляется обучающемуся, если он знает программный материал, грамотно и по существу излагает его, не допуская существенных неточностей в ответах на вопросы.

Оценка «не зачтено» выставляется обучающемуся, который не знает значительной части программного материала, допускает существенные ошибки в ответах на вопросы.

Результат обучения по дисциплине считается достигнутым при получении обучающимся оценки «зачтено», «удовлетворительно», «хорошо», «отлично» по каждому из контрольных мероприятий, относящихся к данному результату обучения.

## **МИНИСТЕРСТВО НАУКИ И ВЫСШЕГО ОБРАЗОВАНИЯ РОССИЙСКОЙ ФЕДЕРАЦИИ**

# **Федеральное государственное бюджетное образовательное учреждение высшего образования**

# **«Тамбовский государственный технический университет» (ФГБОУ ВО «ТГТУ»)**

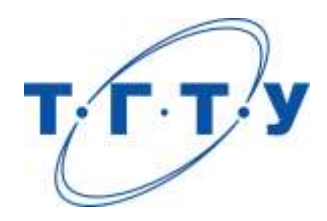

# **УТВЕРЖДАЮ**

*Директор института автоматики и информационных технологий*

Ю.Ю. Громов « *24* » *марта* 20 *22*г.

# **РАБОЧАЯ ПРОГРАММА ДИСЦИПЛИНЫ**

*Б1.В.ДВ.02.01 Программно-технические комплексы*

(шифр и наименование дисциплины в соответствии с утвержденным учебным планом подготовки)

**Направление**

*27.04.04 – Управление в технических системах*

(шифр и наименование)

**Программа магистратуры**

*Системы и средства управления технологическими процессами*

(наименование профиля образовательной программы)

**Формы обучения:** *очная*

**Кафедра:** *Информационные процессы и управление*

(наименование кафедры)

**Составитель:**

к.т.н., доцент В.Н. Назаров

степень, должность подпись инициалы, фамилия

**Заведующий кафедрой** В.Г. Матвейкин

подпись инициалы, фамилия

Тамбов 2022

## 1. ПЛАНИРУЕМЫЕ РЕЗУЛЬТАТЫ ОБУЧЕНИЯ ПО ДИСЦИПЛИНЕ И ЕЕ МЕСТО В СТРУКТУРЕ ОПОП

Цель освоения дисциплины - достижение планируемых результатов обучения (таблица 1.1), соотнесенных с индикаторами достижения компетенций и целью реализации ОПОП.

Дисциплина входит в состав части образовательной программы, формируемой участниками образовательных отношений.

#### Таблица 1.1 - Результаты обучения по дисциплине

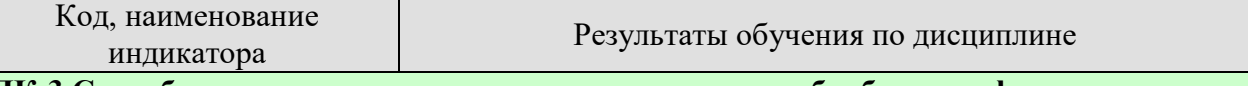

ПК-3 Способен использовать современные технологии обработки информации, современные технические средства управления, вычислительную технику, технологии компьютерных сетей и телекоммуникаций при проектировании систем автоматизации технологических процессов и производств

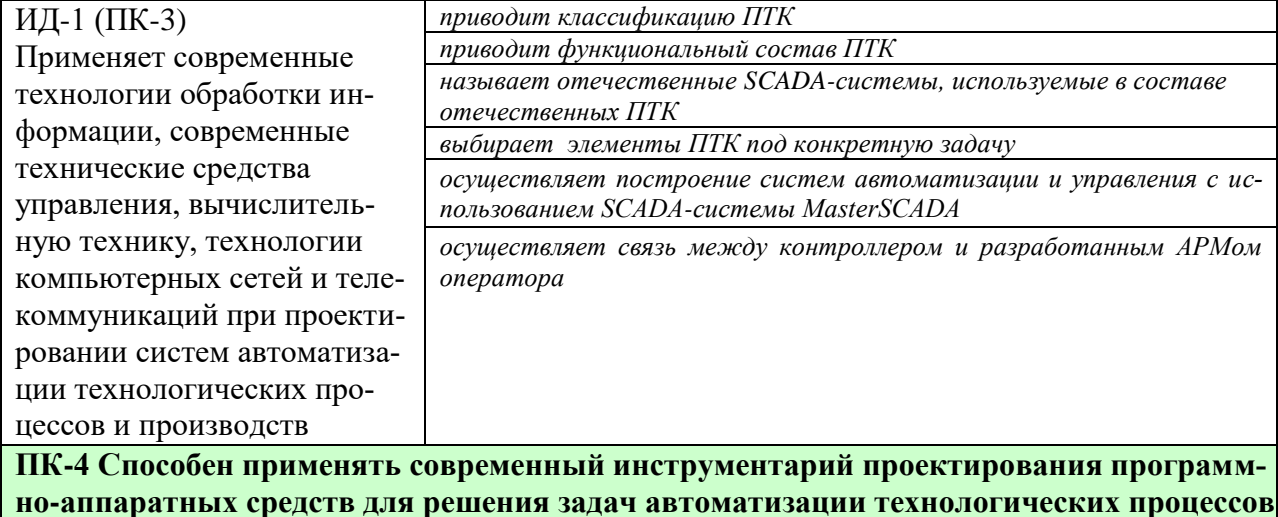

И ПРОИЗВОЛСТВ

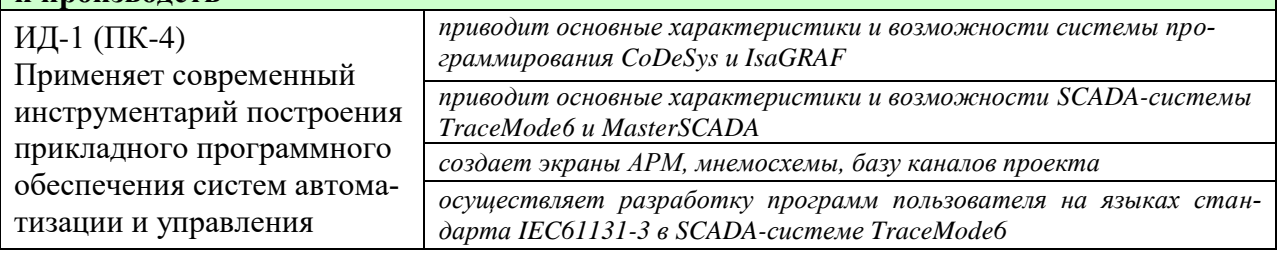

Результаты обучения по дисциплине достигаются в рамках осуществления всех видов контактной и самостоятельной работы обучающихся в соответствии с утвержденным учебным планом.

Индикаторы достижения компетенций считаются сформированными при достижении соответствующих им результатов обучения.

# **2. ОБЪЁМ ДИСЦИПЛИНЫ**

Объем дисциплины составляет 6 зачетных единиц.

Ниже приведено распределение общего объема дисциплины (в академических часах) в соответствии с утвержденным учебным планом.

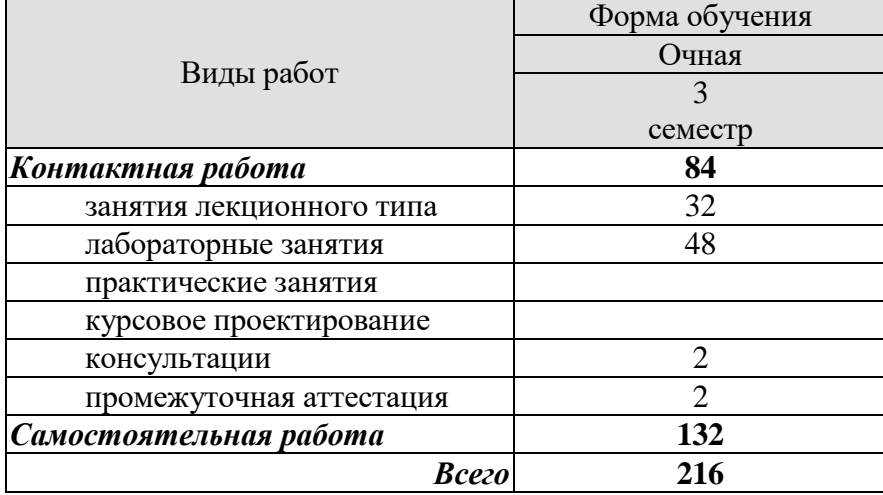

## **3. СОДЕРЖАНИЕ ДИСЦИПЛИНЫ**

#### **Тема 1 Функциональный состав ПТК.**

Классификация ПТК.

Промышленные сети. Программируемые логические контроллеры и контроллеры на базе РС. Коммутаторы, концентраторы, интеграторы. Методы повышения надежности ПТК. Системное обеспечение ПТК. Прикладное программное обеспечение ПТК: Softlogic, SCADA/HMI.

Отечественные ПТК: ПТК «КРУГ-2000», ПТК «Текрон», ПТК «ТЕКОН», ПТК «Квинт», ПТК «Торнадо», ПТК «Саргон», ПТК «Деконт», ПТК «Контар», ПТК «Круиз»

Лабораторные работы:

ЛР01. Организация аналогового и дискретного ввода-вывода контроллеров и УСО компании ОВЕН.

ЛР02. Организация обмена данными между контроллером ОВЕН-ПЛК и модулями ввода-вывода компании ОВЕН посредством промышленной сети на базе фирменного протокола ОВЕН.

ЛР03. Организация обмена данными между контроллером ОВЕН-ПЛК и модулями ввода-вывода компании ОВЕН посредством промышленной сети на базе протокола Modbus RTU.

ЛР04. Организация обмена данными между контроллером ОВЕН-ПЛК и оборудованием сторонних производителей посредством промышленной сети на базе протокола Modbus RTU.

ЛР05. Организация межконтроллерного обмена в сети контроллеров ОВЕН-ПЛК с использованием сетевых переменных.

Самостоятельная работа: СР01. ПТК «Текрон». ПТК «Квинт». ПТК «Круиз»

## **Тема 2 Средства разработки человеко-машинного интерфейса: SCADAсистемы.**

SCADA-система TraceMode. Архитектура. Основные понятия и определения: узел, канал, база каналов. Настройка связи. Обмен данными через механизмы OPС. Графический интерфейс. Графические примитивы. Математическая обработка данных. Языки программирования в TRACE MODE.

Разработка Автоматизированного рабочего места оператора в SCADA-системе TraceMode.

SCADA-система MasterSCADA. Архитектура. Среда разработки. Интерфейс среды разработки. Дерево системы. Дерево объектов. Переменные дерева объектов: значение, расчет, событие и команда. Функциональные блоки. Базовые документы объектов. Редактор Мнемосхем. Тренды. Сообщения и журналы MasterSCADA. Редактор отчетов MasterSCADA.

Разработка Автоматизированного рабочего места оператора в SCADA-системе Master**SCADA** 

Лабораторные работы:

ЛР06. Разработка проекта в стиле «Простой» в SCADA-системе TraceMode6.

ЛР07. Разработка продвинутых проектов в SCADA-системе TraceMode6: Создание экранов АРМ.

ЛР08. Разработка продвинутых проектов в SCADA-системе TraceMode6: написание программ на языках стандарта IEC61131-3.

ЛР09. Разработка продвинутых проектов в SCADA-системе TraceMode6: узлы проекта и база каналов.

ЛР010. Разработка продвинутых проектов в SCADA-системе TraceMode6: создание архива и отчета тревог.

ЛР011. Разработка продвинутых проектов в SCADA-системе TraceMode6: настройка каналов связи с контроллером.

Самостоятельная работа:

СР02. Графический интерфейс SCADA-системы TraceMode. Графические примитивы SCADA-системы TraceMode.

СР03. Базовые документы объектов MasterSCADA. Сообщения и журналы MasterSCADA

## **4. ПЕРЕЧЕНЬ УЧЕБНОЙ ЛИТЕРАТУРЫ, ИНФОРМАЦИОННЫХ РЕСУРСОВ И ТЕХНОЛОГИЙ**

### **4.1. Учебная литература**

1. Елизаров, И.А. Технические средства автоматизации: Программно-технические комплексы и контроллеры [Электронный ресурс]: учебное пособие/ И.А. Елизаров, Ю.Ф. Мартемьянов, А.Г. Схиртладзе, С.В. Фролов – Тамбов: Изд-во ФГБОУ ВПО «ТГТУ», 2012. – 180с. (exe-файл). Режим доступа

[http://www.tstu.ru/book/elib1/exe/2012/elizarov\\_t.exe](http://www.tstu.ru/book/elib1/exe/2012/elizarov_t.exe)

2. Елизаров, И.А. Интегрированные системы проектирования и управления: SCADAсистемы [Электронный ресурс]: учебное пособие / И. А. Елизаров, А. А. Третьяков, А. Н. Пчелинцев и др. – Тамбов : Изд-во ФГБОУ ВПО «ТГТУ», 2015. – 160 с. - Режим доступа: <http://tstu.ru/book/elib/pdf/2015/pogonin.pdf>

3. Бойков В.И. Интегрированные системы проектирования и управления [Электронный ресурс] / В.И. Бойков, Г.И. Болтунов, О.К. Мансурова. — Электрон. текстовые данные. — СПб. : Университет ИТМО, 2010. — 161 c. — 2227-8397. — Режим доступа: <http://www.iprbookshop.ru/68653.html>

4. Герасимов А.В. Проектирование АСУТП с использованием SCADA-систем [Электронный ресурс] : учебное пособие / А.В. Герасимов, А.С. Титовцев. — Электрон. текстовые данные. — Казань: Казанский национальный исследовательский технологический университет, 2014. — 128 c. — 978-5-7882-1514-3. — Режим доступа: <http://www.iprbookshop.ru/63973.html>

5. Герасимов А.В. SCADA система Trace Mode 6 [Электронный ресурс] : учебное пособие / А.В. Герасимов, А.С. Титовцев. — Электрон. текстовые данные. — Казань: Казанский национальный исследовательский технологический университет, 2011. — 128 c. — 978-5-7882-1103-9. — Режим доступа:<http://www.iprbookshop.ru/62148.html>

### **4.2. Интернет-ресурсы, в том числе современные профессиональные базы данных и информационные справочные системы**

Университетская информационная система «РОССИЯ» [https://uisrussia.msu.ru](https://uisrussia.msu.ru/)

Справочно-правовая система «Консультант+» [http://www.consultant-urist.ru](http://www.consultant-urist.ru/)

Справочно-правовая система «Гарант» [http://www.garant.ru](http://www.garant.ru/)

База данных Web of Science<https://apps.webofknowledge.com/>

База данных Scopus [https://www.scopus.com](https://www.scopus.com/)

Портал открытых данных Российской Федерации [https://data.gov.ru](https://data.gov.ru/)

База открытых данных Министерства труда и социальной защиты РФ <https://rosmintrud.ru/opendata>

База данных Научной электронной библиотеки eLIBRARY.RU <https://elibrary.ru/>

База данных профессиональных стандартов Министерства труда и социальной защи-

ты РФ [http://profstandart.rosmintrud.ru/obshchiy-informatsionnyy-blok/natsionalnyy-reestr](http://profstandart.rosmintrud.ru/obshchiy-informatsionnyy-blok/natsionalnyy-reestr-professionalnykh-standartov/)[professionalnykh-standartov/](http://profstandart.rosmintrud.ru/obshchiy-informatsionnyy-blok/natsionalnyy-reestr-professionalnykh-standartov/)

Базы данных Министерства экономического развития РФ [http://www.economy.gov.ru](http://www.economy.gov.ru/) База открытых данных Росфинмониторинга <http://www.fedsfm.ru/opendata>

Электронная база данных «Издательство Лань» [https://e.lanbook.com](https://e.lanbook.com/)

Электронная библиотечная система «IPRbooks» [http://www.iprbookshop.ru](http://www.iprbookshop.ru/)

База данных «Электронно-библиотечная система «ЭБС ЮРАЙТ» [https://www.biblio-](https://www.biblio-online.ru/)

[online.ru](https://www.biblio-online.ru/)

База данных электронно-библиотечной системы ТГТУ [http://elib.tstu.ru](http://elib.tstu.ru/)

Федеральная государственная информационная система «Национальная электронная библиотека» [https://нэб.рф](https://нэб.рф/)

Национальный портал онлайн обучения «Открытое образование» [https://openedu.ru](https://openedu.ru/) Электронная база данных "Polpred.com Обзор СМИ" [https://www.polpred.com](https://www.polpred.com/)

Официальный сайт Федерального агентства по техническому регулированию и метрологии<http://protect.gost.ru/>

Ресурсы электронной информационно-образовательной среды университета представлены в локальном нормативном акте «Положение об электронной информационнообразовательной среде Тамбовского государственного технического университета».

Электронные образовательные ресурсы, к которым обеспечен доступ обучающихся, в т.ч. приспособленные для использования инвалидами и лицами с ограниченными возможностями здоровья, приведены на официальном сайте университета в разделе «Университет»-«Сведения об образовательной организации»-«Материально-техническое обеспечение и оснащенность образовательного процесса».

Сведения о лицензионном программном обеспечении, используемом в образовательном процессе, представлены на официальном сайте университета в разделе «Образование»-«Учебная работа»-«Доступное программное обеспечение».

## **5. МЕТОДИЧЕСКИЕ УКАЗАНИЯ ДЛЯ ОБУЧАЮЩИХСЯ ПО ОСВОЕНИЮ ДИСЦИПЛИНЫ**

#### **Общие рекомендации по изучению дисциплины:**

1 Выделять время для изучения теоретического материала по лекциям и учебной литературе. Самостоятельная работа студентов должна сопровождаться консультациями с преподавателем.

2 Перед лабораторным занятием ознакомиться с теоретическим материалом, методическими указаниям для проведения лабораторных работ.

3 В процессе изучения дисциплины студенты должны использовать программные средства.

#### **Методические рекомендации по подготовке к лекционным занятиям:**

- 1. Приступая к изучению дисциплины, студенты должны ознакомиться с учебной программой, учебной, научной и методической литературой, имеющейся в библиотеке ТГТУ, а так же размещенной на электронных ресурсах, к которым подключен университет.
- 2. Получить рекомендованные учебники и учебно-методические пособия в библиотеке, завести новую тетрадь для конспектирования лекций.
- 3. В ходе лекционных занятий вести конспектирование учебного материала. Обращать внимание на понятия, формулировки, термины, раскрывающие содержание тех или иных явлений и процессов, научные выводы и практические рекомендации.
- 4. Если по ходу лекционного занятия возникают вопросы необходимо задать их преподавателю, с целью уяснения теоретических положений, разрешения спорных вопросов и т.п.
- 5. По окончании лекционного занятия выделить основные понятия, термины, определения и пр.

#### **Методические рекомендации по подготовке к лабораторным занятиям:**

Лабораторное занятие подразумевает выполнение лабораторной работы в аудитории, выполнение отчета и защиту (сдачу) отчета по лабораторной работе.

#### **Выполнение отчета по лабораторной работе**

Отчет по лабораторной работе должен содержать:

- 1. Наименование лабораторной работы.
- 2. Цель и задачи лабораторной работы.
- 3. Задание на лабораторную работу.
- 4. Листинг кода по заданию по выполнению лабораторной работы и необходимые скриншоты.
- 5. Задание для защиты лабораторной работы.
- 6. Листинг кода по заданию для защиты лабораторной работы и необходимые скриншоты.

#### **Методические рекомендации по организации самостоятельной работы**

- 1. После каждой лекции внимательно прочитать полученный материал, выделяя для себя основные положения и моменты.
- 2. Самостоятельно изучить рекомендуемую литературу по вопросам, рассмотренным на занятиях. Составить краткий конспект дополнительного материала.
- 3. Устно пересказать лекционный и дополнительный материал.
- 4. Ответить на контрольные вопросы по пройденному материалу.
- 5. Подготовиться к лабораторному занятию.

## 6. МАТЕРИАЛЬНО-ТЕХНИЧЕСКОЕ ОБЕСПЕЧЕНИЕ

По всем видам учебной деятельности в рамках дисциплины используются аудитории, лаборатории, оснащенные необходимым специализированным и лабораторным оборудованием.

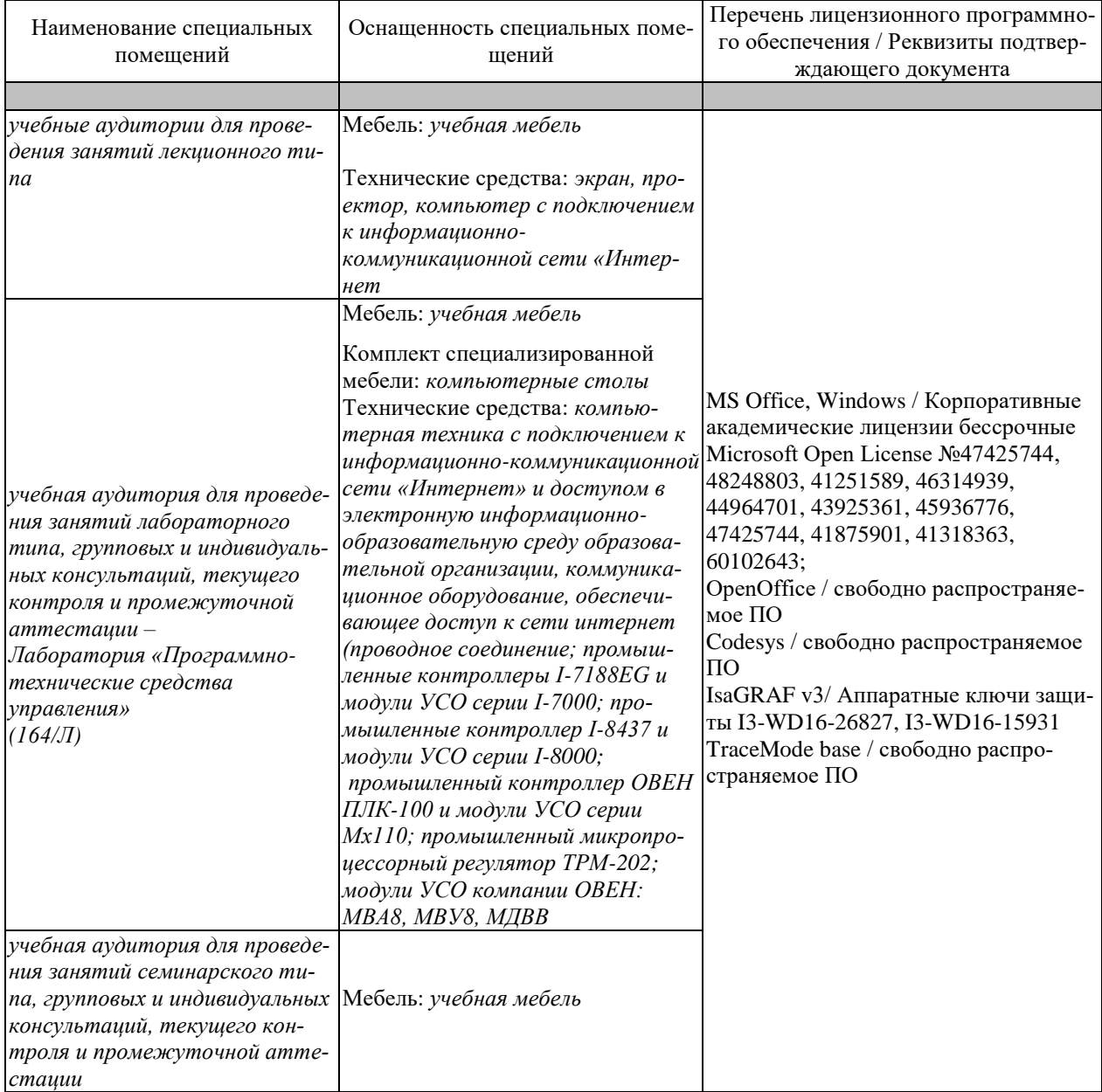

Для самостоятельной работы обучающихся предусмотрены помещения, укомплектованные специализированной мебелью, оснащенные компьютерной техникой с возможностью подключения к сети «Интернет» и обеспечением доступа в электронную информационно-образовательную среду университета.

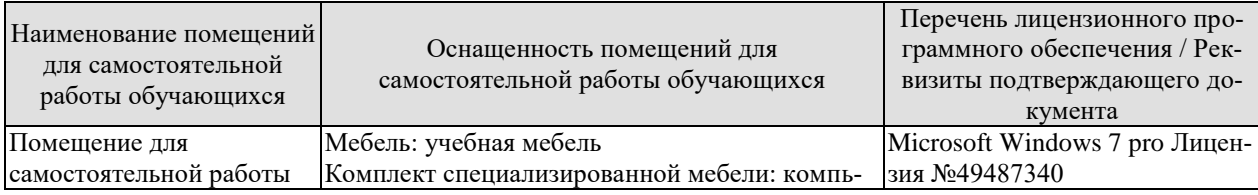

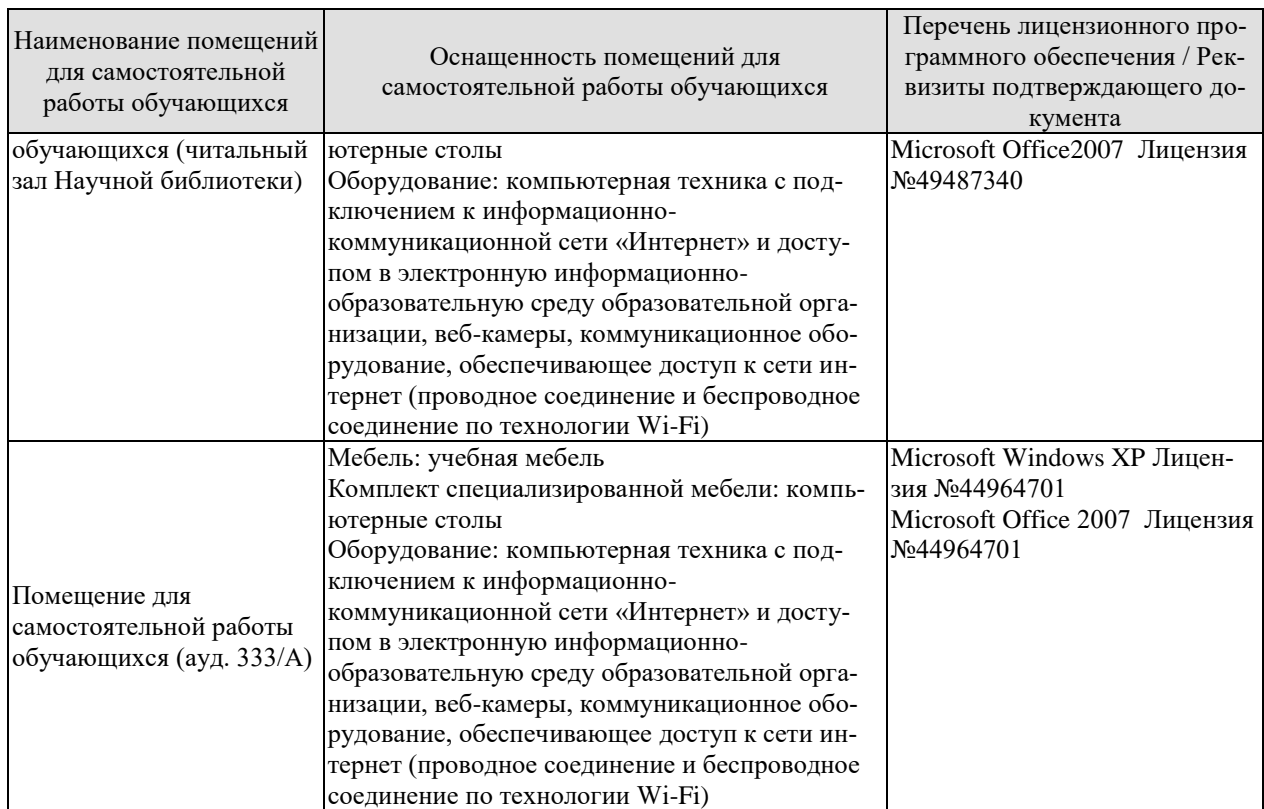

## **7. ТЕКУЩИЙ КОНТРОЛЬ УСПЕВАЕМОСТИ И ПРОМЕЖУТОЧНАЯ АТТЕСТАЦИЯ**

Проверка достижения результатов обучения по дисциплине осуществляется в рамках текущего контроля успеваемости и промежуточной аттестации.

### **7.1. Текущий контроль успеваемости**

Текущий контроль успеваемости включает в себя мероприятия по оцениванию выполнения лабораторных работ, заданий на практических занятиях, заданий для самостоятельной работы. Мероприятия текущего контроля успеваемости приведены в таблице 7.1.

| Обоз-<br>начение | Наименование                                                                                                    | Форма контроля |
|------------------|----------------------------------------------------------------------------------------------------|----------------|
| JIP01            | Организация аналогового и дискретного ввода-вывода<br>контроллеров и УСО компании ОВЕН                                                                                | защита         |
| ЛР02             | Организация обмена данными между контроллером<br>ОВЕН-ПЛК и модулями ввода-вывода компании ОВЕН<br>посредством промышленной сети на базе фирменного<br>протокола ОВЕН | защита         |
| ЛР03             | Организация обмена данными между контроллером<br>ОВЕН-ПЛК и модулями ввода-вывода компании ОВЕН<br>посредством промышленной сети на базе протокола Mod-<br>bus RTU    | защита         |
| <b>ЛР04</b>      | Организация обмена данными между контроллером<br>ОВЕН-ПЛК и оборудованием сторонних производителей<br>посредством промышленной сети на базе протокола Mod-<br>bus RTU | защита         |
| <b>ЛР05</b>      | Организация межконтроллерного обмена в сети контрол-<br>леров ОВЕН-ПЛК с использованием сетевых переменных                                                            | защита         |
| ЛР06             | Разработка проекта в стиле «Простой» в SCADA-системе<br>TraceMode6                                                                                                    | защита         |
| ЛР07             | Разработка продвинутых проектов в SCADA-системе Trac-<br>eMode6: Создание экранов APM                                                                                 | защита         |
| ЛР08             | Разработка продвинутых проектов в SCADA-системе Trac-<br>eMode6:<br>написание<br>программ на<br>языках<br>стандарта<br>IEC61131-3.                                    | защита         |
| ЛР09             | Разработка продвинутых проектов в SCADA-системе Trac-<br>eMode6: узлы проекта и база каналов.                                                                         | защита         |
| <b>ЛР10</b>      | Разработка продвинутых проектов в SCADA-системе Trac-<br>eMode6: создание архива и отчета тревог.                                                                     | защита         |
| ЛР11             | Разработка продвинутых проектов в SCADA-системе Trac-<br>eMode6: настройка каналов связи с контроллером.                                                              | защита         |
|                  |                                                                                                    |                |
| CP <sub>03</sub> | Базовые документы объектов MasterSCADA. Сообщения и<br>журналы MasterSCADA                                                                                            | опрос          |

Таблица 7.1 – Мероприятия текущего контроля успеваемости

#### **7.2. Промежуточная аттестация**

Формы промежуточной аттестации по дисциплине приведены в таблице 7.2.

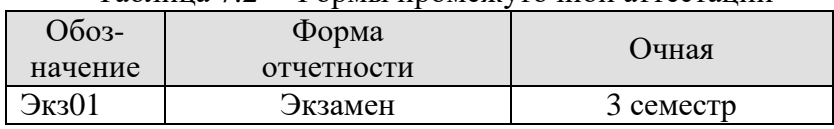

## Таблица 7.2 – Формы промежуточной аттестации

## 8. ФОНД ОЦЕНОЧНЫХ СРЕДСТВ

#### 8.1. Оценочные средства

Оценочные средства соотнесены с результатами обучения по дисциплине и индикаторами достижения компетенций.

ИД-1 (ПК-3) Применяет современные технологии обработки информации, современные технические средства управления, вычислительную технику, технологии компьютерных сетей и телекоммуникаций при проектировании систем автоматизации технологических процессов и производств

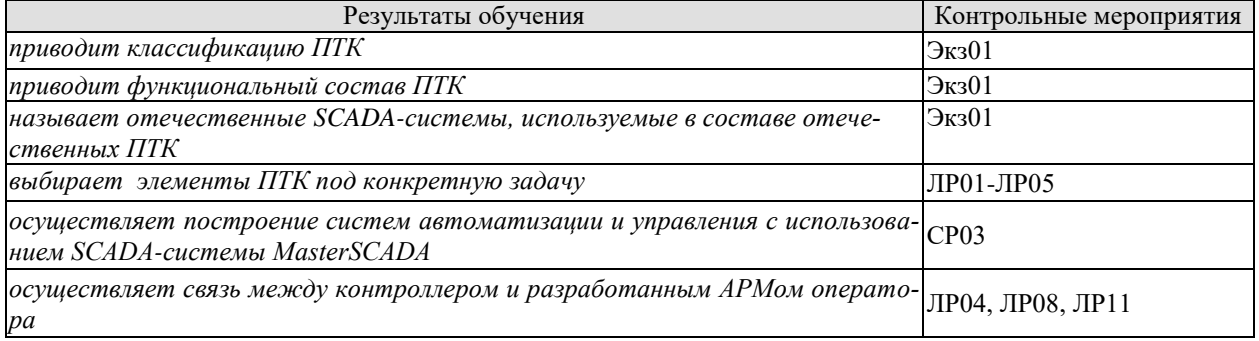

#### ИД-1 (ПК-4) Применяет современный инструментарий построения прикладного программного обеспечения систем автоматизации и управления

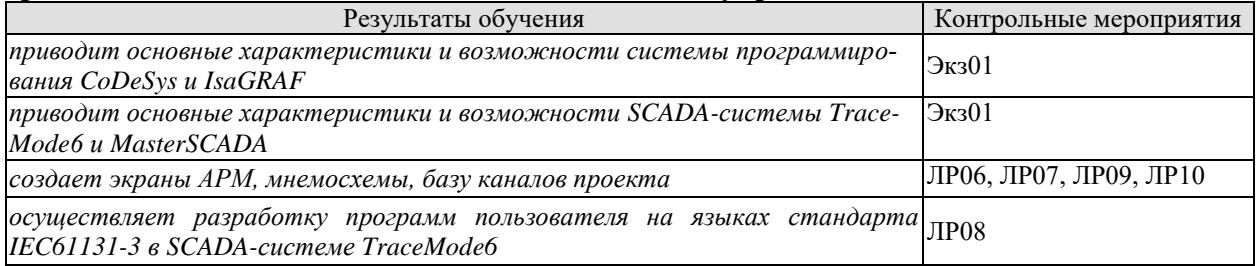

#### Теоретические вопросы к зачету Экз01

- 1. 1. Понятие ПТК.
- 2. Особенности и классификация микропроцессорных ПТК.
- 3. Структура ПТК.
- 4. Функциональный состав программно-технических комплексов.
- 5. Отечественные ПТК. Основные характеристики.
- 6. Коммутаторы, их назначение и функции.
- 7. Концентраторы, их назначение и функции.
- 8. Интеграторы, их назначение и функции.
- 9. Назначение промышленных сетей.
- 10. Основные характеристики промышленных сетей.
- 11. Сети уровня датчиков и исполнительных механизмов.
- 12. Сети уровня контроллеров и УСО.
- 13. Метолы повышения належности ПТК.
- 14. Промышленные контроллеры компании Текон: МФК, МФК3000, ТКМ410, серия Теконик.
- 15. Контроллеры компании ICP DAS серии I-7000.
- 16. Контроллеры компании ICP DAS серии I-8000.
- 17. Промышленный контроллер WinPAC компании ICP DAS.
- 18. Промышленный контроллер Ремиконт Р-130, Р-130М.
- 19. Инструментальные средства программирования контроллеров.
- 20. Назначение и функции SCADA-систем.
- 21. Функциональные подсистемы «КРУГ-2000».
- 22. Функциональные подсистемы Master SCADA.
- 23. Функциональные подсистемы TRACE MODE.
- 24. Архитектура и состав ПТК «КРУГ-2000»
- 25. Архитектура и состав ПТК «ЭнергоГород»
- 26. Архитектура и состав ПТК «ТЕКОН»
- 27. Архитектура и состав ПТК «Квинт»
- 28. Архитектура и состав ПТК «Торнадо»
- 29. Архитектура и состав ПТК «Саргон»
- 30. Архитектура и состав ПТК «Деконт»
- 31. Архитектура и состав ПТК «Контар»
- 32. Архитектура и состав ПТК «Круиз»
- 33. SCADA-система TraceMode. Архитектура
- 34. Исполнительные модули SCADA-системы TRACE MODE 6.
- 35. Средства разработки SCADA-системы TRACE MODE 6.
- 36. Компоненты проекта SCADA-системы TRACE MODE 6.
- 37. Классы каналов SCADA-системы TRACE MODE 6.
- 38. Атрибуты каналов SCADA-системы TRACE MODE 6.
- 39. Обработка технологической информации в каналах класса FLOAT.
- 40. Мониторинг аварийных ситуаций в SCADA-системе TRACE MODE 6 с помощью канала FLOAT.
- 41. Мониторинг аварийных ситуаций в SCADA-системе TRACE MODE 6 с помощью канала СОБЫТИЕ.
- 42. Обмен данными через механизмы OPС.
- 43. Графический интерфейс.
- 44. Графические примитивы.
- 45. Защита от несанкционированного доступа в SCADA-системе TRACE MODE 6.
- 46. Особенности программирования на языке Техно ST.
- 47. Особенности программирования на языке Техно IL.
- 48. Особенности программирования на языке Техно SFC.
- 49. Особенности программирования на языке Техно LD.
- 50. Особенности программирования и встроенные функции языка Техно FBD для обработки сигналов.
- 51. Особенности программирования и встроенные функции языка Техно FBD для реализации задач управления.
- 52. SCADA-система MasterSCADA. Архитектура
- 53. Среда разработки MasterSCADA. Интерфейс среды разработки.
- 54. Дерево системы. Дерево объектов.
- 55. Переменные дерева объектов: значение, расчет, событие и команда.
- 56. Функциональные блоки.
- 57. Базовые документы объектов.
- 58. Редактор Мнемосхем.
- 59. Тренды MasterSCADA.
- 60. Сообщения и журналы MasterSCADA.
- 61. Редактор отчетов MasterSCADA

Вопросы к защите лабораторной работы ЛР01

1. Приведите схемы подключения аналоговых сигналов.

2. Приведите схемы подключения дискретных сигналов.

Вопросы к защите лабораторной работы ЛР02

- 1. По какому протоколу происходит обмен с модулями?
- 2. Какие параметры протокола необходимо указать?

Вопросы к защите лабораторной работы ЛР03

- 1. Особенности протокола Modbus RTU?
- 2. Какие возможности программного продукта Codesys по организации промышленной сети контроллера ОВЕН-ПЛК и модулей ввода-вывода компании ОВЕН на базе протокола Modbus RTU?

Вопросы к защите лабораторной работы ЛР04

- 1. Особенности протокола Modbus RTU?
- 2. Какие возможности программного продукта Isagraf по организации промышленной сети на базе протоколов MODBUS RTU и связи с оборудованием сторонних производителей?

Вопросы к защите лабораторной работы ЛР05

- 1. Как обеспечивается межконтроллерный обмен?
- 2. Что такое сетевые переменные?

Вопросы к защите лабораторной работы ЛР06-ЛР11

- 1. Достоинства и недостатки SCADA-системе TraceMode6?
- 2. Отличие простого проекта от продвинутого.
- 3. Динамизация мнемосхем.
- 4. Как в SCADA-системе TraceMode6 настроить связь по технологии OPC?

## **8.2. Критерии и шкалы оценивания**

Каждое мероприятие текущего контроля успеваемости оценивается по шкале «зачтено», «не зачтено».

Оценка «зачтено» выставляется обучающемуся при выполнении всех указанных показателей (Таблица 8.1), допускаются несущественные неточности в изложении и оформлении материала

При невыполнении хотя бы одного из показателей выставляется оценка «не зачтено».

| Наименование,<br>обозначение | Показатель                                                                                                    |
|------------------------------|----------------------------------------------------------------------------------------------------|
| Лабораторная<br>работа       | лабораторная работа выполнена в полном объеме;<br>по лабораторной работе представлен отчет, содержащий необходимые<br>расчеты, выводы, оформленный в соответствии с установленными тре-<br>бованиями;<br>на защите лабораторной работы даны правильные ответы не менее чем<br>на 50% заданных вопросов |
| $O$ <sub>II</sub> poc        | даны правильные ответы не менее чем на 50% заданных вопросов                                                                                                    |

Таблица 8.1 – Критерии оценивания мероприятий текущего контроля успеваемости

При оценивании результатов обучения по дисциплине в ходе промежуточной аттестации используются следующие критерии и шкалы.

## Экзамен (Экз01).

Задание состоит из 2 теоретических вопросов и 1 практического задания.

Время на подготовку: 60 минут.

Оценка «отлично» выставляется обучающемуся, если он глубоко и прочно усвоил программный материал, исчерпывающе, последовательно, четко и логически стройно его излагает, умеет тесно увязывать теорию с практикой, свободно справляется с задачами, вопросами и другими видами применения знаний, не затрудняется с ответом при видоизменении заданий, использует в ответе материал рекомендуемой литературы, правильно обосновывает принятое решение, владеет разносторонними навыками и приемами выполнения практических заданий.

Оценка «хорошо» выставляется обучающемуся, если он твердо знает программный материал, грамотно и по существу излагает его, не допуская существенных неточностей в ответах на вопросы, правильно применяет теоретические положения при решении практических заданий, владеет необходимыми навыками и приемами их выполнения.

Оценка «удовлетворительно» выставляется обучающемуся, если он имеет знания только основного материала, но не усвоил его деталей, допускает неточности, недостаточно правильные формулировки, нарушения логической последовательности в изложении программного материала, испытывает затруднения при выполнении практических работ.

Результат обучения по дисциплине считается достигнутым при получении обучающимся оценки «зачтено», «удовлетворительно», «хорошо», «отлично» по каждому из контрольных мероприятий, относящихся к данному результату обучения.

## **МИНИСТЕРСТВО НАУКИ И ВЫСШЕГО ОБРАЗОВАНИЯ РОССИЙСКОЙ ФЕДЕРАЦИИ**

# **Федеральное государственное бюджетное образовательное учреждение высшего образования**

# **«Тамбовский государственный технический университет» (ФГБОУ ВО «ТГТУ»)**

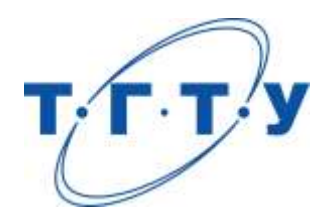

# **УТВЕРЖДАЮ**

*Директор института автоматики и информационных технологий*

Ю.Ю. Громов « *24* » *марта* 20 *22*г.

# **РАБОЧАЯ ПРОГРАММА ДИСЦИПЛИНЫ**

*Б1.В.ДВ.02.02 Архитектура интегрированных иерархических*

*систем управления*

(шифр и наименование дисциплины в соответствии с утвержденным учебным планом подготовки)

**Направление**

*27.04.04 – Управление в технических системах*

(шифр и наименование)

**Программа магистратуры**

*Системы и средства управления технологическими процессами*

(наименование профиля образовательной программы)

**Формы обучения:** *очная*

**Кафедра:** *Информационные процессы и управление*

(наименование кафедры)

**Составитель:**

к.т.н., доцент В.Н. Назаров

степень, должность подпись инициалы, фамилия

**Заведующий кафедрой** В.Г. Матвейкин

подпись инициалы, фамилия

Тамбов 2022

## 1. ПЛАНИРУЕМЫЕ РЕЗУЛЬТАТЫ ОБУЧЕНИЯ ПО ДИСЦИПЛИНЕ И ЕЕ МЕСТО В СТРУКТУРЕ ОПОП

Цель освоения дисциплины - достижение планируемых результатов обучения (таблица 1.1), соотнесенных с индикаторами достижения компетенций и целью реализации ОПОП.

Дисциплина входит в состав части образовательной программы, формируемой участниками образовательных отношений.

#### Таблица 1.1 - Результаты обучения по дисциплине

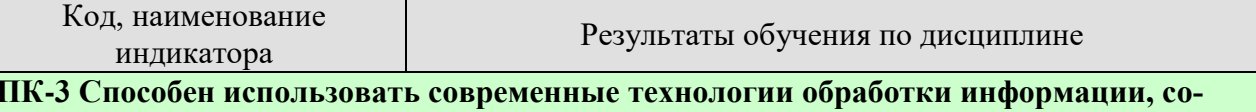

временные технические средства управления, вычислительную технику, технологии компьютерных сетей и телекоммуникаций при проектировании систем автоматизации технологических процессов и производств

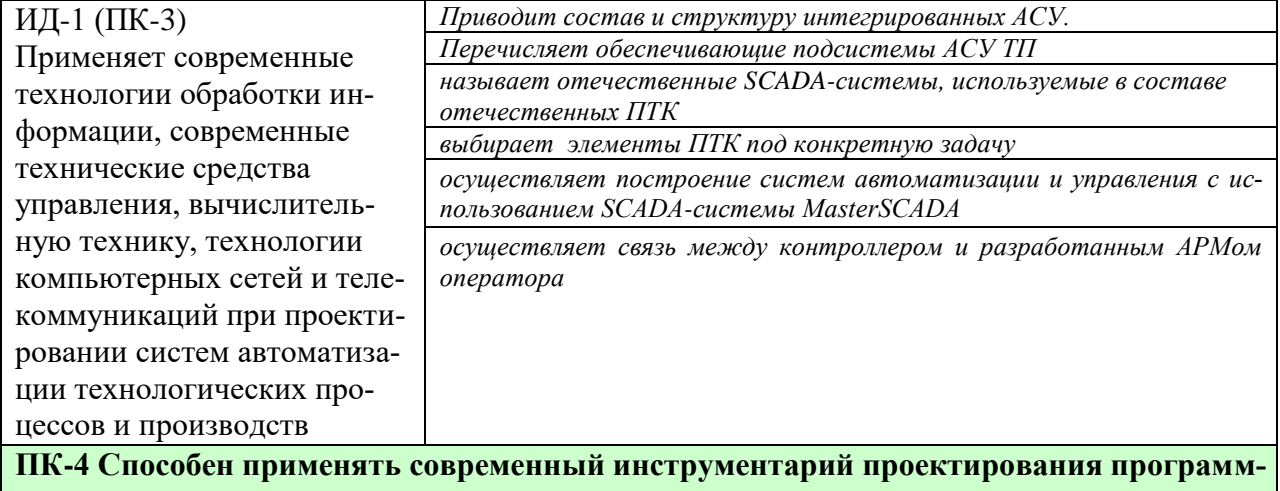

но-аппаратных средств для решения задач автоматизации технологических процессов и произволетв

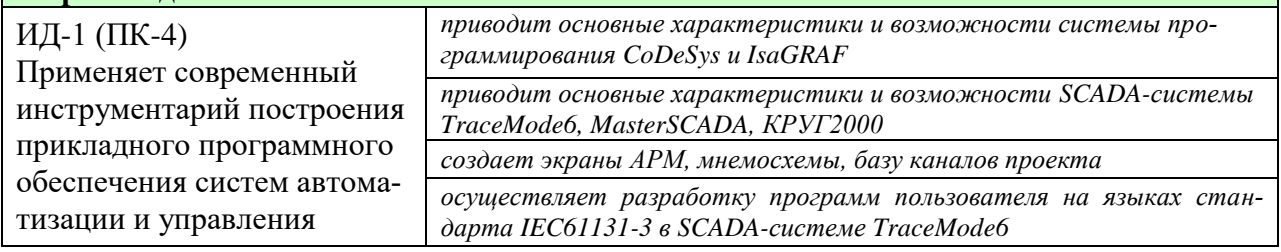

Результаты обучения по дисциплине достигаются в рамках осуществления всех видов контактной и самостоятельной работы обучающихся в соответствии с утвержденным учебным планом.

Индикаторы достижения компетенций считаются сформированными при достижении соответствующих им результатов обучения.

# **2. ОБЪЁМ ДИСЦИПЛИНЫ**

Объем дисциплины составляет 6 зачетных единиц.

Ниже приведено распределение общего объема дисциплины (в академических часах) в соответствии с утвержденным учебным планом.

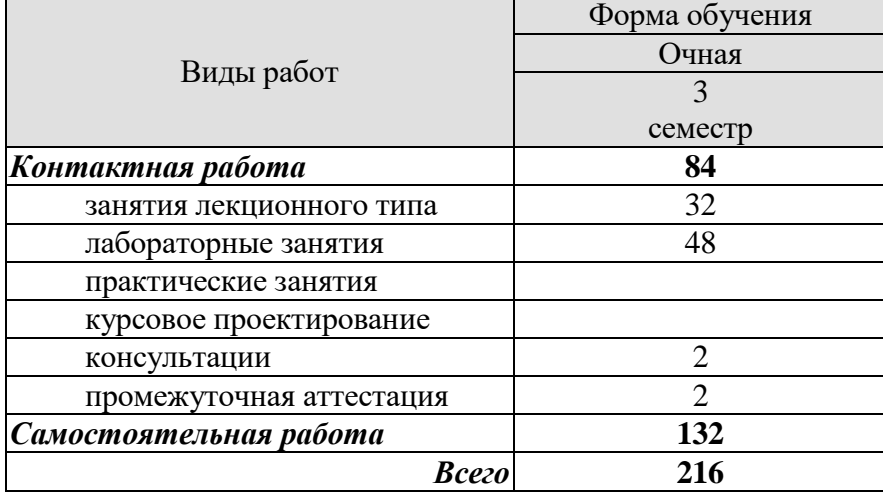

## **3. СОДЕРЖАНИЕ ДИСЦИПЛИНЫ**

#### **Тема 1. Интегрированные системы управления производствами отрасли: основные понятия интегрированной системы**

Понятие системы, элементы системы, взаимосвязь между элементами. Система управления: объект управления, принципы организации производственного процесса, управляющая часть, структурная схема системы управления. Иерархия систем. Большие системы управления – интегрированные системы проектирования и управления.

Самостоятельная работа:

СР01. Иерархия систем. Большие системы управления – интегрированные системы проектирования и управления.

#### **Тема 2. Структура и состав интегрированной системы управления**

Состав интегрированных АСУ. Структура интегрированных АСУ. Тенденции развития интегрированных АСУ.

Требования и принципы построения интегрированных АСУ. Основные стадии создания интегрированных АСУ.

Компоненты интегрированных АСУ. Уровень АСУ ТП (I/O Control, Softlogic, DCS, SCADA). Уровень АСУП (EAM, HRM, MES, ERP). Программные продукты для создания интегрированных АСУ.

Самостоятельная работа:

СР02. Компоненты интегрированных АСУ. Уровень АСУ ТП (I/O Control, Softlogic, DCS, SCADA). Компоненты интегрированных АСУ. Уровень АСУП (EAM, HRM, MES, ERP). Программные продукты для создания интегрированных АСУ

### **Тема 3. Автоматизированные системы управления технологическими процессами (АСУ ТП)**

Понятие АСУ ТП, структурная схема АСУ ТП, разновидности АСУ ТП, функции АСУ ТП: информационные, управляющие, вспомогательные.

Обеспечивающие подсистемы АСУ ТП: техническое обеспечение, промышленные вычислительные сети, программно-технические комплексы (ПТК); оперативный персонал; организационное обеспечение; информационное обеспечение; программное обеспечение, математическое, алгоритмическое обеспечение.

Диспетчерская служба в АСУ ТП: местные посты управления, операторские пункты, диспетчерские пункты, центральные диспетчерские пункты.

Самостоятельная работа:

СР03. Диспетчерская служба в АСУ ТП: местные посты управления, операторские пункты, диспетчерские пункты, центральные диспетчерские пункты

#### **Тема 4. Программно-технические устройства интегрированных систем управления**

Классификация программно-технических комплексов (ПТК).

Промышленные сети. Программируемые логические контроллеры и контроллеры на базе РС. Коммутаторы, концентраторы, интеграторы. Методы повышения надежности ПТК. Системное обеспечение ПТК. Прикладное программное обеспечение ПТК: Softlogic, SCADA/HMI. Технические средства отображения информации. Обеспечение структурной надежности интегрированных систем управления.

Отечественные ПТК: ПТК «КРУГ-2000», ПТК «Текрон», ПТК «ТЕКОН», ПТК «Квинт», ПТК «Торнадо», ПТК «Саргон», ПТК «Деконт», ПТК «Контар», ПТК «Круиз»

Лабораторные работы:

ЛР01. Организация аналогового и дискретного ввода-вывода контроллеров и УСО компании ОВЕН.

ЛР02. Организация обмена данными между контроллером ОВЕН-ПЛК и модулями ввода-вывода компании ОВЕН посредством промышленной сети на базе фирменного протокола ОВЕН.

ЛР03. Организация обмена данными между контроллером ОВЕН-ПЛК и модулями ввода-вывода компании ОВЕН посредством промышленной сети на базе протокола Modbus RTU.

ЛР04. Организация обмена данными между контроллером ОВЕН-ПЛК и оборудованием сторонних производителей посредством промышленной сети на базе протокола Modbus RTU.

ЛР05. Организация межконтроллерного обмена в сети контроллеров ОВЕН-ПЛК с использованием сетевых переменных.

Самостоятельная работа: СР04. ПТК «Текрон». ПТК «Квинт». ПТК «Круиз»

## **Тема 5. Понятие о SCADA-системах. Основные функции SCADA-систем.**

Тенденции перехода к построению АСУ ТП с использованием SCADA-систем. Функций человека-оператора в системе диспетчерского управления. Основные функции SСАDА-программ. Требования, предъявляемые к SCADA-системам.

Самостоятельная работа: СР05. Требования, предъявляемые к SCADA-системам

## **Тема 6. Структура типовой SCADA-системы (на примере КРУГ-2000).**

Структура пакета программ системы "КРУГ-2000". Среда разработки системы "КРУГ-2000". Среда исполнения системы "КРУГ-2000". Открытые стандарты в системе "КРУГ-2000". Генератор базы данных системы КРУГ-2000. Генератор графической базы данных системы КРУГ-2000. Технологический язык программирования системы КРУГ-2000 «КРУГОЛ».

Самостоятельная работа: СР06.Открытые стандарты в системе "КРУГ-2000". Технологический язык программирования системы КРУГ-2000 «КРУГОЛ»

## **Тема 7. Trace Mode 6 – как средство создания интегрированных АСУ**

SCADA-система TraceMode. Архитектура. Основные понятия и определения: узел, канал, база каналов. Настройка связи. Обмен данными через механизмы OPС. Графический интерфейс. Графические примитивы. Математическая обработка данных. Языки программирования в TRACE MODE.

Разработка Автоматизированного рабочего места оператора в SCADA-системе TraceMode.

Лабораторные работы:

ЛР06. Разработка проектов в SCADA-системе TraceMode6: Создание экранов АРМ.

ЛР07. Разработка проектов в SCADA-системе TraceMode6: узлы проекта и база каналов.

ЛР08. Разработка проектов в SCADA-системе TraceMode6: настройка каналов связи с контроллером.

Самостоятельная работа:

СР07. Математическая обработка данных в TRACE MODE. Языки программирования в TRACE MODE

## **Тема 8. SCADA-система MasterSCADA**

Архитектура. Среда разработки. Интерфейс среды разработки. Дерево системы. Дерево объектов. Переменные дерева объектов: значение, расчет, событие и команда. Функциональные блоки. Базовые документы объектов. Редактор Мнемосхем. Тренды. Сообщения и журналы MasterSCADA. Редактор отчетов MasterSCADA.

Разработка Автоматизированного рабочего места оператора в SCADA-системе MasterSCADA.

Лабораторные работы:

ЛР09. Создание проектов в среде Masterscada. Режим разработки.

ЛР10. Стандарт OPC. Технлогия OPC в среде Masterscada.

ЛР11. Переменные объектов и функциональные блоки Masterscada

ЛР12. Режим отладки и запуск разработанного проекта в Masterscada.

Самостоятельная работа:

СР08. Редактор отчетов MasterSCADA. Сообщения и журналы MasterSCADA

## **4. ПЕРЕЧЕНЬ УЧЕБНОЙ ЛИТЕРАТУРЫ, ИНФОРМАЦИОННЫХ РЕСУРСОВ И ТЕХНОЛОГИЙ**

#### **4.1. Учебная литература**

1. Елизаров И.А. Технические средства автоматизации: Программно-технические комплексы и контроллеры [Электронный ресурс]: учебное пособие/ И.А. Елизаров, Ю.Ф. Мартемьянов, А.Г. Схиртладзе, С.В. Фролов – Тамбов: Изд-во ФГБОУ ВПО «ТГТУ», 2012. – 180 с. – Режим доступа: http://tstu.ru/book/elib1/exe/2012/elizarov t.exe.

2. Интегрированные системы проектирования и управления. SCADA-системы [Электронный ресурс]: учебное пособие / И.А. Елизаров [и др.]. - Электрон. текстовые данные. - Тамбов: Тамбовский государственный технический университет, ЭБС АСВ, 2015. - 160 c. - Режим доступа: http://www.iprbookshop.ru/63849.html .

3. Пьявченко, Т.А. Автоматизированные информационно-управляющие системы с применением SCADA-системы TRACE MODE [Электронный ресурс] : учебное пособие / Т.А. Пьявченко. — Электрон. дан. — Санкт-Петербург: Лань, 2015. — 336 с. — Режим доступа: https://e.lanbook.com/book/67468.

4. Герасимов А.В. Проектирование АСУТП с использованием SCADA-систем [Электронный ресурс]: учебное пособие / А.В. Герасимов, А.С. Титовцев. - Электрон. текстовые данные. - Казань: Казанский национальный исследовательский технологический университет, 2014. - 128 c. - Режим доступа: http://www.iprbookshop.ru/63973.html.

5. Герасимов А.В. SCADA система Trace Mode 6 [Электронный ресурс]: учебное пособие / А.В. Герасимов, А.С. Титовцев. - Электрон. текстовые данные. - Казань: Казанский национальный исследовательский технологический университет, 2011. - 128 c. - Режим доступа: http://www.iprbookshop.ru/62148.html

6. Технические средства автоматизации: программирование контроллеров в среде ISaGRAF: лаб. работы для студ. 4 курса спец. 220301 / И. А. Елизаров, А. А. Третьяков, В. Н. Назаров, М. Н. Солуданов. - Тамбов: ТГТУ, 2008. - 24 с.- Режим доступа: http://www.tstu.ru/book/elib/pdf/2008/elizarov-l.pdf.

#### **4.2. Интернет-ресурсы, в том числе современные профессиональные базы данных и информационные справочные системы**

Университетская информационная система «РОССИЯ» [https://uisrussia.msu.ru](https://uisrussia.msu.ru/)

Справочно-правовая система «Консультант+» [http://www.consultant-urist.ru](http://www.consultant-urist.ru/)

Справочно-правовая система «Гарант» [http://www.garant.ru](http://www.garant.ru/)

База данных Web of Science<https://apps.webofknowledge.com/>

База данных Scopus [https://www.scopus.com](https://www.scopus.com/)

Портал открытых данных Российской Федерации [https://data.gov.ru](https://data.gov.ru/)

База открытых данных Министерства труда и социальной защиты РФ <https://rosmintrud.ru/opendata>

База данных Научной электронной библиотеки eLIBRARY.RU <https://elibrary.ru/>

База данных профессиональных стандартов Министерства труда и социальной защи-

ты РФ [http://profstandart.rosmintrud.ru/obshchiy-informatsionnyy-blok/natsionalnyy-reestr](http://profstandart.rosmintrud.ru/obshchiy-informatsionnyy-blok/natsionalnyy-reestr-professionalnykh-standartov/)[professionalnykh-standartov/](http://profstandart.rosmintrud.ru/obshchiy-informatsionnyy-blok/natsionalnyy-reestr-professionalnykh-standartov/)

Базы данных Министерства экономического развития РФ [http://www.economy.gov.ru](http://www.economy.gov.ru/) База открытых данных Росфинмониторинга <http://www.fedsfm.ru/opendata> Электронная база данных «Издательство Лань» [https://e.lanbook.com](https://e.lanbook.com/)

Электронная библиотечная система «IPRbooks» [http://www.iprbookshop.ru](http://www.iprbookshop.ru/)

База данных «Электронно-библиотечная система «ЭБС ЮРАЙТ» [https://www.biblio](https://www.biblio-online.ru/)[online.ru](https://www.biblio-online.ru/)

База данных электронно-библиотечной системы ТГТУ [http://elib.tstu.ru](http://elib.tstu.ru/)

Федеральная государственная информационная система «Национальная электронная библиотека» [https://нэб.рф](https://нэб.рф/)

Национальный портал онлайн обучения «Открытое образование» [https://openedu.ru](https://openedu.ru/) Электронная база данных "Polpred.com Обзор СМИ" [https://www.polpred.com](https://www.polpred.com/)

Официальный сайт Федерального агентства по техническому регулированию и метрологии<http://protect.gost.ru/>

Ресурсы электронной информационно-образовательной среды университета представлены в локальном нормативном акте «Положение об электронной информационнообразовательной среде Тамбовского государственного технического университета».

Электронные образовательные ресурсы, к которым обеспечен доступ обучающихся, в т.ч. приспособленные для использования инвалидами и лицами с ограниченными возможностями здоровья, приведены на официальном сайте университета в разделе «Университет»-«Сведения об образовательной организации»-«Материально-техническое обеспечение и оснащенность образовательного процесса».

Сведения о лицензионном программном обеспечении, используемом в образовательном процессе, представлены на официальном сайте университета в разделе «Образование»-«Учебная работа»-«Доступное программное обеспечение».
## **5. МЕТОДИЧЕСКИЕ УКАЗАНИЯ ДЛЯ ОБУЧАЮЩИХСЯ ПО ОСВОЕНИЮ ДИСЦИПЛИНЫ**

### **Общие рекомендации по изучению дисциплины:**

1 Выделять время для изучения теоретического материала по лекциям и учебной литературе. Самостоятельная работа студентов должна сопровождаться консультациями с преподавателем.

2 Перед лабораторным занятием ознакомиться с теоретическим материалом, методическими указаниям для проведения лабораторных работ.

3 В процессе изучения дисциплины студенты должны использовать программные средства.

### **Методические рекомендации по подготовке к лекционным занятиям:**

- 1. Приступая к изучению дисциплины, студенты должны ознакомиться с учебной программой, учебной, научной и методической литературой, имеющейся в библиотеке ТГТУ, а так же размещенной на электронных ресурсах, к которым подключен университет.
- 2. Получить рекомендованные учебники и учебно-методические пособия в библиотеке, завести новую тетрадь для конспектирования лекций.
- 3. В ходе лекционных занятий вести конспектирование учебного материала. Обращать внимание на понятия, формулировки, термины, раскрывающие содержание тех или иных явлений и процессов, научные выводы и практические рекомендации.
- 4. Если по ходу лекционного занятия возникают вопросы необходимо задать их преподавателю, с целью уяснения теоретических положений, разрешения спорных вопросов и т.п.
- 5. По окончании лекционного занятия выделить основные понятия, термины, определения и пр.

### **Методические рекомендации по подготовке к лабораторным занятиям:**

Лабораторное занятие подразумевает выполнение лабораторной работы в аудитории, выполнение отчета и защиту (сдачу) отчета по лабораторной работе.

## **Выполнение отчета по лабораторной работе**

Отчет по лабораторной работе должен содержать:

- 1. Наименование лабораторной работы.
- 2. Цель и задачи лабораторной работы.
- 3. Задание на лабораторную работу.
- 4. Листинг кода по заданию по выполнению лабораторной работы и необходимые скриншоты.
- 5. Задание для защиты лабораторной работы.
- 6. Листинг кода по заданию для защиты лабораторной работы и необходимые скриншоты.

### **Методические рекомендации по организации самостоятельной работы**

- 1. После каждой лекции внимательно прочитать полученный материал, выделяя для себя основные положения и моменты.
- 2. Самостоятельно изучить рекомендуемую литературу по вопросам, рассмотренным на занятиях. Составить краткий конспект дополнительного материала.
- 3. Устно пересказать лекционный и дополнительный материал.
- 4. Ответить на контрольные вопросы по пройденному материалу.
- 5. Подготовиться к лабораторному занятию.

# 6. МАТЕРИАЛЬНО-ТЕХНИЧЕСКОЕ ОБЕСПЕЧЕНИЕ

По всем видам учебной деятельности в рамках дисциплины используются аудитории, лаборатории, оснащенные необходимым специализированным и лабораторным оборудованием.

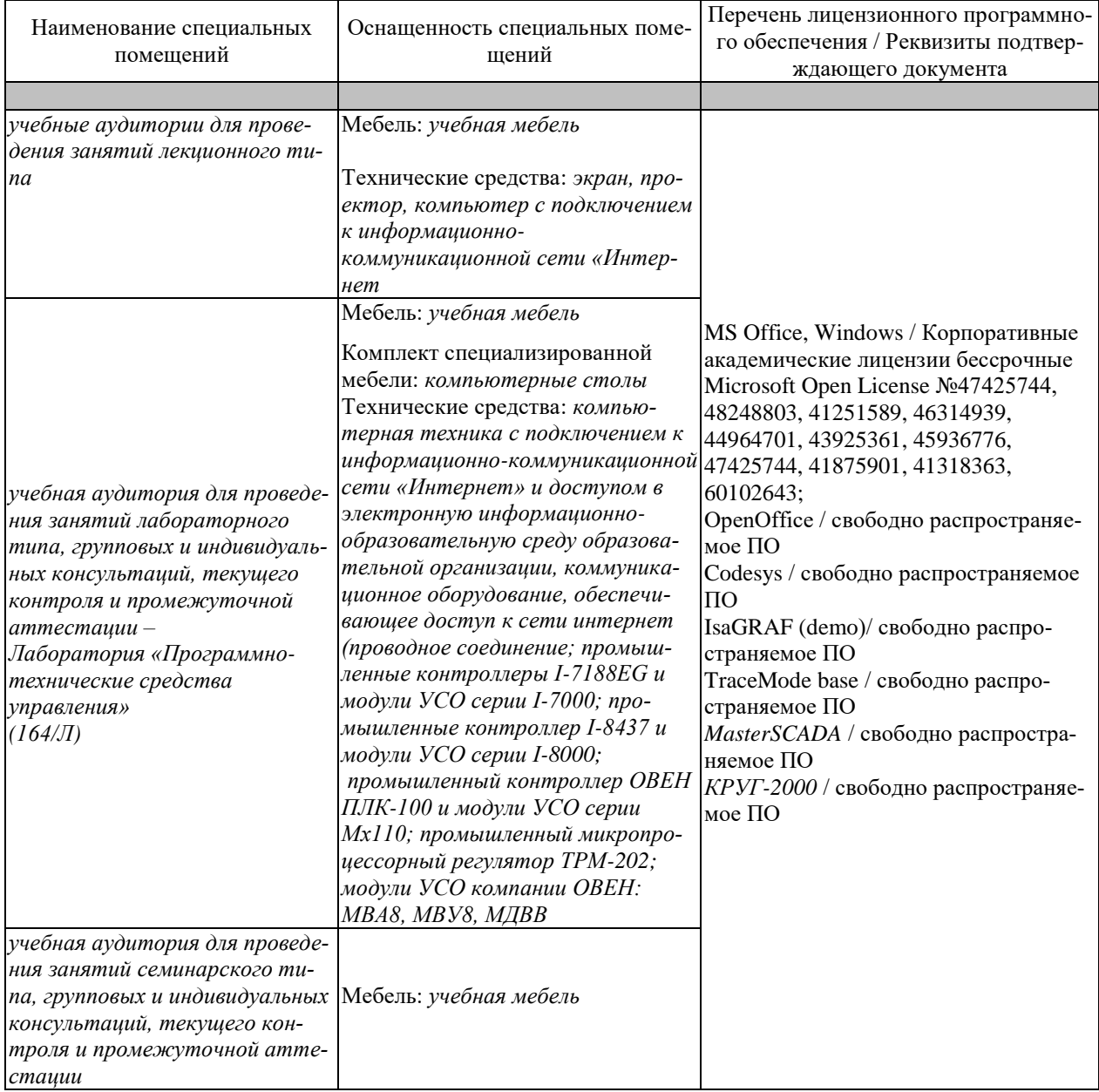

Для самостоятельной работы обучающихся предусмотрены помещения, укомплектованные специализированной мебелью, оснащенные компьютерной техникой с возможностью подключения к сети «Интернет» и обеспечением доступа в электронную информационно-образовательную среду университета.

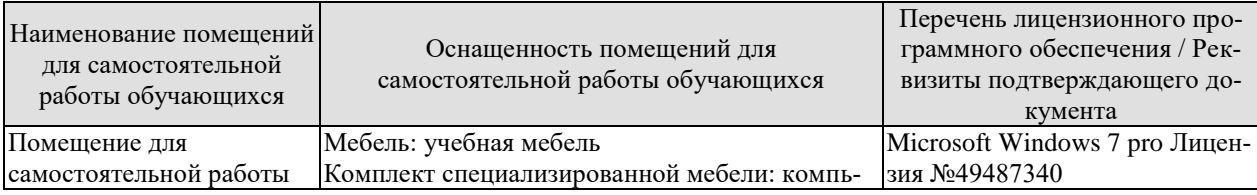

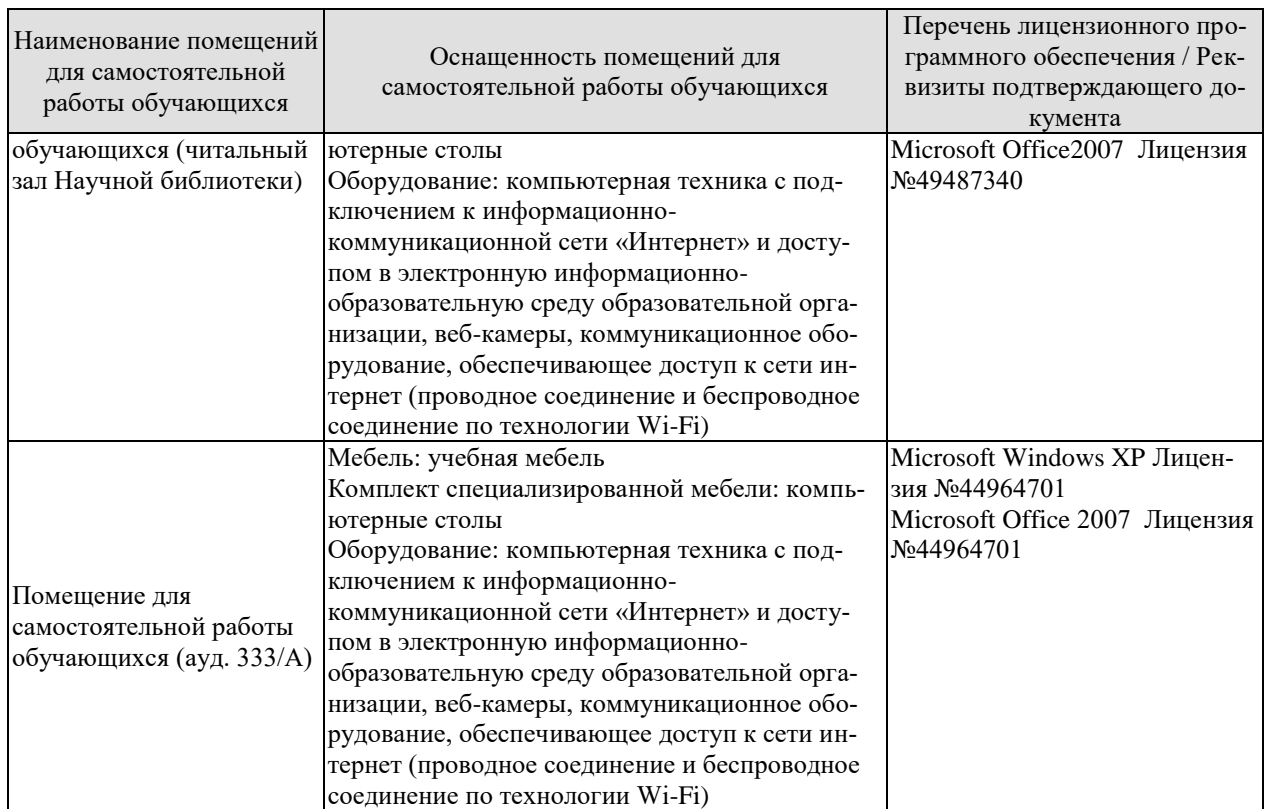

# **7. ТЕКУЩИЙ КОНТРОЛЬ УСПЕВАЕМОСТИ И ПРОМЕЖУТОЧНАЯ АТТЕСТАЦИЯ**

Проверка достижения результатов обучения по дисциплине осуществляется в рамках текущего контроля успеваемости и промежуточной аттестации.

## **7.1. Текущий контроль успеваемости**

Текущий контроль успеваемости включает в себя мероприятия по оцениванию выполнения лабораторных работ, заданий на практических занятиях, заданий для самостоятельной работы. Мероприятия текущего контроля успеваемости приведены в таблице 7.1.

| Обоз-<br>начение | Наименование                                                                                                    | Форма контроля |
|------------------|----------------------------------------------------------------------------------------------------|----------------|
| JIP01            | Организация аналогового и дискретного ввода-вывода<br>контроллеров и УСО компании ОВЕН                                                                                | защита         |
| <b>ЛР02</b>      | Организация обмена данными между контроллером<br>ОВЕН-ПЛК и модулями ввода-вывода компании ОВЕН<br>посредством промышленной сети на базе фирменного<br>протокола ОВЕН | защита         |
| ЛР03             | Организация обмена данными между контроллером<br>ОВЕН-ПЛК и модулями ввода-вывода компании ОВЕН<br>посредством промышленной сети на базе протокола Mod-<br>bus RTU    | защита         |
| <b>ЛР04</b>      | Организация обмена данными между контроллером<br>ОВЕН-ПЛК и оборудованием сторонних производителей<br>посредством промышленной сети на базе протокола Mod-<br>bus RTU | защита         |
| <b>ЛР05</b>      | Организация межконтроллерного обмена в сети контрол-<br>леров ОВЕН-ПЛК с использованием сетевых переменных                                                            | защита         |
| ЛР06             | Разработка проектов в SCADA-системе TraceMode6: Co-<br>здание экранов АРМ                                                                                             | защита         |
| ЛР07             | Разработка проектов в SCADA-системе TraceMode6: узлы<br>проекта и база каналов.                                                                                       | защита         |
| ЛР08             | TraceMode6:<br>Разработка проектов в SCADA-системе<br>настройка каналов связи с контроллером.                                                                         | защита         |
| ЛР09             | Создание проектов в среде Masterscada. Режим разработки                                                                                                    | защита         |
| Л <b>Р</b> 10    | Стандарт ОРС. Технлогия ОРС в среде Masterscada                                                                                                    | защита         |
| ЛР11             | Переменные<br>объектов<br>функциональные<br>блоки<br>И<br>Masterscada                                                                                                 | защита         |
| ЛP12             | запуск разработанного проекта<br>Режим отладки и<br>$\bf{B}$<br>Masterscada                                                                                           | защита         |

Таблица 7.1 – Мероприятия текущего контроля успеваемости

# **7.2. Промежуточная аттестация**

Формы промежуточной аттестации по дисциплине приведены в таблице 7.2. Таблица 7.2 – Формы промежуточной аттестации

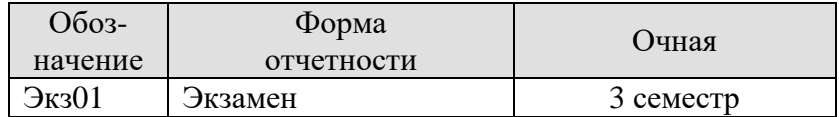

# 8. ФОНД ОЦЕНОЧНЫХ СРЕДСТВ

## 8.1. Оценочные средства

Оценочные средства соотнесены с результатами обучения по дисциплине и индикаторами достижения компетенций.

ИД-1 (ПК-3) Применяет современные технологии обработки информации, современные технические средства управления, вычислительную технику, технологии компьютерных сетей и телекоммуникаций при проектировании систем автоматизации технологических процессов и производств

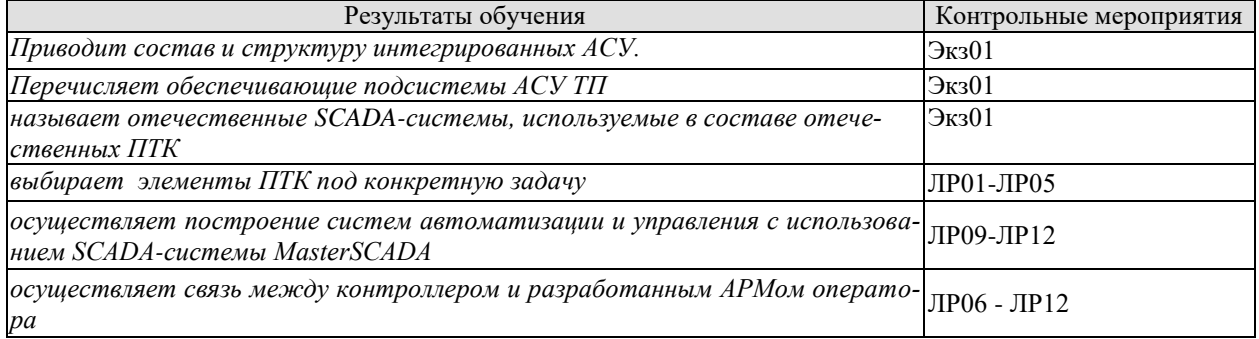

### ИД-1 (ПК-4) Применяет современный инструментарий построения прикладного программного обеспечения систем автоматизации и управления

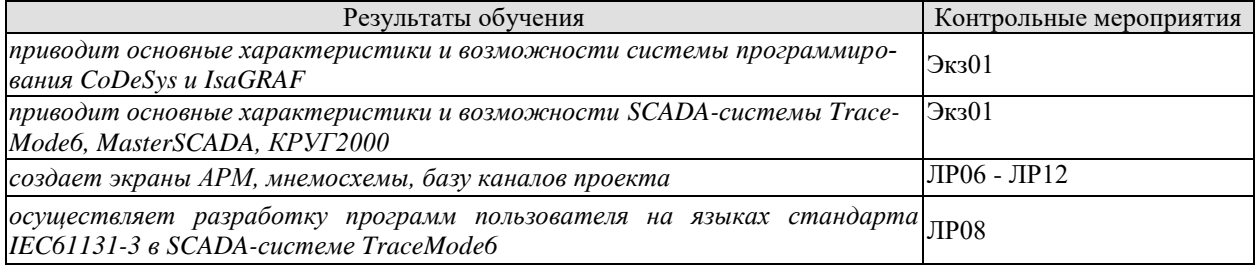

### Теоретические вопросы к зачету Экз01

- 1. Понятие системы, элементы системы, взаимосвязь между элементами.
- 2. Система управления: объект управления, принципы организации производственного процесса, управляющая часть, структурная схема системы управления.
- 3. Иерархия систем. Большие системы управления интегрированные системы проектирования и управления.
- 4. Состав интегрированных АСУ.
- 5. Структура интегрированных АСУ.
- 6. Тенленции развития интегрированных АСУ.
- 7. Компоненты интегрированных ACV. Уровень ACV TII (I/O Control, Softlogic, DCS, SCADA).
- 8. Компоненты интегрированных ACV. Уровень ACVII (EAM, HRM, MES, ERP).
- 9. Программные продукты для создания интегрированных АСУ.
- 10. Понятие АСУ ТП, структурная схема АСУ ТП, разновидности АСУ ТП.
- 11. Функции АСУ ТП: информационные, управляющие, вспомогательные.
- 12. Обеспечивающие подсистемы АСУ ТП.
- 13. Инструментальные средства программирования контроллеров
- 14. Назначение и функции SCADA-систем
- 15. Функциональные подсистемы «КРУГ-2000».
- 16. Функциональные подсистемы Master SCADA.
- 17. Функциональные подсистемы TRACE MODE.
- 18. Понятие ПТК.
- 19. Особенности и классификация микропроцессорных ПТК.
- 20. Структура ПТК.
- 21. Функциональный состав программно-технических комплексов.
- 22. Коммутаторы, их назначение и функции.
- 23. Концентраторы, их назначение и функции.
- 24. Интеграторы, их назначение и функции.
- 25. Назначение промышленных сетей.
- 26. Основные характеристики промышленных сетей.
- 27. Сети уровня датчиков и исполнительных механизмов
- 28. Сети уровня контроллеров и УСО
- 29. Сети Ethernet. Метод доступа к шине CDMA/CD
- 30. Сети Industrial Ethernet. Основные отличия о офисного Ethernet.
- 31. Технология Power over Ethernet (PoE).
- 32. Повышение надежности сетей Ethernet.
- 33. Методы повышения надежности ПТК.
- 34. Промышленные контроллеры компании Текон: МФК, МФК3000, ТКМ410, серия Теконик
- 35. Контроллеры компании ICP DAS серии I-7000
- 36. Контроллеры компании ICP DAS серии I-8000
- 37. Промышленный контроллер WinPAC компании ICP DAS.
- 38. SCADA система КРУГ-2000. Структура SCADA КРУГ-2000.
- 39. SCADA система КРУГ-2000. Генератор базы данных.
- 40. SCADA система КРУГ-2000. Генератор динамики.
- 41. Основные правила и понятия технологического языка программирования КРУГОЛ.
- 42. SCADA-система TraceMode. Архитектура
- 43. Исполнительные модули SCADA-системы TRACE MODE 6.
- 44. Средства разработки SCADA-системы TRACE MODE 6.
- 45. Компоненты проекта SCADA-системы TRACE MODE 6.
- 46. Классы каналов SCADA-системы TRACE MODE 6.
- 47. Атрибуты каналов SCADA-системы TRACE MODE 6.
- 48. Обработка технологической информации в каналах класса FLOAT.
- 49. Мониторинг аварийных ситуаций в SCADA-системе TRACE MODE 6 с помощью канала FLOAT.
- 50. Мониторинг аварийных ситуаций в SCADA-системе TRACE MODE 6 с помощью канала СОБЫТИЕ.
- 51. Обмен данными через механизмы OPС.
- 52. Графический интерфейс.
- 53. Графические примитивы.
- 54. Защита от несанкционированного доступа в SCADA-системе TRACE MODE 6.
- 55. Особенности программирования на языке Техно ST.
- 56. Особенности программирования на языке Техно IL.
- 57. Особенности программирования на языке Техно SFC.
- 58. Особенности программирования на языке Техно LD.
- 59. Особенности программирования и встроенные функции языка Техно FBD для обработки сигналов.
- 60. Особенности программирования и встроенные функции языка Техно FBD для реализации задач управления.
- 61. SCADA-система MasterSCADA. Архитектура
- 62. Среда разработки MasterSCADA. Интерфейс среды разработки.
- 63. Дерево системы. Дерево объектов.
- 64. Переменные дерева объектов: значение, расчет, событие и команда.
- 65. Функциональные блоки.
- 66. Базовые документы объектов.
- 67. Редактор Мнемосхем.
- 68. Тренды MasterSCADA.
- 69. Сообщения и журналы MasterSCADA.
- 70. Редактор отчетов MasterSCADA.

Вопросы к защите лабораторной работы ЛР01

- 1. Приведите схемы подключения аналоговых сигналов.
- 2. Приведите схемы подключения дискретных сигналов.

Вопросы к защите лабораторной работы ЛР02

- 1. По какому протоколу происходит обмен с модулями?
- 2. Какие параметры протокола необходимо указать?

Вопросы к защите лабораторной работы ЛР03

- 1. Особенности протокола Modbus RTU?
- 2. Какие возможности программного продукта Codesys по организации промышленной сети контроллера ОВЕН-ПЛК и модулей ввода-вывода компании ОВЕН на базе протокола Modbus RTU?

Вопросы к защите лабораторной работы ЛР04

- 1. Особенности протокола Modbus RTU?
- 2. Какие возможности программного продукта Isagraf по организации промышленной сети на базе протоколов MODBUS RTU и связи с оборудованием сторонних производителей?

Вопросы к защите лабораторной работы ЛР05

- 1. Как обеспечивается межконтроллерный обмен?
- 2. Что такое сетевые переменные?

Вопросы к защите лабораторной работы ЛР06-ЛР12

- 1. Достоинства и недостатки SCADA-системы.
- 2. Динамизация мнемосхем.
- 3. Как в SCADA-системе настроить связь по технологии OPC?

# **8.2. Критерии и шкалы оценивания**

Каждое мероприятие текущего контроля успеваемости оценивается по шкале «зачтено», «не зачтено».

Оценка «зачтено» выставляется обучающемуся при выполнении всех указанных показателей (Таблица 8.1), допускаются несущественные неточности в изложении и оформлении материала

При невыполнении хотя бы одного из показателей выставляется оценка «не зачтено».

| Наименование,          | Показатель                                                                                                    |  |
|------------------------|----------------------------------------------------------------------------------------------------|--|
| обозначение            |                                                                                                    |  |
| Лабораторная<br>работа | лабораторная работа выполнена в полном объеме;<br>по лабораторной работе представлен отчет, содержащий необходимые<br>расчеты, выводы, оформленный в соответствии с установленными тре-<br>бованиями;<br>на защите лабораторной работы даны правильные ответы не менее чем<br>на 50% заданных вопросов |  |

Таблица 8.1 – Критерии оценивания мероприятий текущего контроля успеваемости

При оценивании результатов обучения по дисциплине в ходе промежуточной аттестации используются следующие критерии и шкалы.

## Экзамен (Экз01).

Задание состоит из 2 теоретических вопросов и 1 практического задания.

Время на подготовку: 60 минут.

Оценка «отлично» выставляется обучающемуся, если он глубоко и прочно усвоил программный материал, исчерпывающе, последовательно, четко и логически стройно его излагает, умеет тесно увязывать теорию с практикой, свободно справляется с задачами, вопросами и другими видами применения знаний, не затрудняется с ответом при видоизменении заданий, использует в ответе материал рекомендуемой литературы, правильно обосновывает принятое решение, владеет разносторонними навыками и приемами выполнения практических заданий.

Оценка «хорошо» выставляется обучающемуся, если он твердо знает программный материал, грамотно и по существу излагает его, не допуская существенных неточностей в ответах на вопросы, правильно применяет теоретические положения при решении практических заданий, владеет необходимыми навыками и приемами их выполнения.

Оценка «удовлетворительно» выставляется обучающемуся, если он имеет знания только основного материала, но не усвоил его деталей, допускает неточности, недостаточно правильные формулировки, нарушения логической последовательности в изложении программного материала, испытывает затруднения при выполнении практических работ.

Результат обучения по дисциплине считается достигнутым при получении обучающимся оценки «зачтено», «удовлетворительно», «хорошо», «отлично» по каждому из контрольных мероприятий, относящихся к данному результату обучения.